# Справочник ключей реестра

Интеллект 4.10.4 (русский)

Exported on 11/08/2022

# Table of Contents

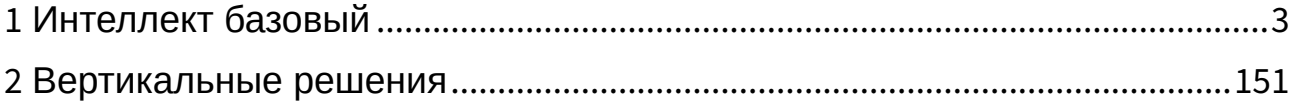

# <span id="page-2-0"></span>1 Интеллект базовый

#### **Таблицы**

- Видео[\(see page 4\)](#page-3-0)
- [Звук Интеллект](#page-81-0) (see page 82)
- [Ядро Интеллект](#page-83-0)(see page 84)
- [Телеметрия](#page-102-0)(see page 103)
- Player[\(see page 109\)](#page-108-0)
- [Протокол событий](#page-108-1)(see page 109)
- [Отключение объектов в системе](#page-109-0)(see page 110)
- [Модуль импорта](#page-110-0)(see page 111)
- [Специализированная клавиатура](#page-112-0)(see page 113)
- [Видео аналитика](#page-114-0)(see page 115)
- Web-сервер[\(see page 118\)](#page-117-0)
- Карта[\(see page 119\)](#page-118-0)
- [Сервис почтовых сообщений](#page-122-0)(see page 123)
- [Сервис коротких сообщений](#page-122-1)(see page 123)
- Скрипт [\(see page 124\)](#page-123-0)
- [Детектор оставленных предметов объекта Трекер](#page-124-0)(see page 125)
- Утилита [AviExport](#page-134-0)(see page 135)
- RTSP-сервер[\(see page 138\)](#page-137-0)
- **ЕЦХД**[\(see page 140\)](#page-139-0)
- [Подсистема связи](#page-141-0)(see page 142)
- VideoIQ7. [Отличия от Интеллекта](#page-143-0)(see page 144)

#### **Обозначения**

В данном документе приняты следующие обозначения:

**(х32)** – раздел реестра HKEY\_LOCAL\_MACHINE\SOFTWARE\ITV\INTELLECT\

**(x64)** – раздел реестра HKEY\_LOCAL\_MACHINE\SOFTWARE\Wow6432Node\ITV\INTELLECT

Общие сведения о системном реестре ОС Windows и работе с ним приведены в документе [Руководство администратора](https://docs.itvgroup.ru/confluence/pages/viewpage.action?pageId=124979269)<sup>1</sup>, раздел [Работа с системным реестром ОС](https://docs.itvgroup.ru/confluence/pages/viewpage.action?pageId=124979982) Windows<sup>2</sup>.

<sup>1</sup> https://docs.itvgroup.ru/confluence/pages/viewpage.action?pageId=124979269

<sup>2</sup> https://docs.itvgroup.ru/confluence/pages/viewpage.action?pageId=124979982

<span id="page-3-0"></span>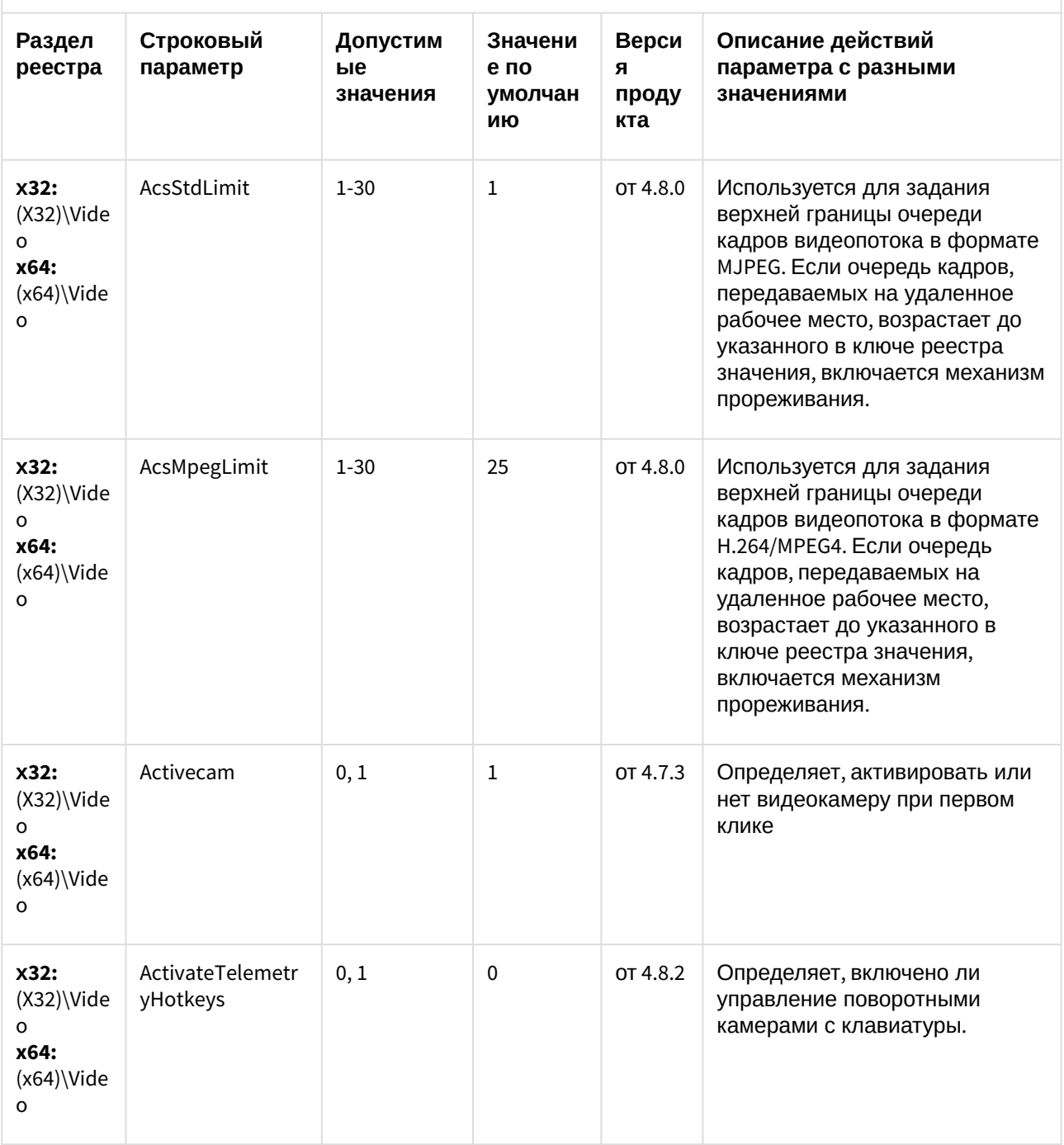

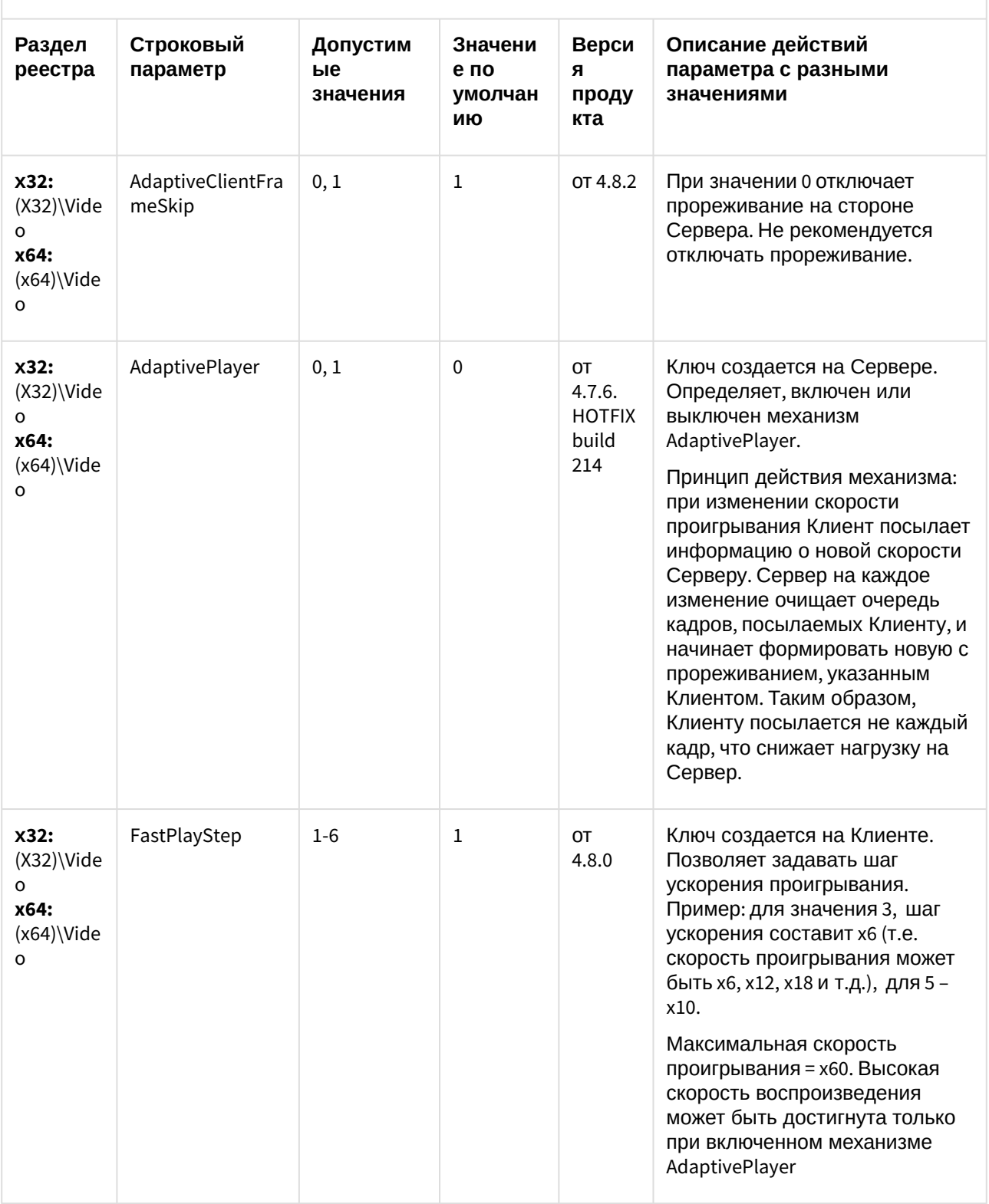

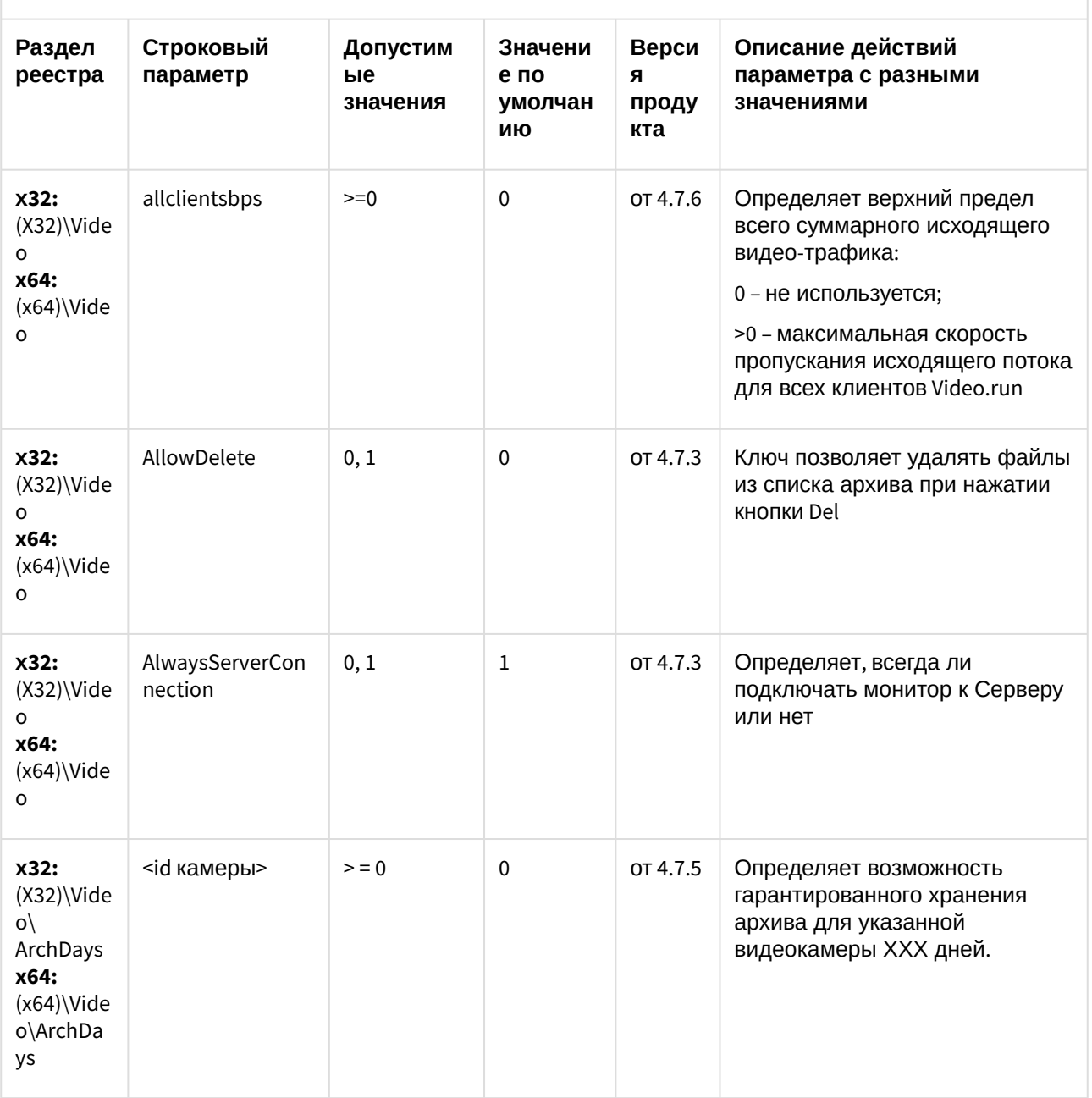

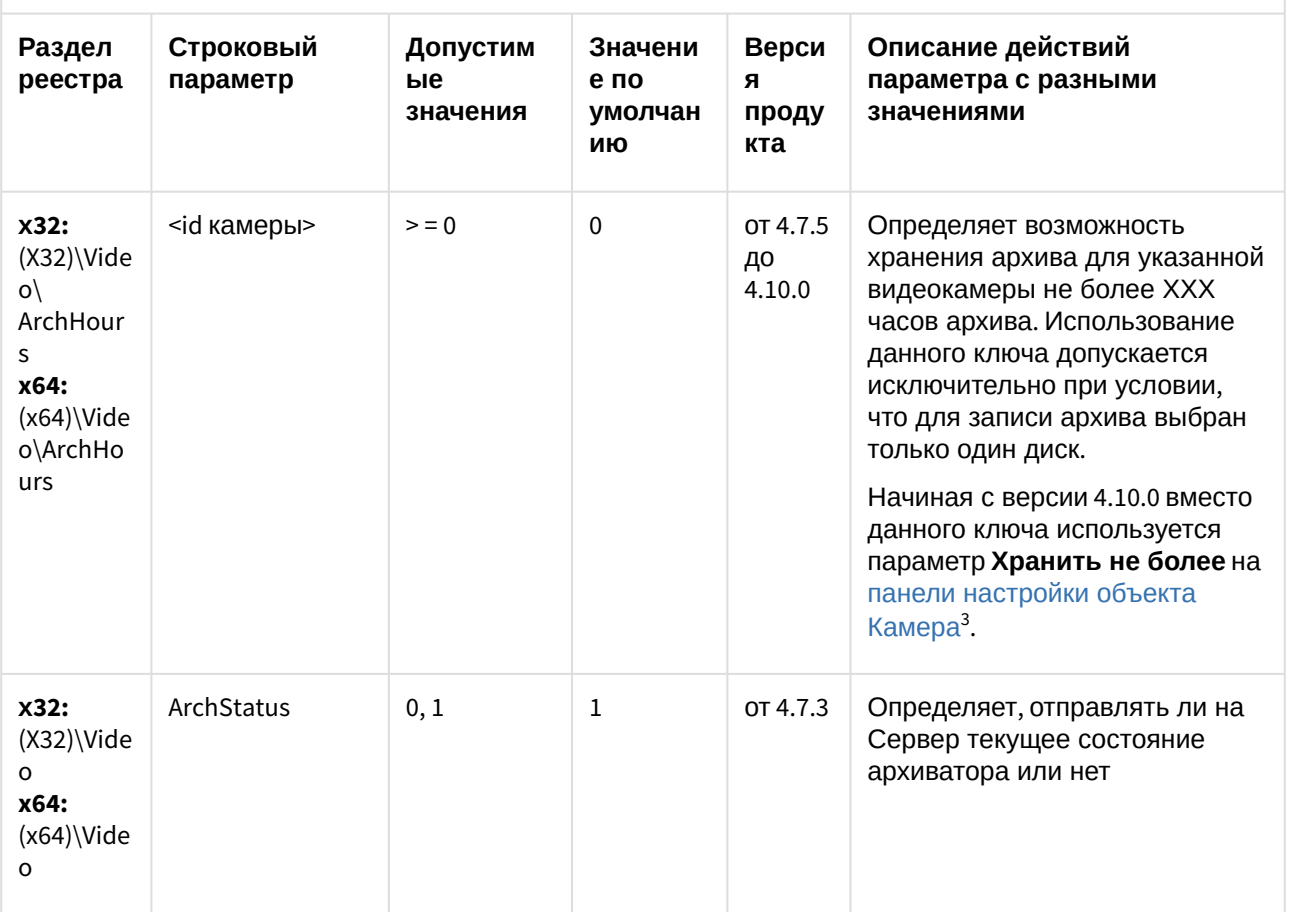

<sup>3</sup> https://docs.itvgroup.ru/confluence/pages/viewpage.action?pageId=124979780

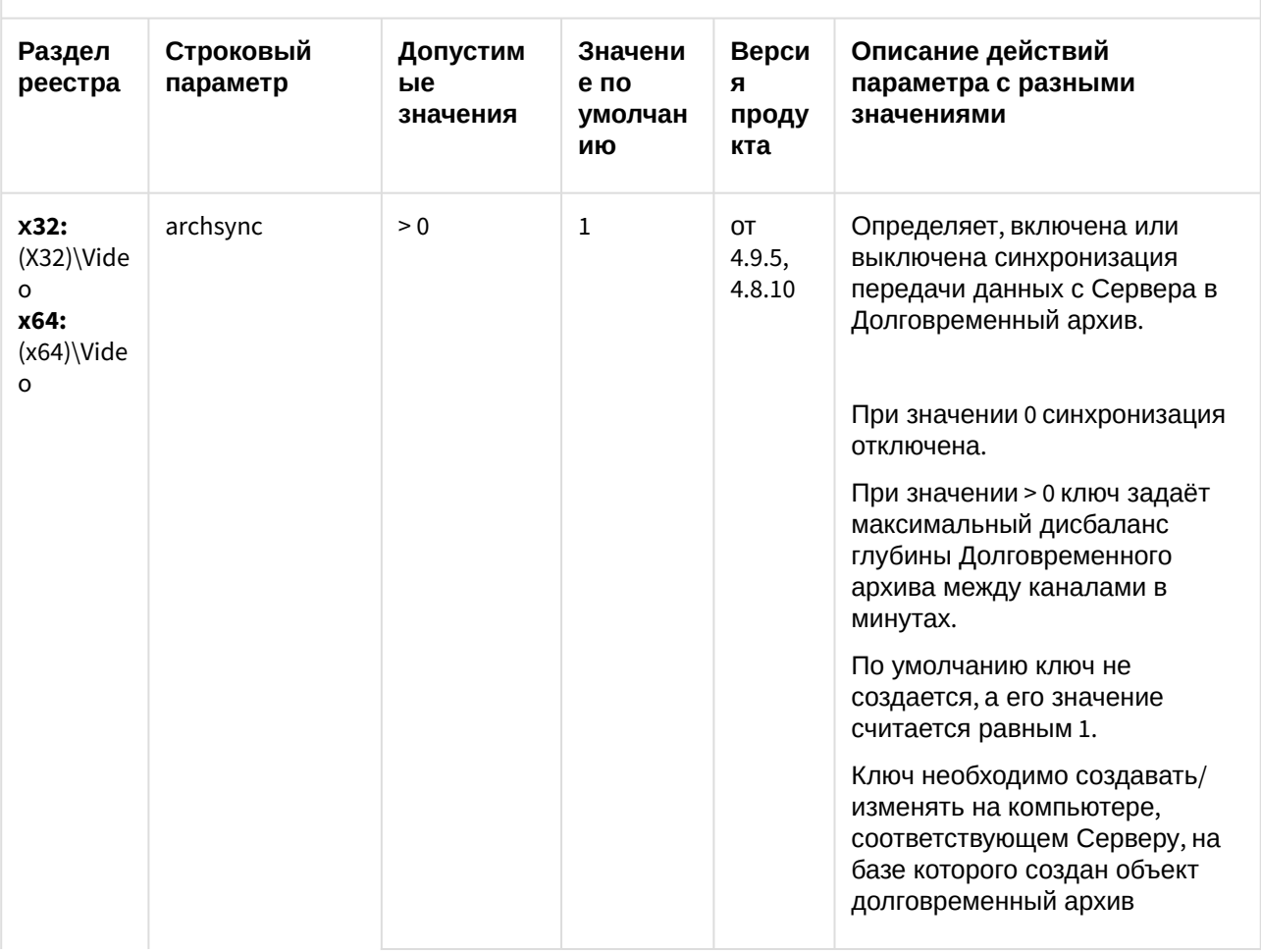

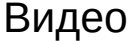

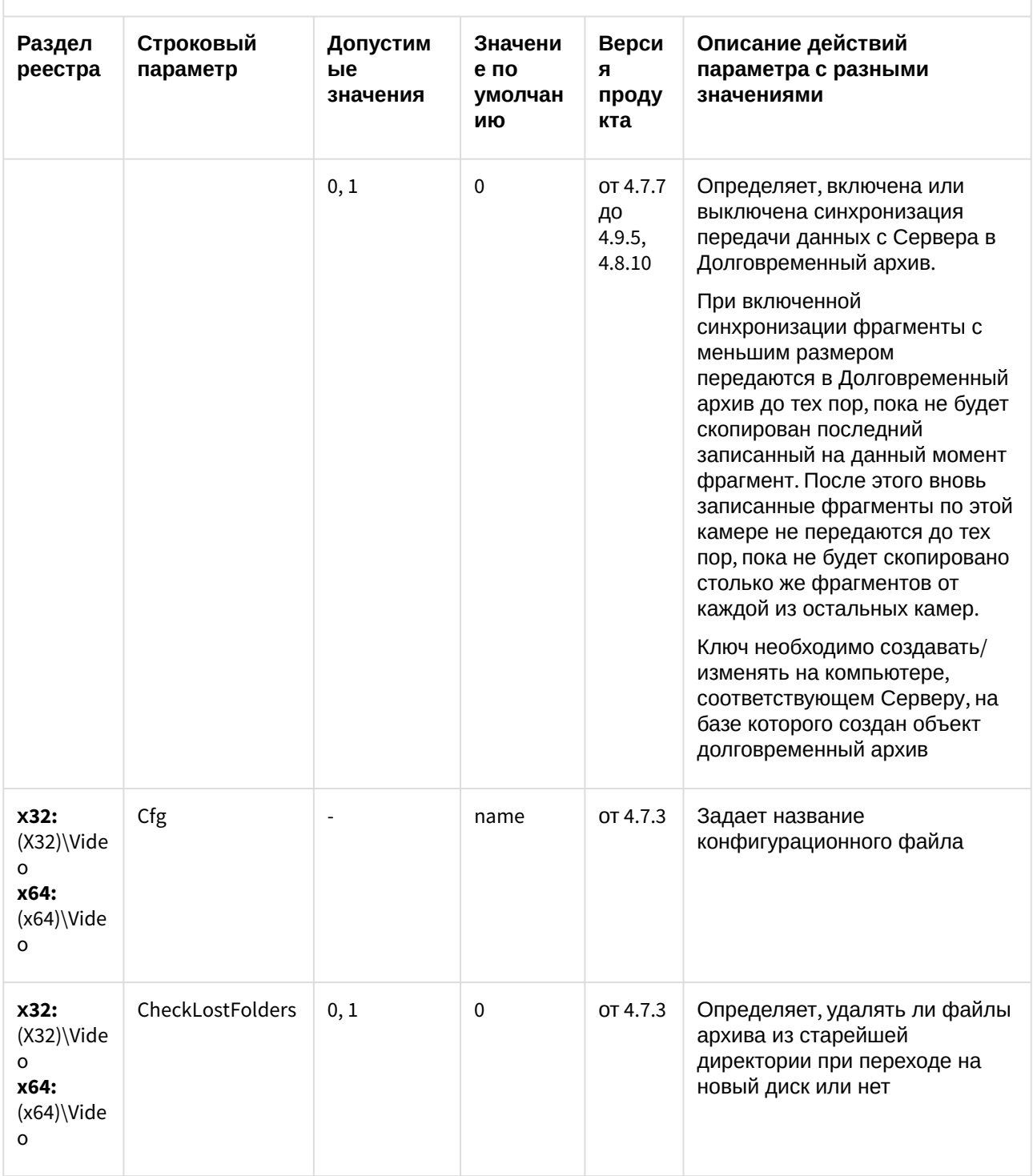

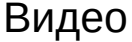

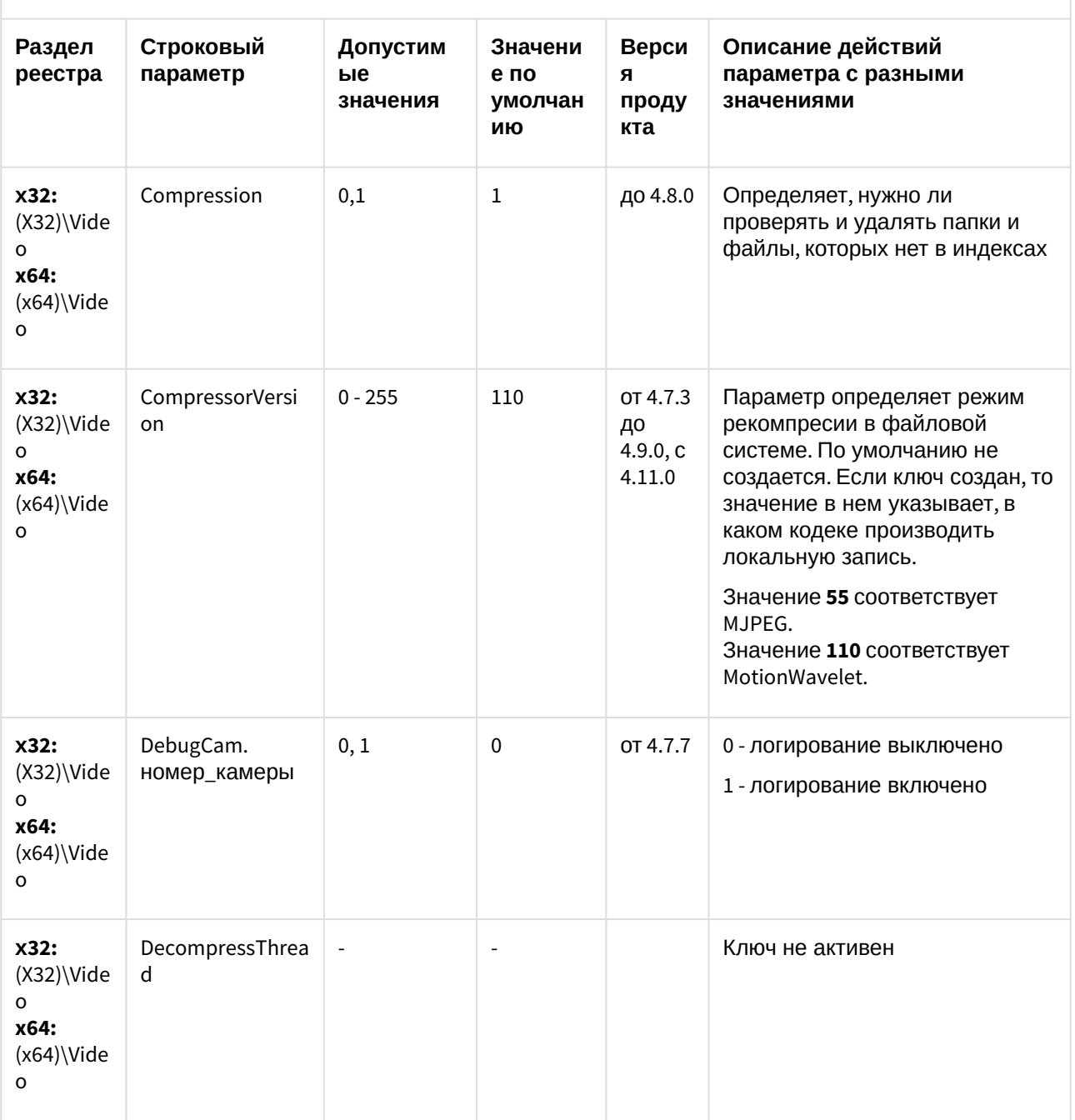

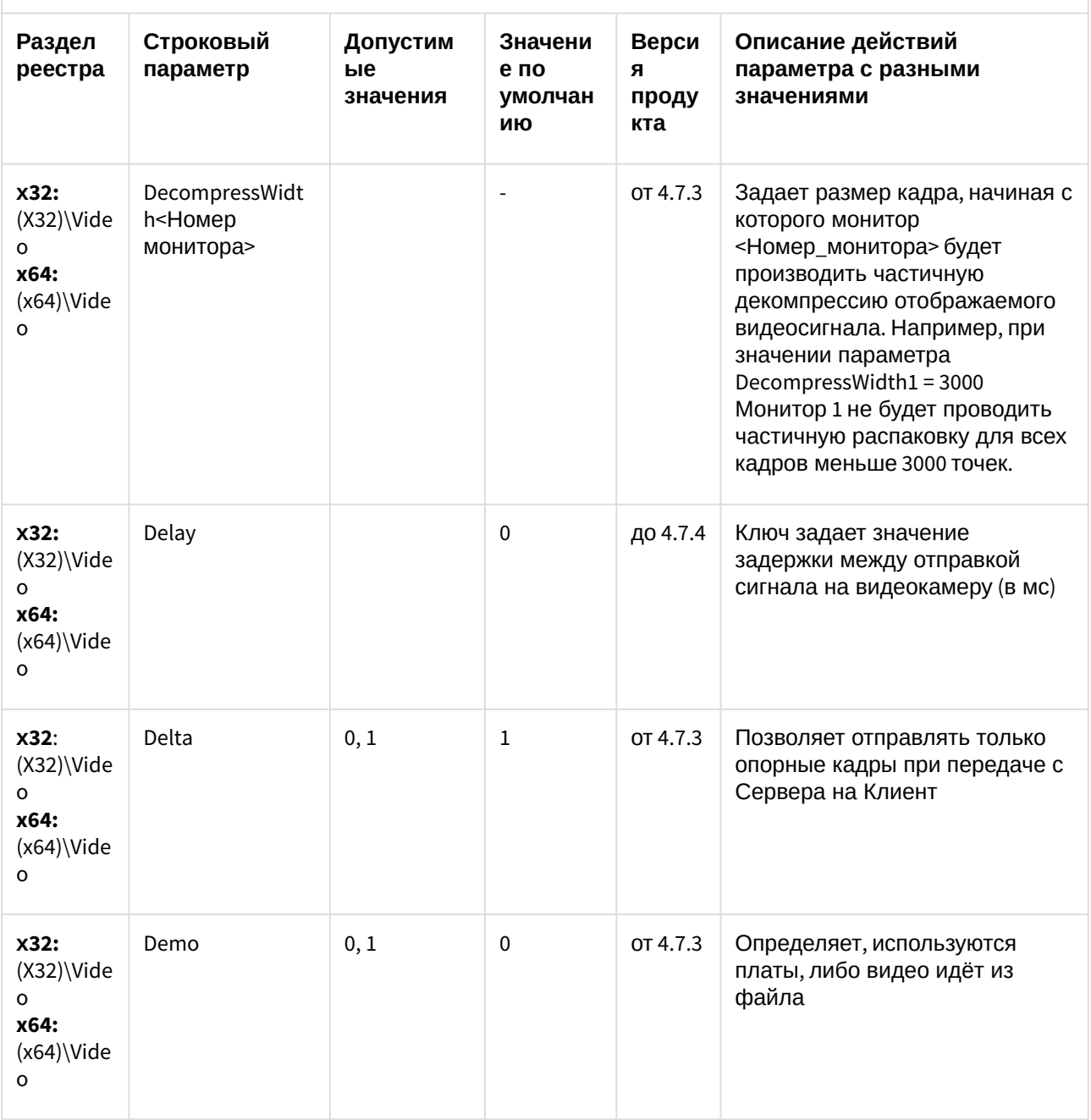

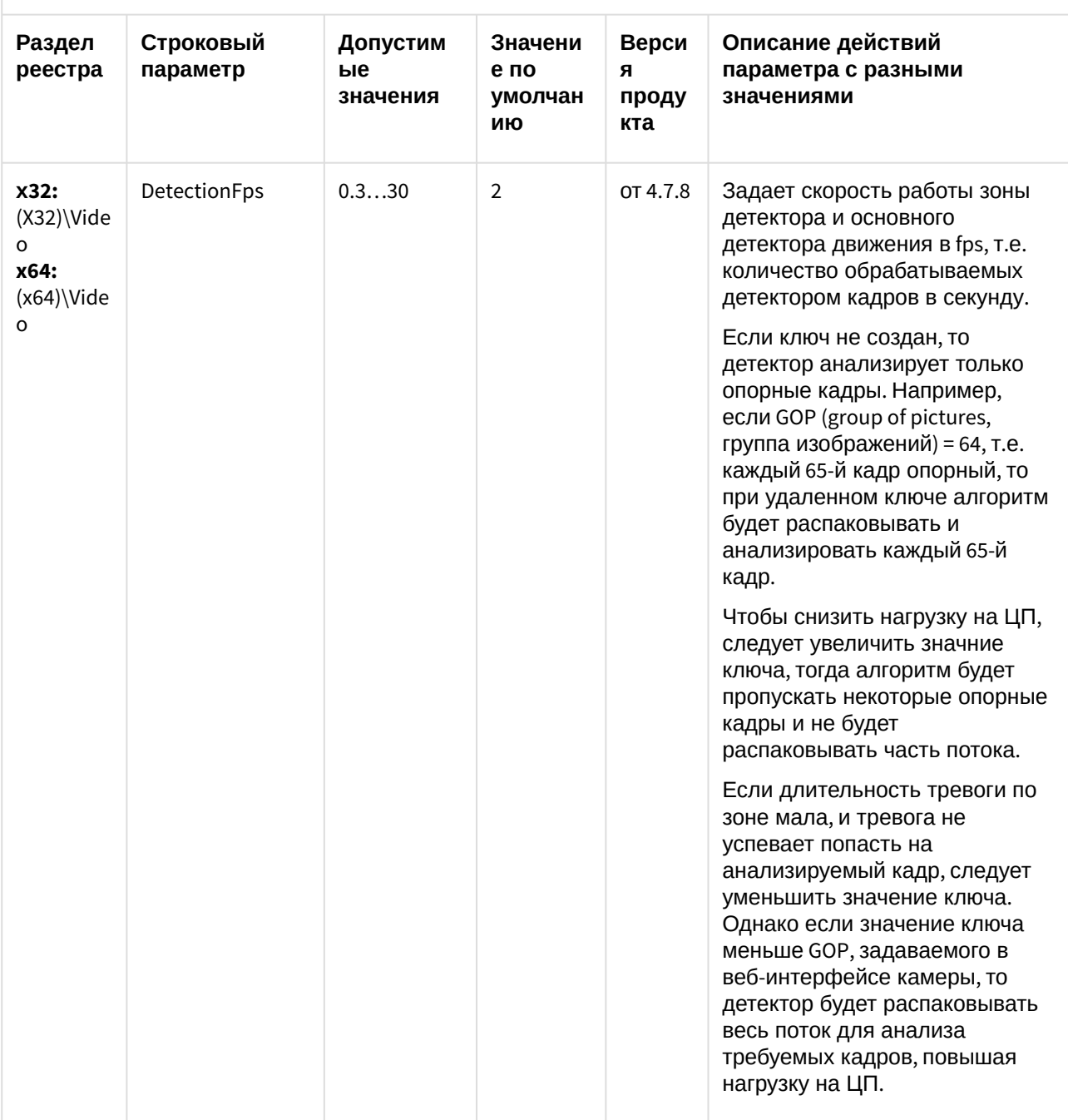

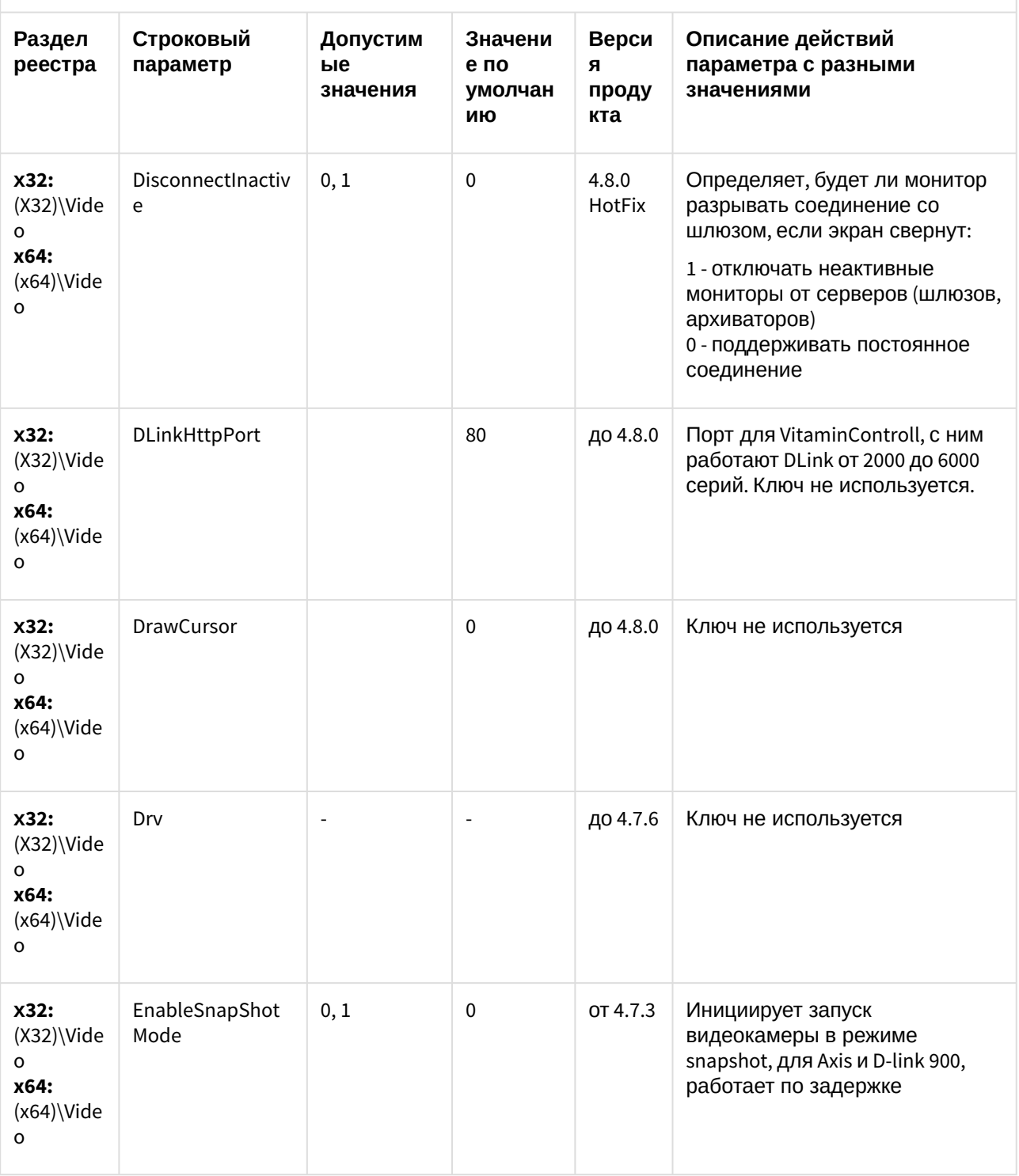

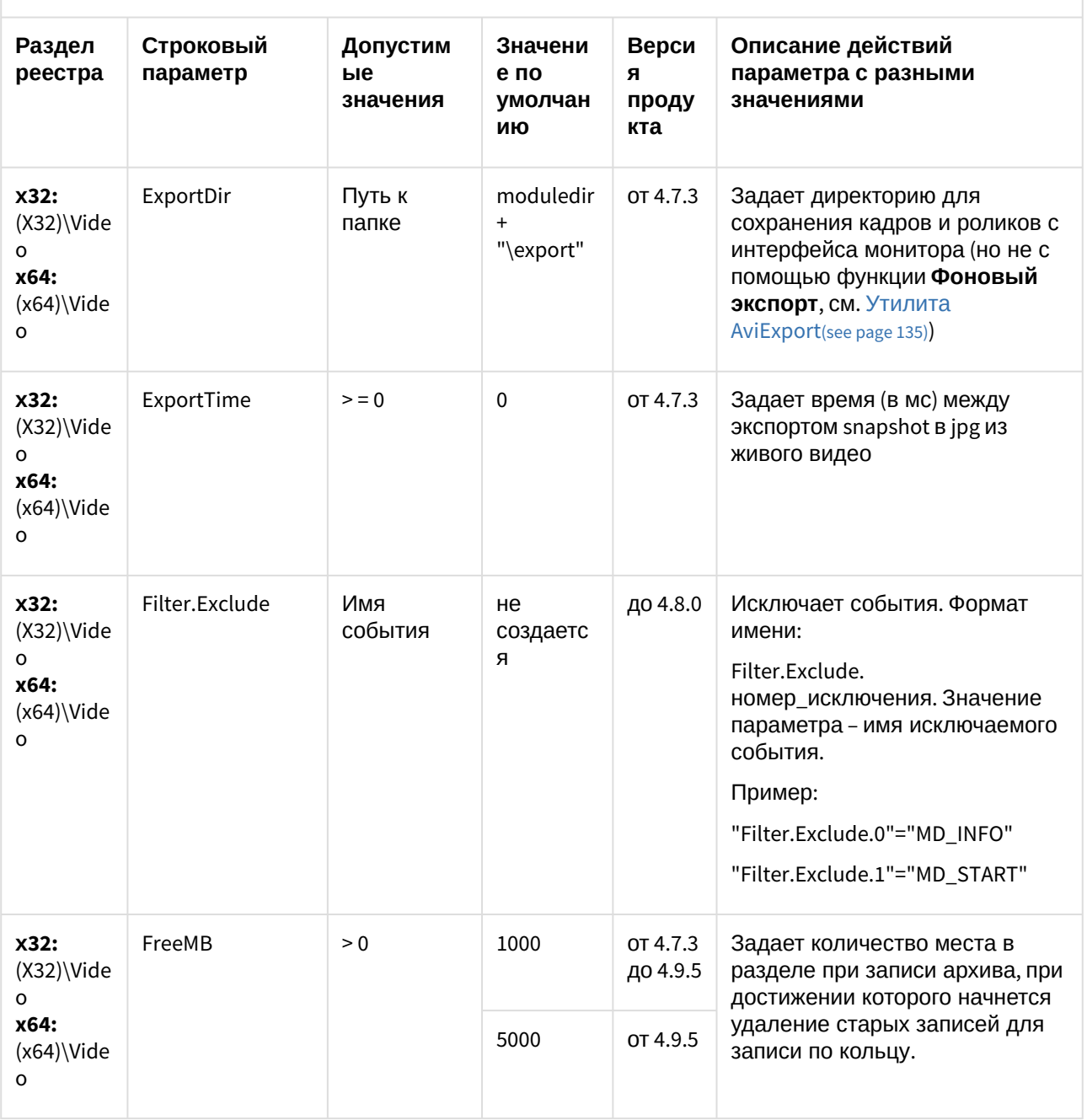

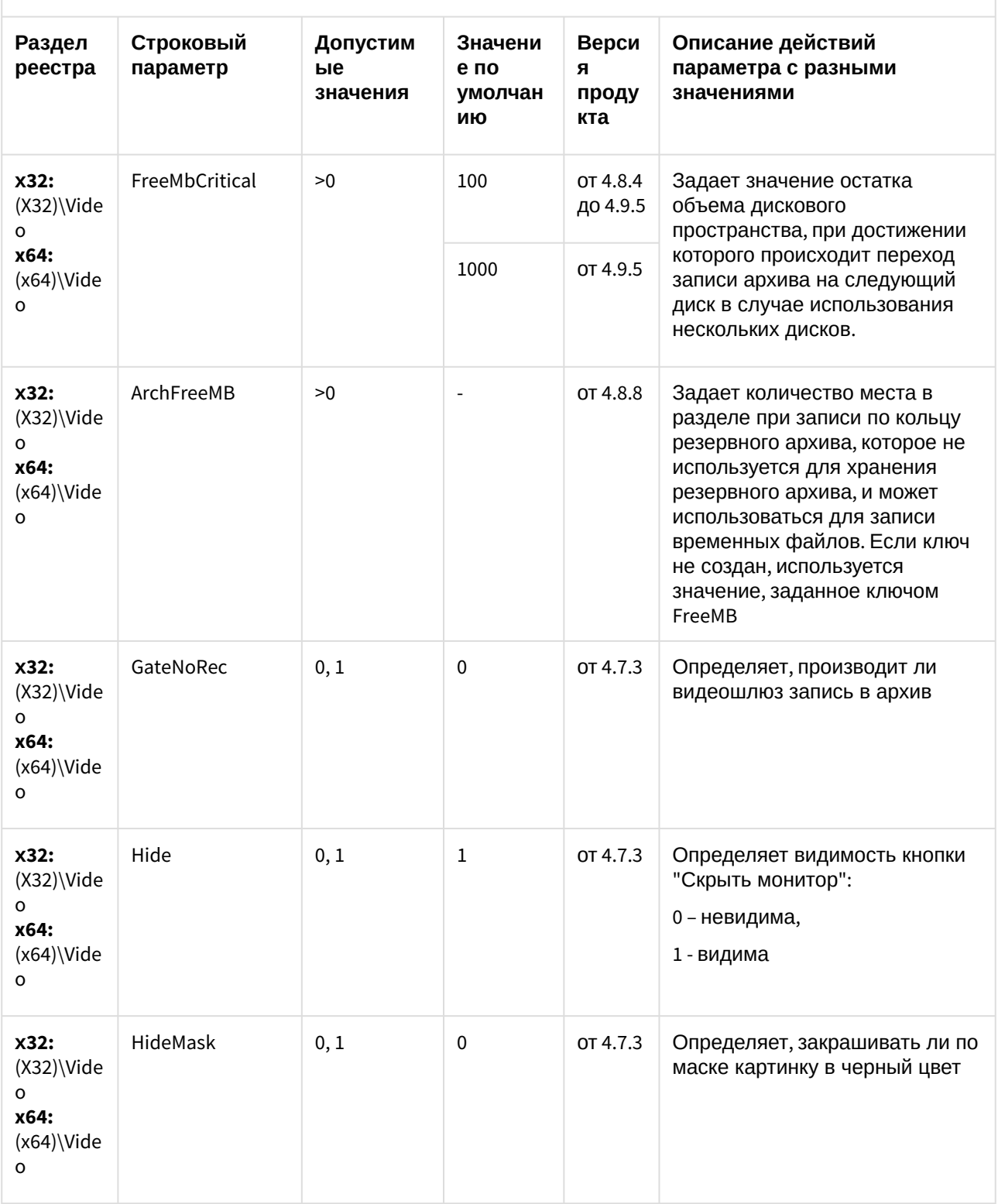

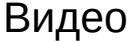

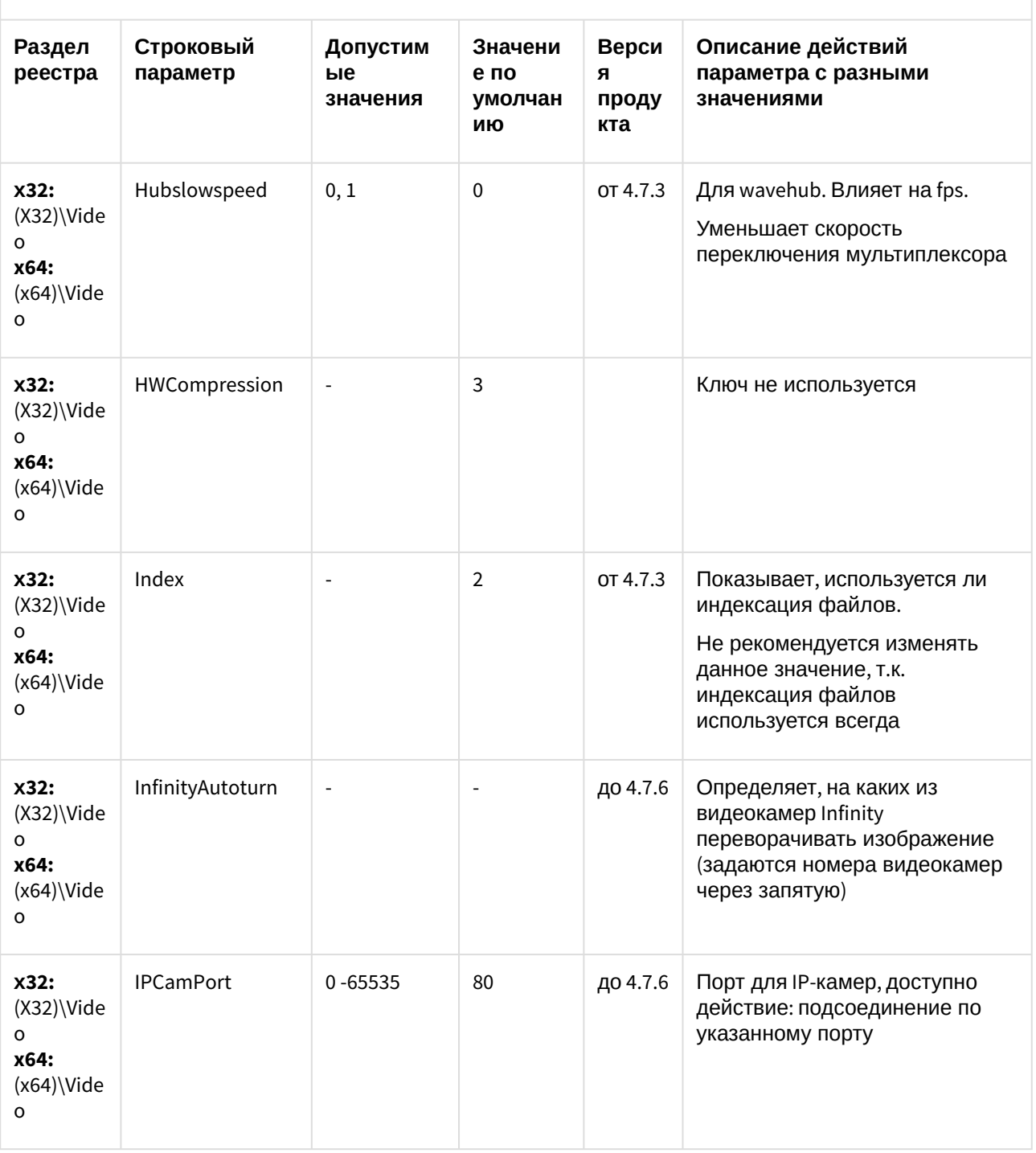

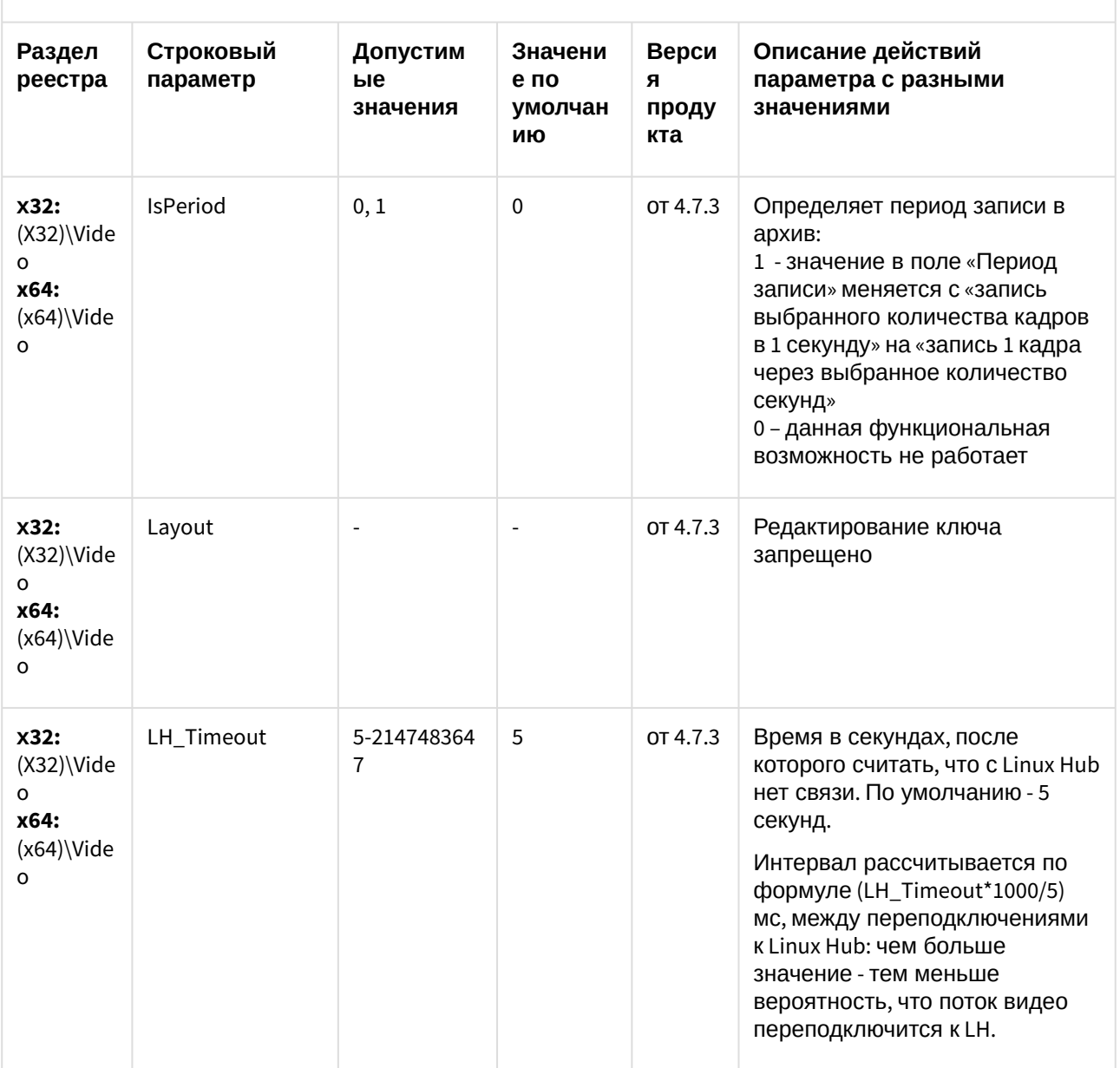

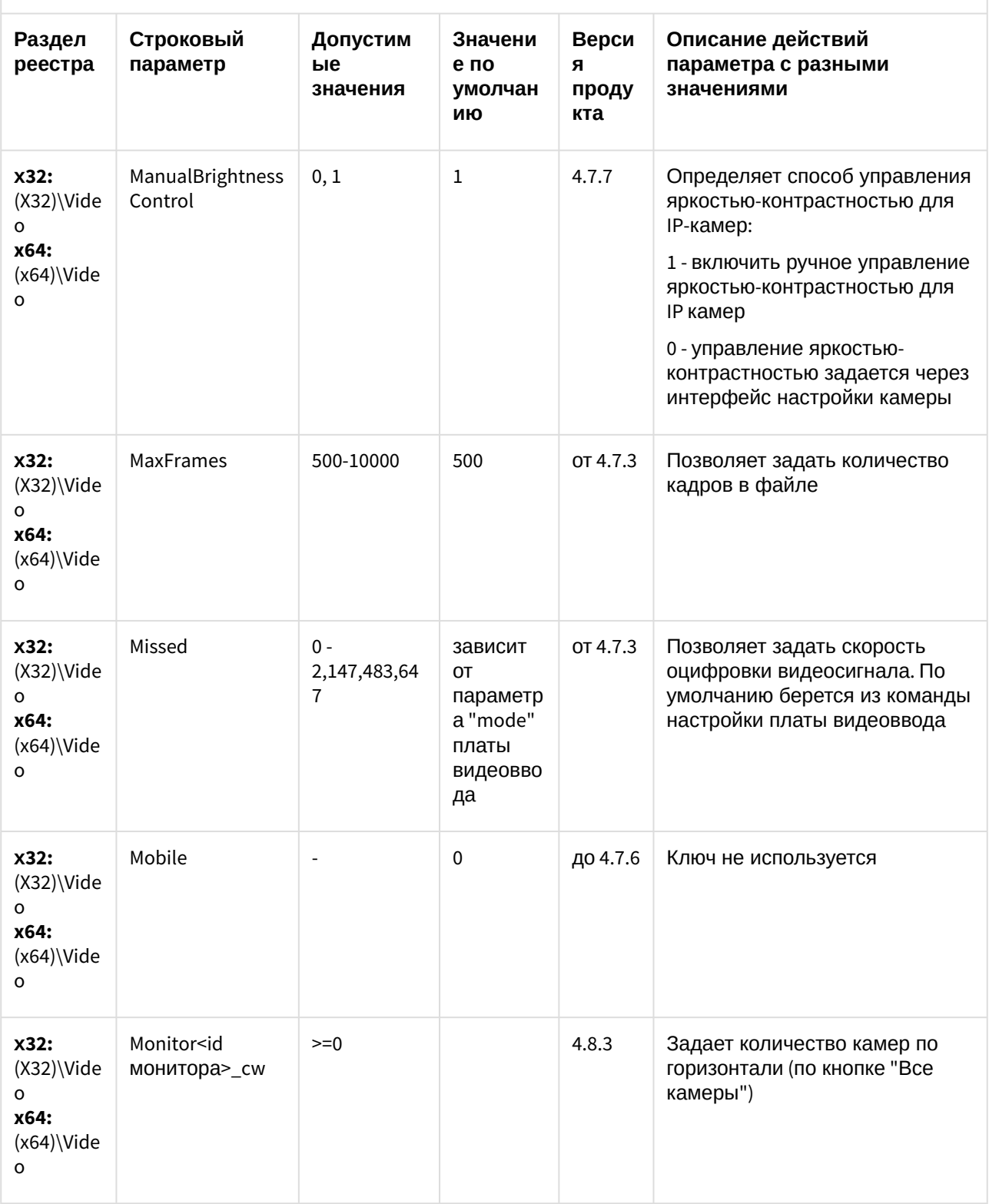

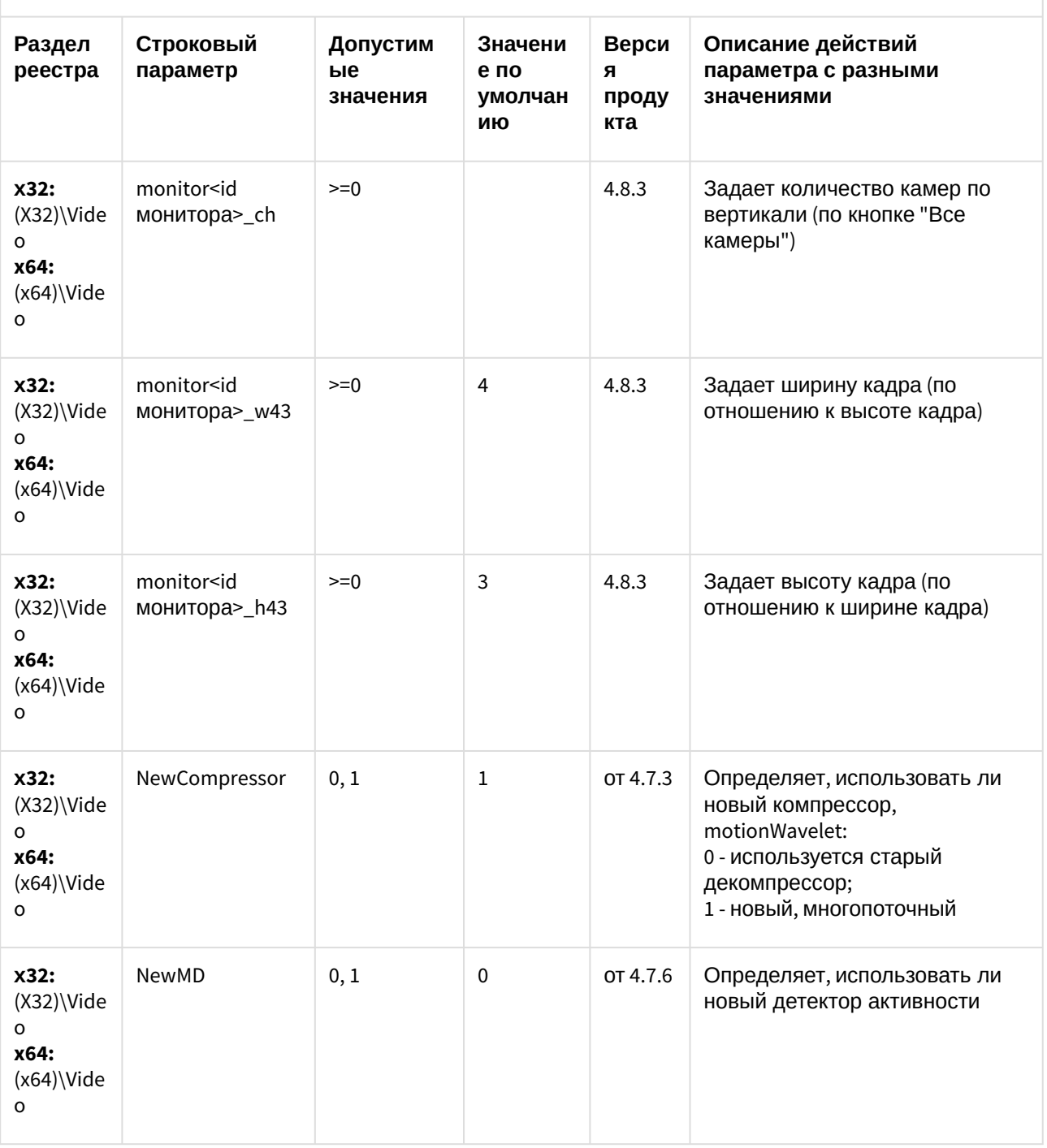

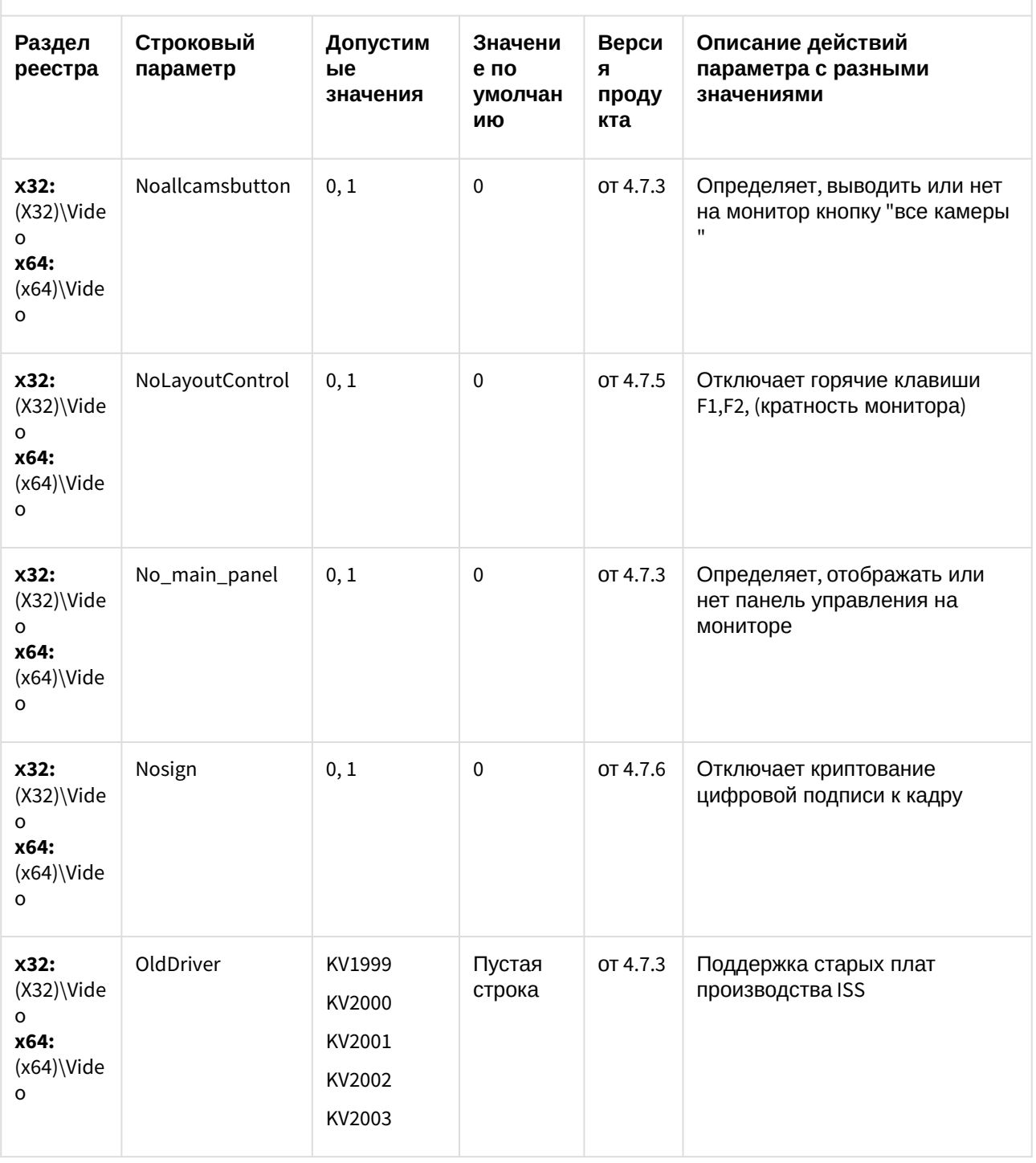

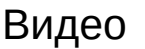

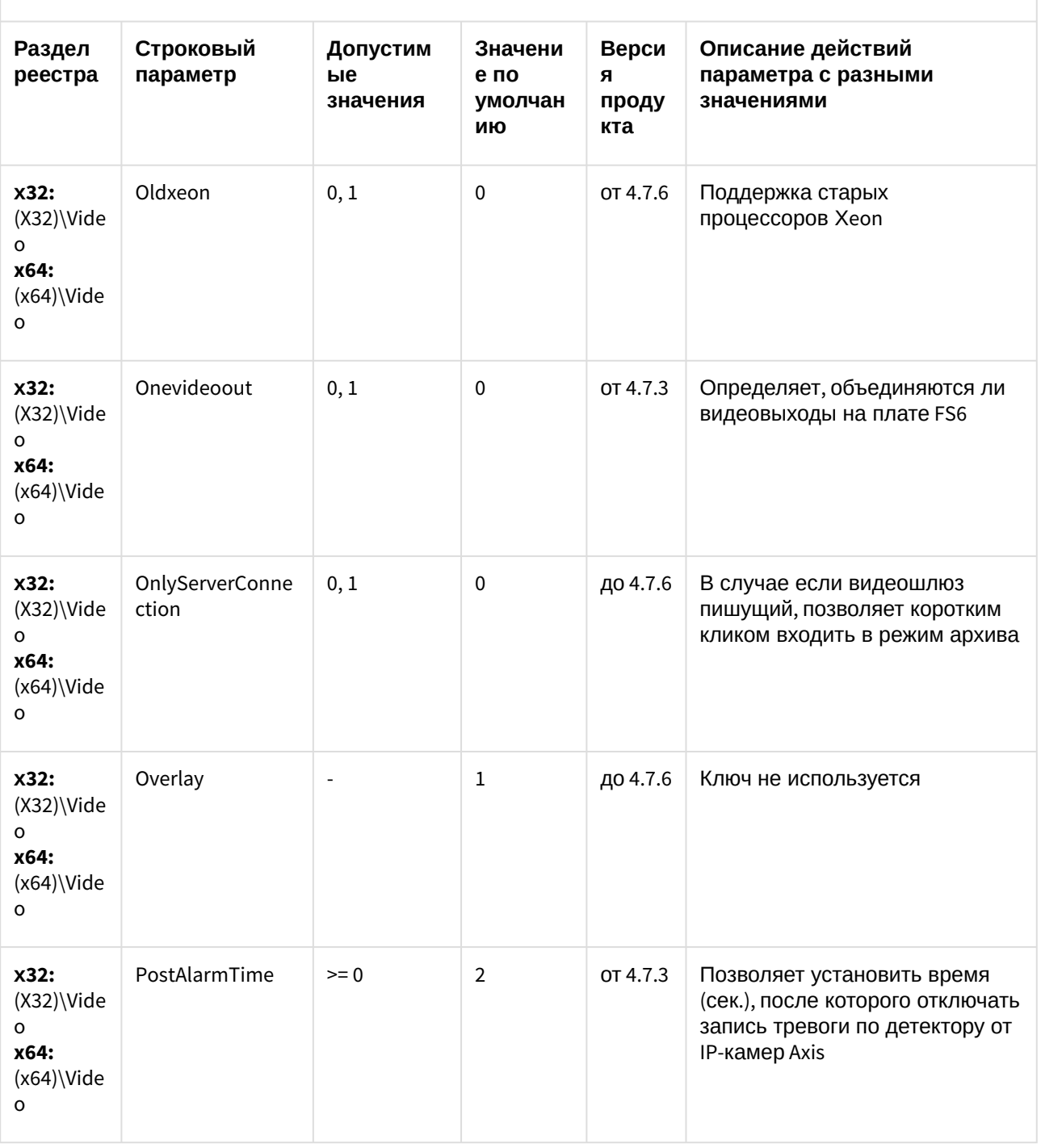

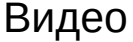

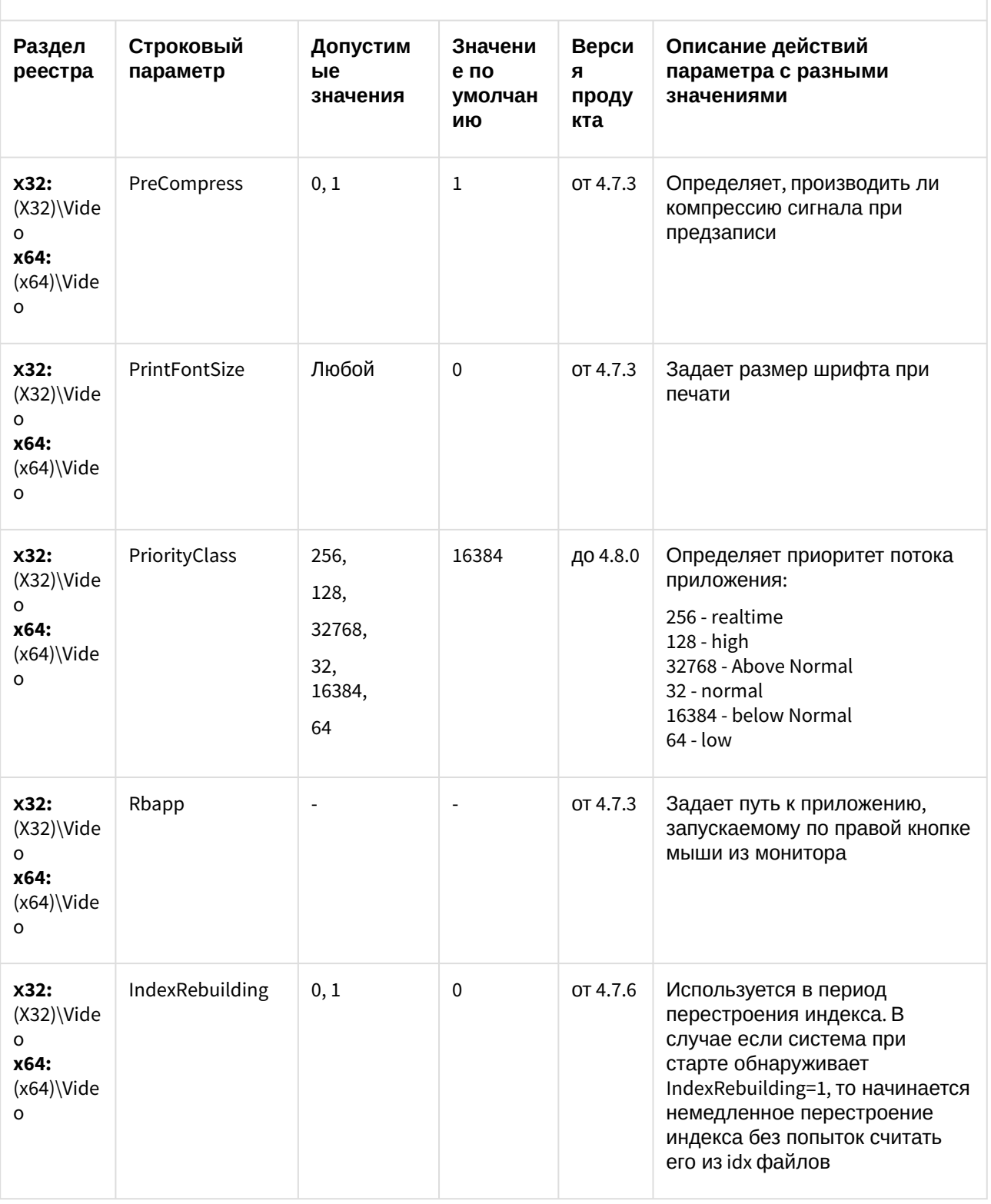

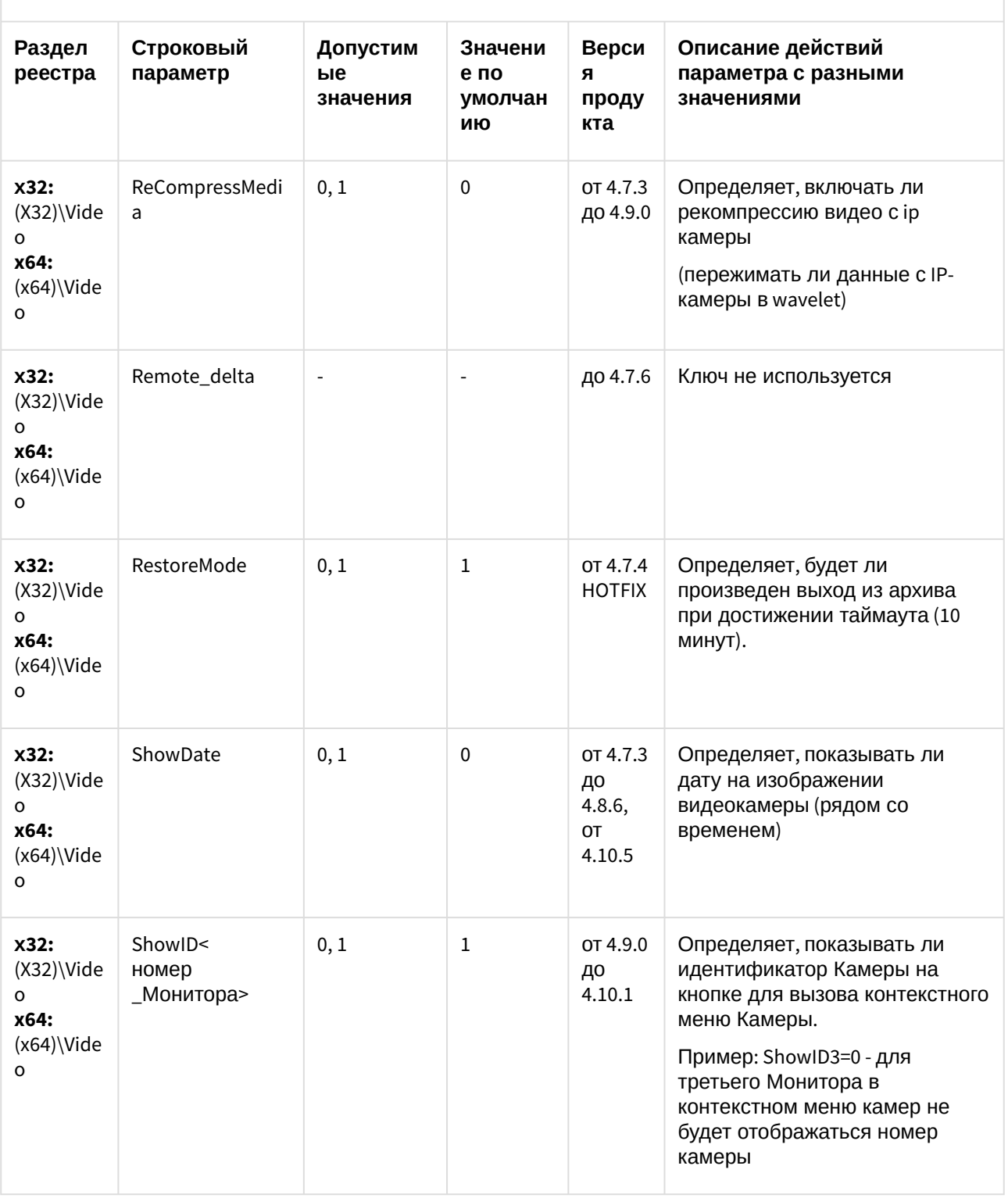

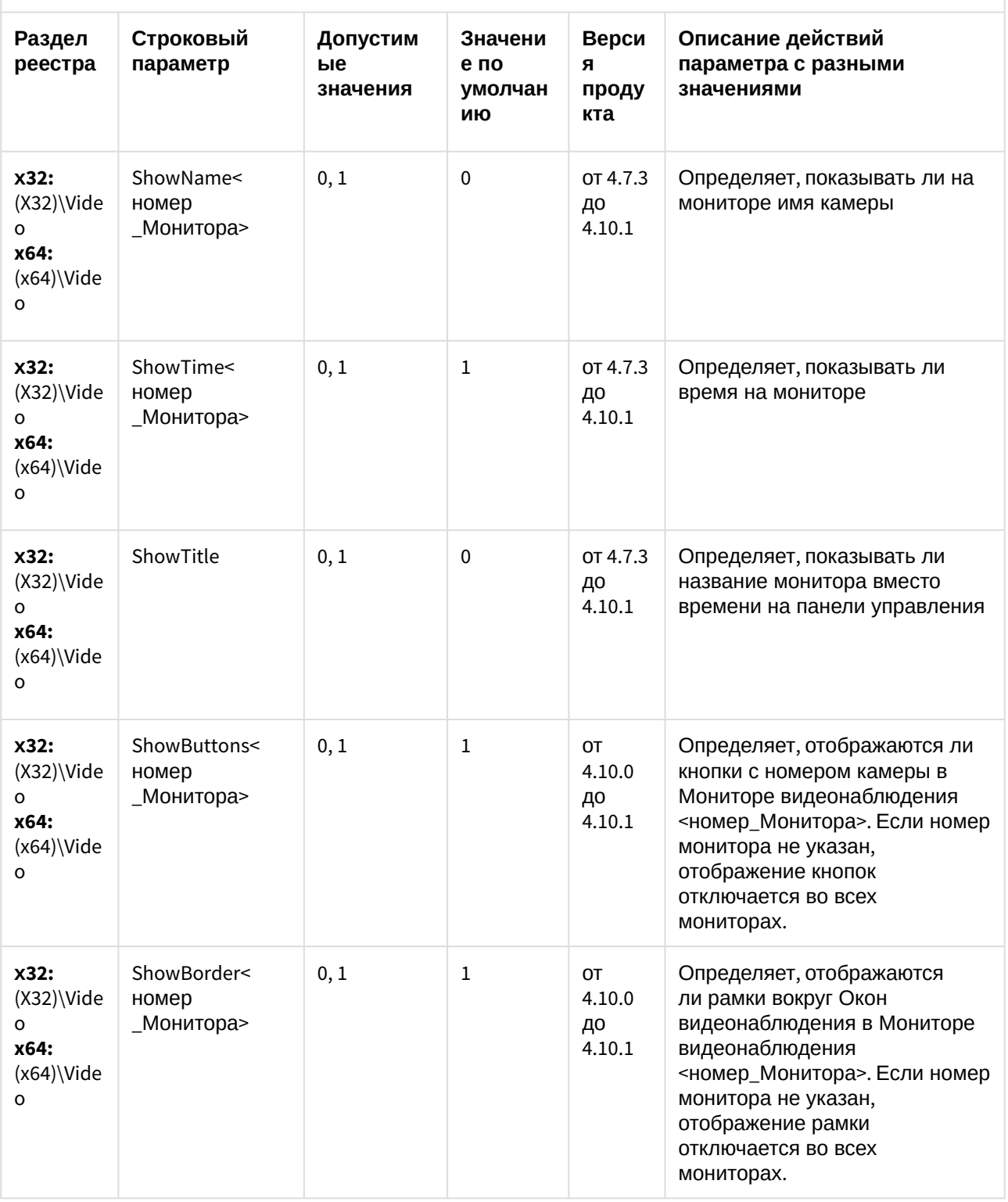

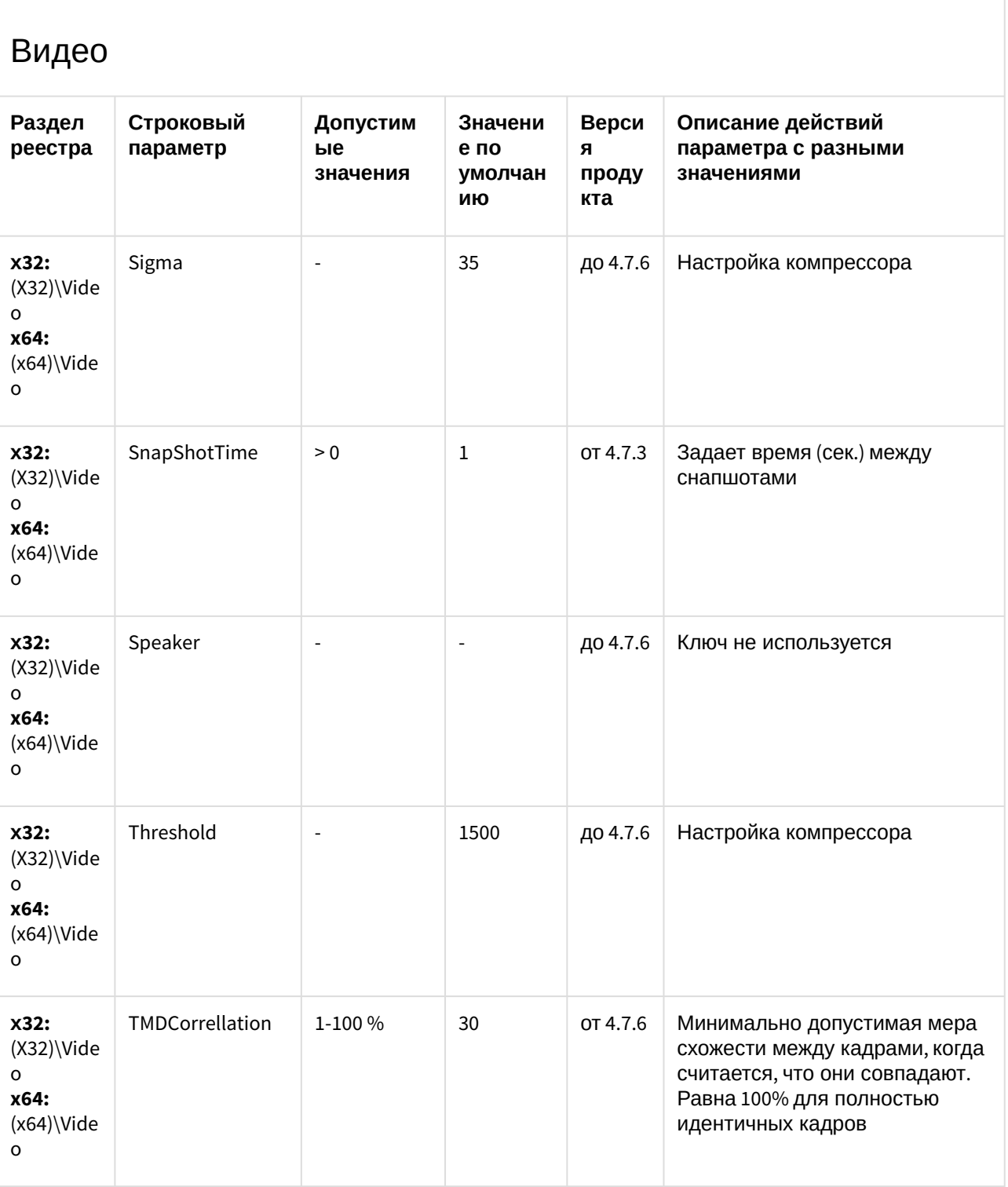

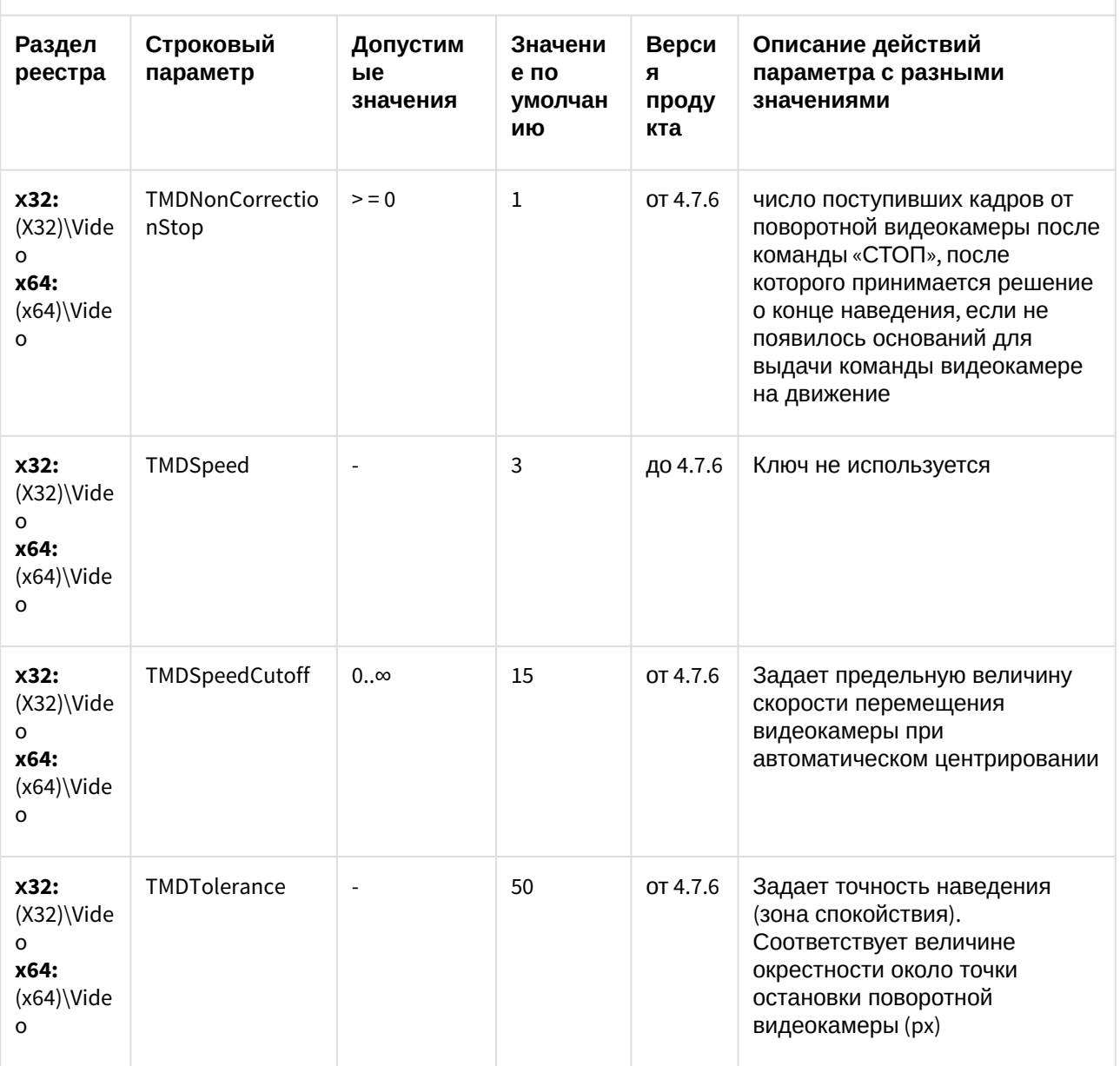

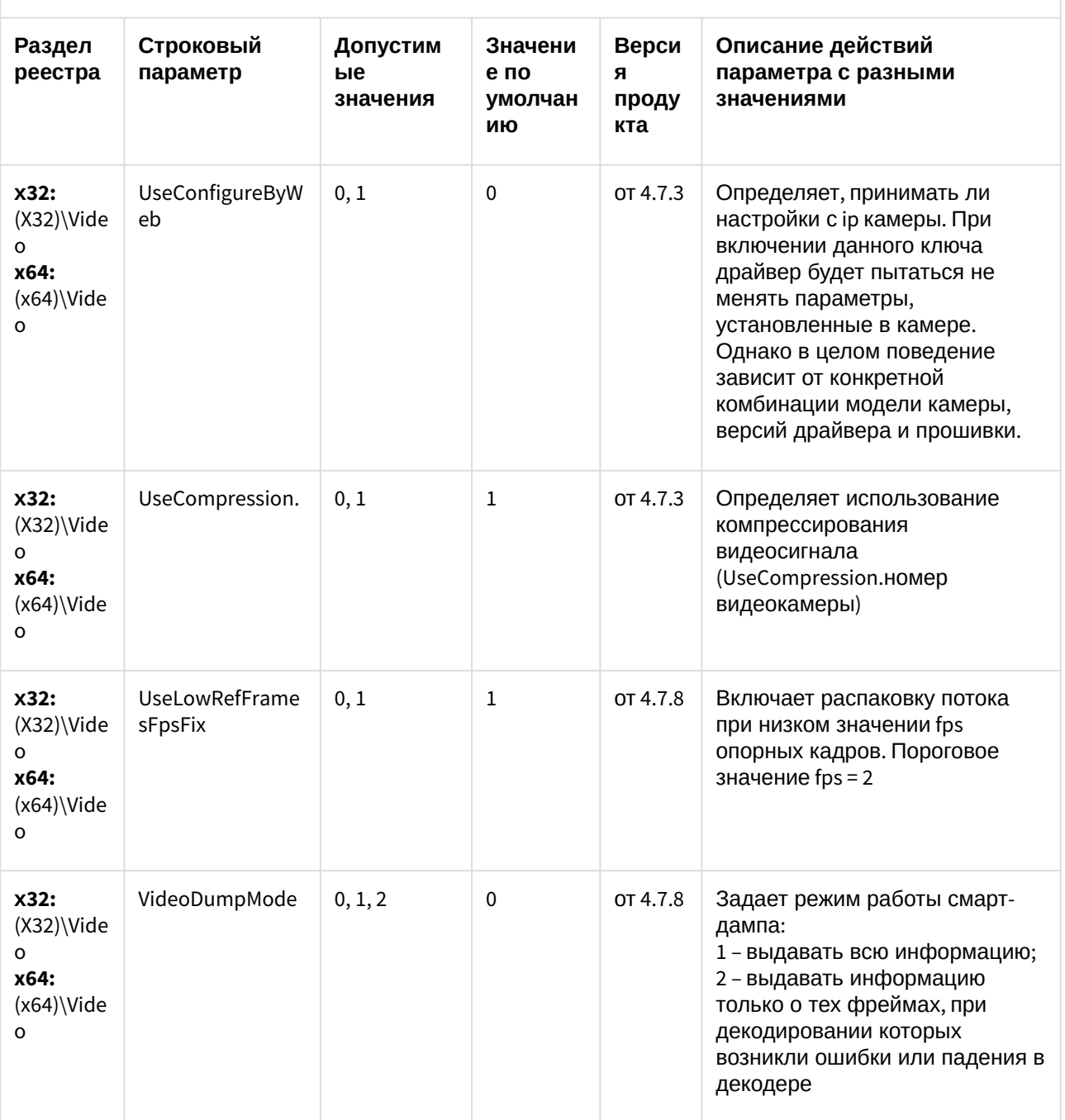

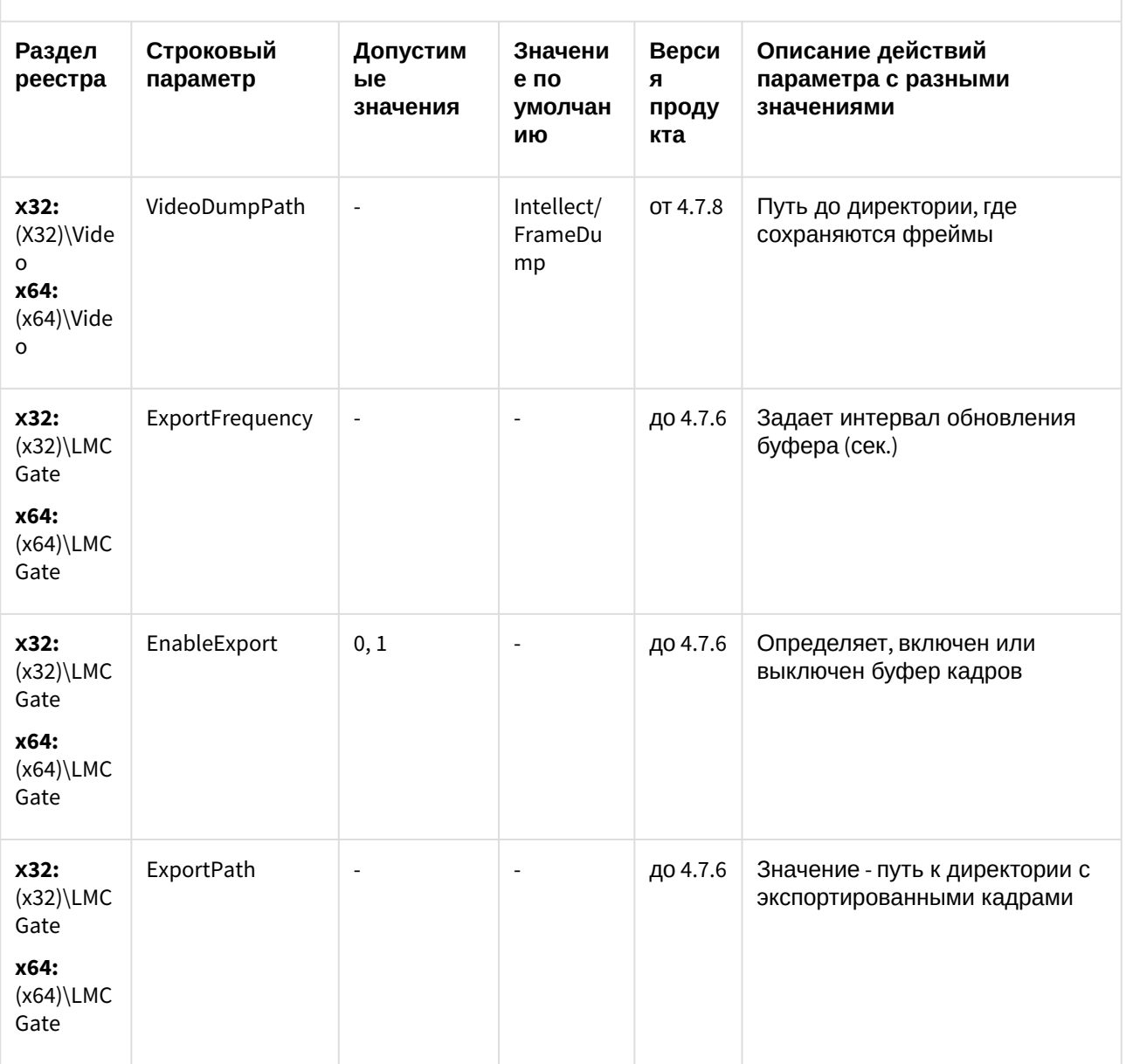

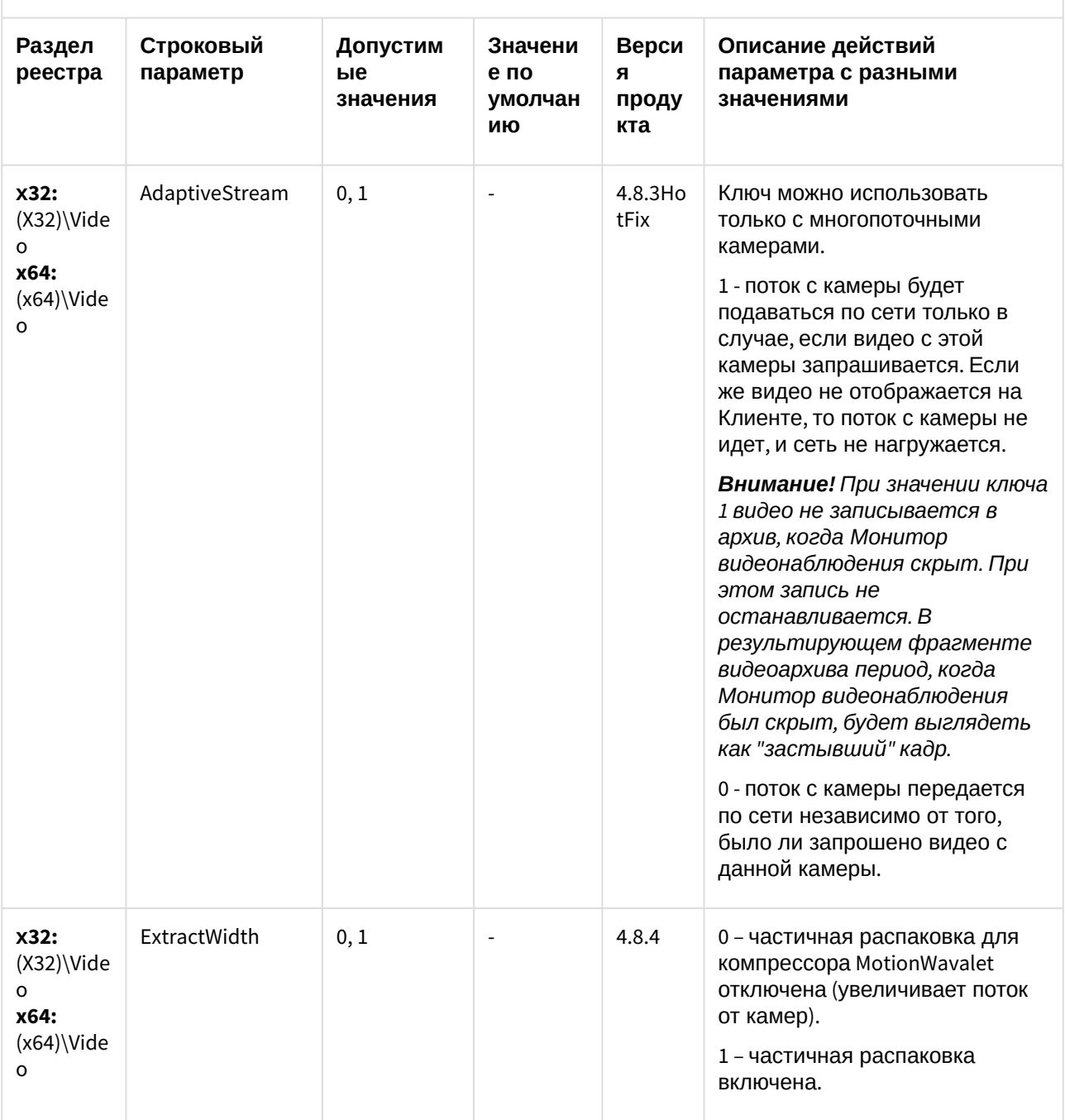

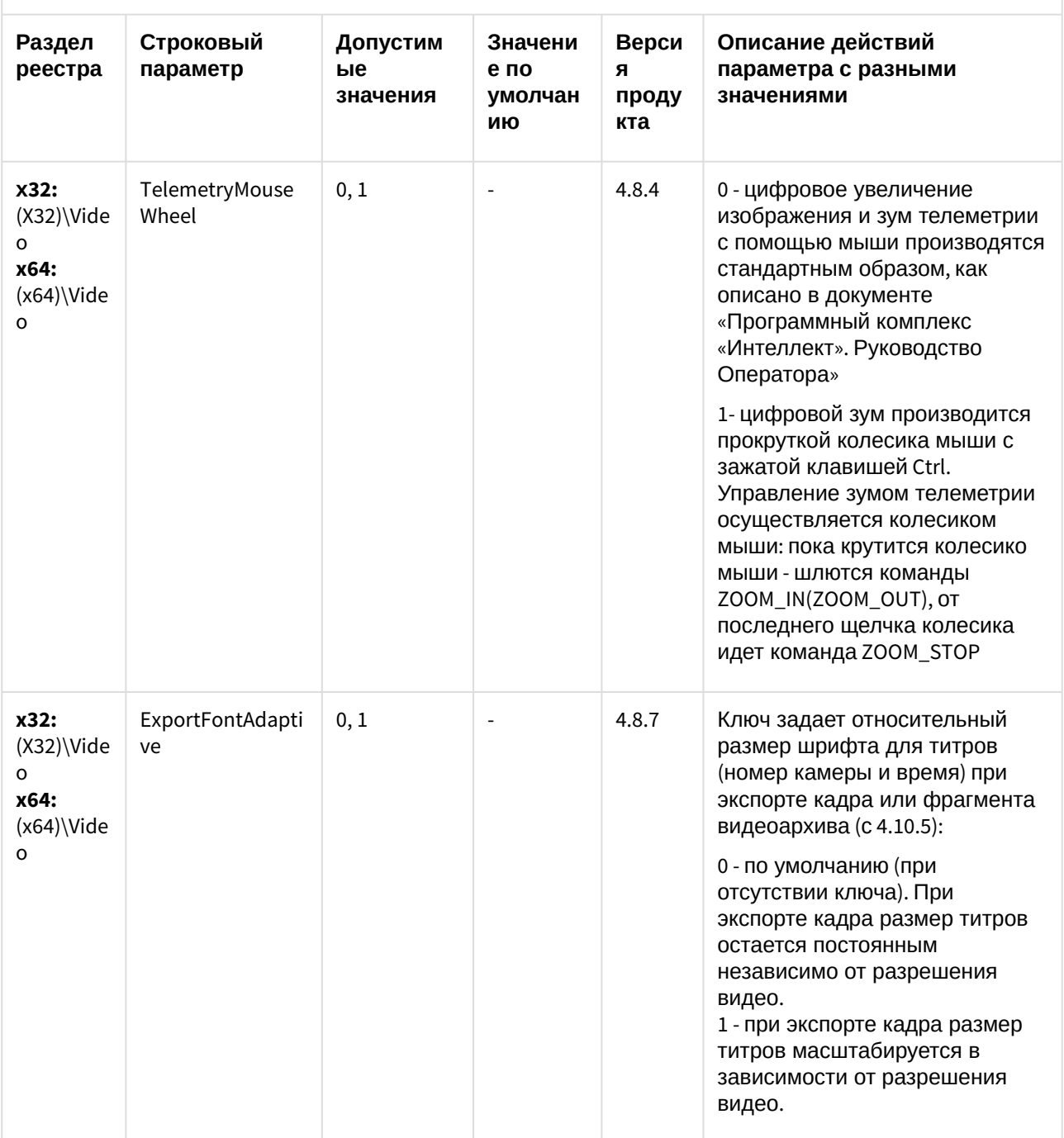

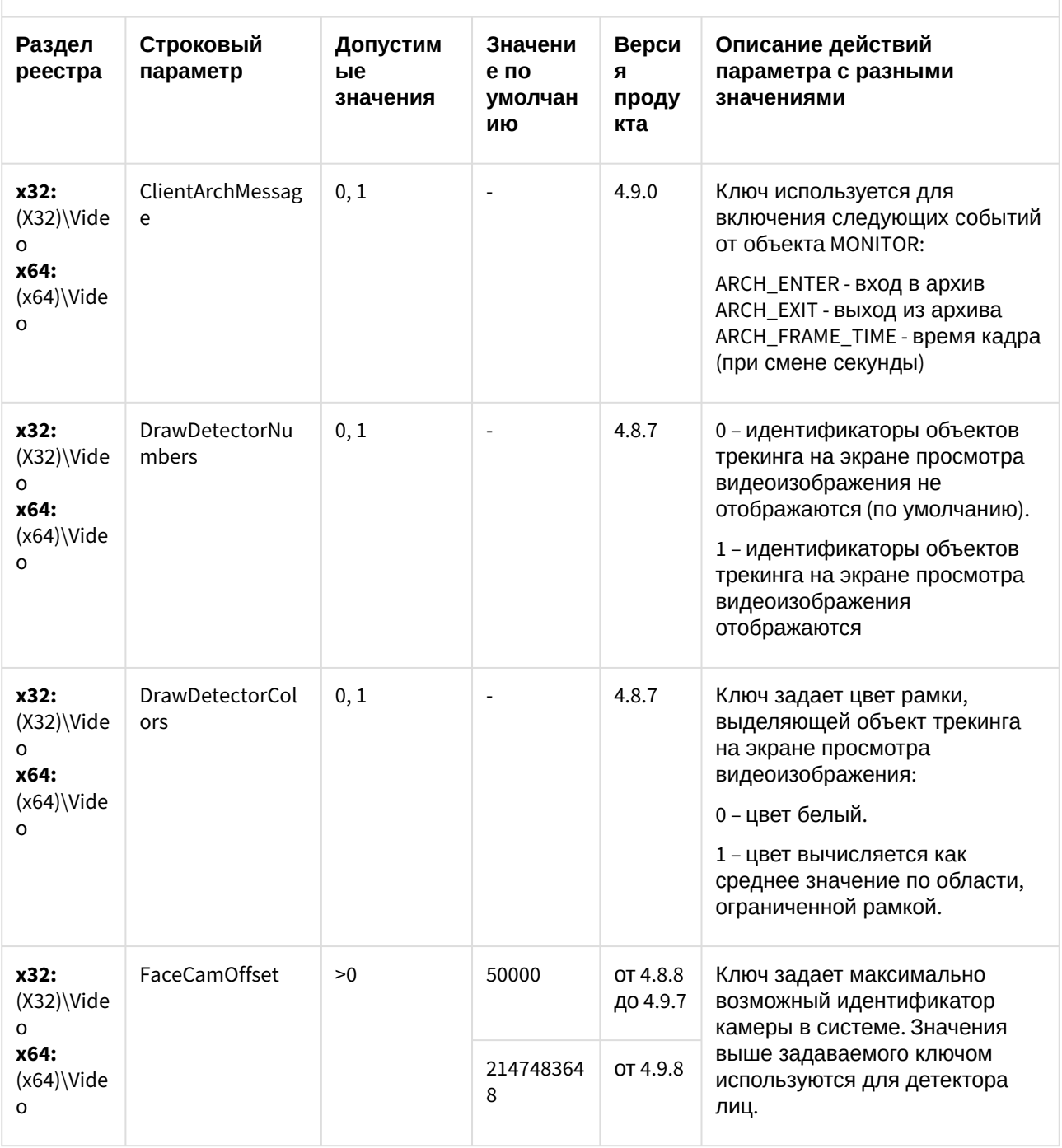

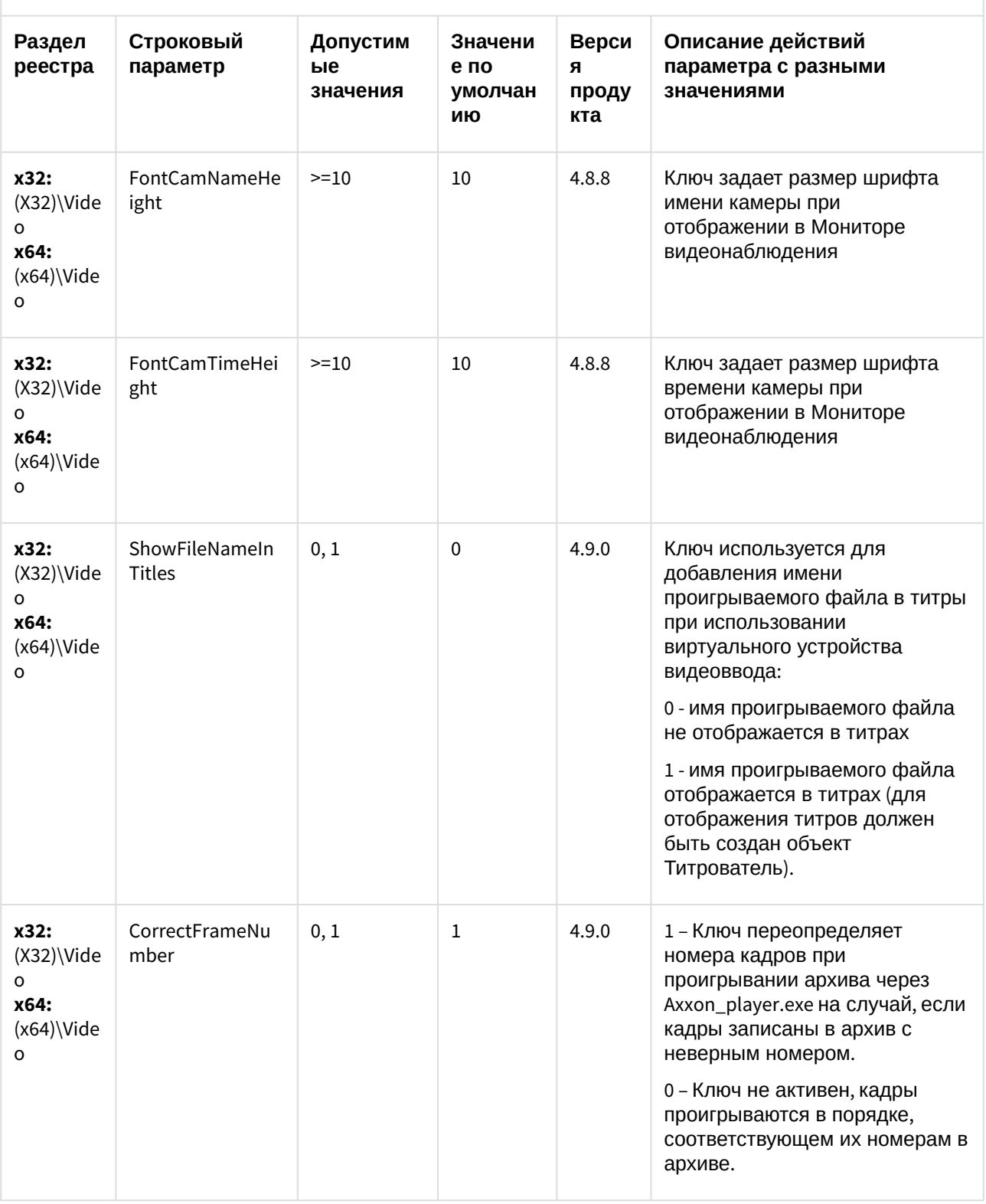

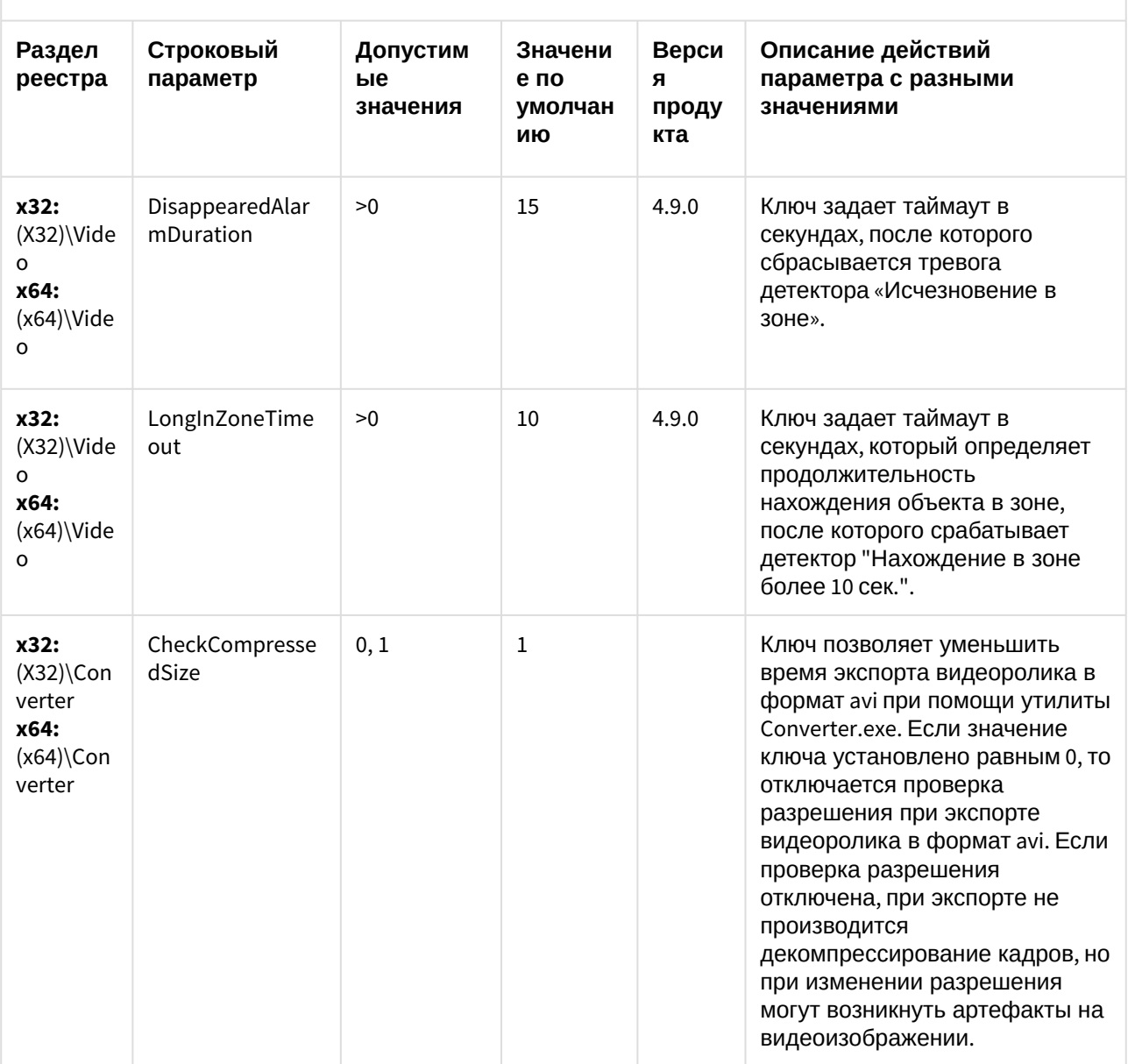

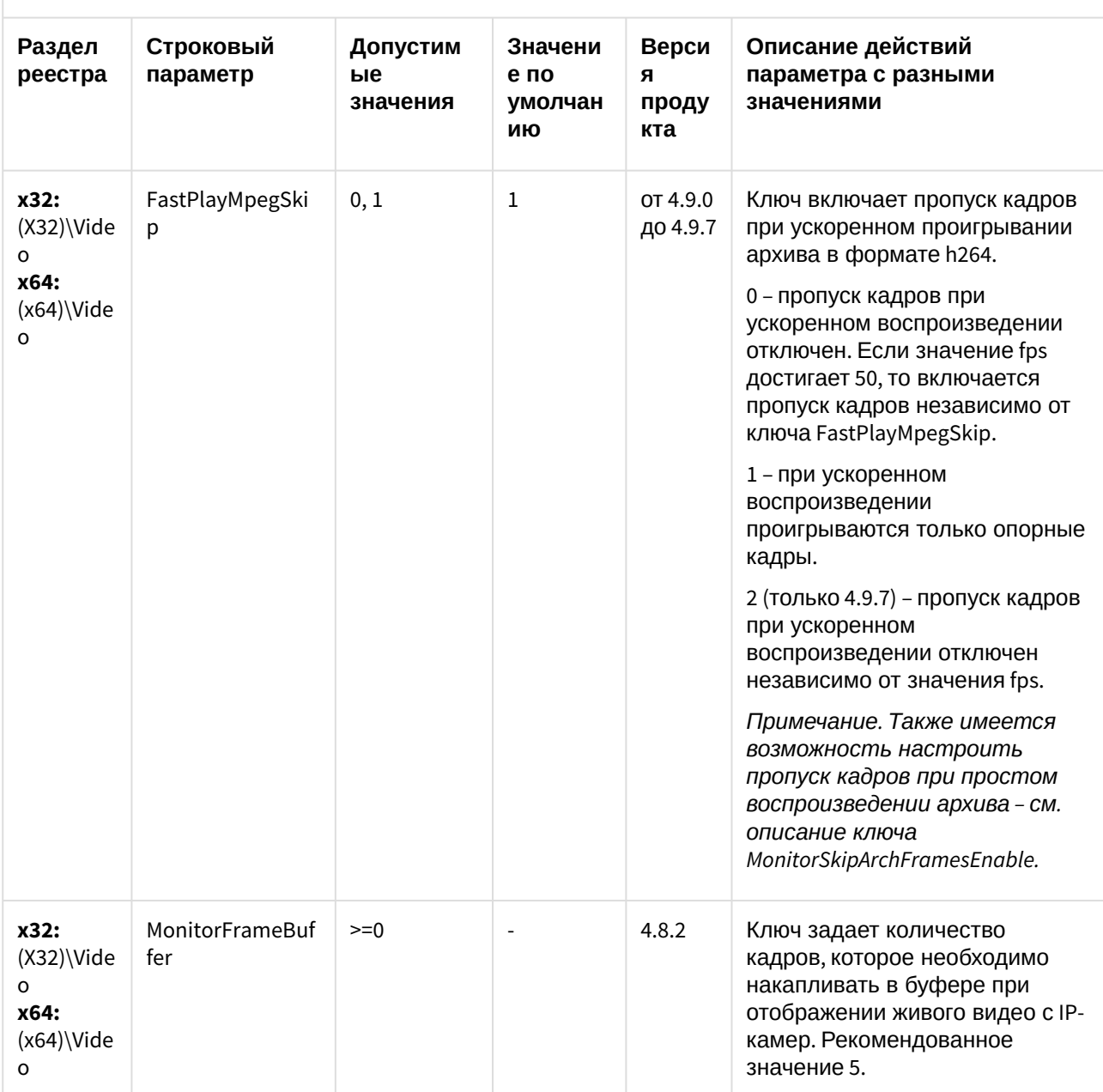

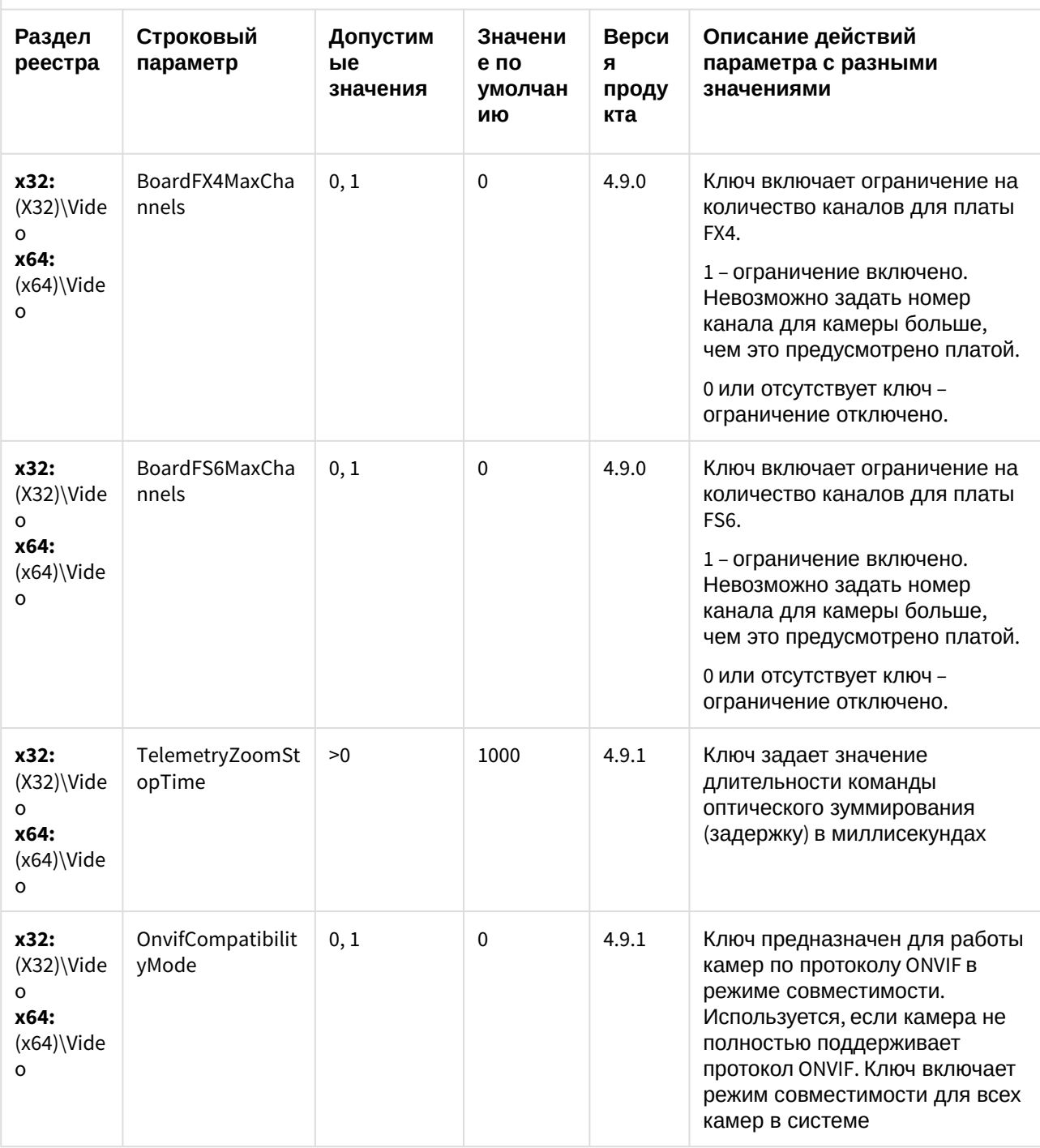

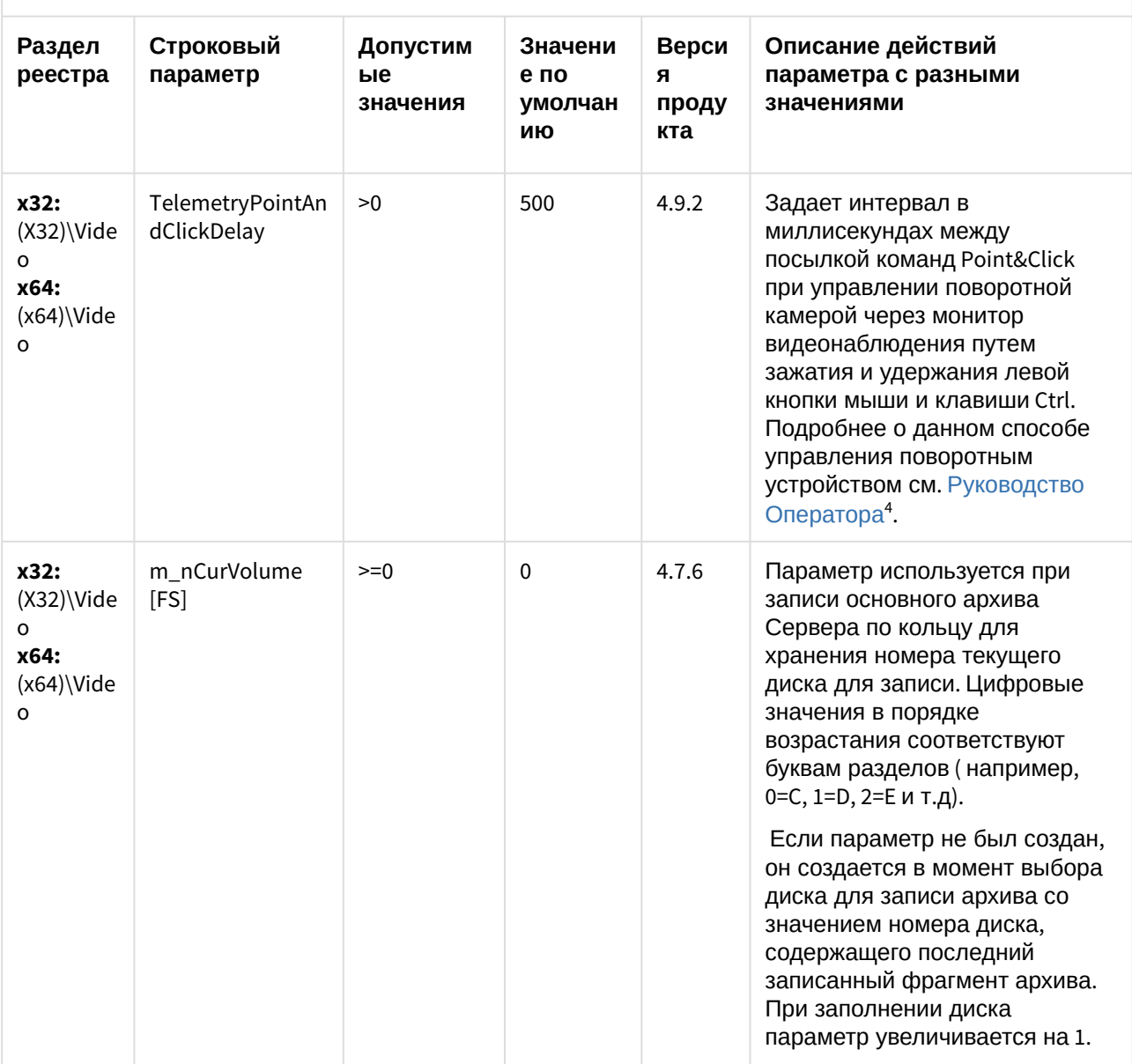

<sup>4</sup> https://docs.itvgroup.ru/confluence/pages/viewpage.action?pageId=124979078
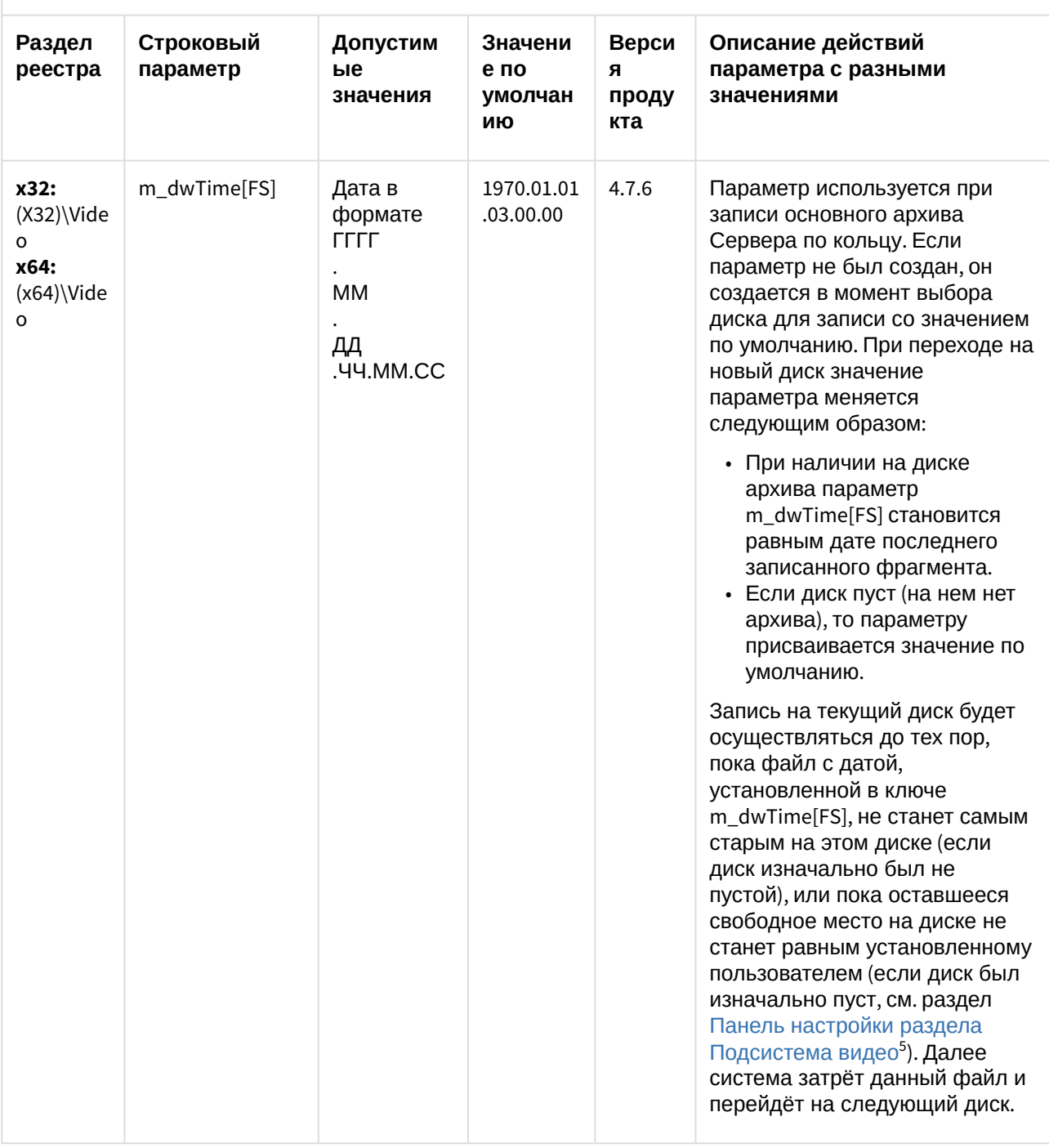

<sup>5</sup> https://docs.itvgroup.ru/confluence/pages/viewpage.action?pageId=83500698

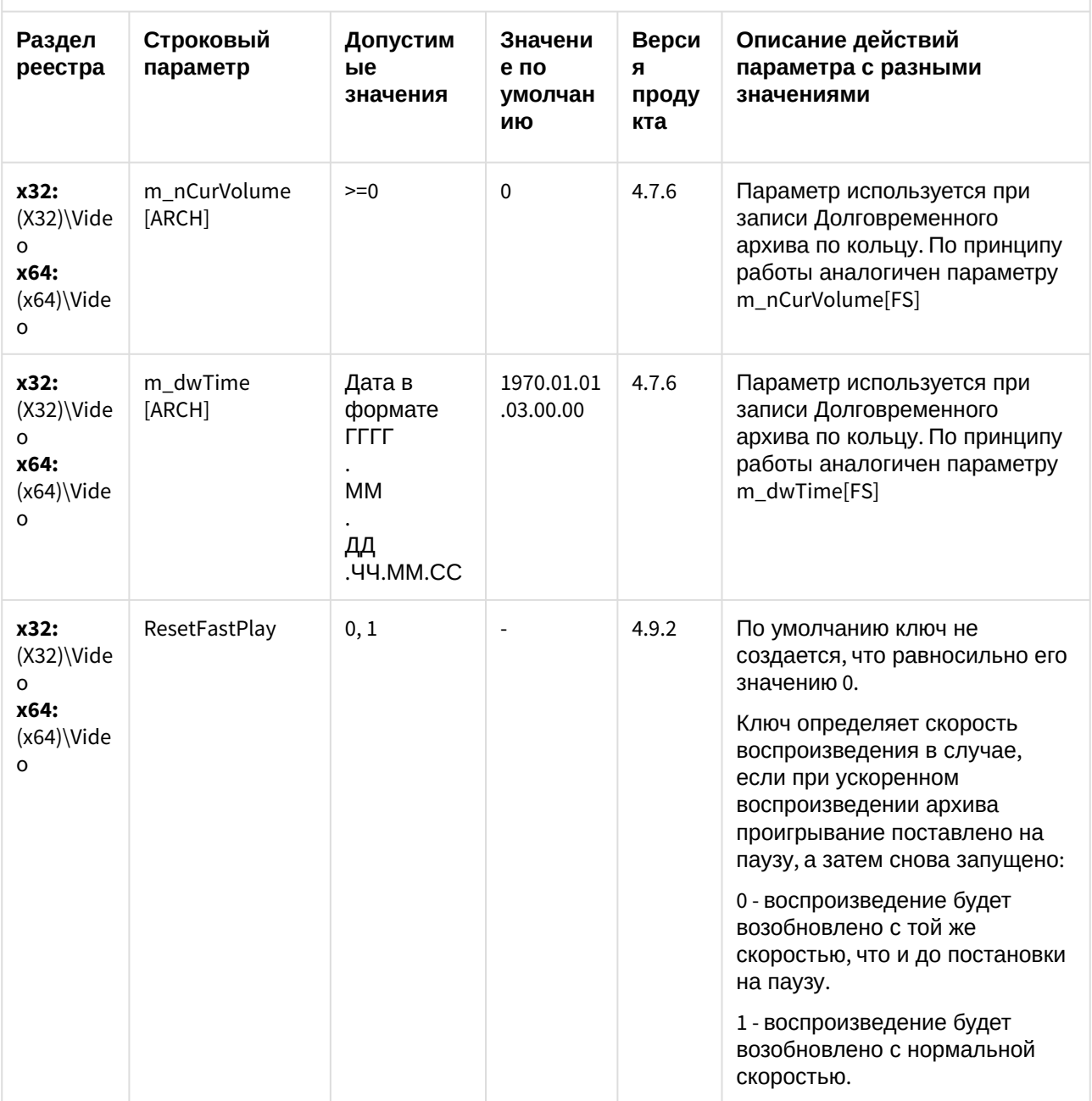

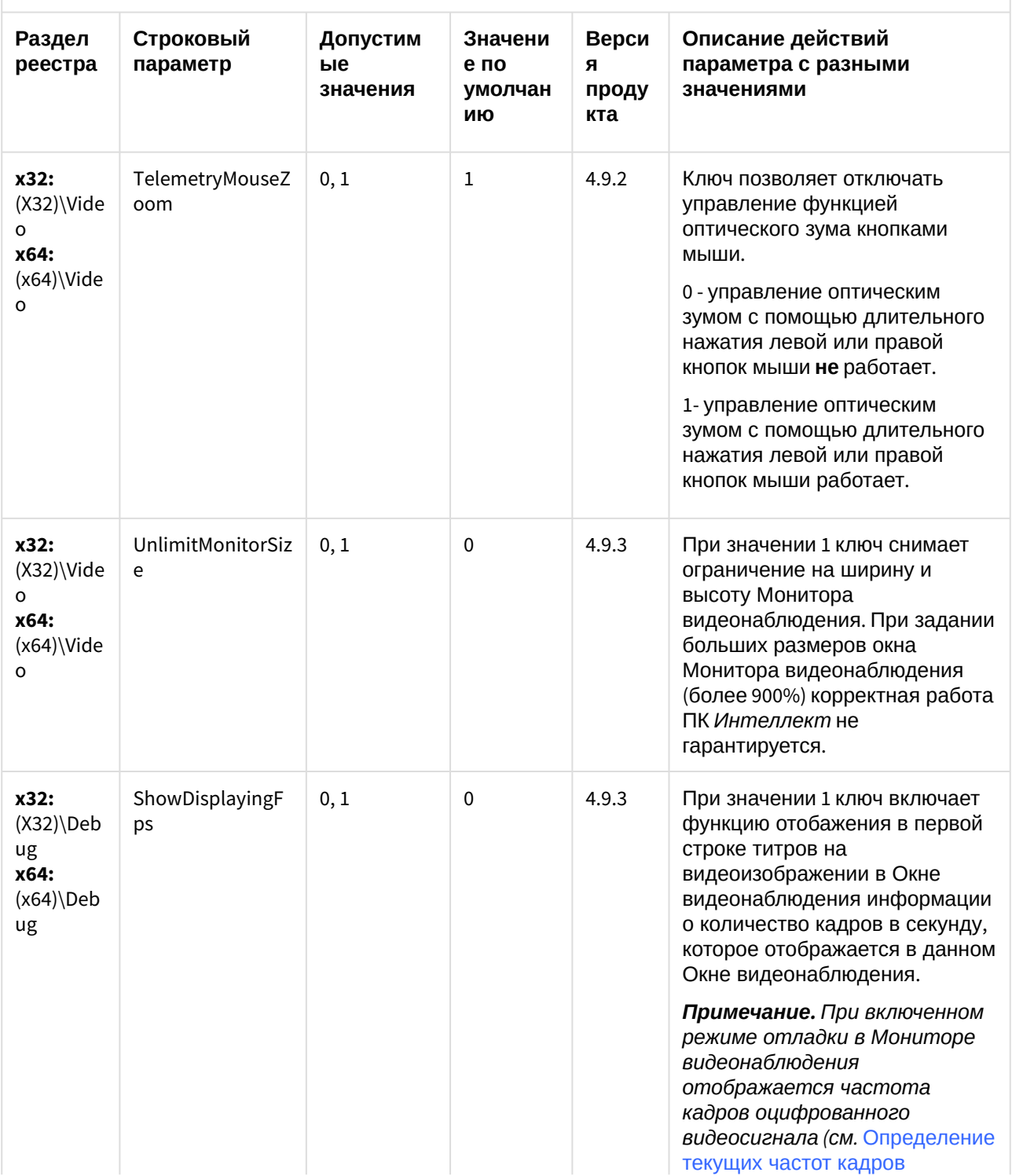

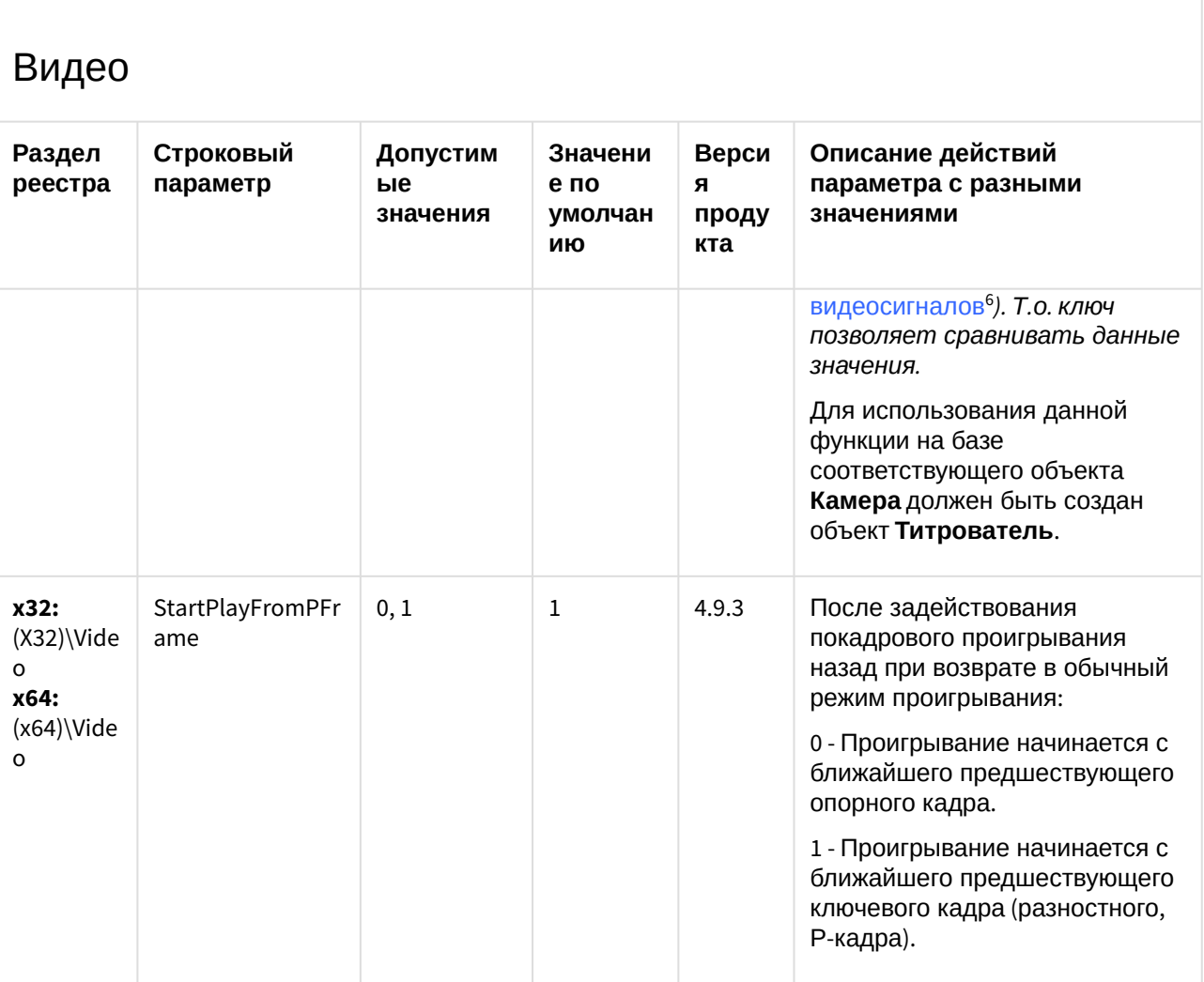

6 https://docs.itvgroup.ru/confluence/pages/viewpage.action?pageId=124979394#id-Настройкачастотыкадров-<br>Определениетекущихчастоткадроввидеосигналов

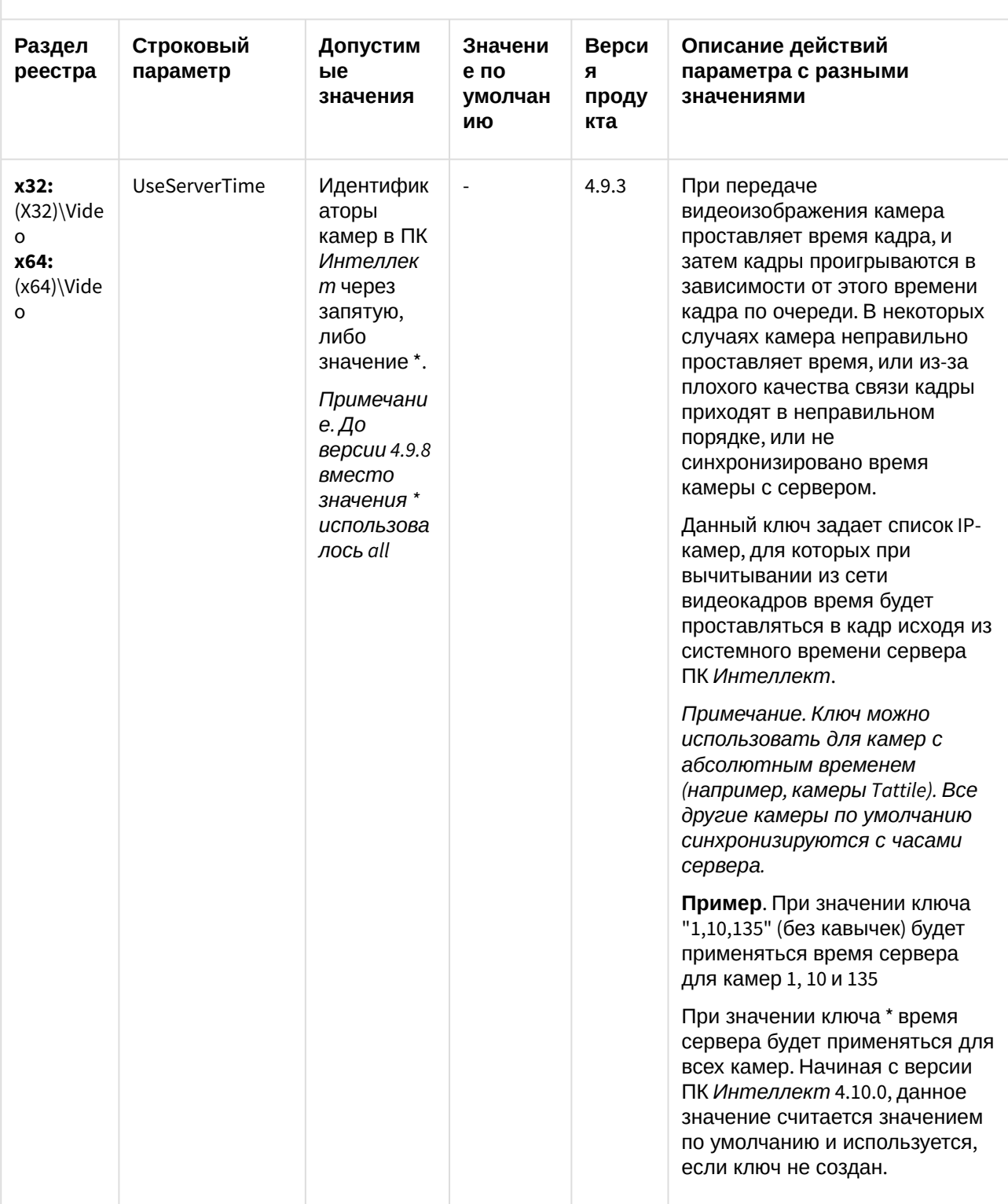

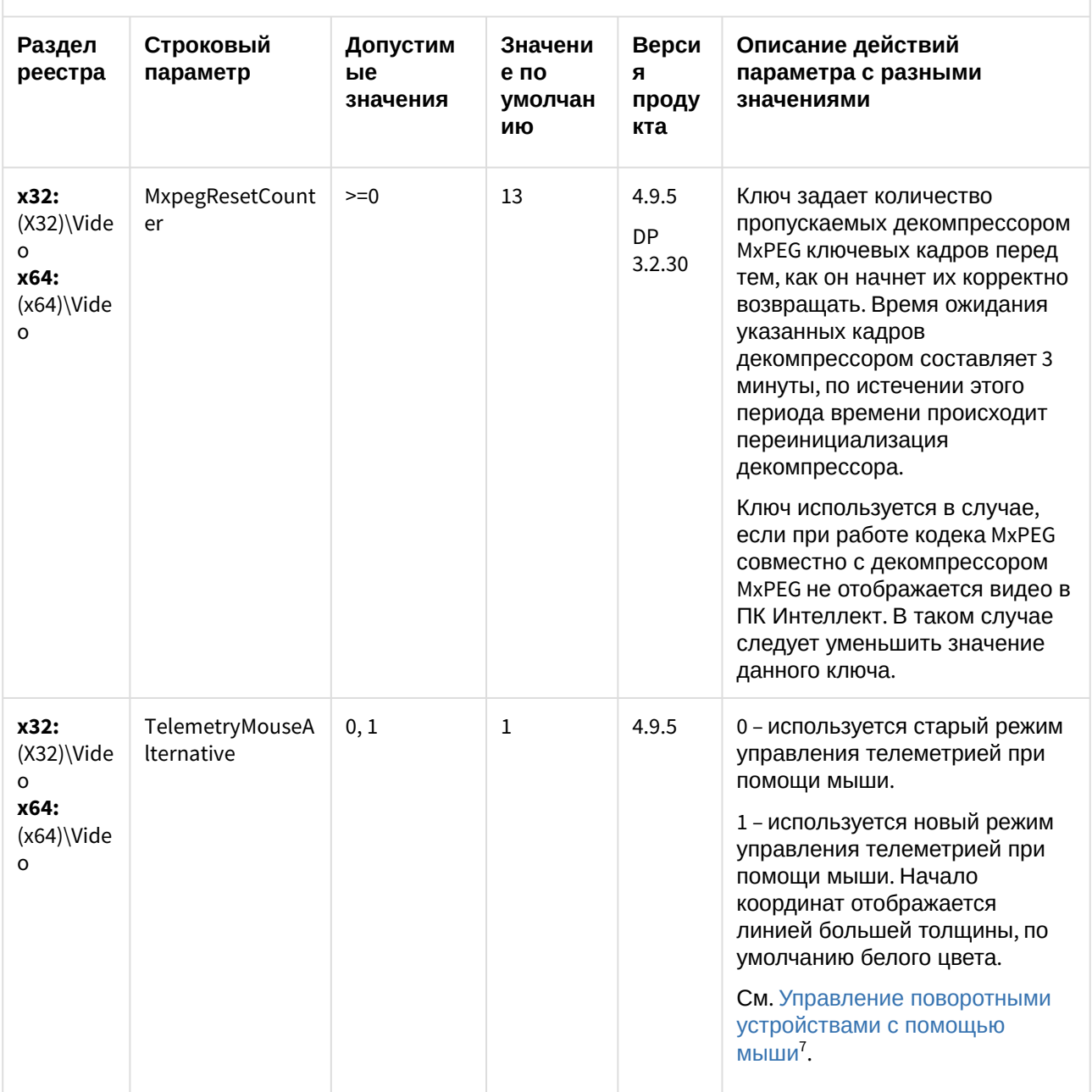

<sup>7</sup> https://docs.itvgroup.ru/confluence/pages/viewpage.action?pageId=124979192

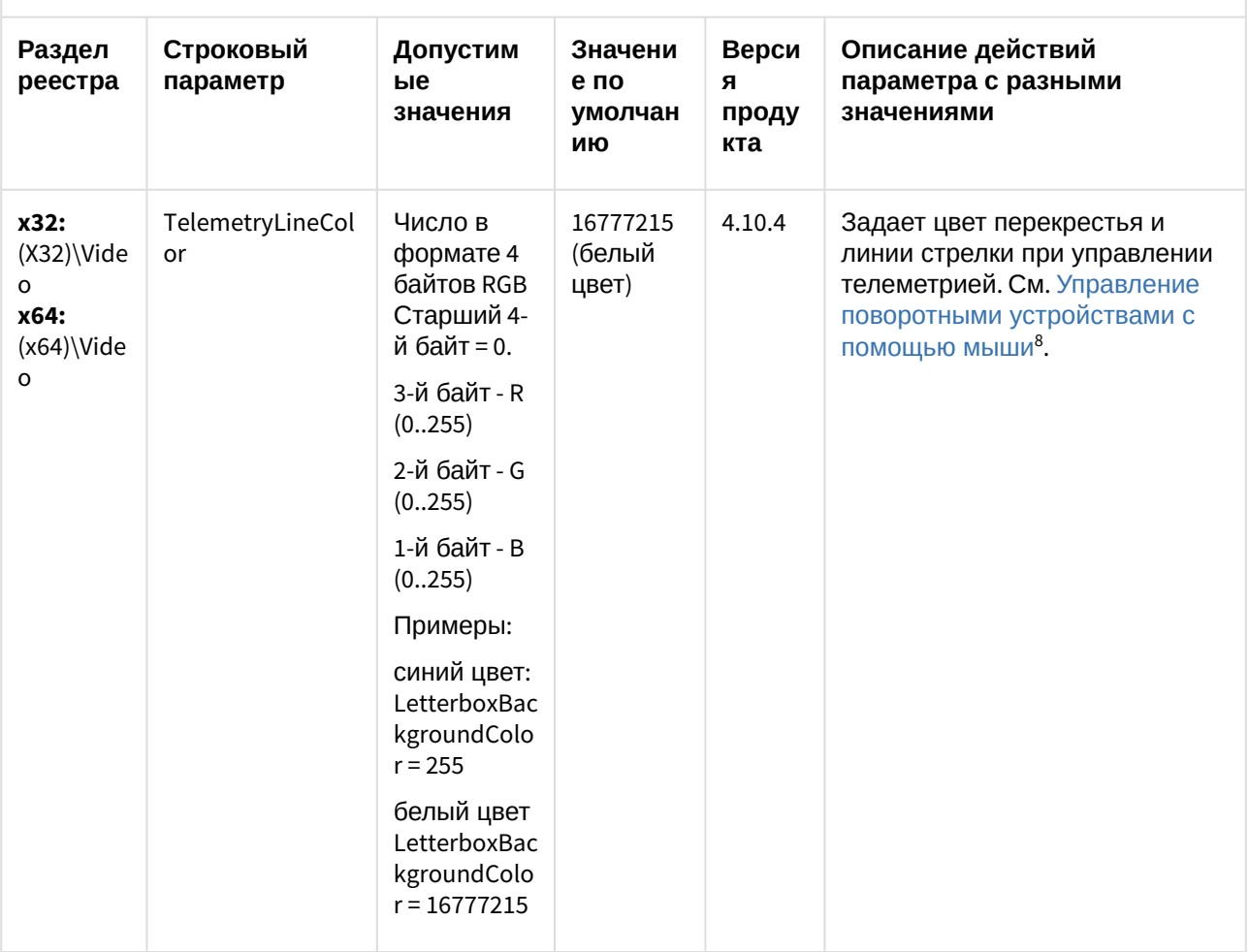

<sup>8</sup> https://docs.itvgroup.ru/confluence/pages/viewpage.action?pageId=124979192

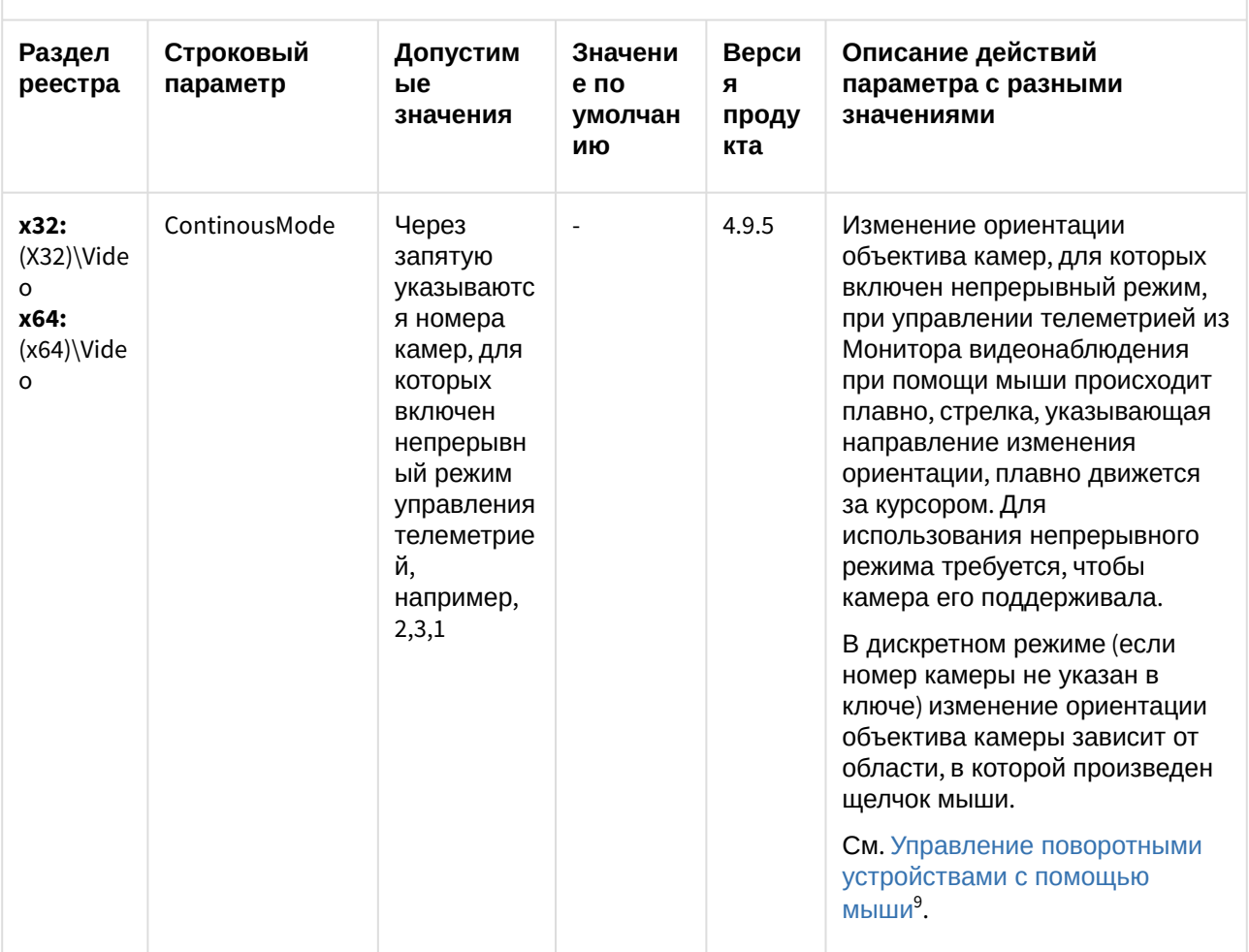

<sup>9</sup> https://docs.itvgroup.ru/confluence/pages/viewpage.action?pageId=124979192

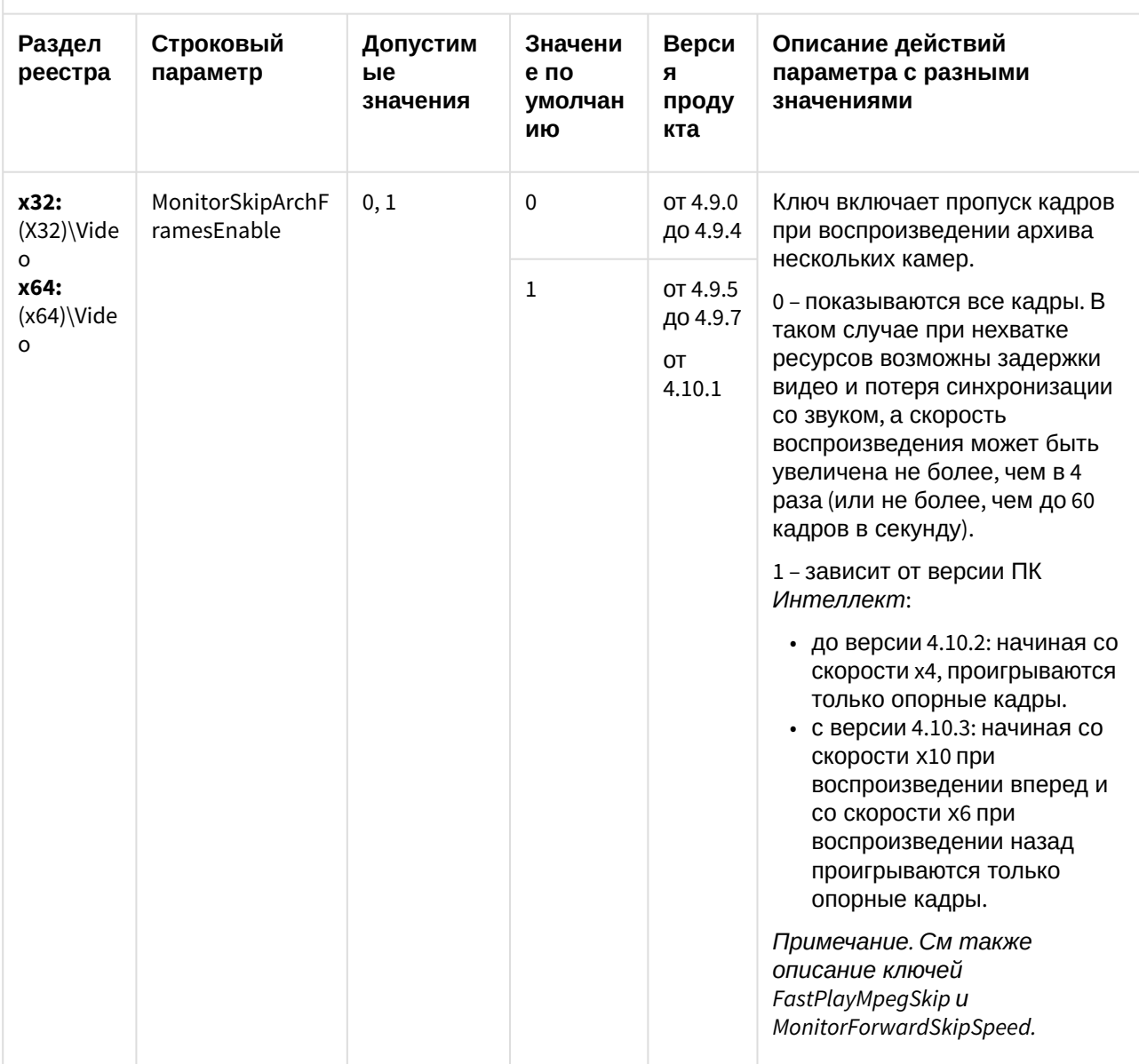

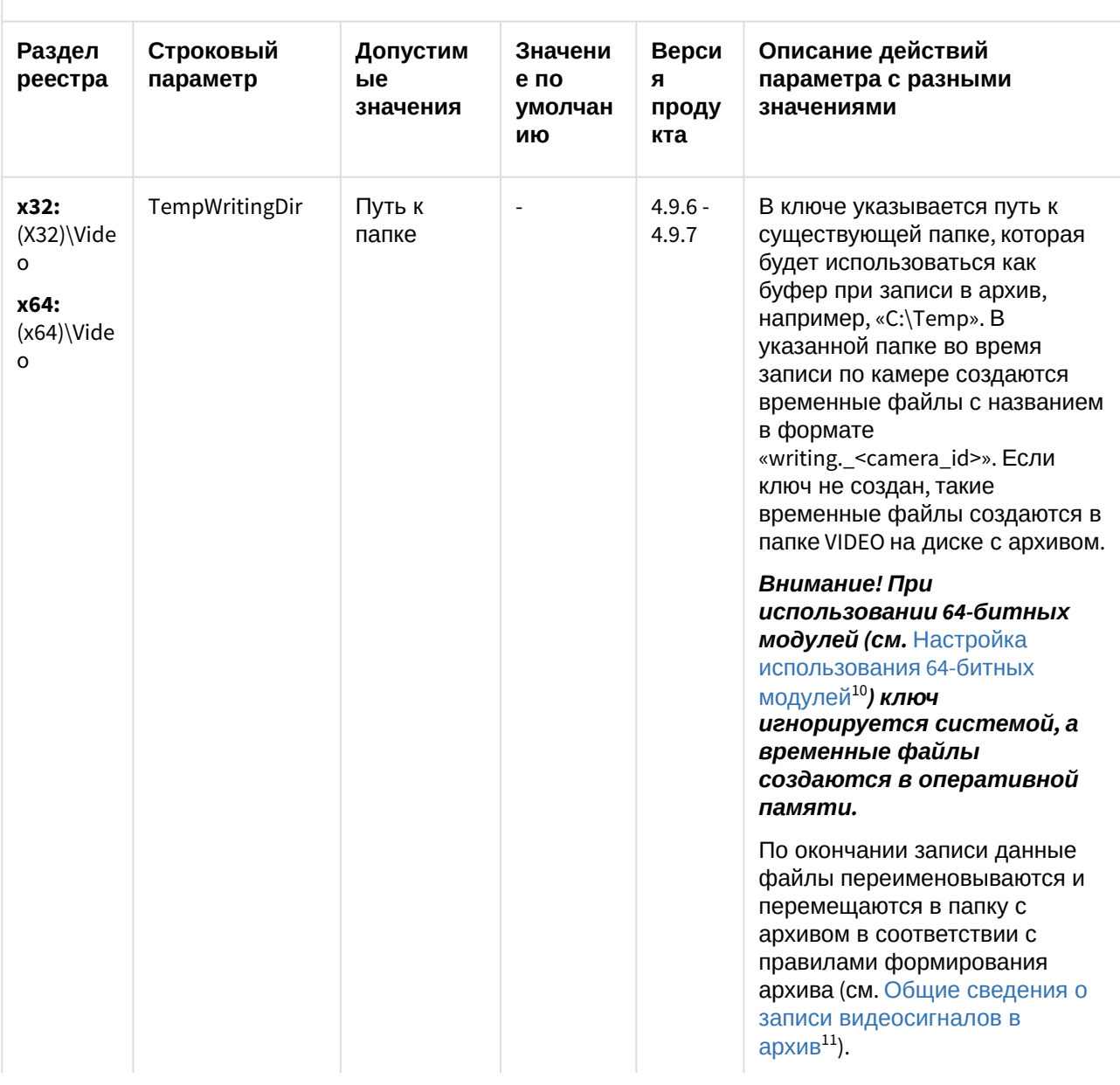

<sup>10</sup> https://docs.itvgroup.ru/confluence/pages/viewpage.action?pageId=124979462<br>11 https://docs.itvgroup.ru/confluence/pages/viewpage.action?pageId=124979400

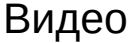

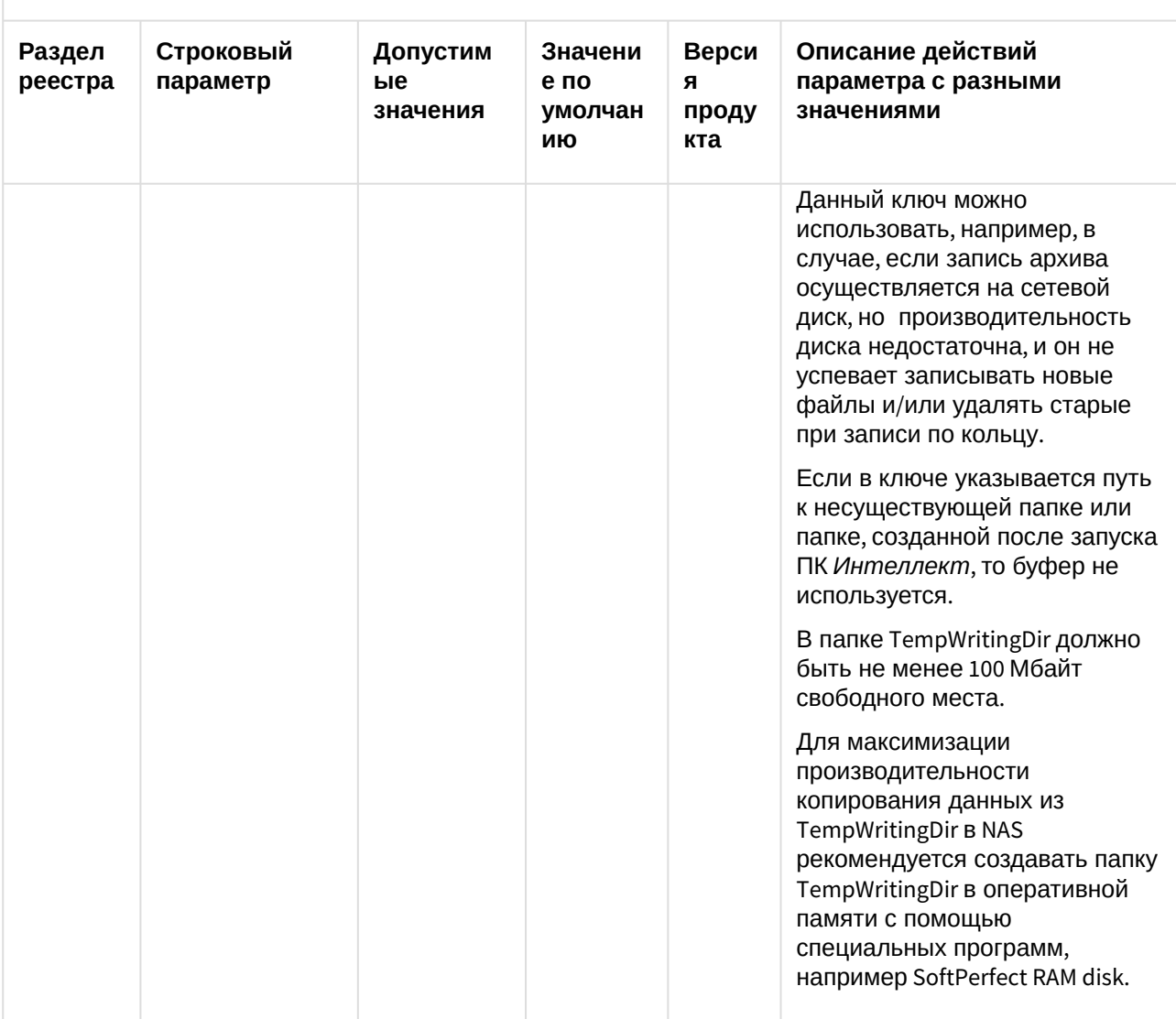

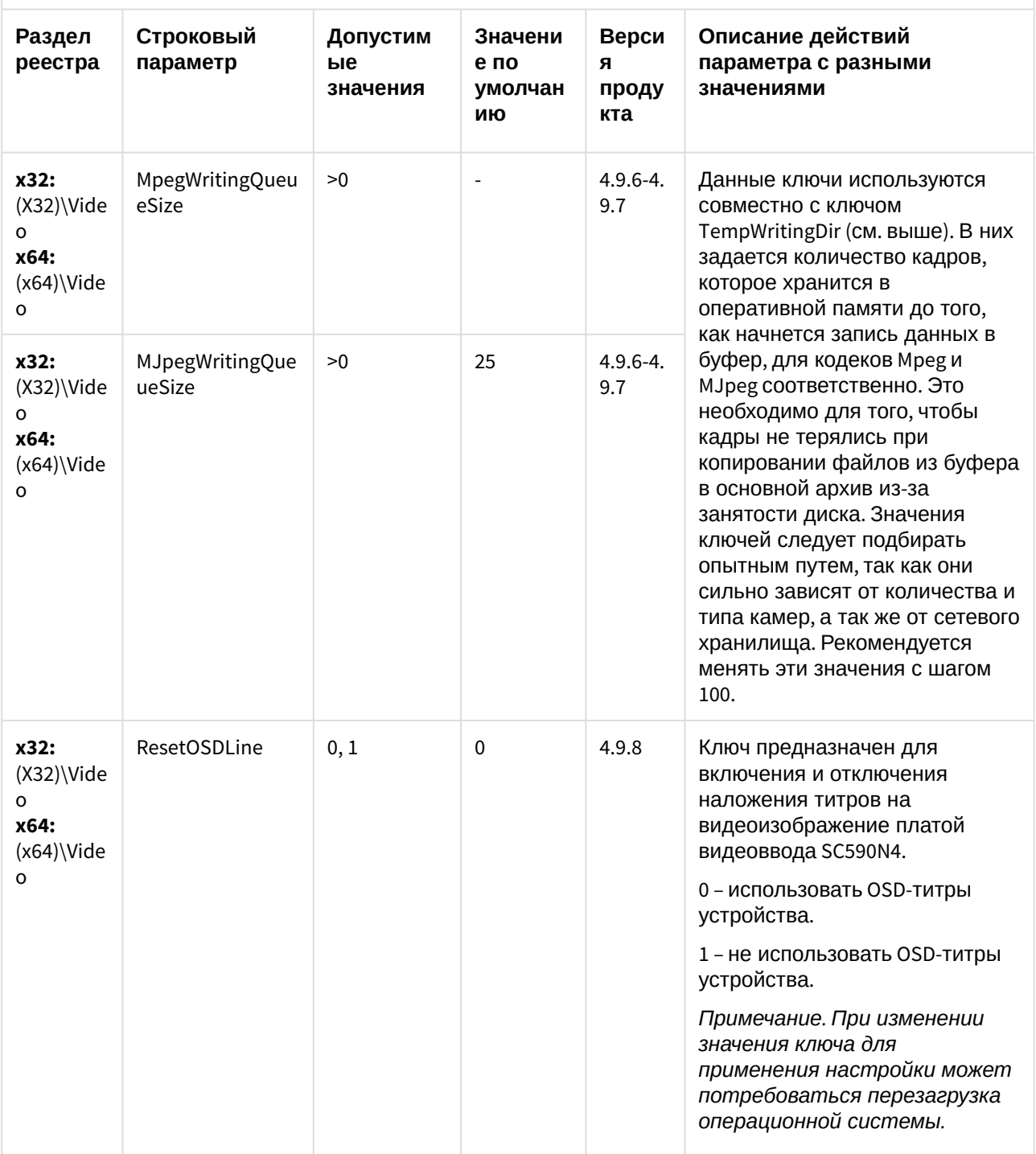

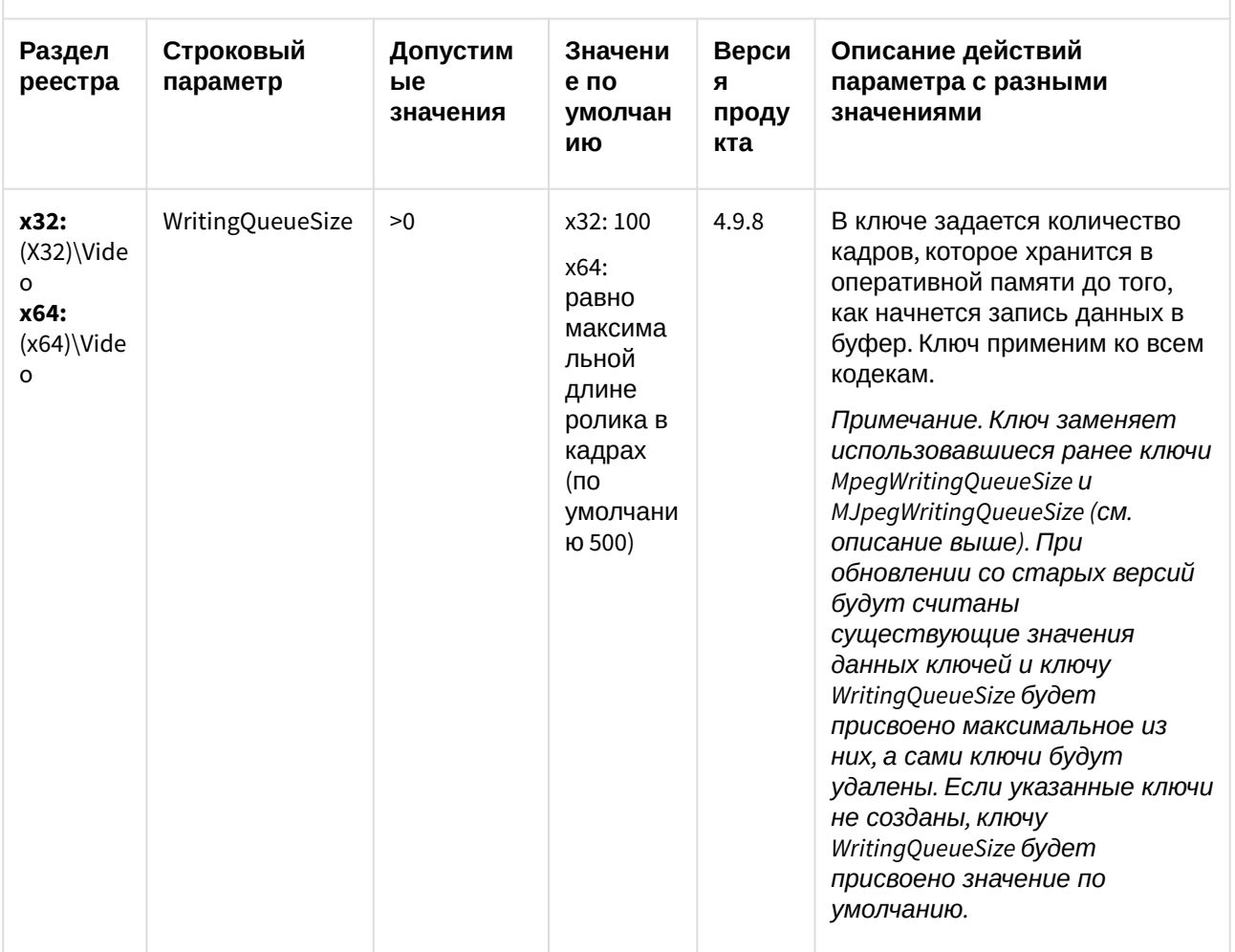

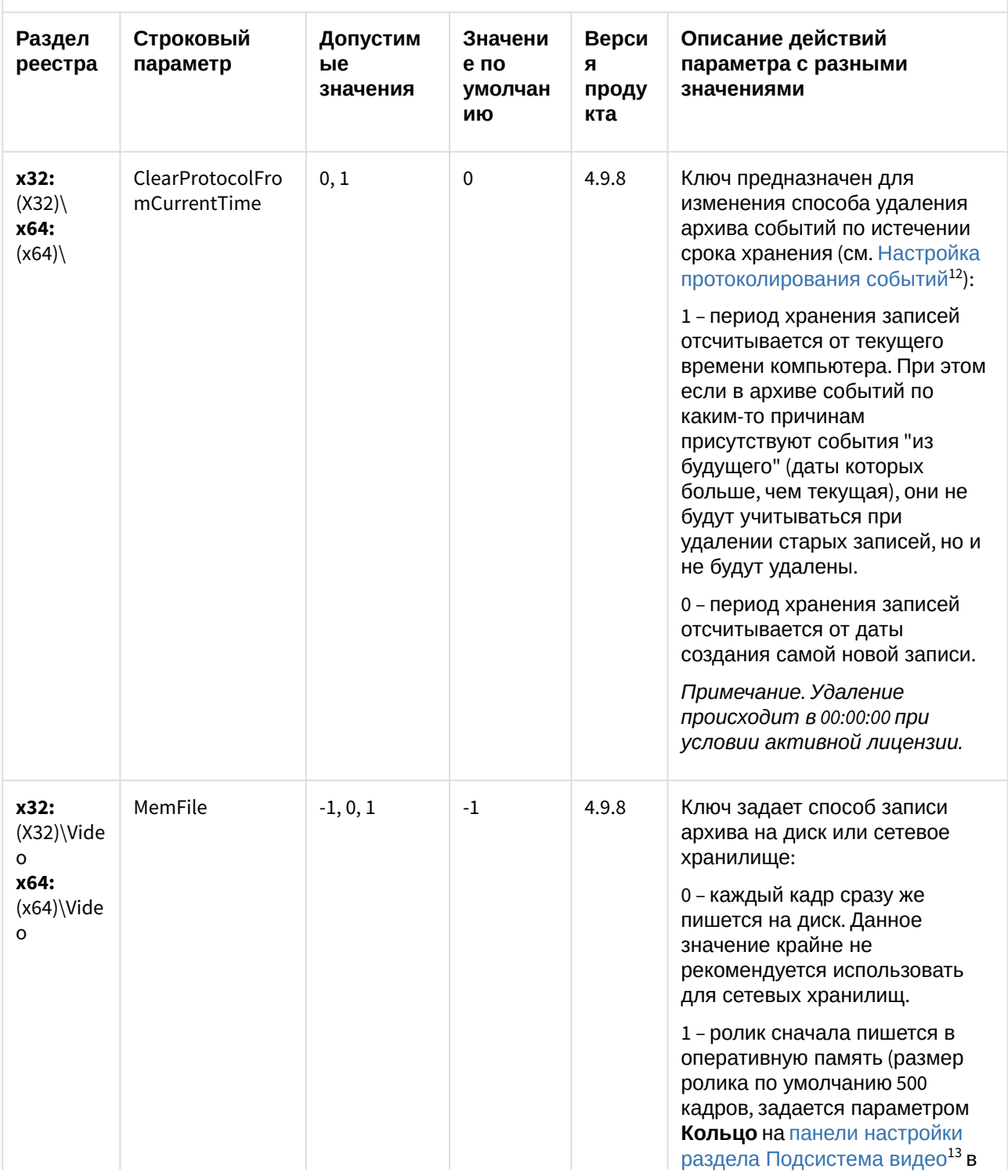

12 https://docs.itvgroup.ru/confluence/pages/viewpage.action?pageId=124979626<br>13 https://docs.itvgroup.ru/confluence/pages/viewpage.action?pageId=124979873

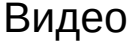

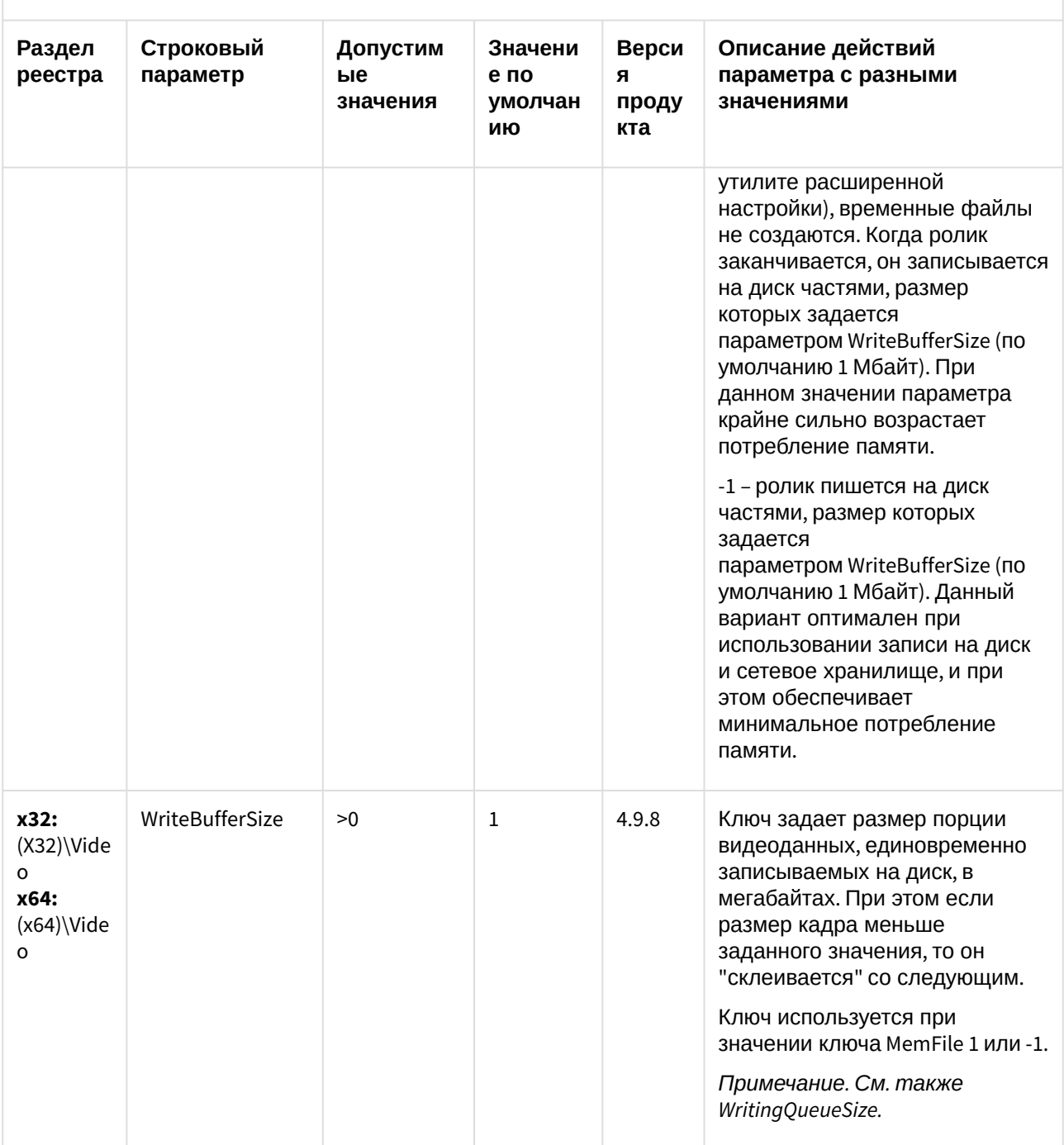

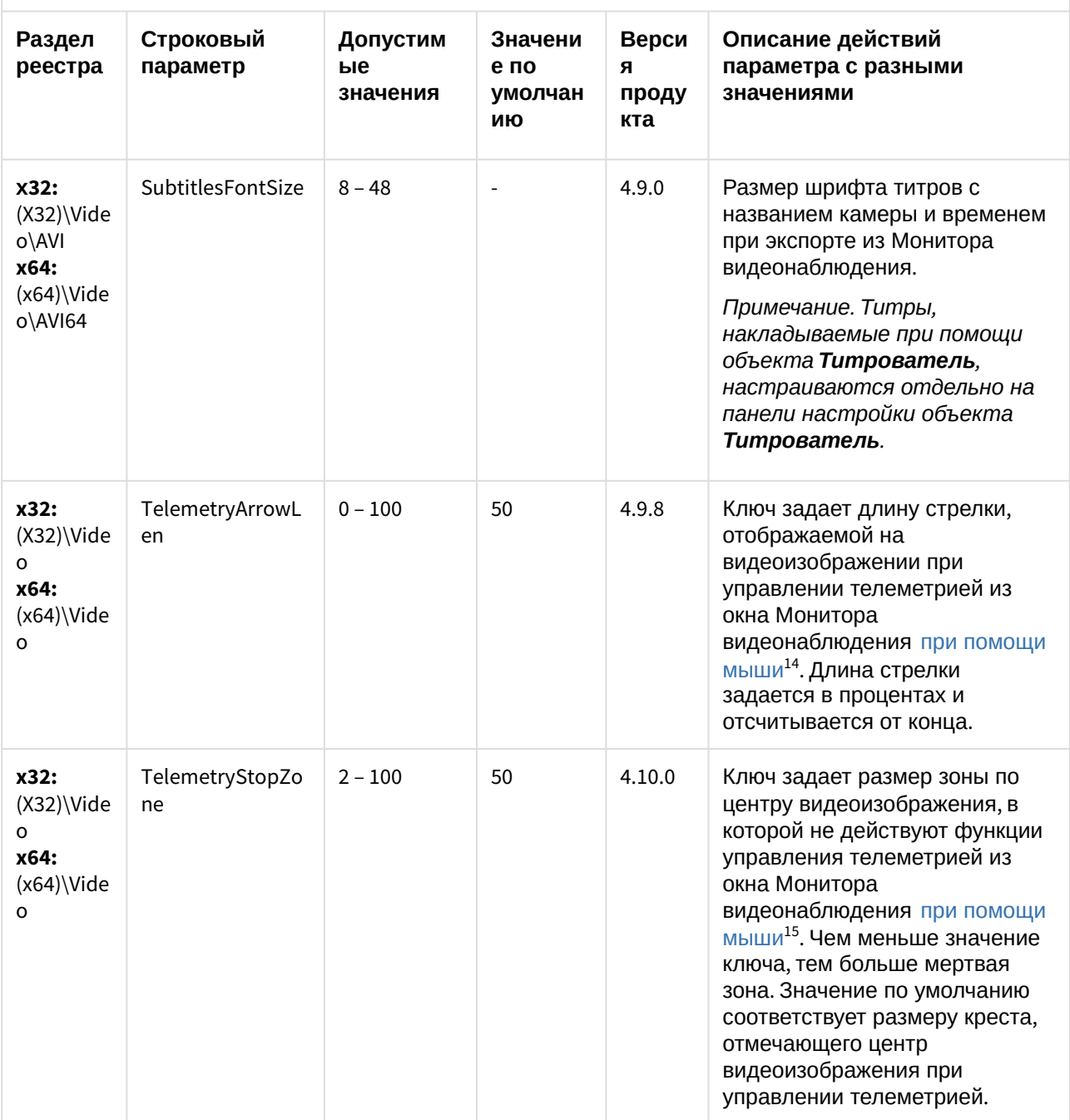

<sup>14</sup> https://docs.itvgroup.ru/confluence/pages/viewpage.action?pageId=124979192

<sup>15</sup> https://docs.itvgroup.ru/confluence/pages/viewpage.action?pageId=124979192

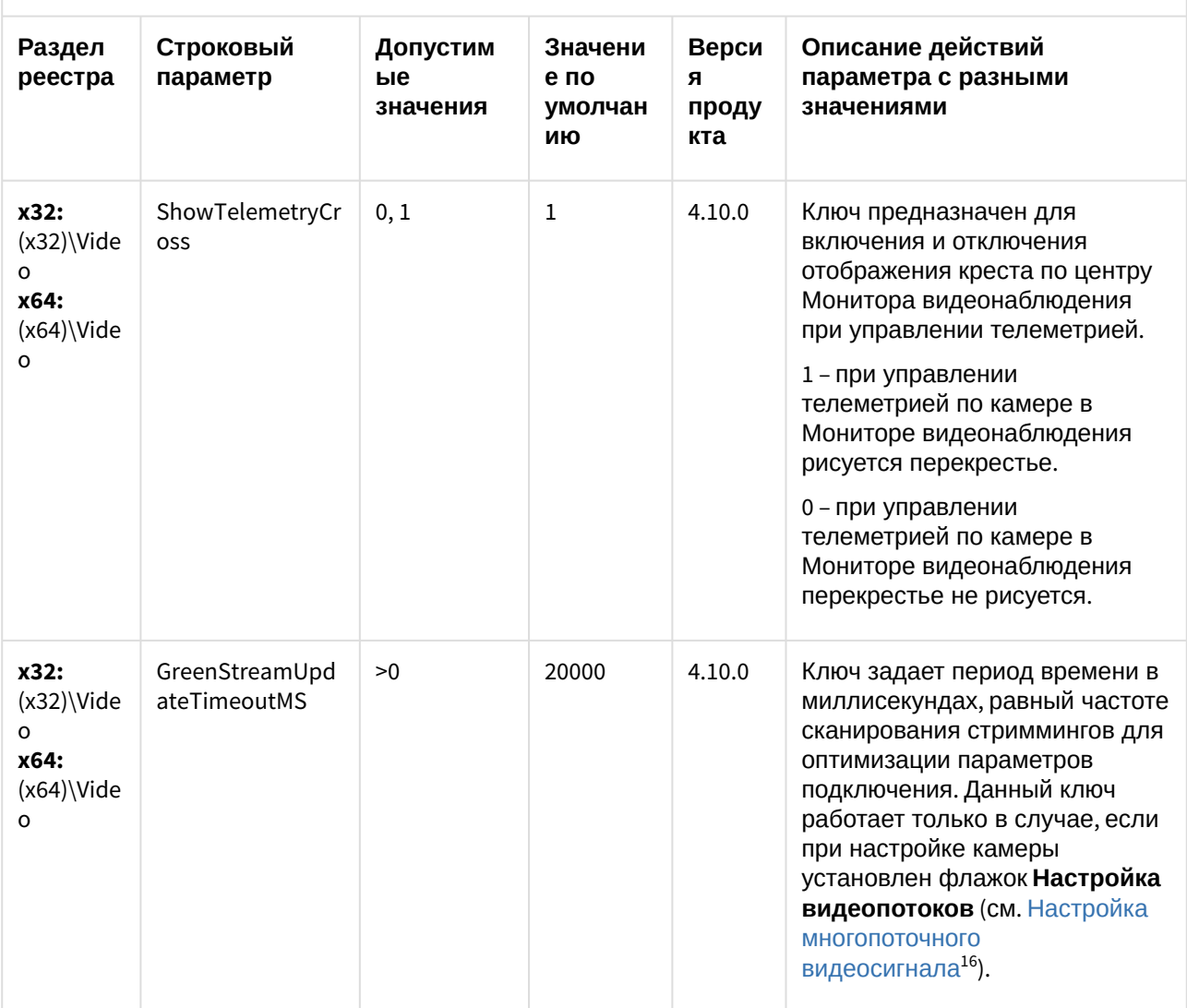

<sup>16</sup> https://docs.itvgroup.ru/confluence/pages/viewpage.action?pageId=124979461

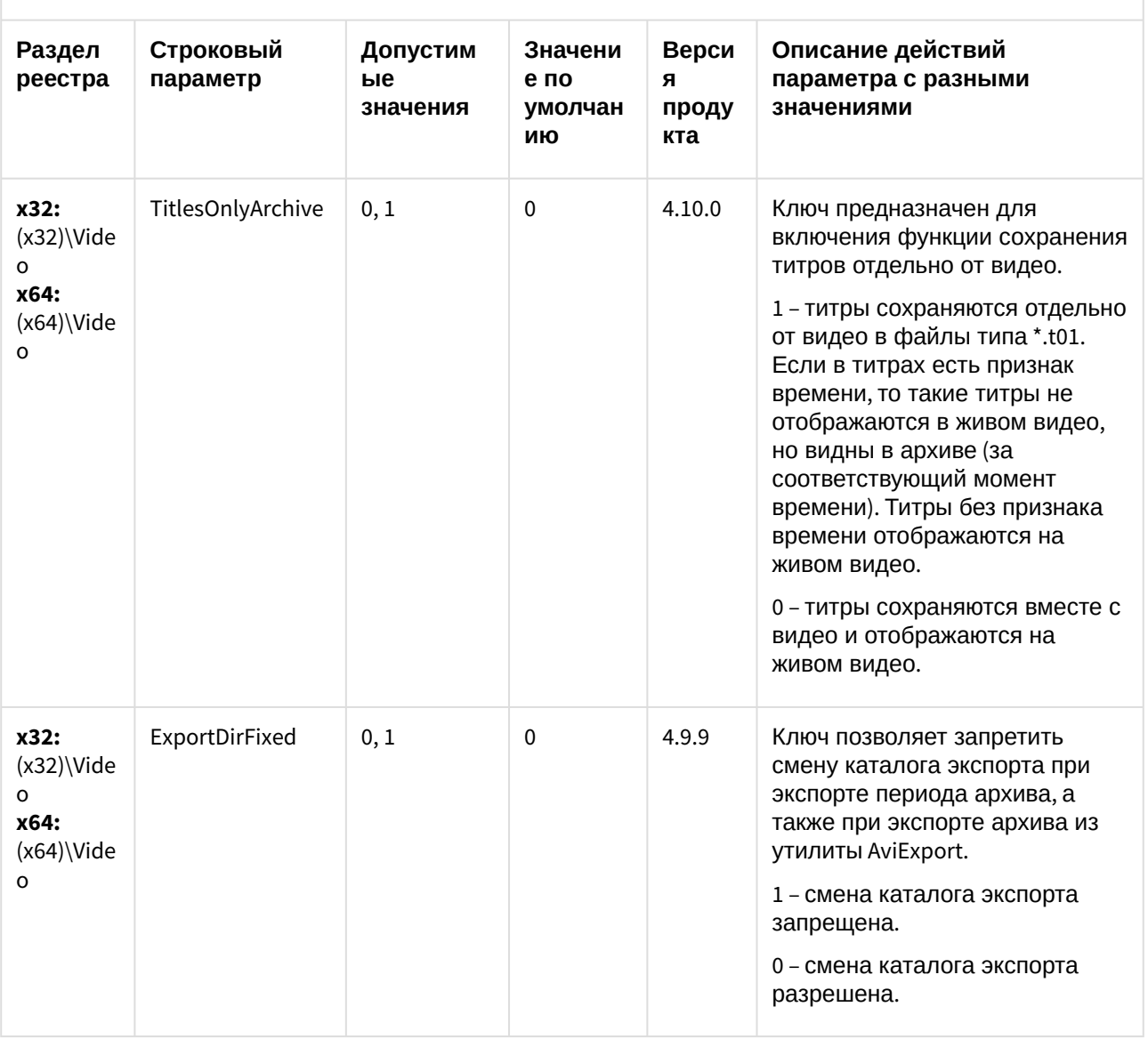

| Раздел<br>реестра                                         | Строковый<br>параметр   | Допустим<br>ые<br>значения | Значени<br>е по<br>умолчан<br>ИЮ | Верси<br>я<br>проду<br>кта | Описание действий<br>параметра с разными<br>значениями                                                                                                    |
|-----------------------------------------------------------|-------------------------|----------------------------|----------------------------------|----------------------------|----------------------------------------------------------------------------------------------------|
| x32:<br>$(x32)\Upsilon$<br>o<br>x64:<br>$(x64)$ Vide<br>o | ShowBookmarkB<br>uttons | 0, 1                       | $\mathbf{1}$                     | 4.10.1                     | Ключ предназначен для<br>ОТКЛЮЧЕНИЯ ВОЗМОЖНОСТИ<br>создания и редактирования<br>закладок, предназначенных для<br>защиты видеозаписей от<br>перезаписи (см. Создание<br>закладок <sup>17</sup> ).<br>1 - отображать кнопки создания<br>и просмотра закладок.<br>0 - скрыть кнопки создания и<br>просмотра закладок. |
| x32:<br>$(x32)\$ Vide<br>O<br>x64:<br>$(x64)$ Vide<br>O   | ShowExportButto<br>ns   | 0, 1                       | $\mathbf{1}$                     | 4.10.1                     | Ключ предназначен для<br>ОТКЛЮЧЕНИЯ ВОЗМОЖНОСТИ<br>экспорта закладок,<br>предназначенных для защиты<br>видеозаписей от перезаписи<br>(см. Список закладок <sup>18</sup> ).<br>1 - отображать кнопку экспорта<br>закладок.<br>0 - скрыть кнопку экспорта<br>закладок.                                               |
| x32:<br>$(x32)\$ Vide<br>o<br>x64:<br>$(x64)\$ Vide<br>o  | ResizePrintingFra<br>me | 0, 1                       | 0                                | 4.10.1                     | Ключ задает ширину кадра при<br>печати:<br>1 - кадр печатается так, чтобы<br>по ширине занимать всю<br>страницу в зависимости от<br>ориентации, выставленной в<br>настройках печати по<br>умолчанию (альбомная или<br>книжная).<br>0 - кадр печатается не на всю<br>страницу.                                      |

<sup>17</sup> https://docs.itvgroup.ru/confluence/pages/viewpage.action?pageId=124981699

18 https://docs.itvgroup.ru/confluence/pages/viewpage.action?pageId=124981775

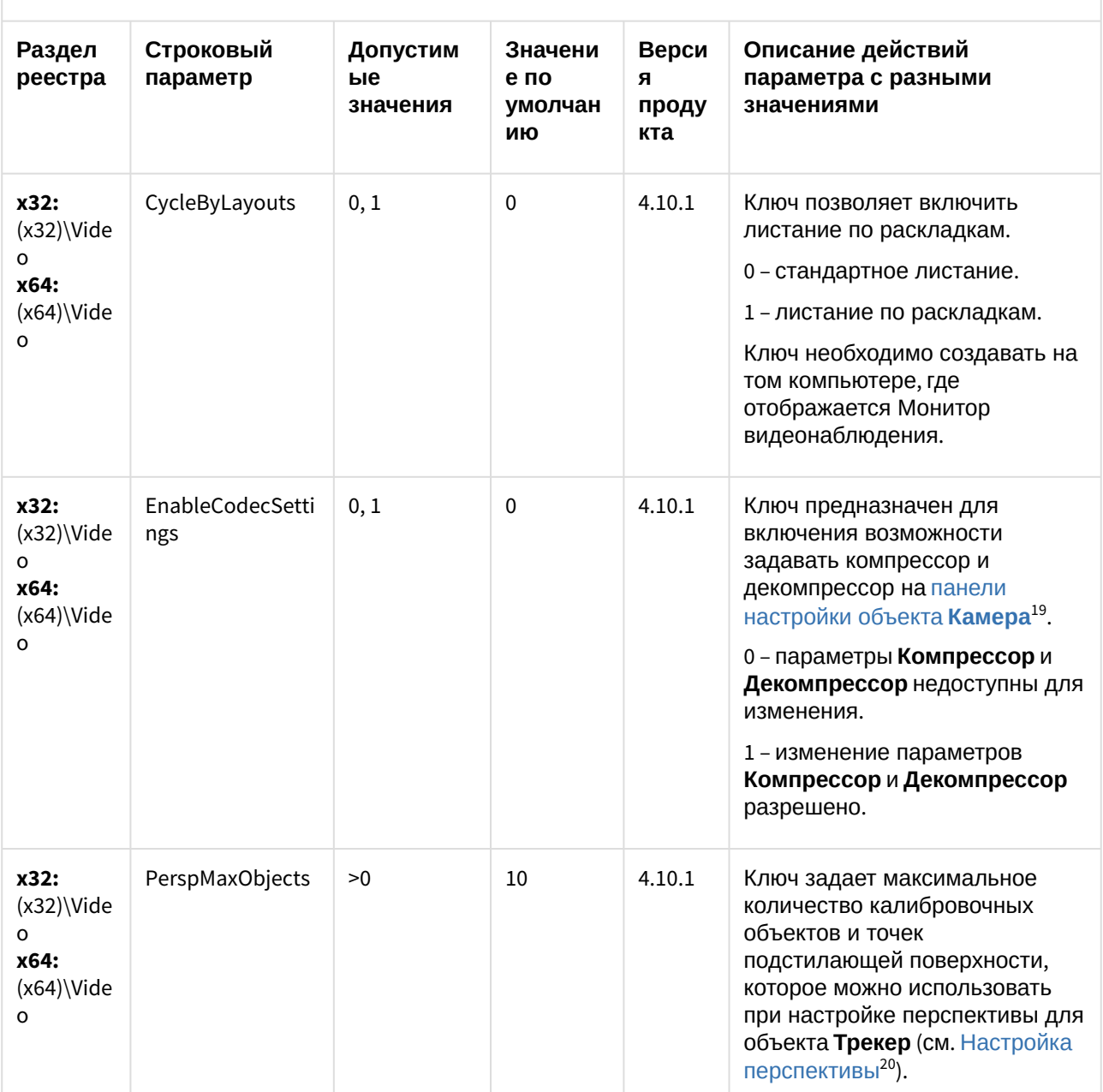

<sup>19</sup> https://docs.itvgroup.ru/confluence/pages/viewpage.action?pageId=124979780 20 https://docs.itvgroup.ru/confluence/pages/viewpage.action?pageId=128916382

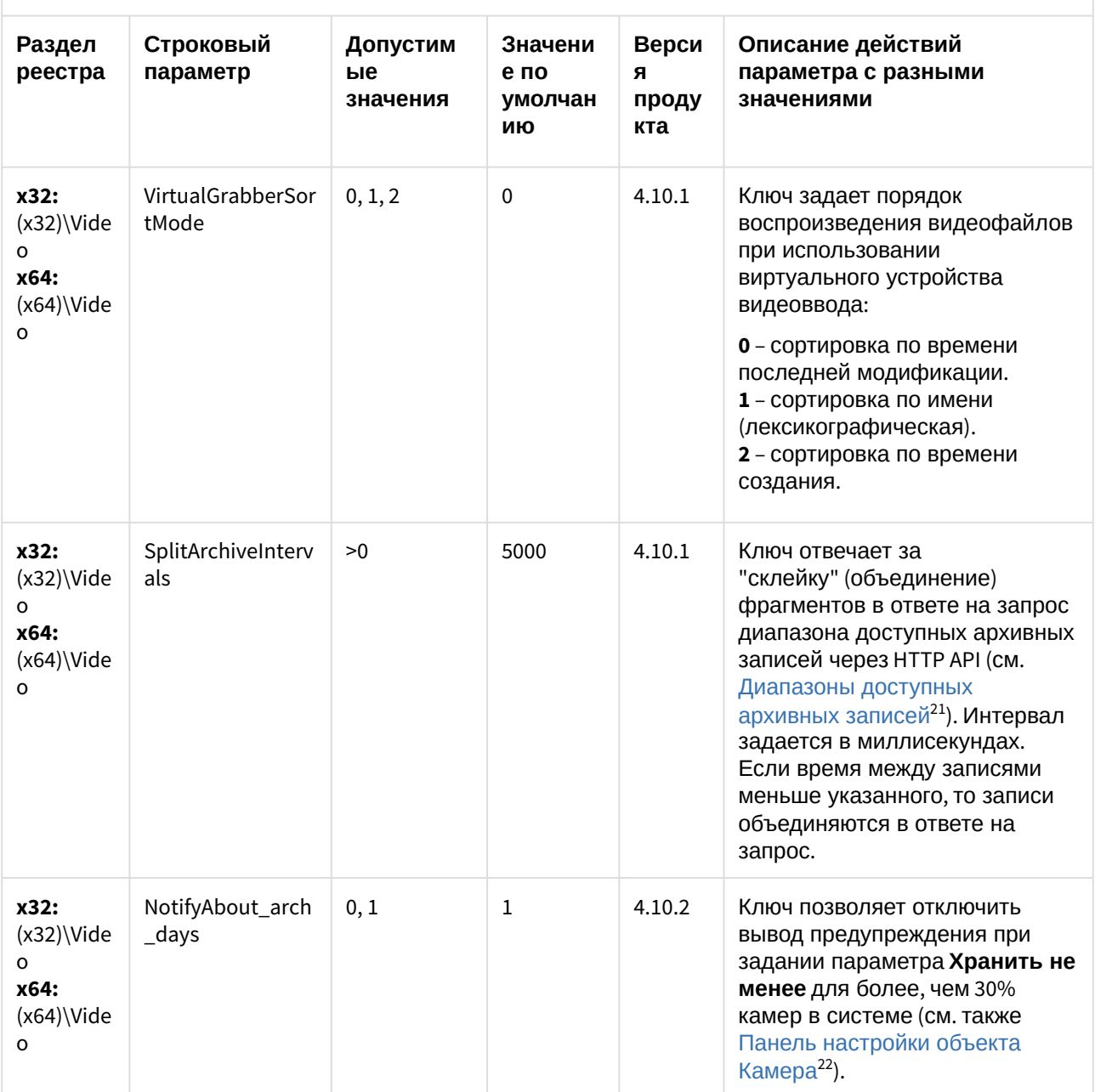

<sup>21</sup> https://docs.itvgroup.ru/confluence/pages/viewpage.action?pageId=128915712<br>22 https://docs.itvgroup.ru/confluence/pages/viewpage.action?pageId=124979780

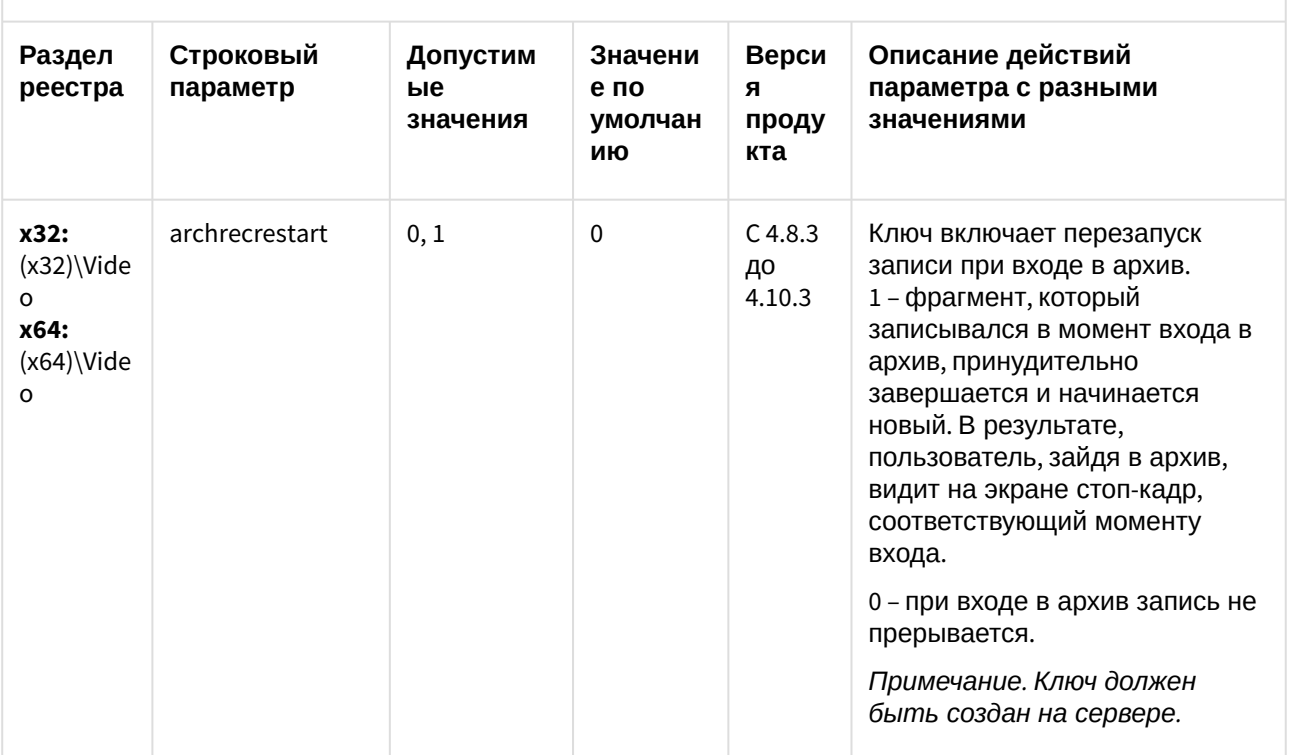

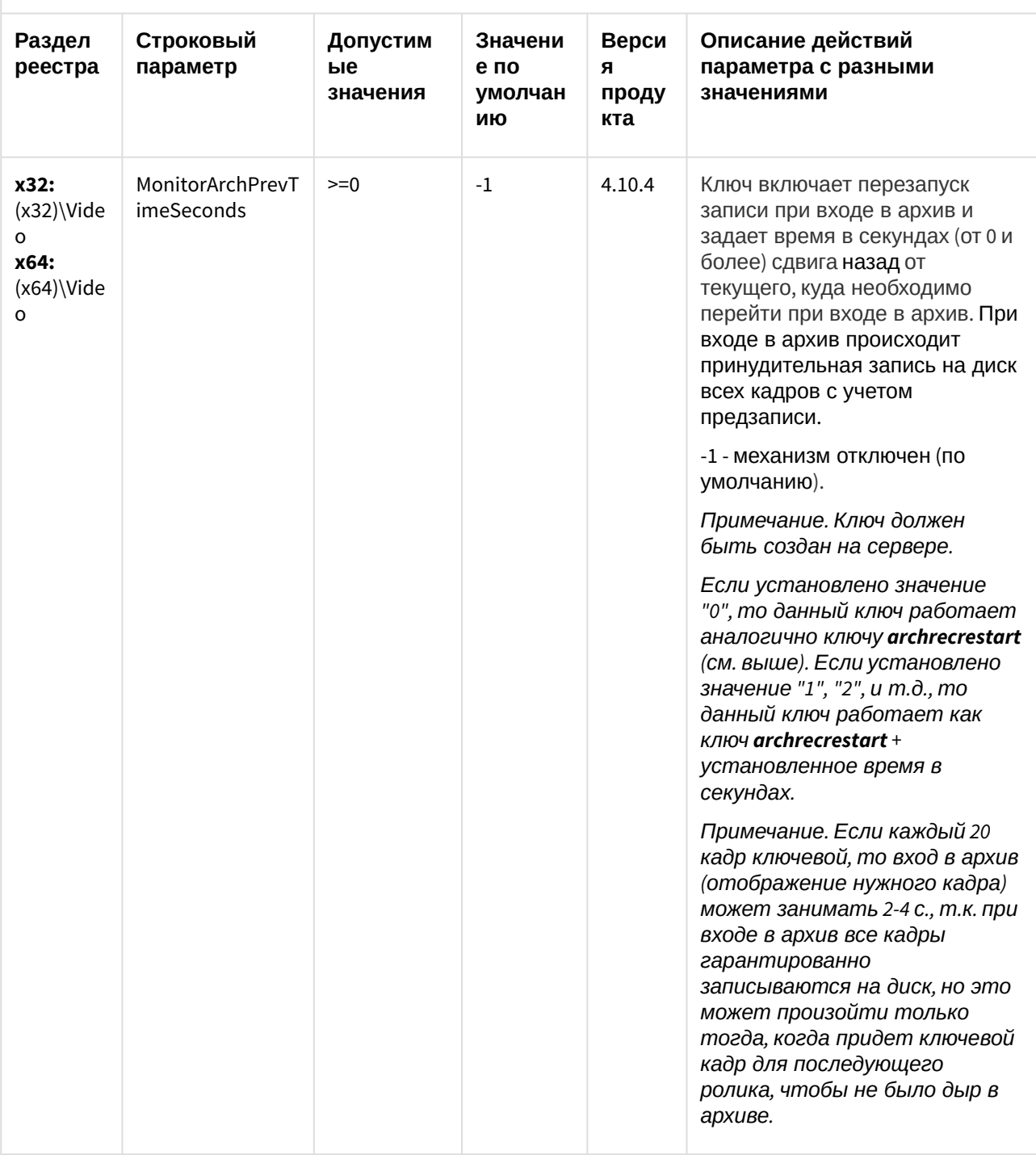

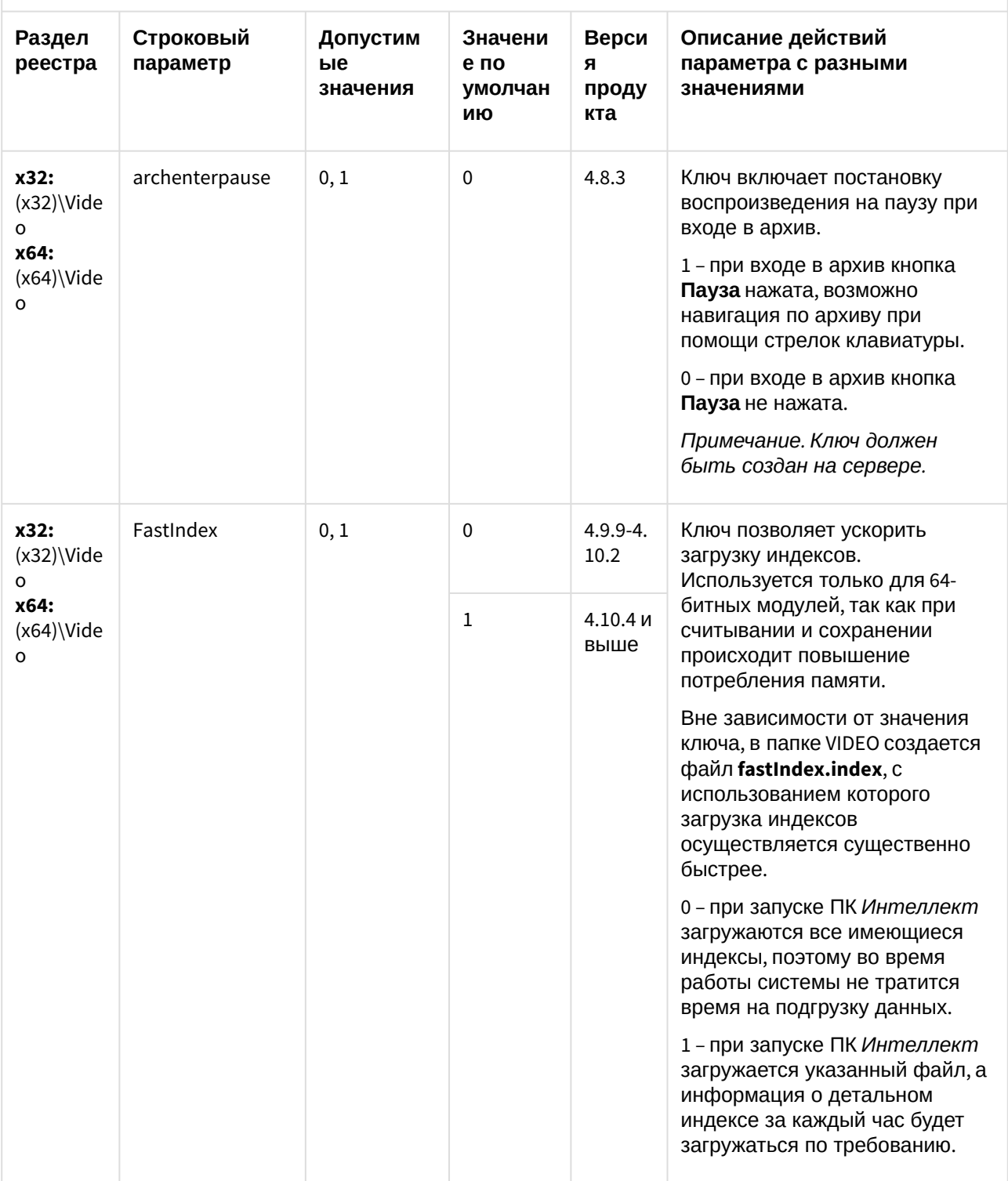

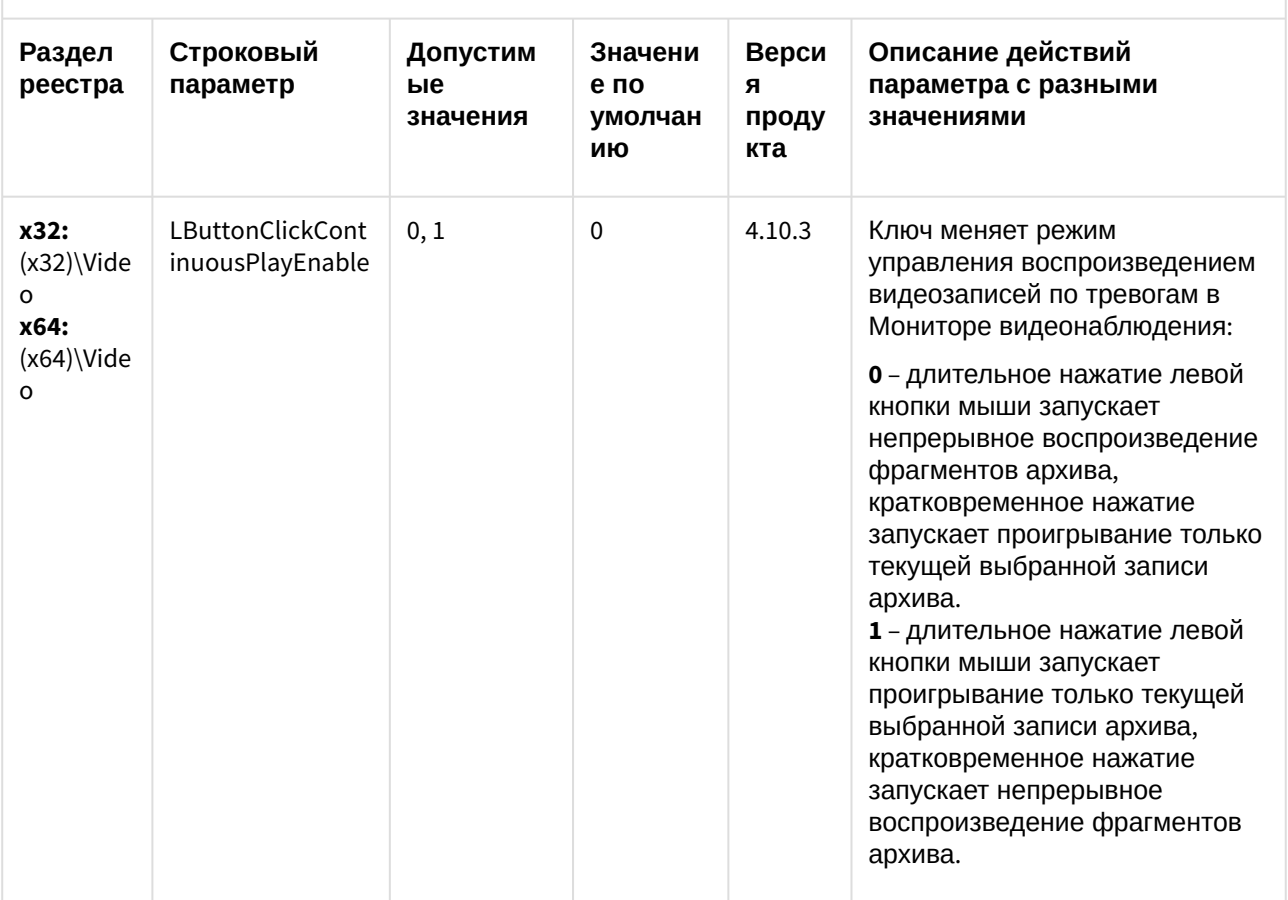

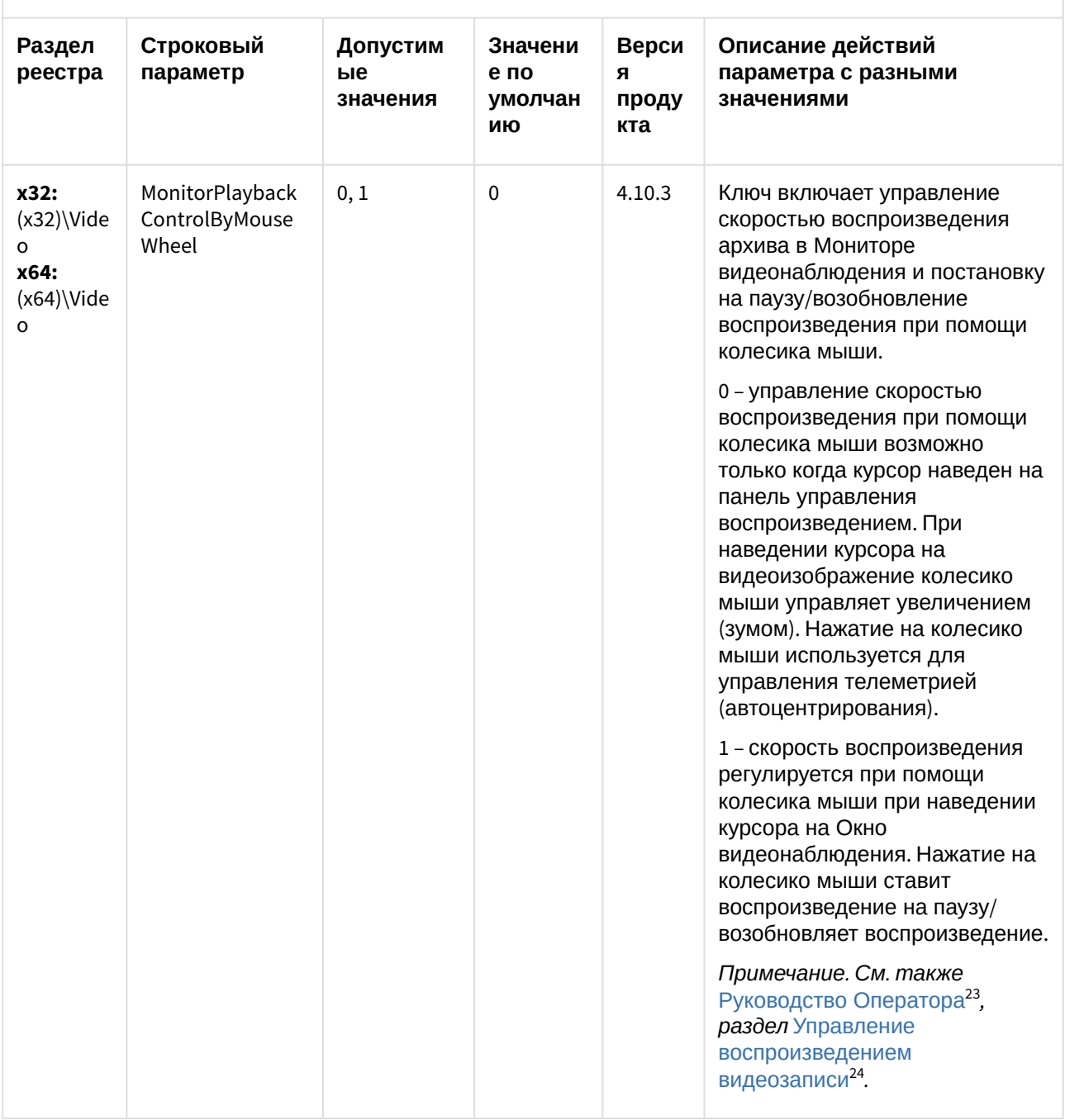

23 https://docs.itvgroup.ru/confluence/pages/viewpage.action?pageId=124979078 24 https://docs.itvgroup.ru/confluence/pages/viewpage.action?pageId=124979153

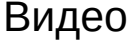

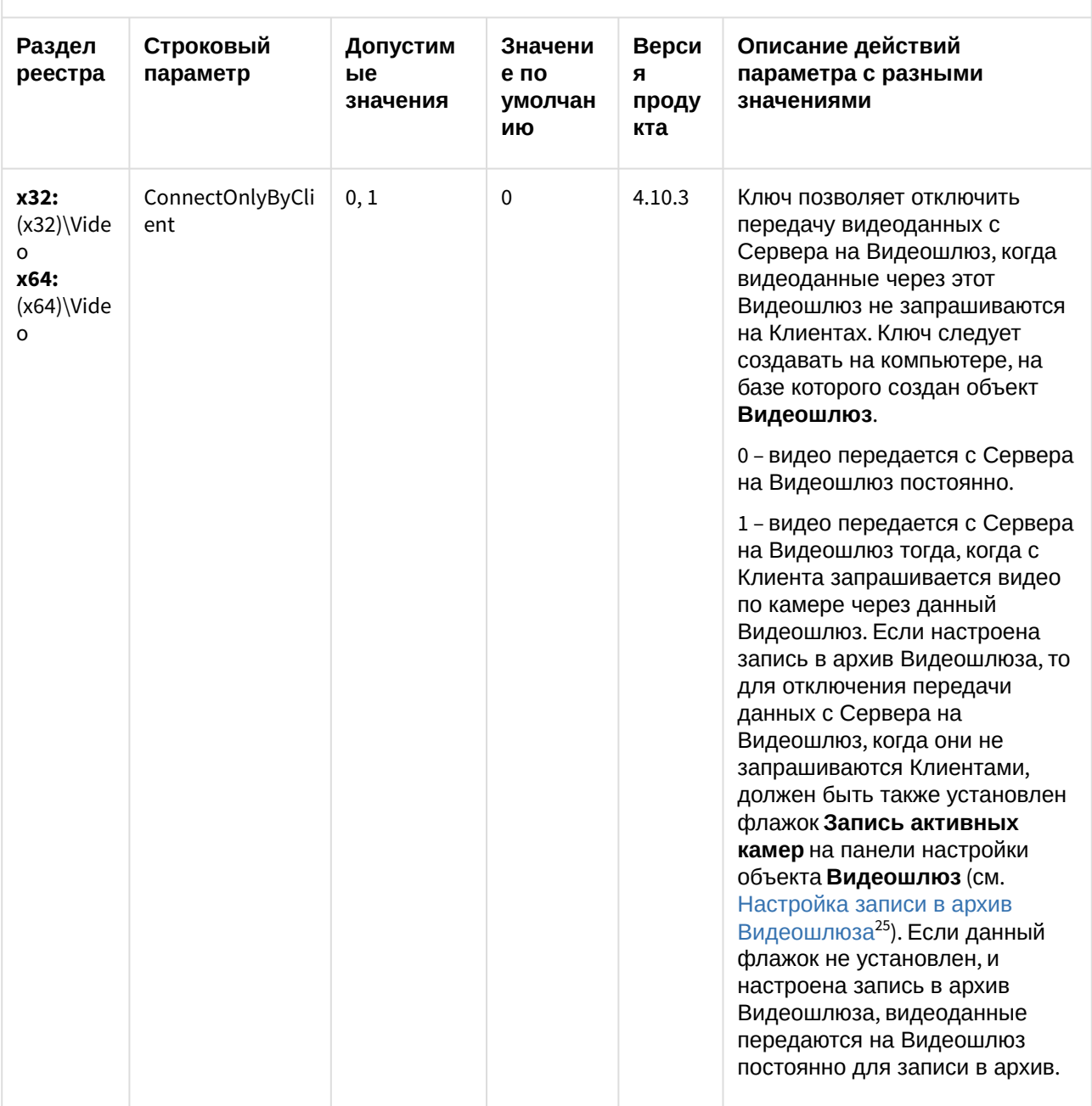

<sup>25</sup> https://docs.itvgroup.ru/confluence/pages/viewpage.action?pageId=136249530

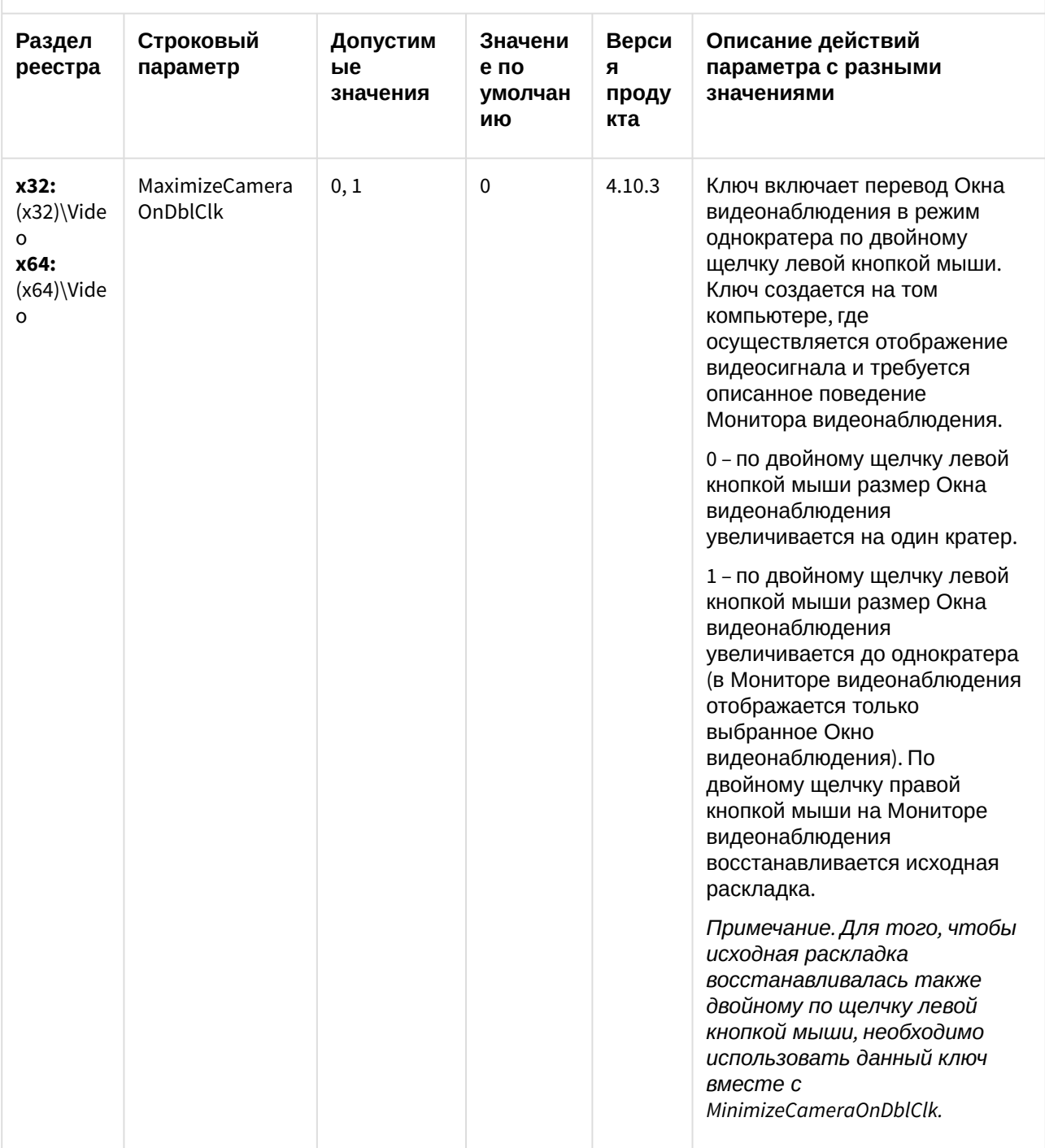

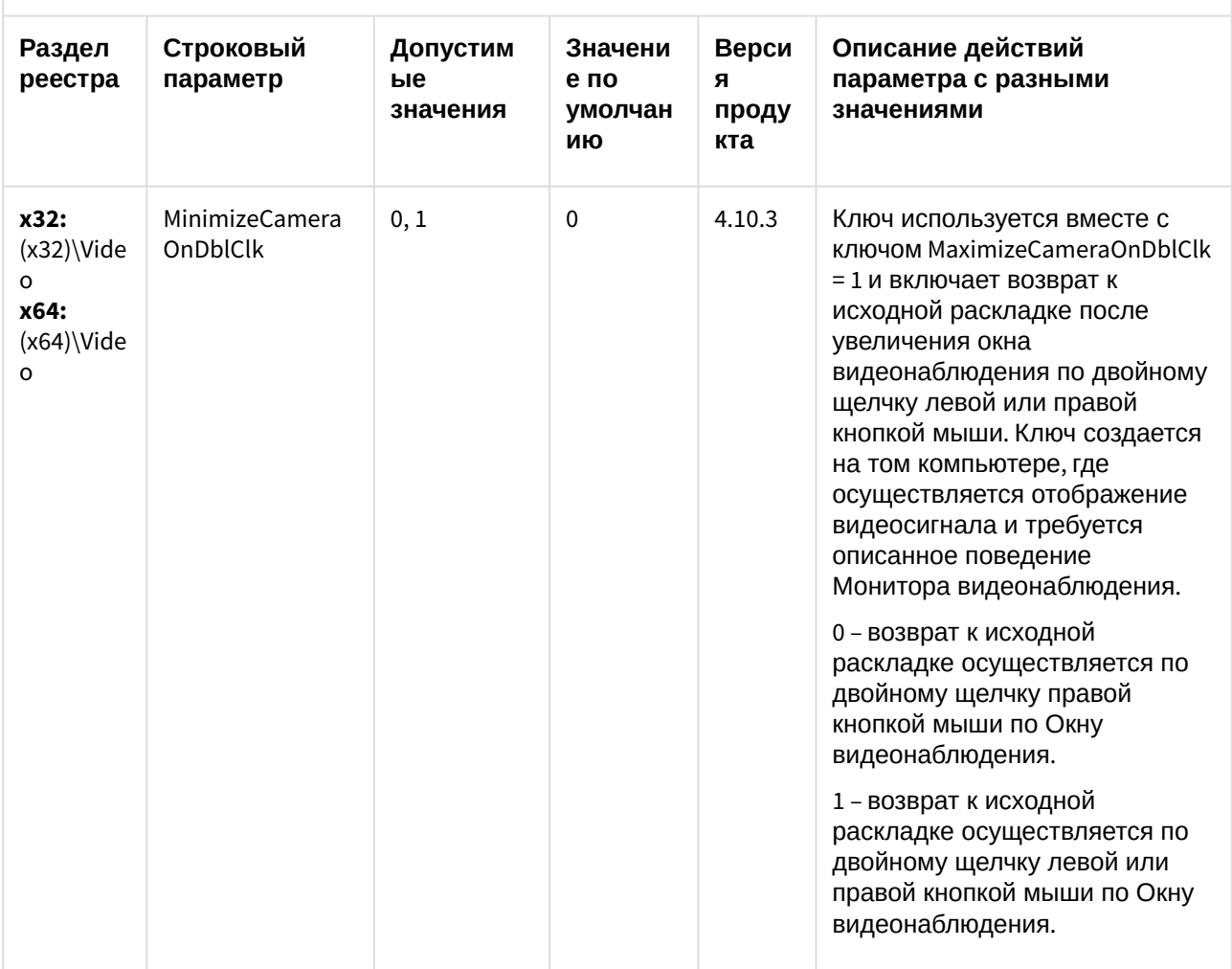

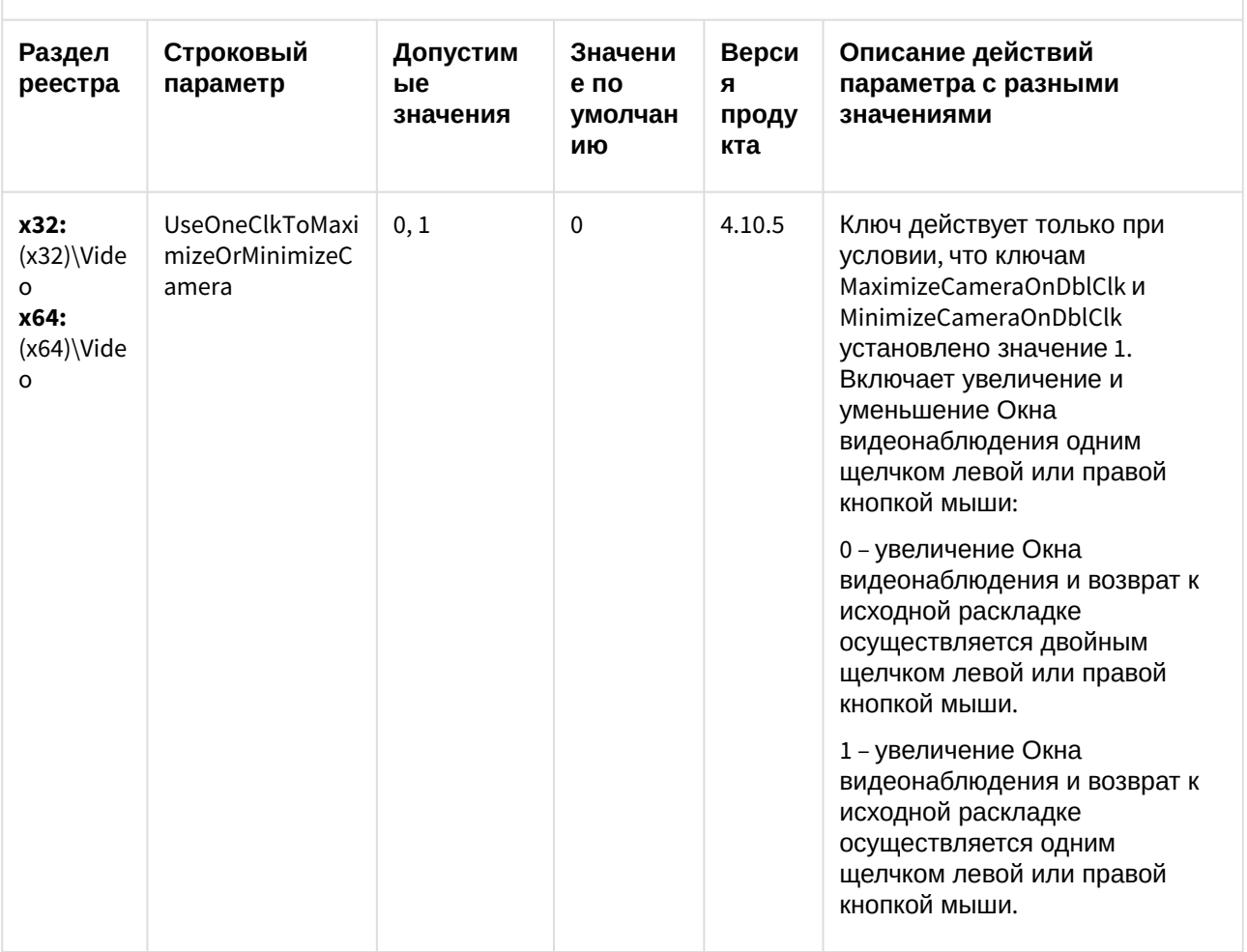

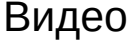

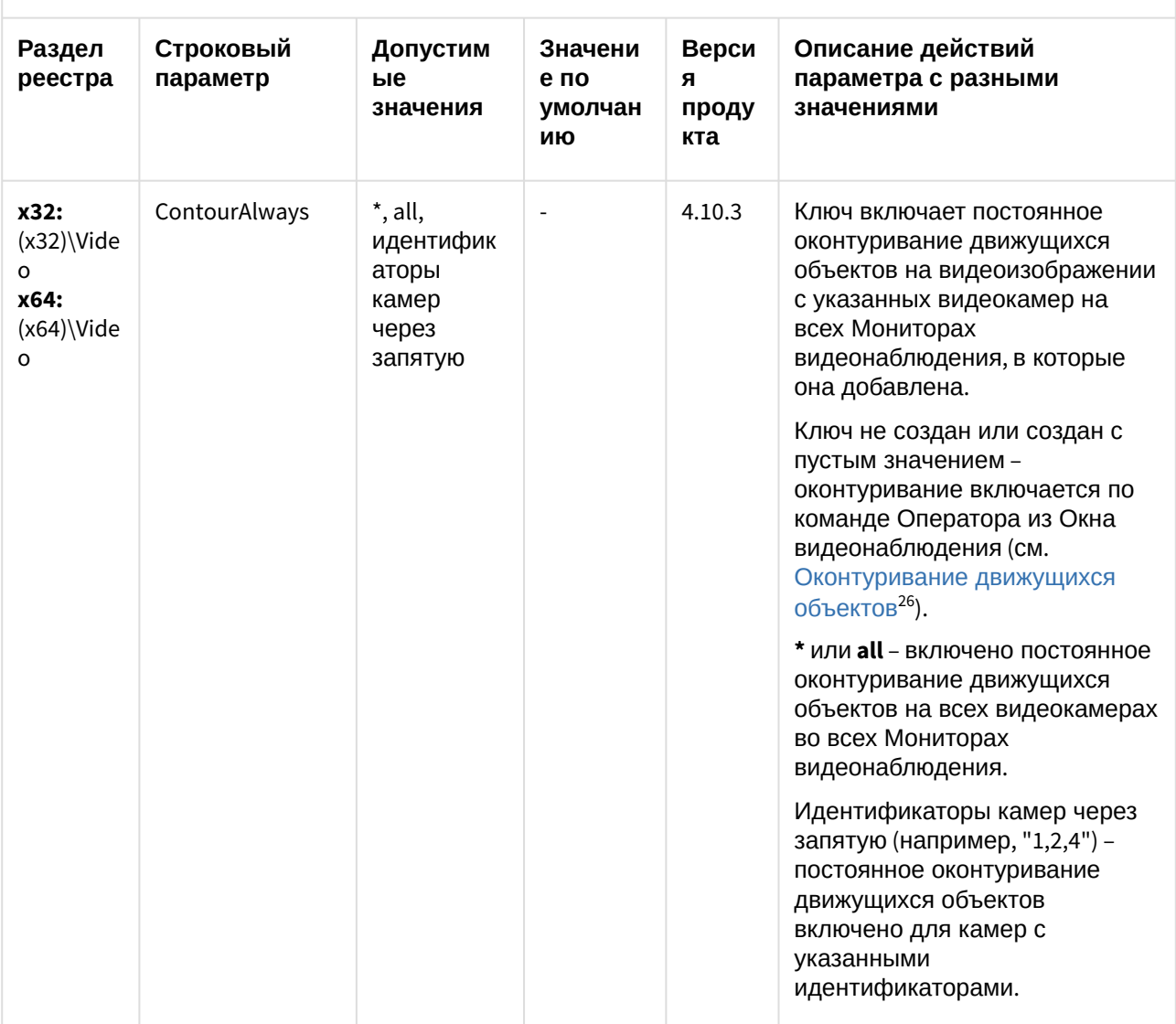

<sup>26</sup> https://docs.itvgroup.ru/confluence/pages/viewpage.action?pageId=124979133

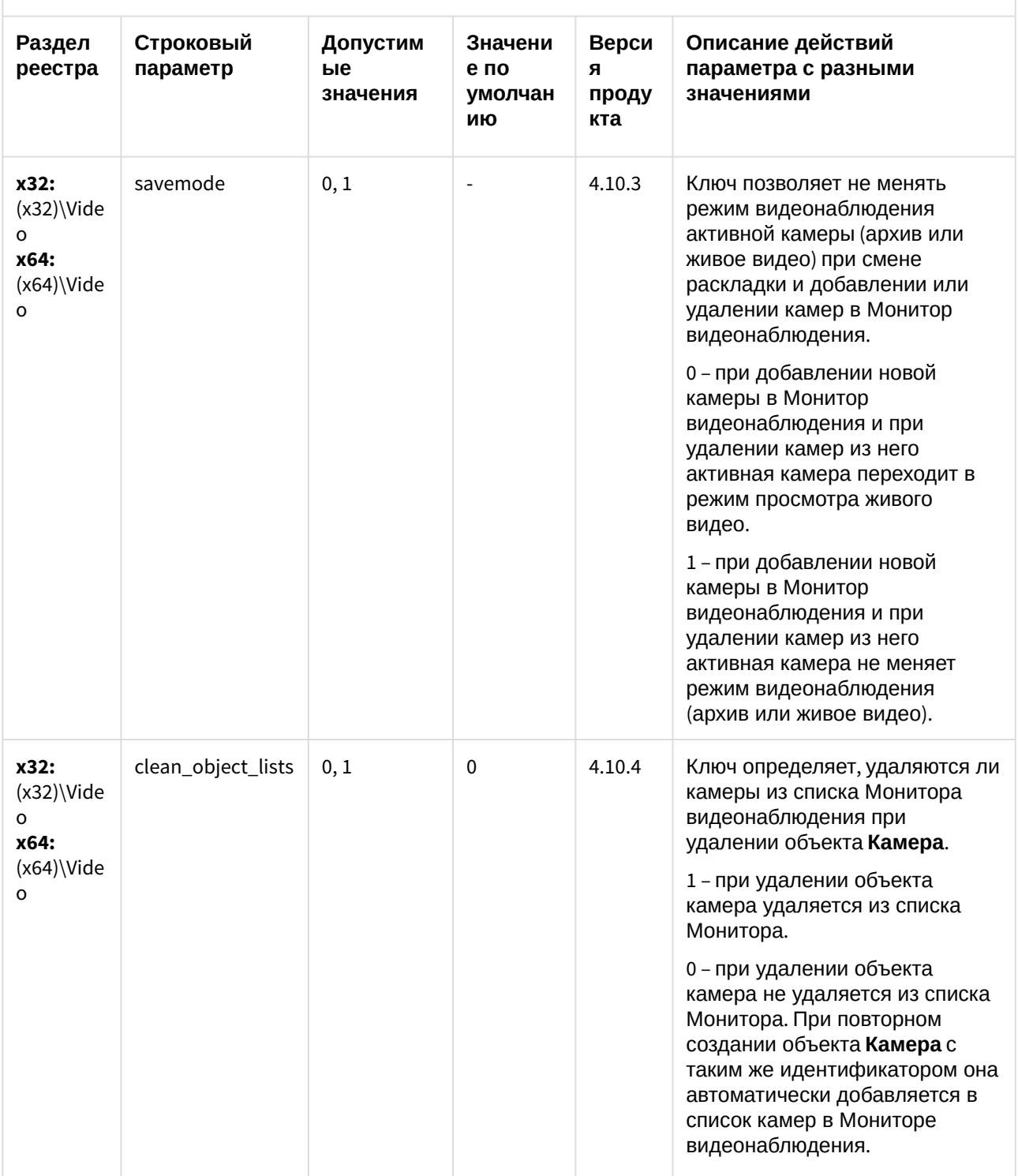

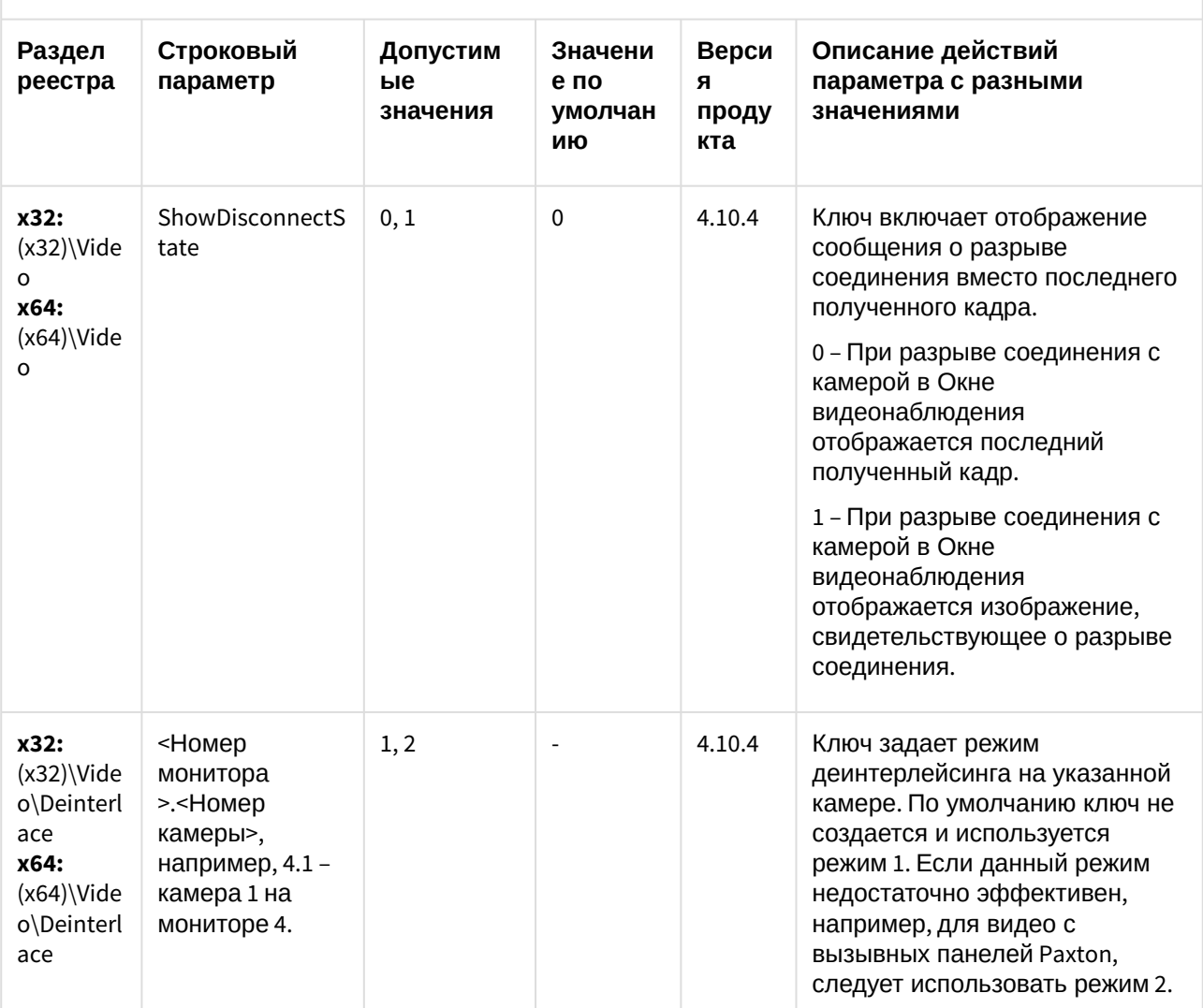

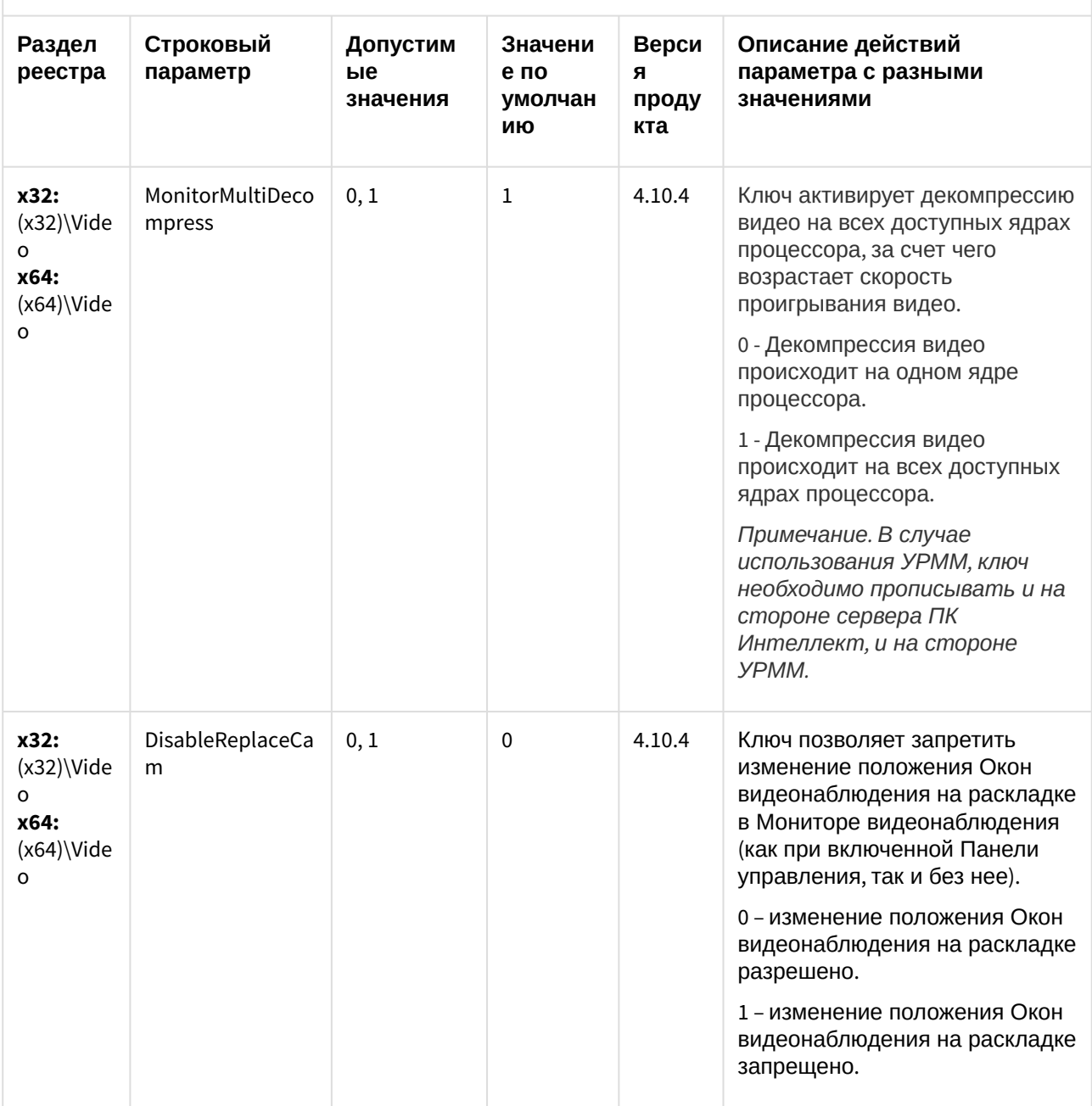

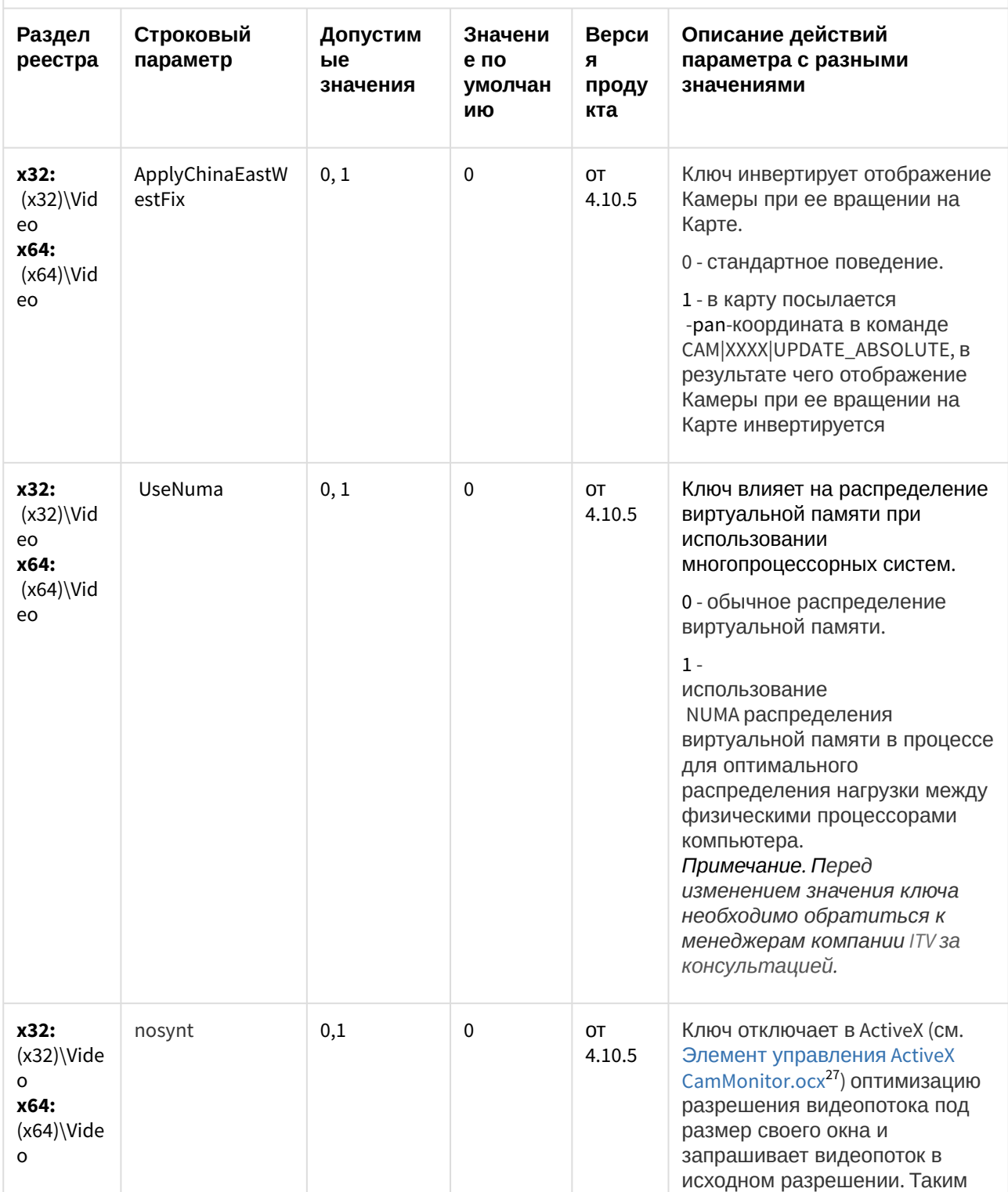

27 https://docs.itvgroup.ru/confluence/pages/viewpage.action?pageId=136938855

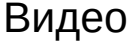

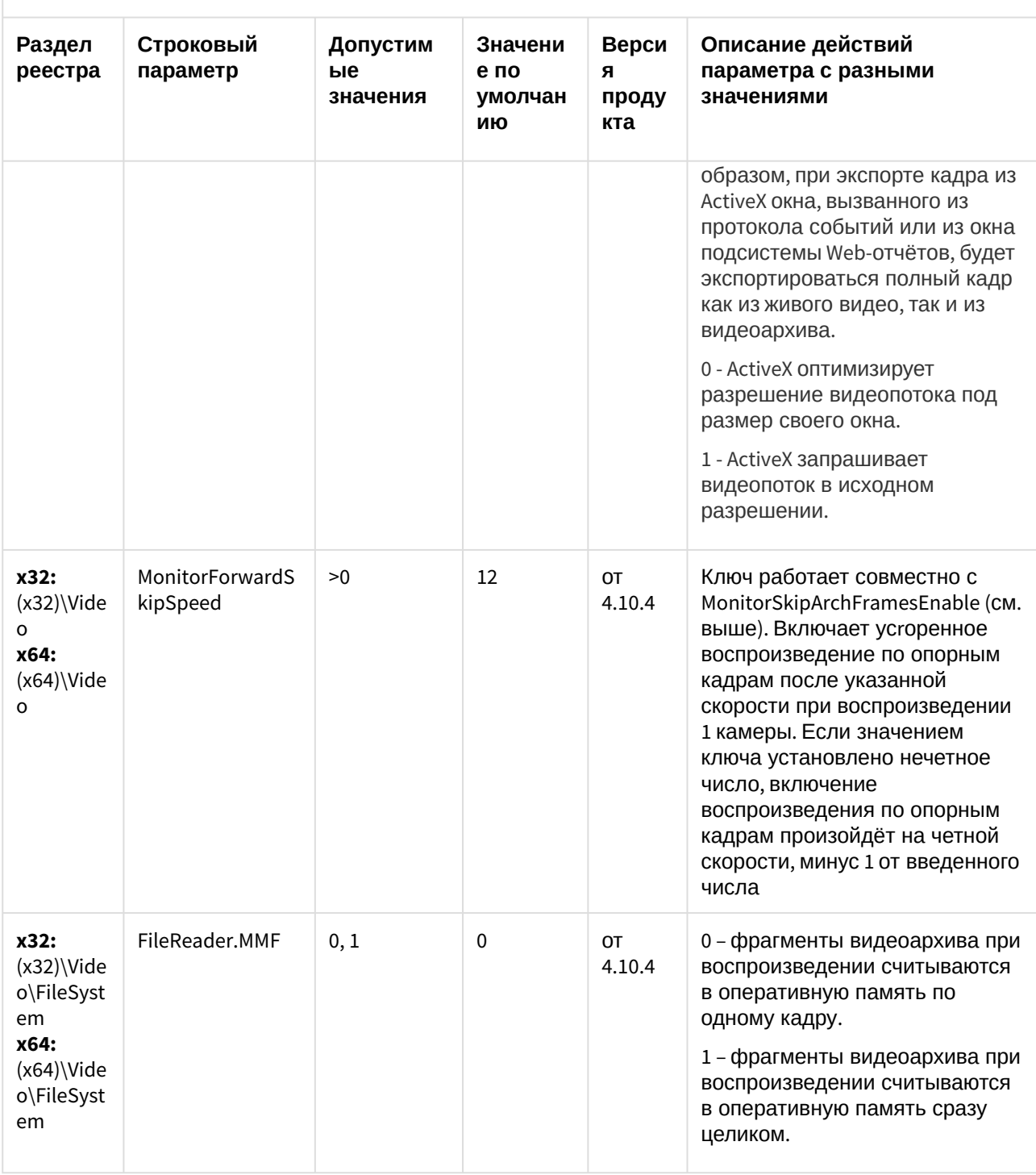
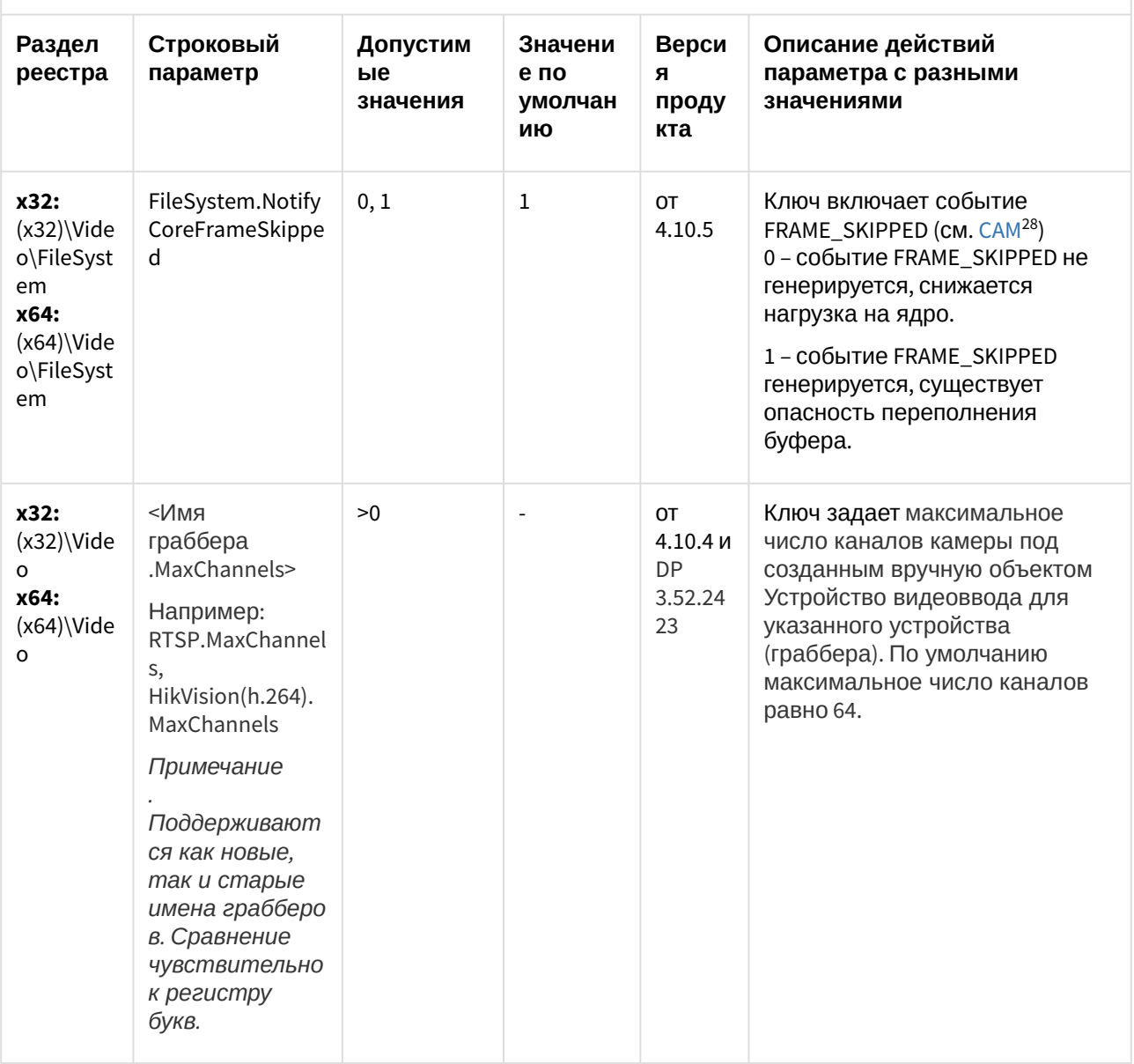

<sup>28</sup> https://docs.itvgroup.ru/confluence/display/Int410ru/CAM

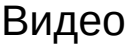

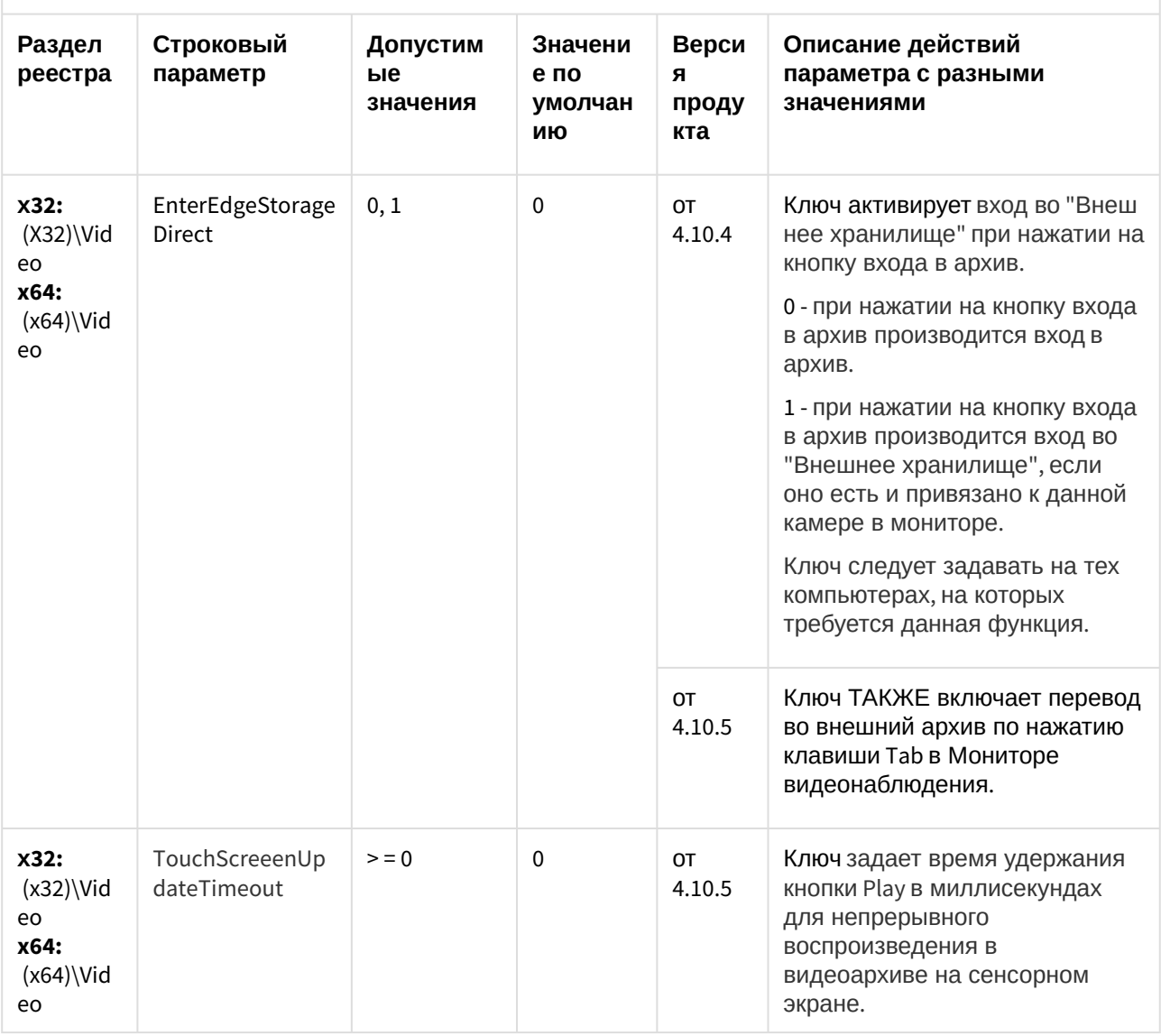

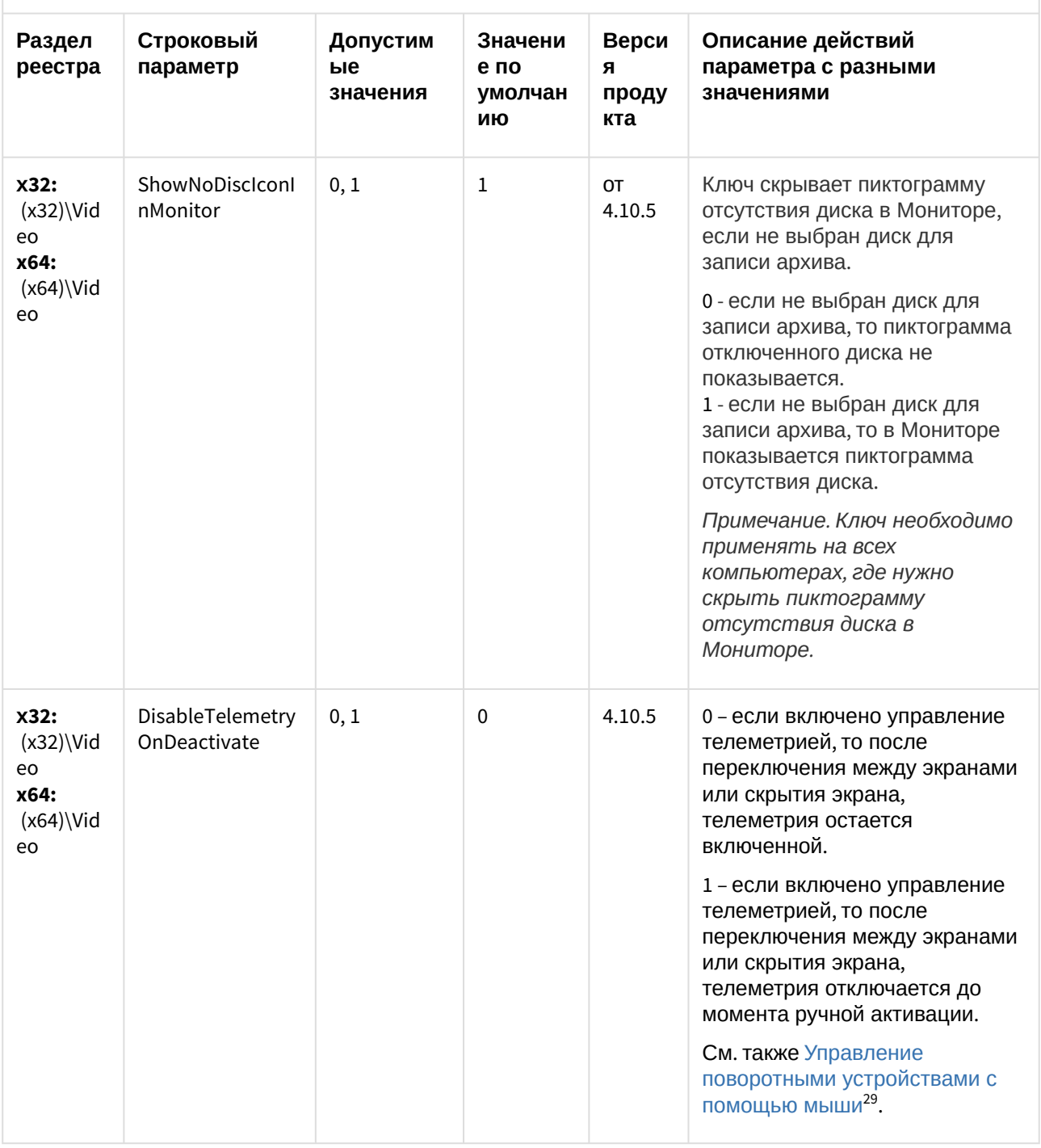

<sup>29</sup> https://docs.itvgroup.ru/confluence/pages/viewpage.action?pageId=124979192

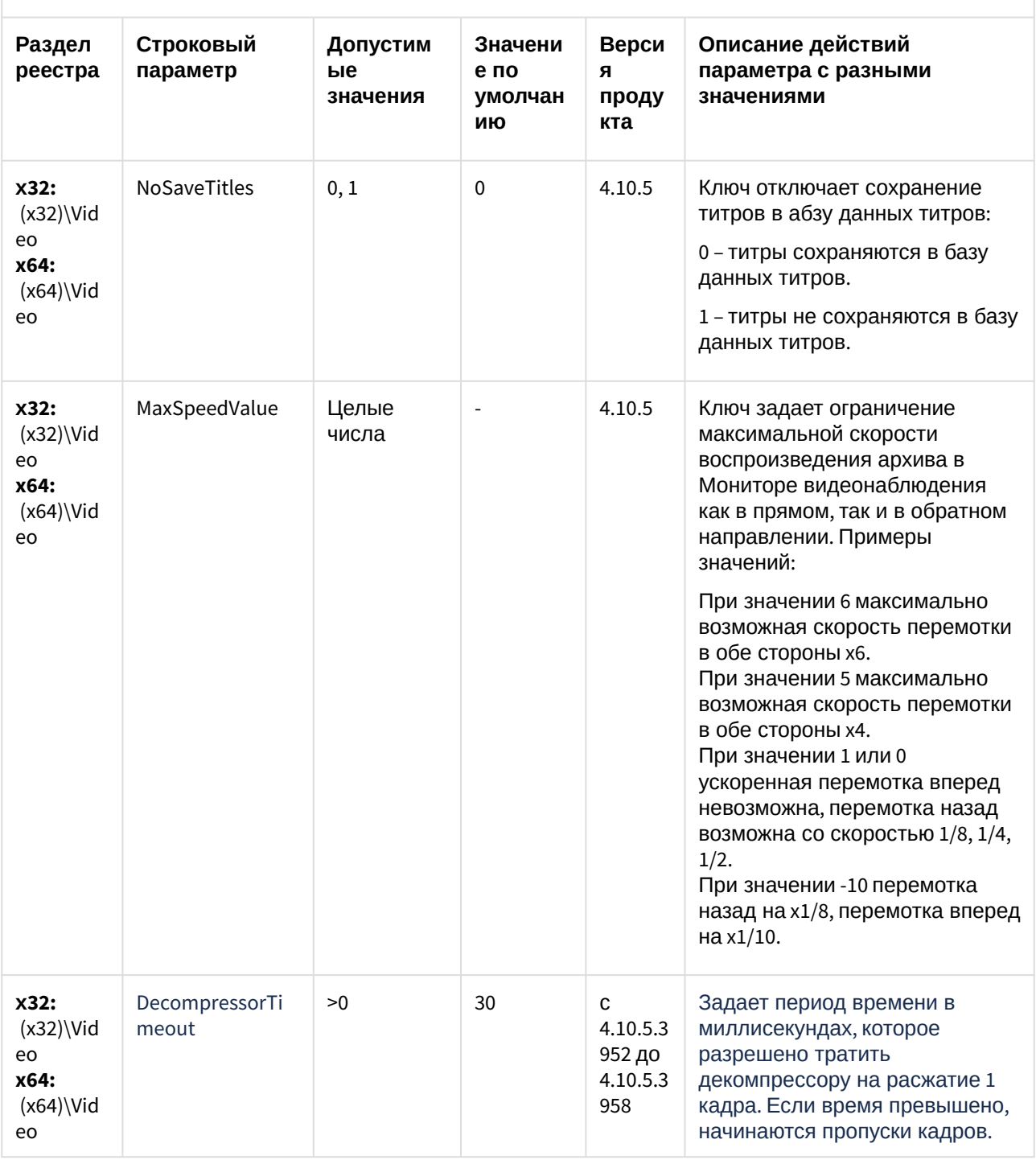

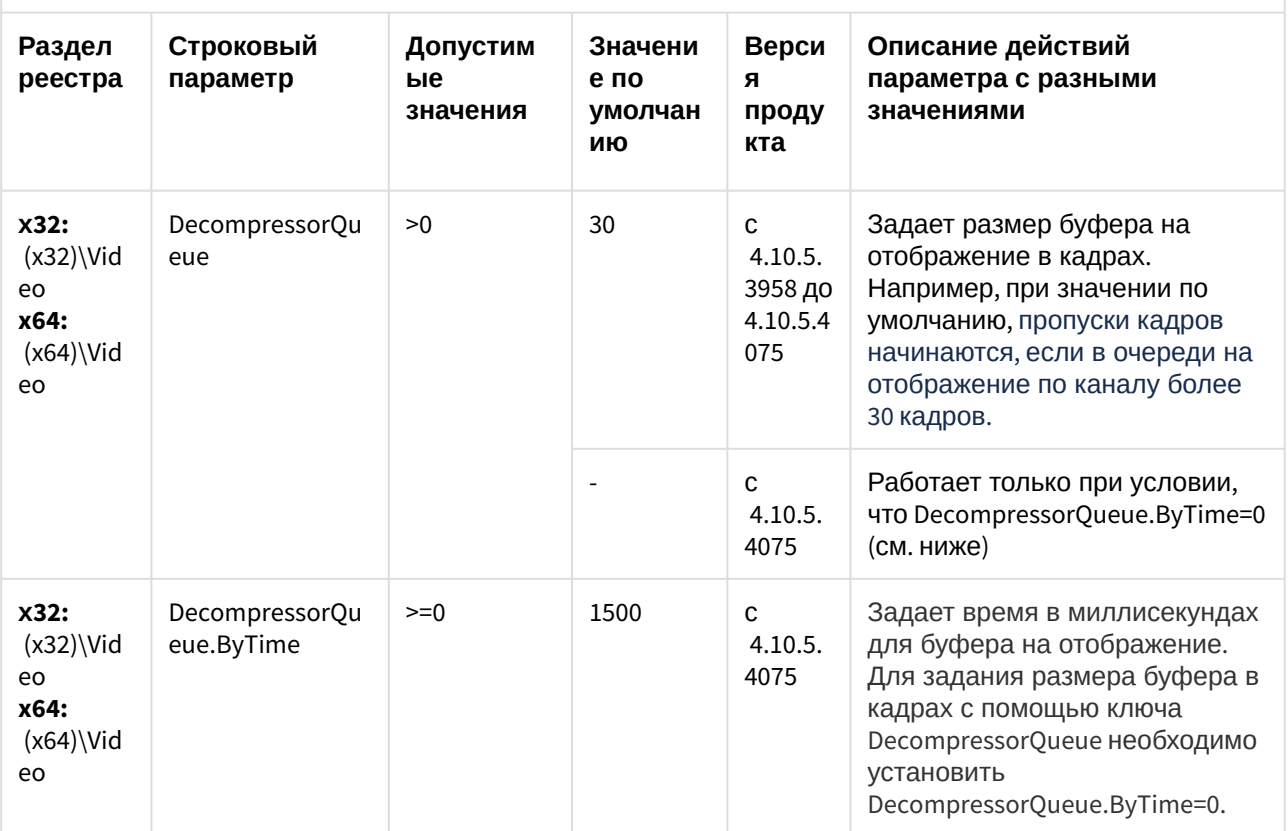

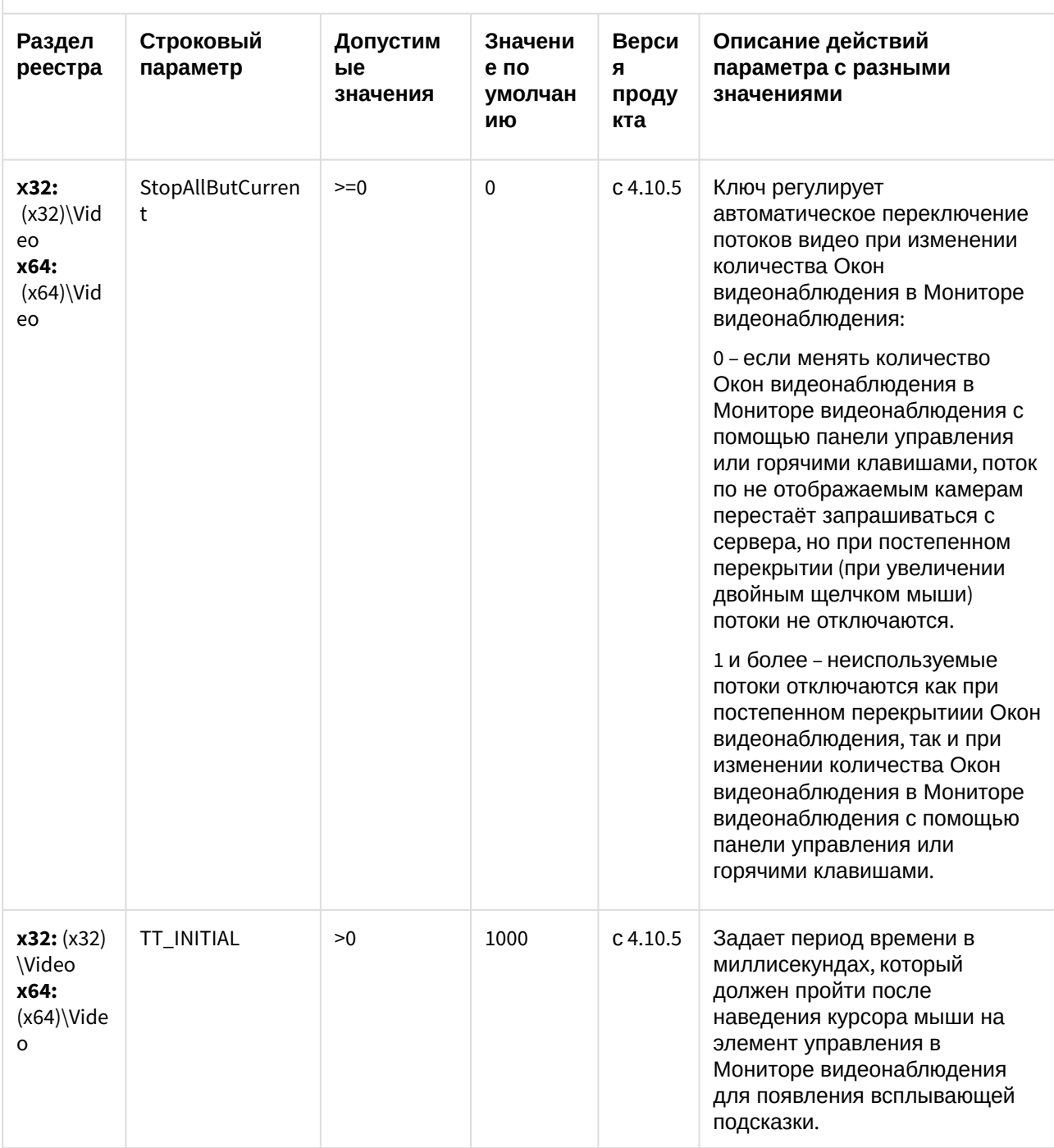

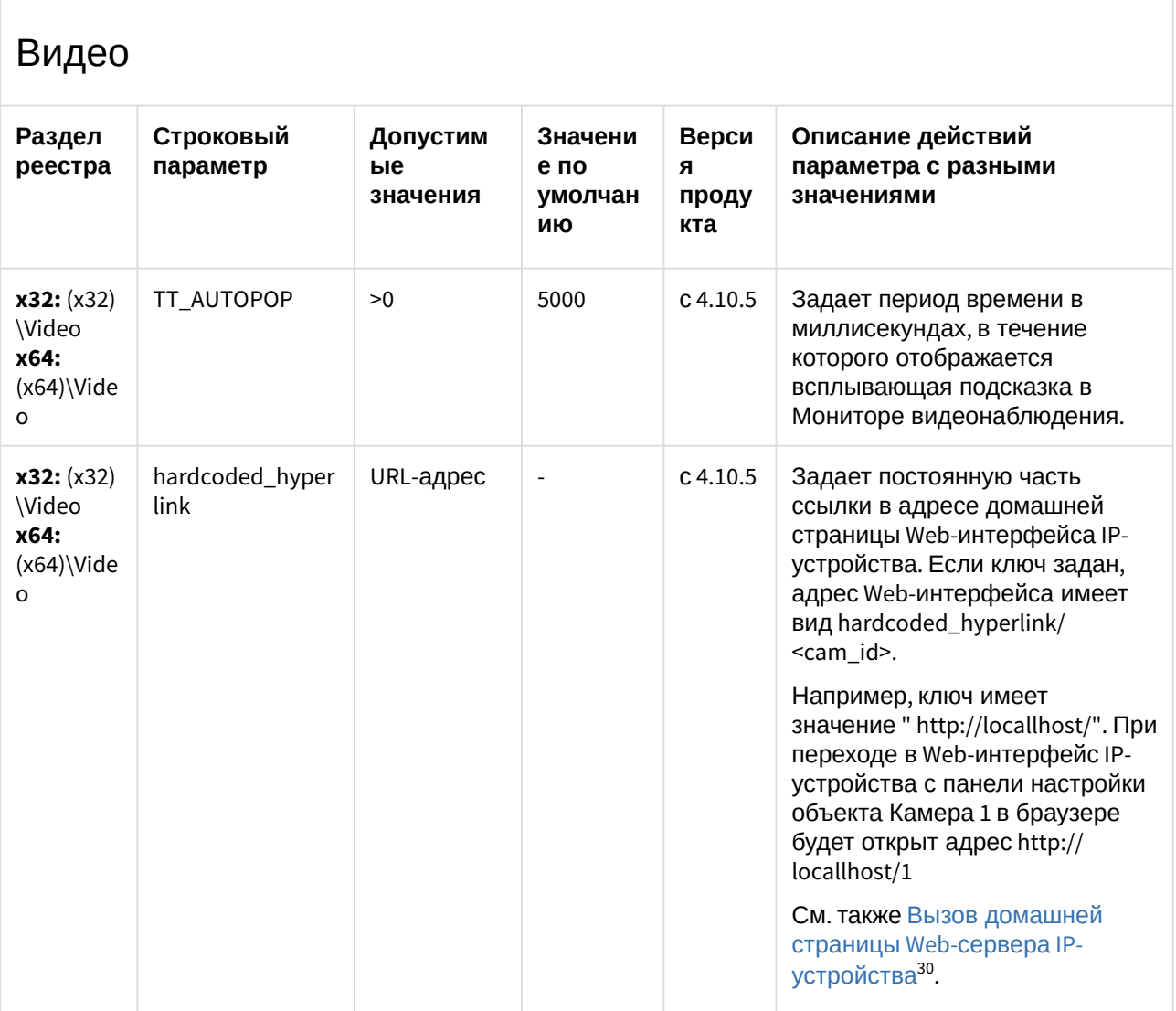

<sup>30</sup> https://docs.itvgroup.ru/confluence/pages/viewpage.action?pageId=124978824

| Раздел<br>реестра                                  | Строковый<br>параметр       | Допустим<br>ые<br>значения | Значени<br>е по<br>умолчан<br>ию | Верси<br>я<br>проду<br>кта | Описание действий<br>параметра с разными<br>значениями                                                                                                    |
|----------------------------------------------------|-----------------------------|----------------------------|----------------------------------|----------------------------|----------------------------------------------------------------------------------------------------|
| x32: (x32)<br>\Video<br>x64:<br>$(x64)\W$ ide<br>o | syncing_cams_m<br>ax_number | >0                         | 10                               | c 4.10.5                   | Ключ используется вместе с<br>функцией импорта из внешних<br>хранилищ <sup>31</sup> . Определяет<br>максимальное количество<br>камер, архив по которым<br>синхронизируется после<br>восстановления связи с<br>Сервером. В случае если после<br>восстановления связи с<br>Сервером наблюдаются<br>пропуски в архиве из-за<br>очередей на запись, следует<br>уменьшить значение ключа.<br>Например, если установить<br>значение ключа 1, архив камер<br>будет синхронизироваться по<br>очереди, т.е. сначала<br>синхронизируется одна камера,<br>потом следующая и т.д. |
| x32: (x32)<br>\Video<br>x64:<br>$(x64)\$ Vide<br>o | IpStorageSyncDe<br>pthHours | >0                         | 24                               | c 4.10.5                   | Задает время в часах, за<br>которое требуется выполнять<br>импорт архива из внешнего<br>хранилища.<br>Например, если последняя<br>синхронизация выполнялась 34<br>часа назад, а в ключе задано<br>значение по умолчанию 24, то<br>после восстановления связи<br>камеры с сервером произойдет<br>синхронизация архива только<br>за 24 часа.<br>Примечание. Время последней<br>синхронизации задается<br>параметром SyncedTime в<br>файле Settings.xml.                                                                                                    |

<sup>31</sup> https://docs.itvgroup.ru/confluence/pages/viewpage.action?pageId=126816834

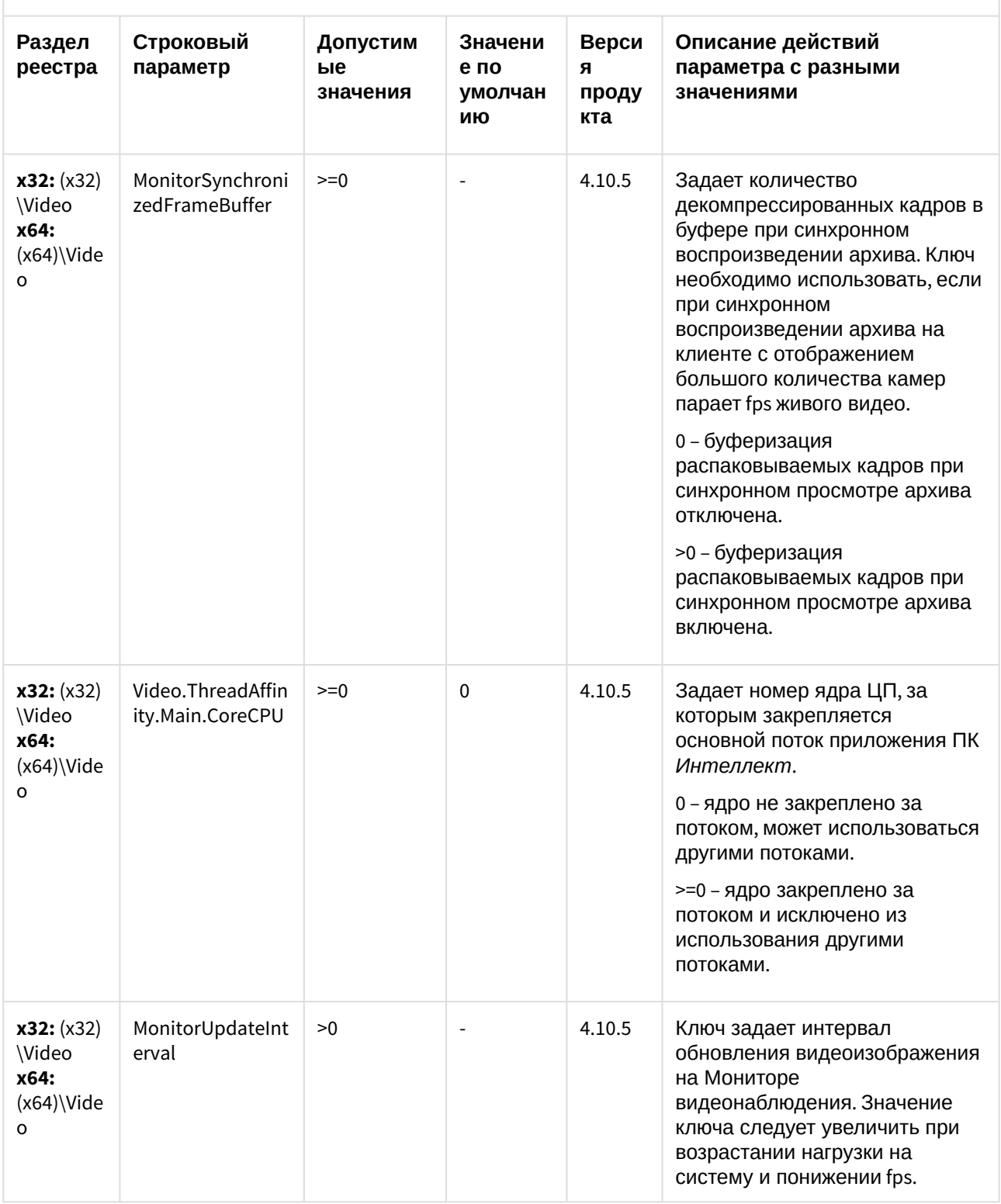

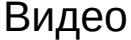

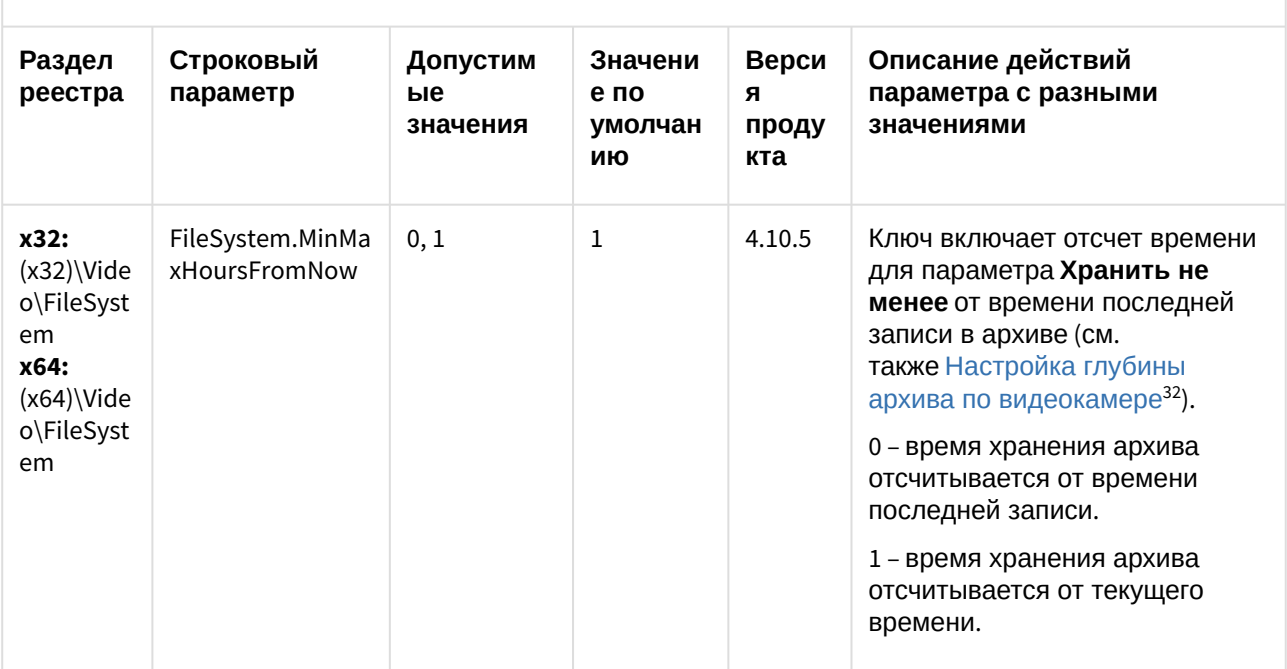

К СОДЕРЖАНИЮ (see page 3)

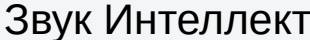

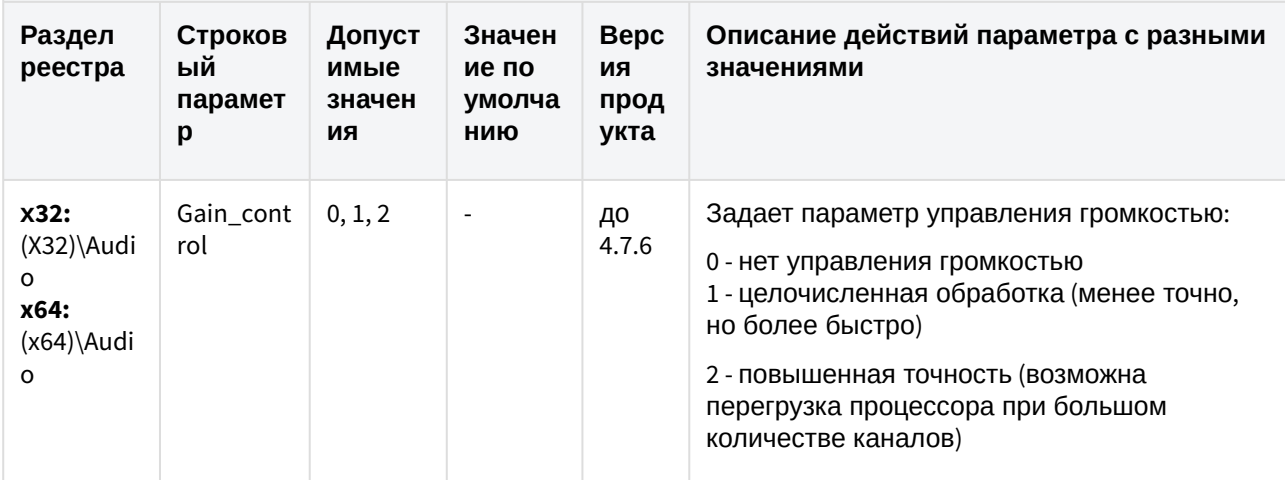

<sup>32</sup> https://docs.itvgroup.ru/confluence/pages/viewpage.action?pageId=138453681

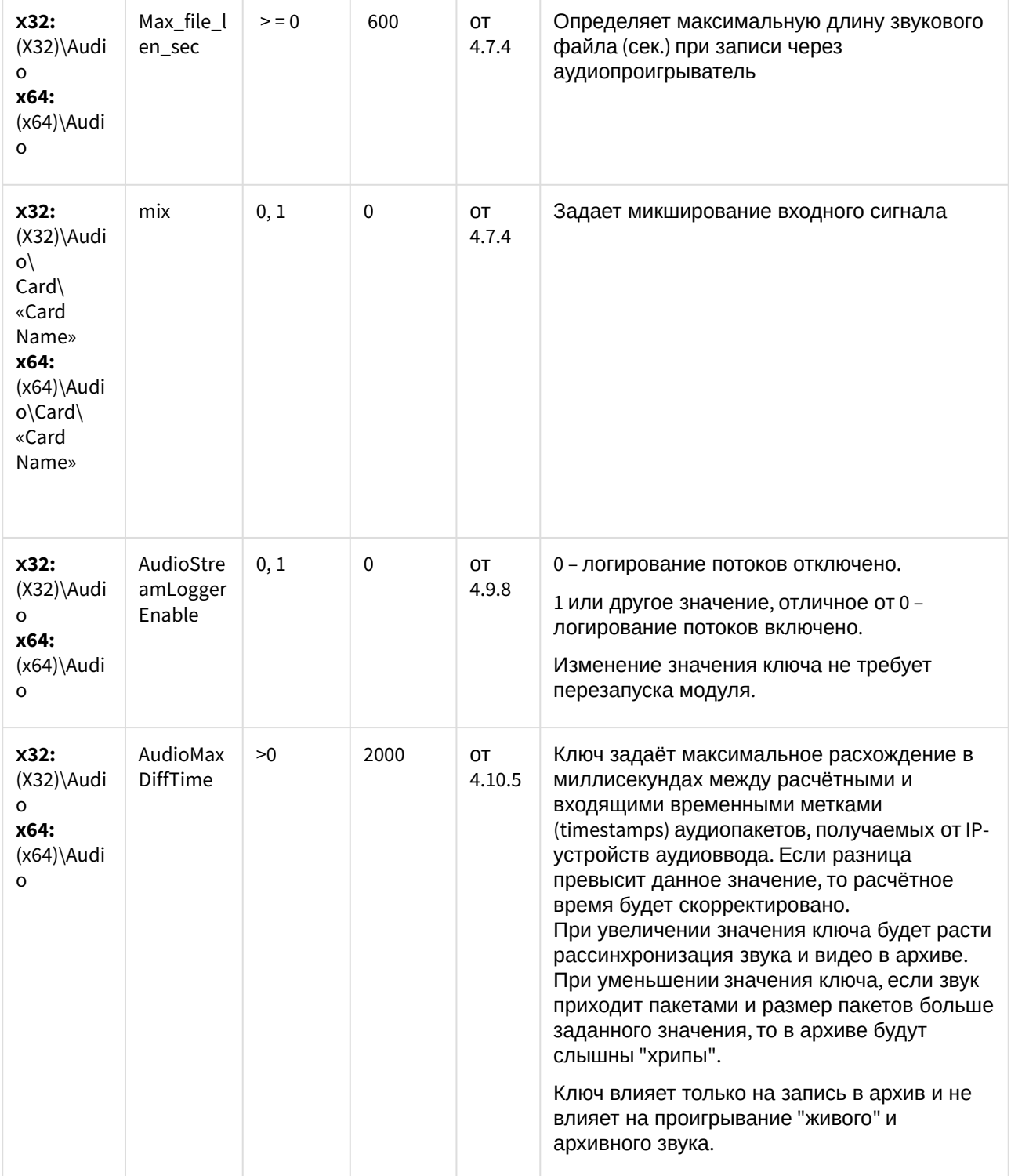

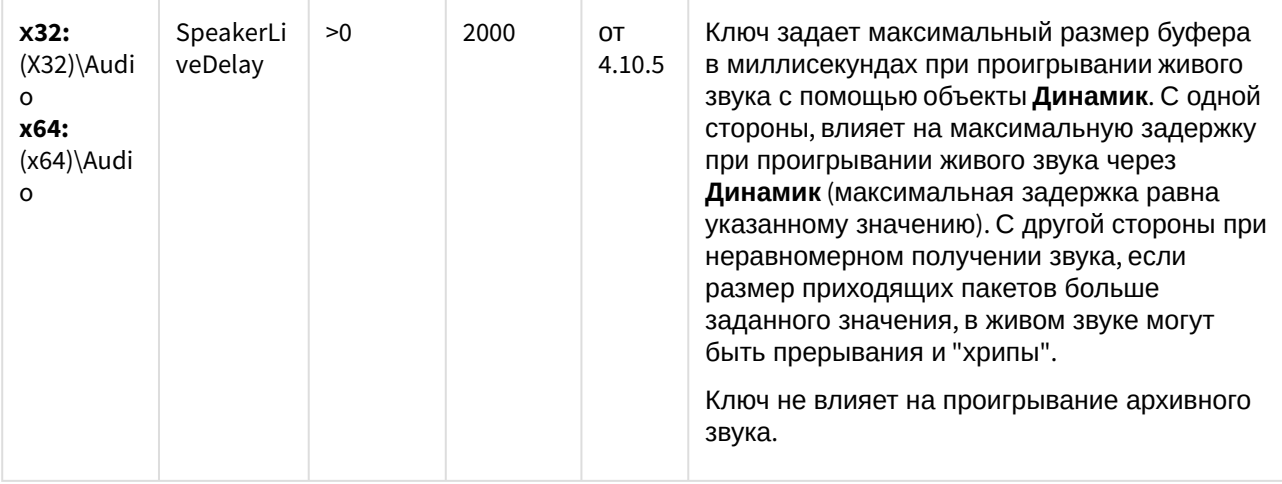

(see page 0) К СОДЕРЖАНИЮ (see page 3)

# Ядро Интеллект

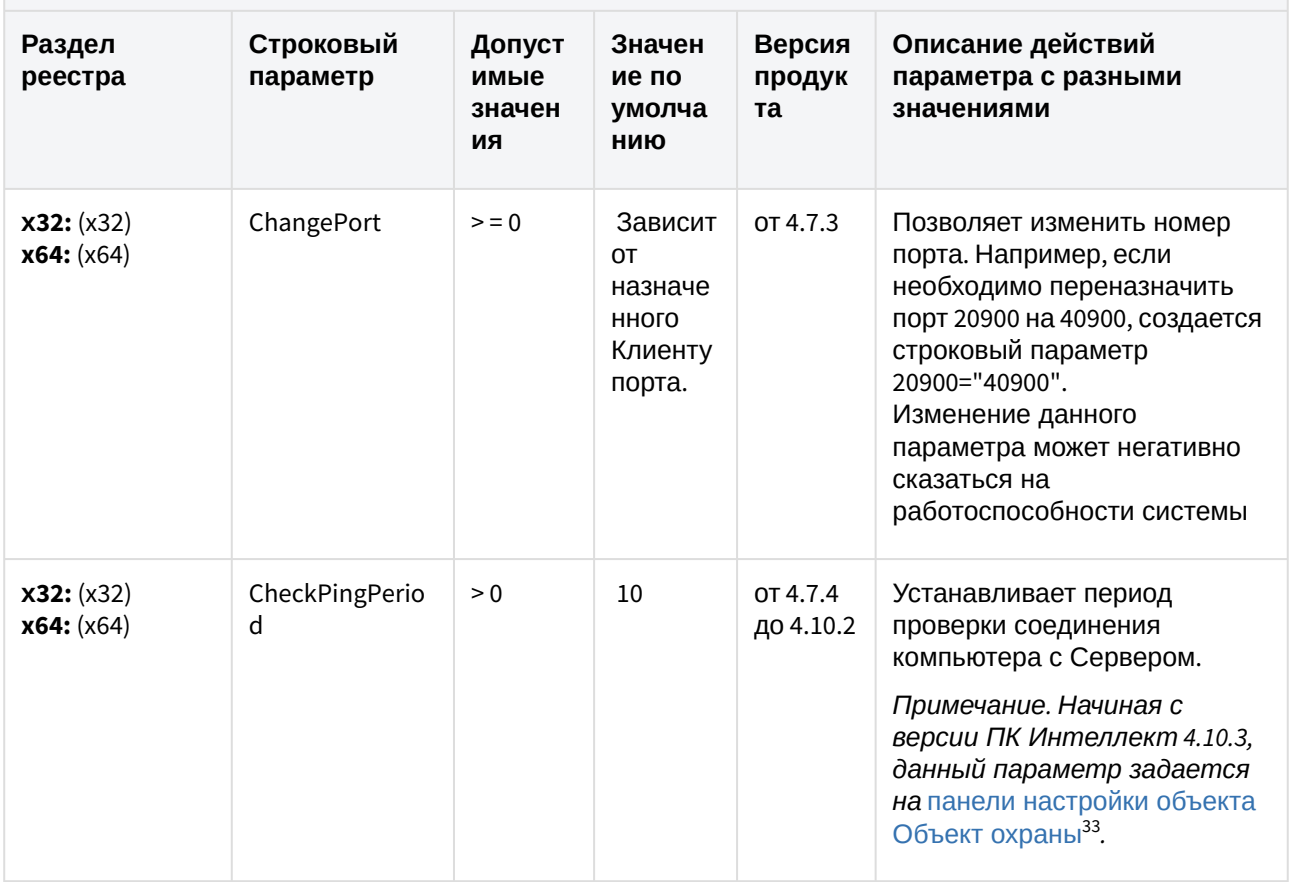

<sup>33</sup> https://docs.itvgroup.ru/confluence/pages/viewpage.action?pageId=124979824

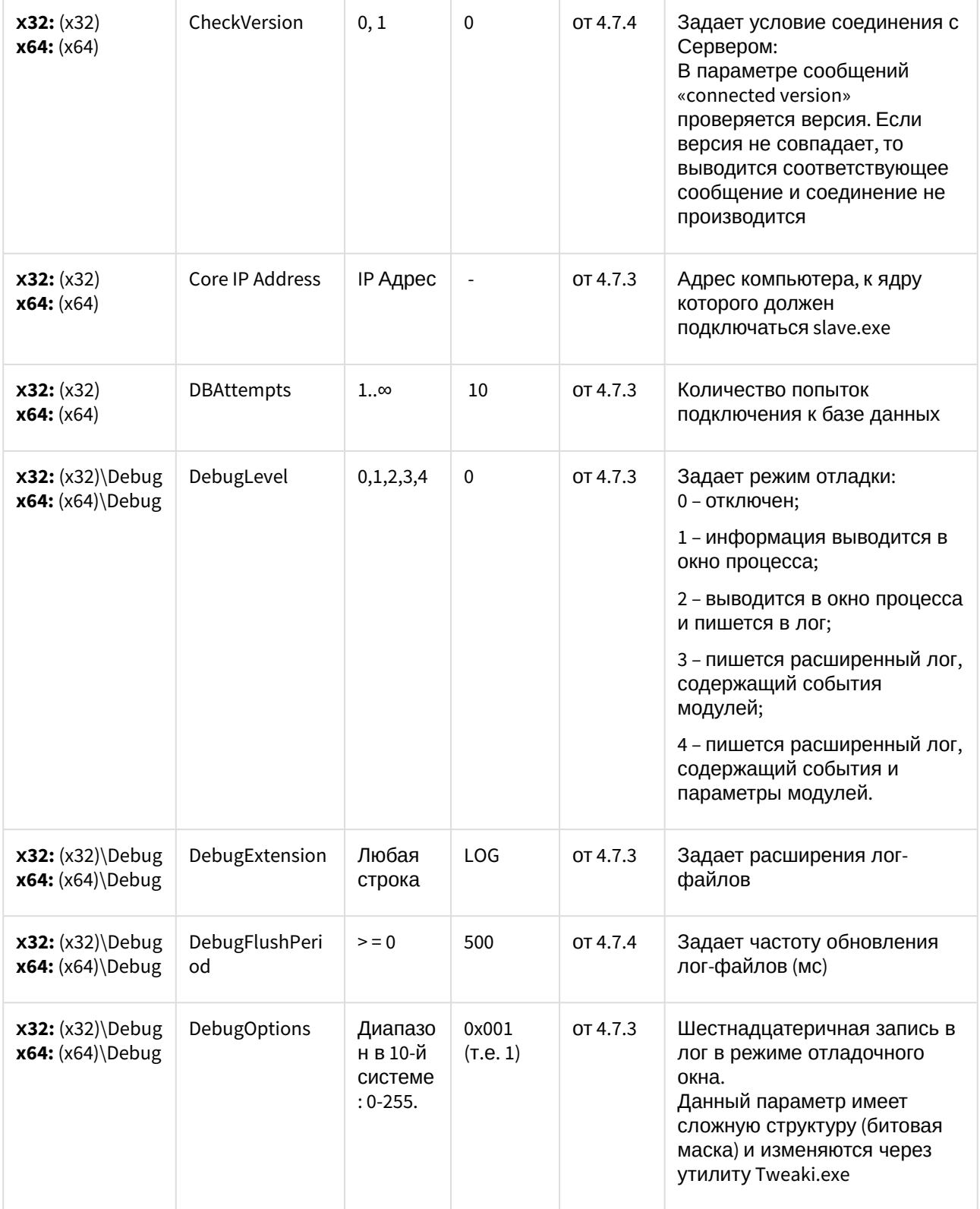

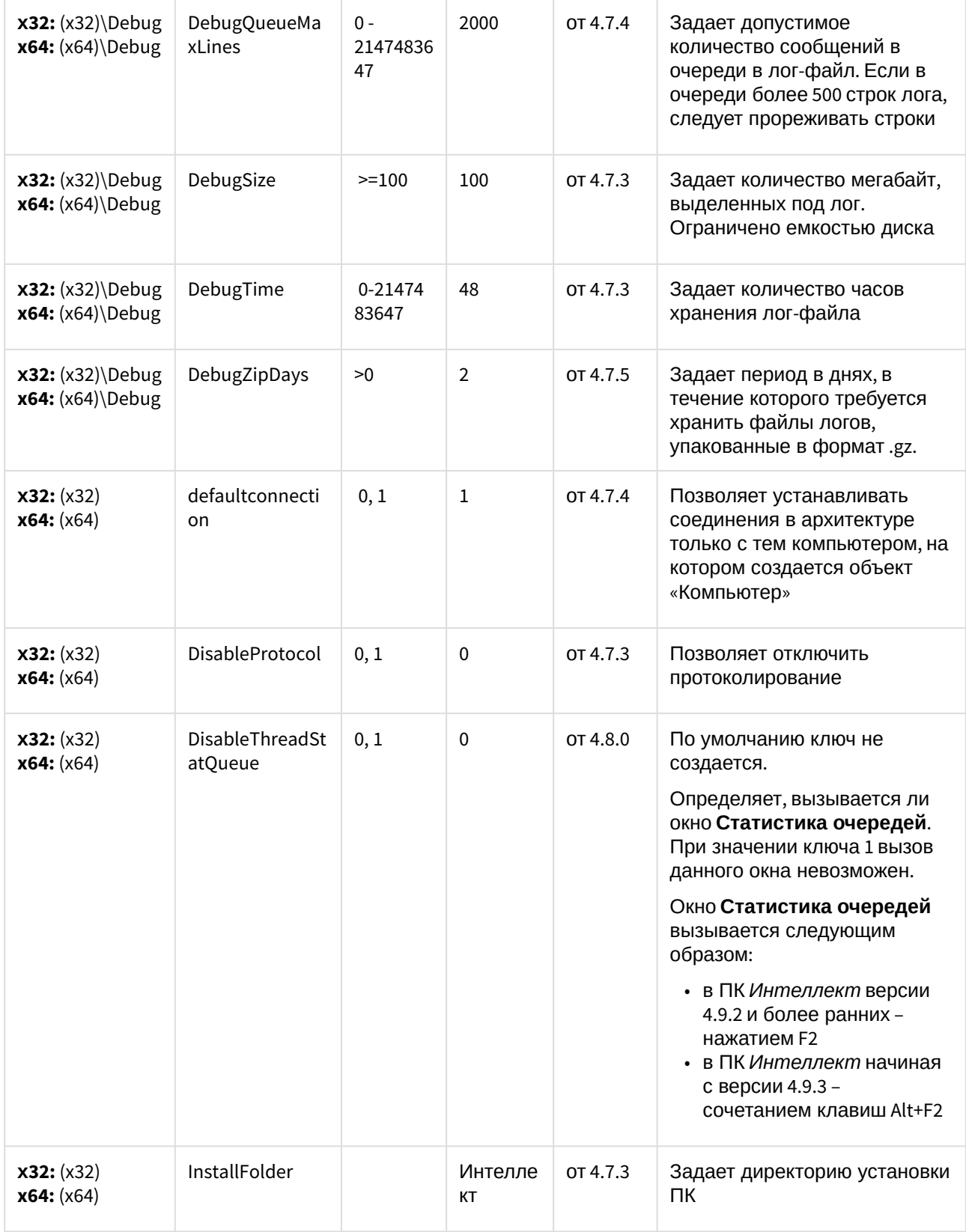

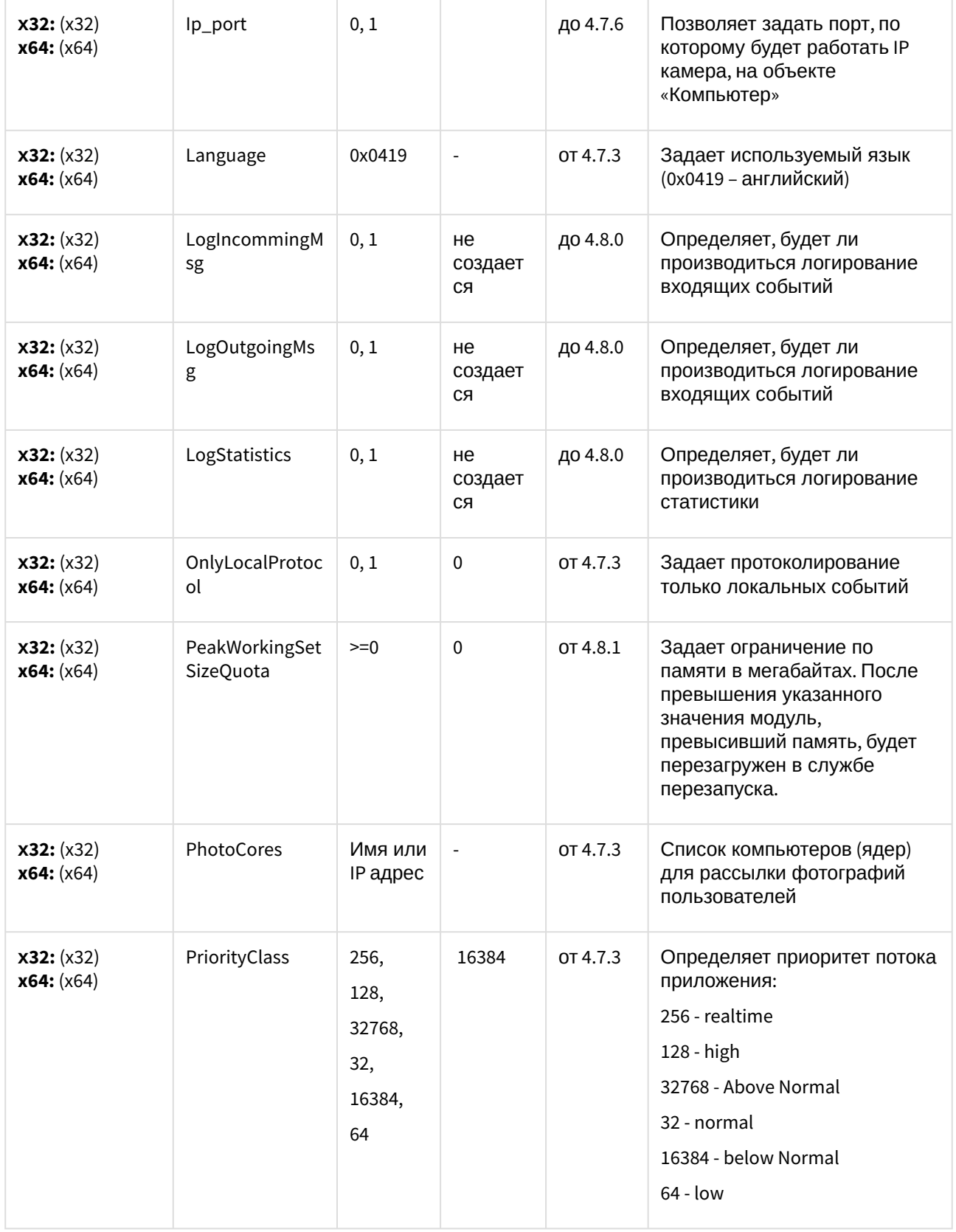

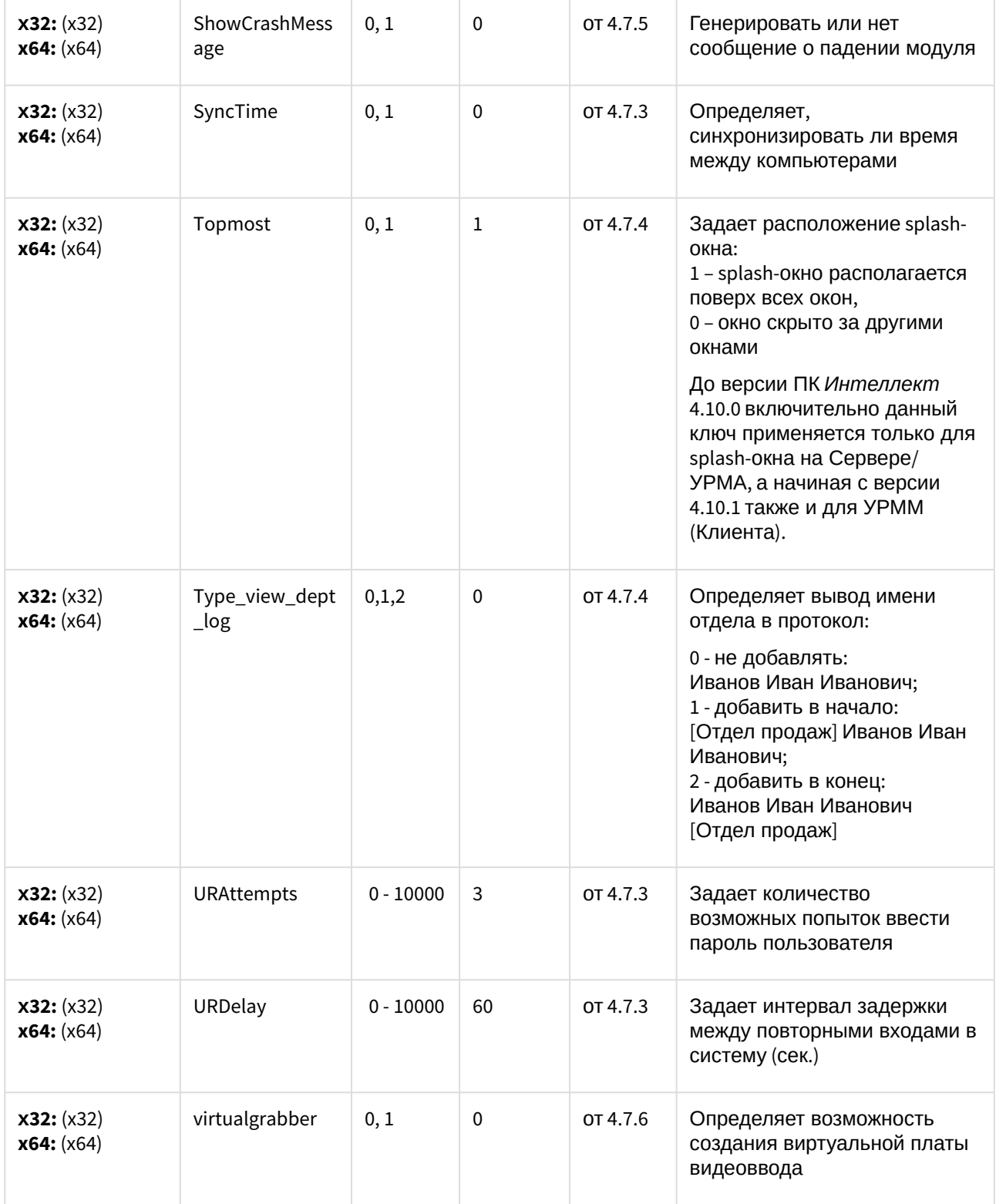

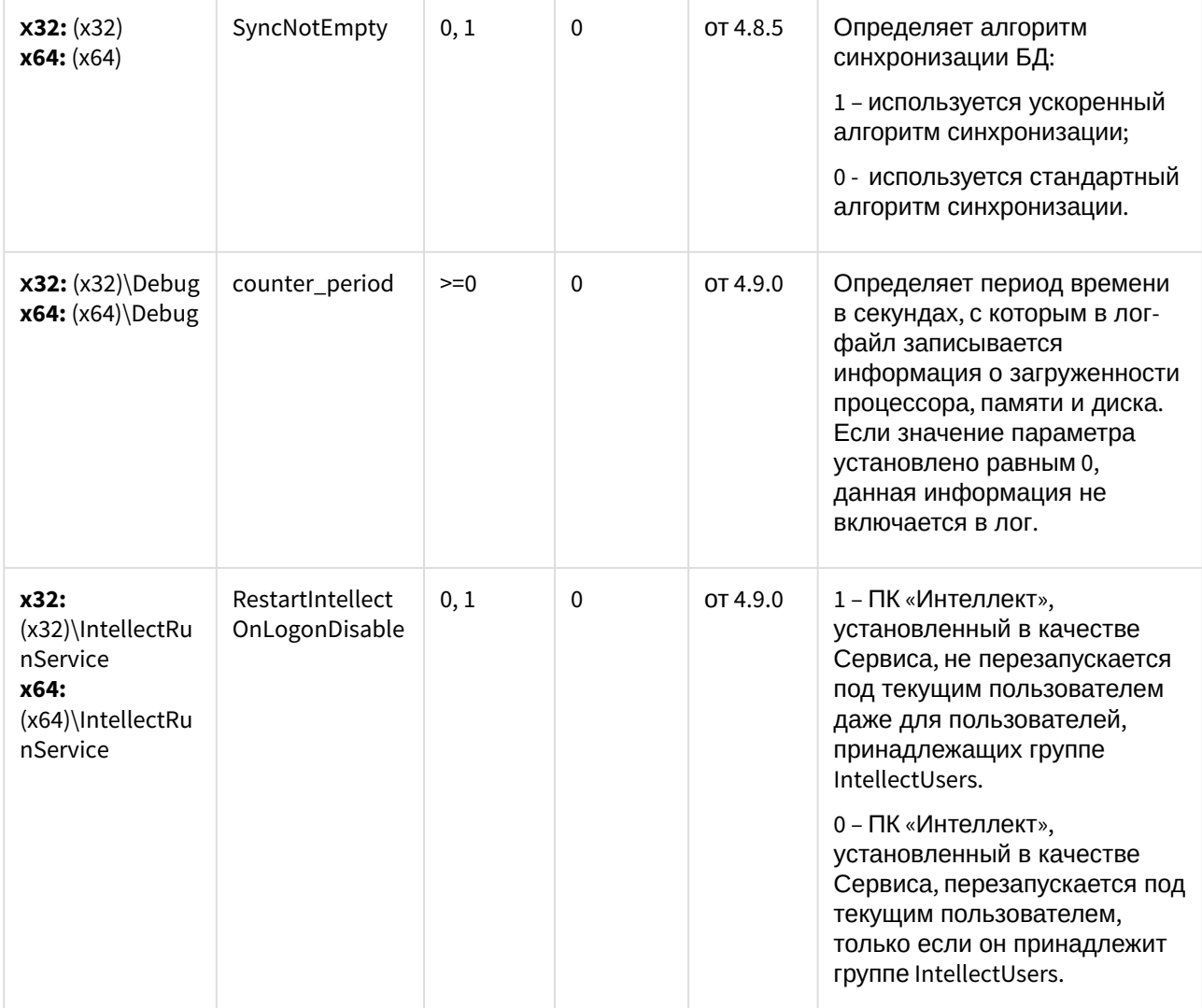

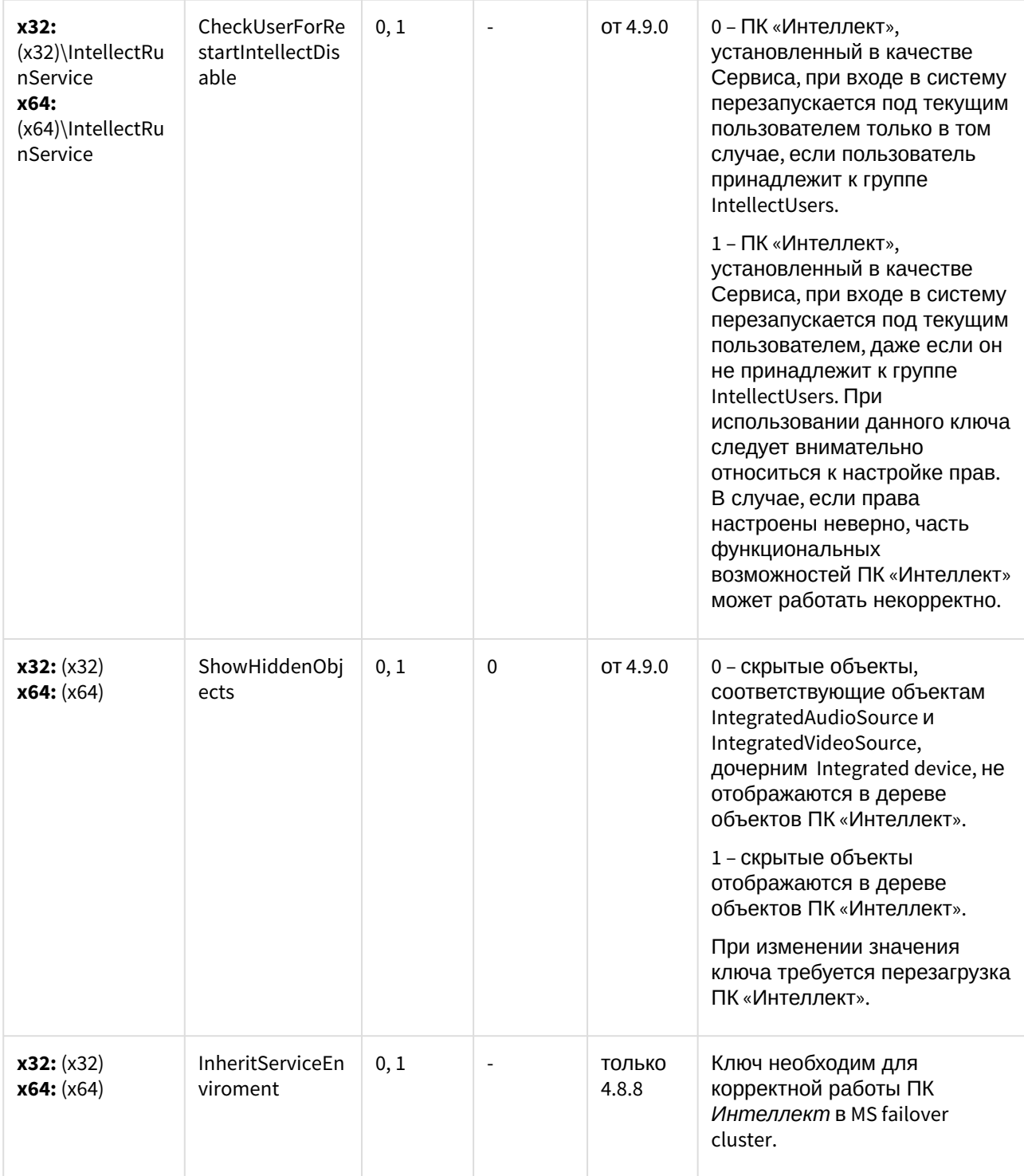

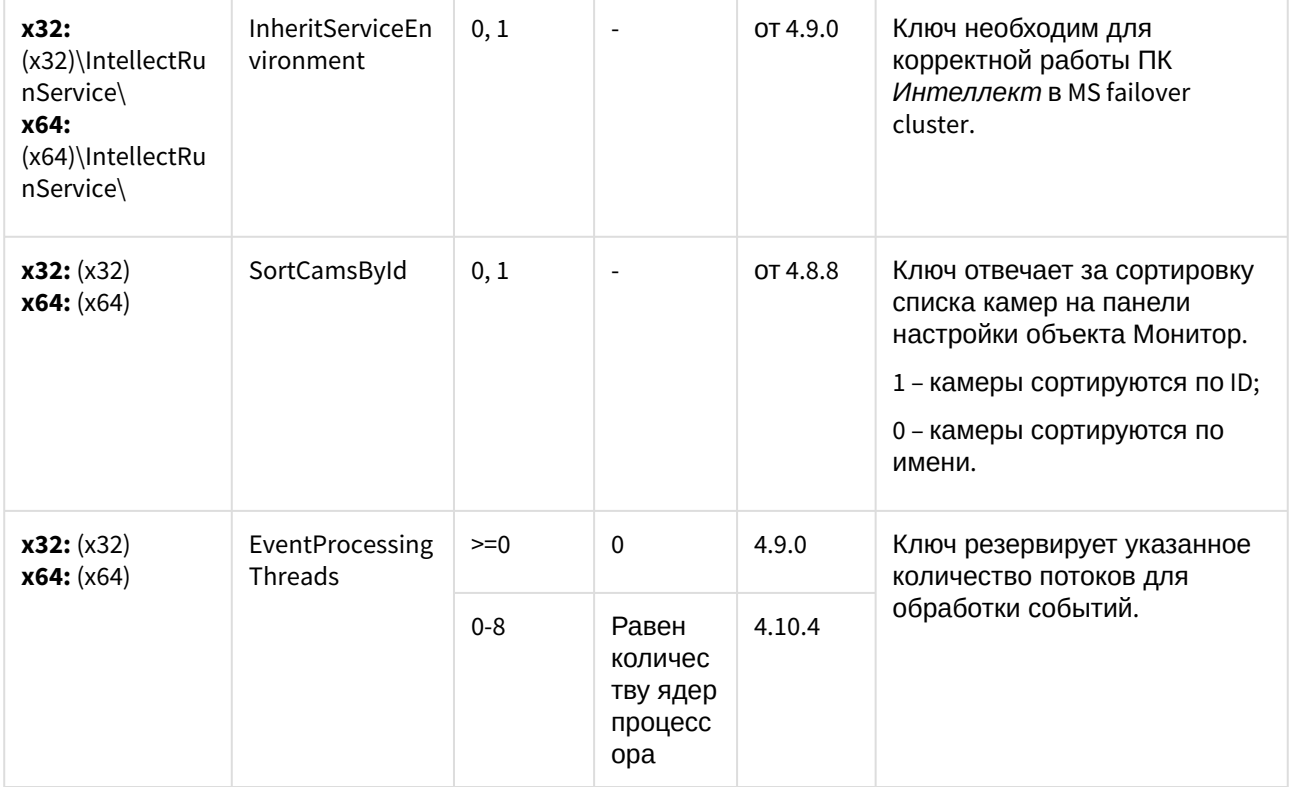

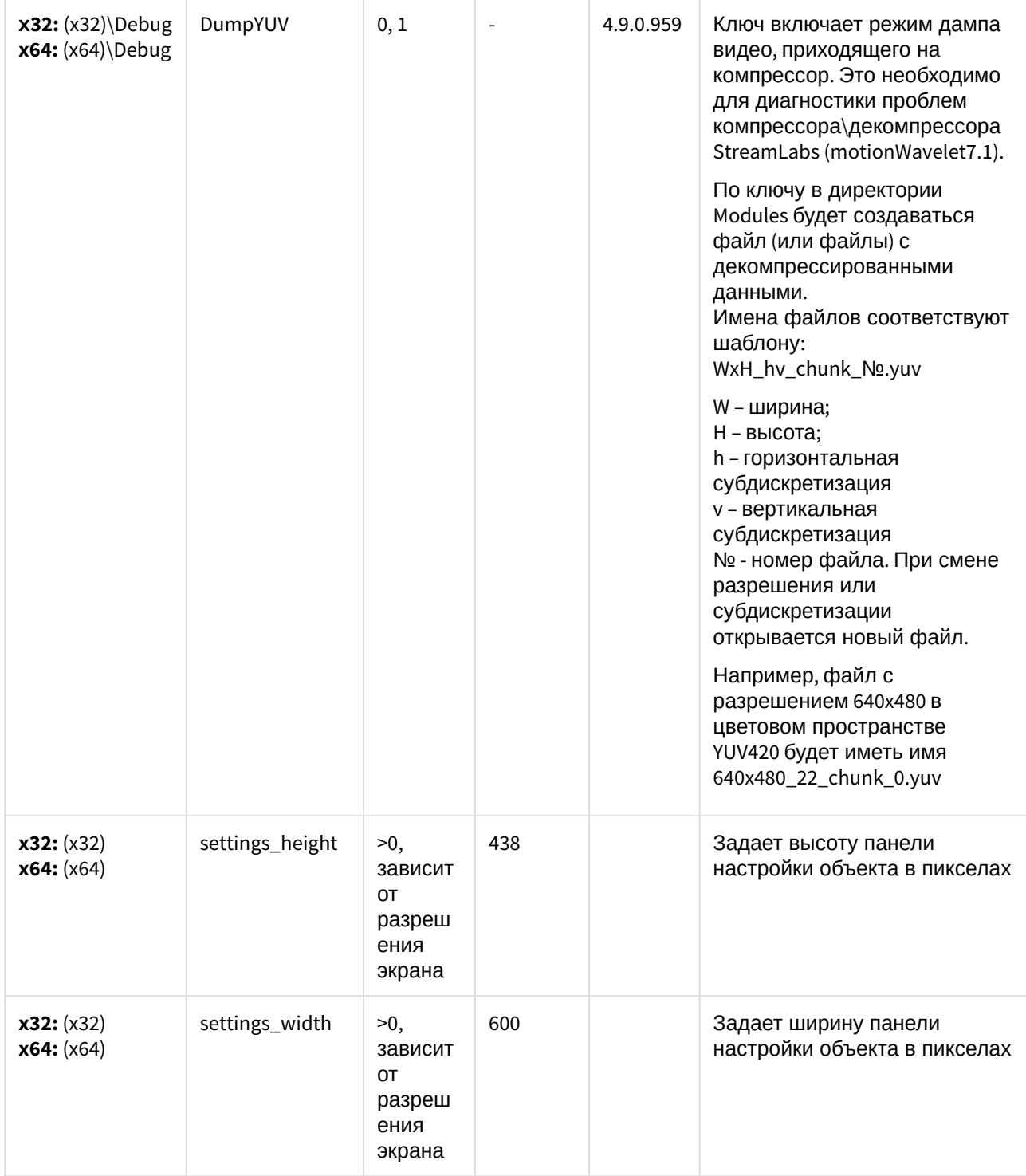

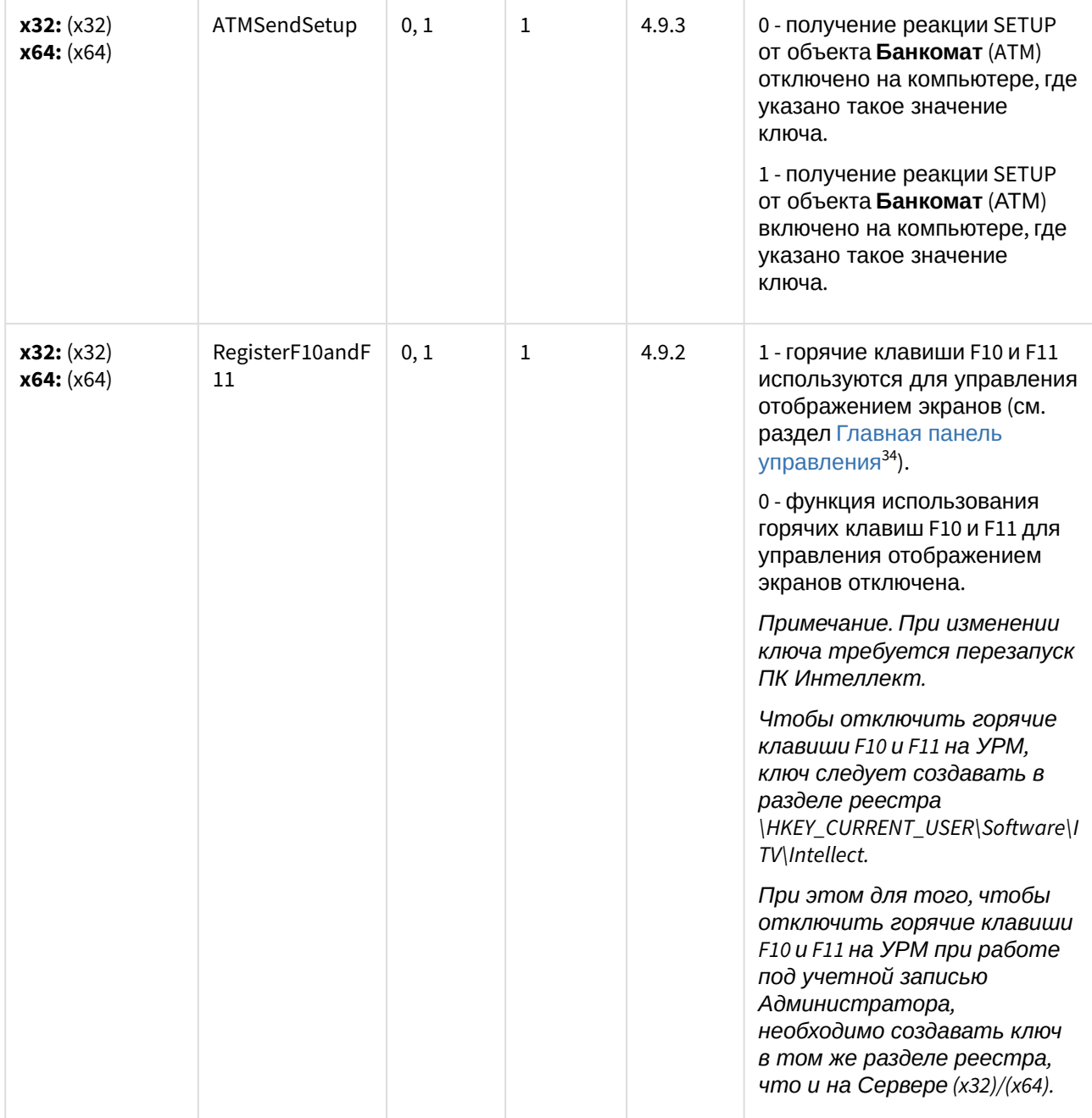

<sup>34</sup> https://docs.itvgroup.ru/confluence/pages/viewpage.action?pageId=124979085

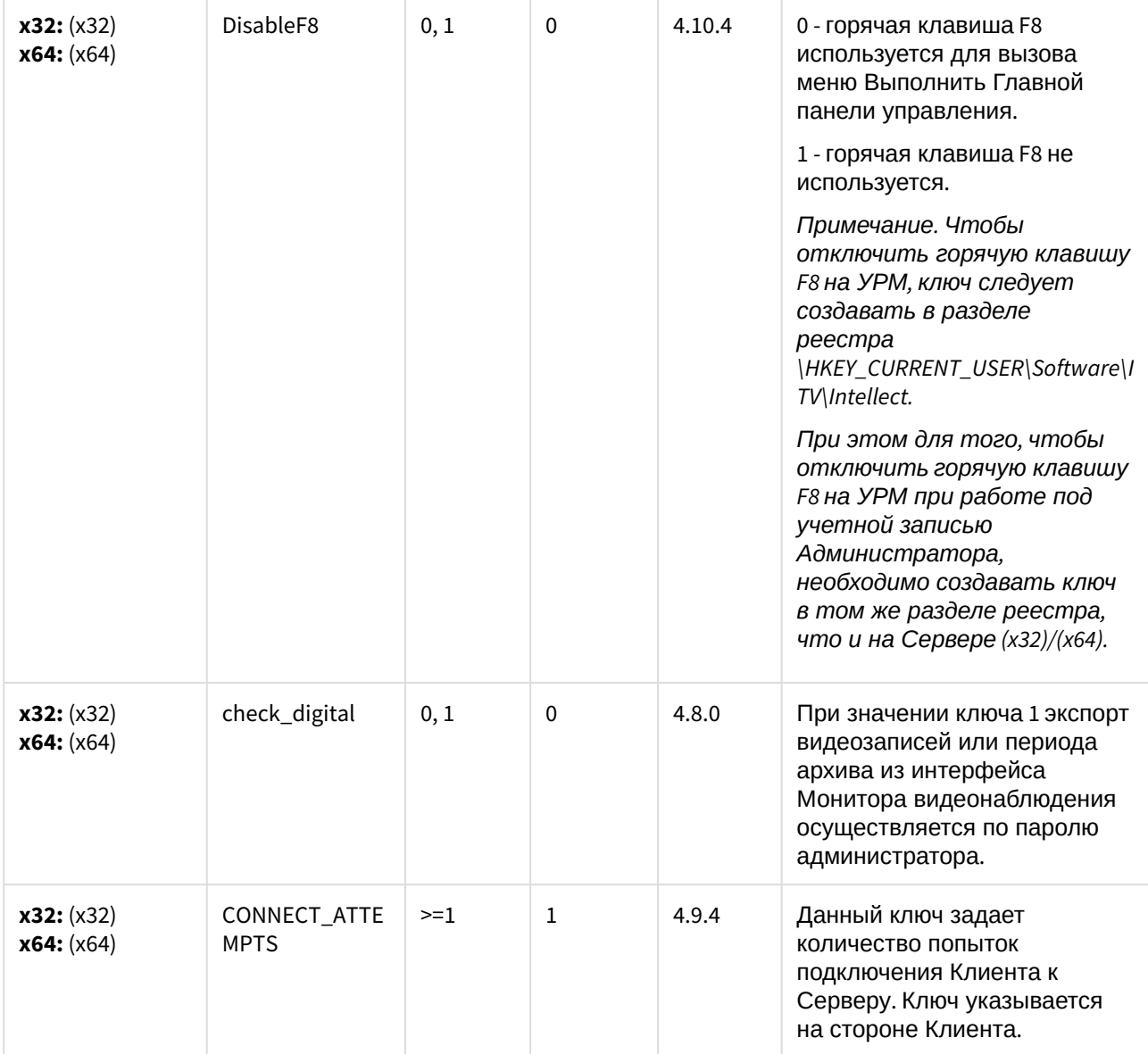

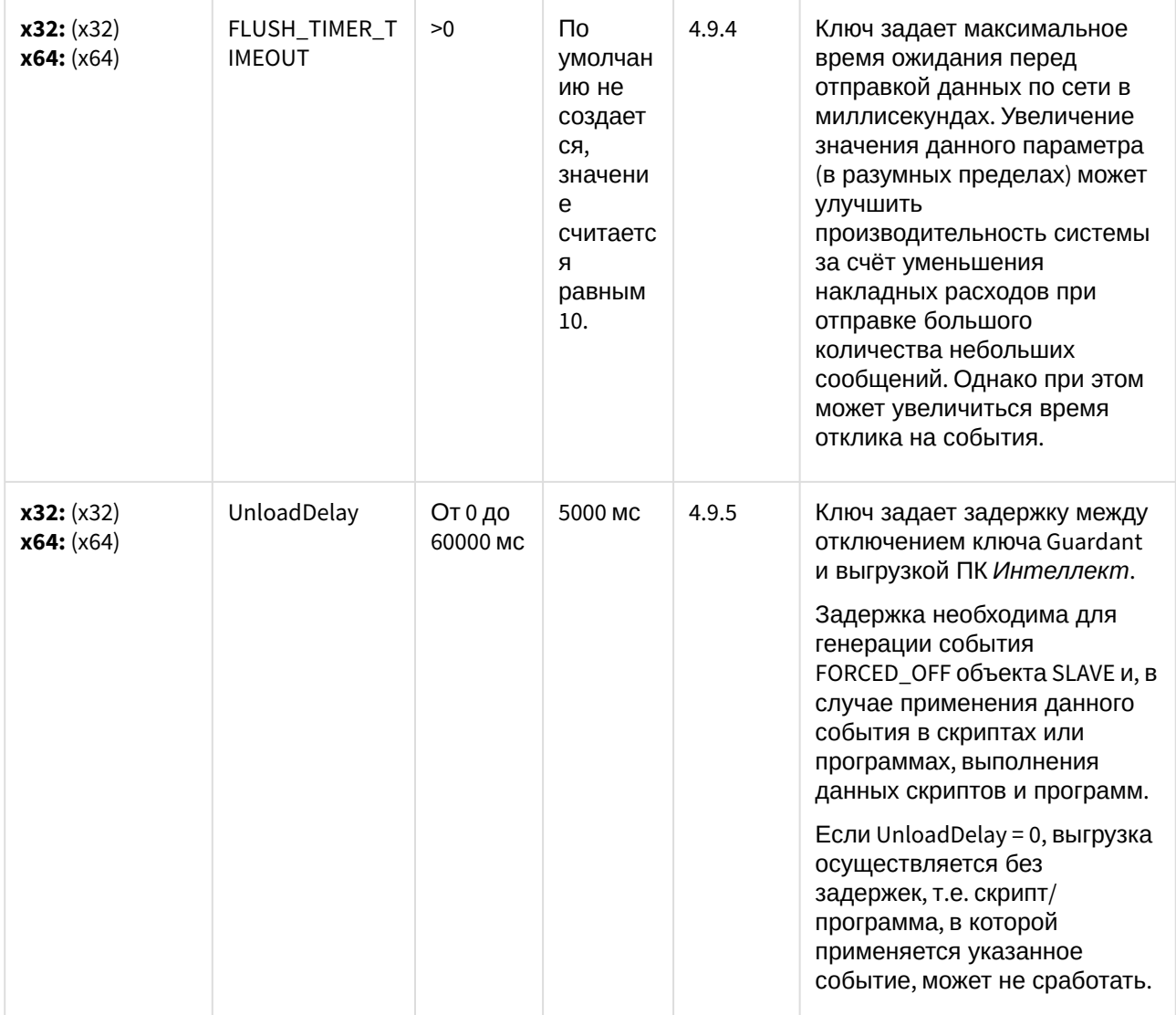

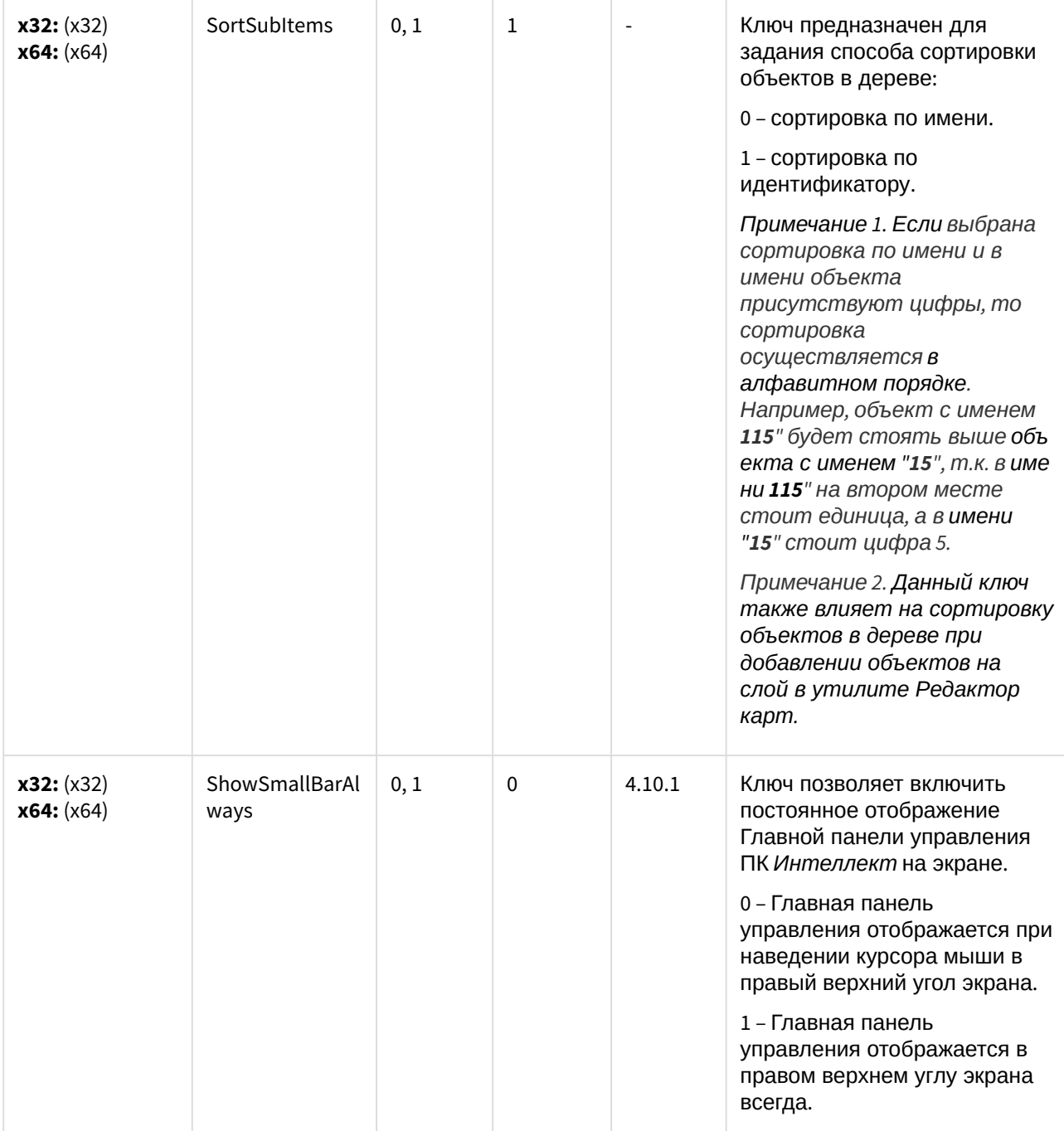

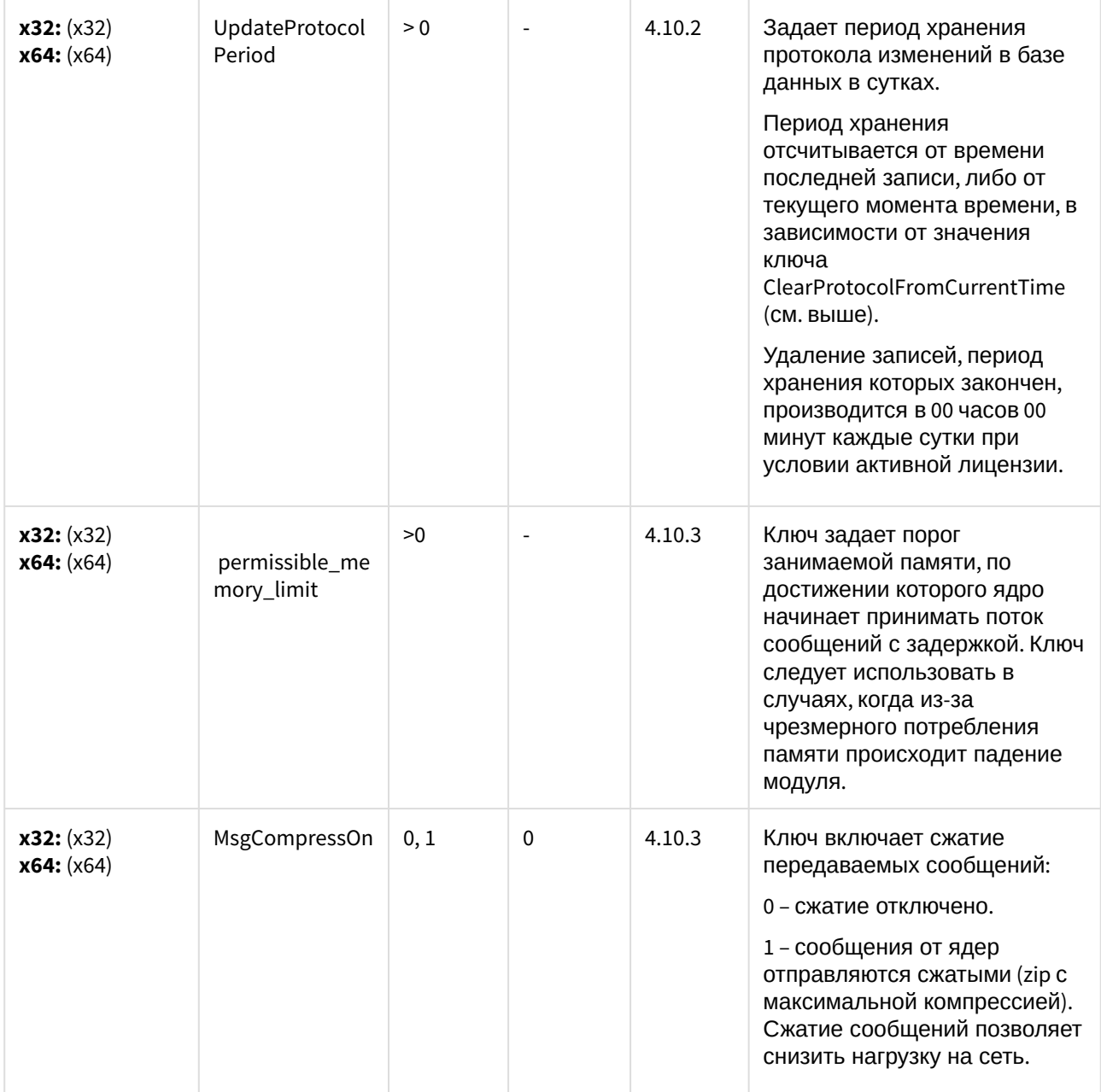

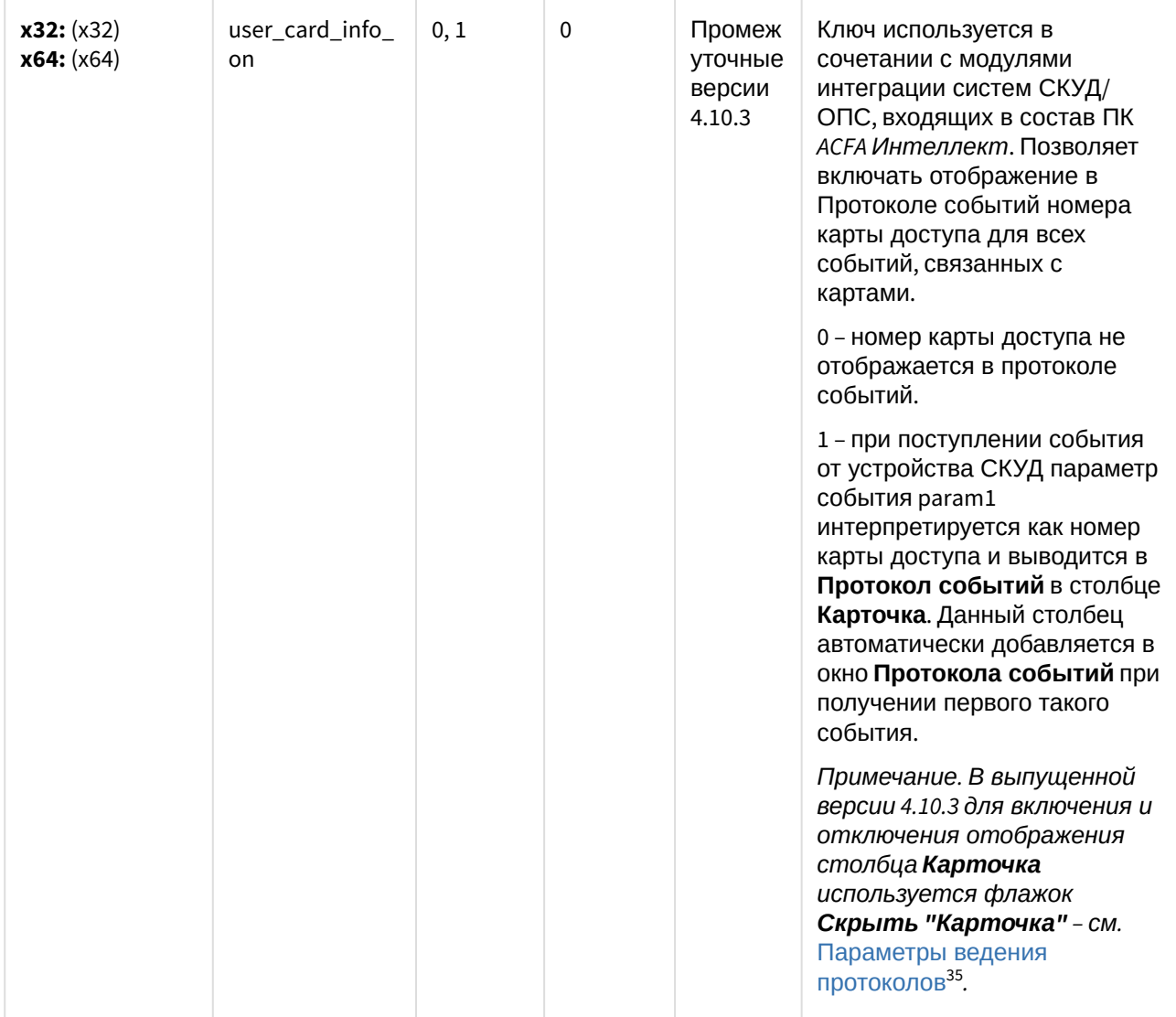

<sup>35</sup> https://docs.itvgroup.ru/confluence/pages/viewpage.action?pageId=124979630

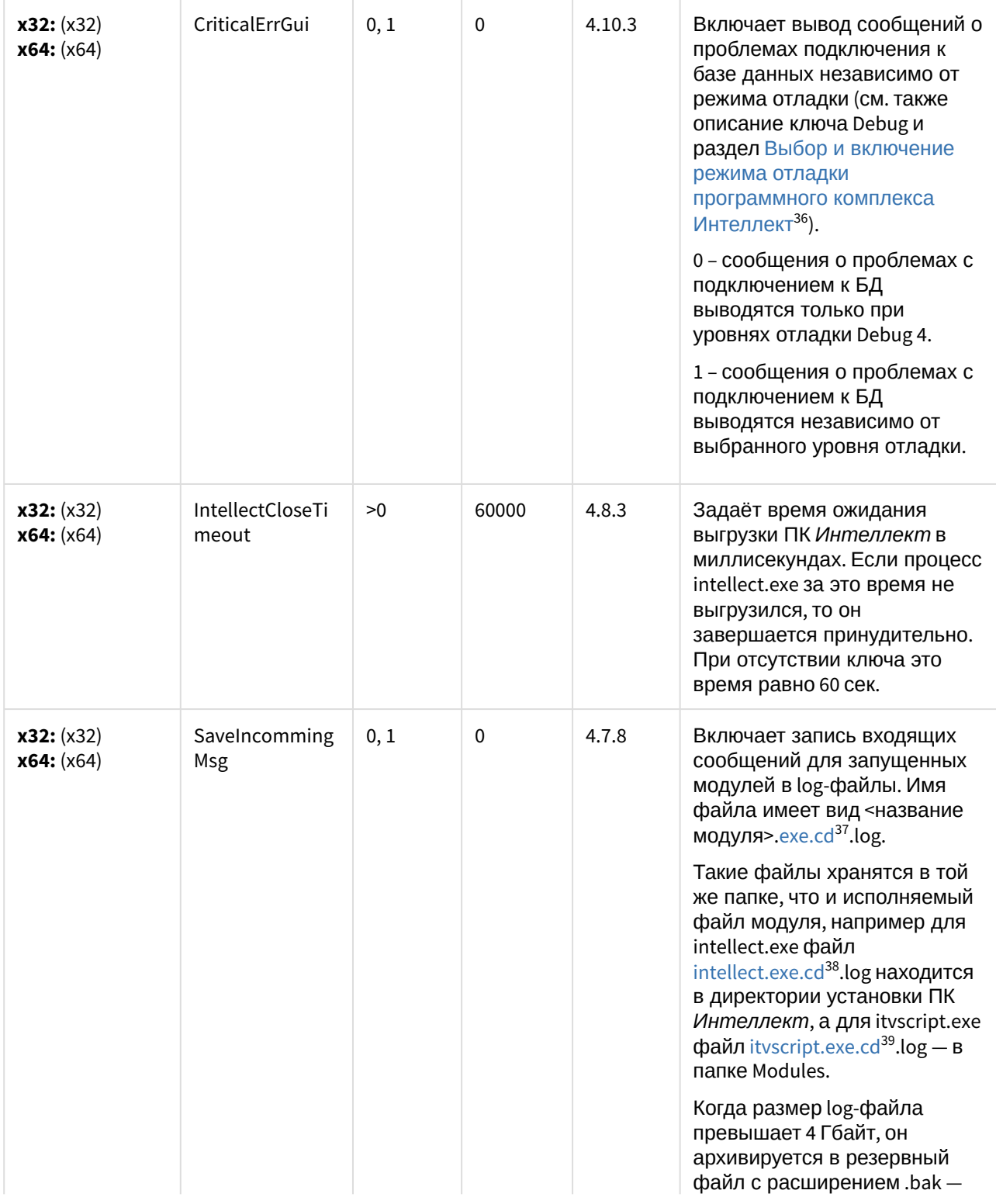

36 https://docs.itvgroup.ru/confluence/pages/viewpage.action?pageId=124979880

37 http://exe.cd

38 http://intellect.exe.cd

39 http://itvscript.exe.cd

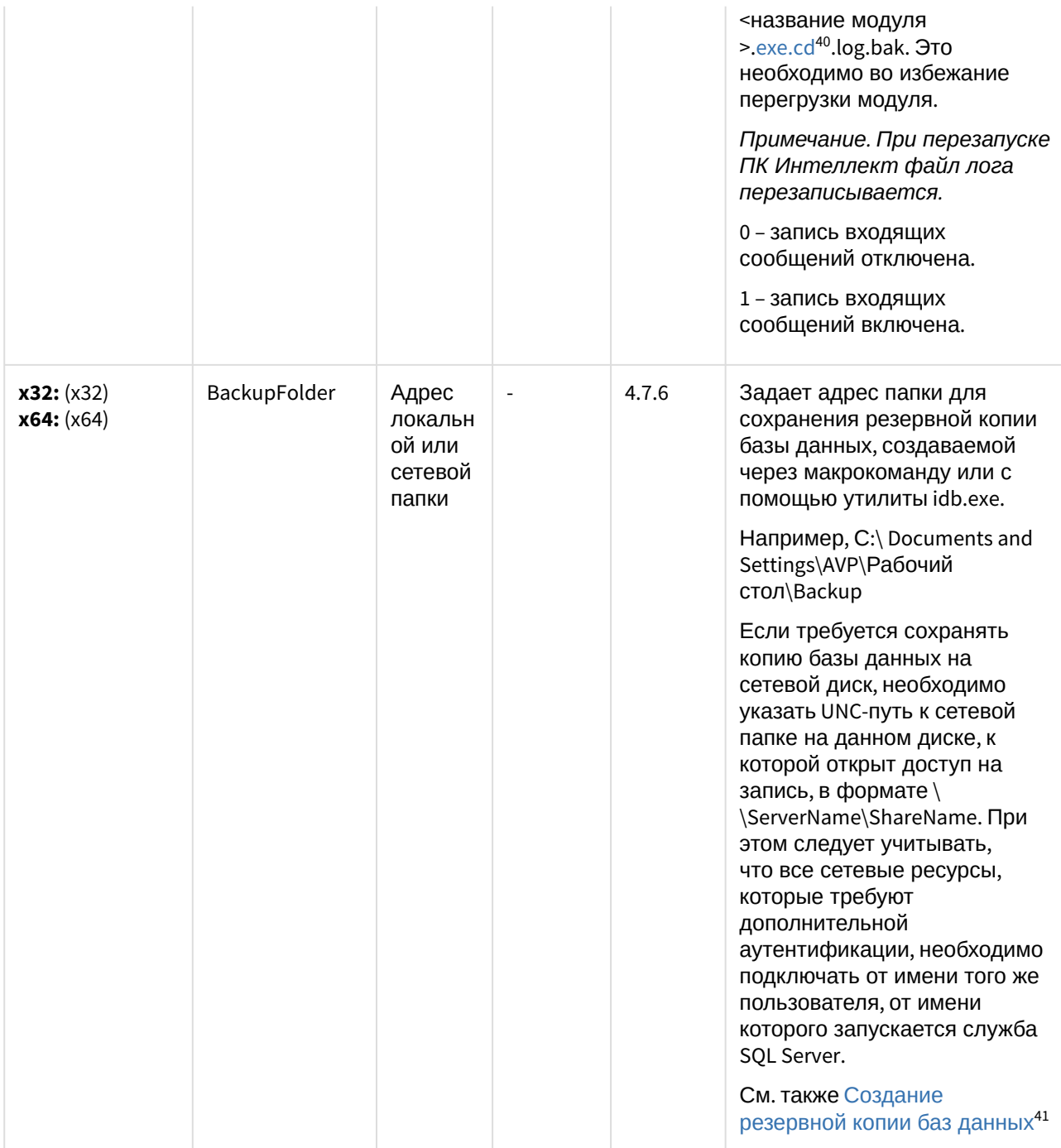

40 http://exe.cd

<sup>41</sup> https://docs.itvgroup.ru/confluence/pages/viewpage.action?pageId=124979924

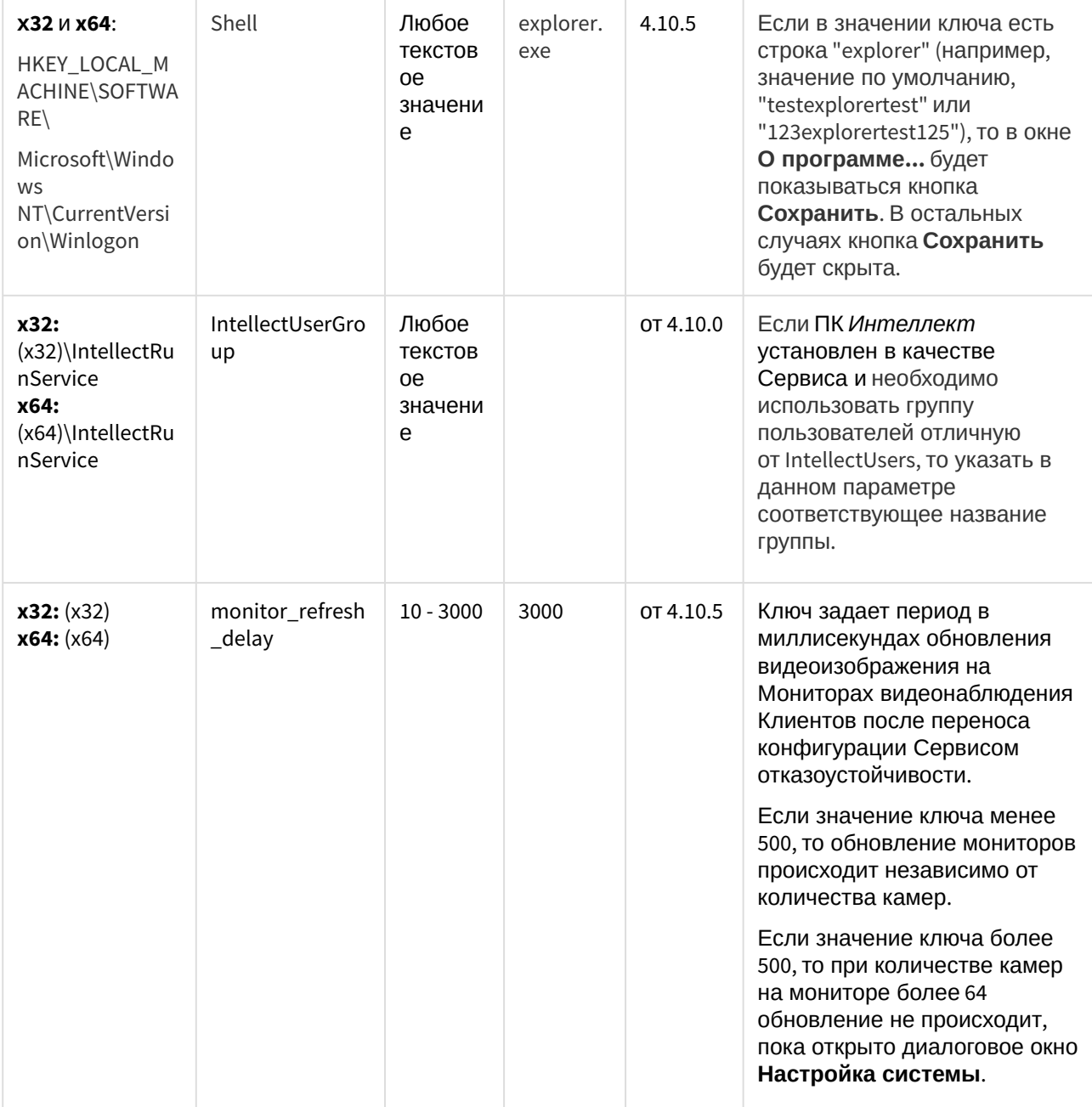

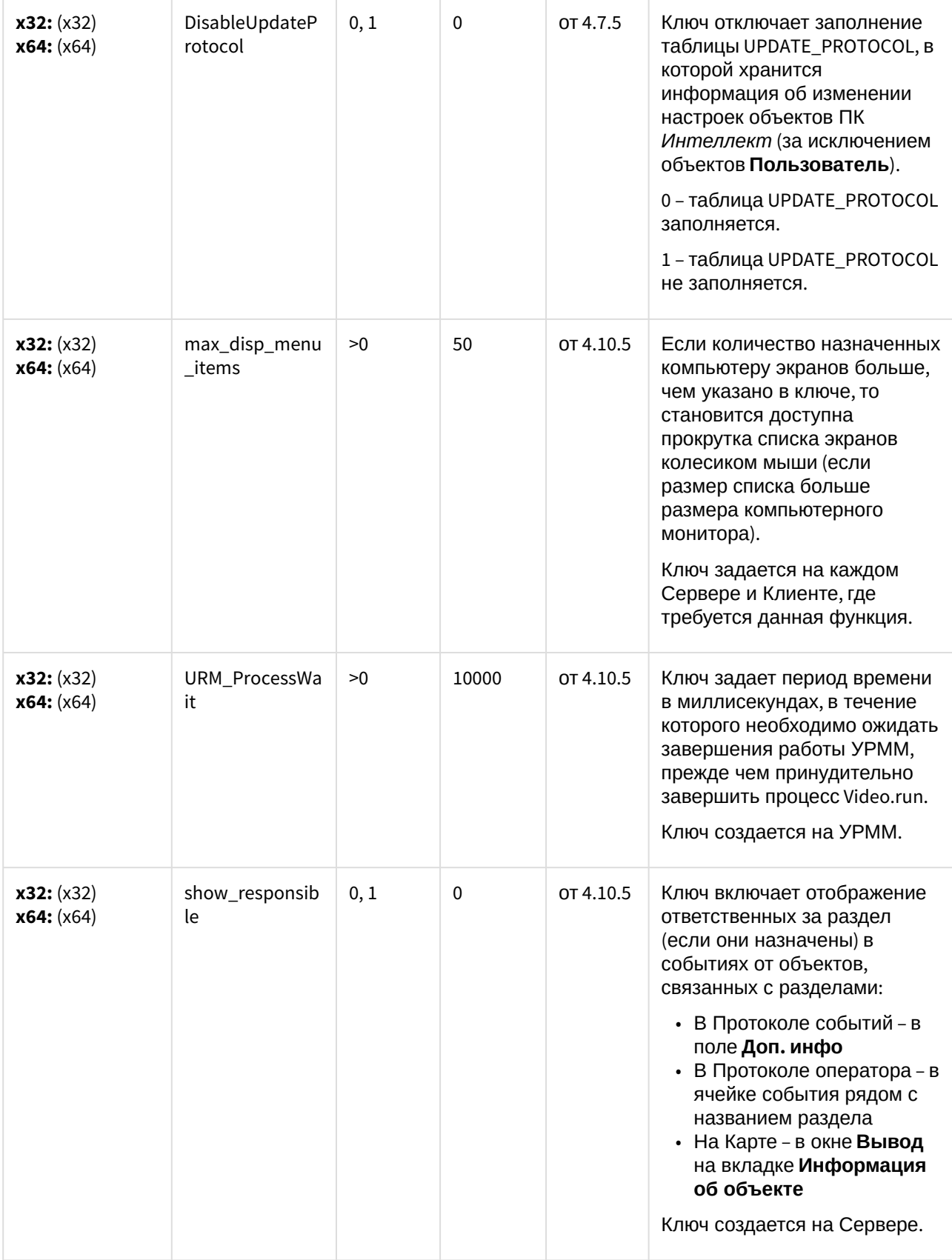

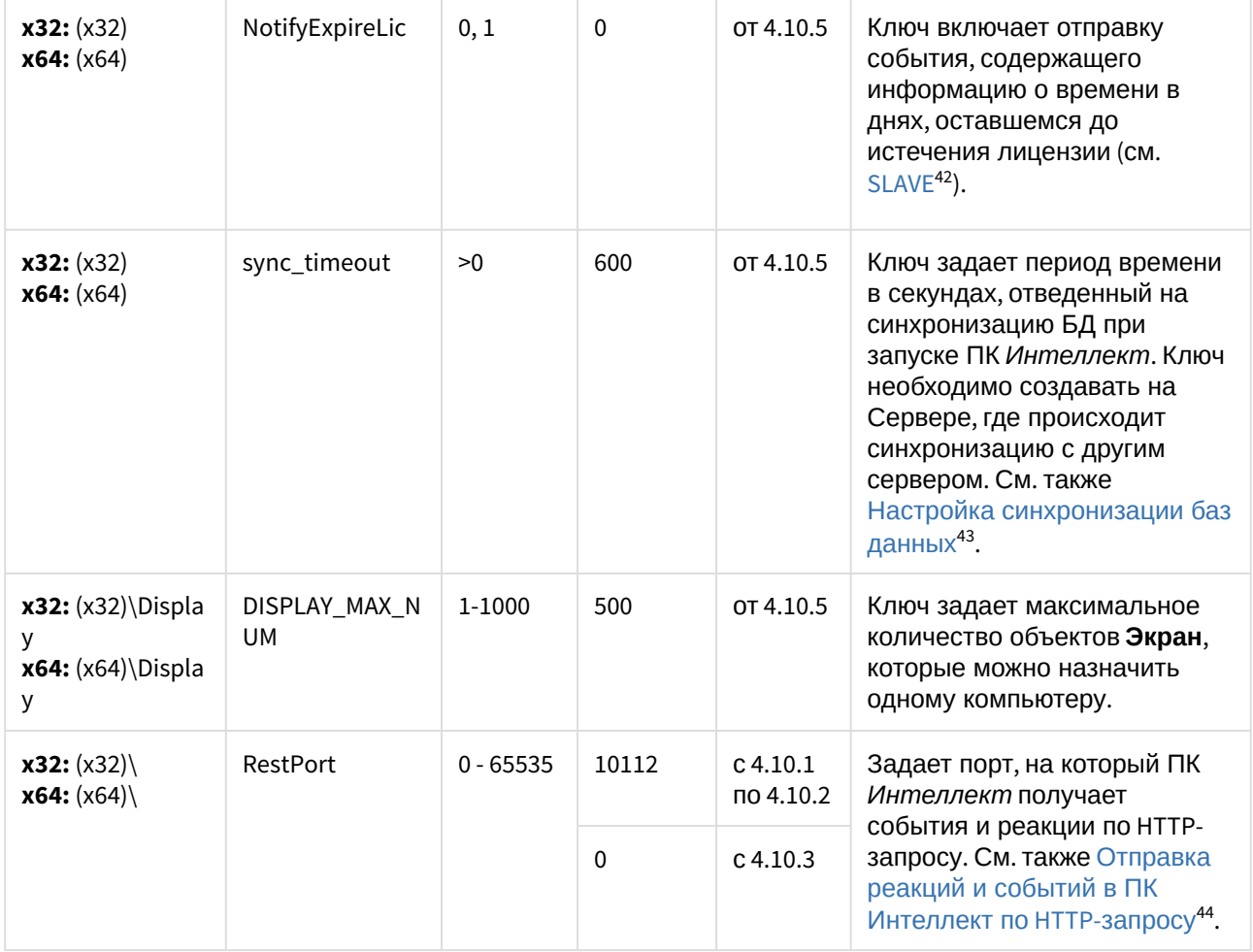

К СОДЕРЖАНИЮ (see page 3)

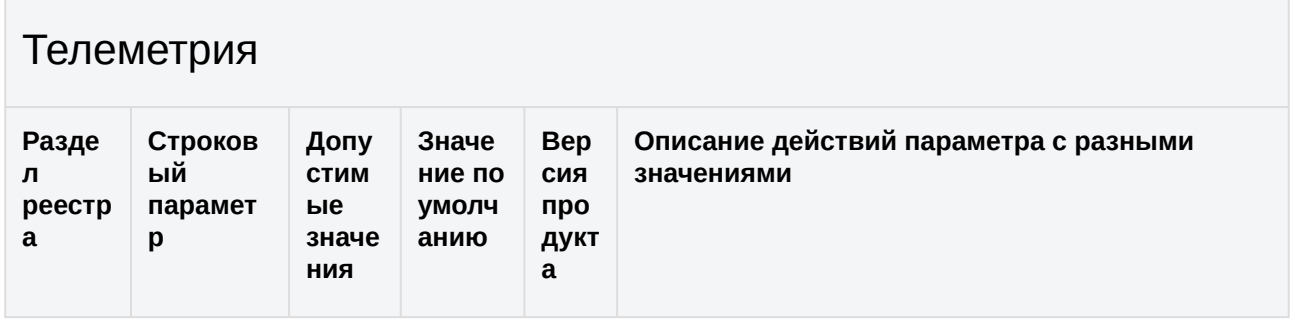

<sup>42</sup> https://docs.itvgroup.ru/confluence/display/Int410ru/SLAVE<br>43 https://docs.itvgroup.ru/confluence/pages/viewpage.action?pageId=124979379<br>44 https://docs.itvgroup.ru/confluence/pages/viewpage.action?pageId=128921618

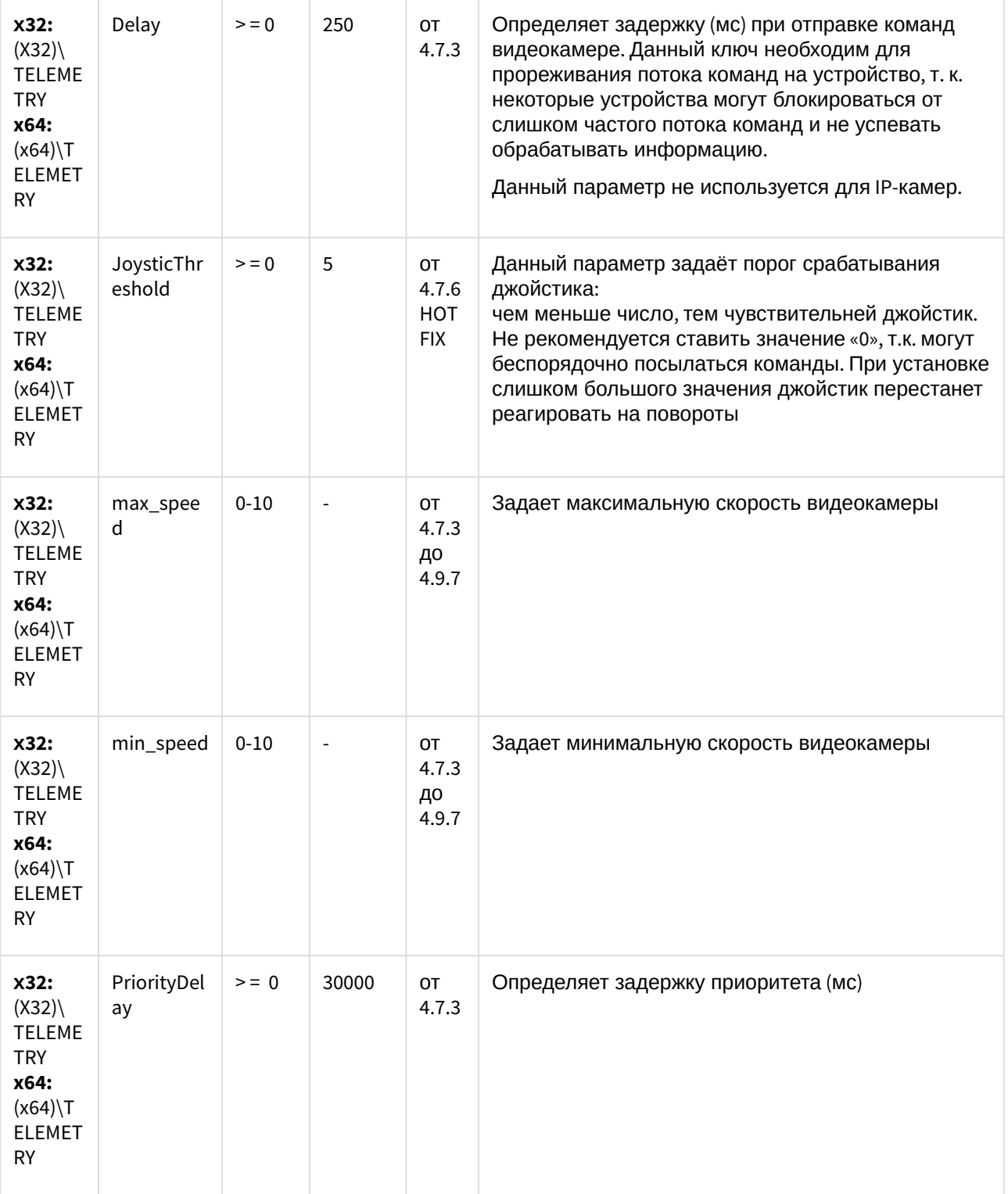

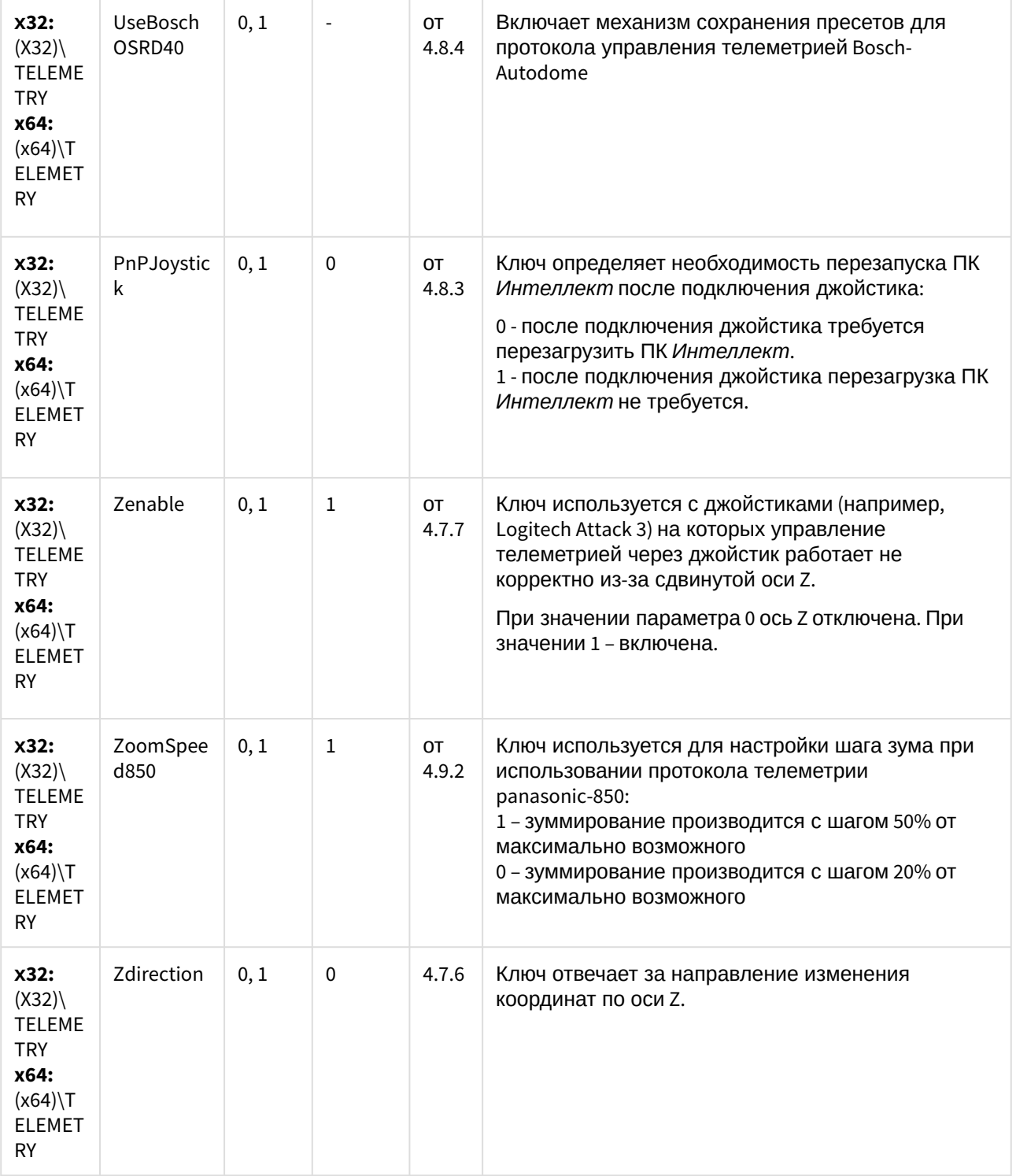

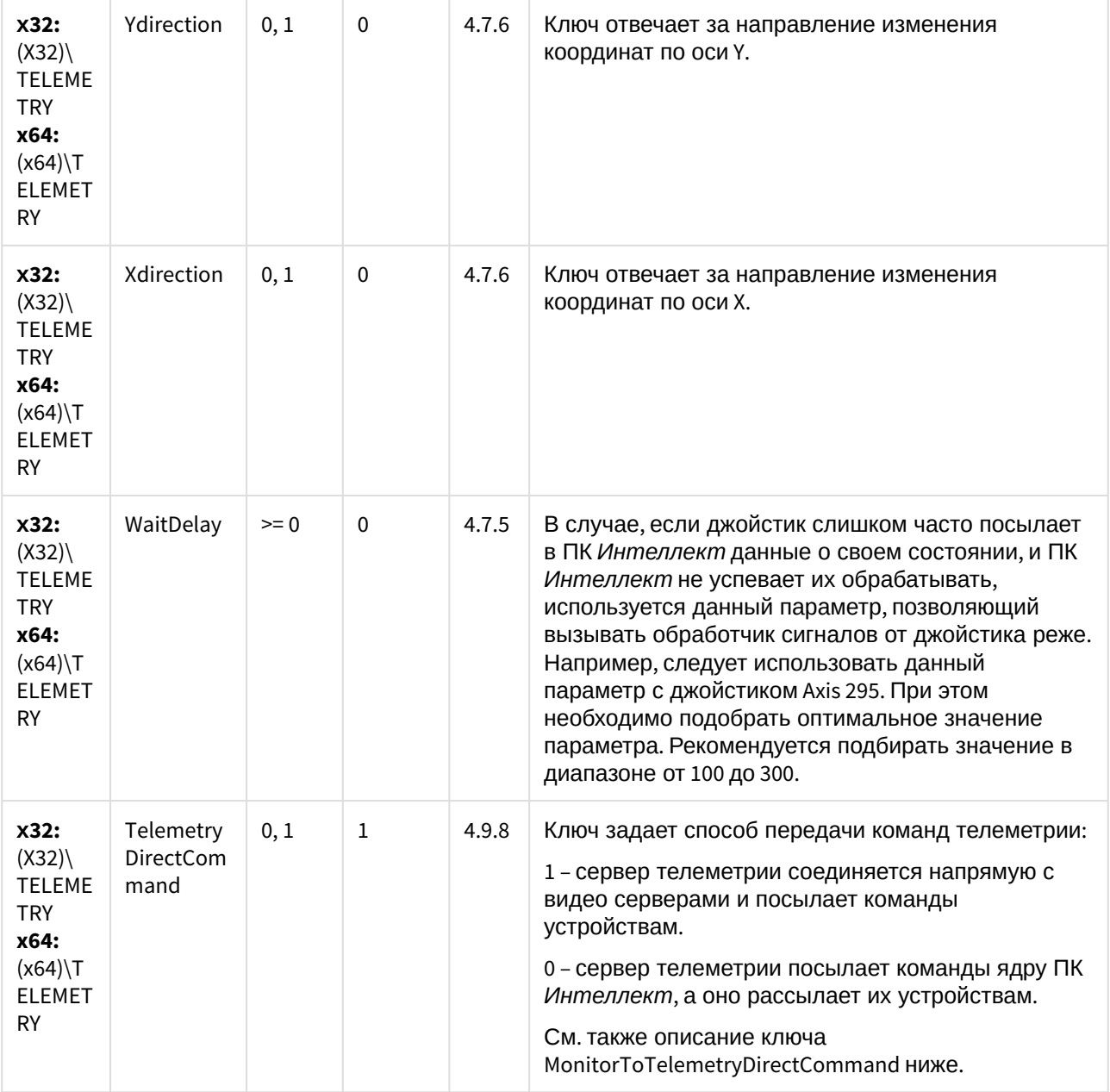

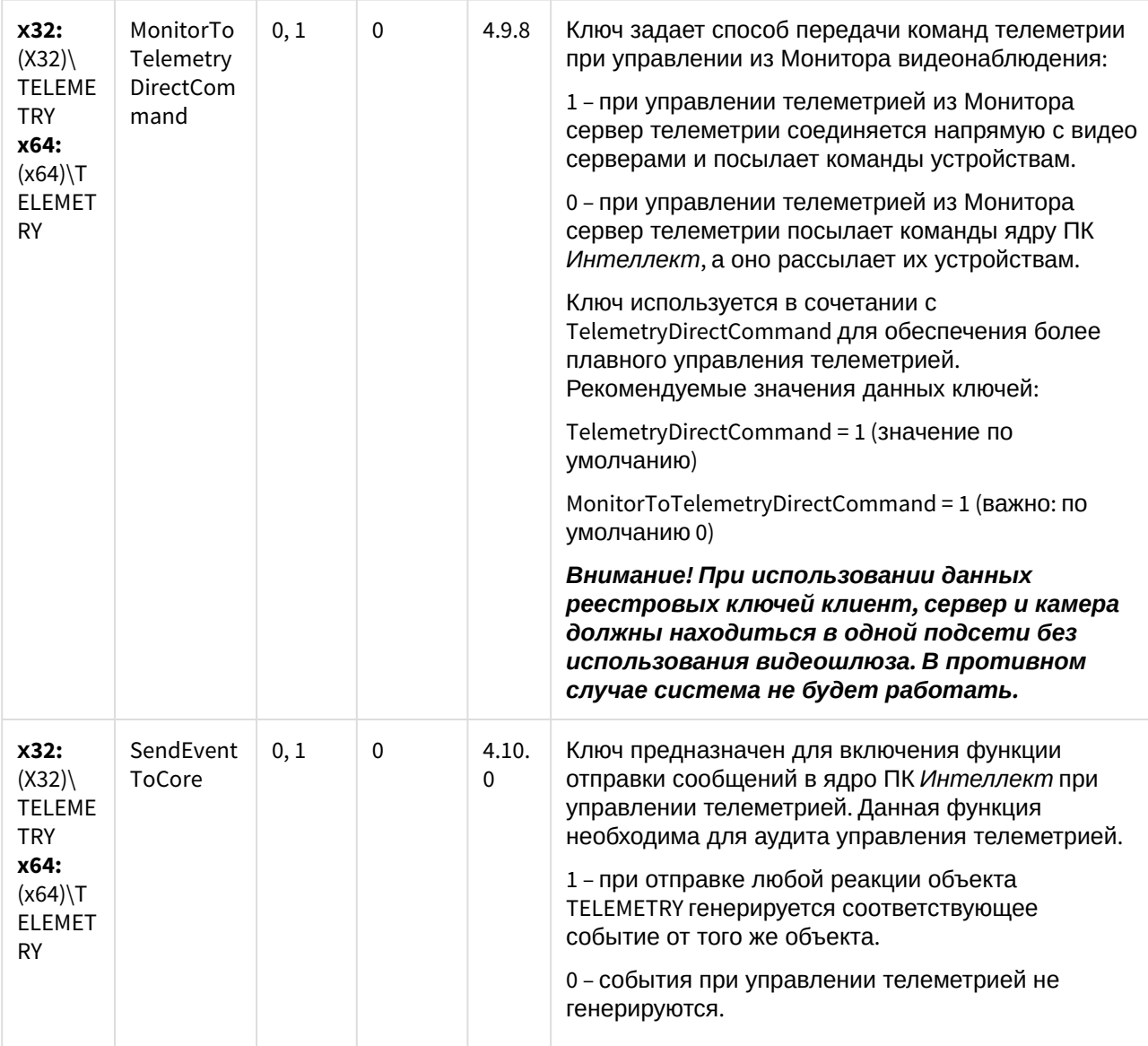

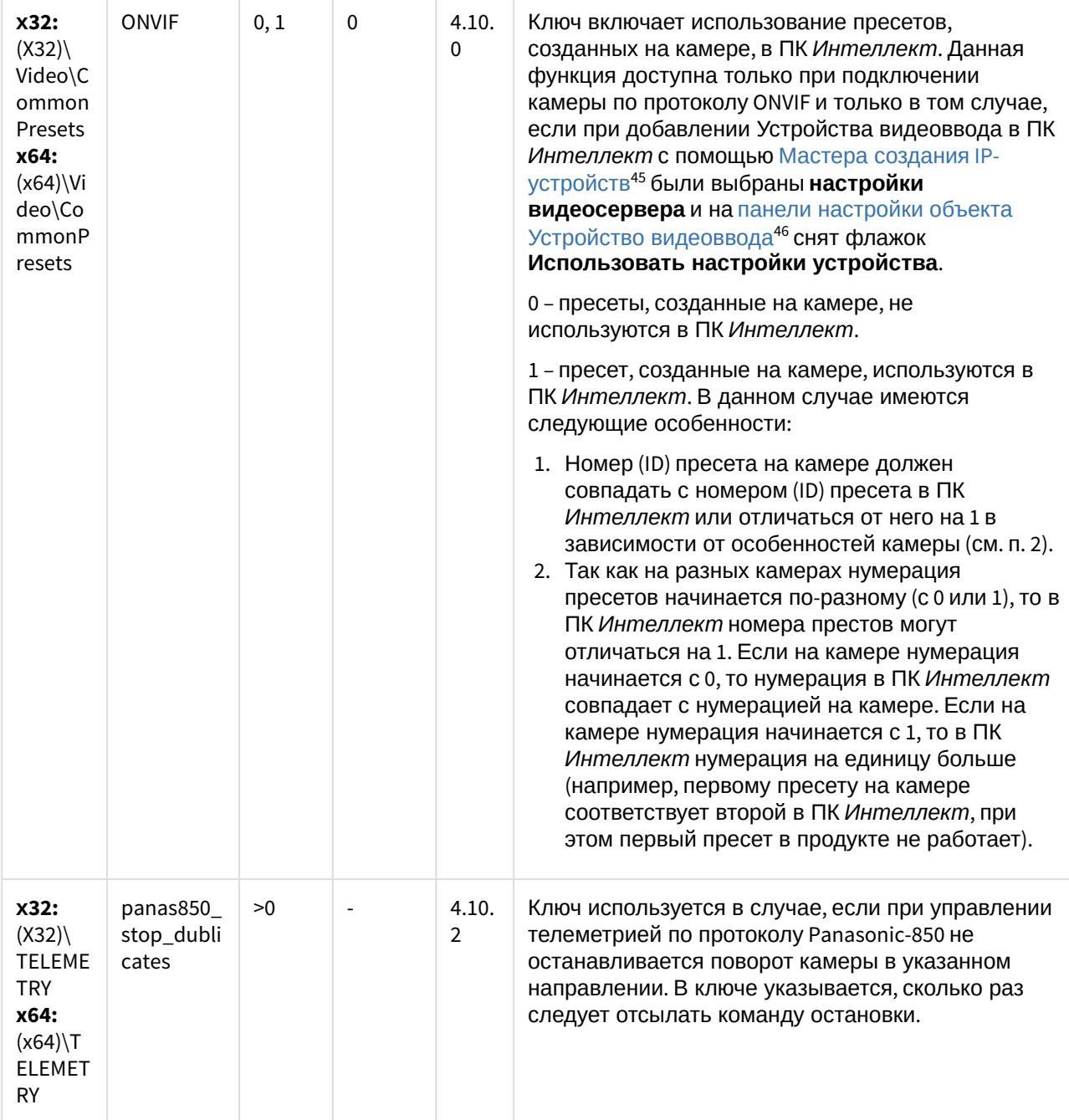

(see page 0)[К СОДЕРЖАНИЮ](#page-2-0)(see page 3)

<sup>45</sup> https://docs.itvgroup.ru/confluence/pages/viewpage.action?pageId=124978761

<sup>46</sup> https://docs.itvgroup.ru/confluence/pages/viewpage.action?pageId=124979779
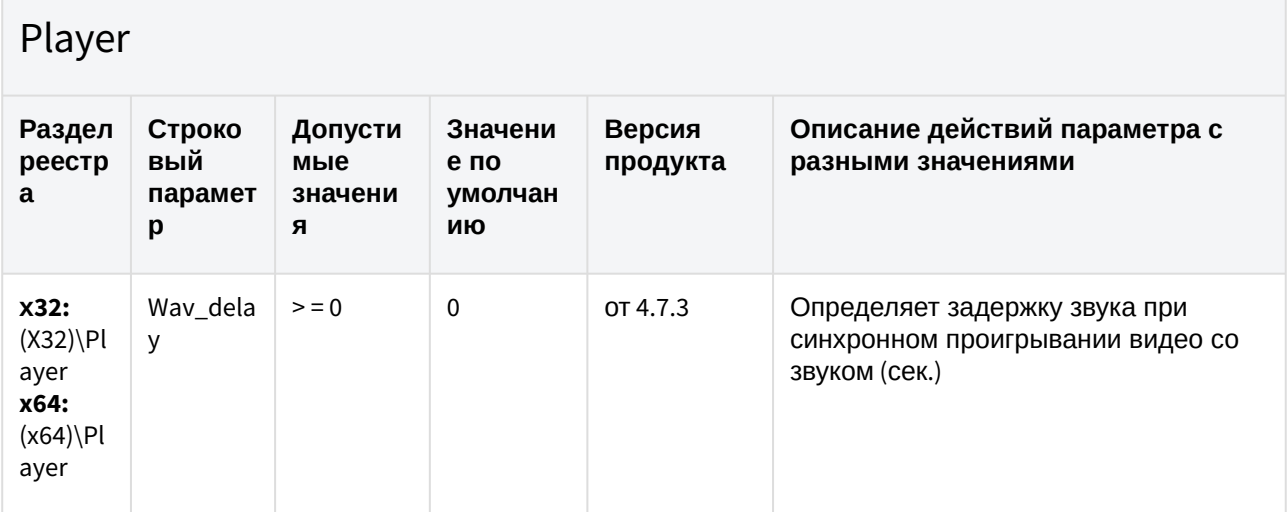

# Протокол событий

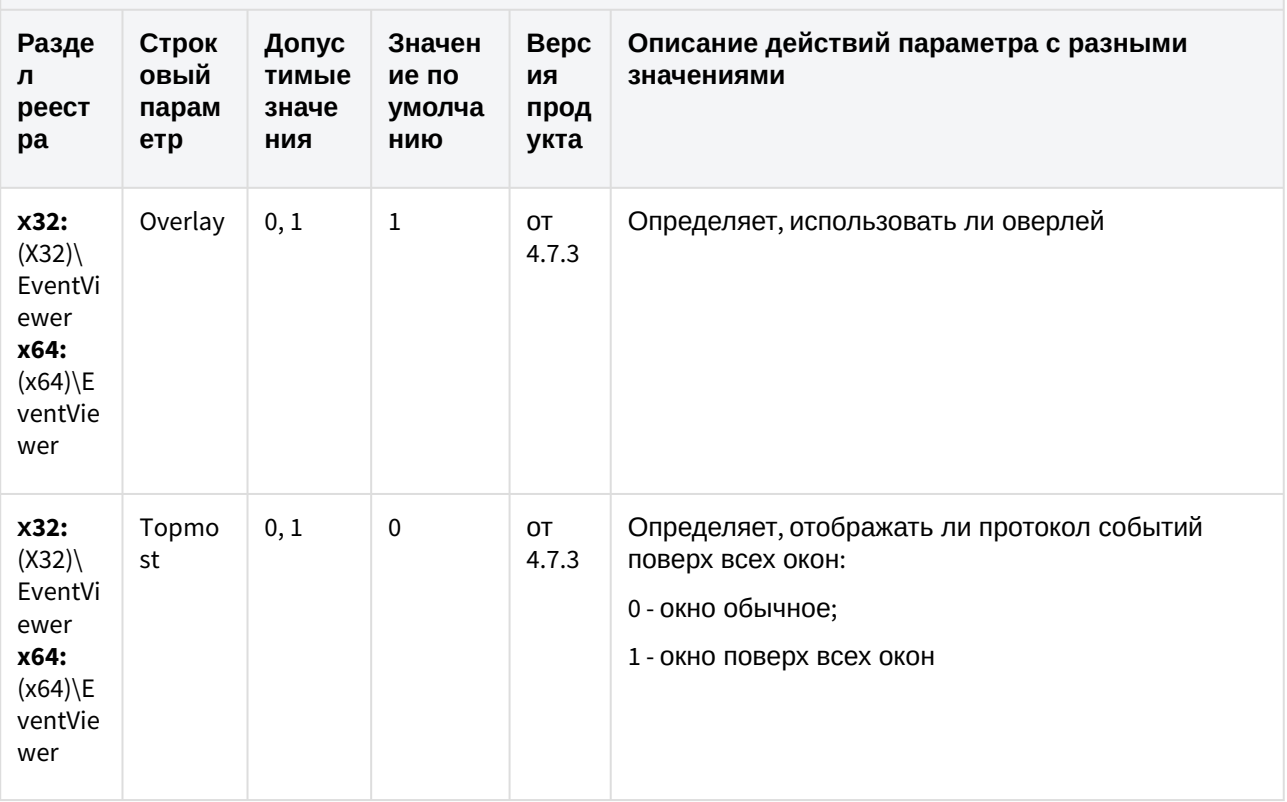

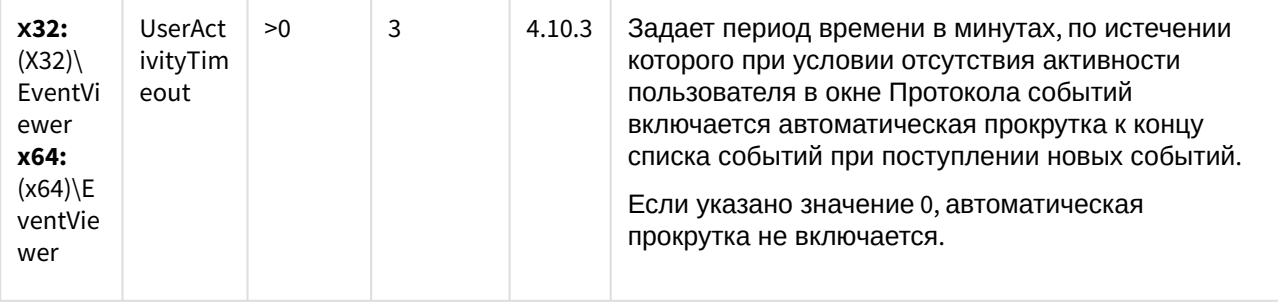

#### Отключение объектов в системе

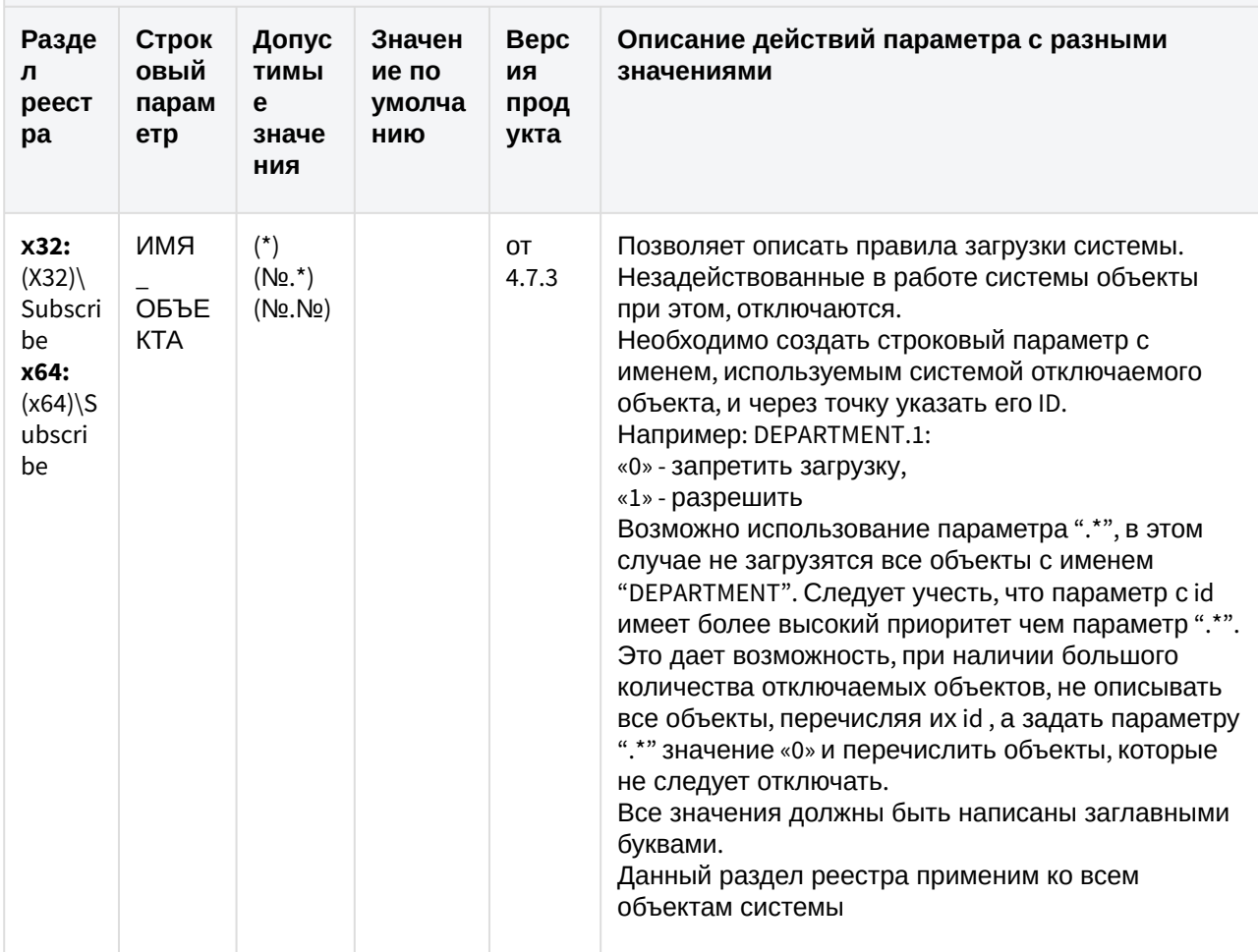

(see page 0) К СОДЕРЖАНИЮ (see page 3)

### Модуль импорта

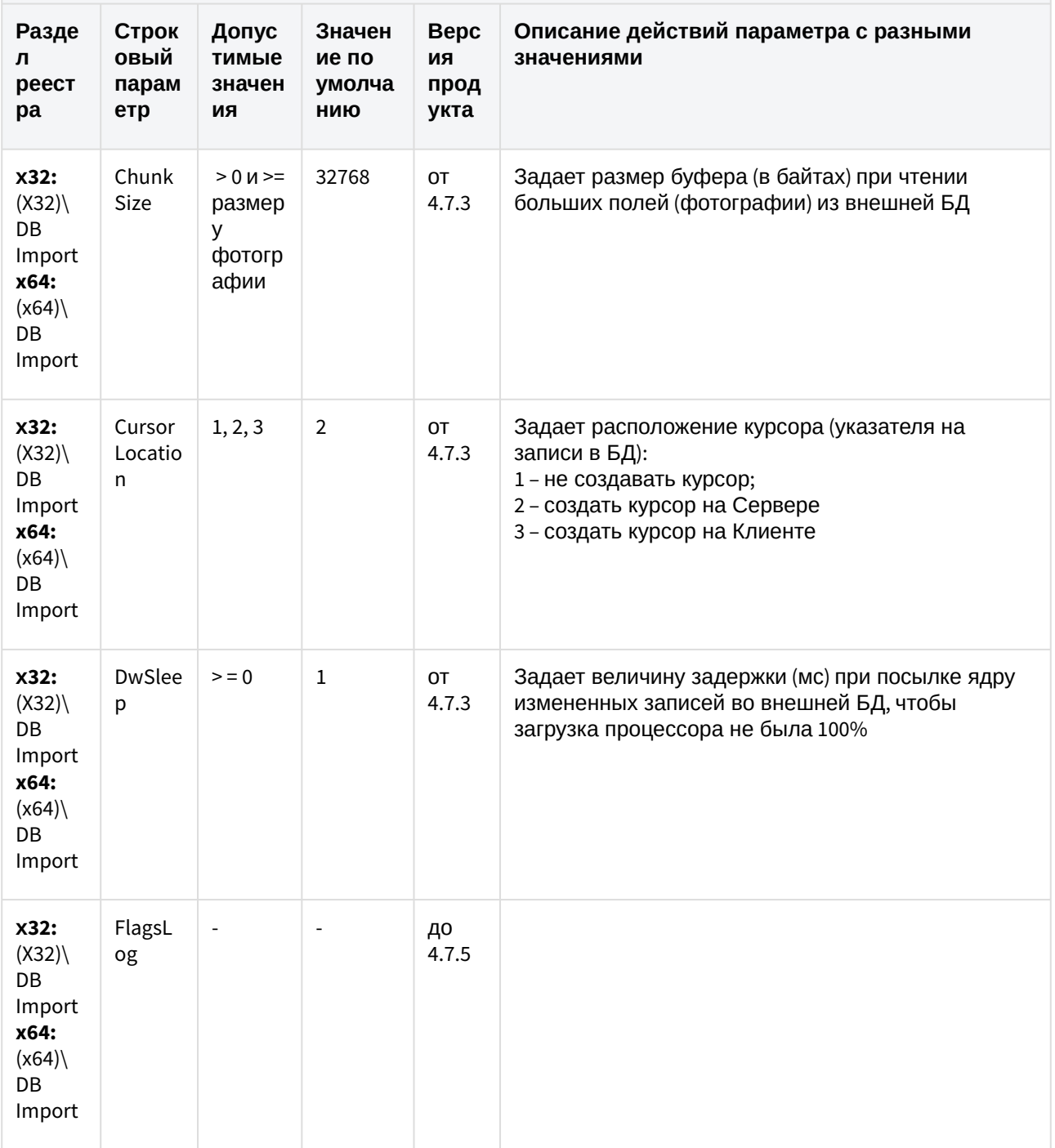

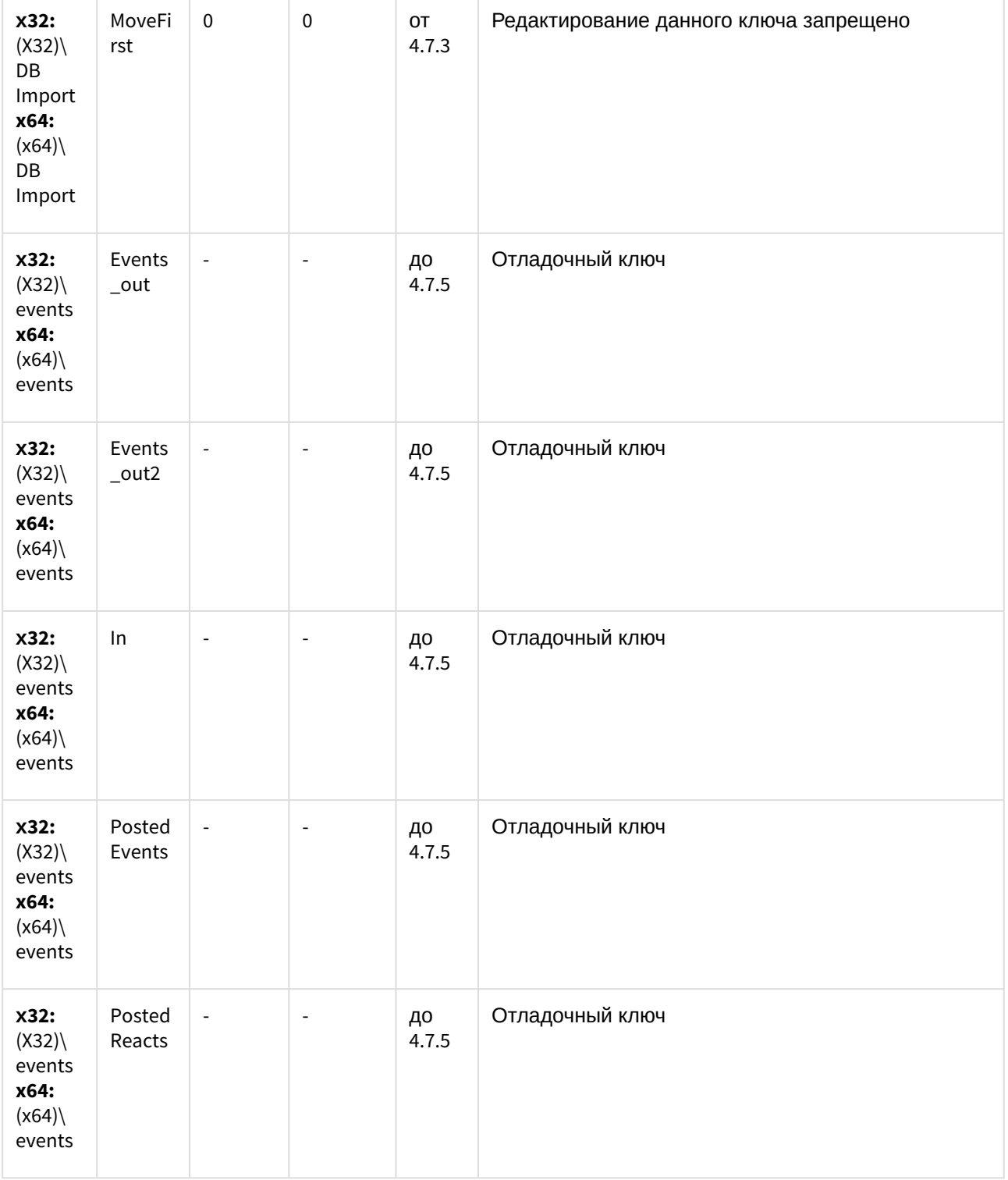

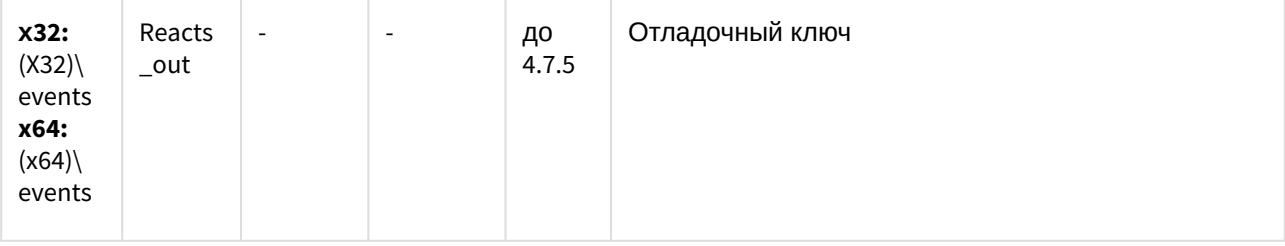

#### Специализированная клавиатура

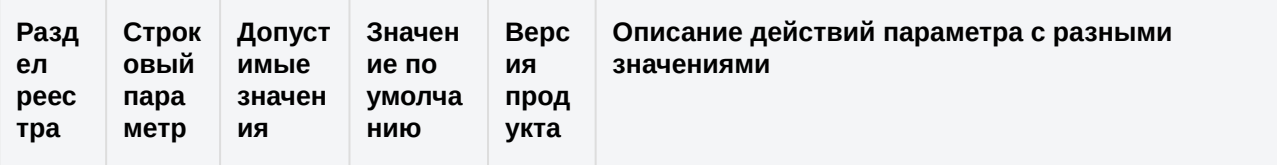

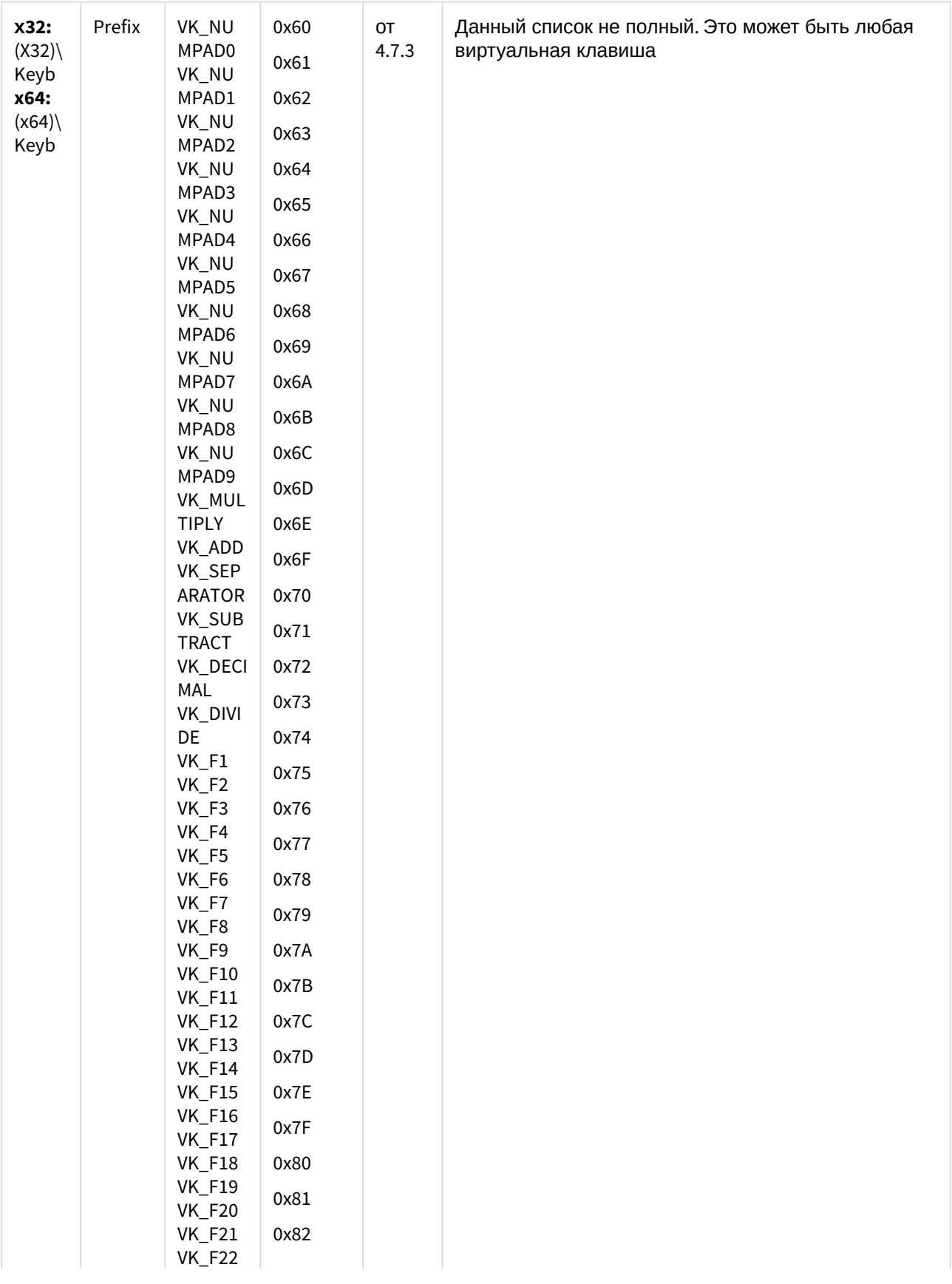

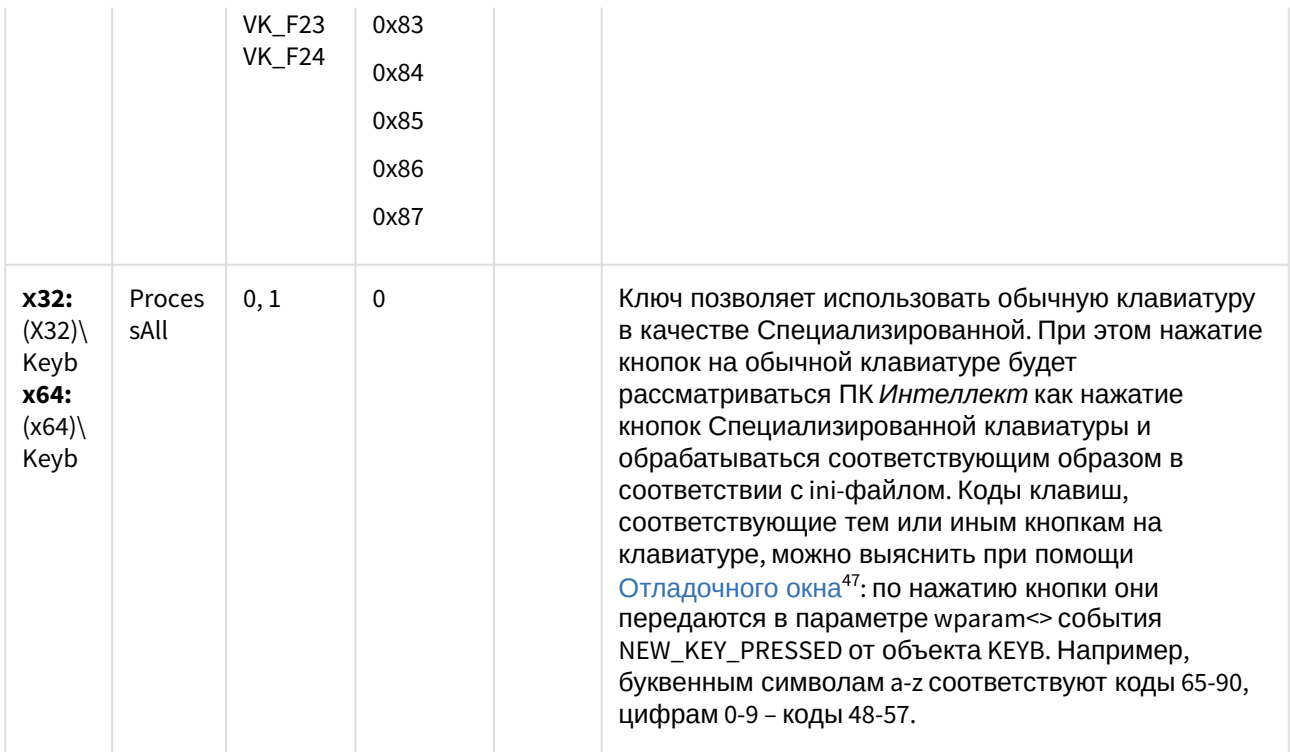

#### Видео аналитика

| Раздел<br>реестра                                                         | Строковый<br>параметр            | Допус<br>тимые<br>значен<br>ия | Значен<br>ие по<br>умолча<br>нию | <b>Bep</b><br>сия<br>про<br>дукт<br>a | Описание действий параметра с<br>разными значениями                                                                                                    |
|---------------------------------------------------------------------------|----------------------------------|--------------------------------|----------------------------------|---------------------------------------|----------------------------------------------------------------------------------------------------|
| x32:<br>$(X32)\Upsilon$<br>\VMDA<br>x64:<br>$(x64)$ Video<br><b>\VMDA</b> | <b>VMDA.inactivelnt</b><br>erval | >0                             |                                  | 4.9.0                                 | Ключ задает период времени в<br>минутах, в течение которого<br>допускается отсутствие детектируемых<br>объектов по трекеру. Если ключ<br>создан, то по истечении данного<br>времени и при отсутствии активности<br>детектора VMDA будет сгенерировано<br>сообщение о неактивности. По<br>умолчанию такое событие не<br>генерируется. |

<sup>47</sup> https://docs.itvgroup.ru/confluence/pages/viewpage.action?pageId=124978938

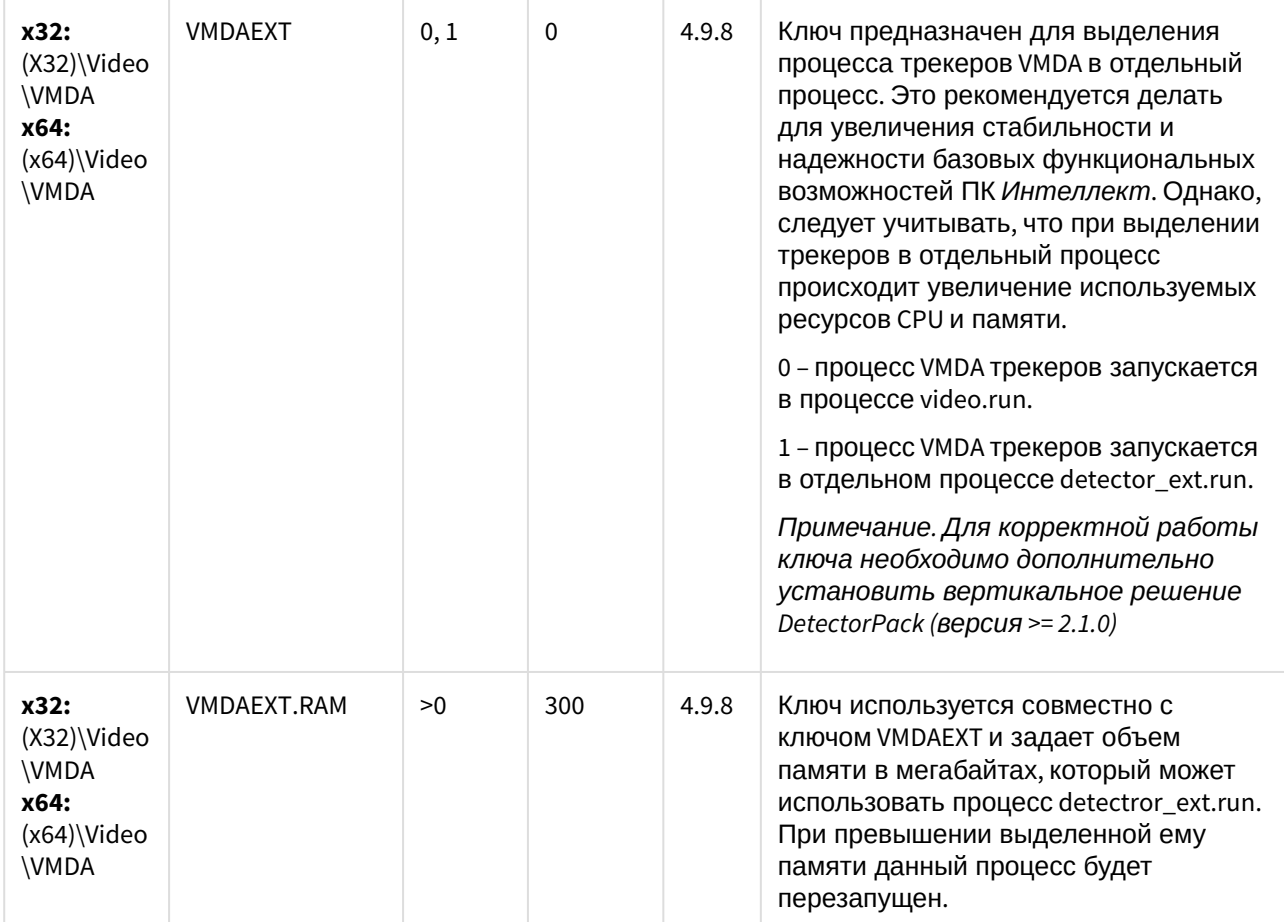

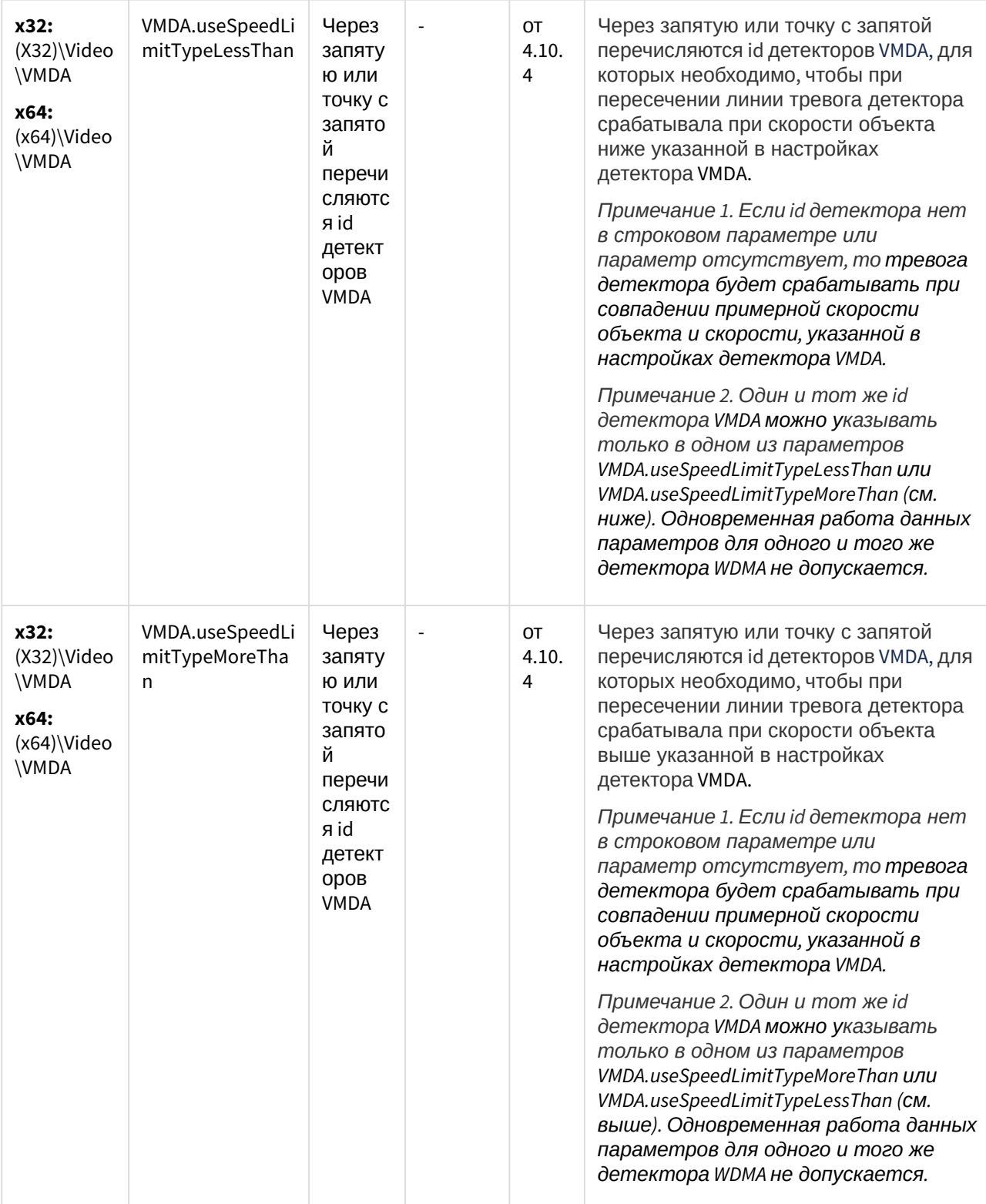

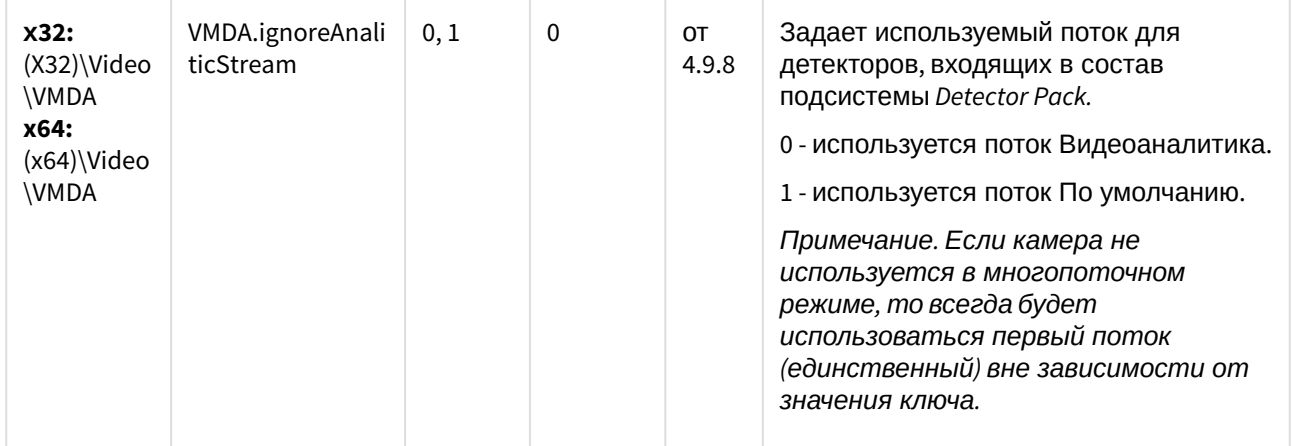

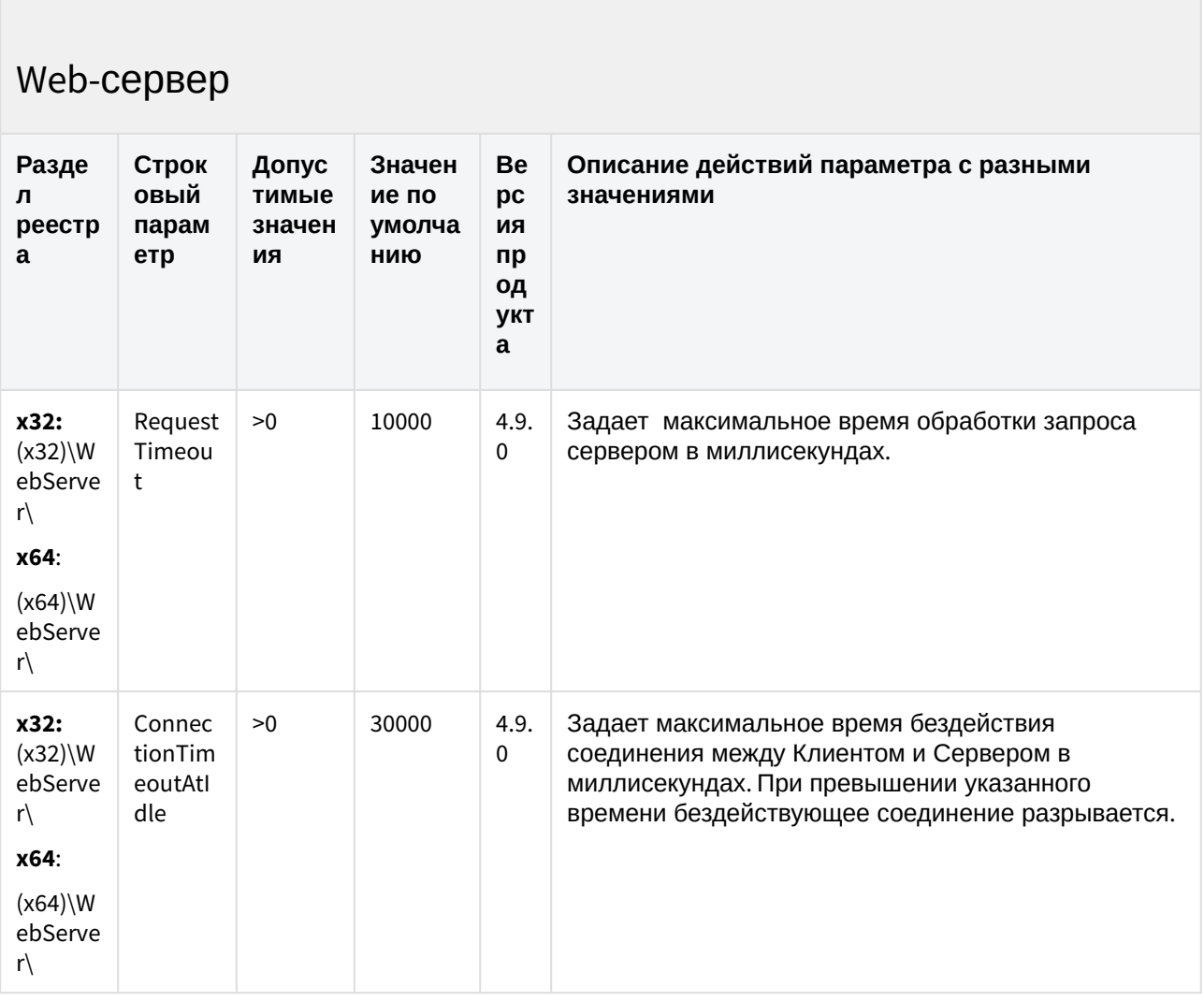

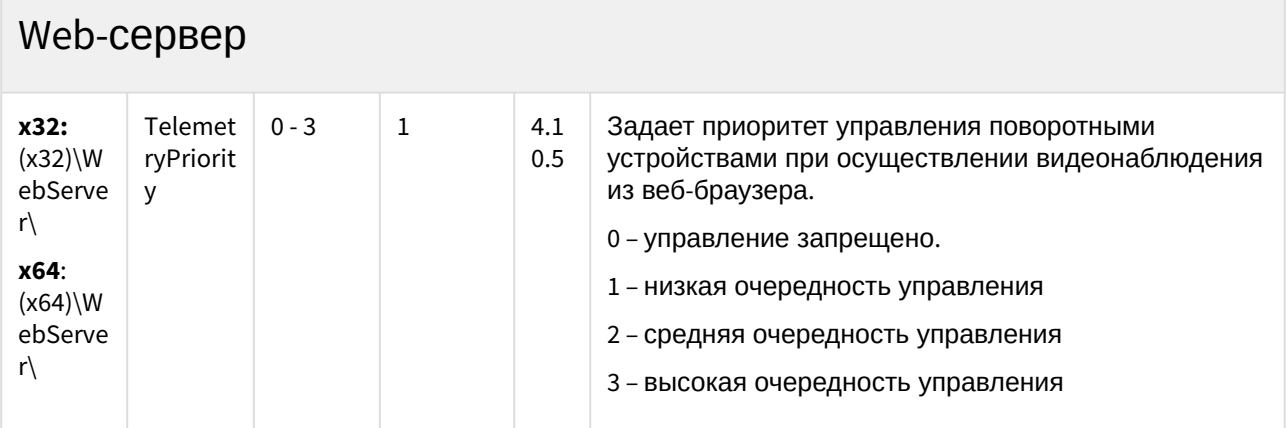

К СОДЕРЖАНИЮ (see page 3)

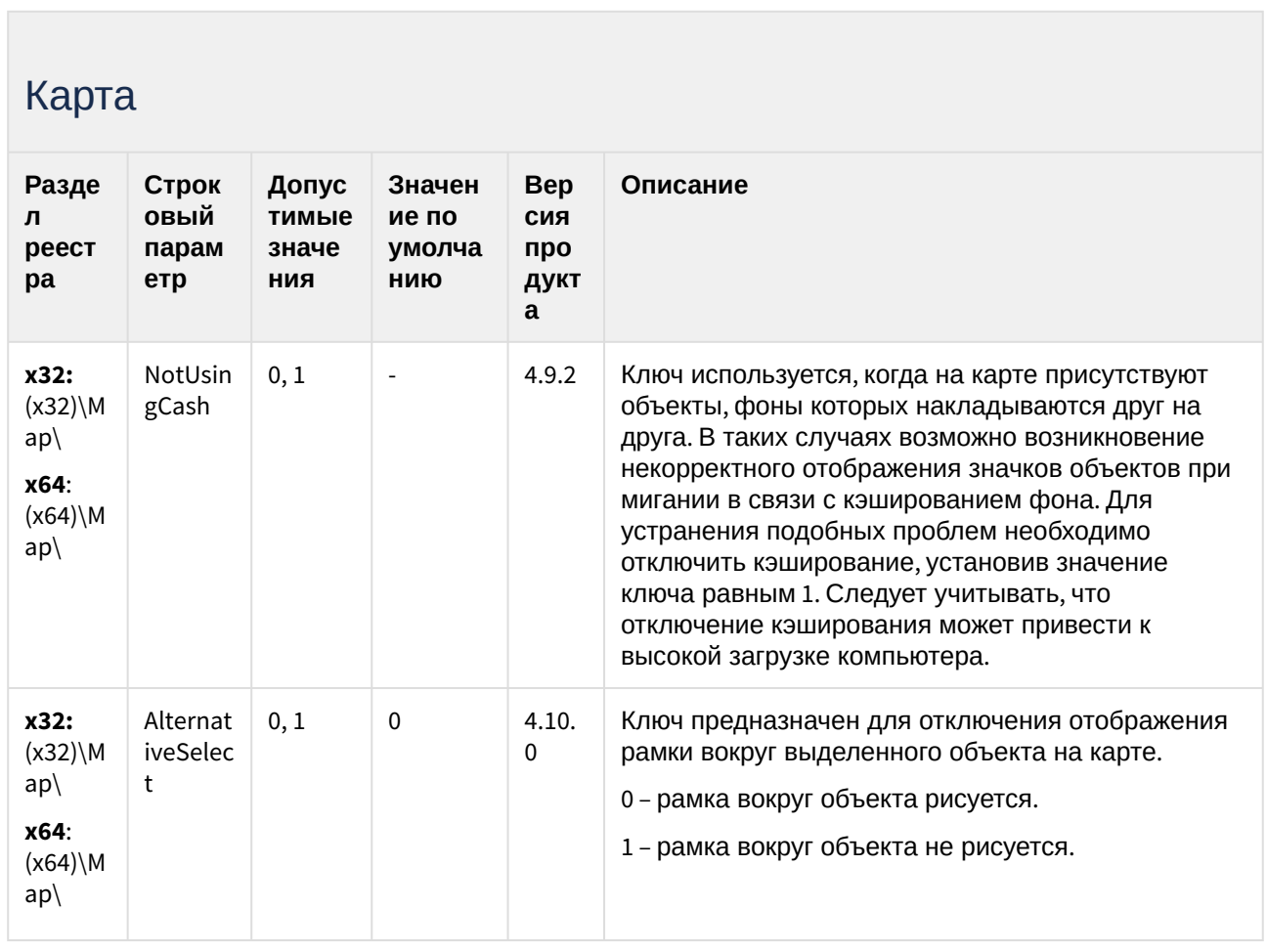

### Карта

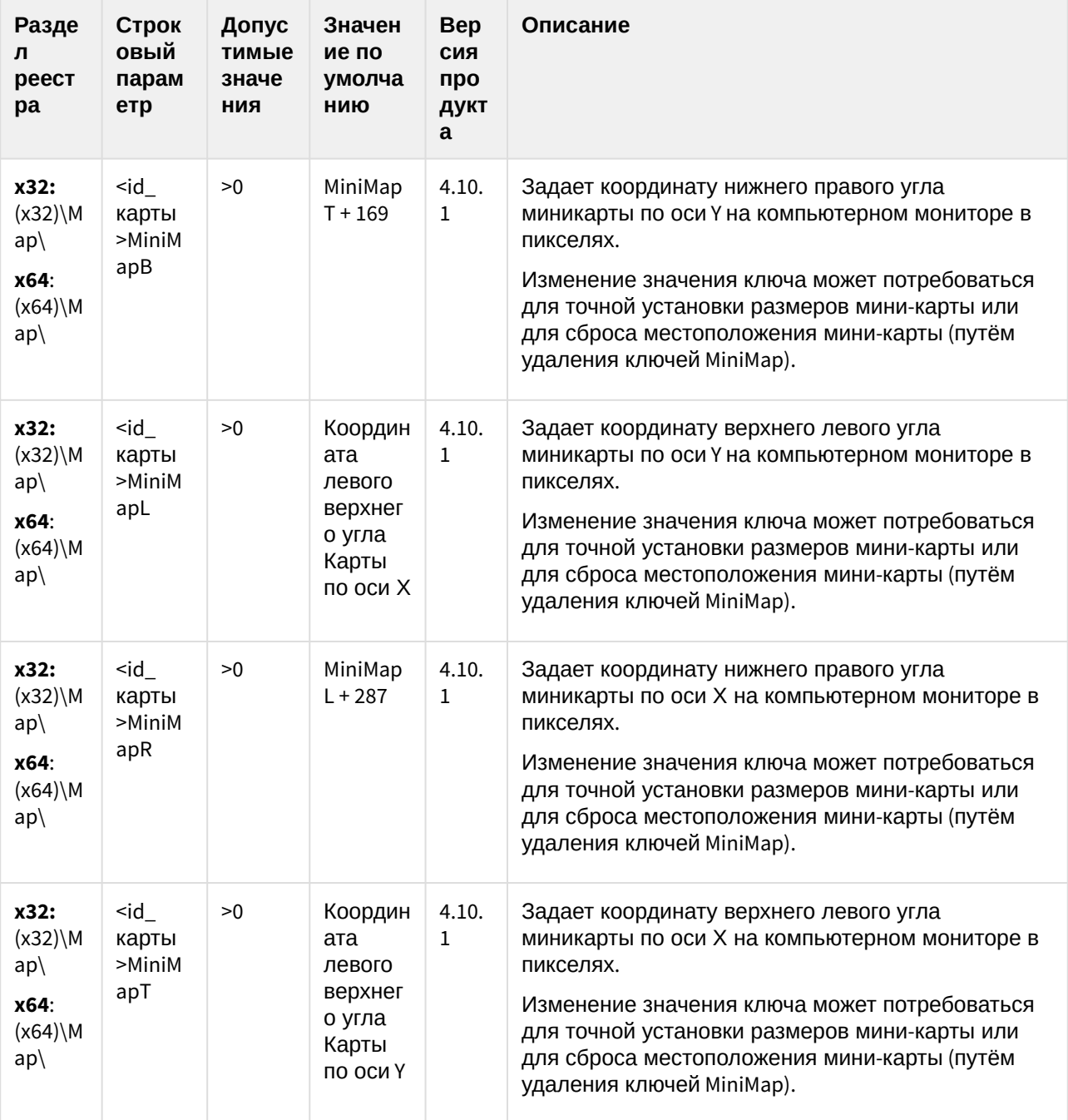

### Карта

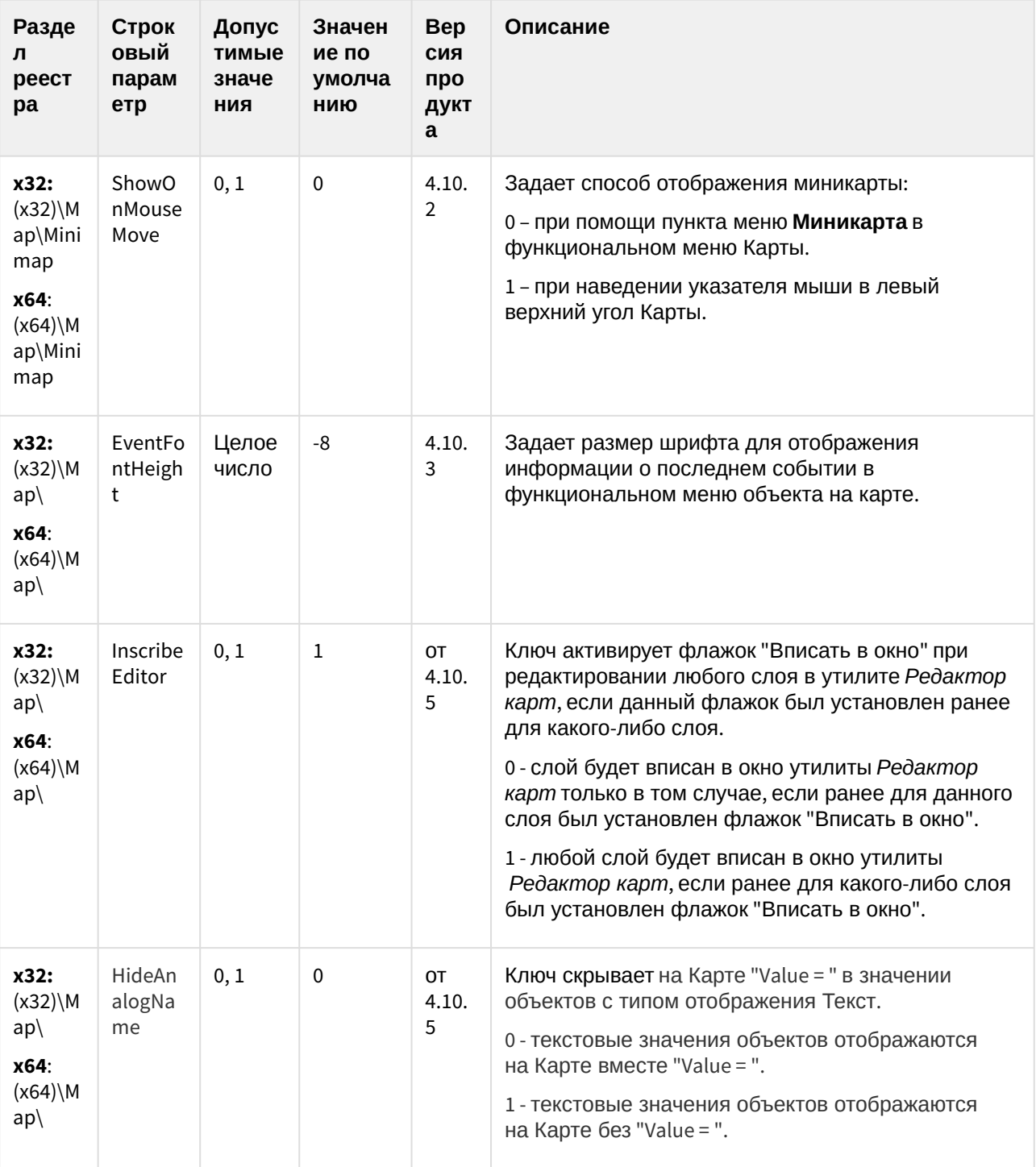

### Карта

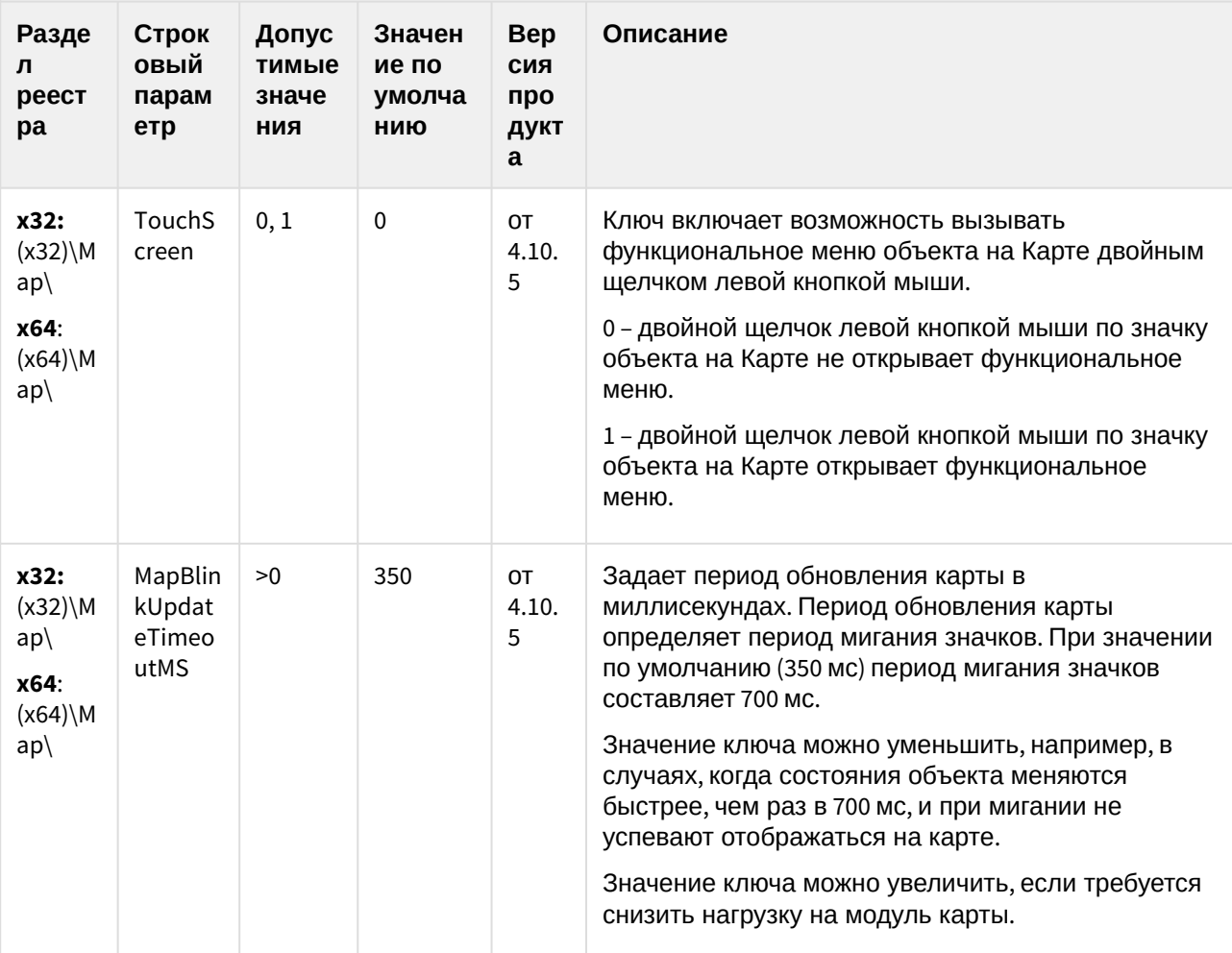

(see page 0) К СОДЕРЖАНИЮ (see page 3)

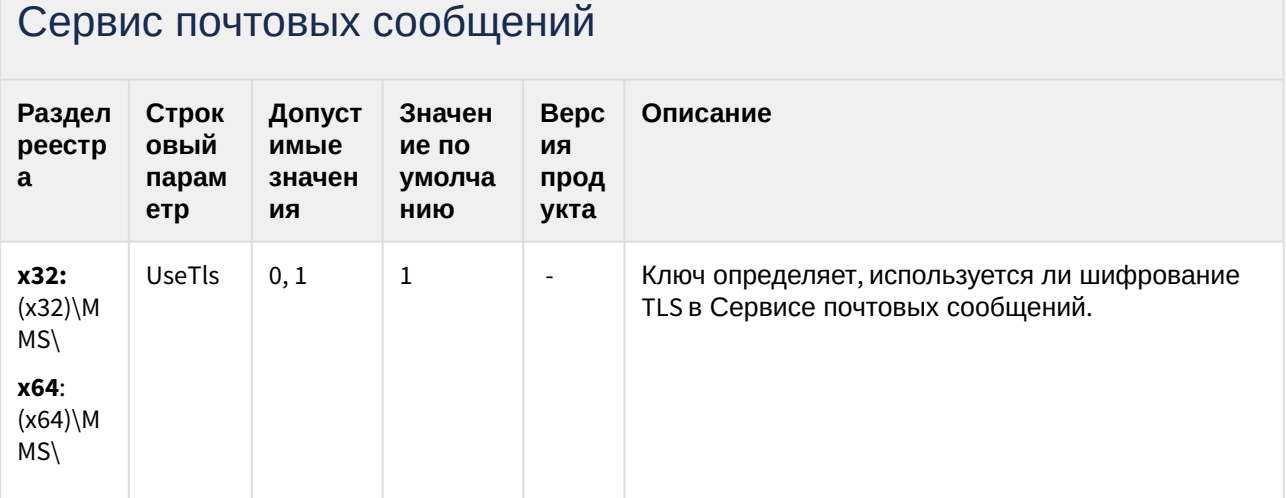

#### Сервис коротких сообщений

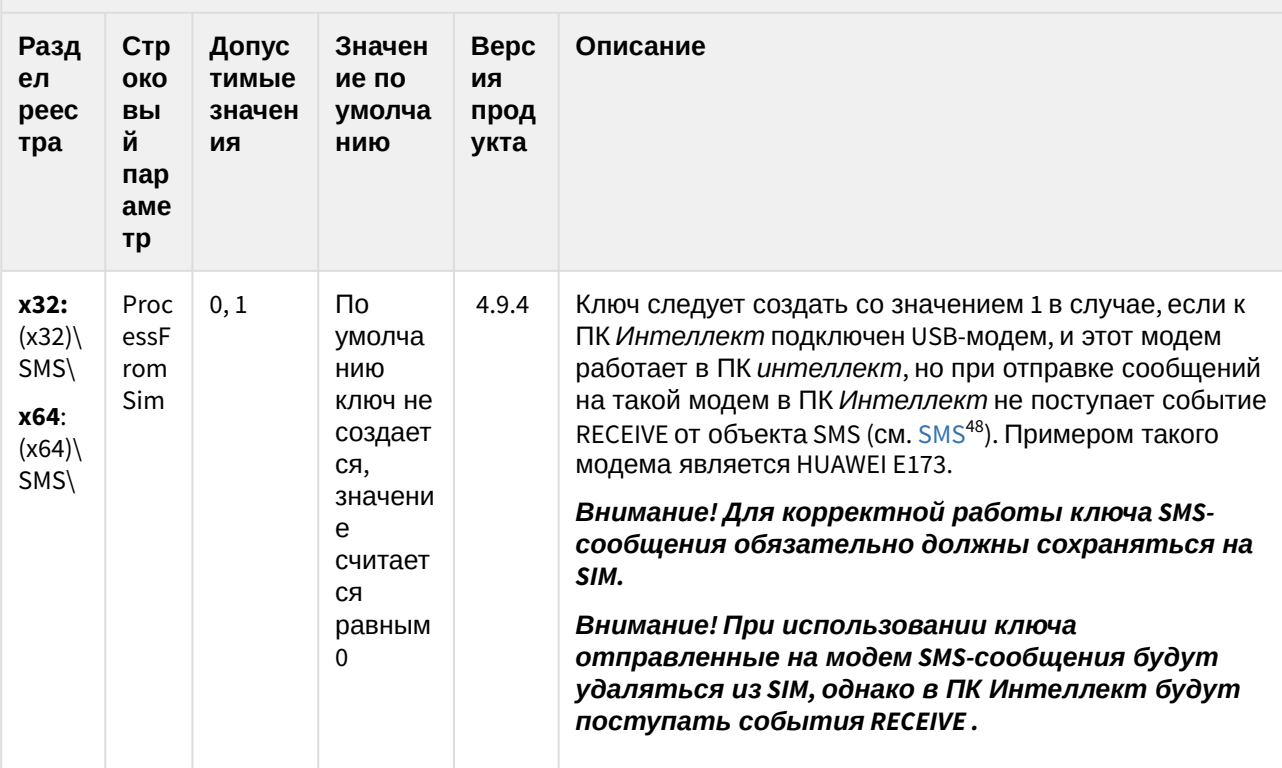

(see page 0) К СОДЕРЖАНИЮ (see page 3)

48 https://docs.itvgroup.ru/confluence/display/Int410ru/SMS

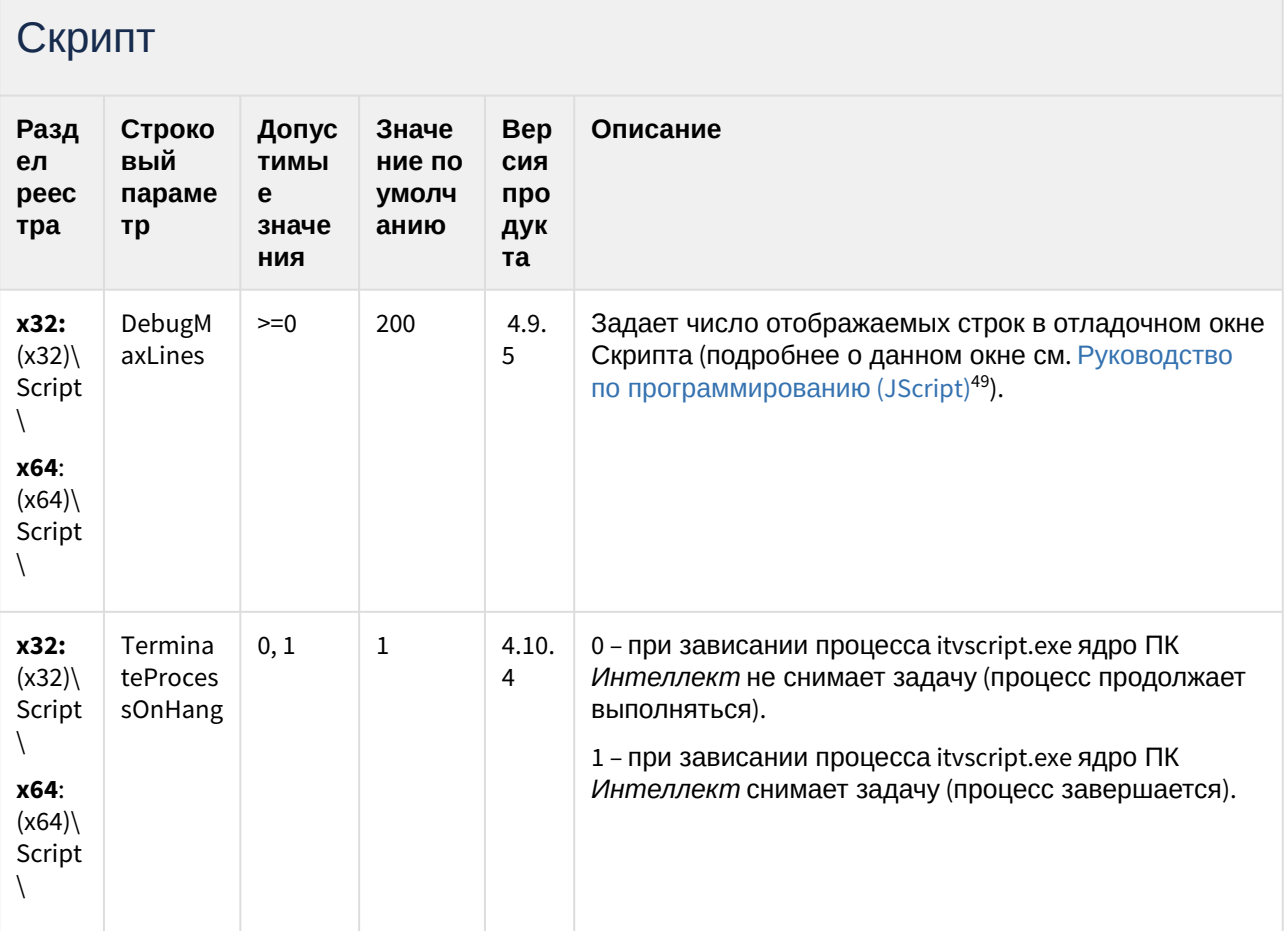

<sup>49</sup> https://docs.itvgroup.ru/confluence/pages/viewpage.action?pageId=124978883

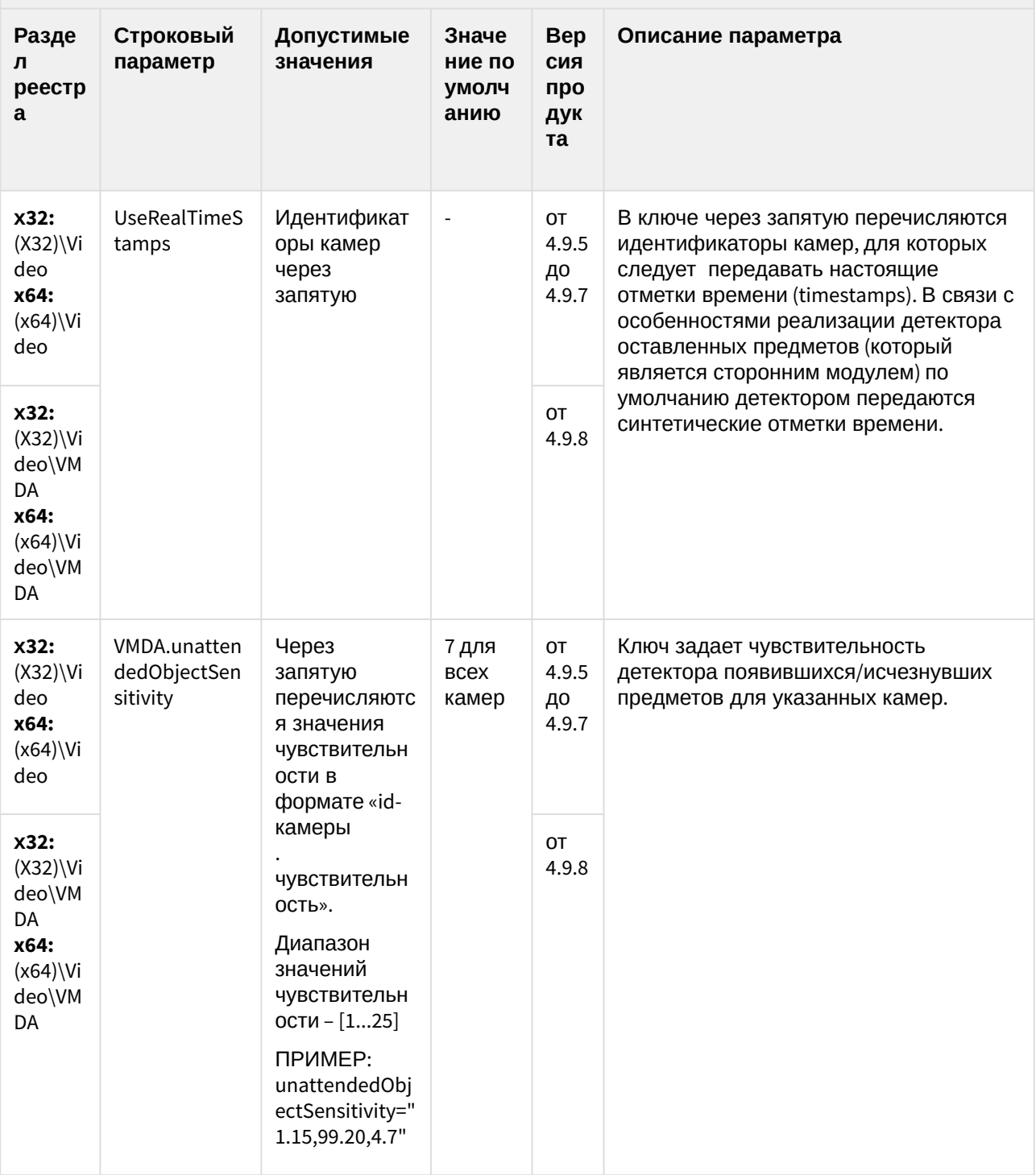

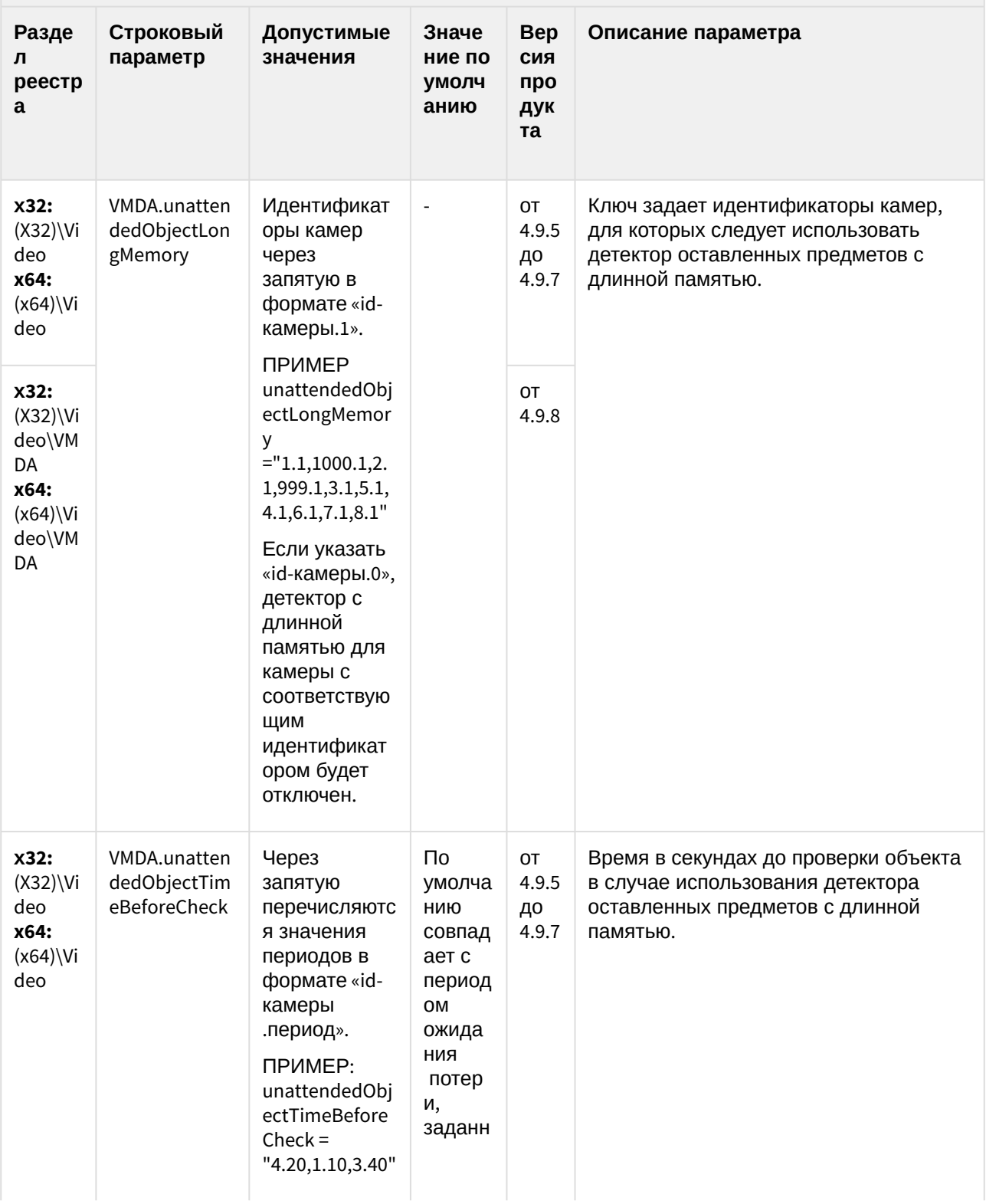

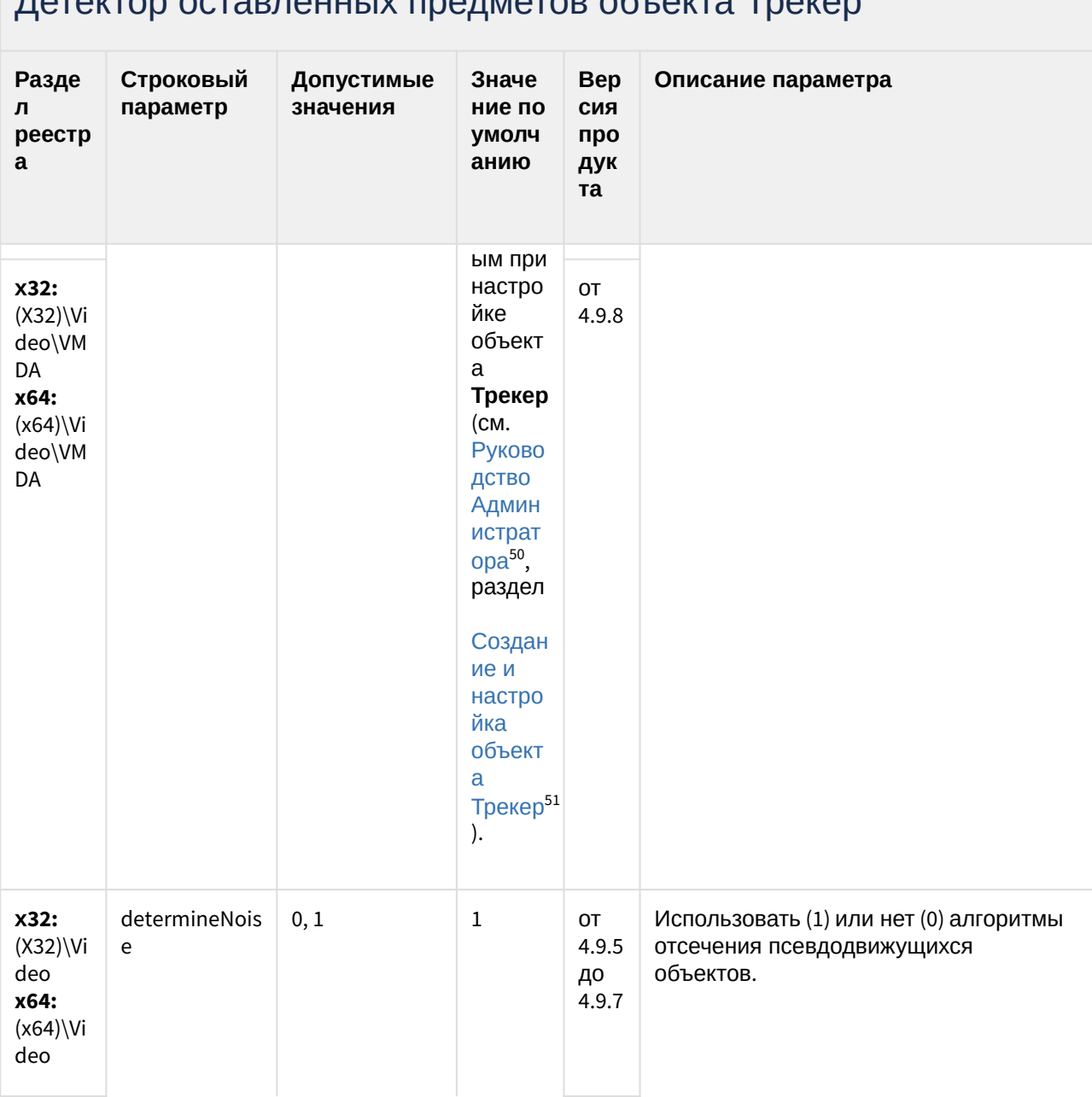

#### DATAKTOD OCTARDAHULIV DDAMATOR OGLAKTA TOQKAD

<sup>50</sup> https://docs.itvgroup.ru/confluence/pages/viewpage.action?pageId=124979269<br>51 https://docs.itvgroup.ru/confluence/pages/viewpage.action?pageId=124979452

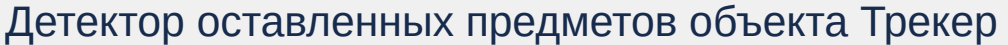

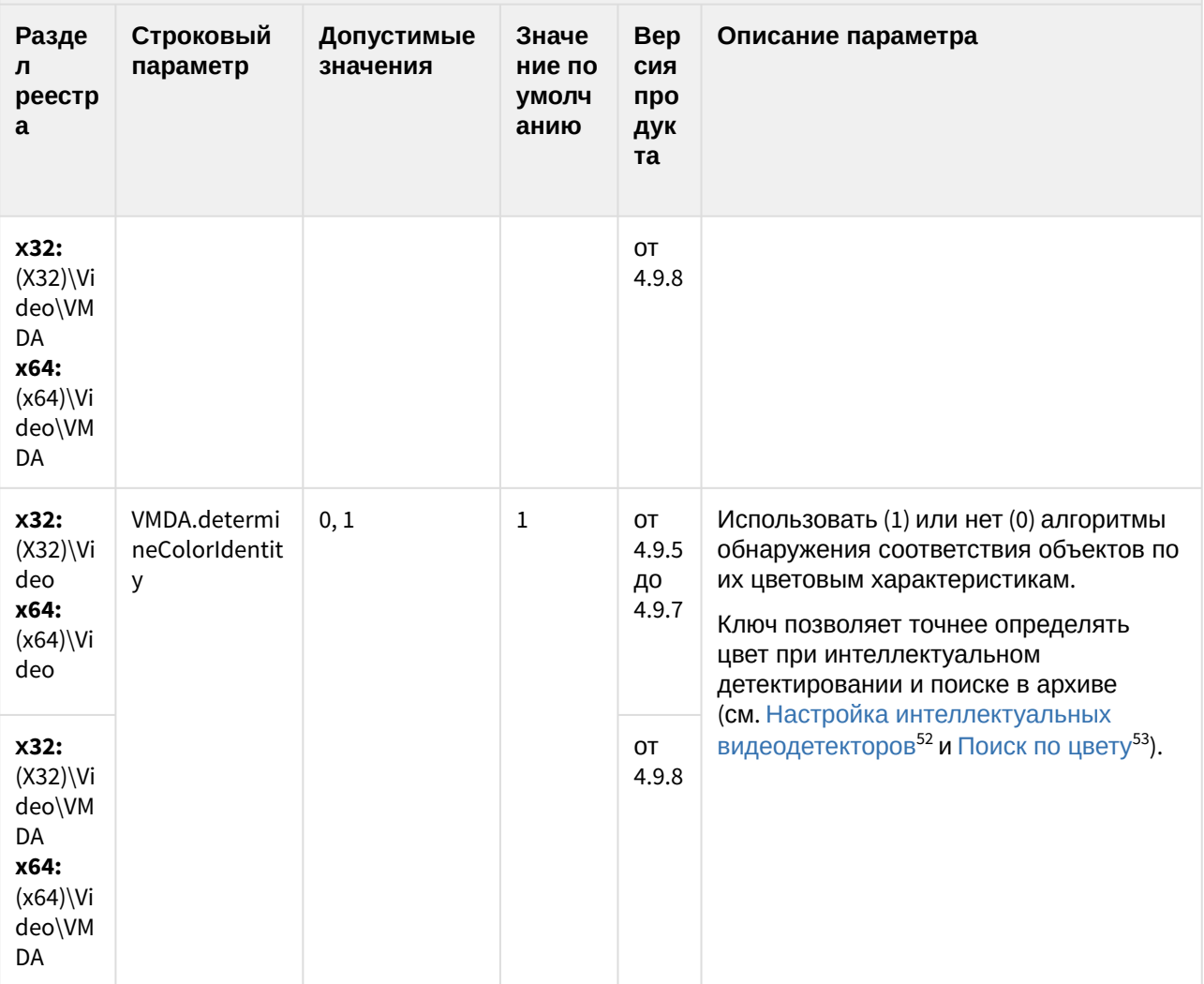

<sup>52</sup> https://docs.itvgroup.ru/confluence/pages/viewpage.action?pageId=124979449<br>53 https://docs.itvgroup.ru/confluence/pages/viewpage.action?pageId=124979151

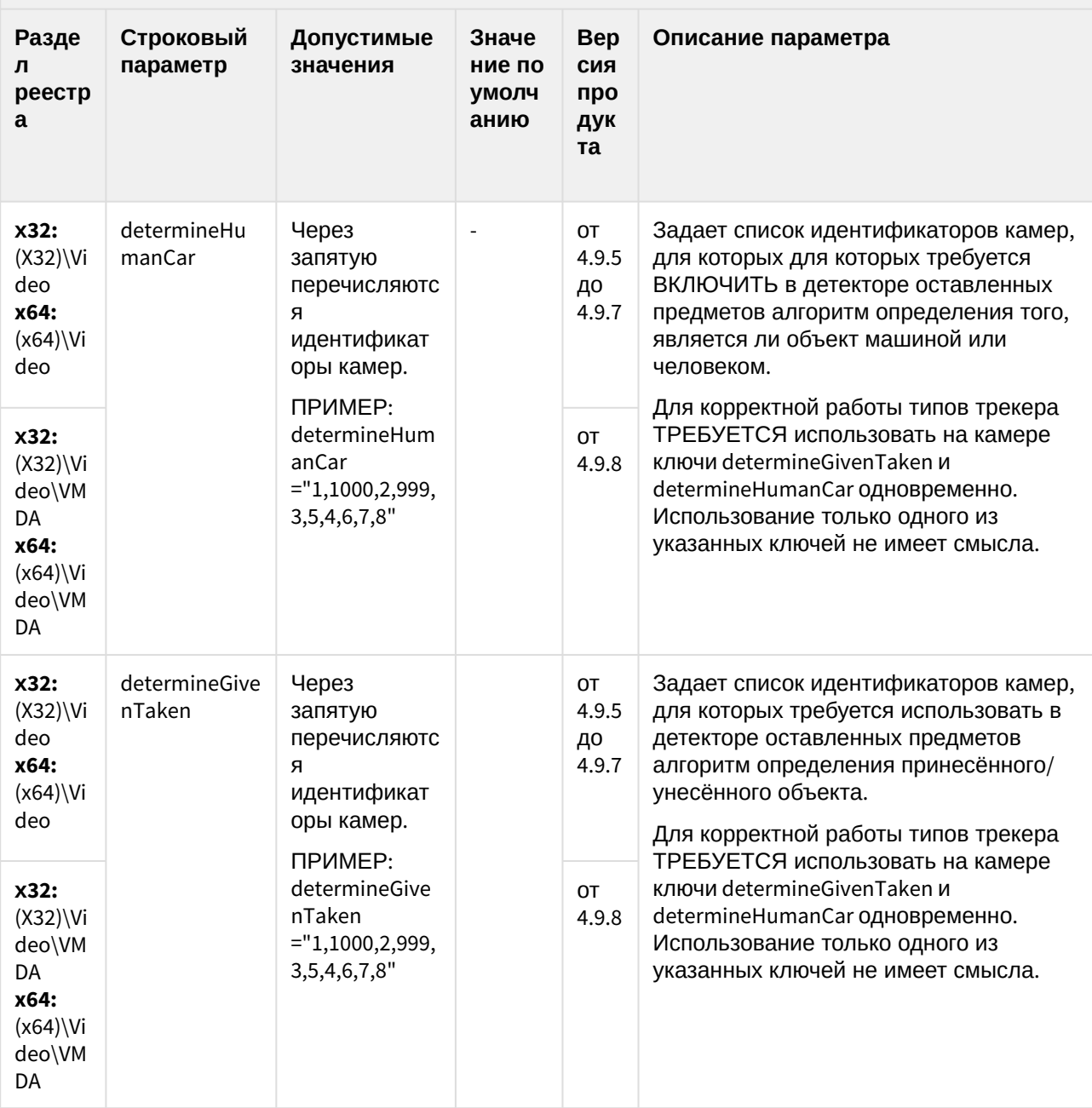

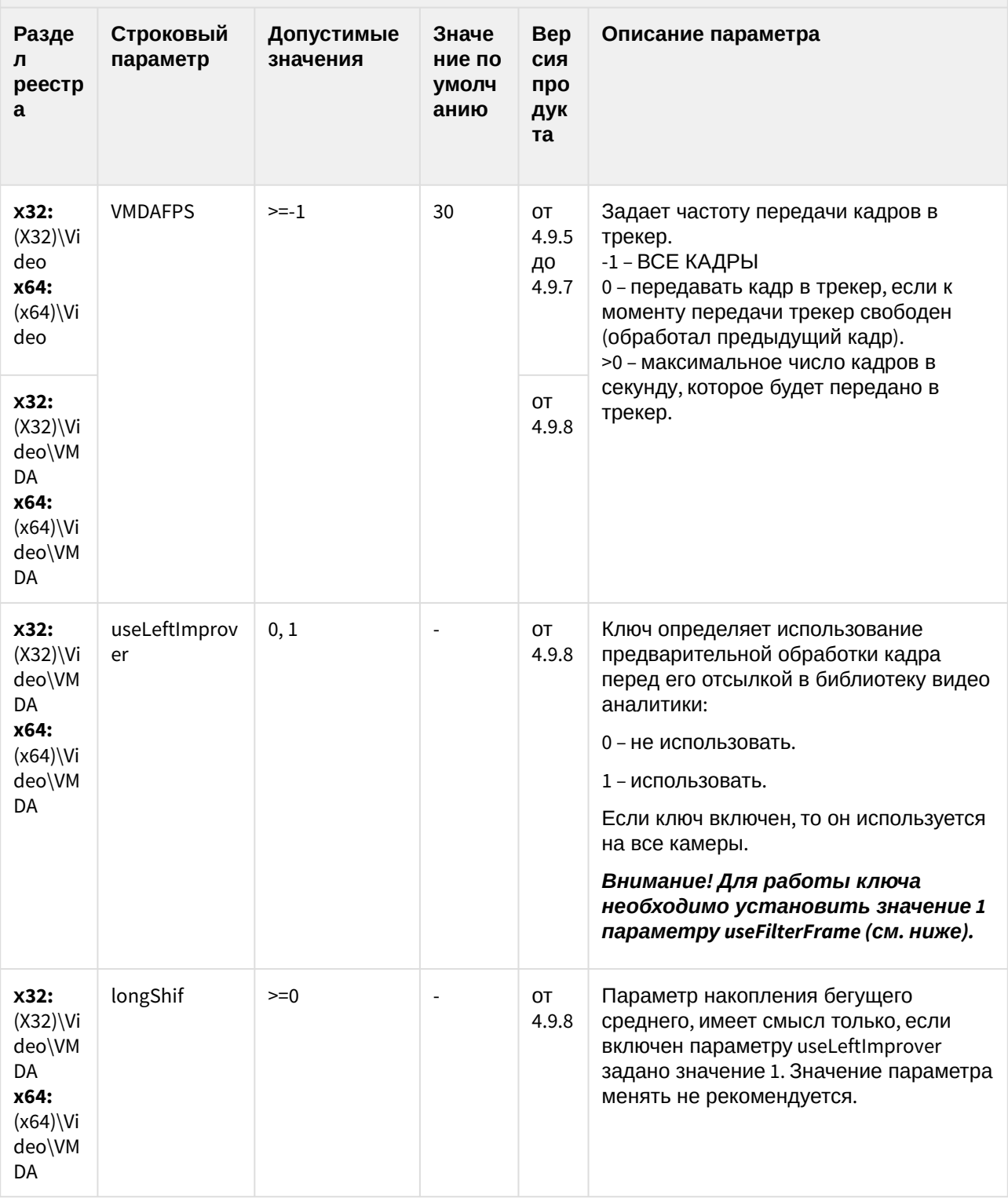

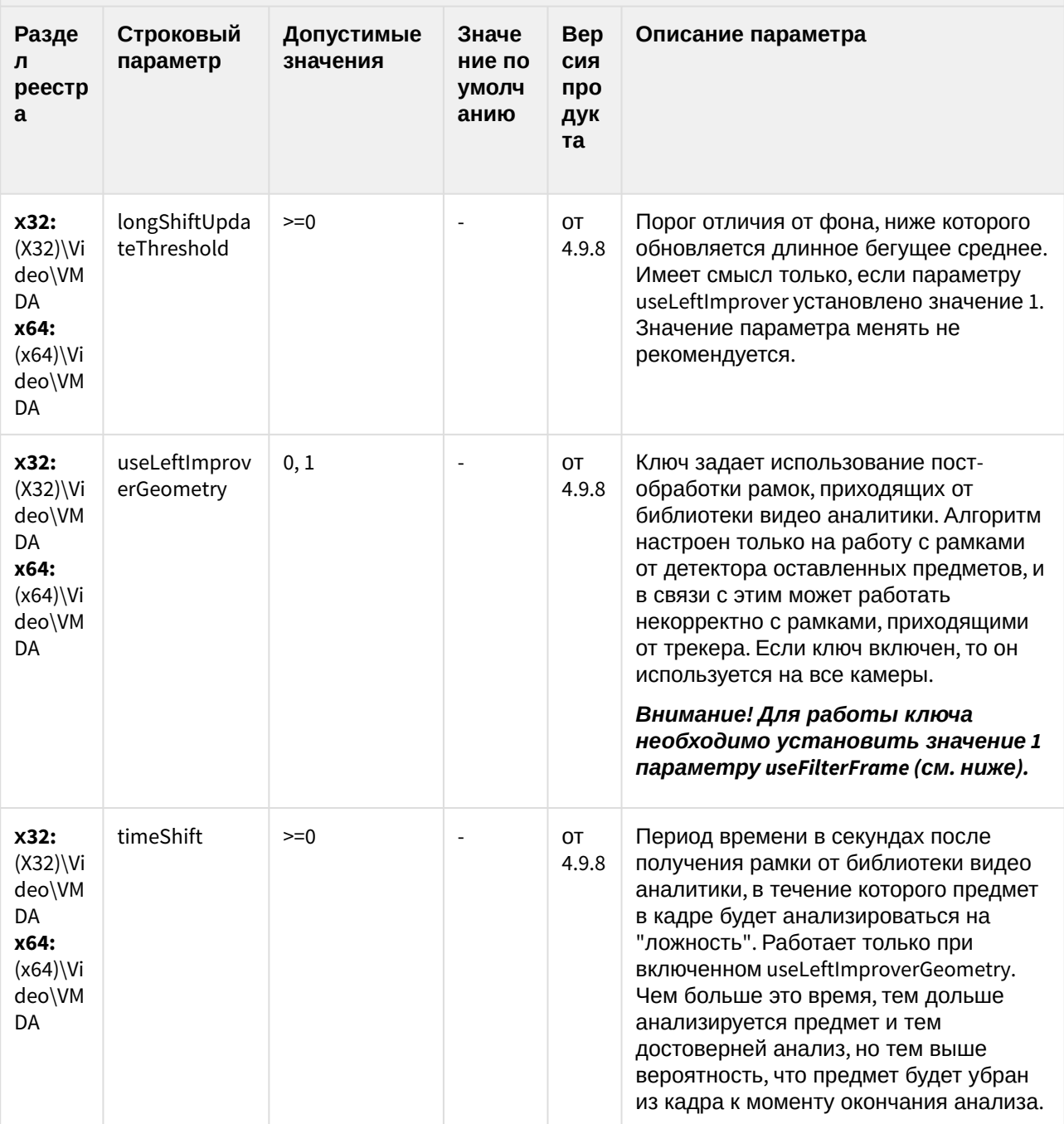

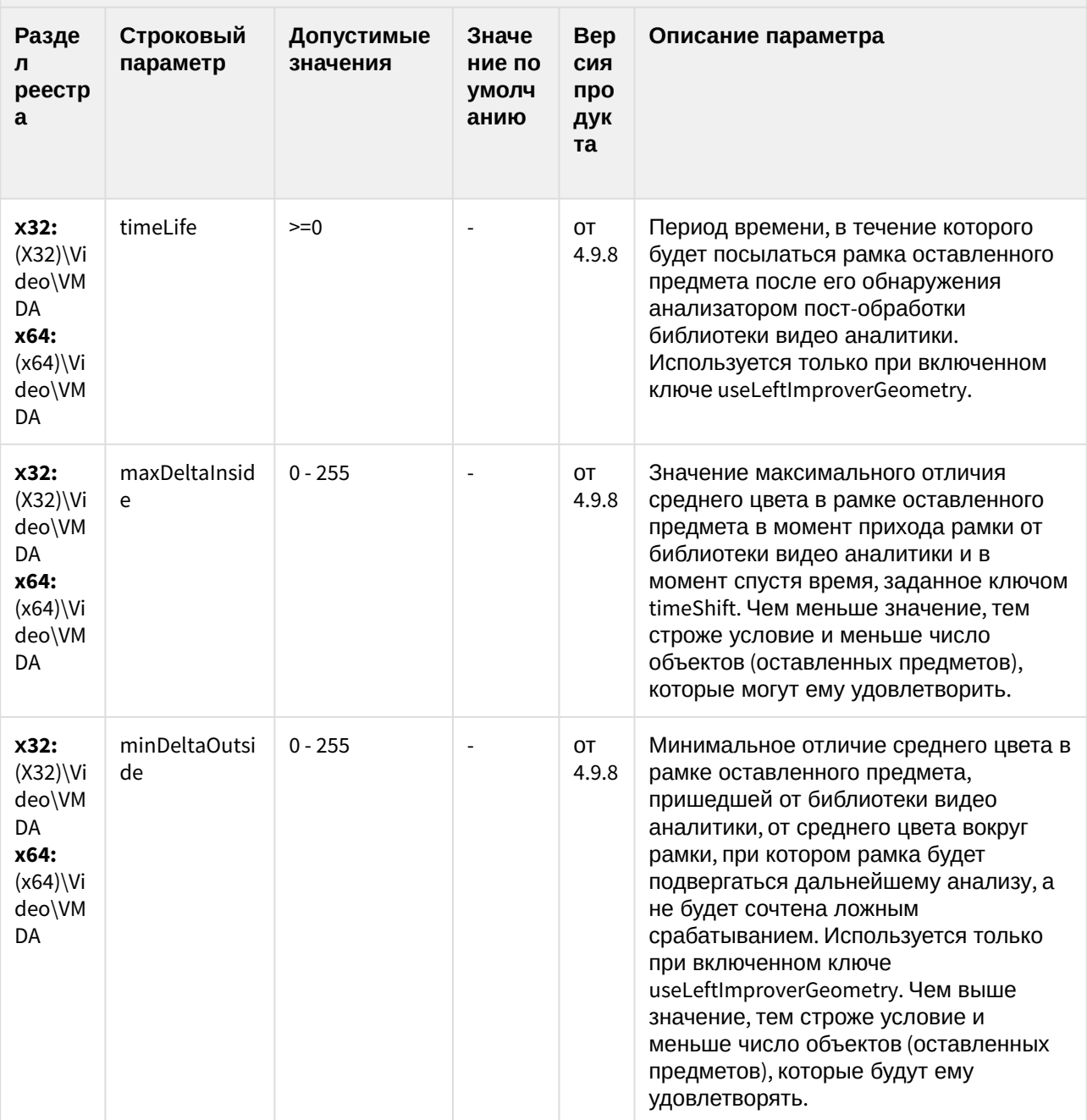

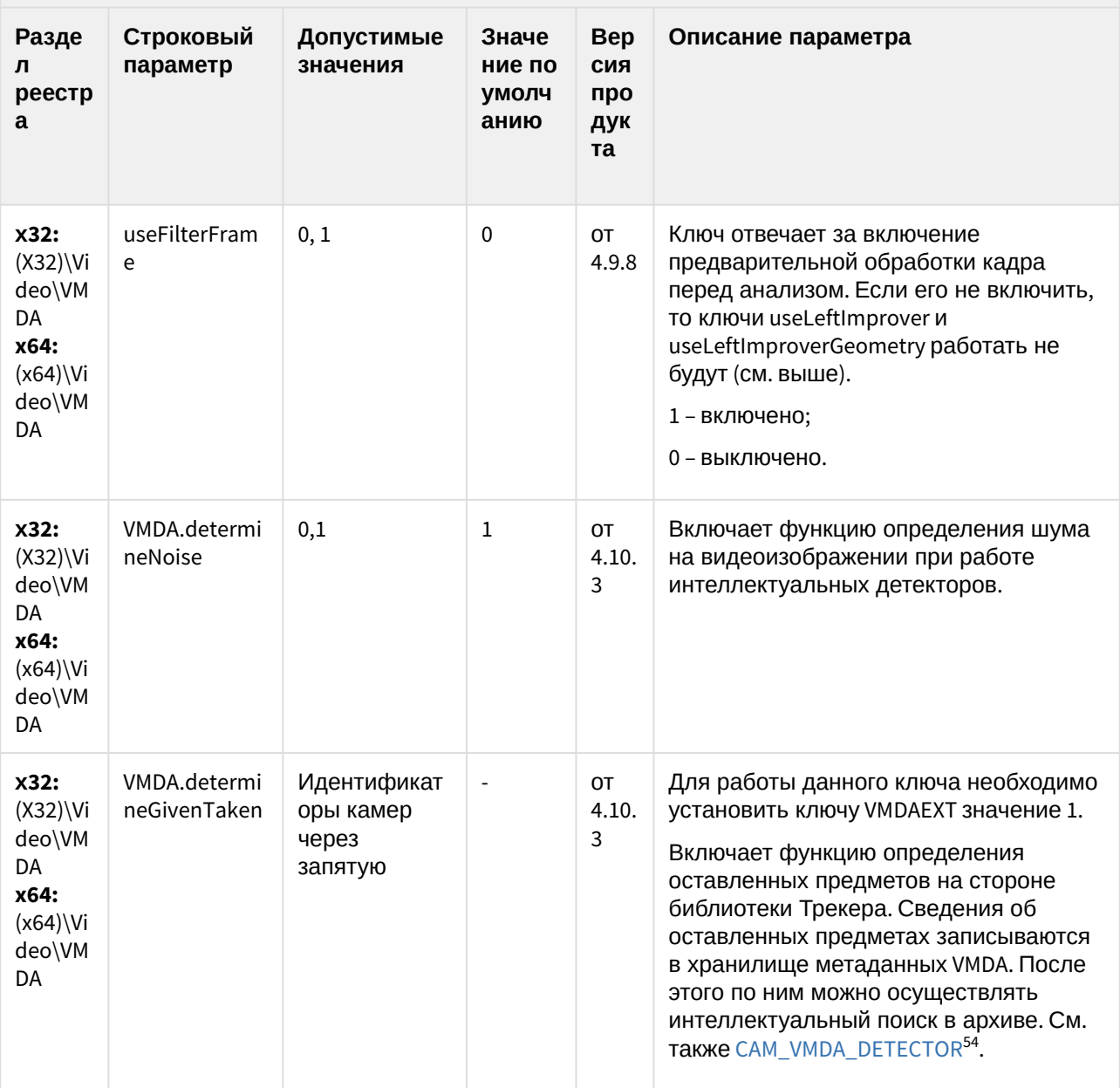

<sup>54</sup> https://docs.itvgroup.ru/confluence/display/Int410ru/CAM\_VMDA\_DETECTOR

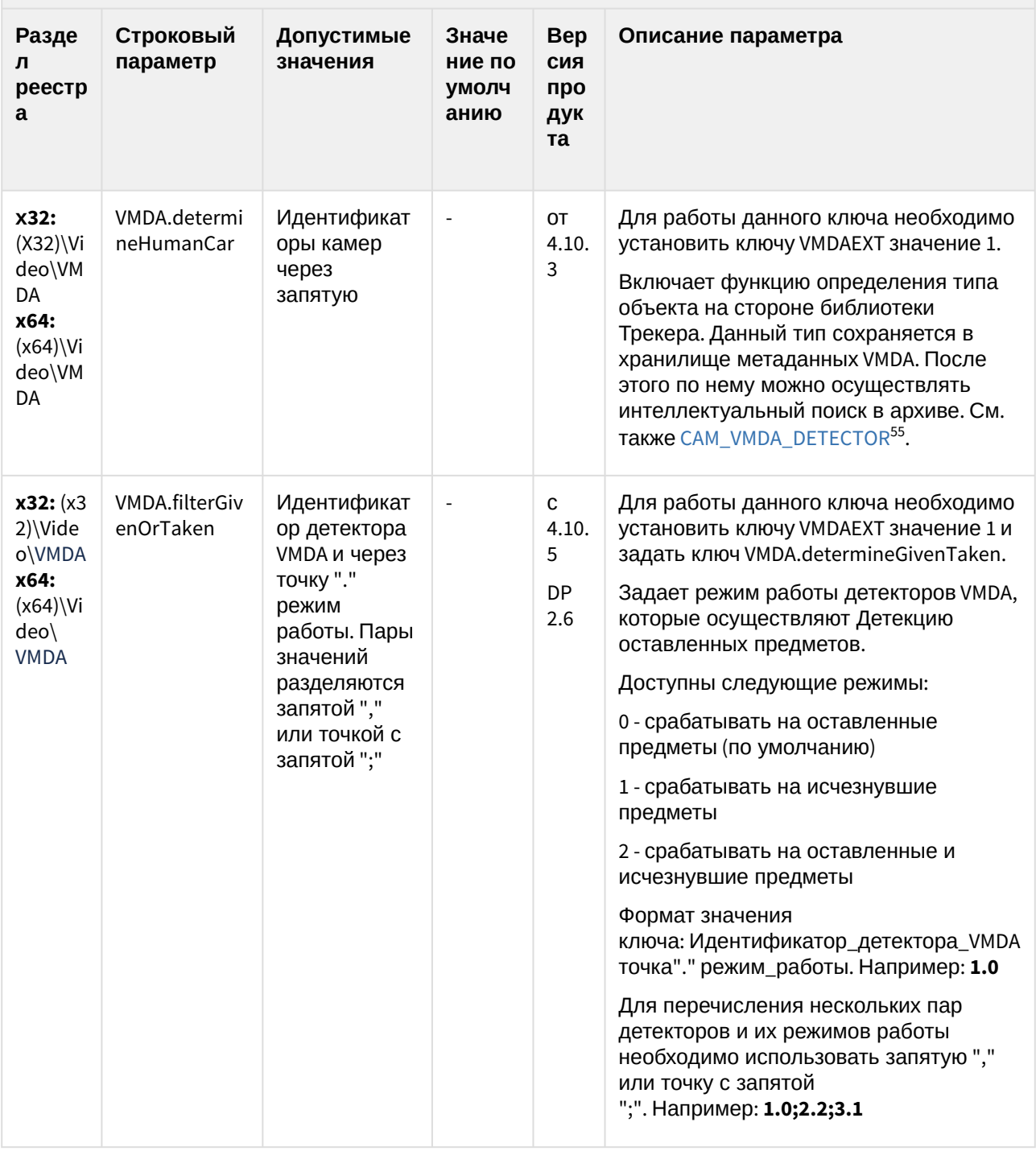

К СОДЕРЖАНИЮ (see page 3)

<sup>55</sup> https://docs.itvgroup.ru/confluence/display/Int410ru/CAM\_VMDA\_DETECTOR

# Утилита AviExport

| Раздел<br>реестр<br>a                                                              | Строков<br>ый<br>парамет<br>p  | Допустимые<br>значения                                                                                            | Значен<br>ие по<br>умолч<br>анию | <b>Bep</b><br>СИЯ<br>про<br>ДУКТ<br>a | Описание                                                                                                    |
|------------------------------------------------------------------------------------|--------------------------------|----------------------------------------------------------------------------------------------------|----------------------------------|---------------------------------------|----------------------------------------------------------------------------------------------------|
| X32:<br>$(X32)$ Vi<br>deo\AVI<br>x64:<br>$(x64)$ Vi<br>deo\AVI                     | <b>UseCodec</b><br><b>AXXN</b> | 0, 1                                                                                                    | $\mathbf 0$                      | 4.10.<br>$\mathbf 0$                  | 1 - при выборе пункта Экспорт в AVI<br>исходном формате утилита<br>запускается в режиме экспорта в<br>кодеке AXXN.<br>0 - экспорт по возможности<br>производится в оригинальном<br>формате.<br>Примечание. См. также Утилита<br>AviExport <sup>56</sup> .                                                                                                    |
| x32:<br>$(X32)\$<br>deo\Avi<br>Export<br>x64:<br>$(x64)$ Vi<br>deo\Avi<br>Export   | <b>ExportPrio</b><br>rity      | от -2 до 2                                                                                                    | $-1$                             | 4.10.<br>$\mathbf 0$                  | Ключ задает приоритет утилиты<br>AviExport и используется модулем<br>Video.run при ее запуске:<br>-2 - низкий приоритет<br>(IDLE_PRIORITY_CLASS)<br>-1 - приоритет ниже<br>среднего<br>(BELOW_NORMAL_PRIORITY_CLASS)<br>0 - средний приоритет<br>(NORMAL_PRIORITY_CLASS)<br>1 - приоритет выше среднего<br>(ABOVE_NORMAL_PRIORITY_CLASS)<br>2 - высокий приоритет<br>(HIGH_PRIORITY_CLASS) |
| x32:<br>$(X32)$ Vi<br>deo\Avi<br>Export<br>x64:<br>$(x64)$ Vi<br>deo\Avi<br>Export | <b>Bookmark</b><br>MaxLen      | >0<br>Допускается<br>задание дробных<br>значений с<br>десятичным<br>разделителем-<br>запятой<br>(например, "0,5") |                                  | 4.10.<br>3                            | Задает количество часов, которым<br>ограничена длина закладки. Если<br>ключ не создан, ограничения на<br>размер закладки не накладываются.                                                                                                    |

<sup>56</sup> https://docs.itvgroup.ru/confluence/pages/viewpage.action?pageId=124981819

# Утилита AviExport

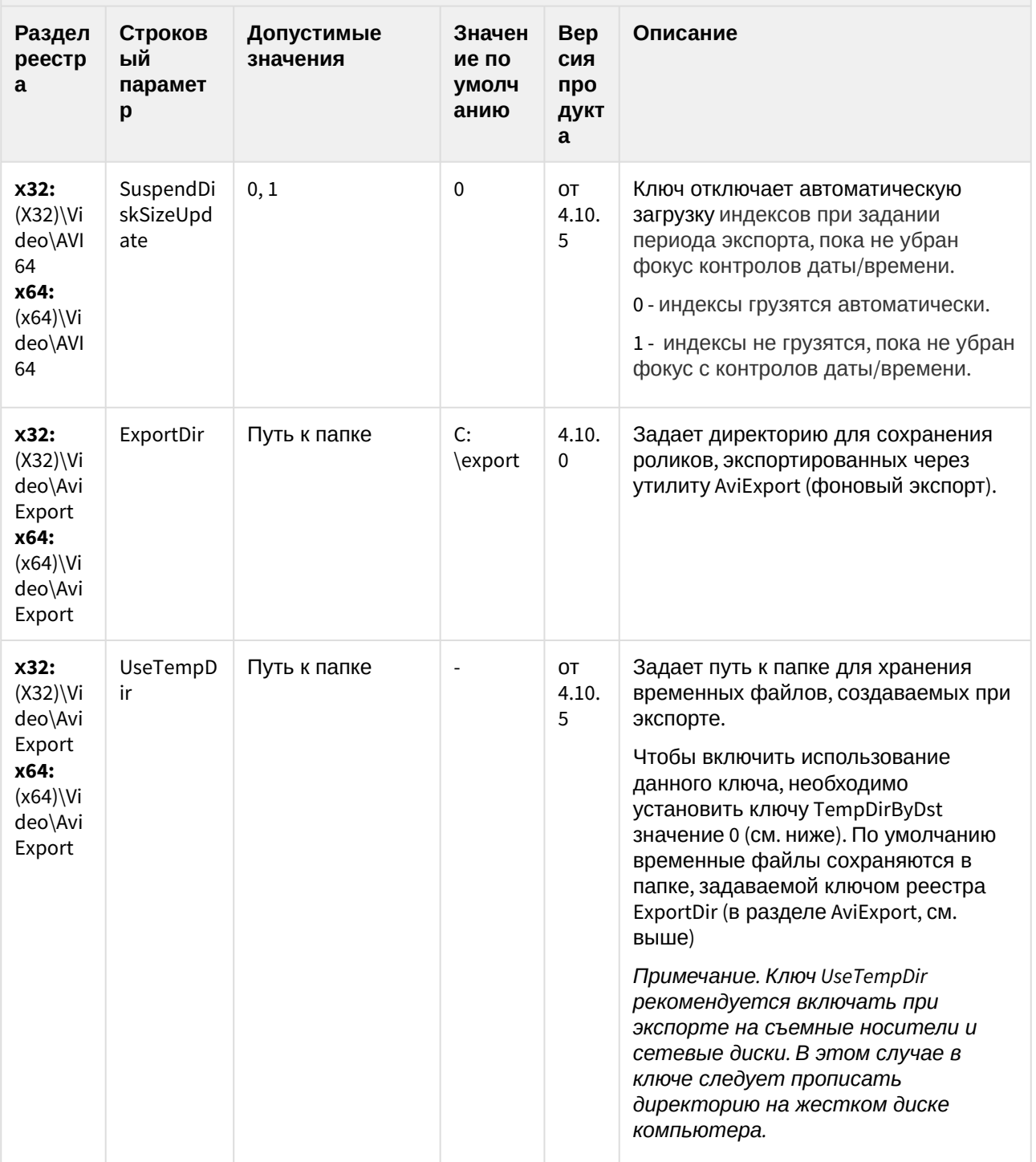

## Утилита AviExport

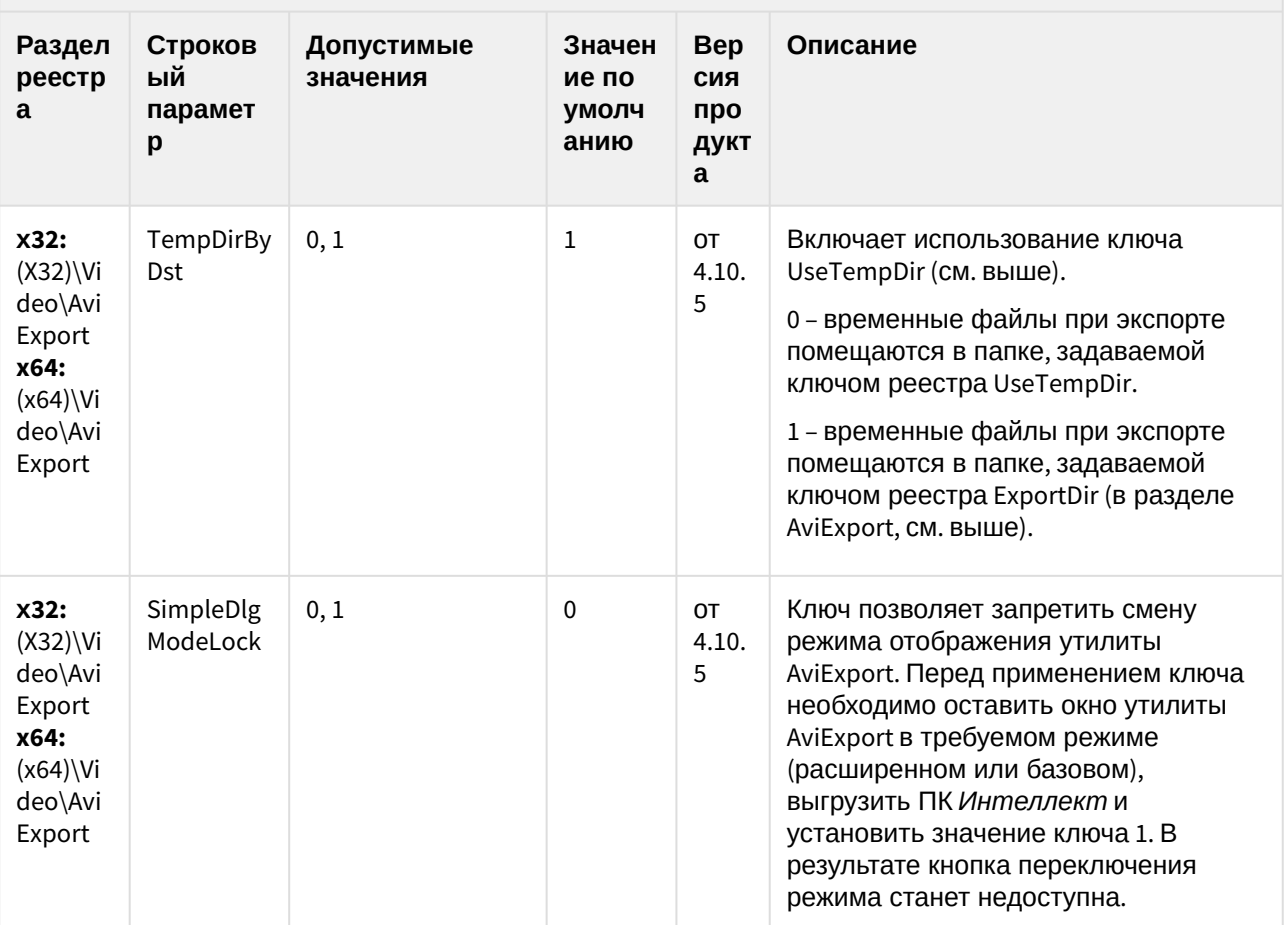

(see page 0)[К СОДЕРЖАНИЮ](#page-2-0)(see page 3)

(see page 0)

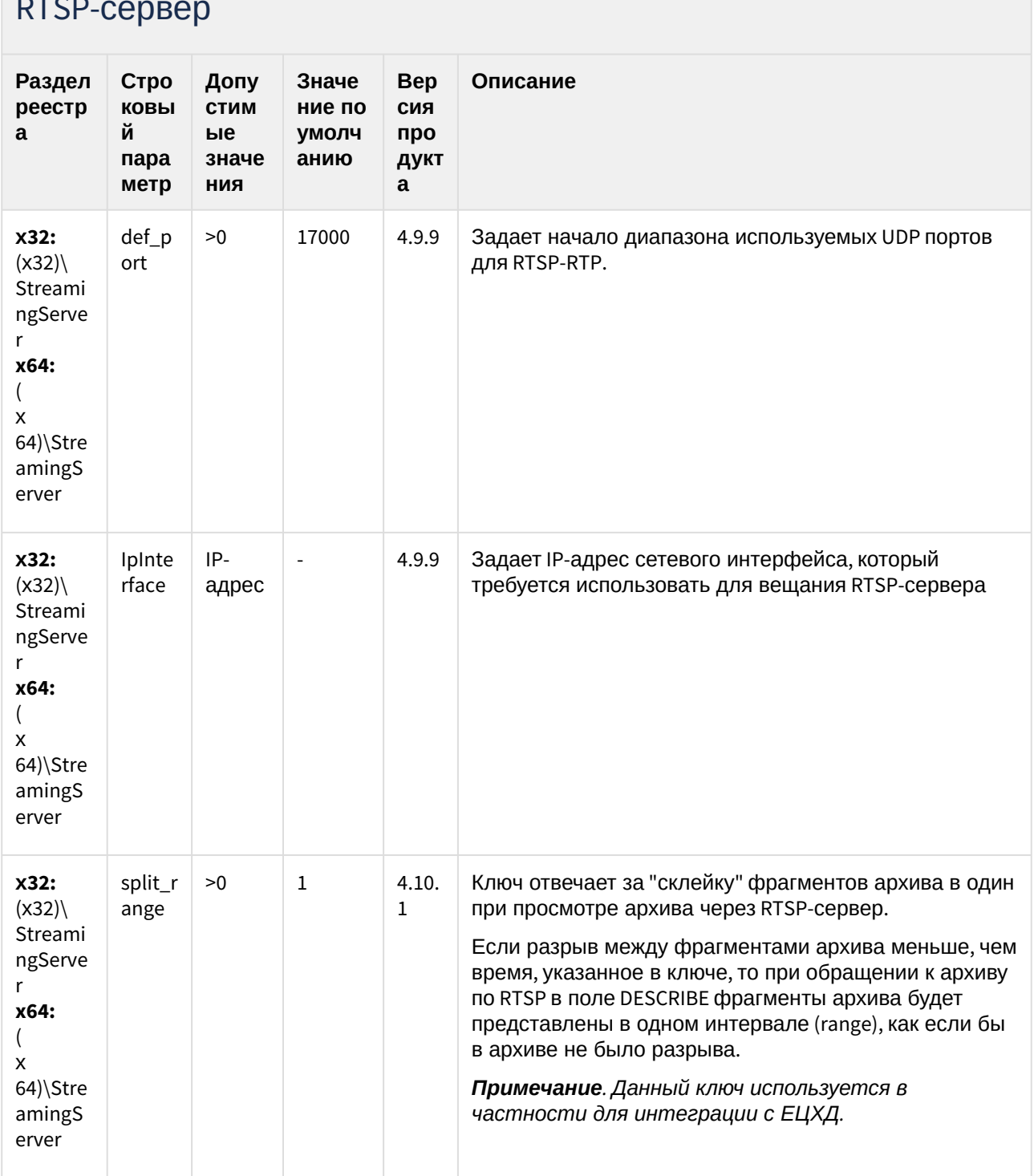

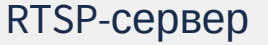

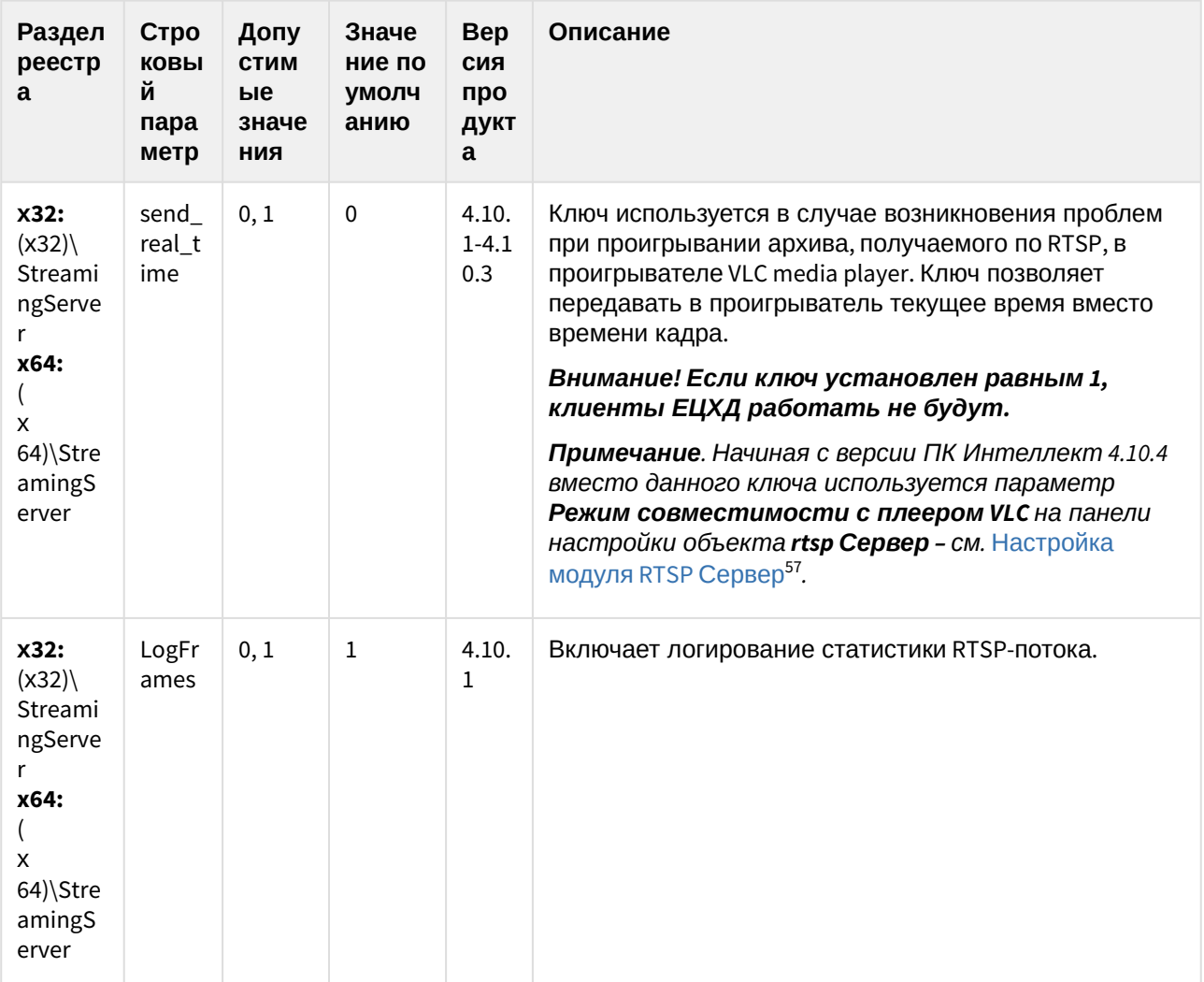

 $\begin{array}{c|c|c|c} & & & & & & \\ \hline \text{(see page 0)} & \textbf{C} & \textbf{OQ} & \textbf{CP} & \textbf{X} & \textbf{A} & \textbf{H} & \textbf{W} & \textbf{O} \\ \text{(see page 3)} & & & & & & \\ \hline \end{array}$ 

<sup>57</sup> https://docs.itvgroup.ru/confluence/pages/viewpage.action?pageId=124979706

#### ЕЦХД

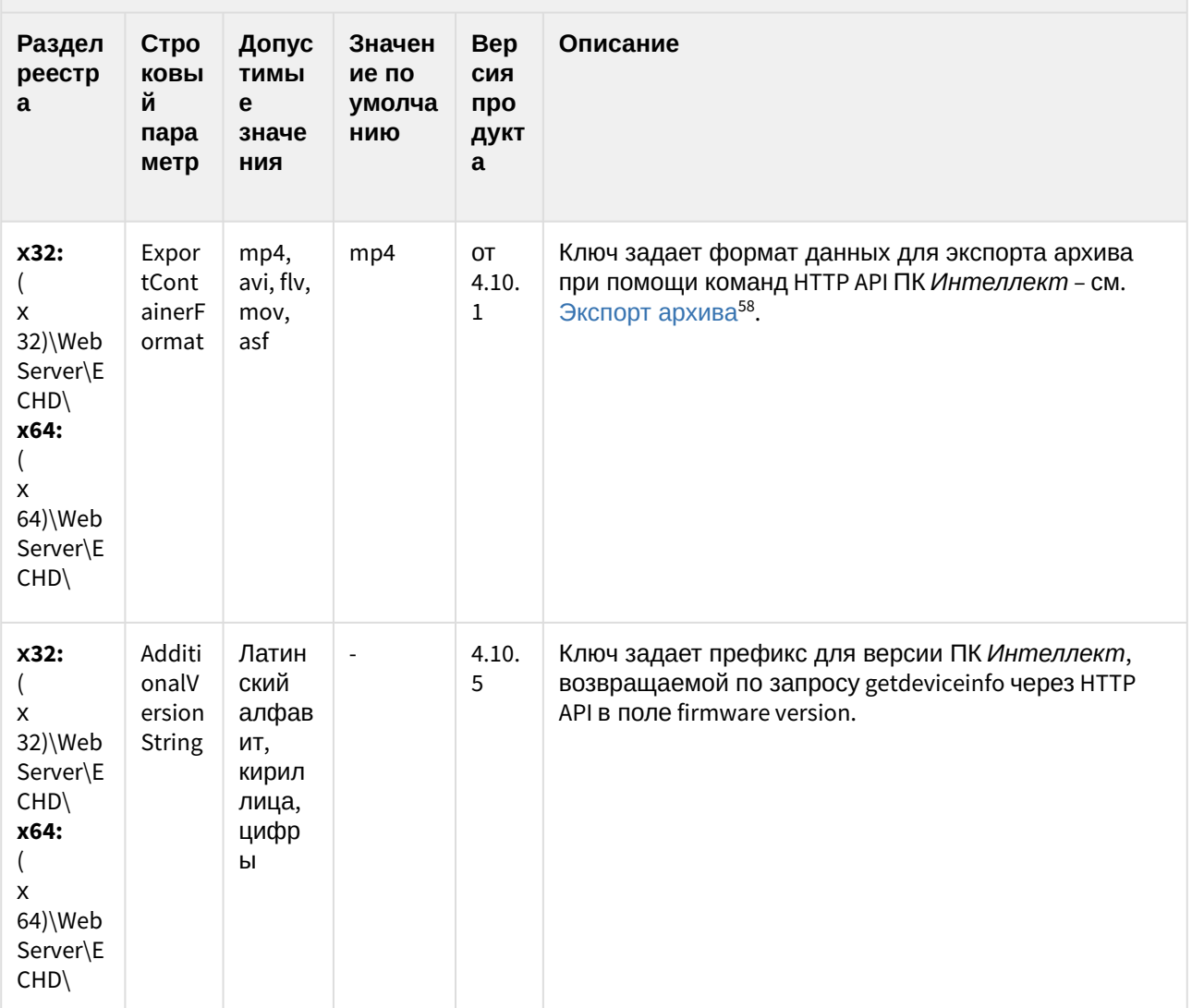

<sup>58</sup> https://docs.itvgroup.ru/confluence/pages/viewpage.action?pageId=130056813

#### ЕЦХД

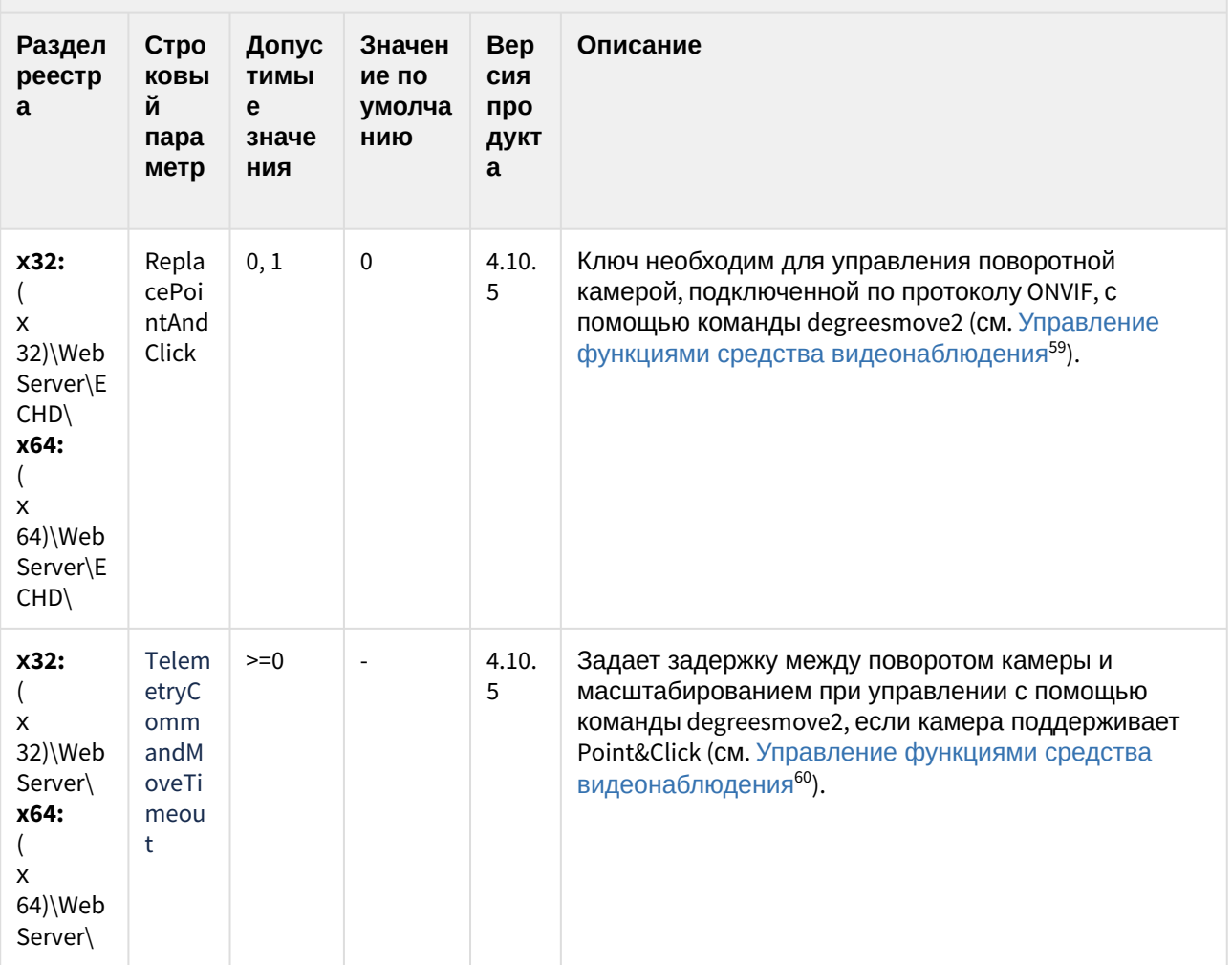

К СОДЕРЖАНИЮ (see page 3)

<sup>59</sup> https://docs.itvgroup.ru/confluence/pages/viewpage.action?pageId=128915728<br>60 https://docs.itvgroup.ru/confluence/pages/viewpage.action?pageId=128915728

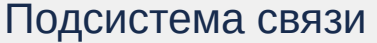

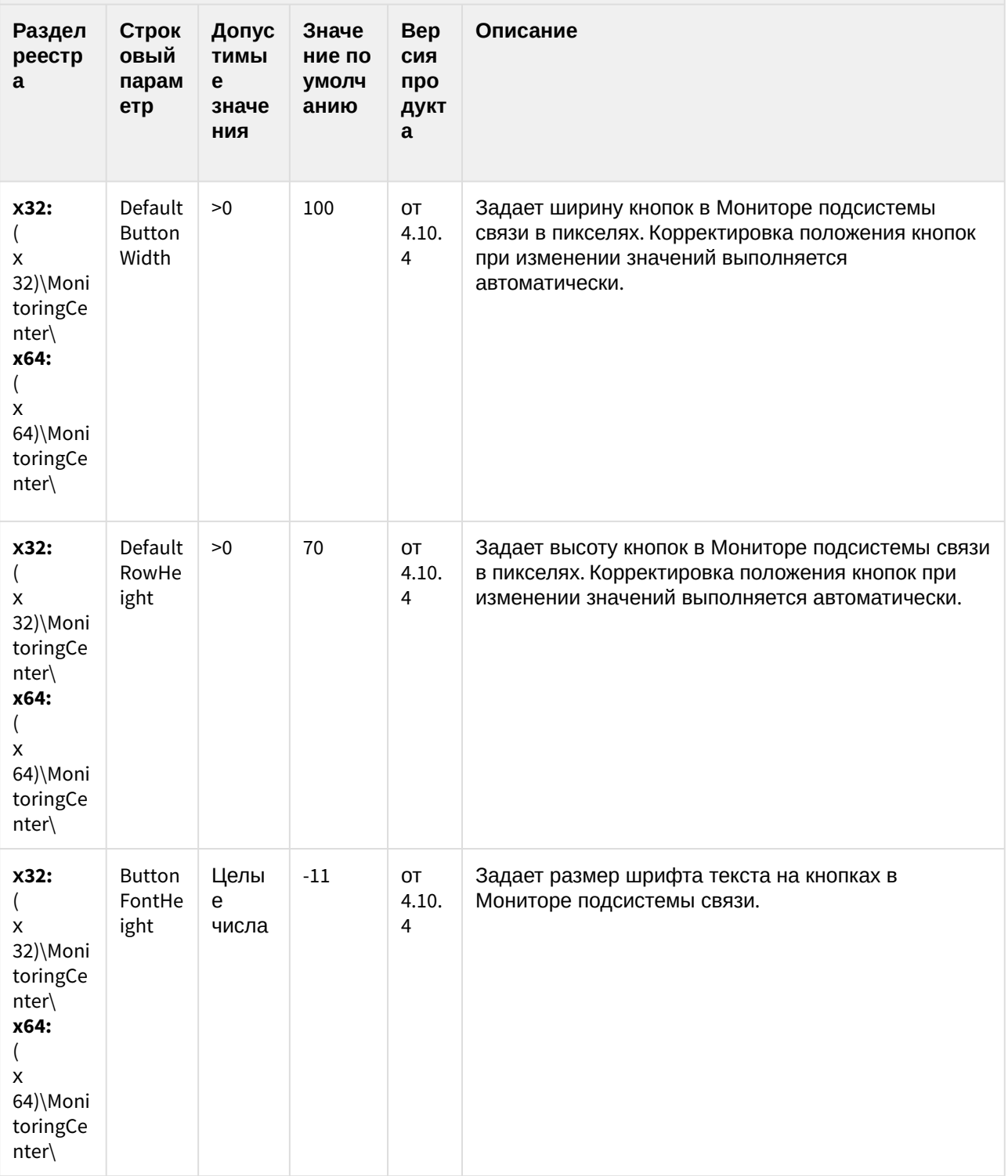

#### Подсистема связи

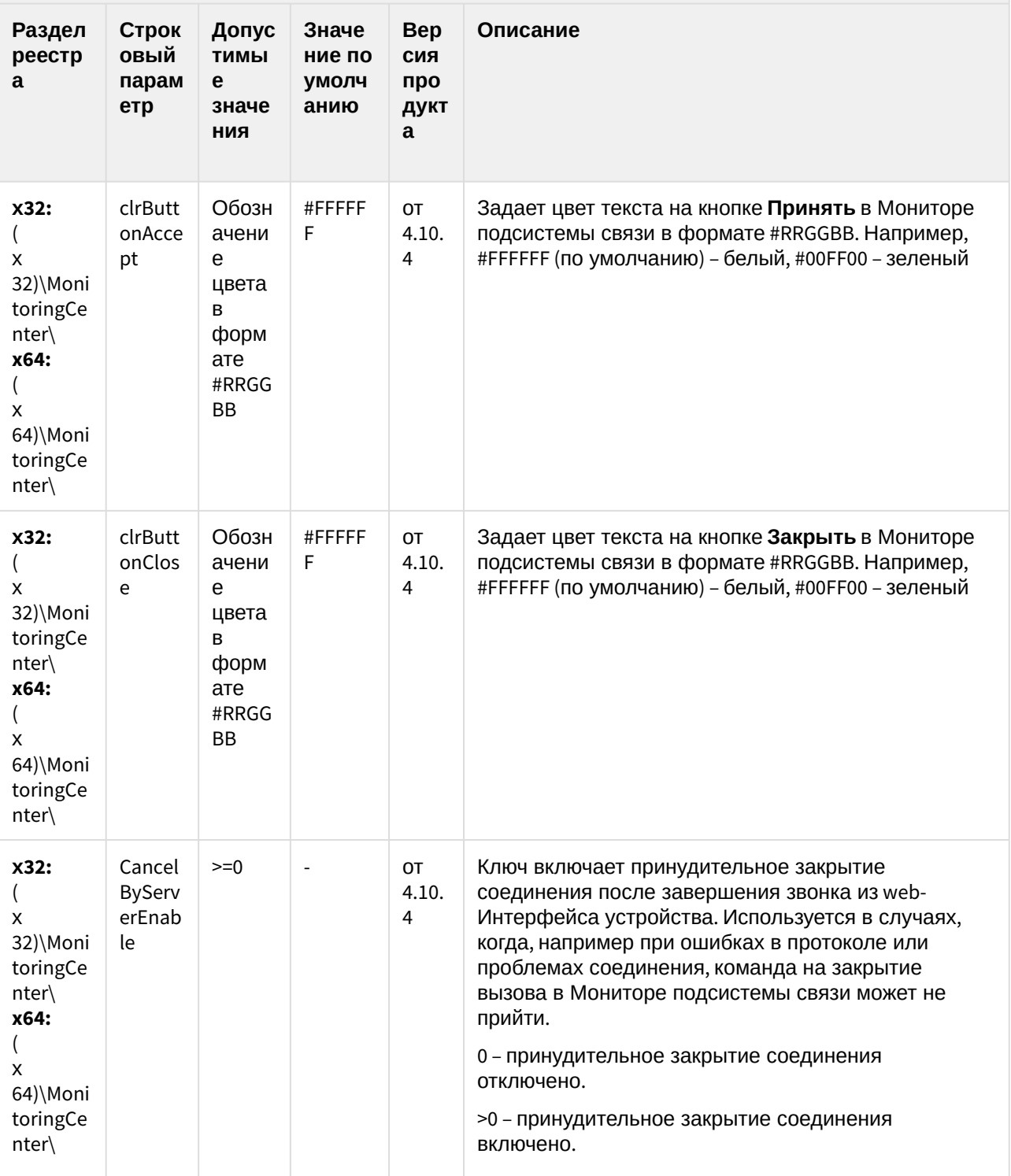

(see page 0) К СОДЕРЖАНИЮ (see page 3)

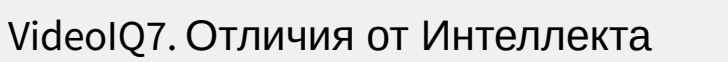

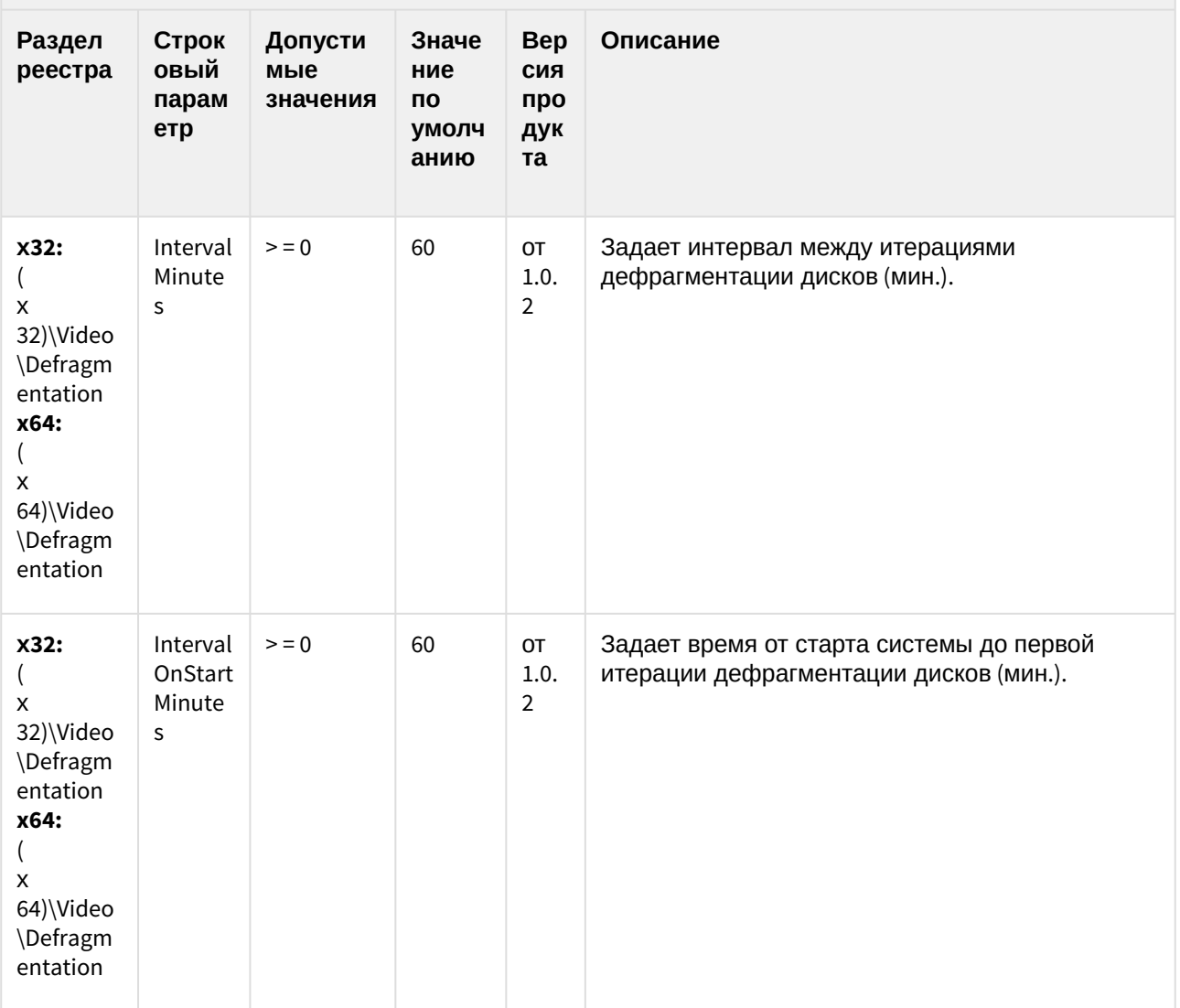
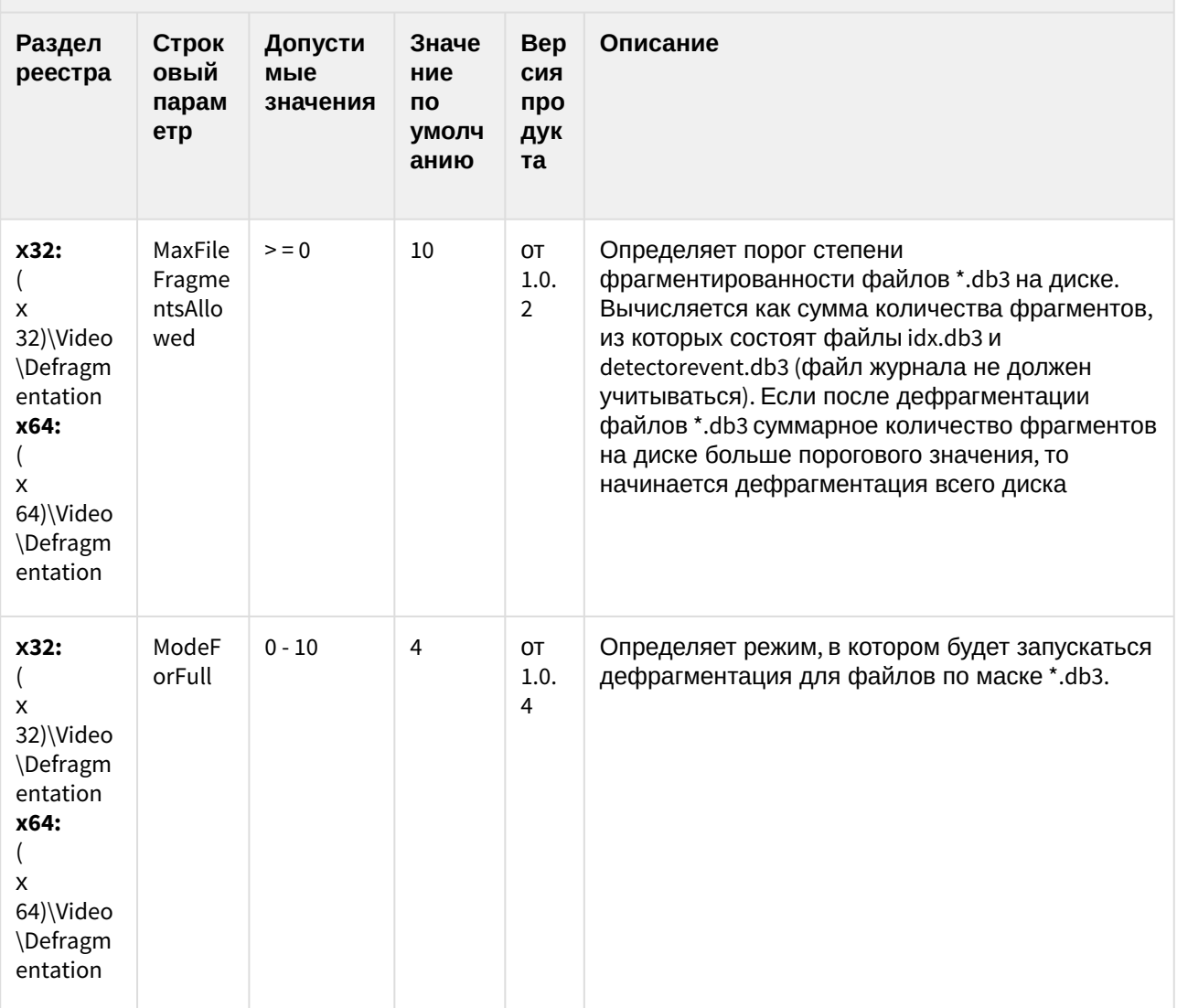

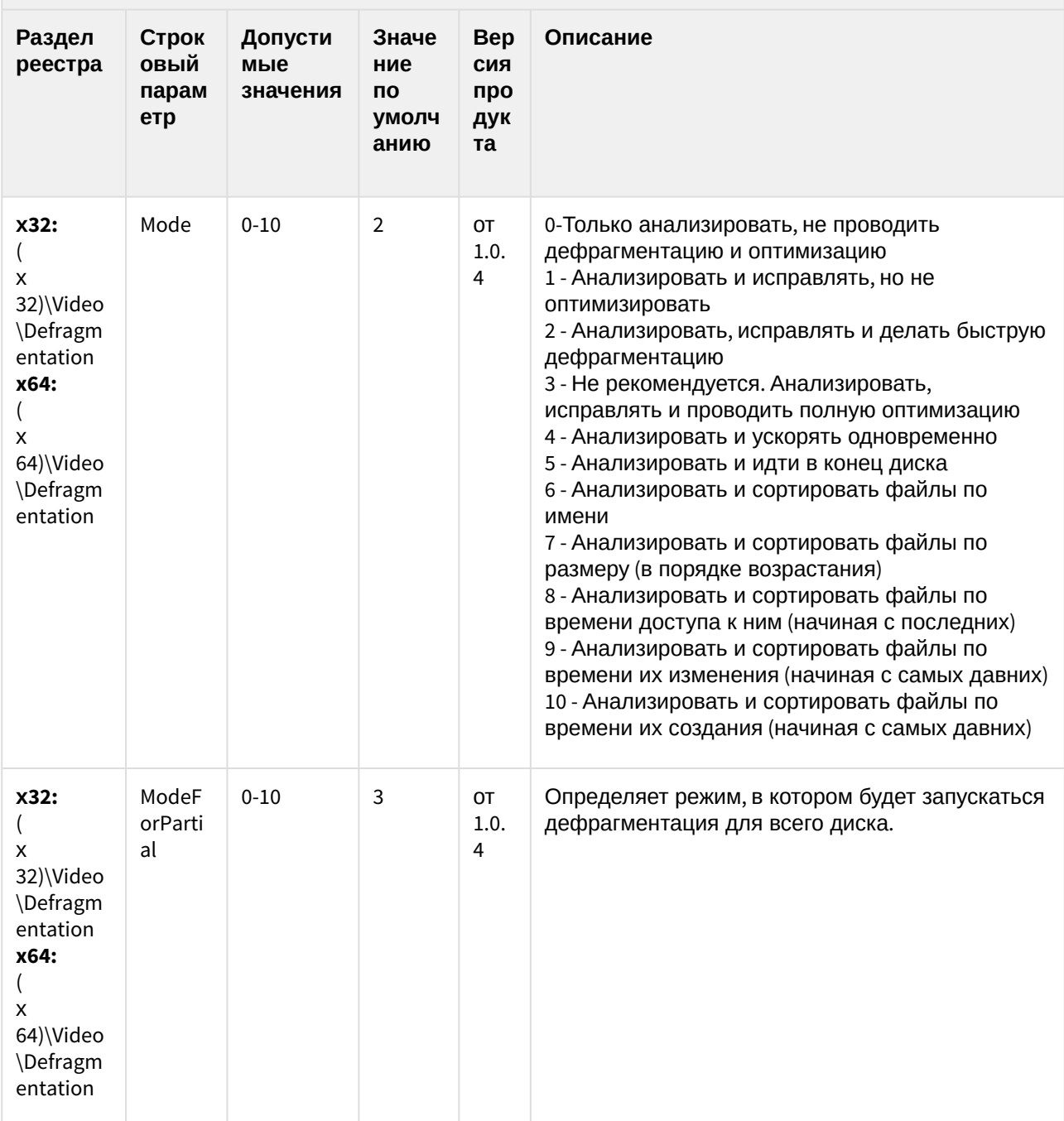

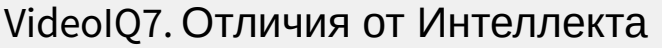

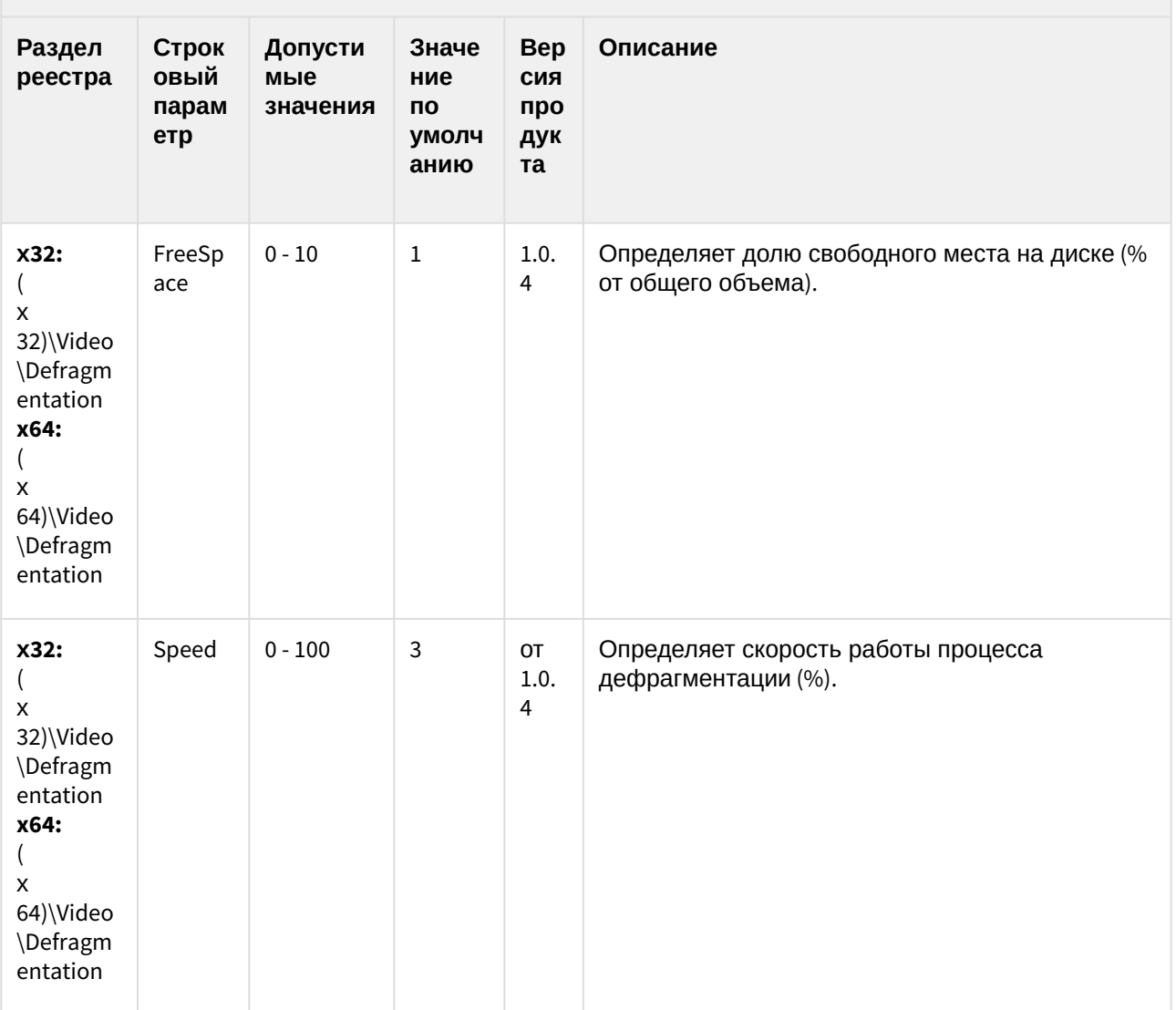

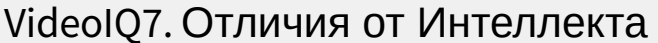

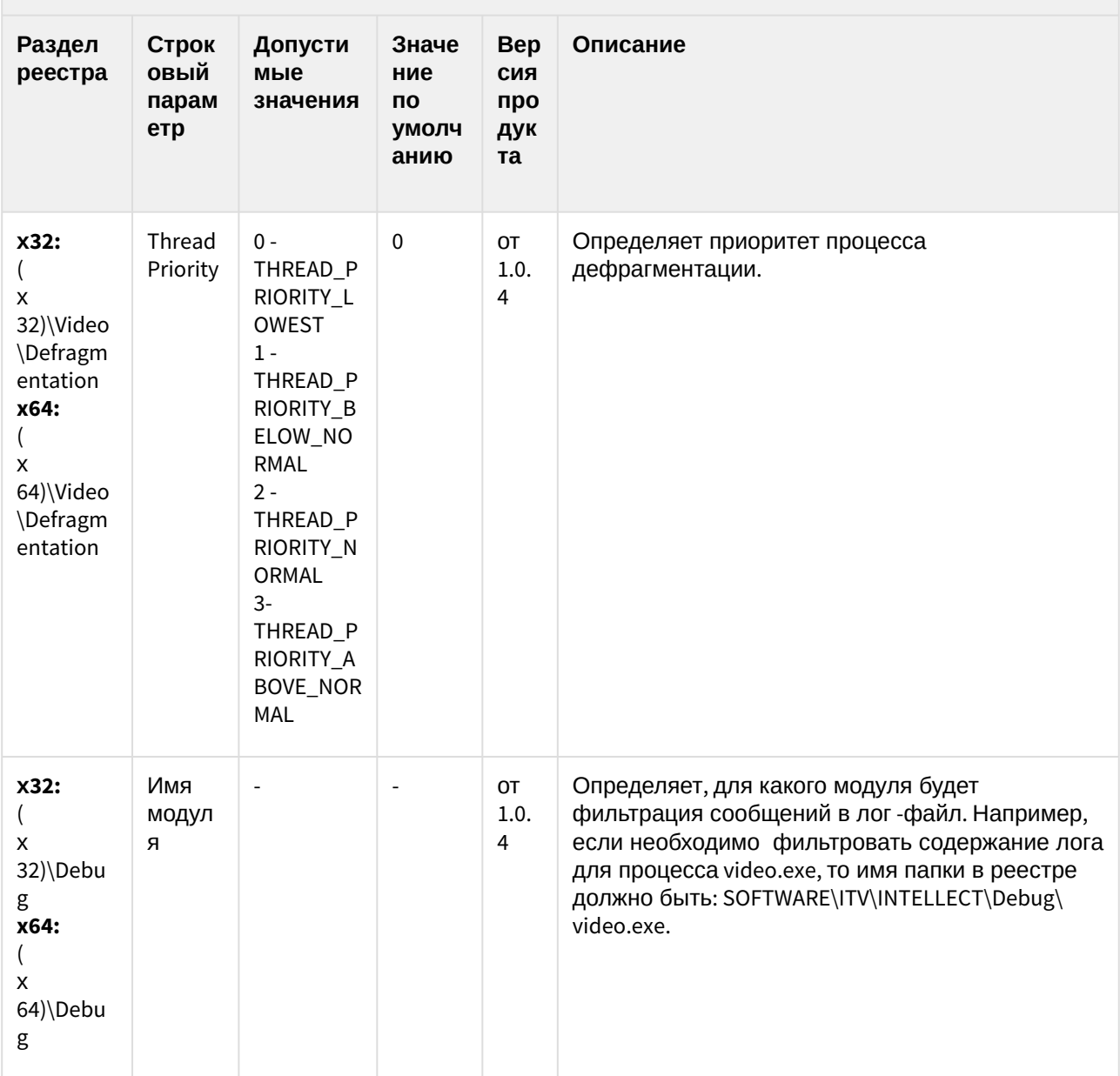

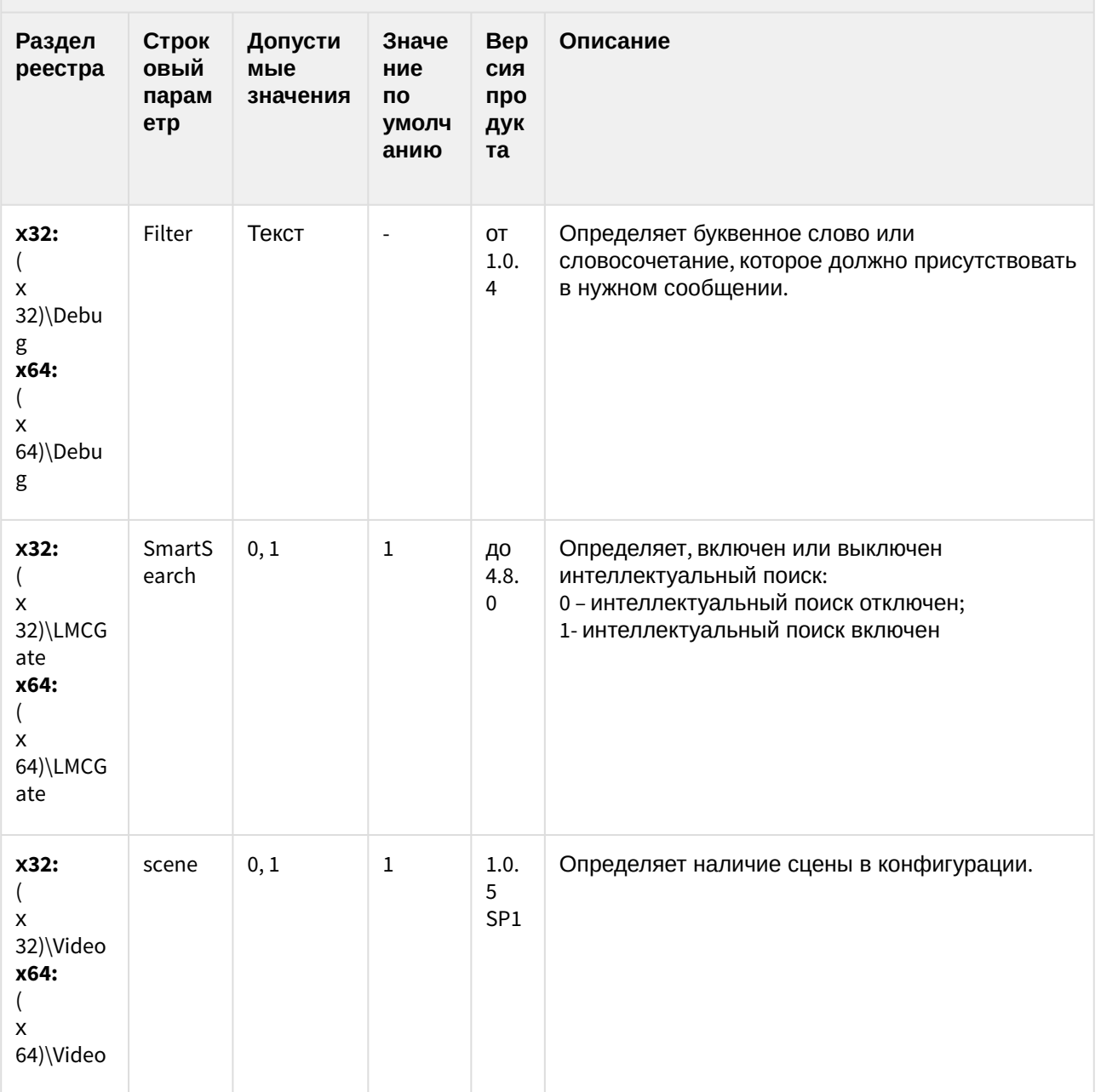

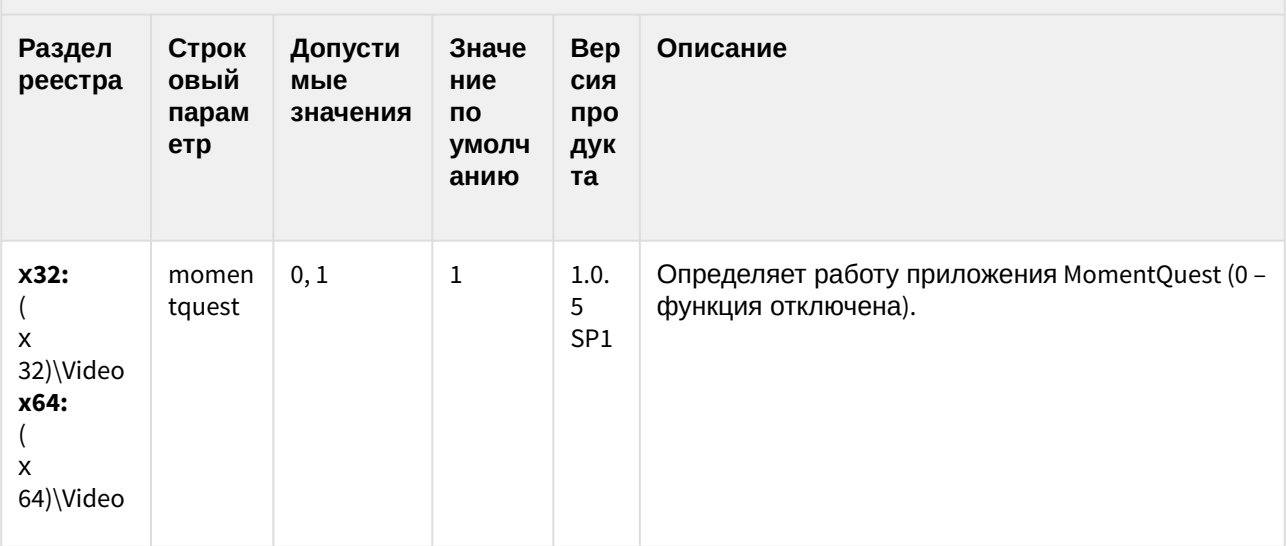

К СОДЕРЖАНИЮ (see page 3)

#### <span id="page-150-0"></span>2 Вертикальные решения

#### **Таблицы**

- АСГА-[Интеллект](#page-151-0)(see page 152)
- **FACE-[Интеллект](#page-169-0)**(see page 170)
- Авто-[Интеллект](#page-181-0)(see page 182)
- **POS-[Интеллект](#page-202-0)**(see page 203)
- АТМ-[Интеллект](#page-207-0)(see page 208)
- Утилита "[Перехватчик событий АТМ](#page-223-0)"(see page 224)
- [Мониторинг работоспособности систем безопасности](#page-223-1)(see page 224)
- IP Интеграция ([пакет драйверов и кодеков для Интеллект](#page-241-0)) (see page 242)
- [Пакет детекторов для Интеллект](#page-250-0)(see page 251)
- Подсистема Web-отчётов [Intellect Web Report System](#page-251-0)(see page 252)

#### **Обозначения**

В данном документе приняты следующие обозначения:

**(х32)** – раздел реестра для 32-разрядных ОС: HKEY\_LOCAL\_MACHINE\SOFTWARE\ITV\INTELLECT\

**(x64)** – раздел реестра для 64-разрядных ОС: HKEY\_LOCAL\_MACHINE\SOFTWARE\Wow6432Node\ITV\INTELLECT

Для ПК *АТМ-Интеллект* и ПК *Мониторинг*:

**(х32-ATM/Monitoring)** – раздел реестра для 32-разрядных ОС: HKEY\_LOCAL\_MACHINE\SOFTWARE\BitSoft\VHOST\VHostService

**(x64-ATM/Monitoring)** – раздел реестра для 64-разрядных ОС: HKEY\_LOCAL\_MACHINE\SOFTWARE\Wow6432Node\BitSoft\VHOST\VHostService

Для продукта «Перехватчик событий АТМ»:

**(x32-ATM Event Capture)** – раздел реестра для 32-разрядных ОС: HKEY\_LOCAL\_MACHINE\SOFTWARE\ITV\EventATM

**(x64- ATM Event Capture)** – раздел реестра для 64-разрядных ОС: HKEY\_LOCAL\_MACHINE\SOFTWARE\Wow6432Node\ITV\EventATM

Общие сведения о системном реестре ОС Windows и работе с ним приведены в документе [Руководство администратора](https://docs.itvgroup.ru/confluence/pages/viewpage.action?pageId=124979269)<sup>61</sup>, раздел [Работа с системным реестром ОС](https://docs.itvgroup.ru/confluence/pages/viewpage.action?pageId=124979982) Windows<sup>62</sup>.

<sup>61</sup> https://docs.itvgroup.ru/confluence/pages/viewpage.action?pageId=124979269

<sup>62</sup> https://docs.itvgroup.ru/confluence/pages/viewpage.action?pageId=124979982

<span id="page-151-0"></span>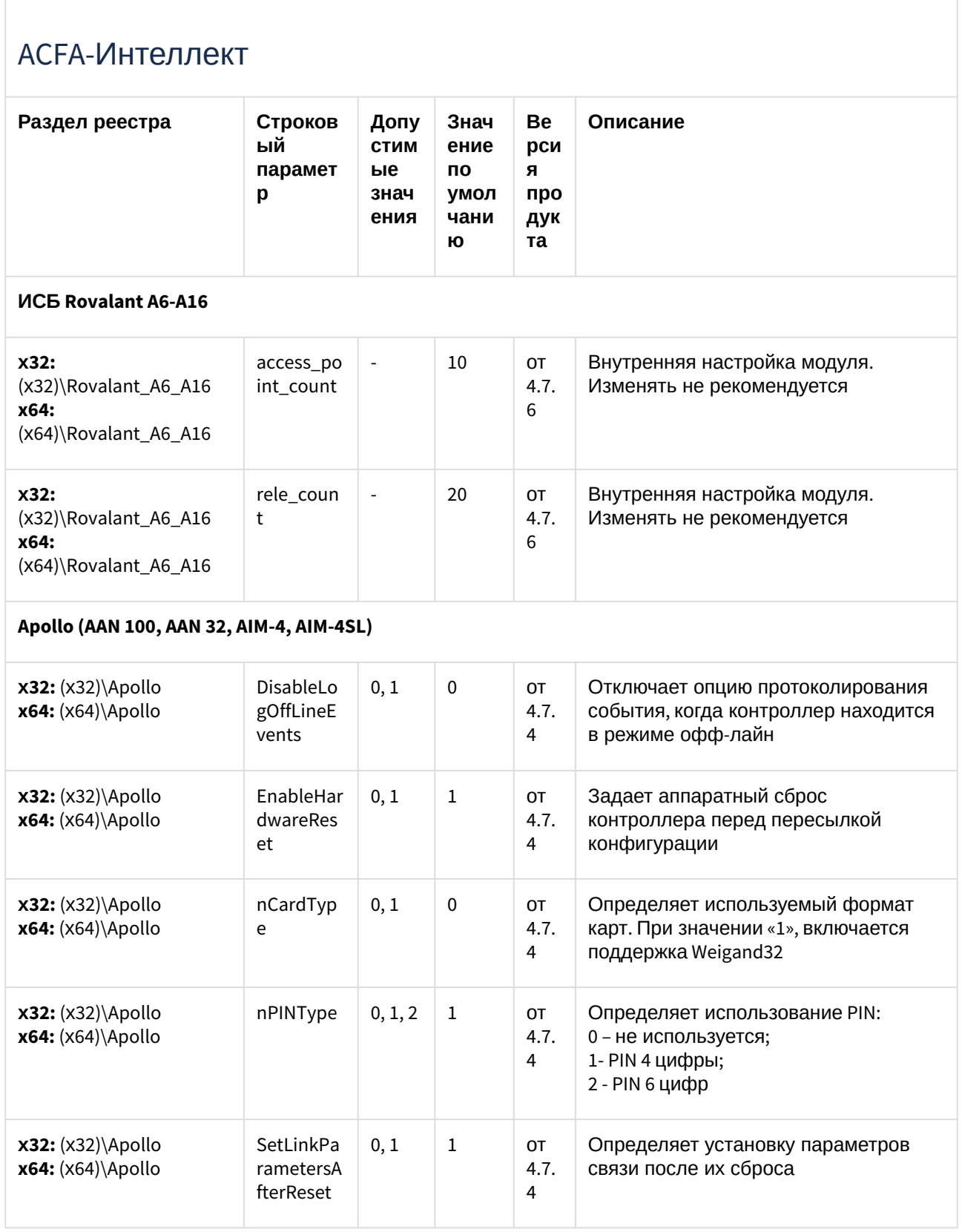

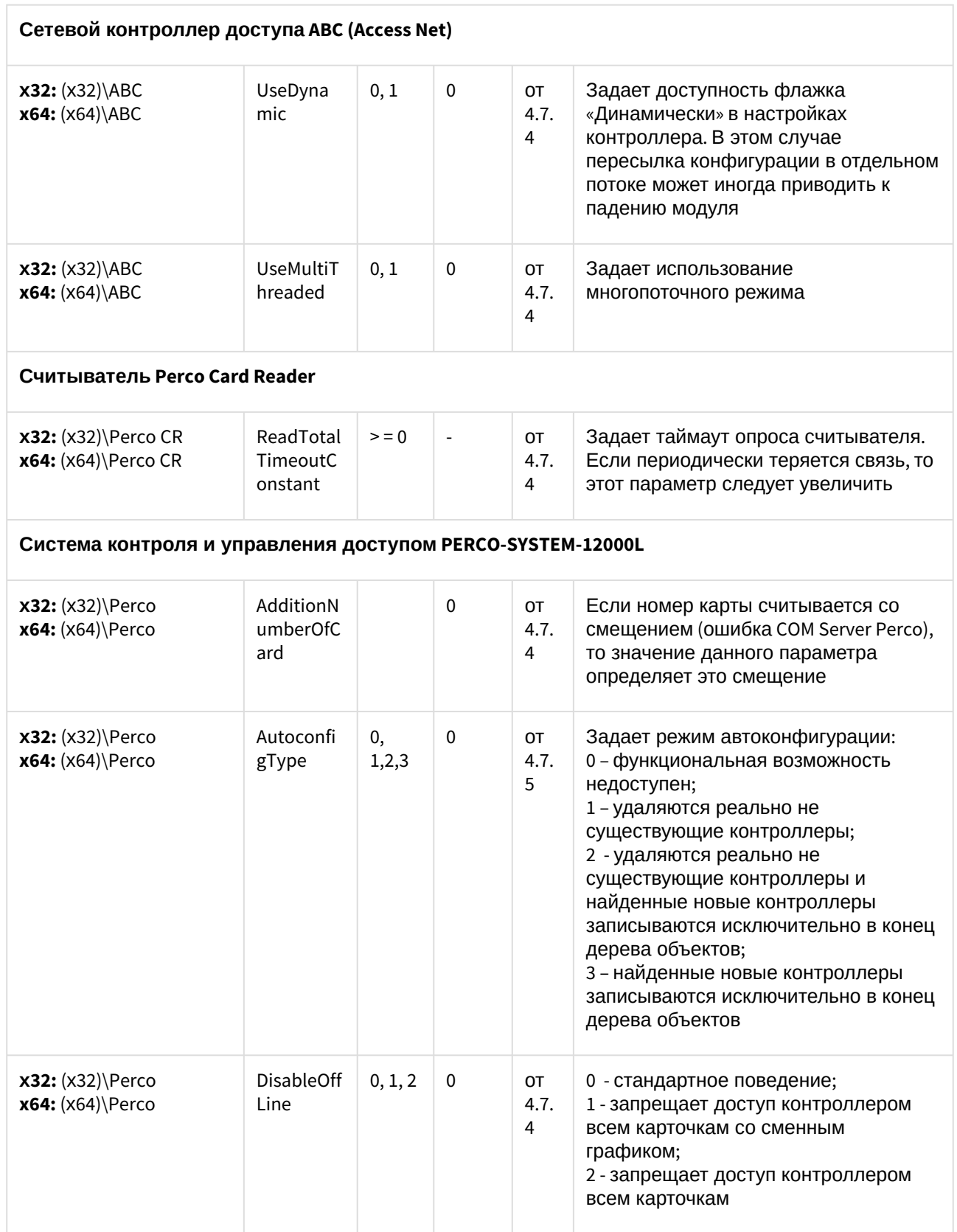

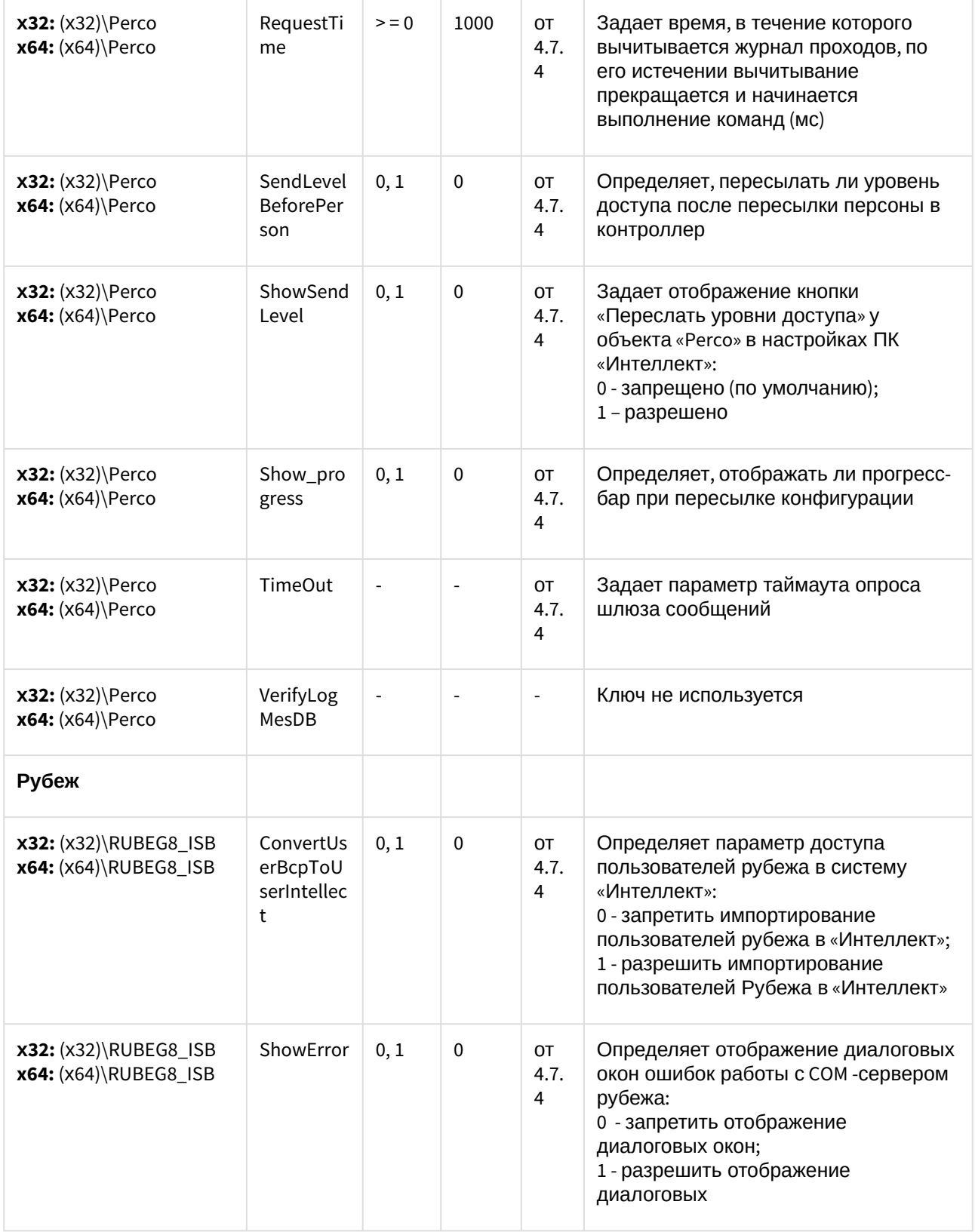

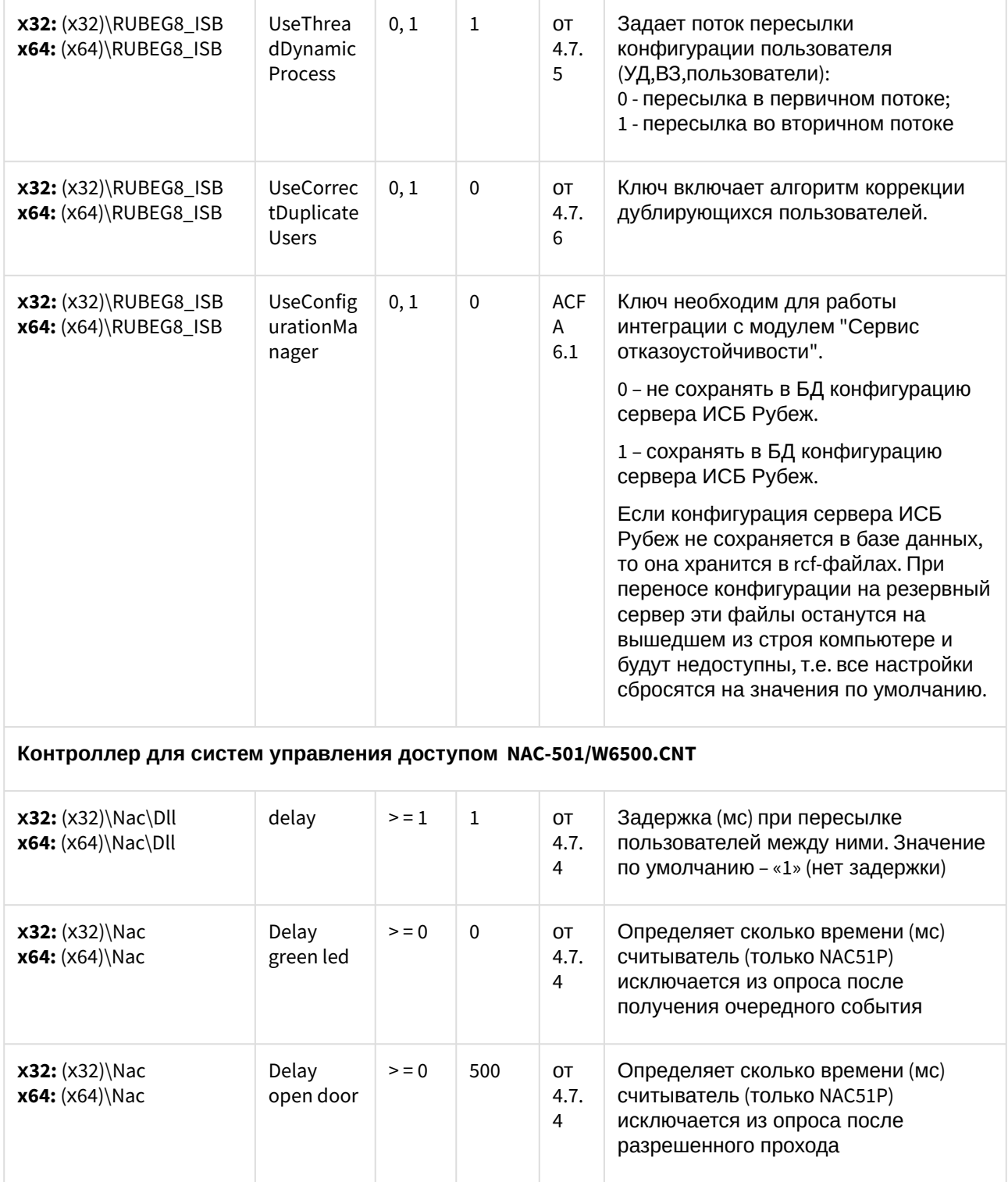

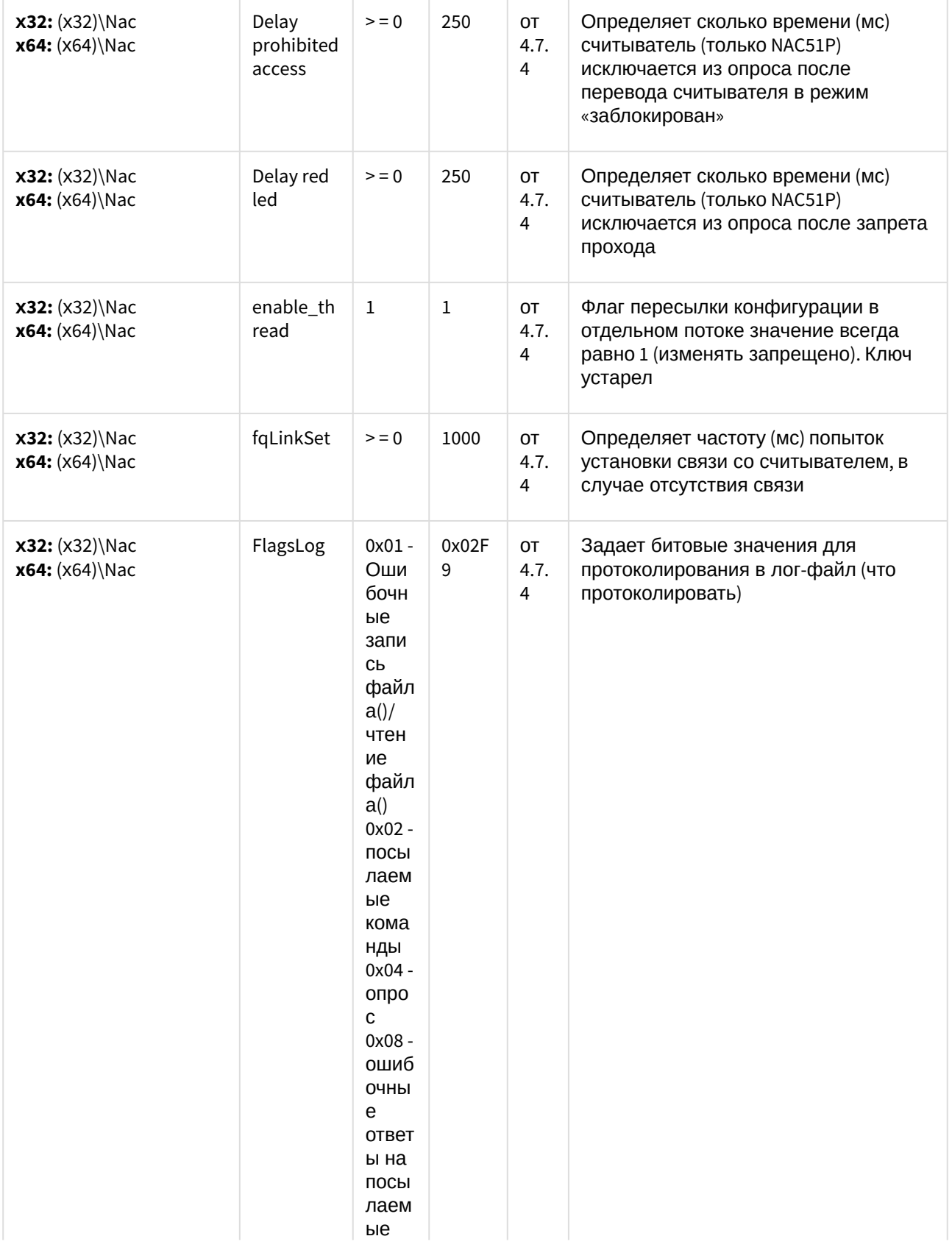

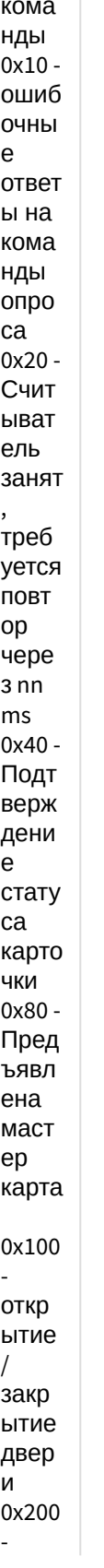

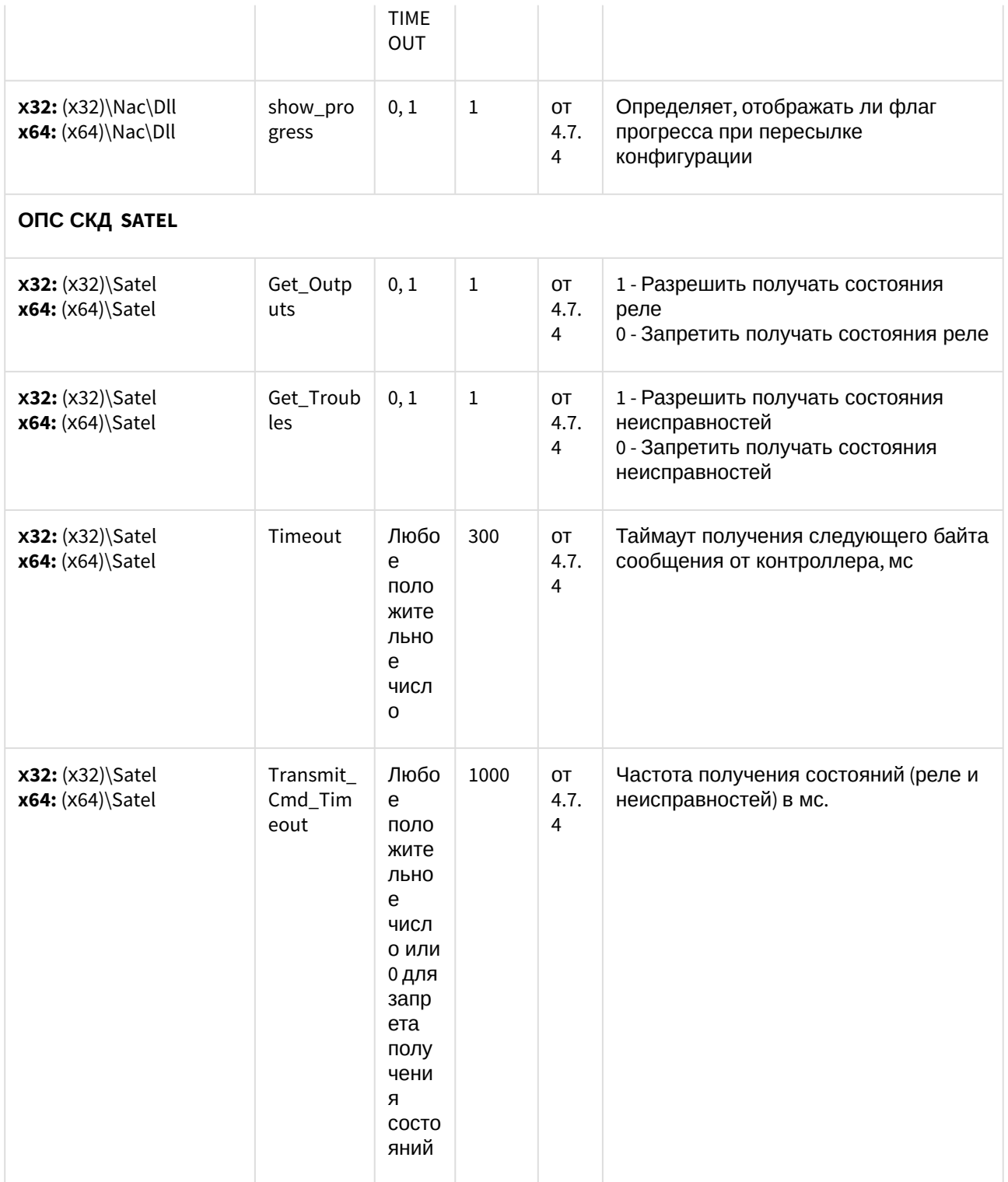

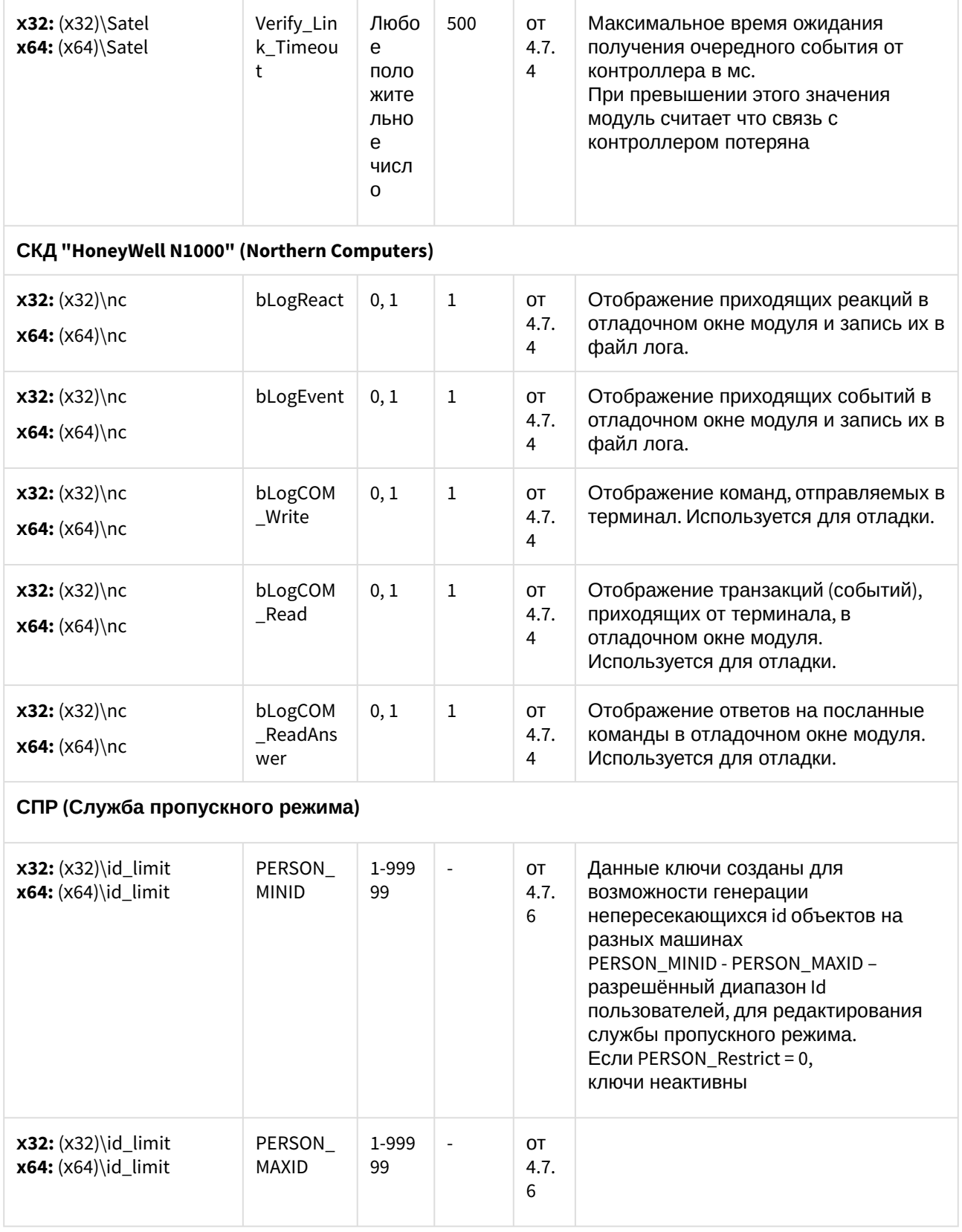

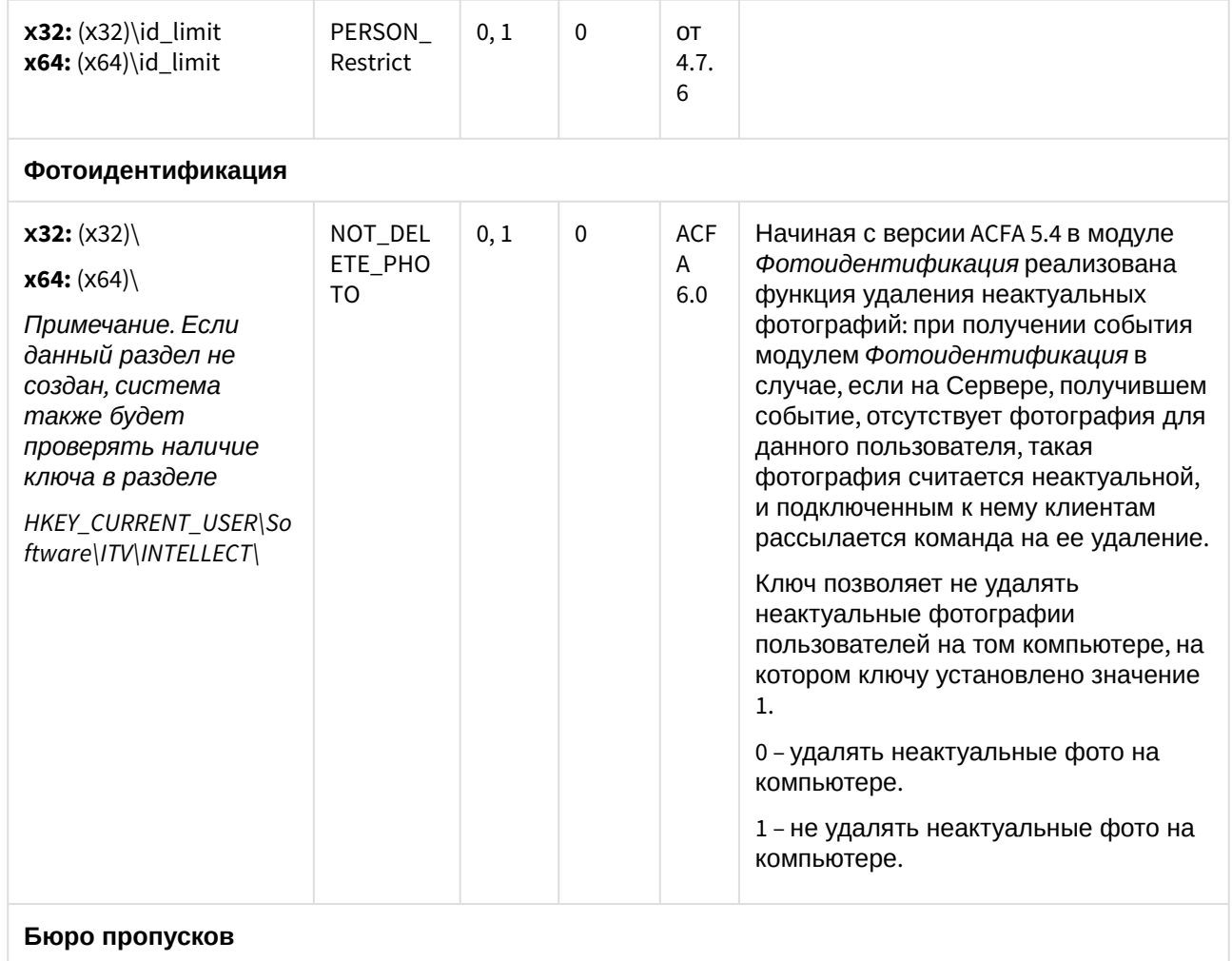

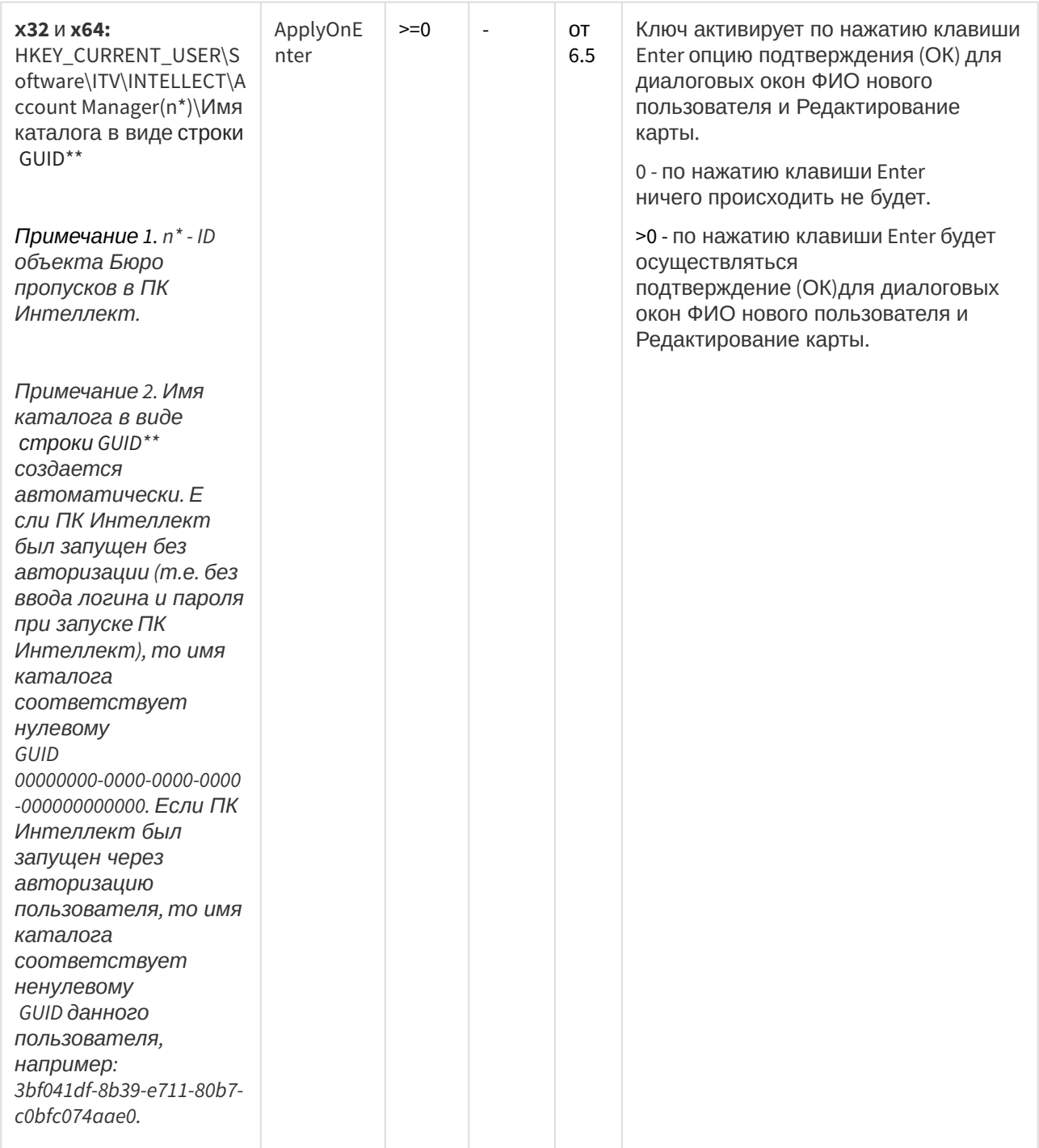

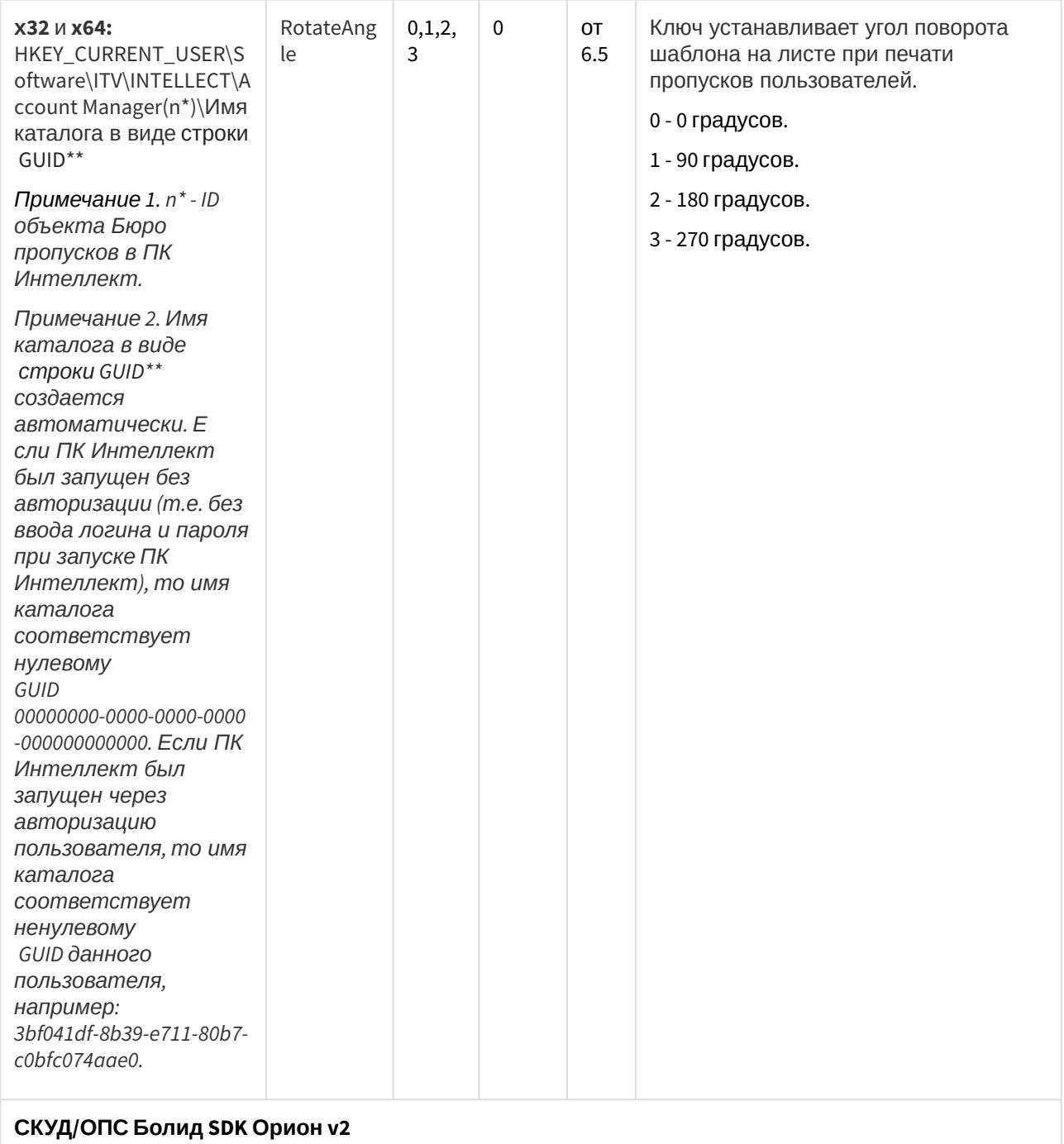

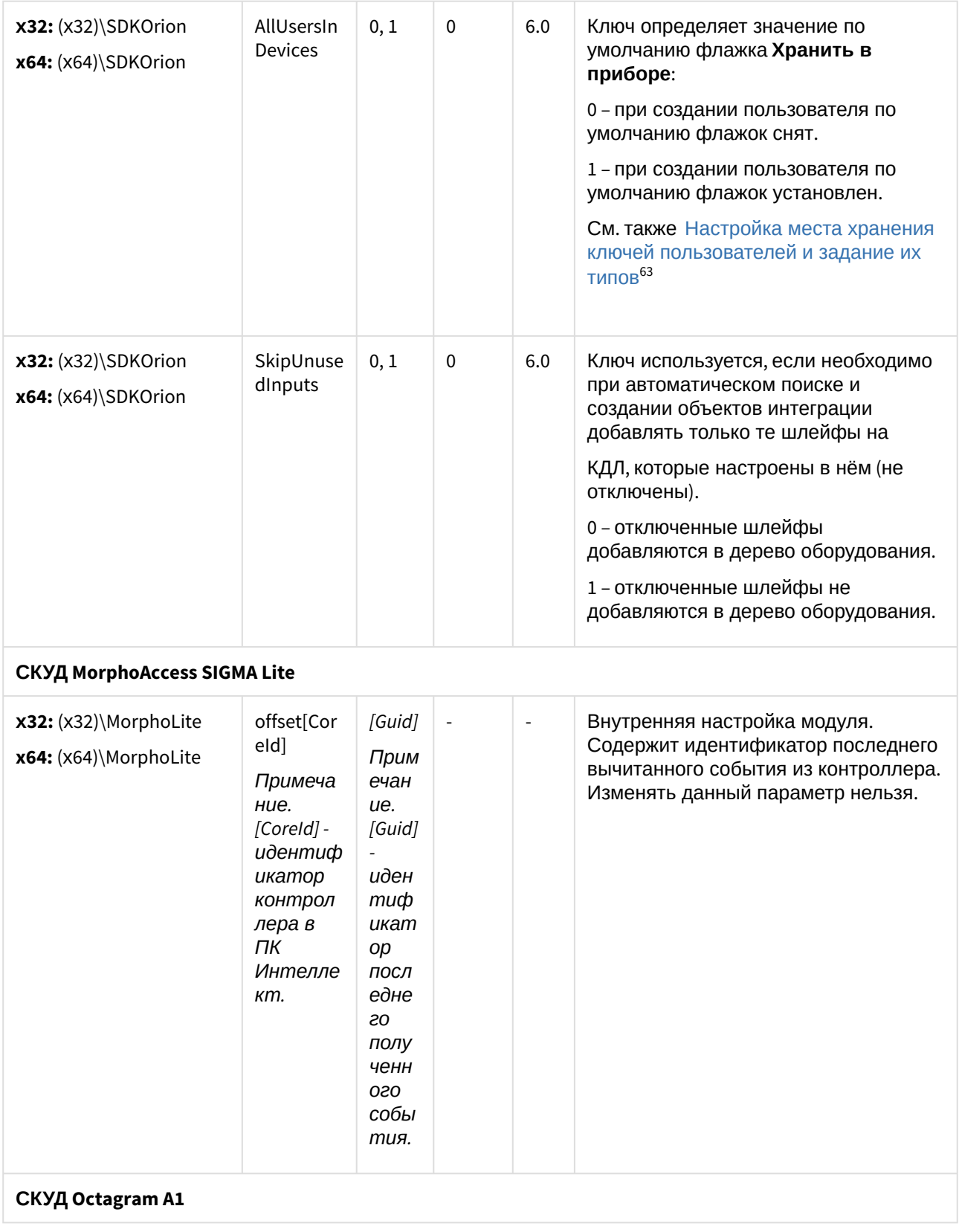

63 https://docs.itvgroup.ru/confluence/pages/viewpage.action?pageId=126813739

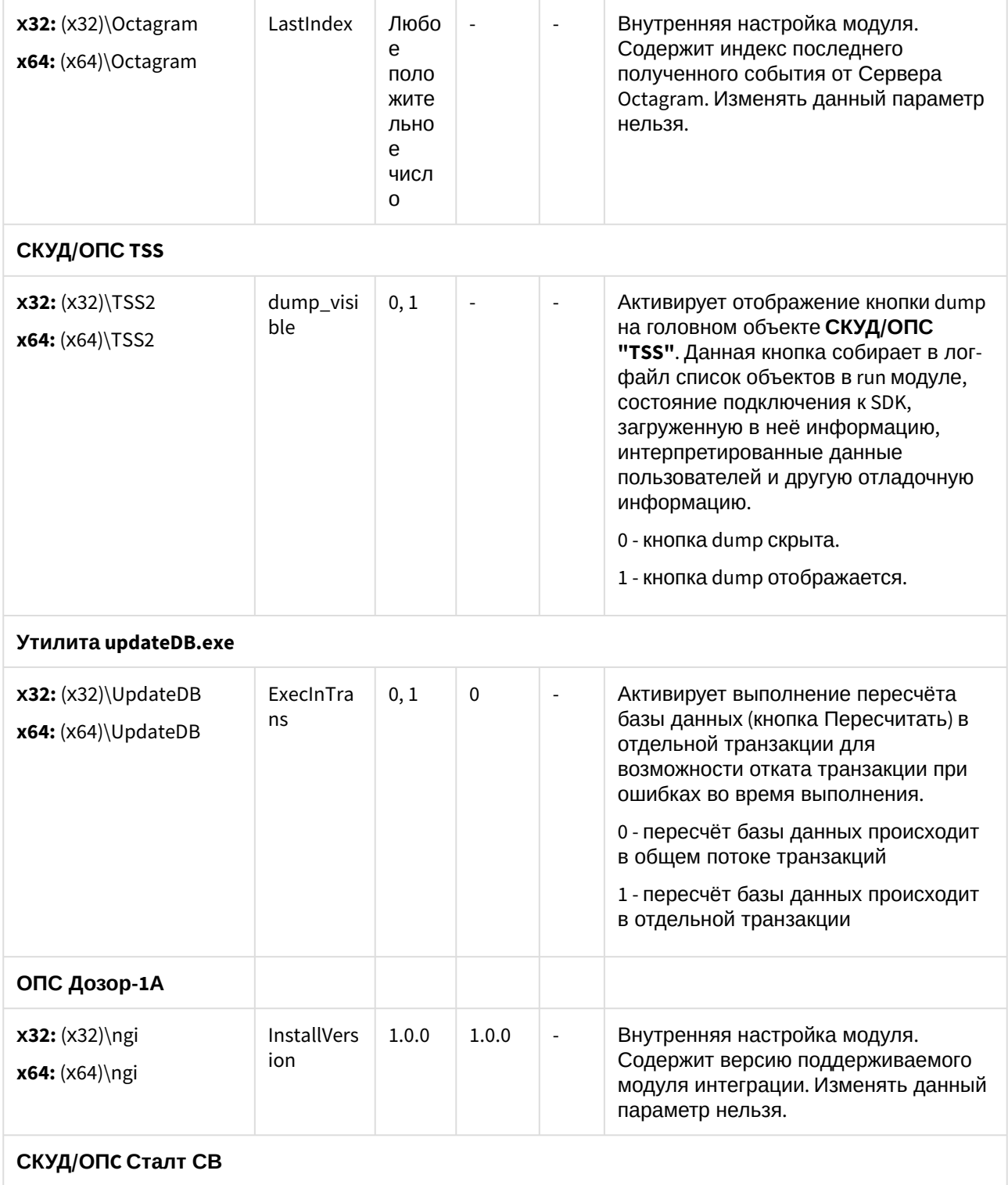

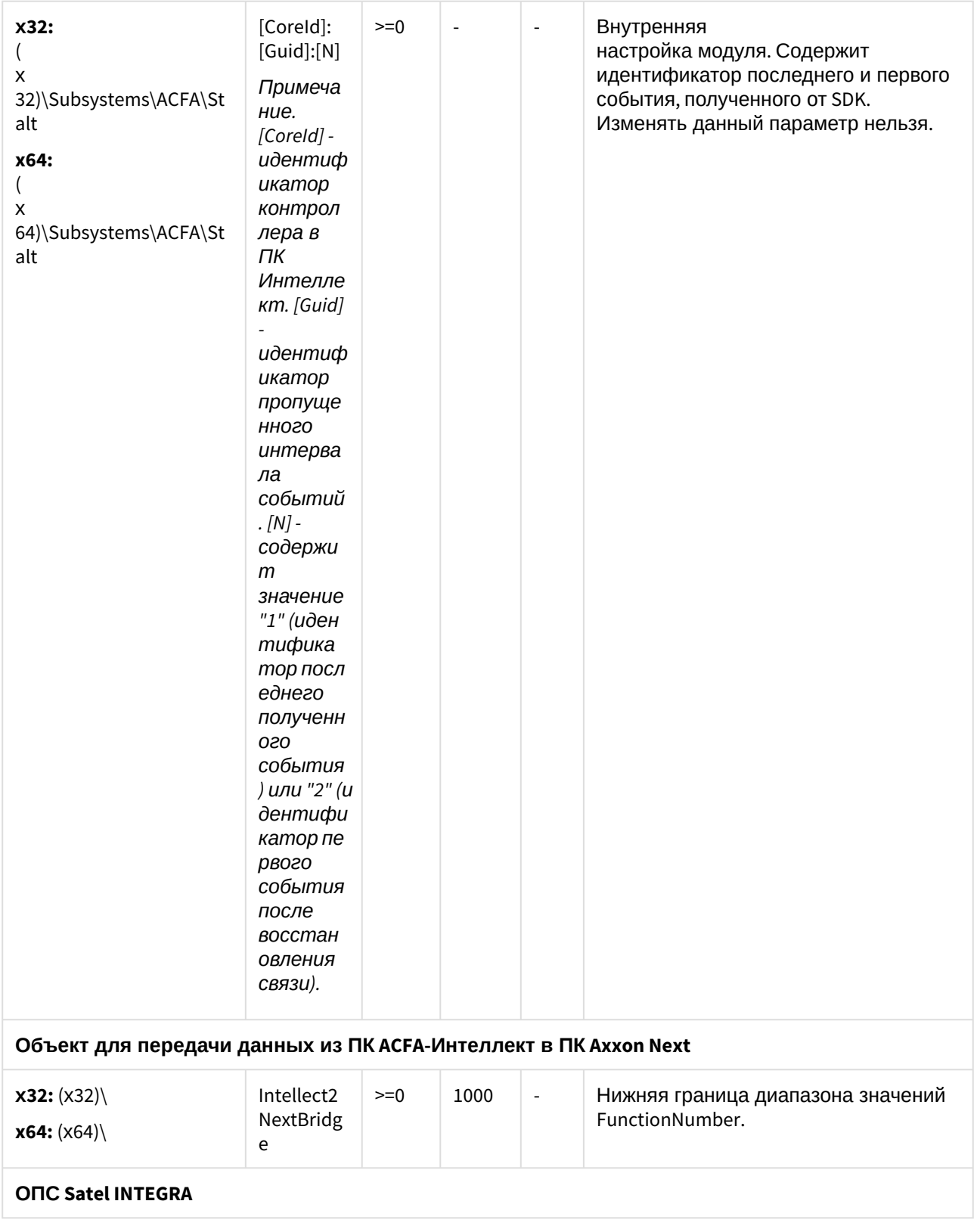

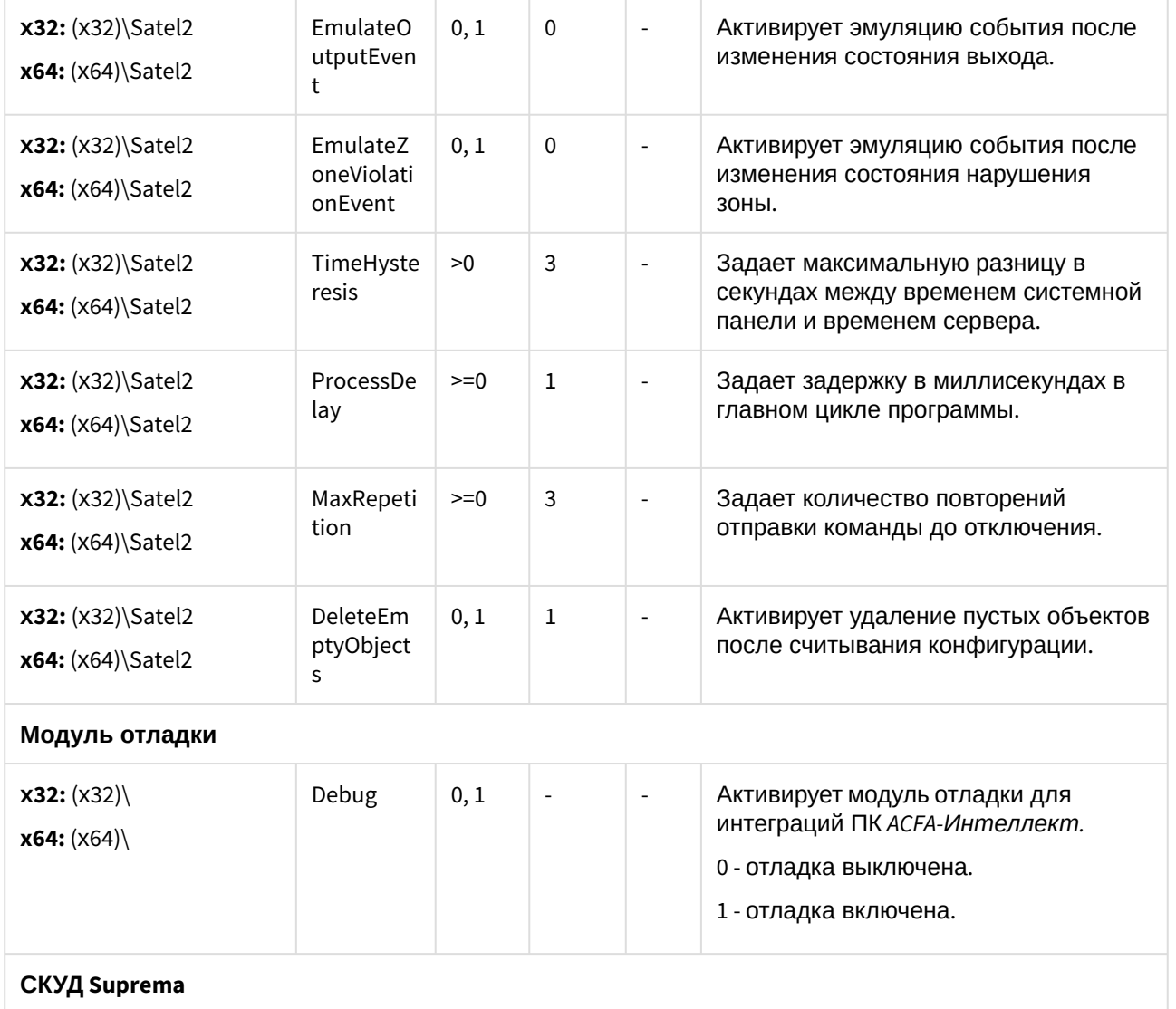

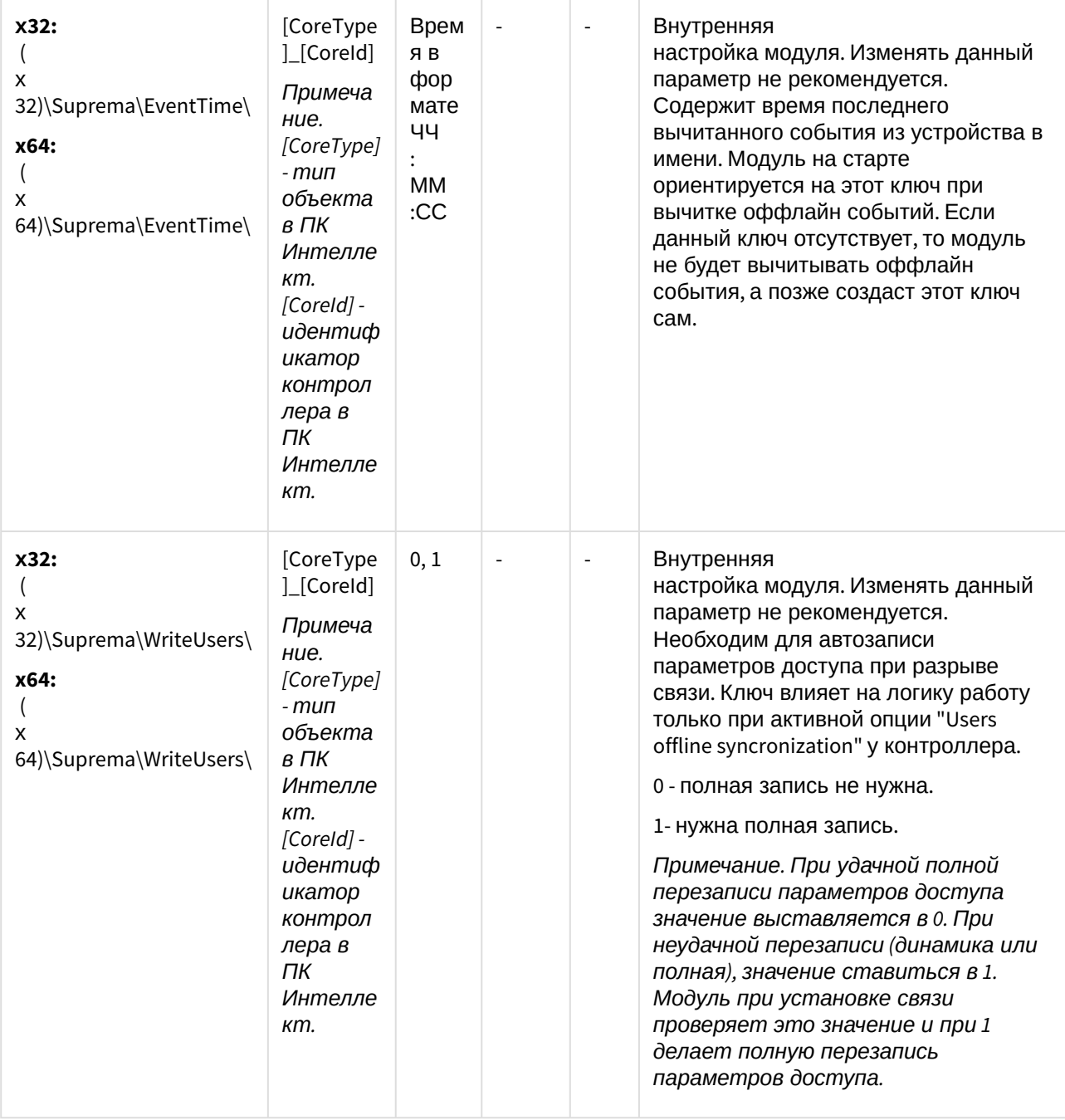

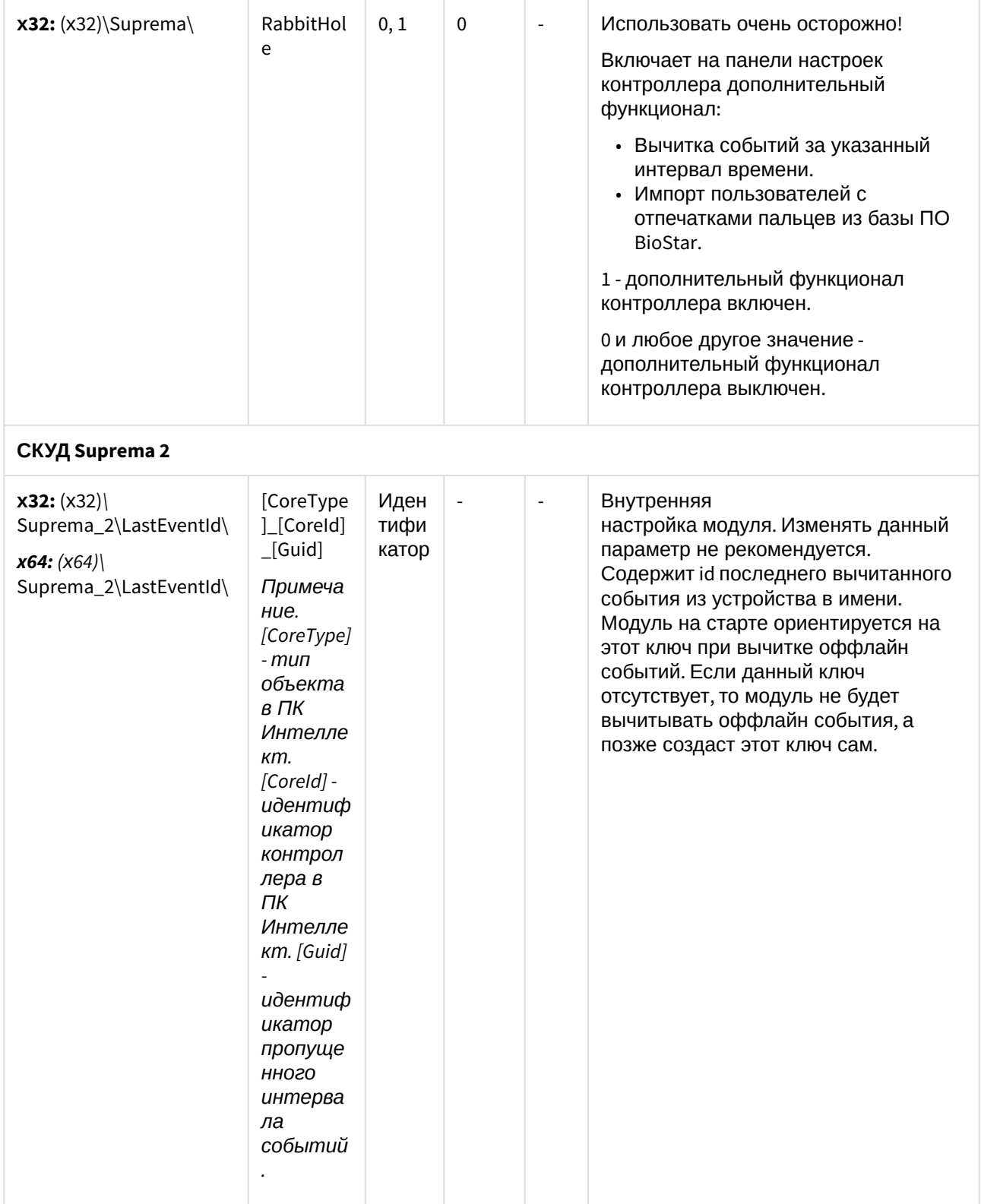

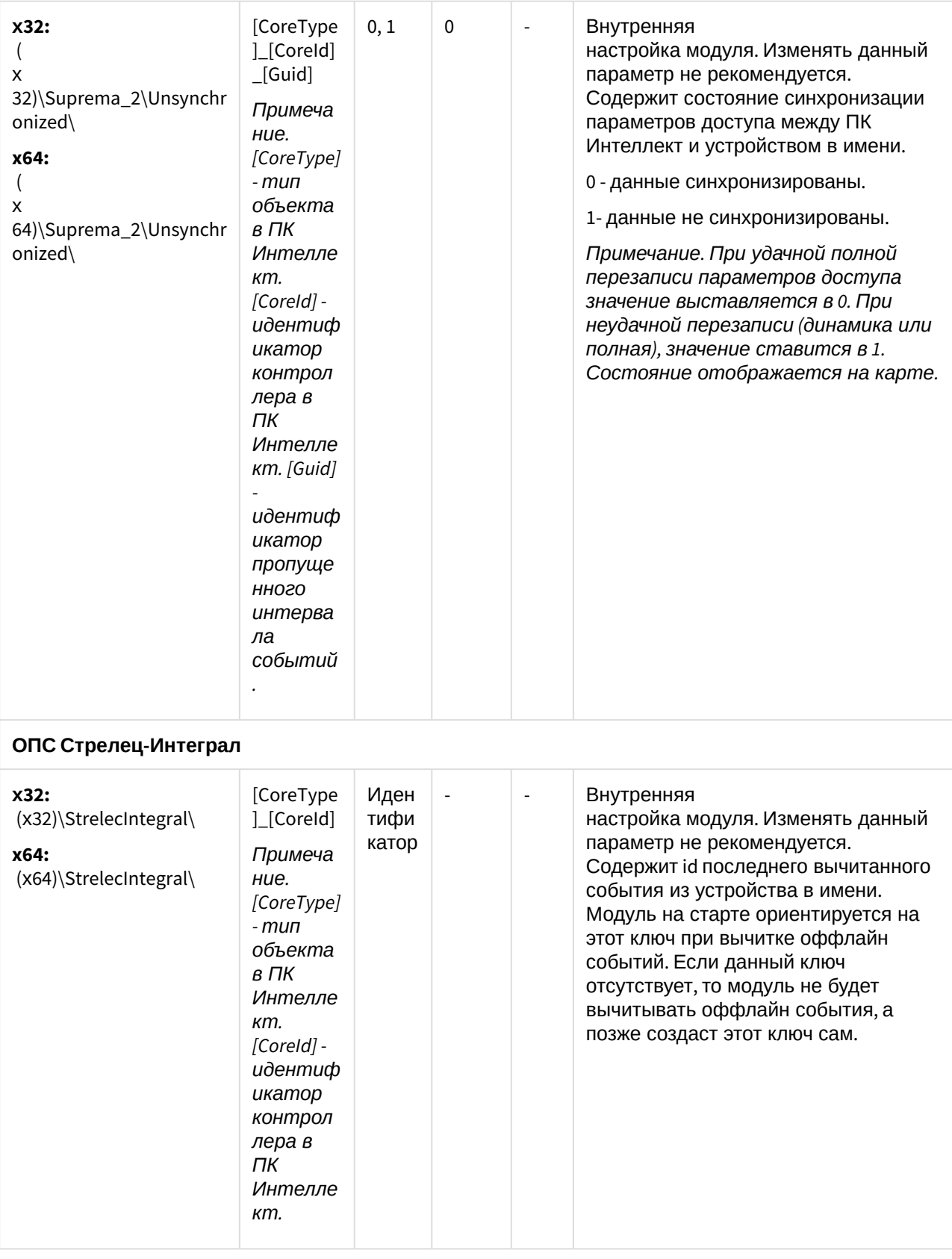

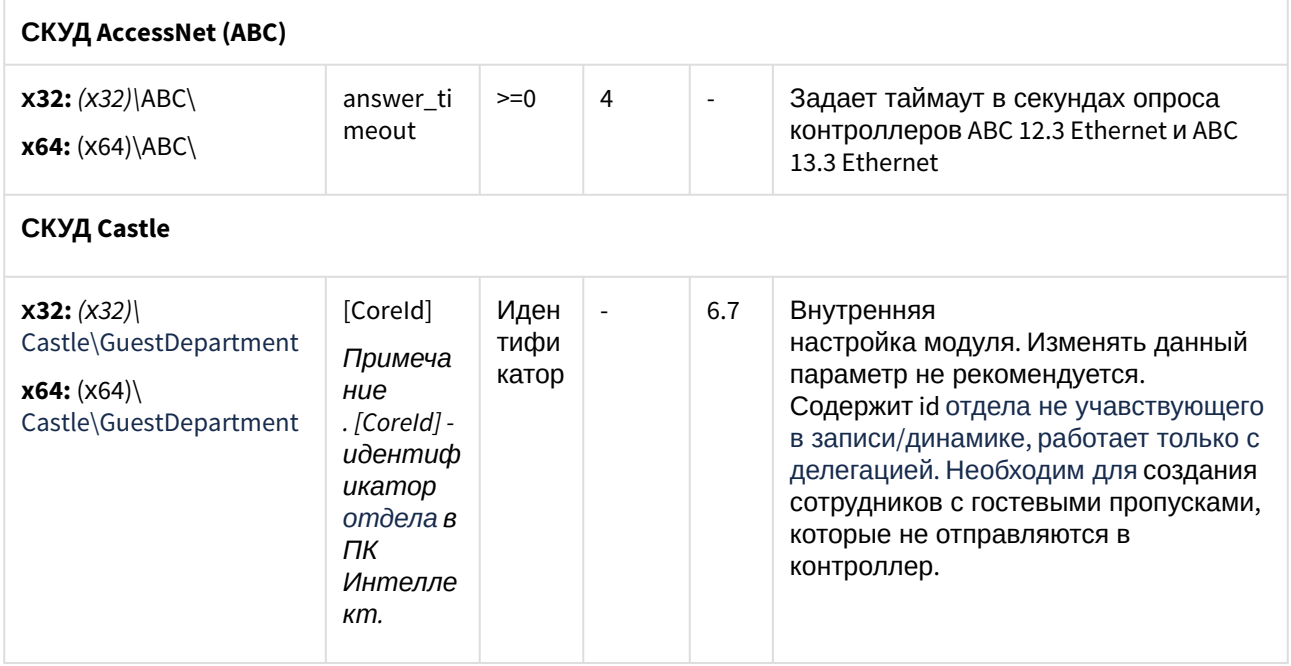

<span id="page-169-0"></span>К СОДЕРЖАНИЮ (see page 151)

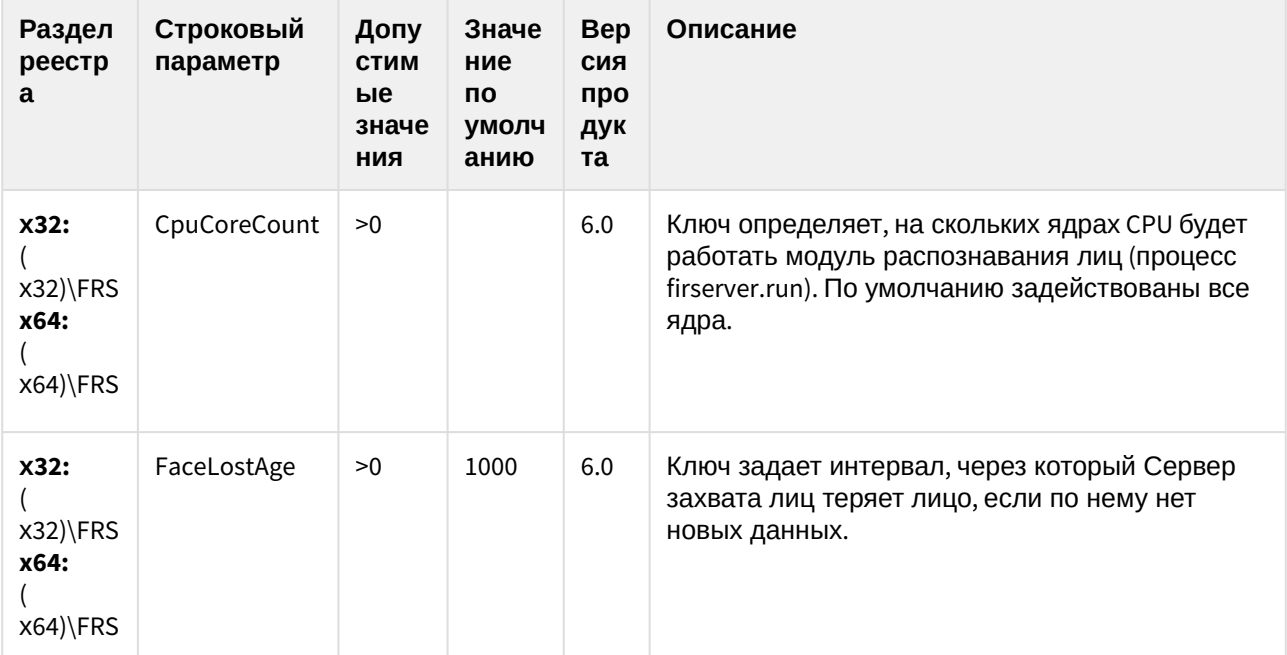

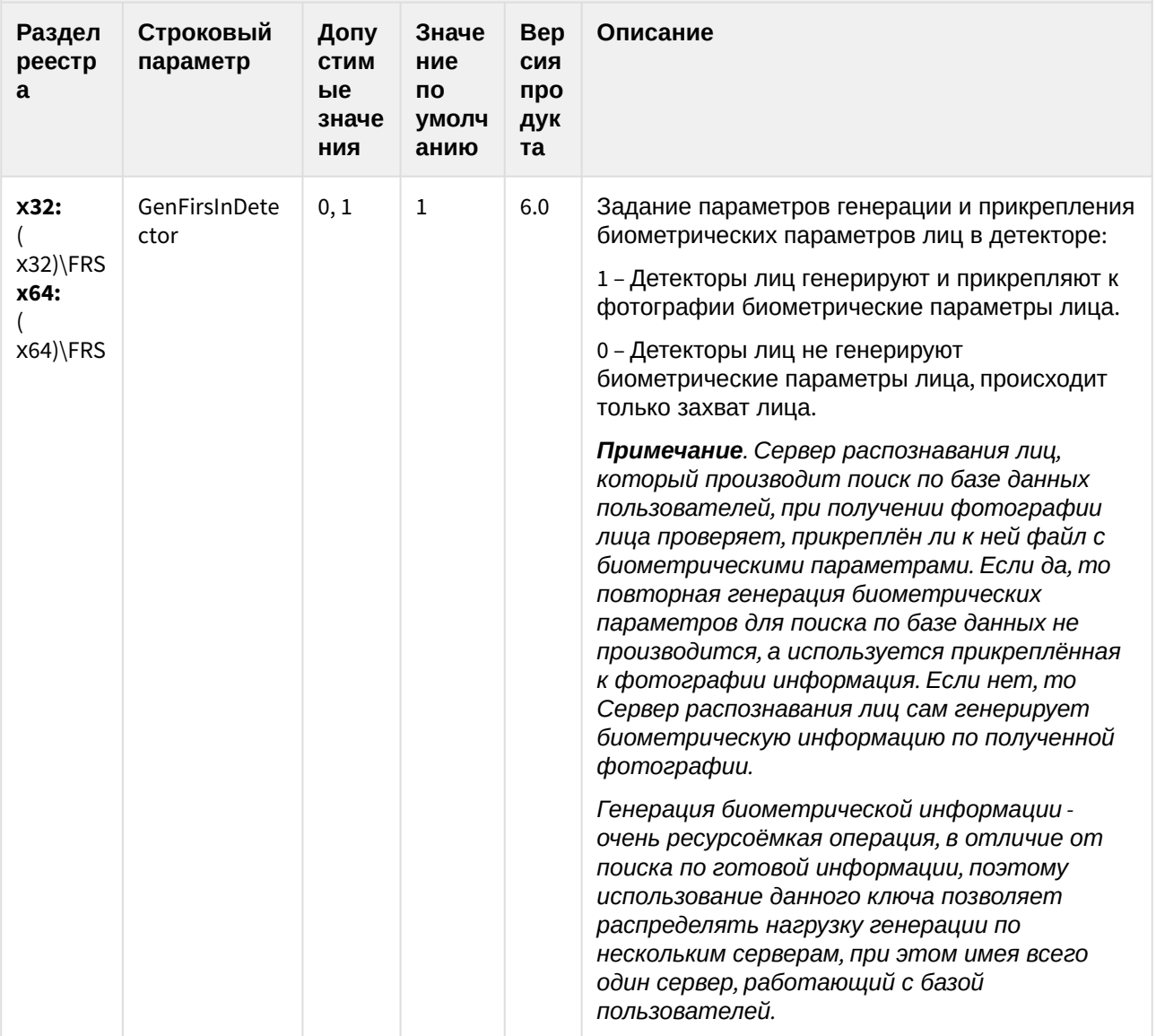

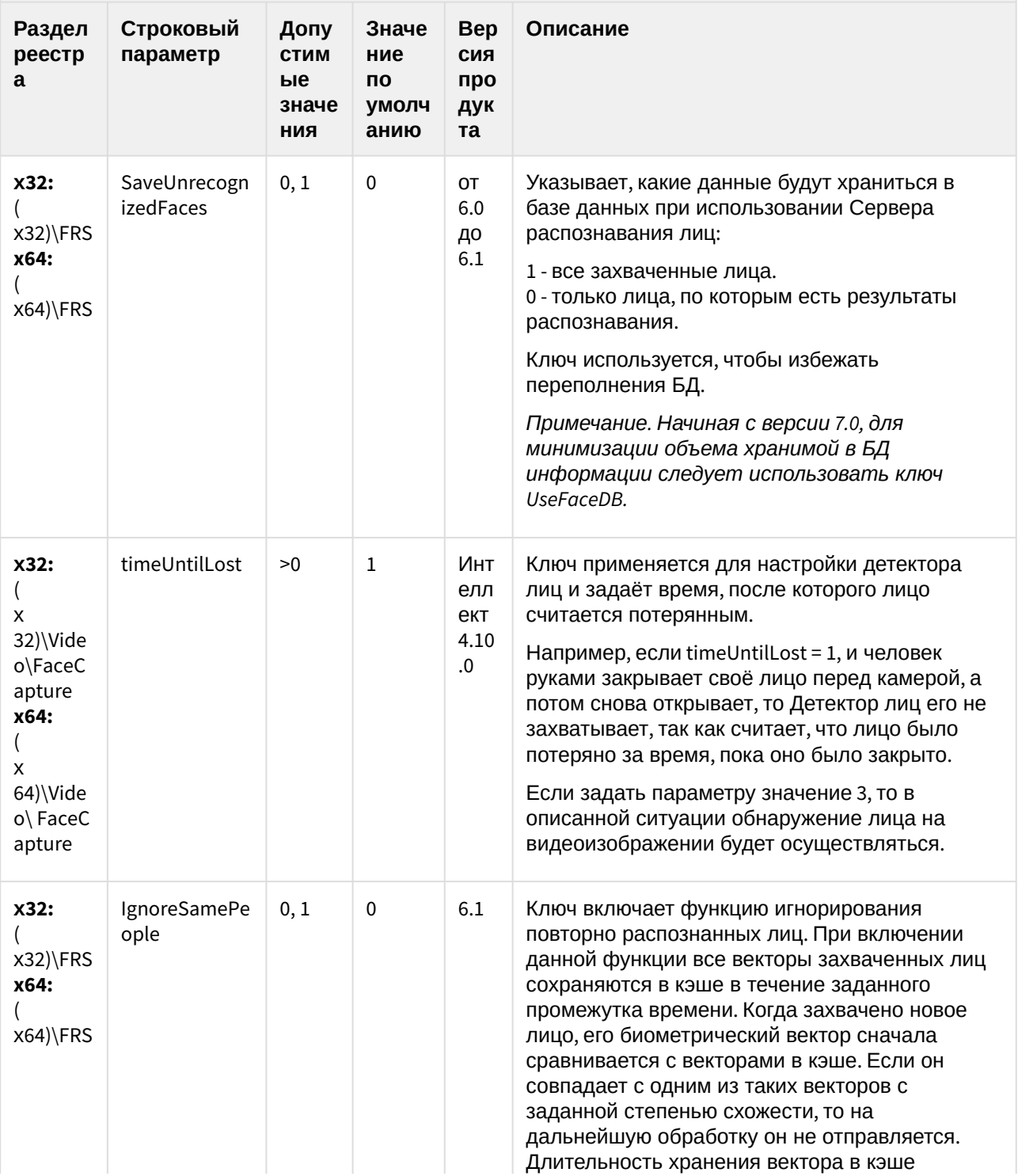

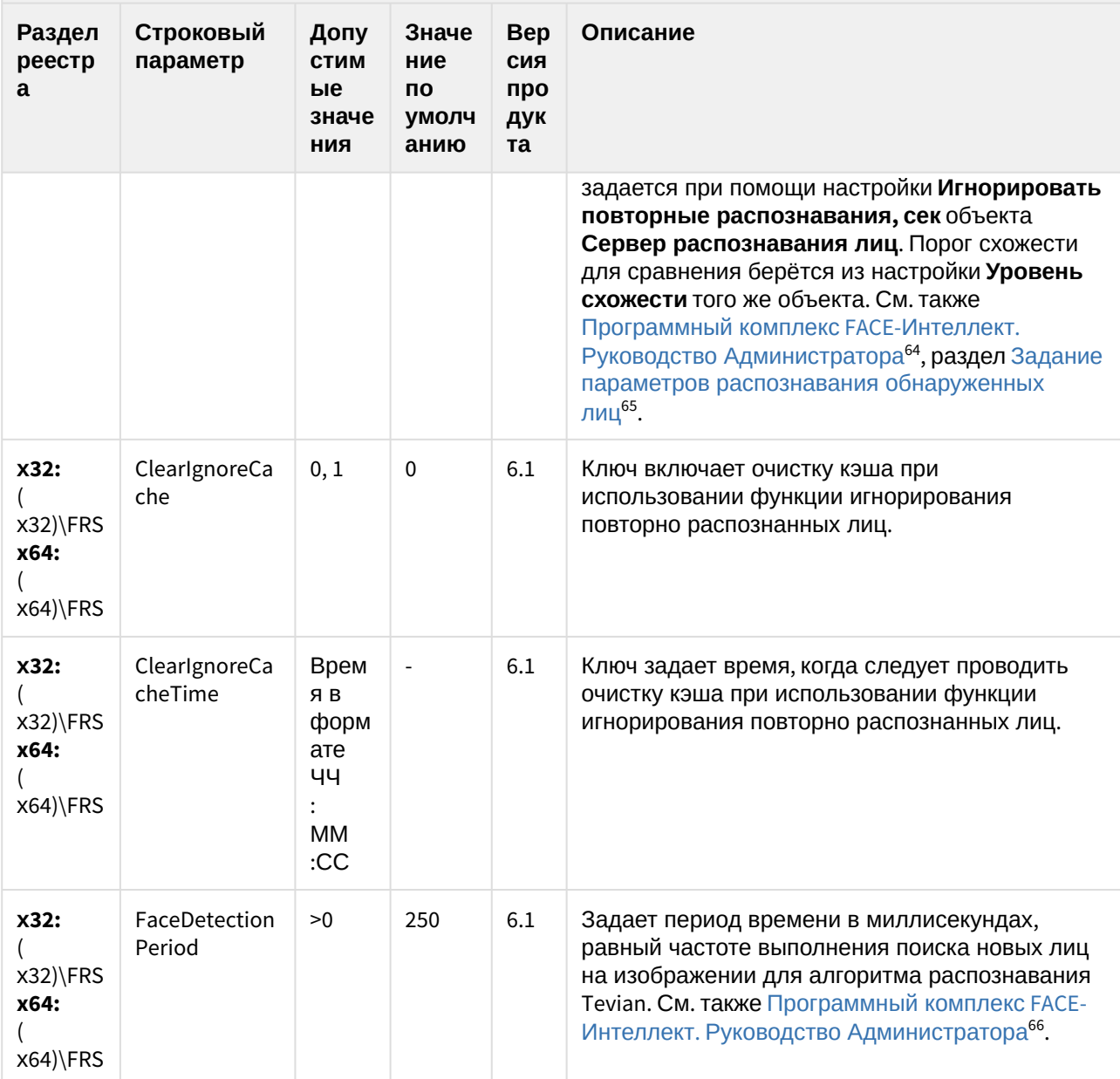

<sup>64</sup> https://docs.itvgroup.ru/confluence/pages/viewpage.action?pageId=118359475 65 https://docs.itvgroup.ru/confluence/pages/viewpage.action?pageId=118359533

<sup>66</sup> https://docs.itvgroup.ru/confluence/pages/viewpage.action?pageId=118359475

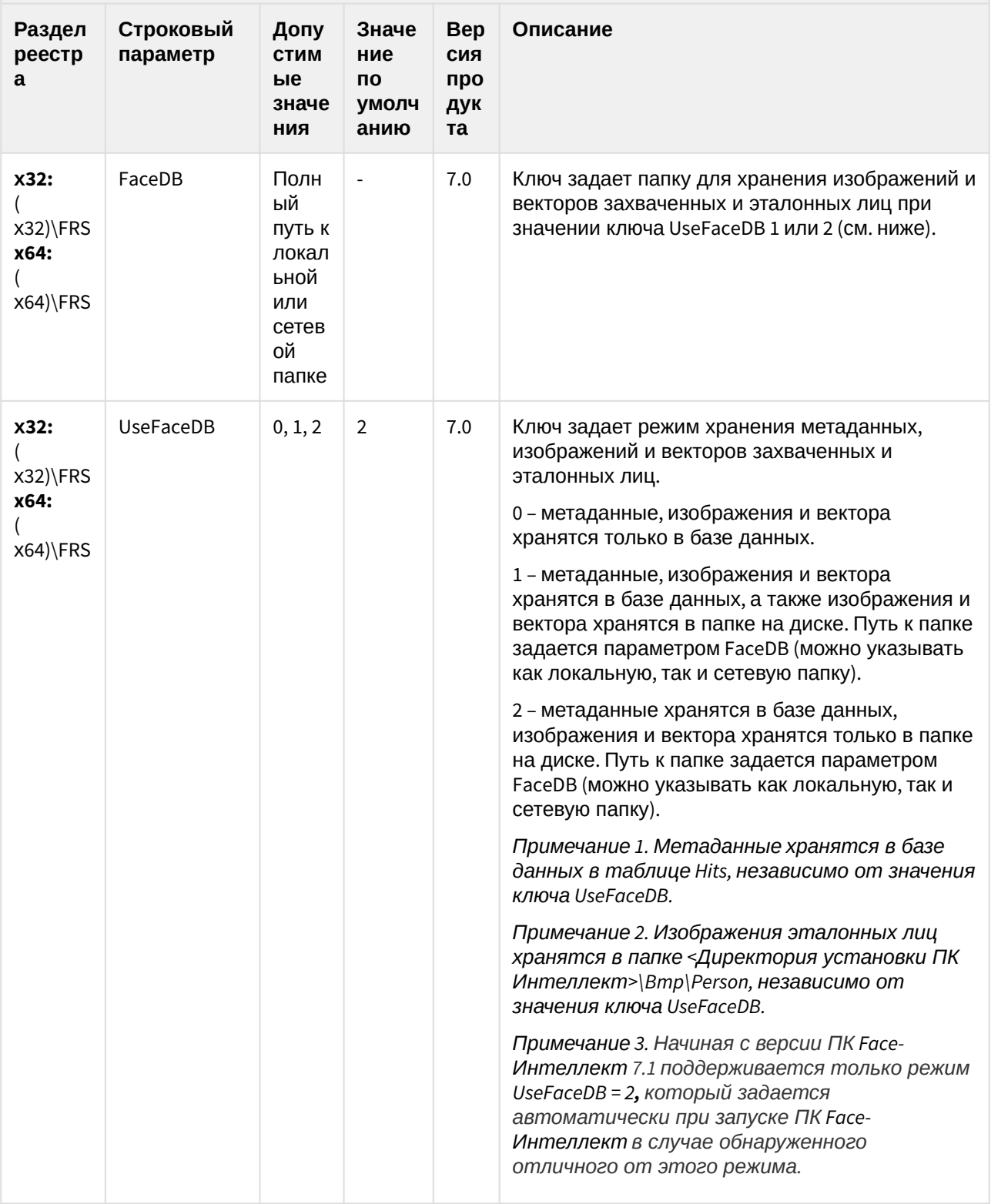

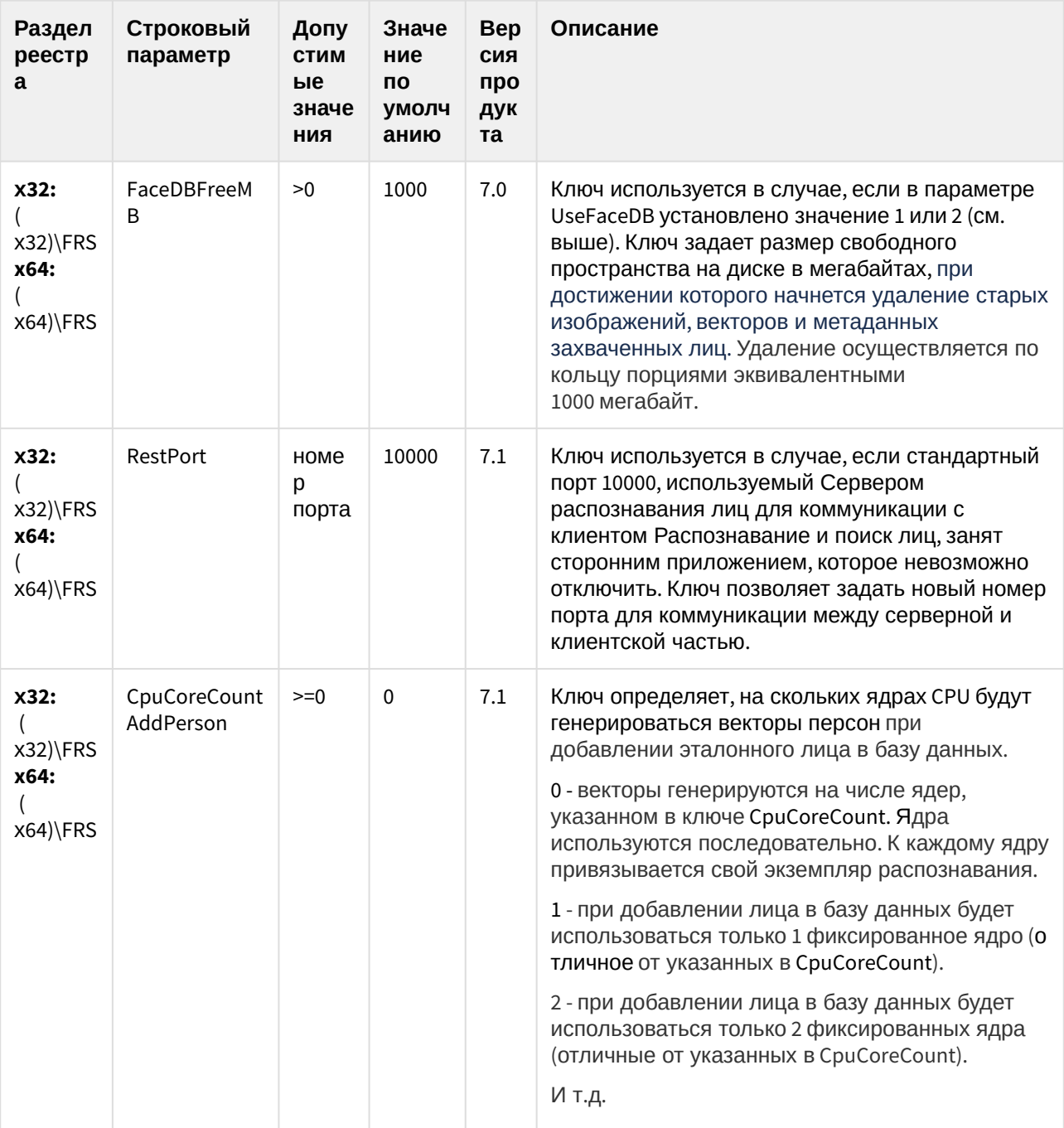

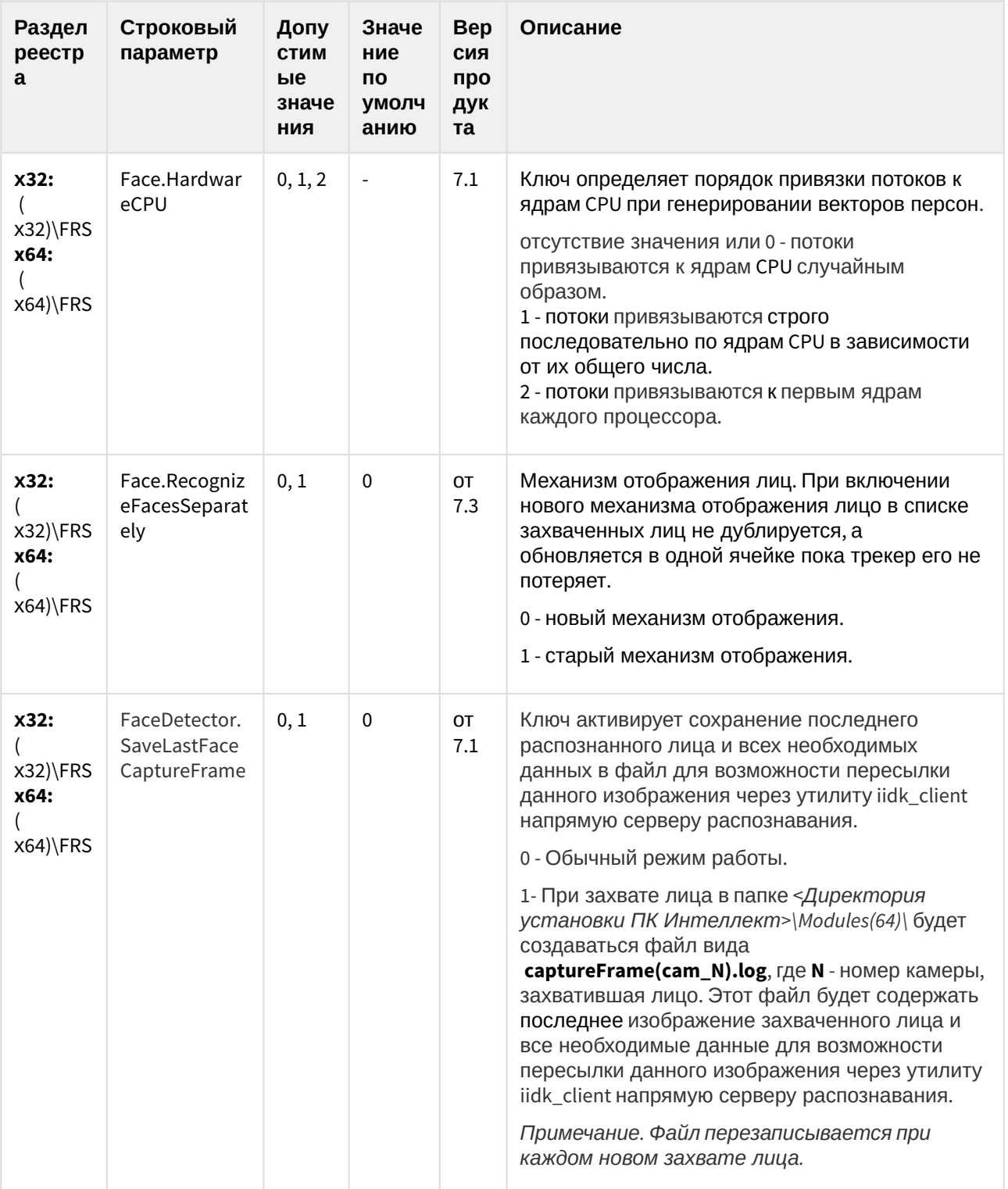

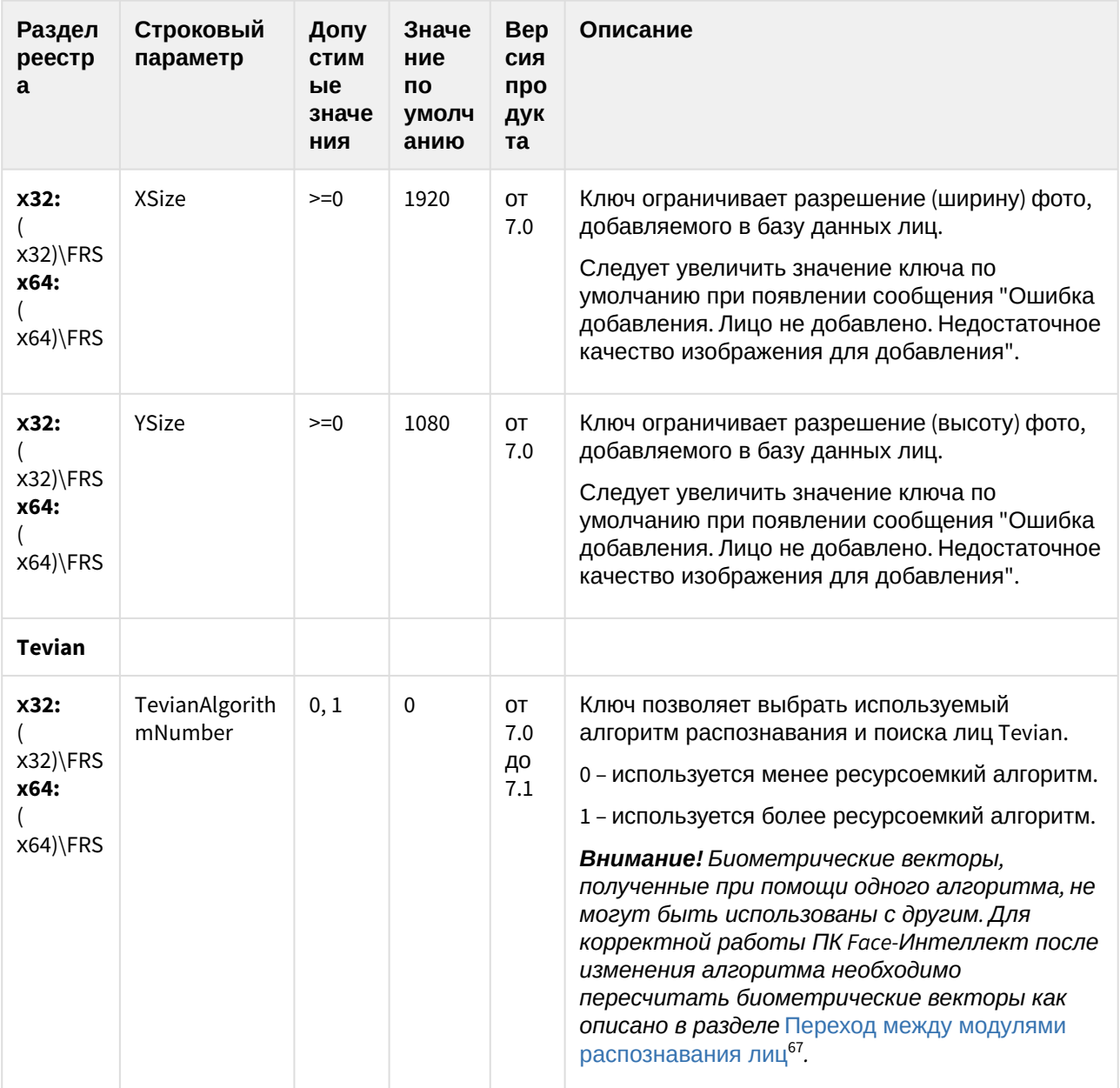

<sup>67</sup> https://docs.itvgroup.ru/confluence/pages/viewpage.action?pageId=135467560

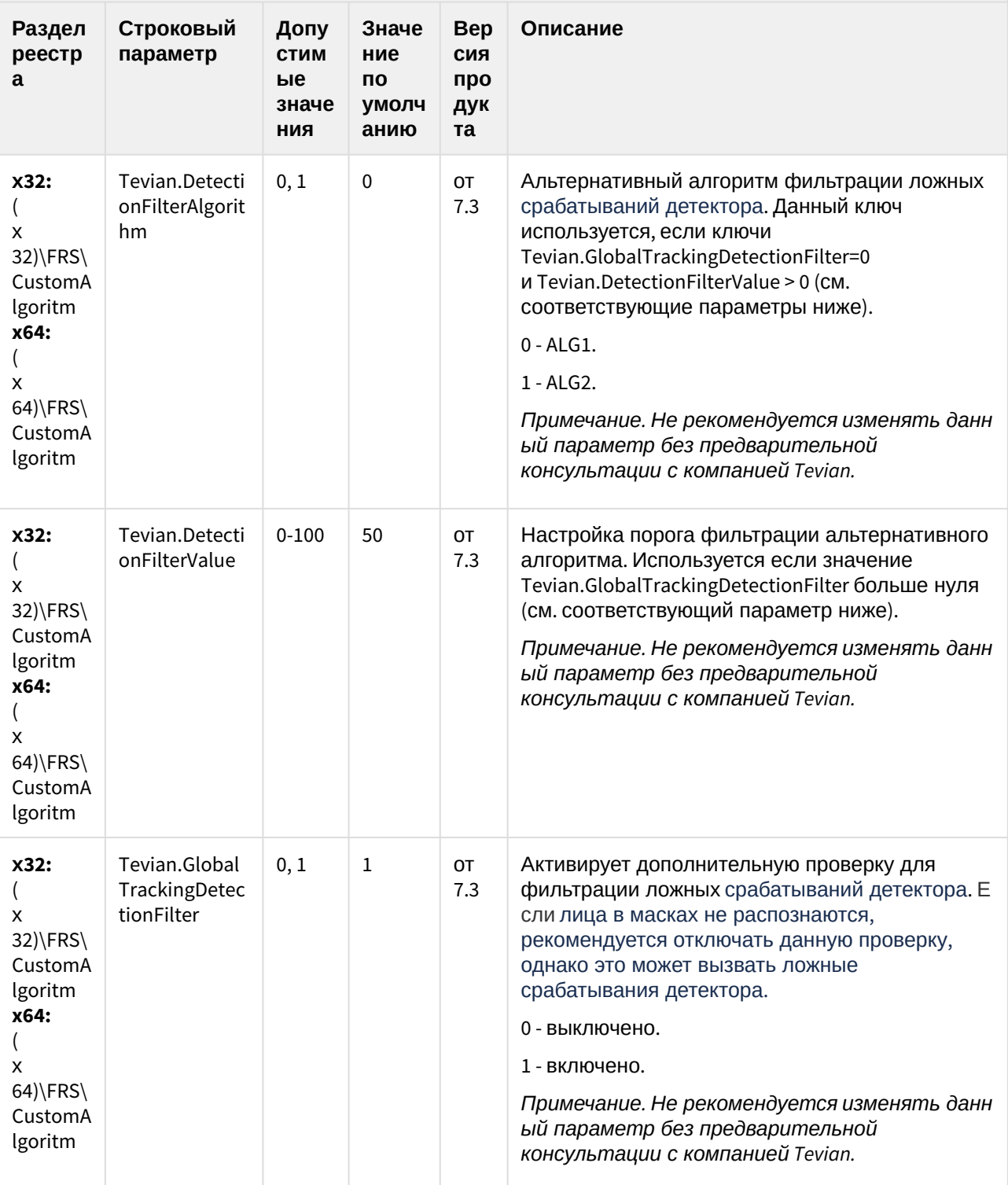

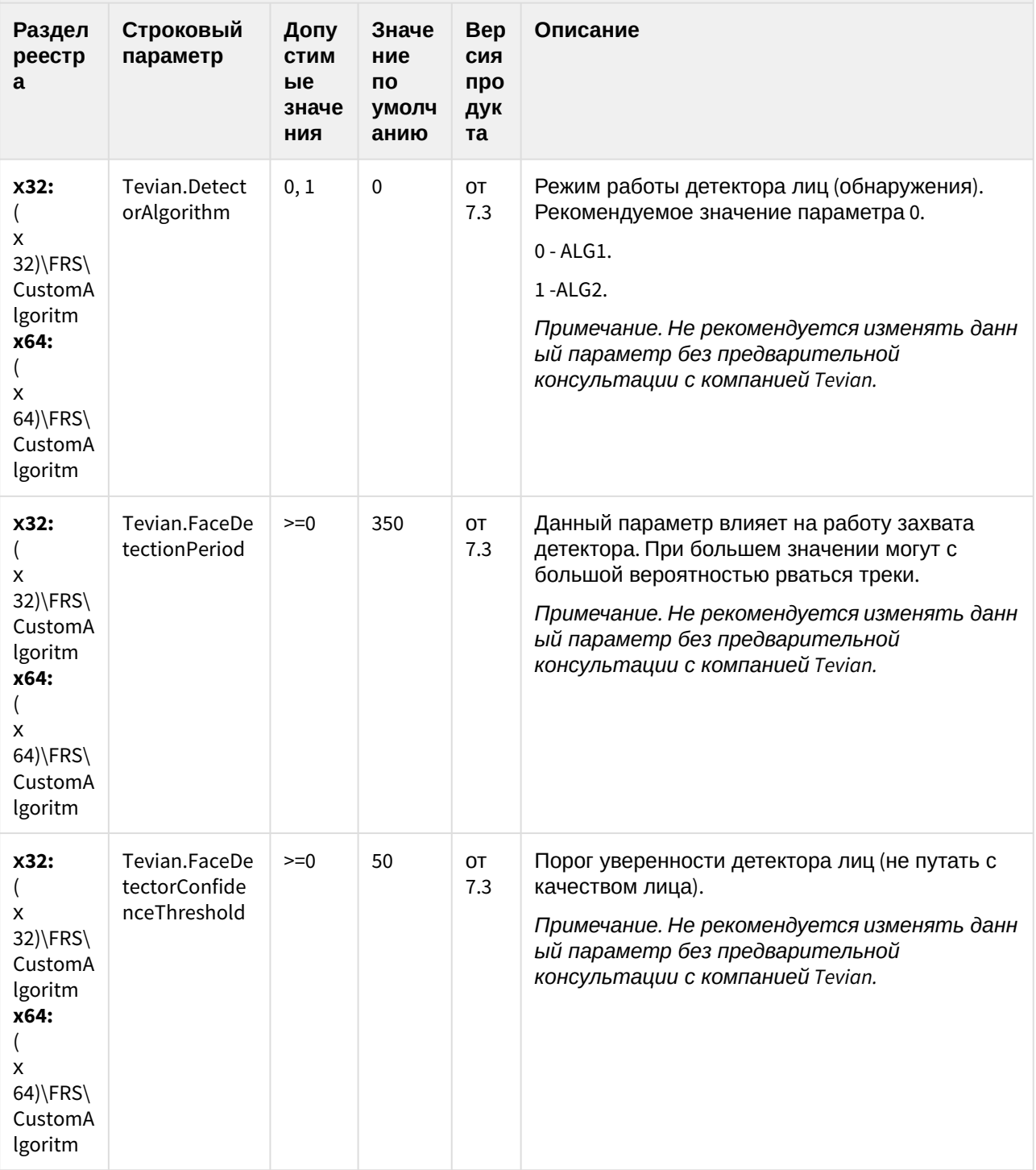

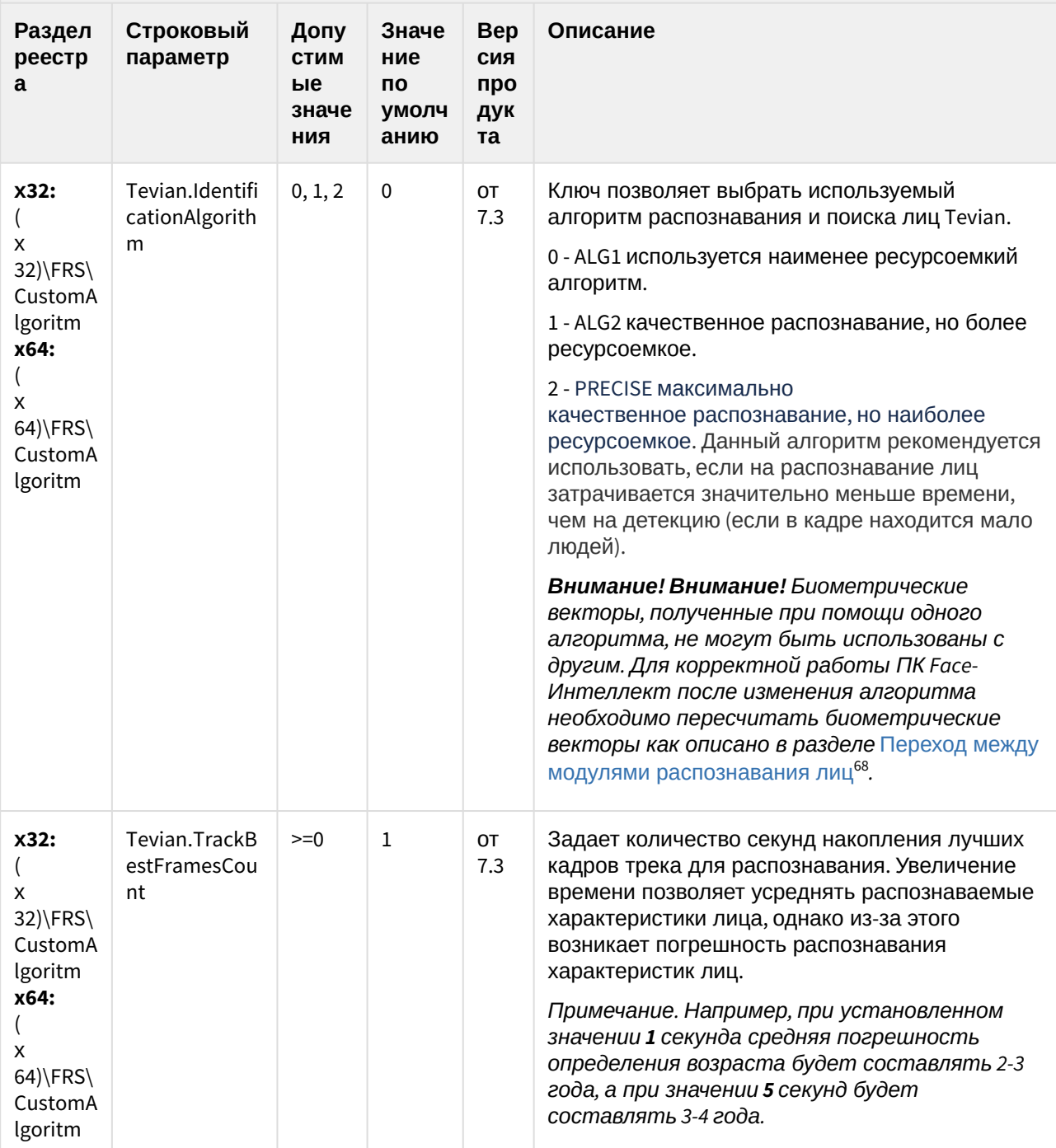

<sup>68</sup> https://docs.itvgroup.ru/confluence/pages/viewpage.action?pageId=150047099
# **FACE-Интеллект**

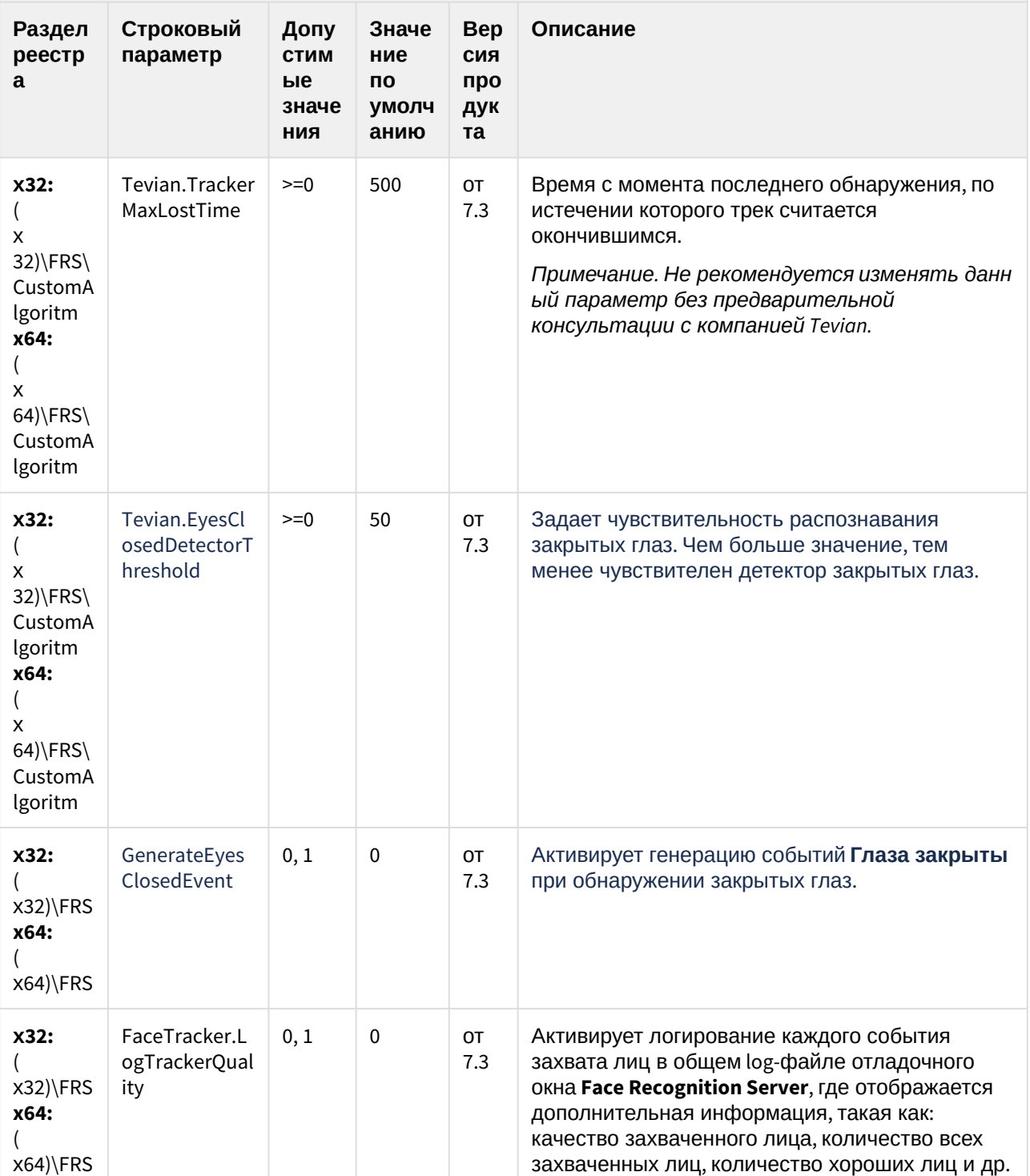

# **FACE-Интеллект**

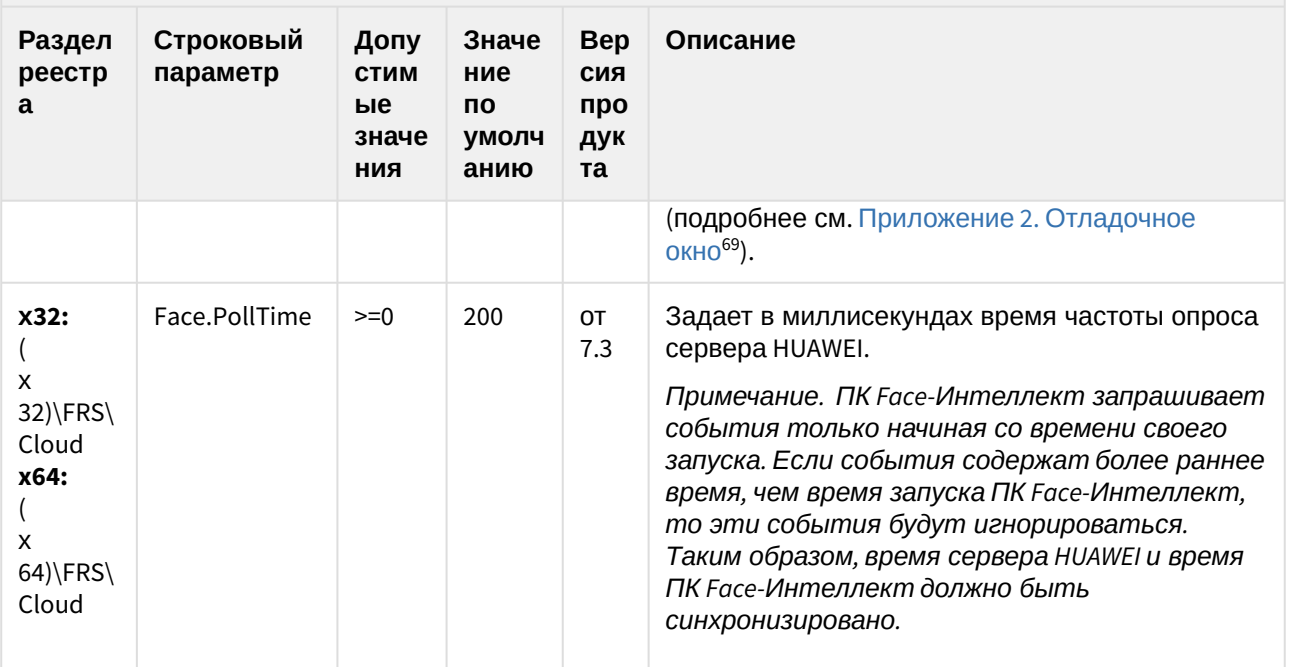

(see page 0) К СОДЕРЖАНИЮ (see page 151)

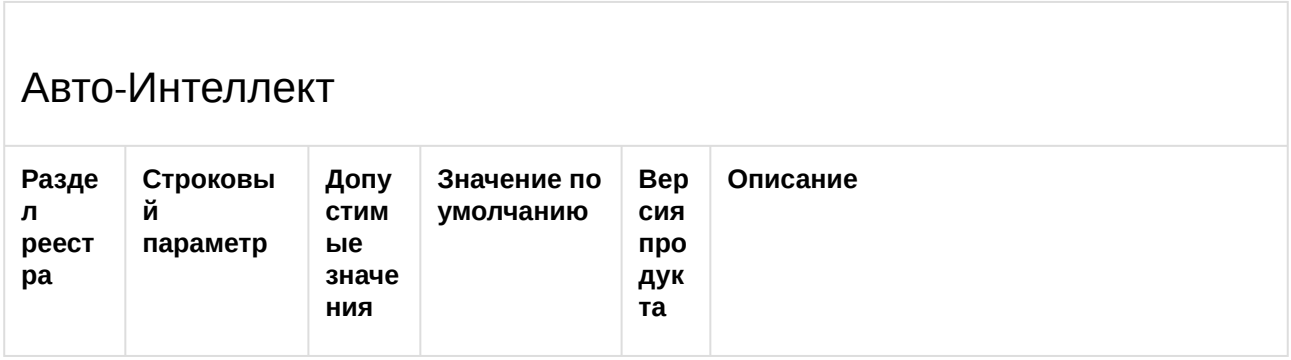

<sup>69</sup> https://docs.itvgroup.ru/confluence/pages/viewpage.action?pageId=150047161

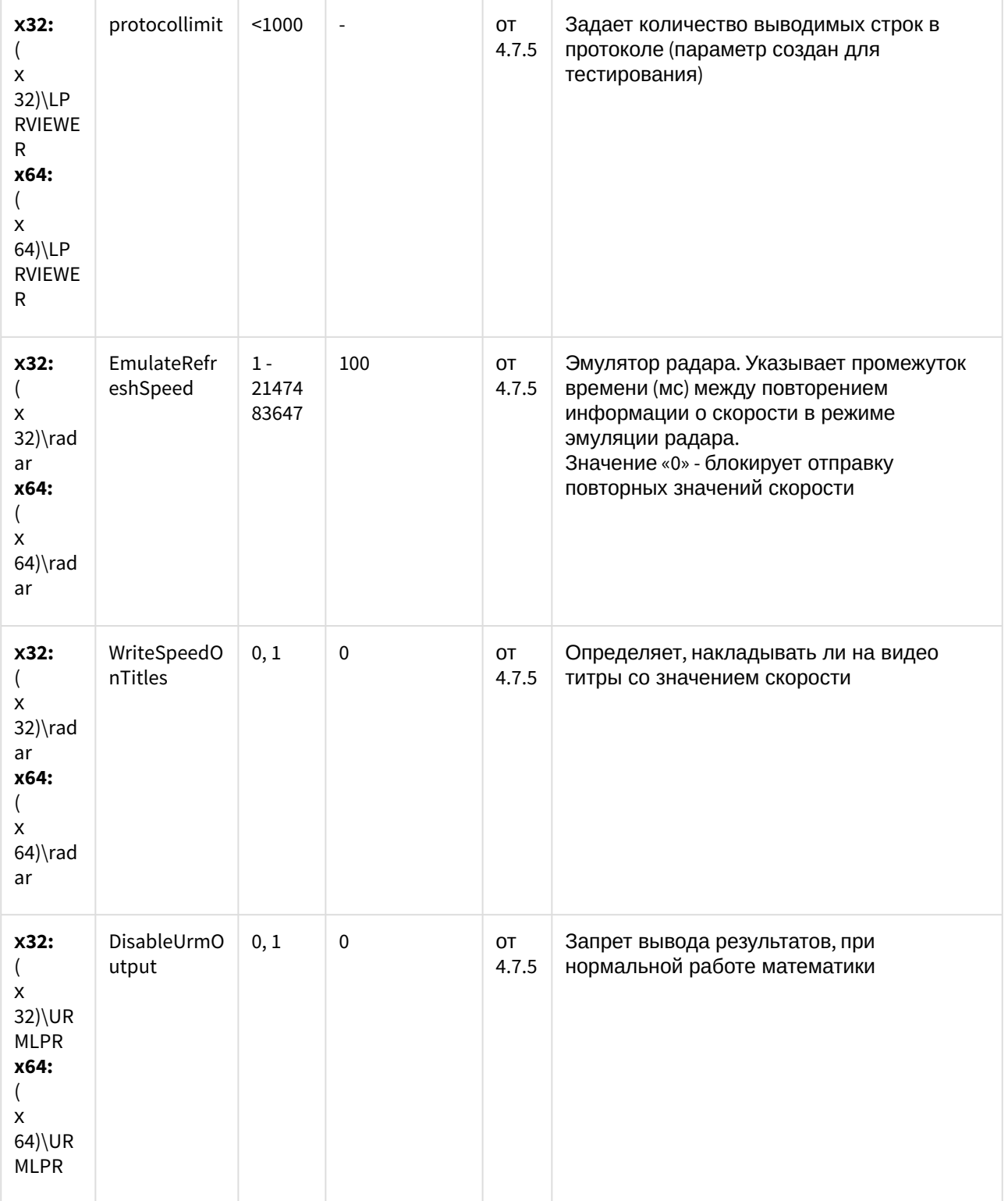

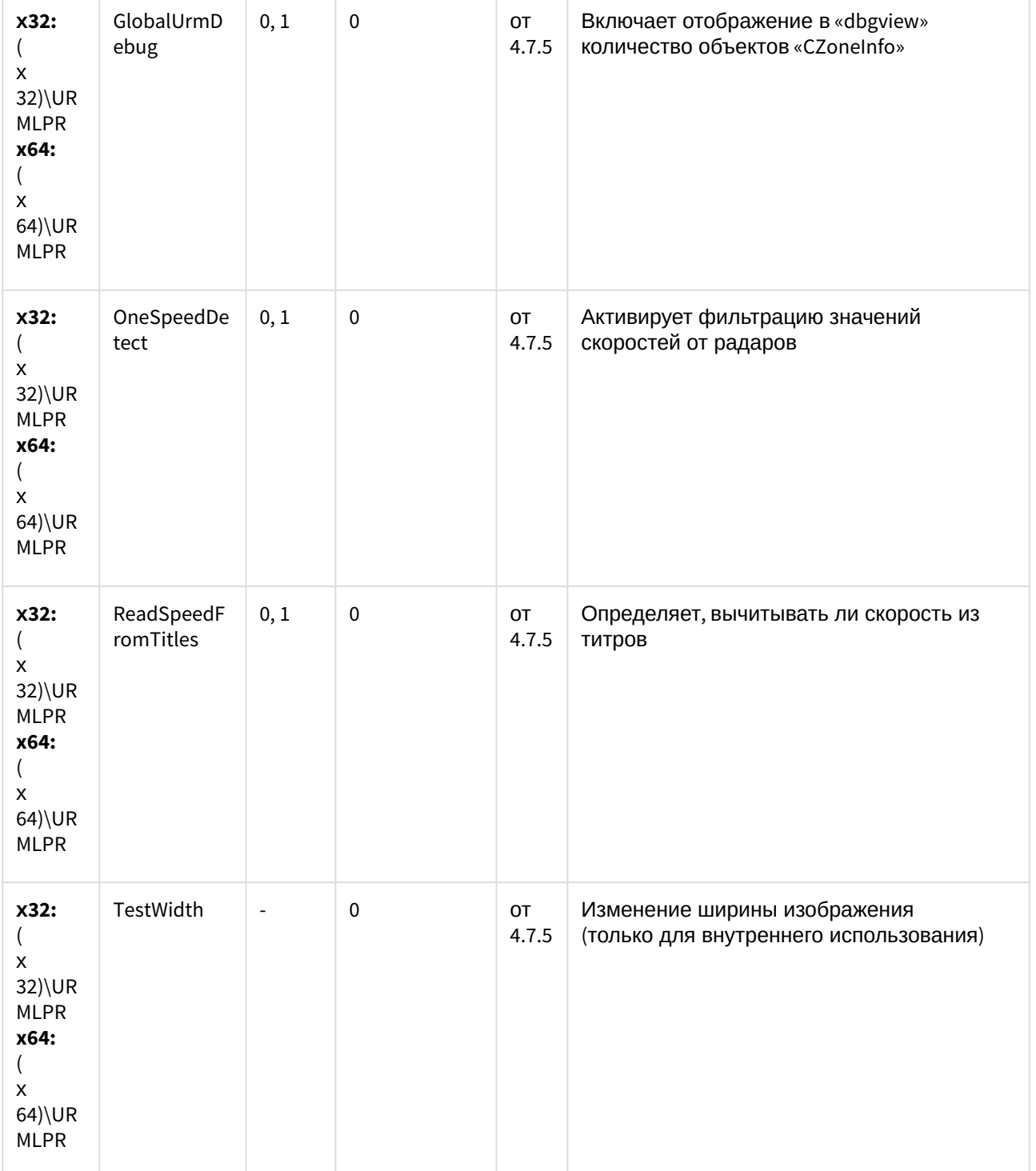

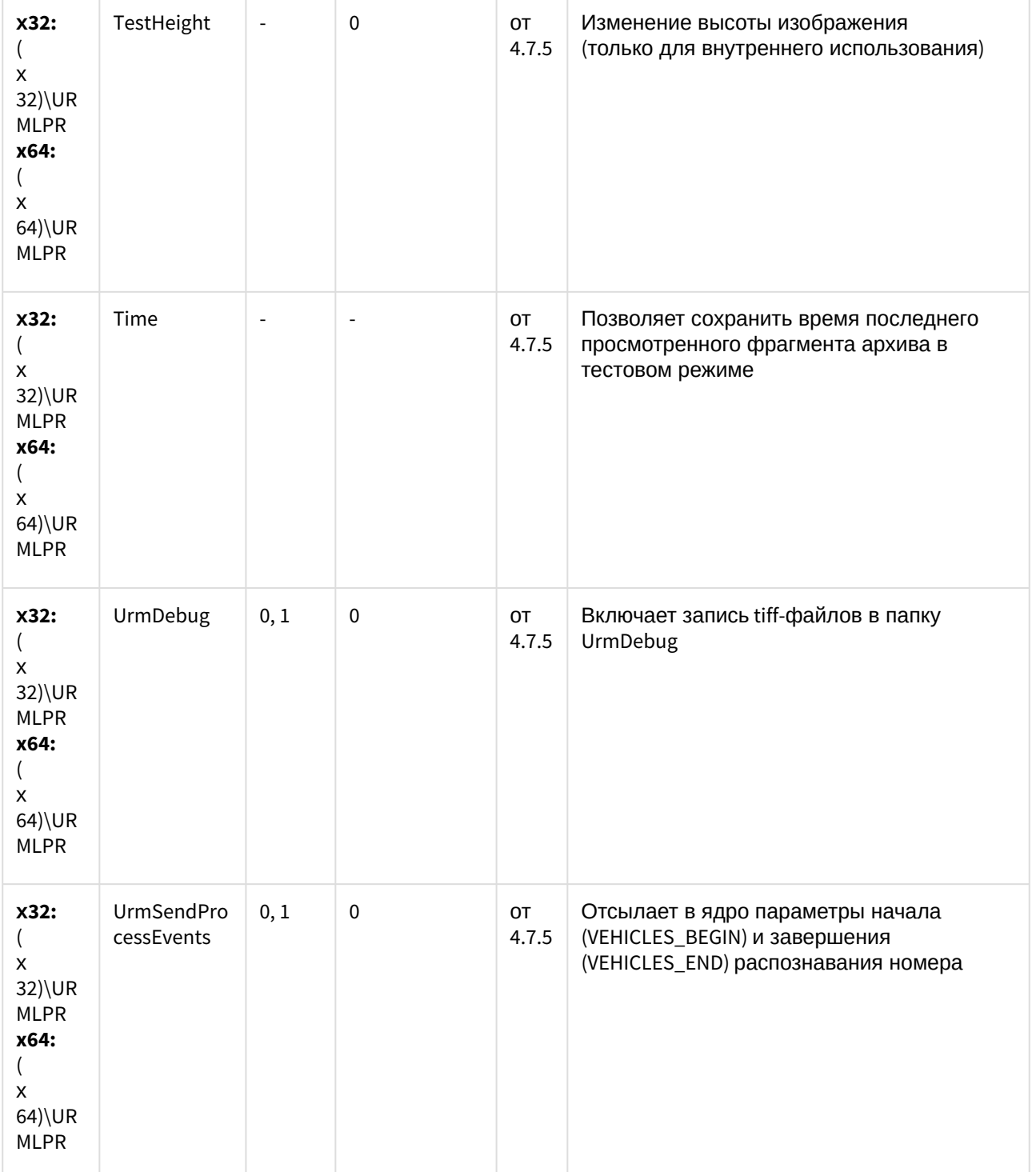

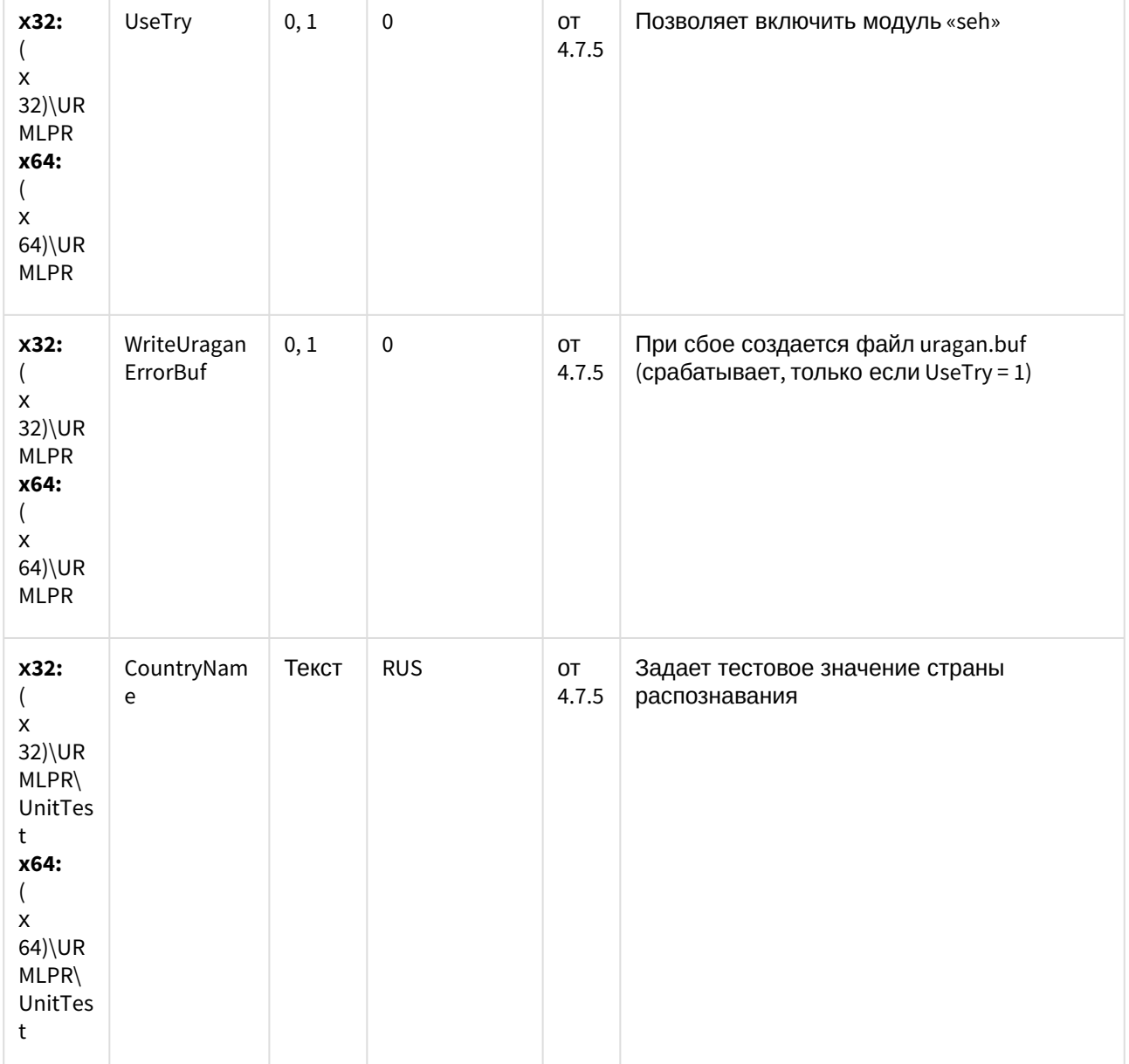

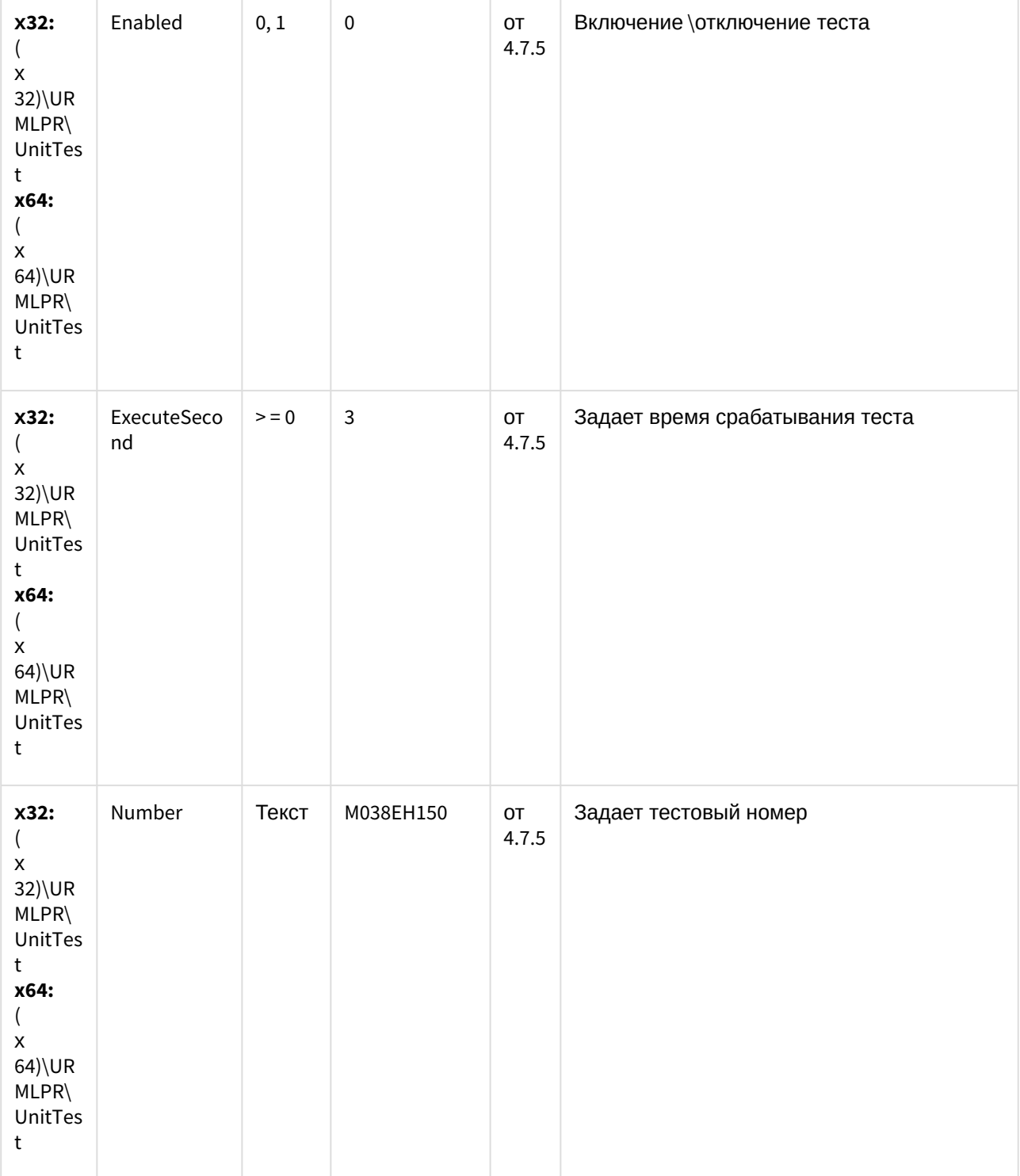

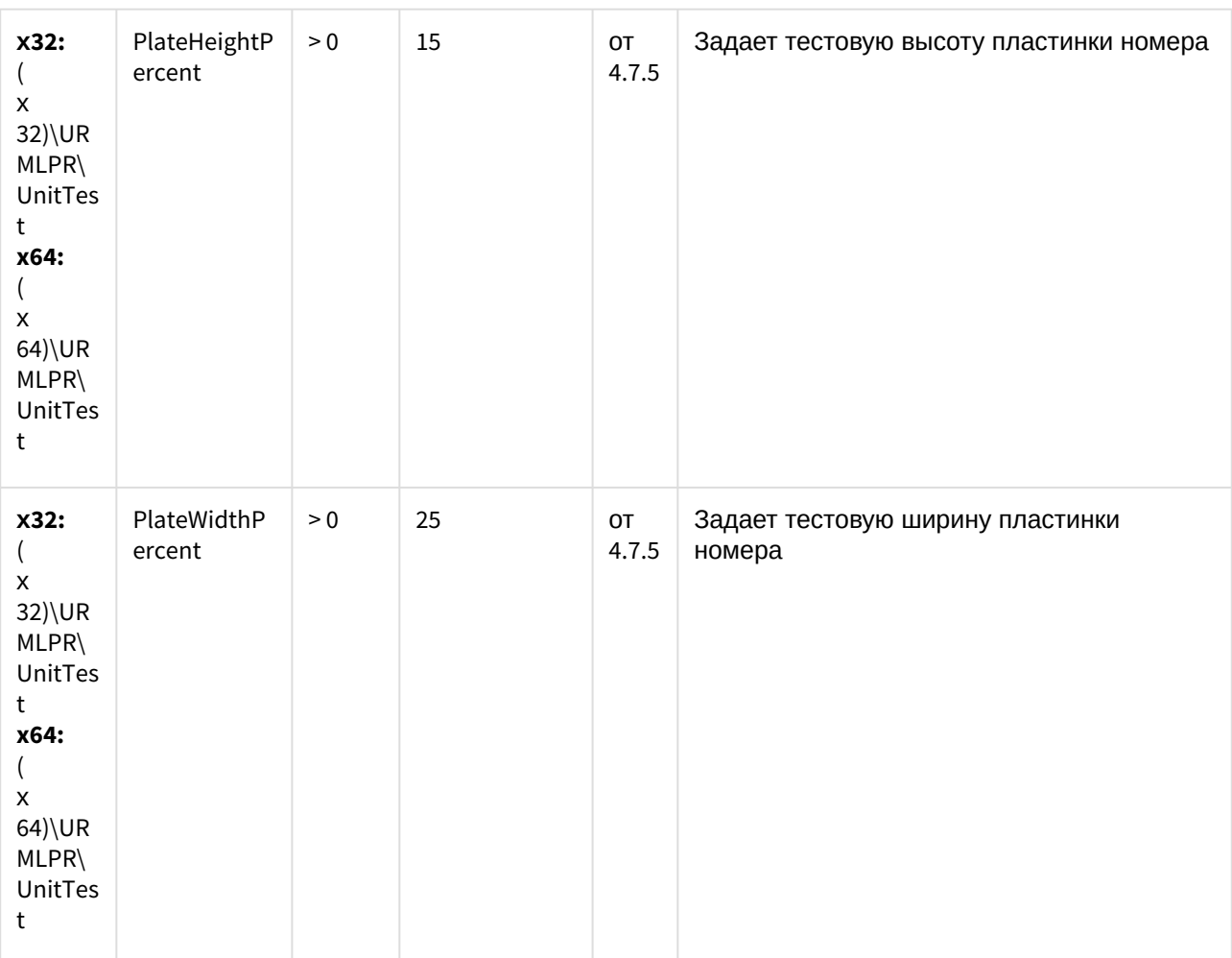

T

 $\overline{\Gamma}$ 

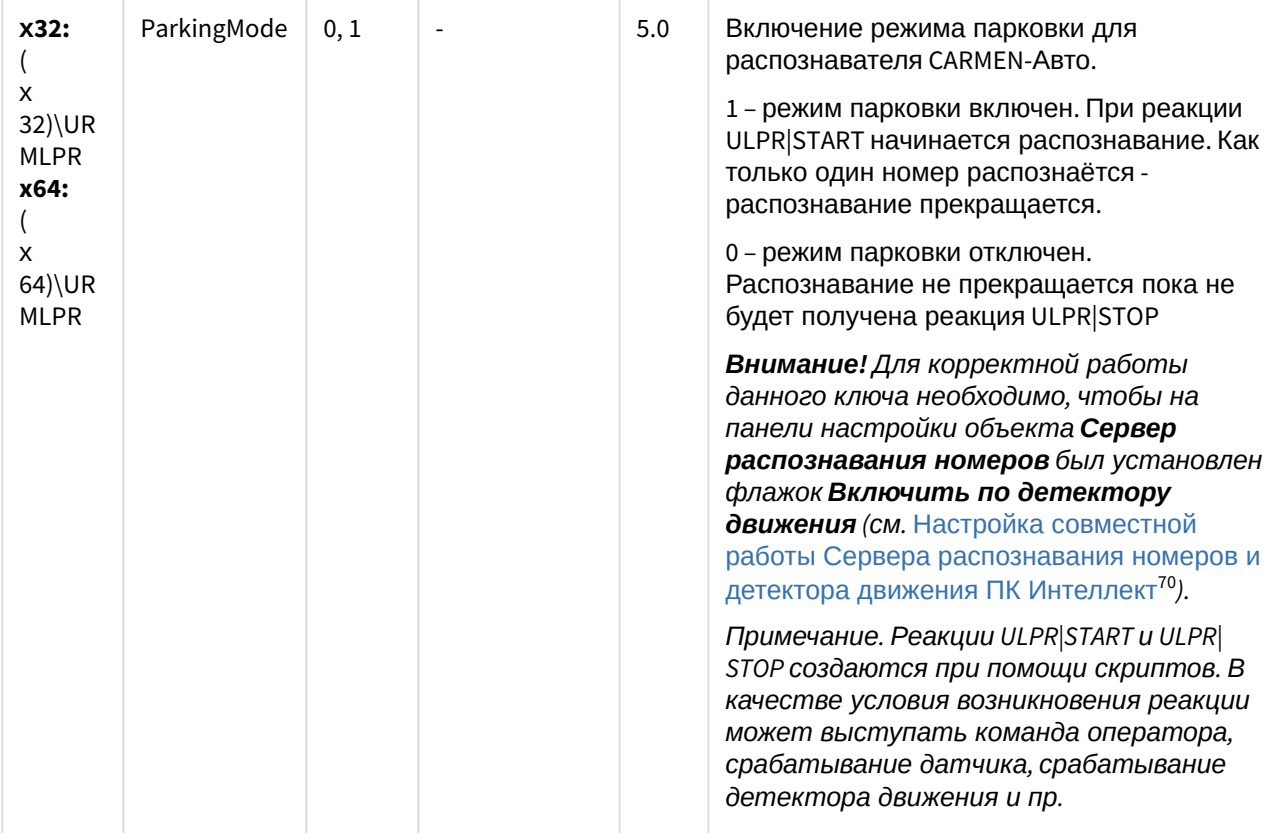

<sup>70</sup> https://docs.itvgroup.ru/confluence/pages/viewpage.action?pageId=122126419

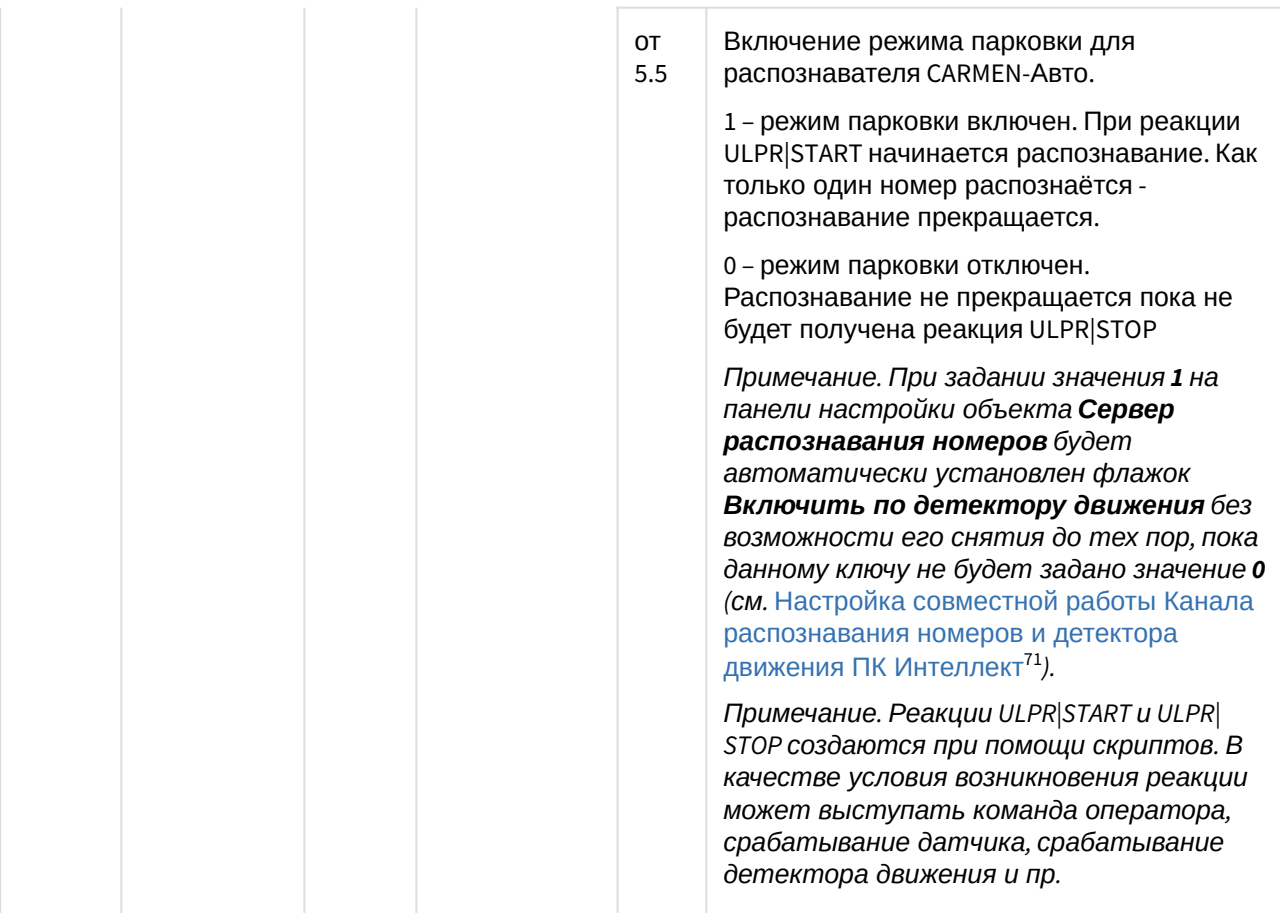

<sup>71</sup> https://docs.itvgroup.ru/confluence/pages/viewpage.action?pageId=138459665

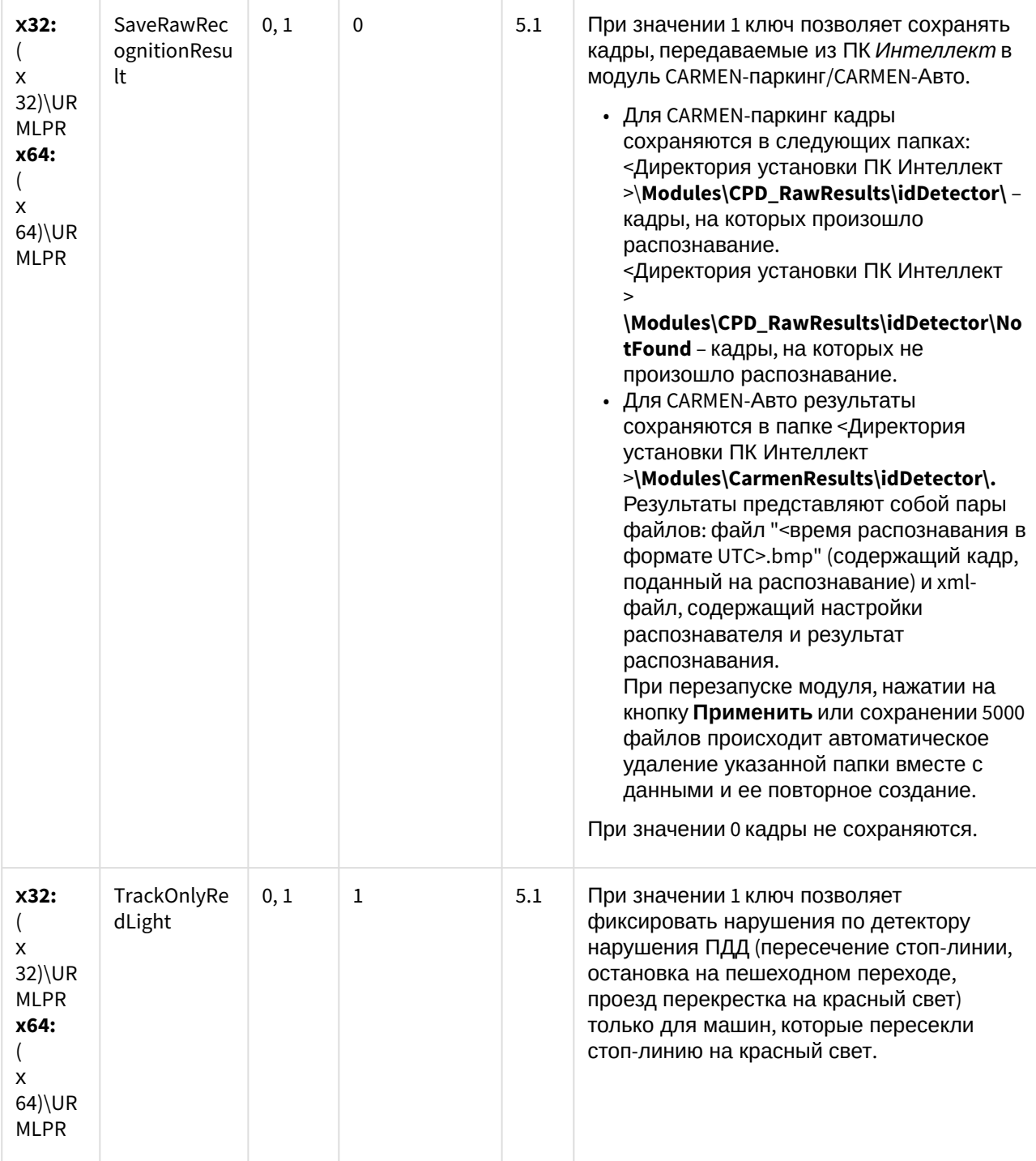

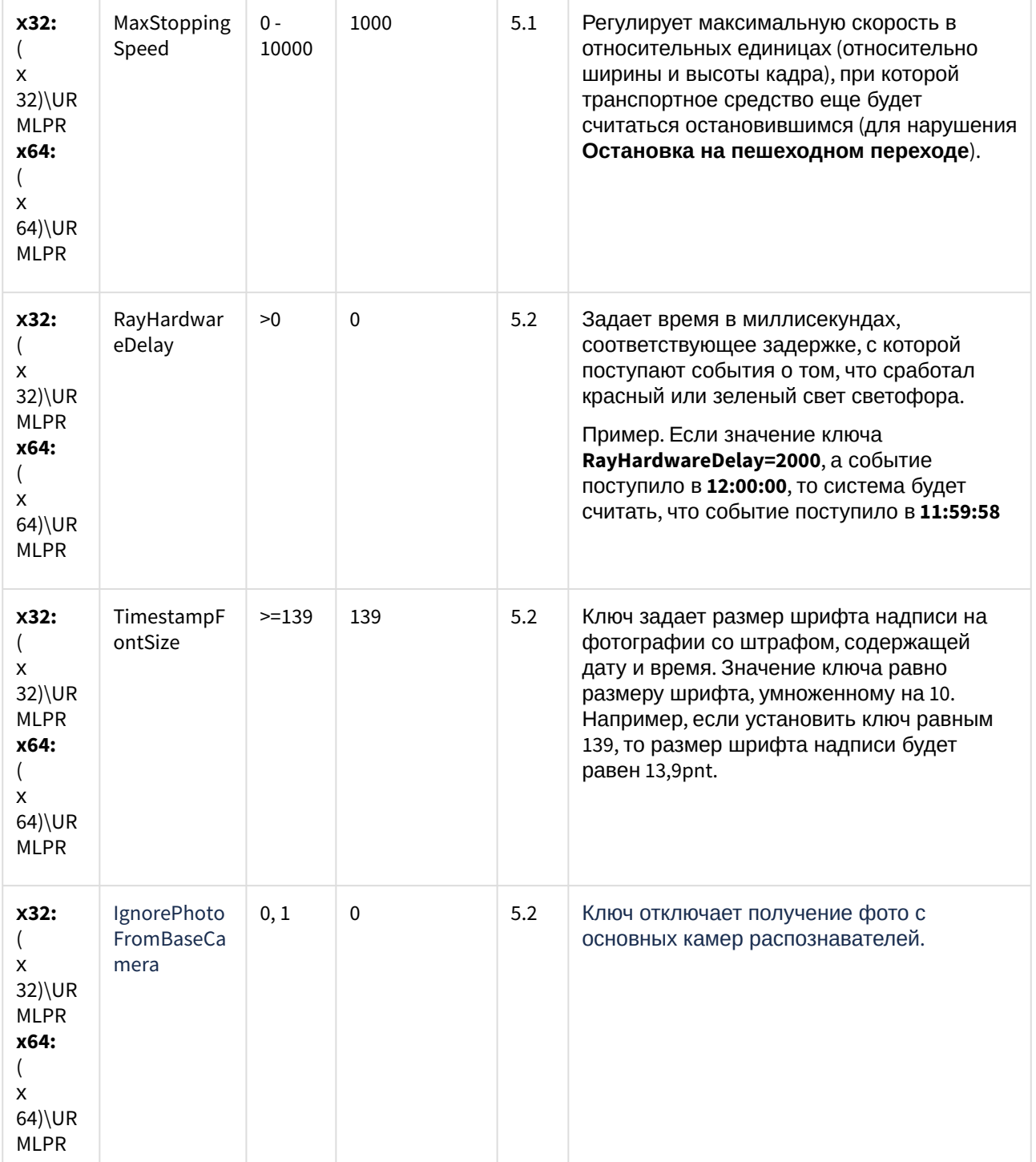

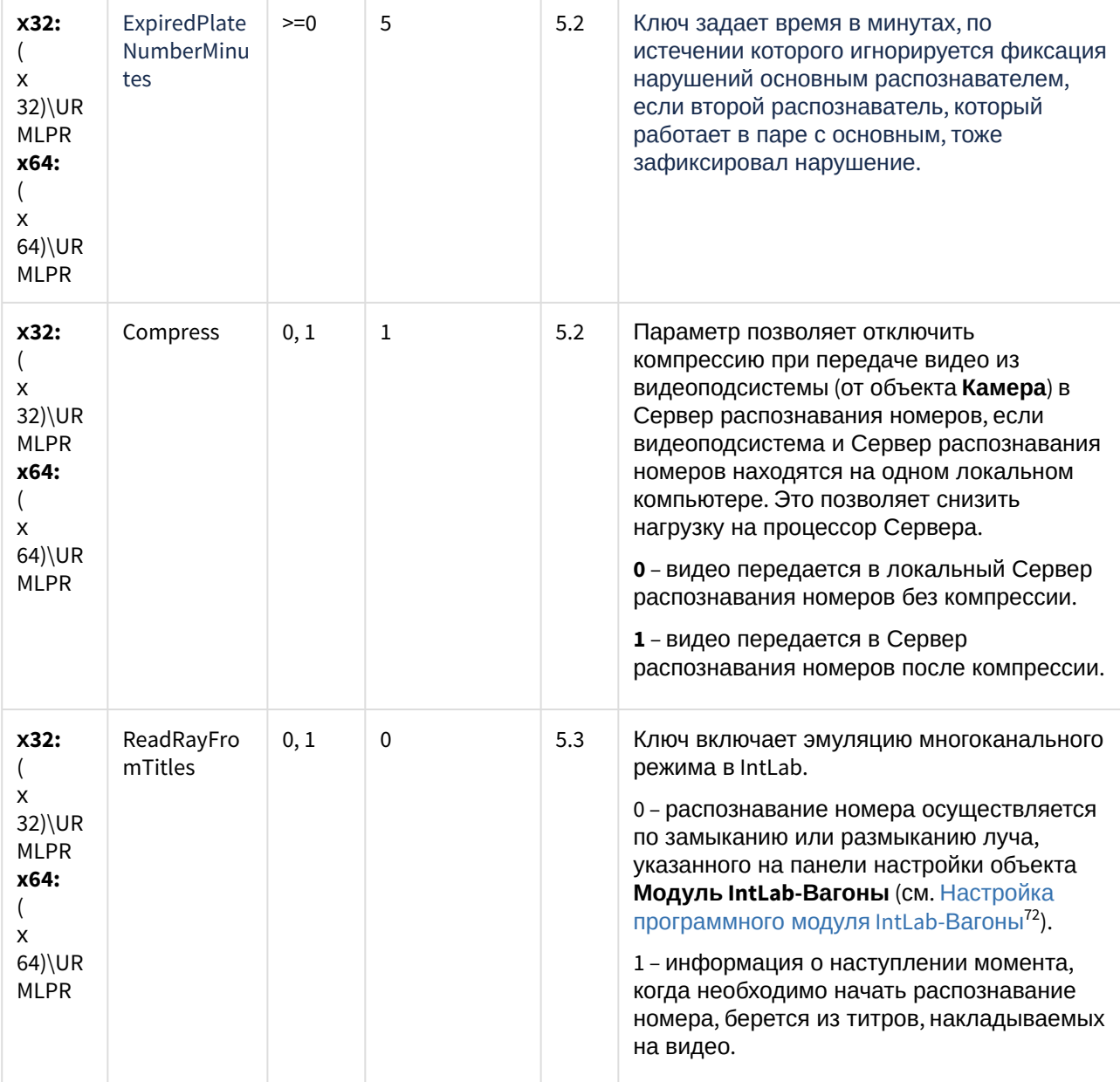

<sup>72</sup> https://docs.itvgroup.ru/confluence/pages/viewpage.action?pageId=128923983

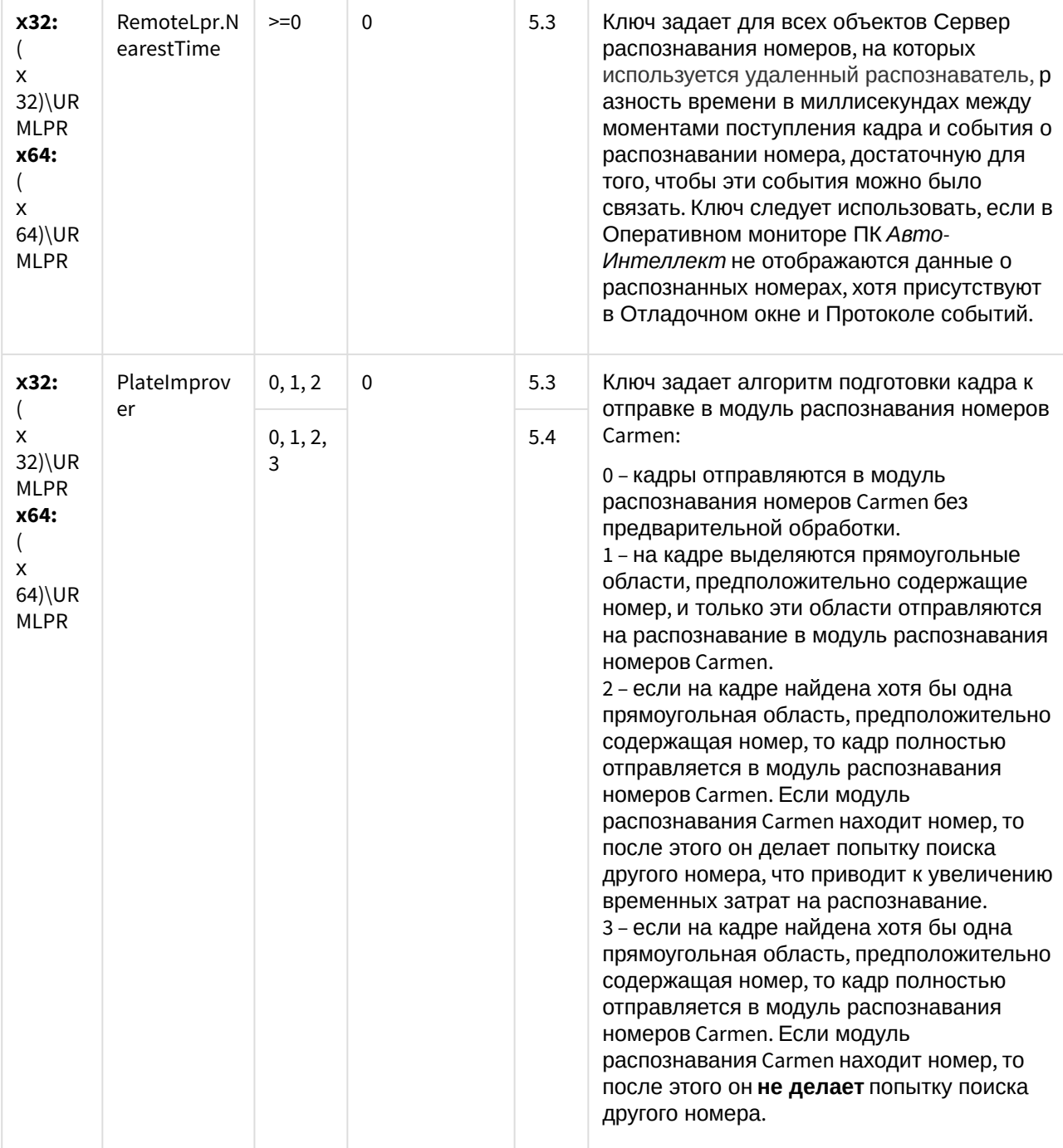

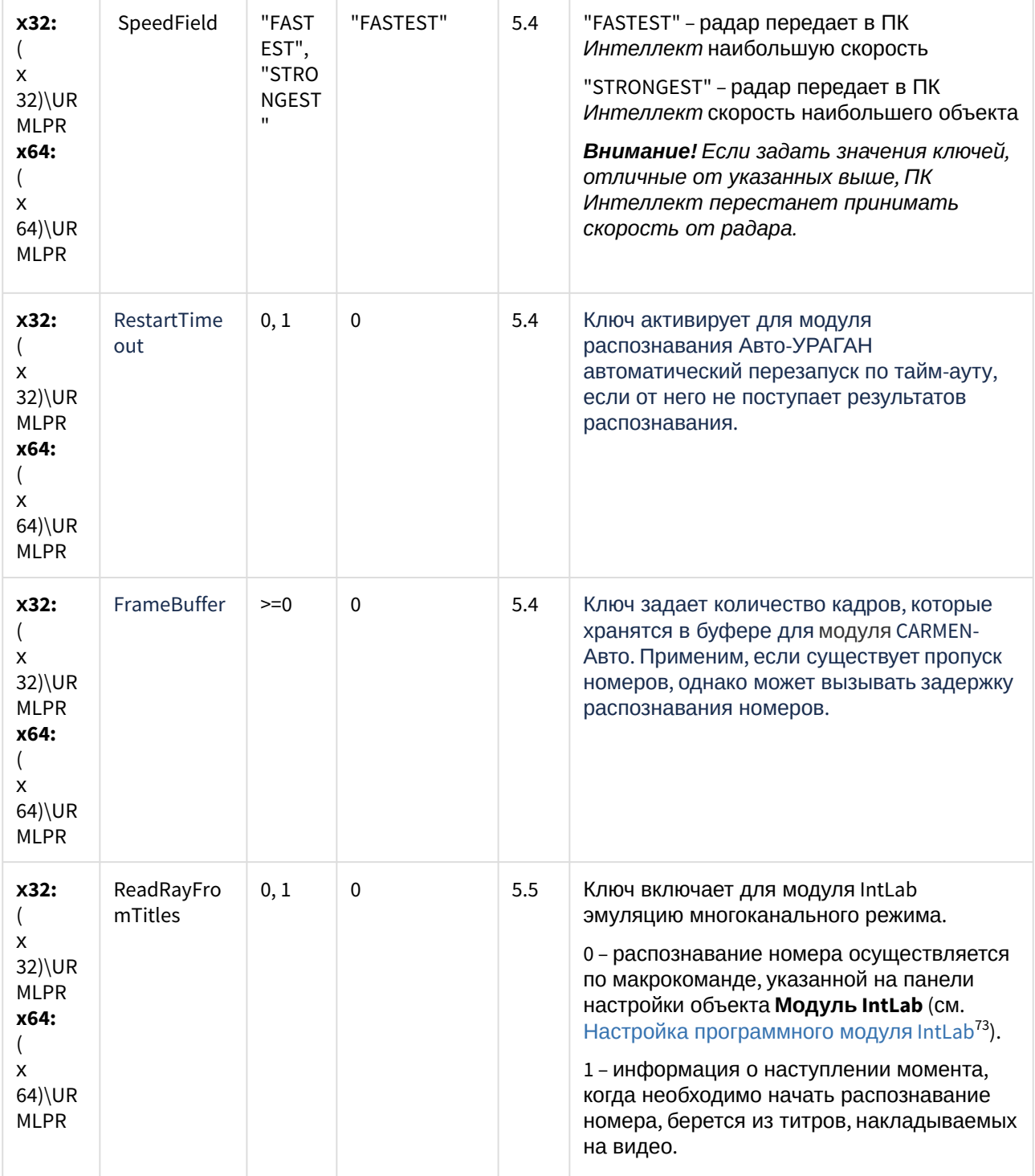

<sup>73</sup> https://docs.itvgroup.ru/confluence/pages/viewpage.action?pageId=138459657

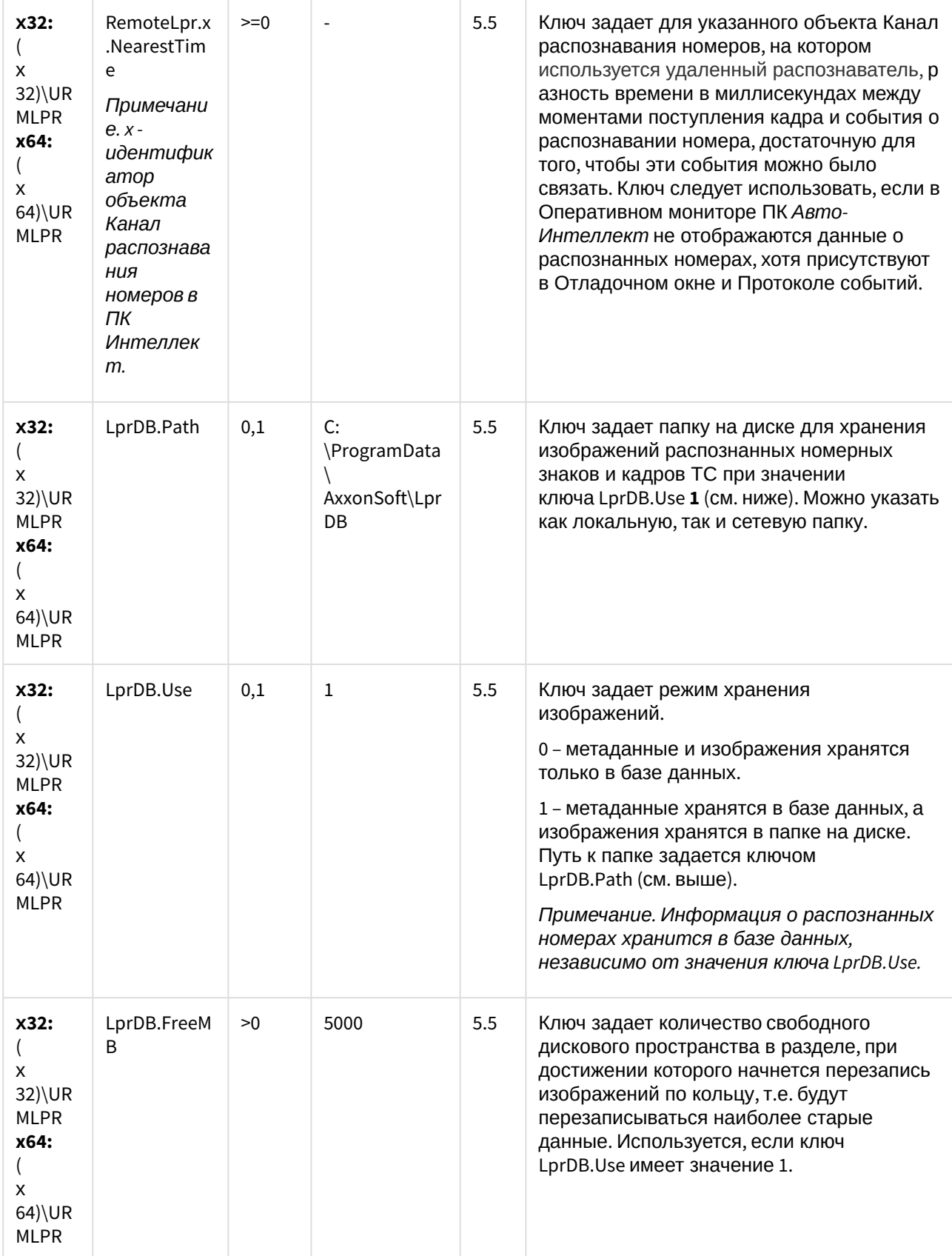

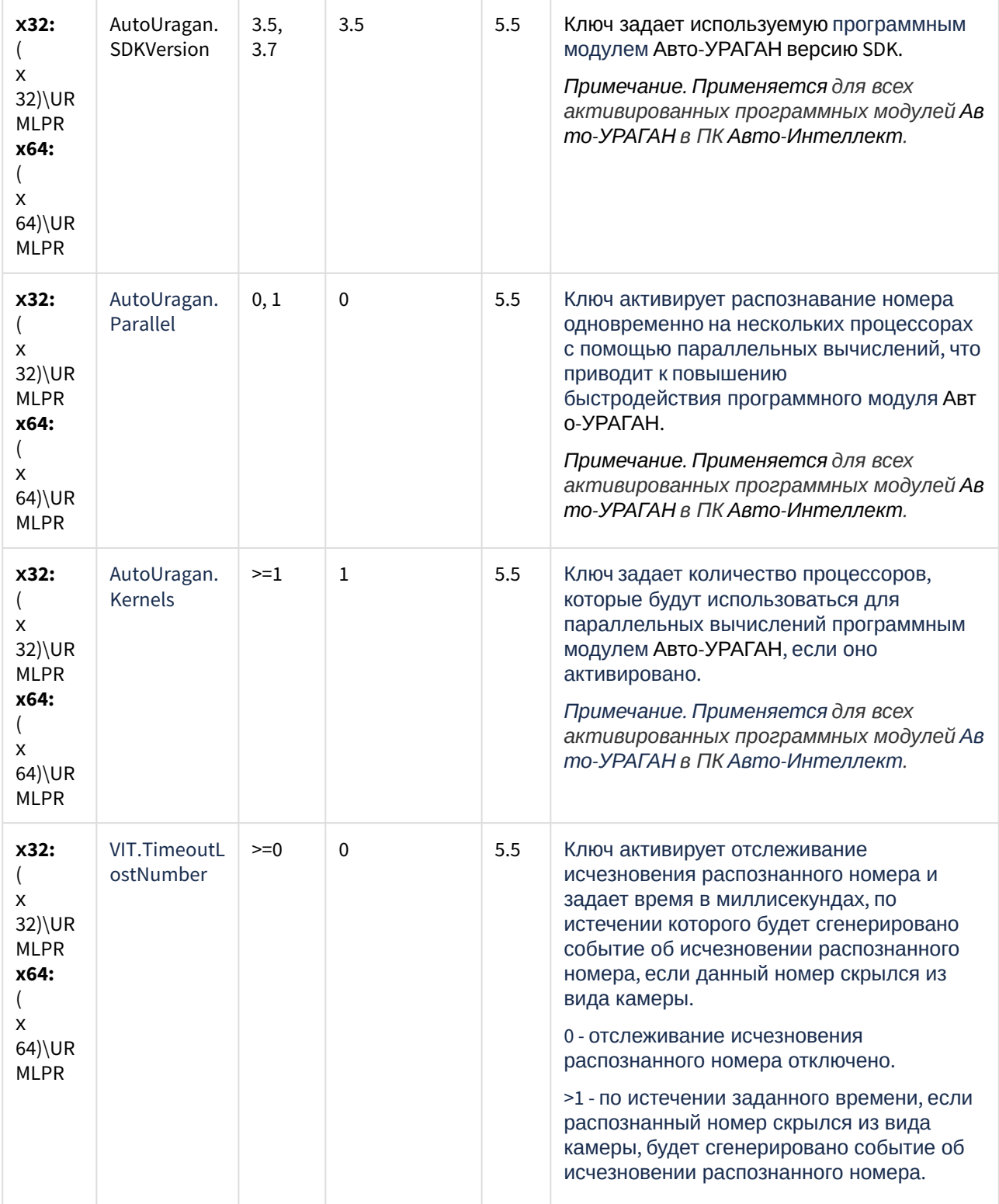

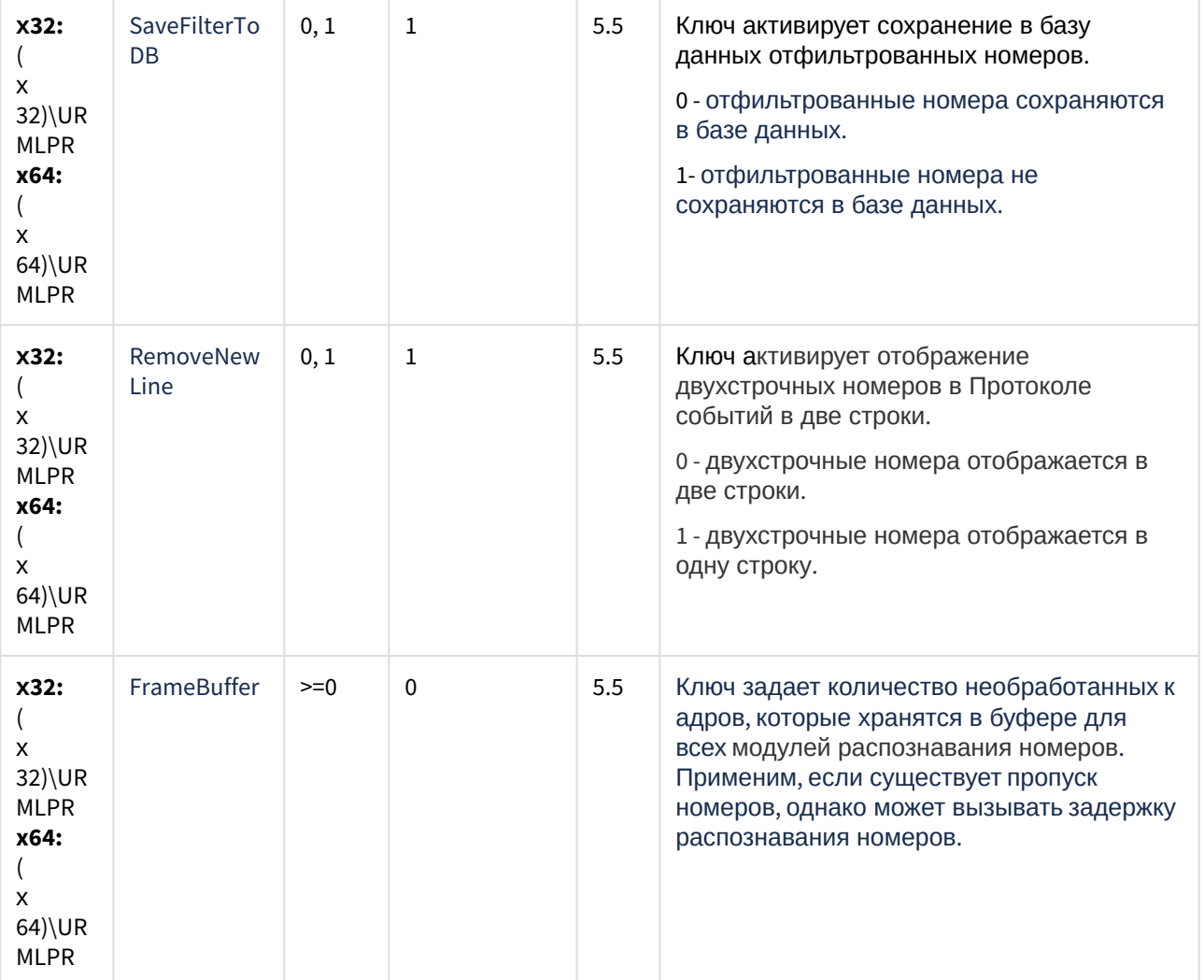

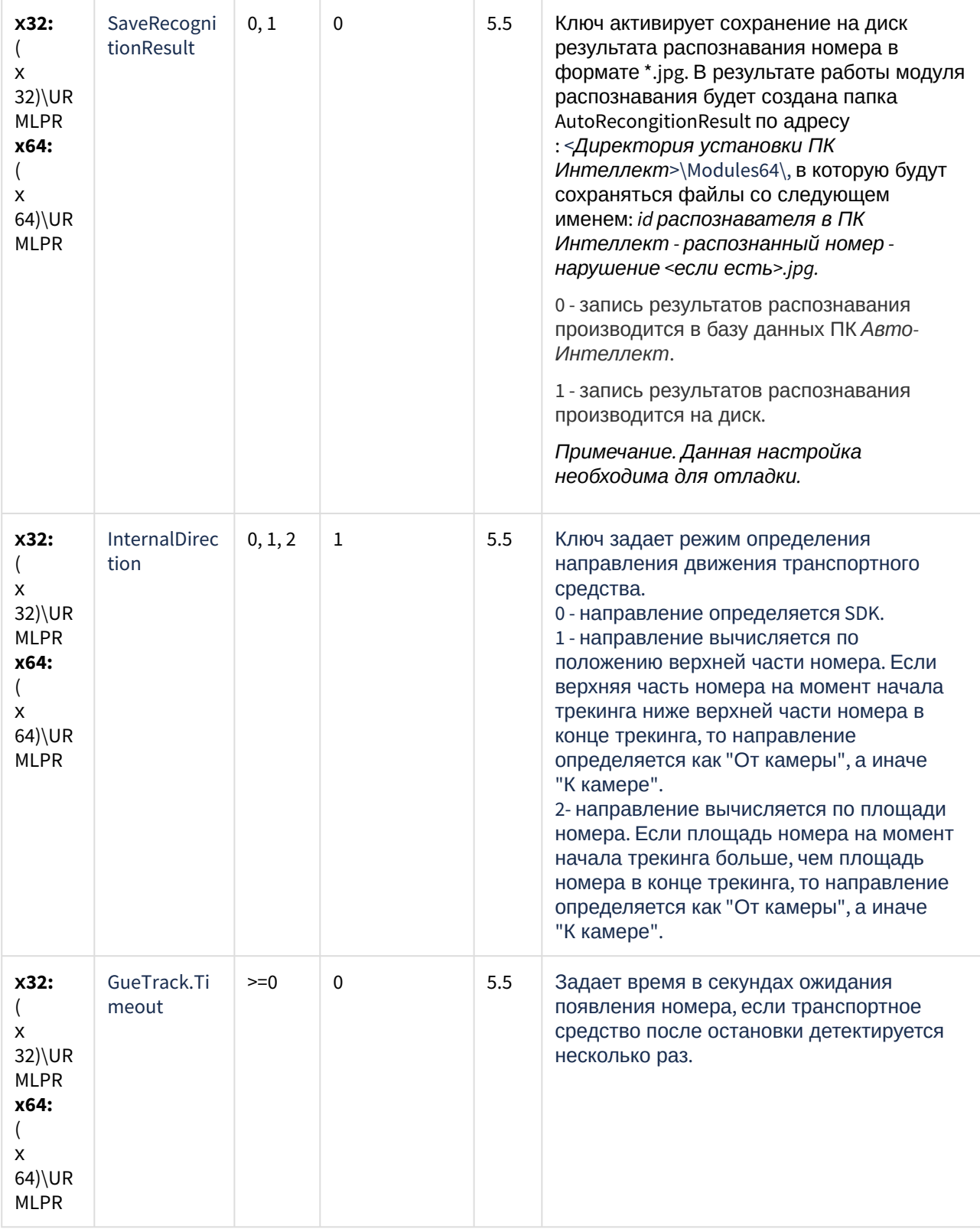

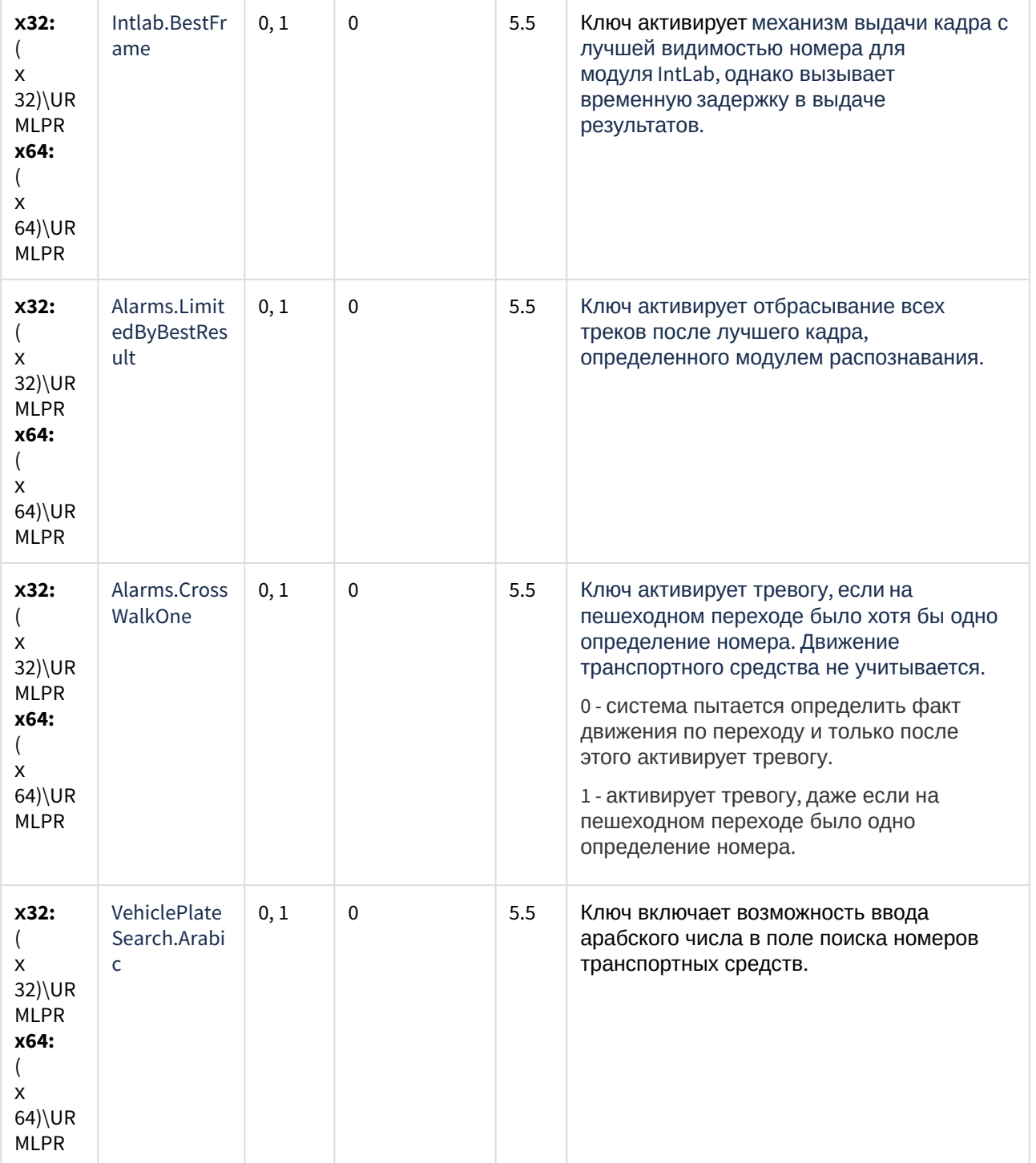

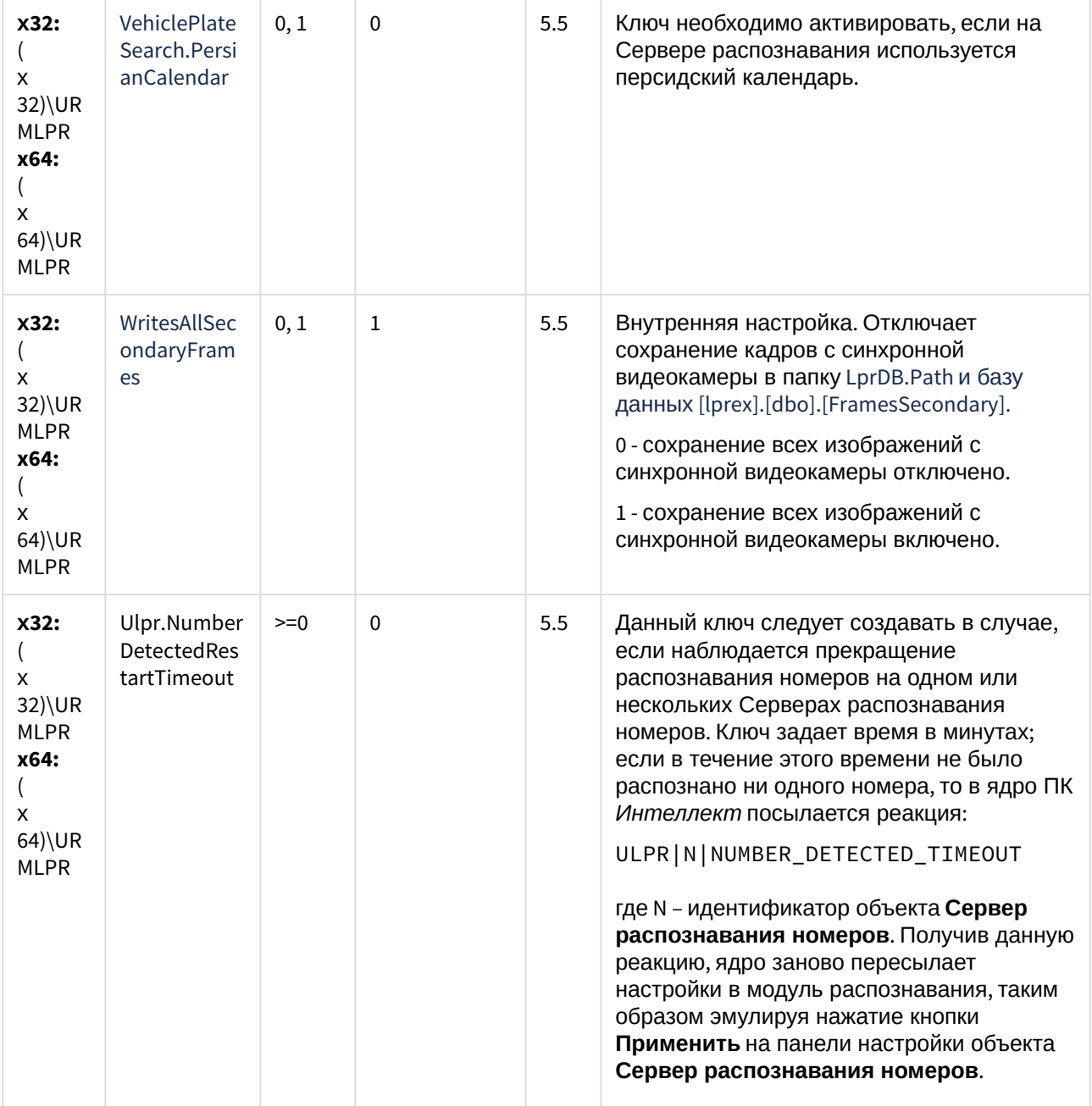

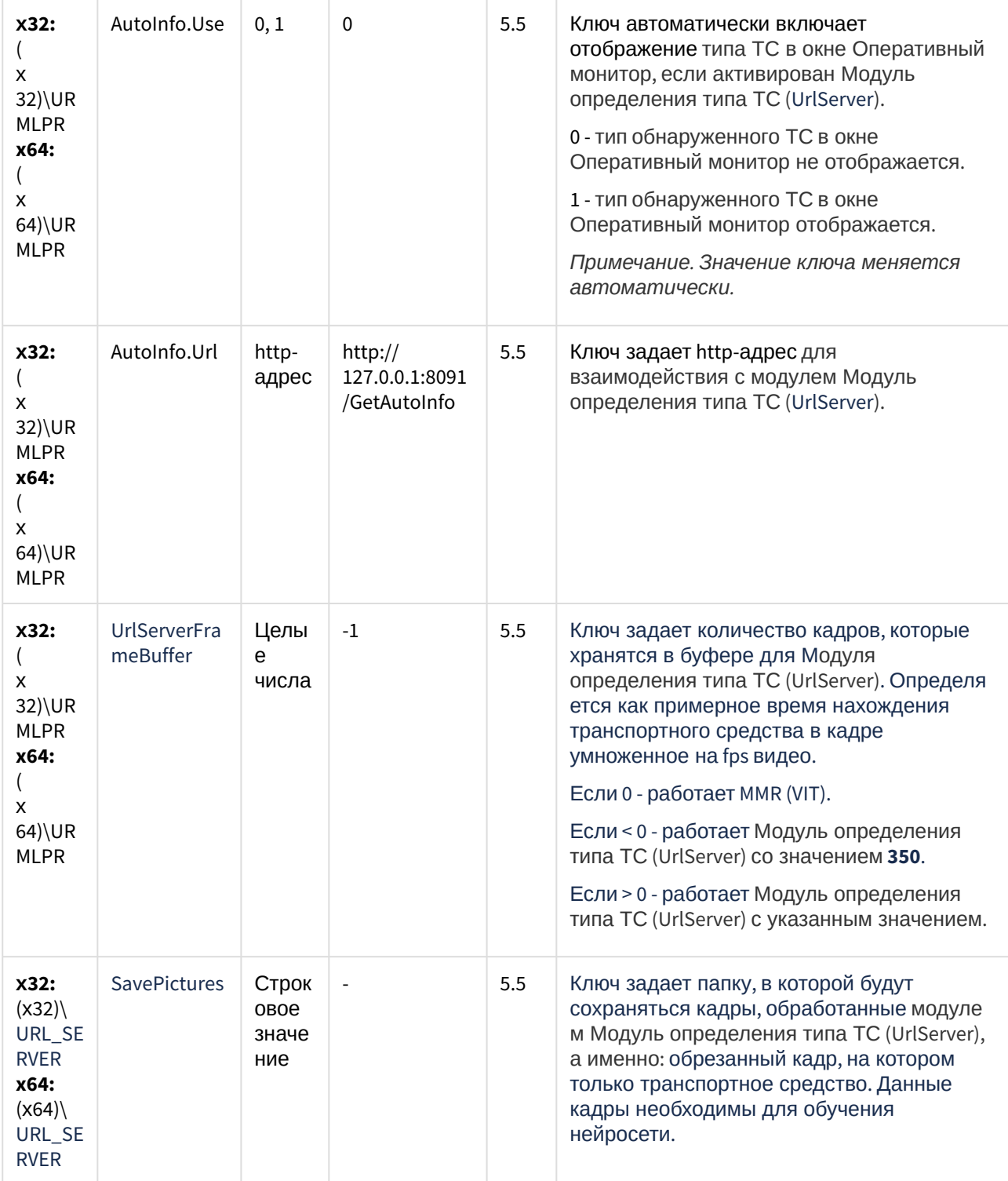

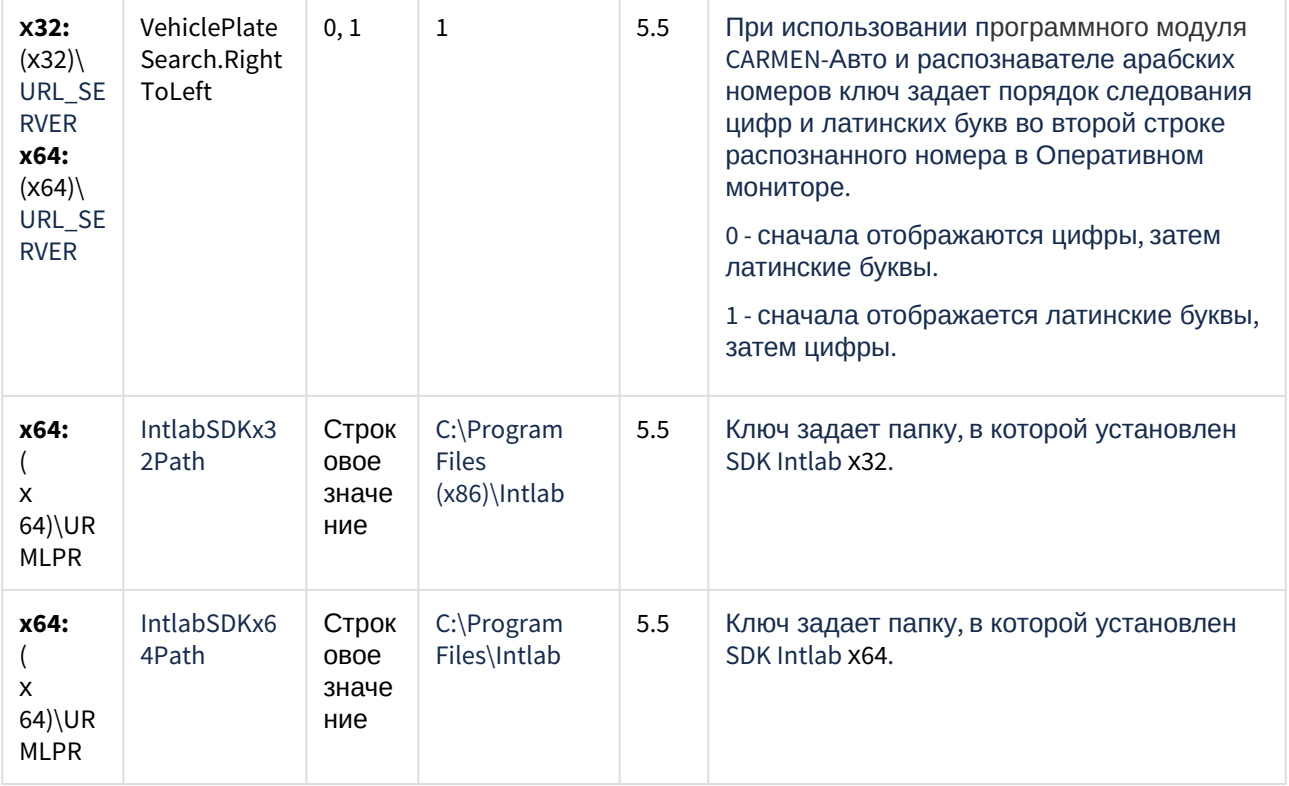

(see page 0) К СОДЕРЖАНИЮ (see page 151)

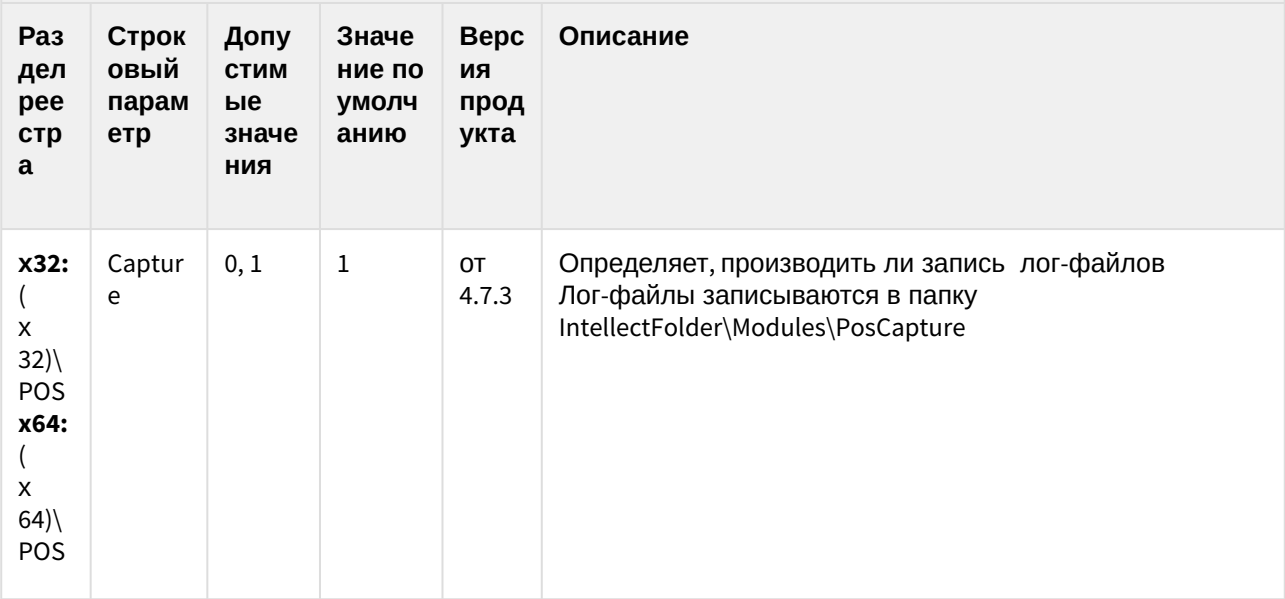

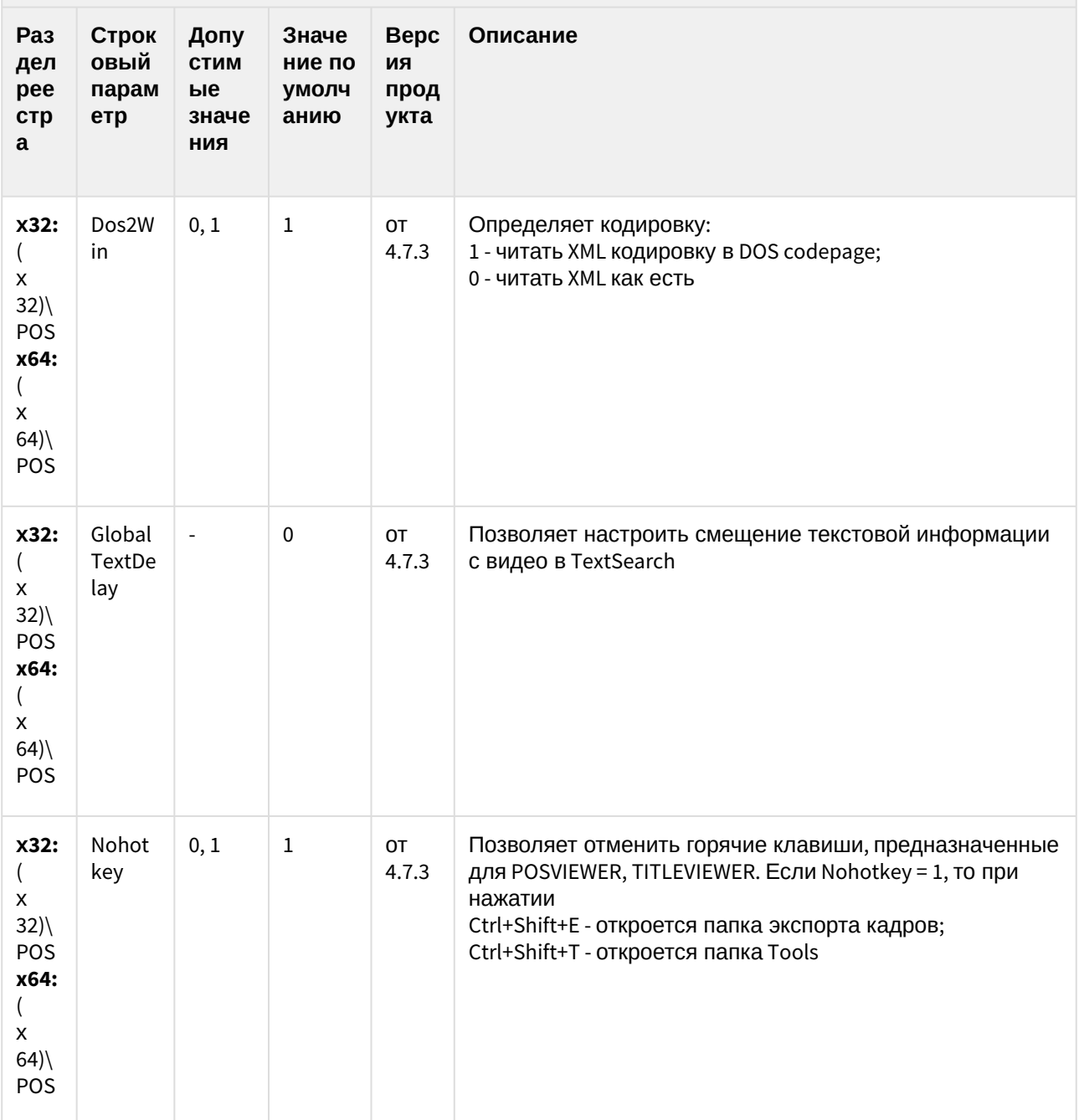

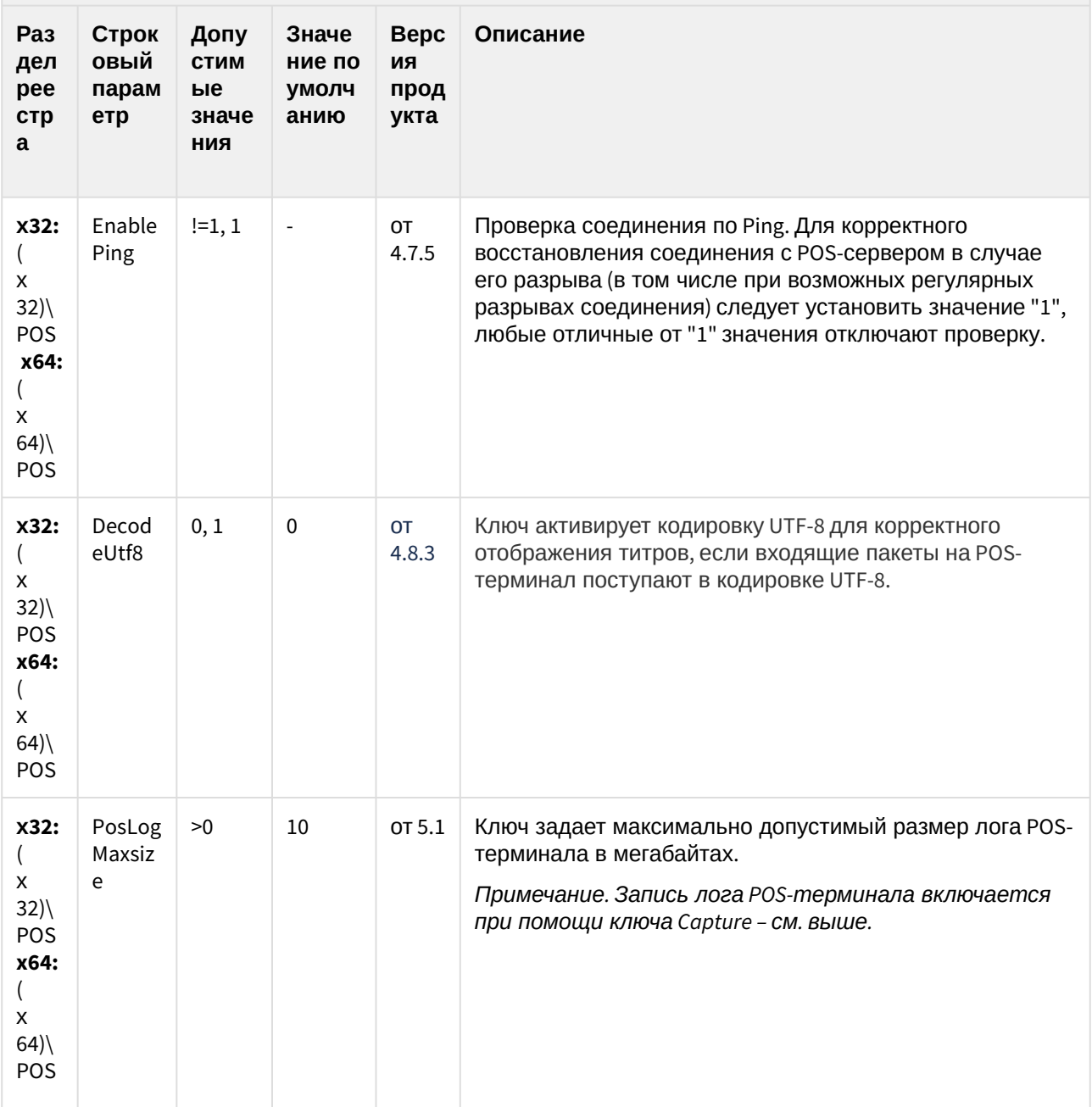

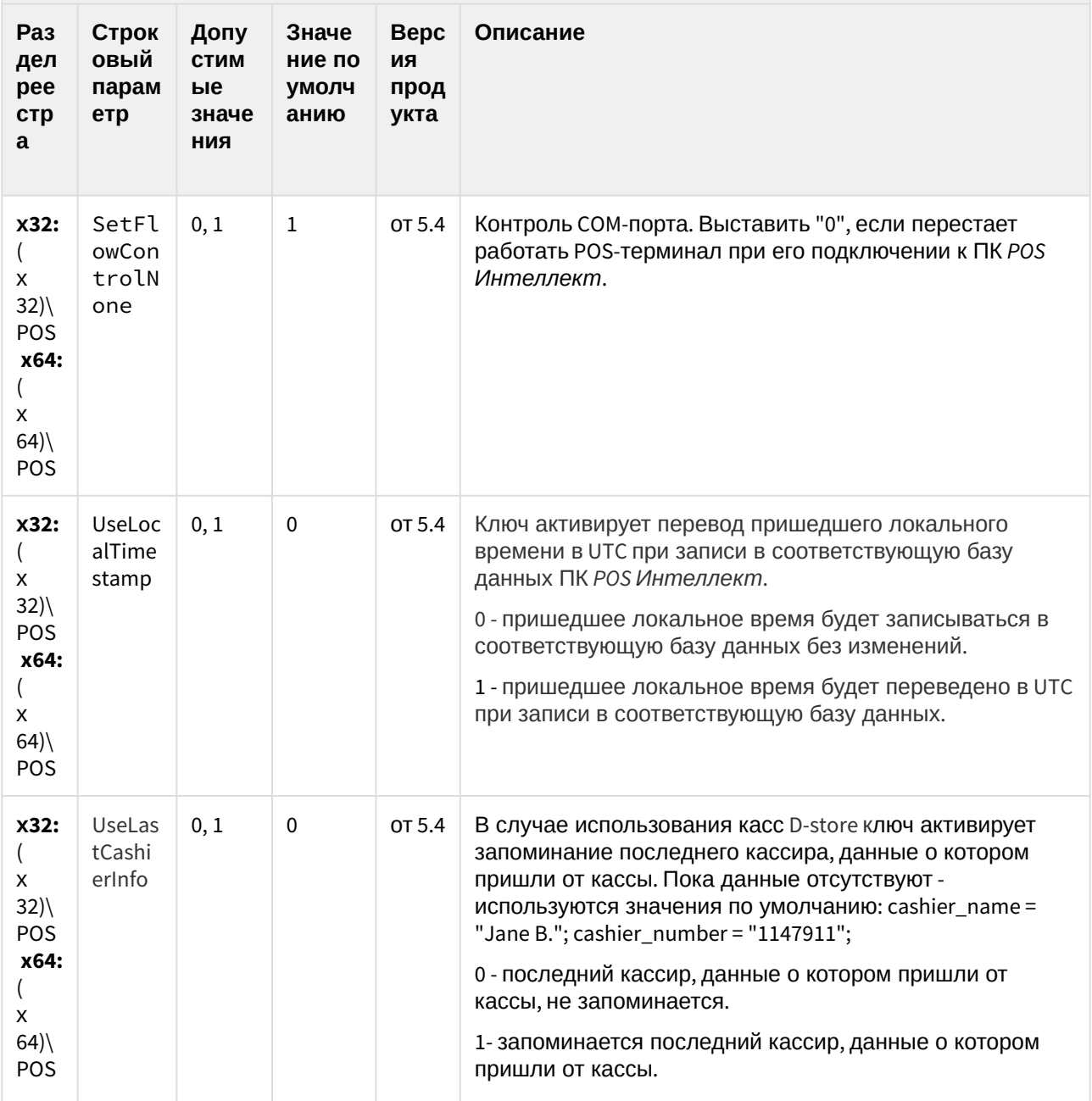

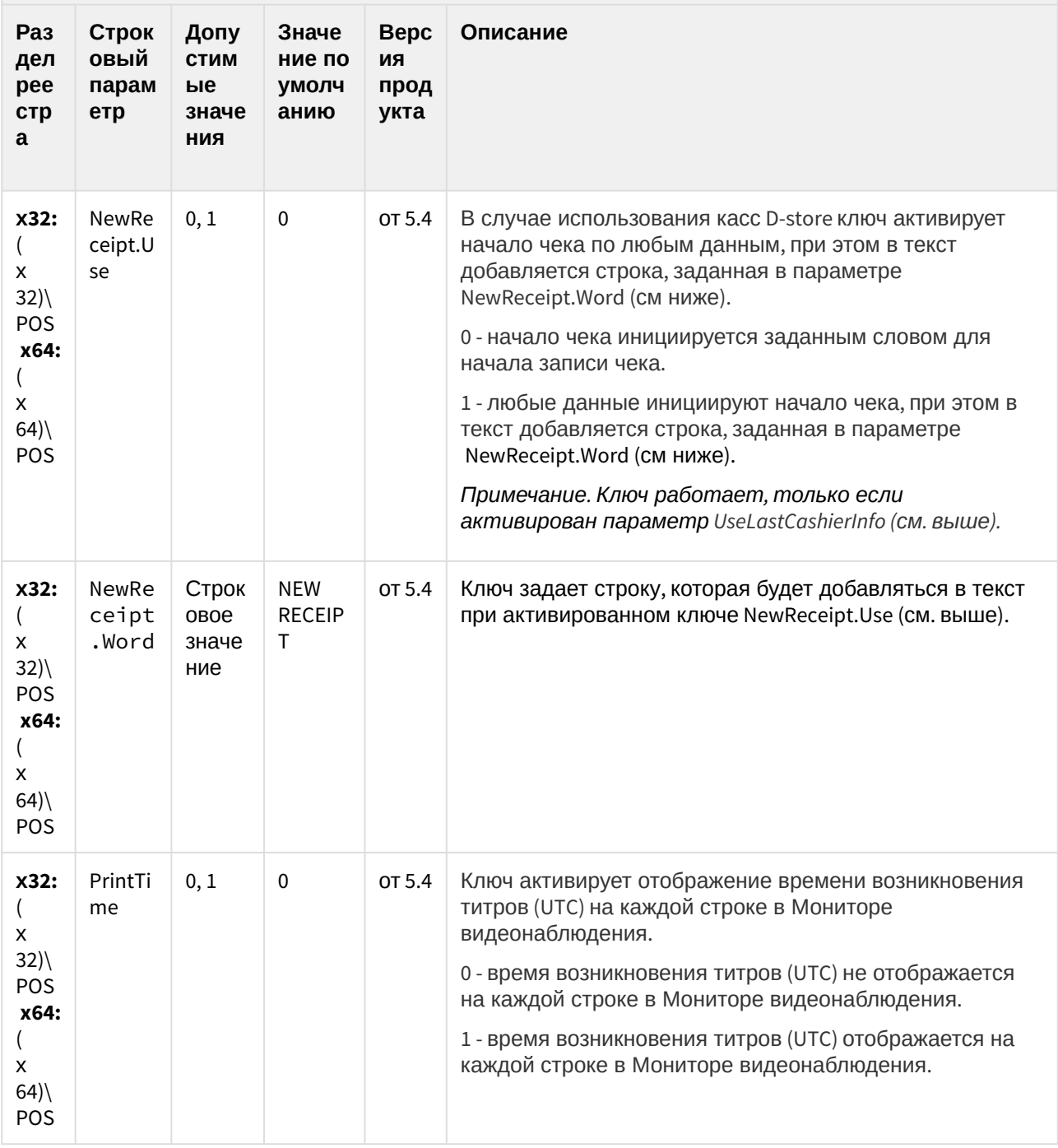

(see page 0) К СОДЕРЖАНИЮ (see page 151)

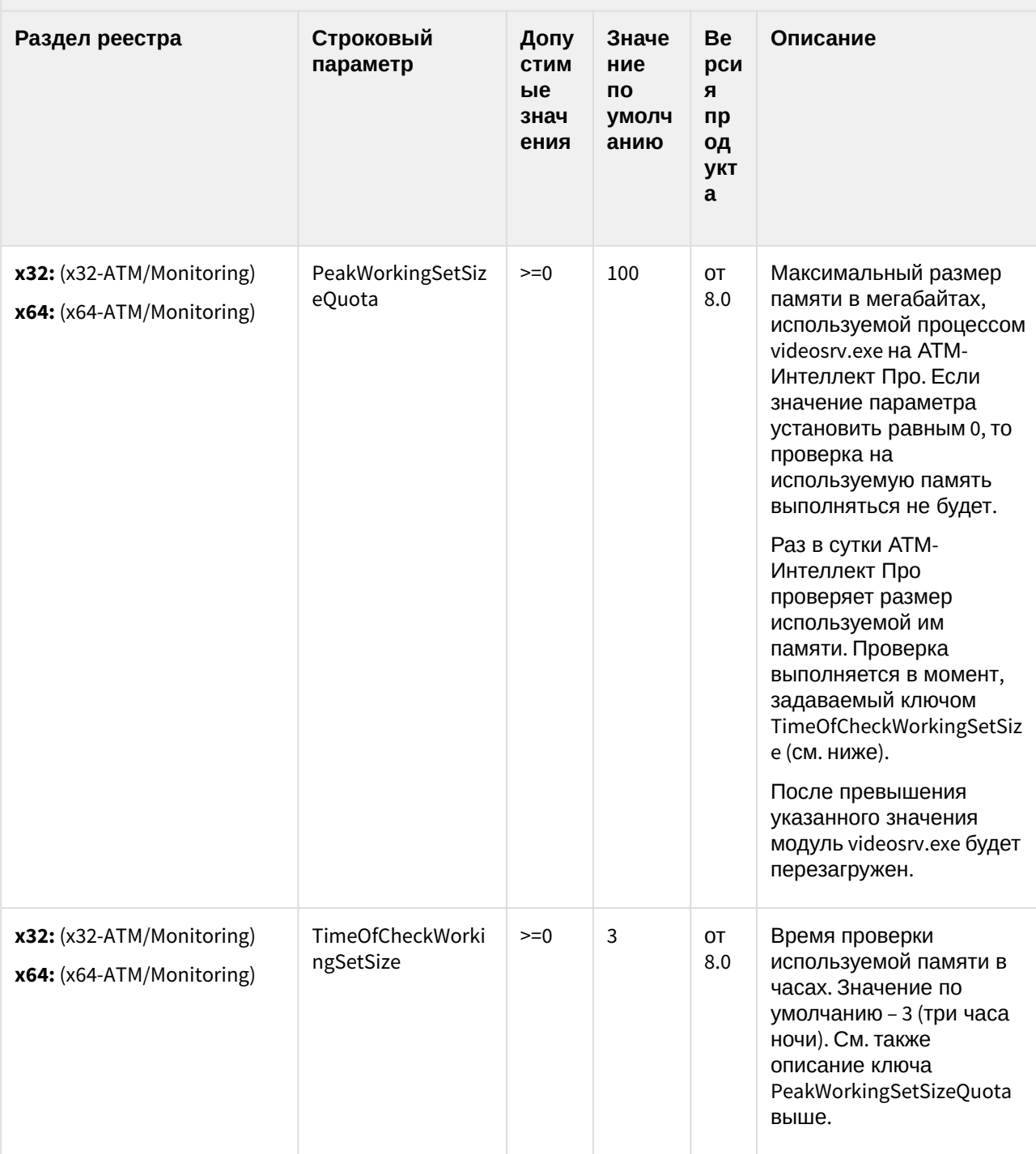

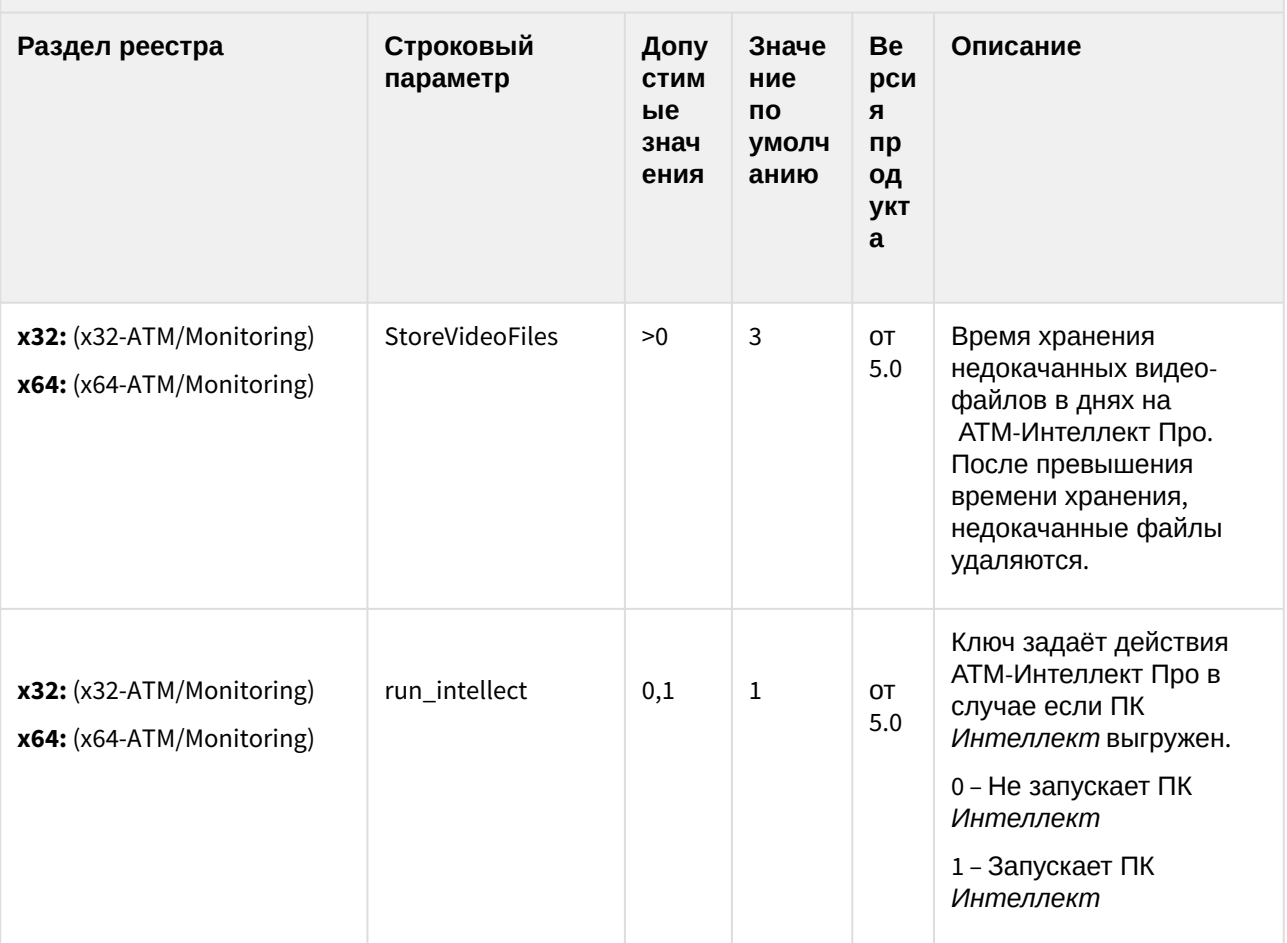

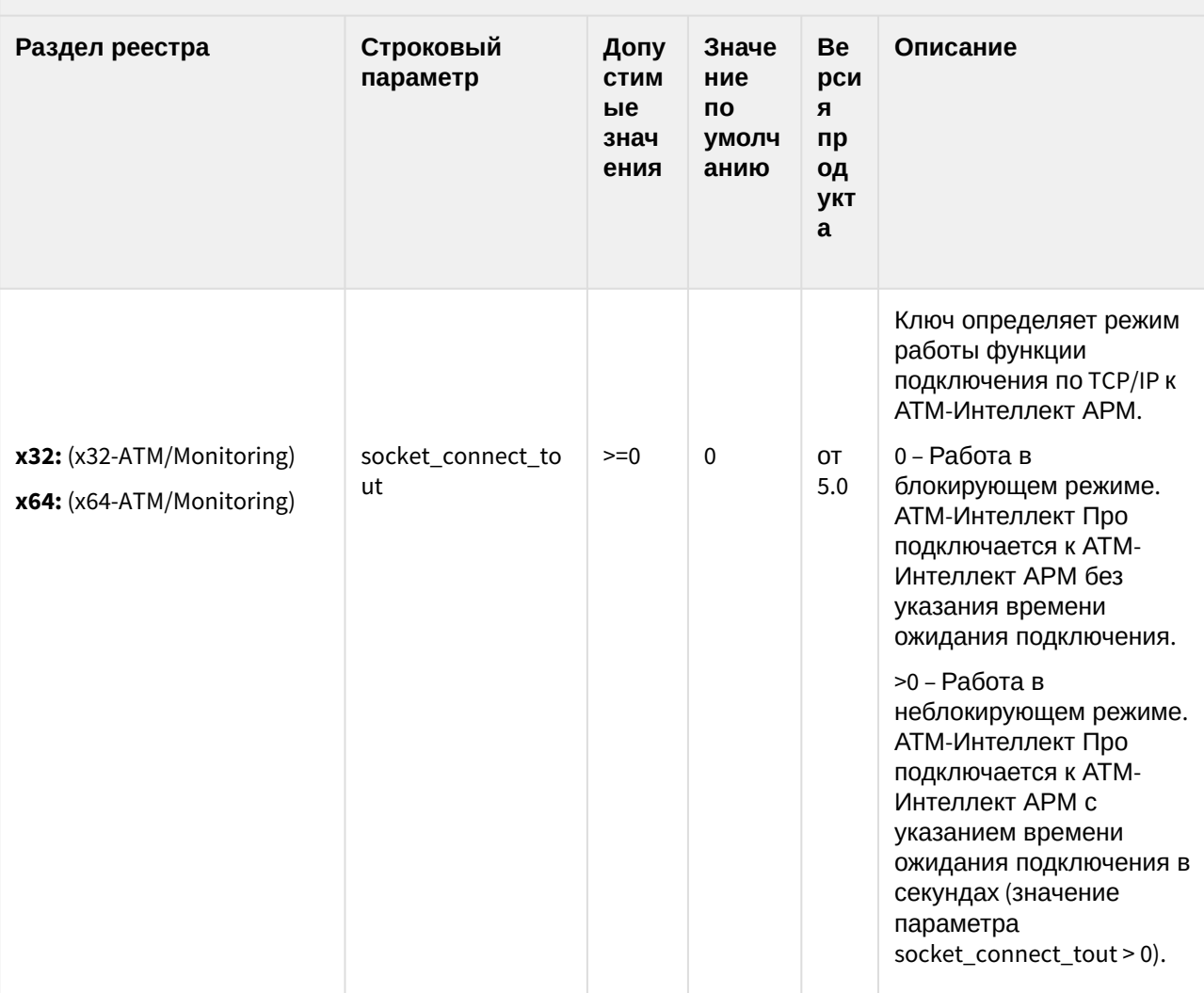

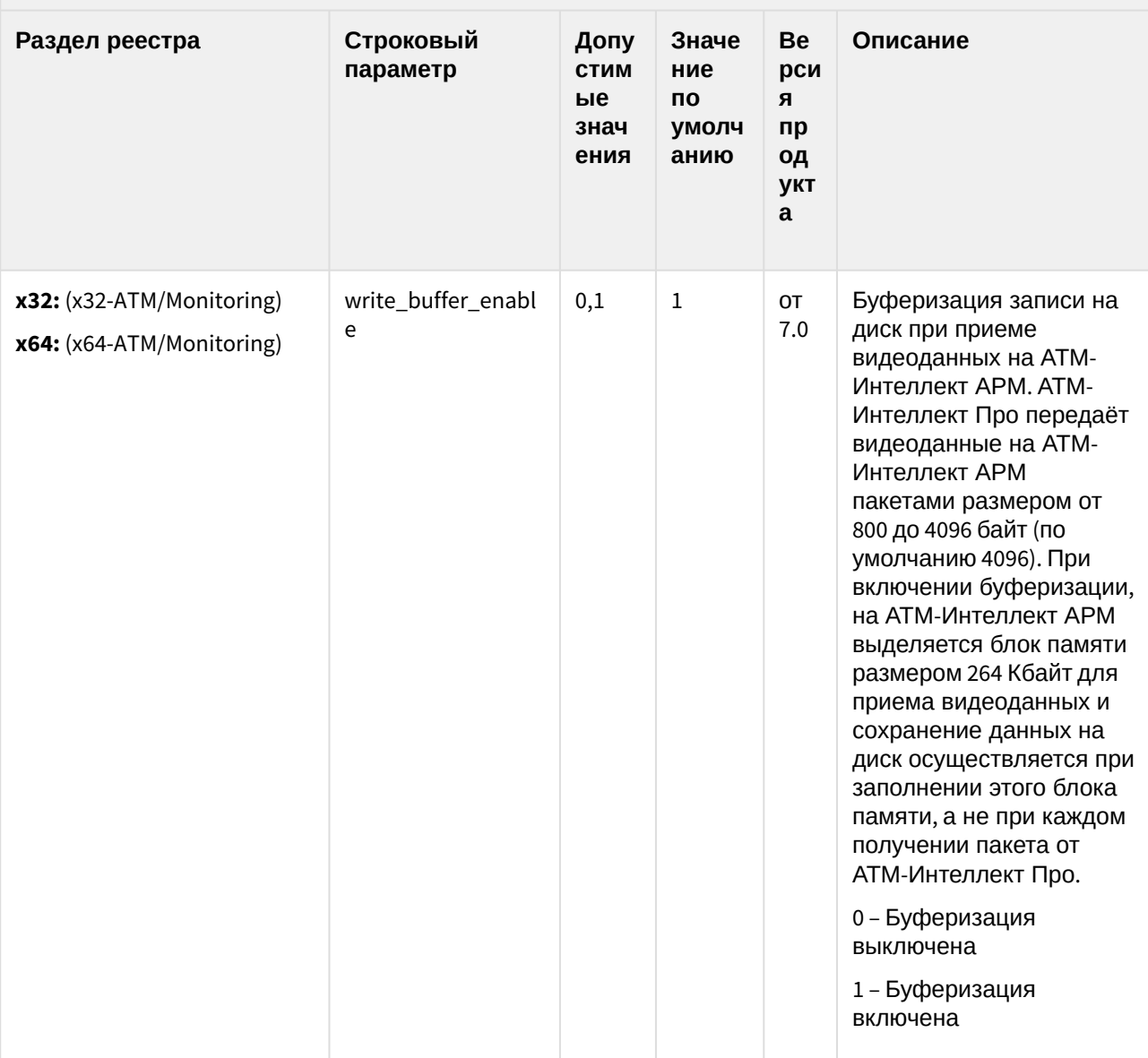

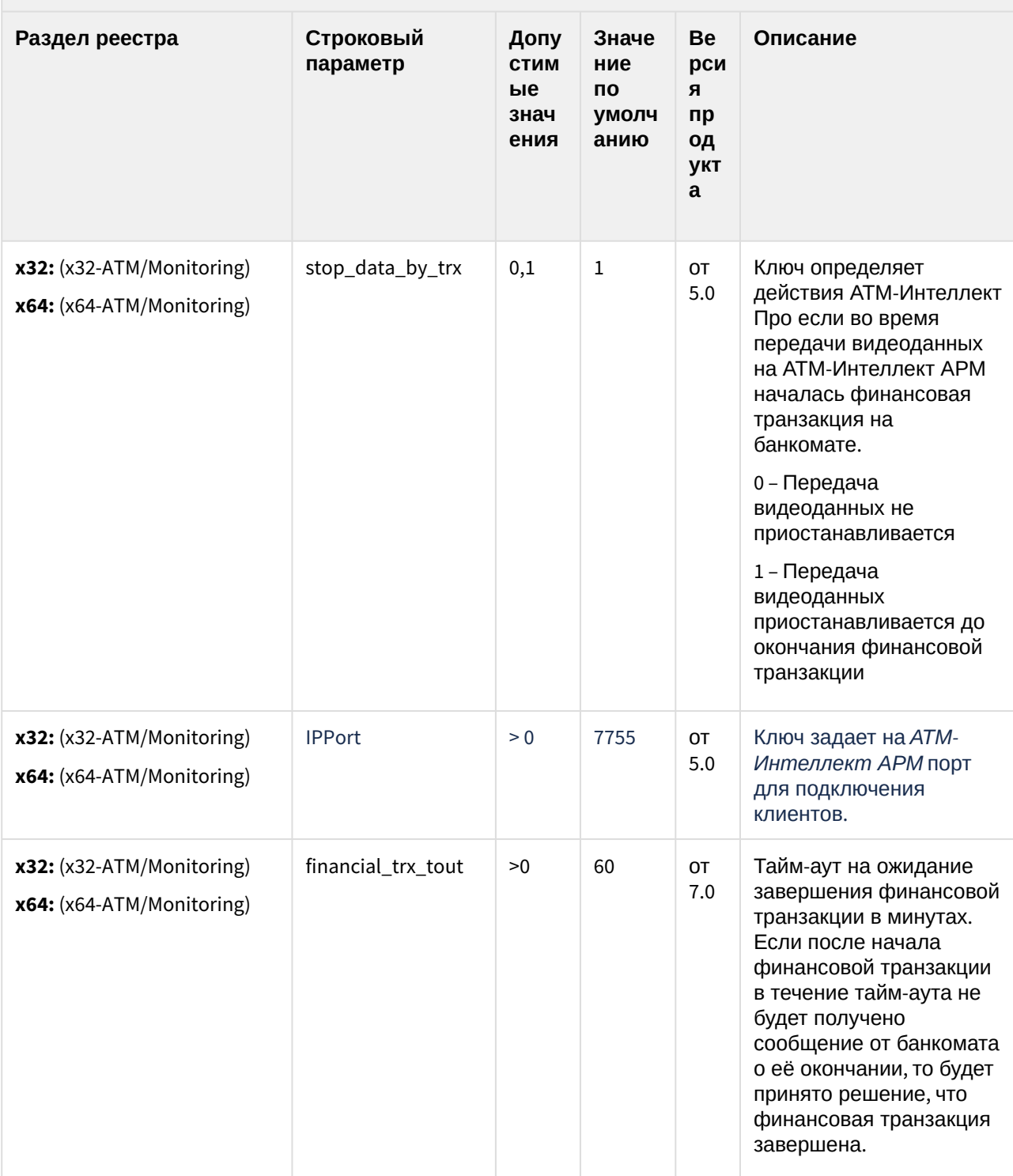

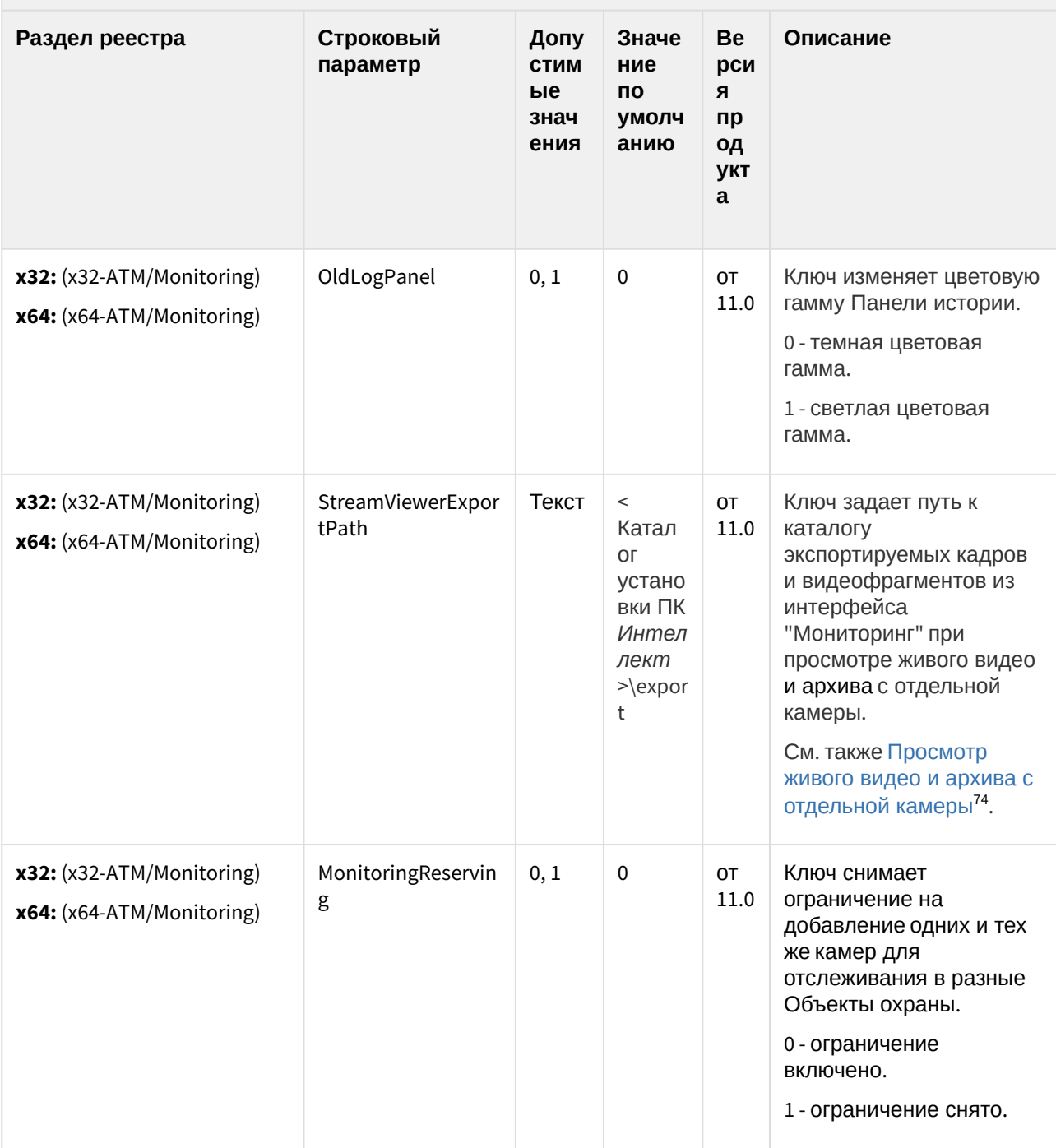

<sup>74</sup> https://docs.itvgroup.ru/confluence/pages/viewpage.action?pageId=157710160

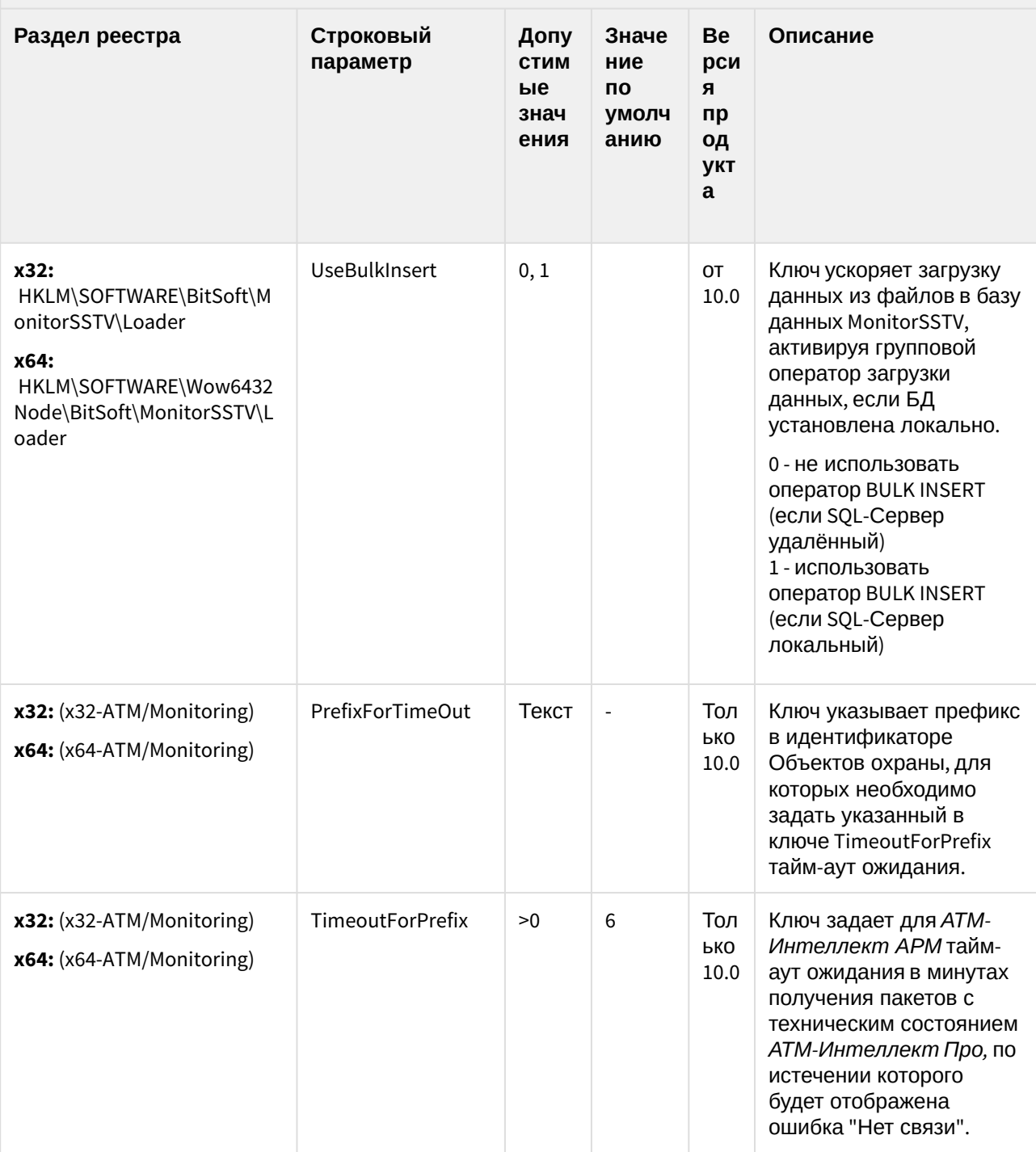

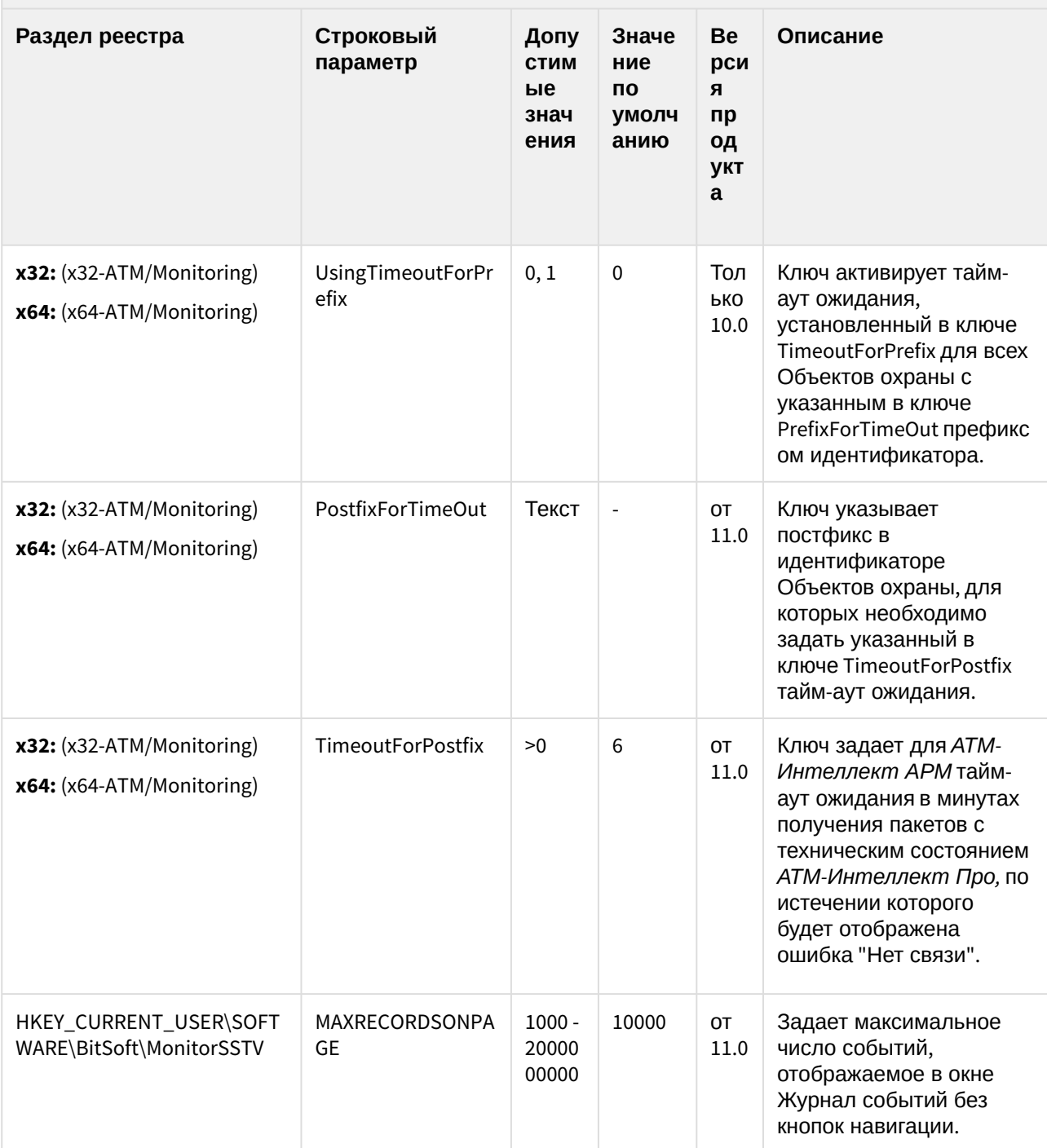

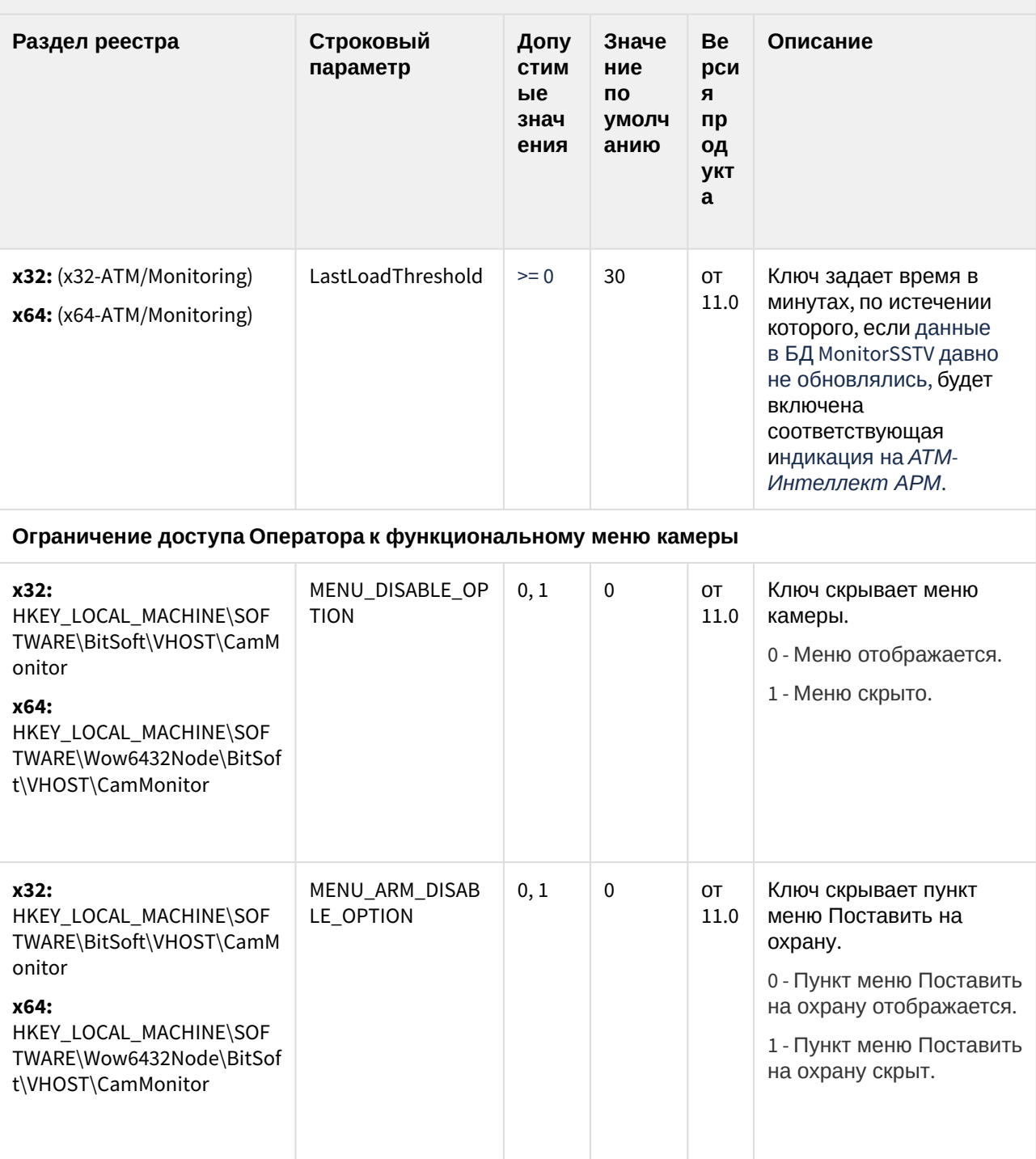
#### ATM-Интеллект

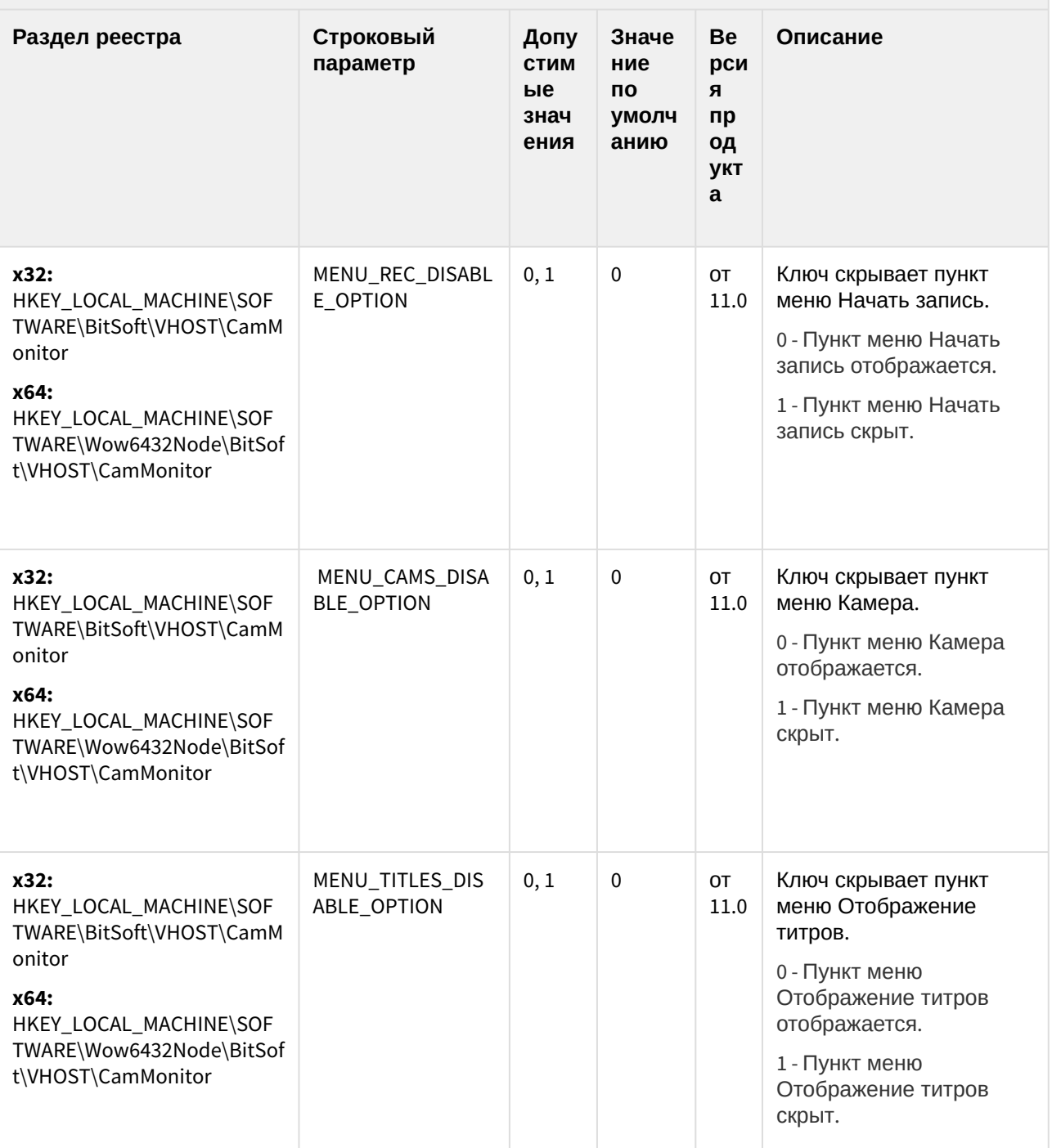

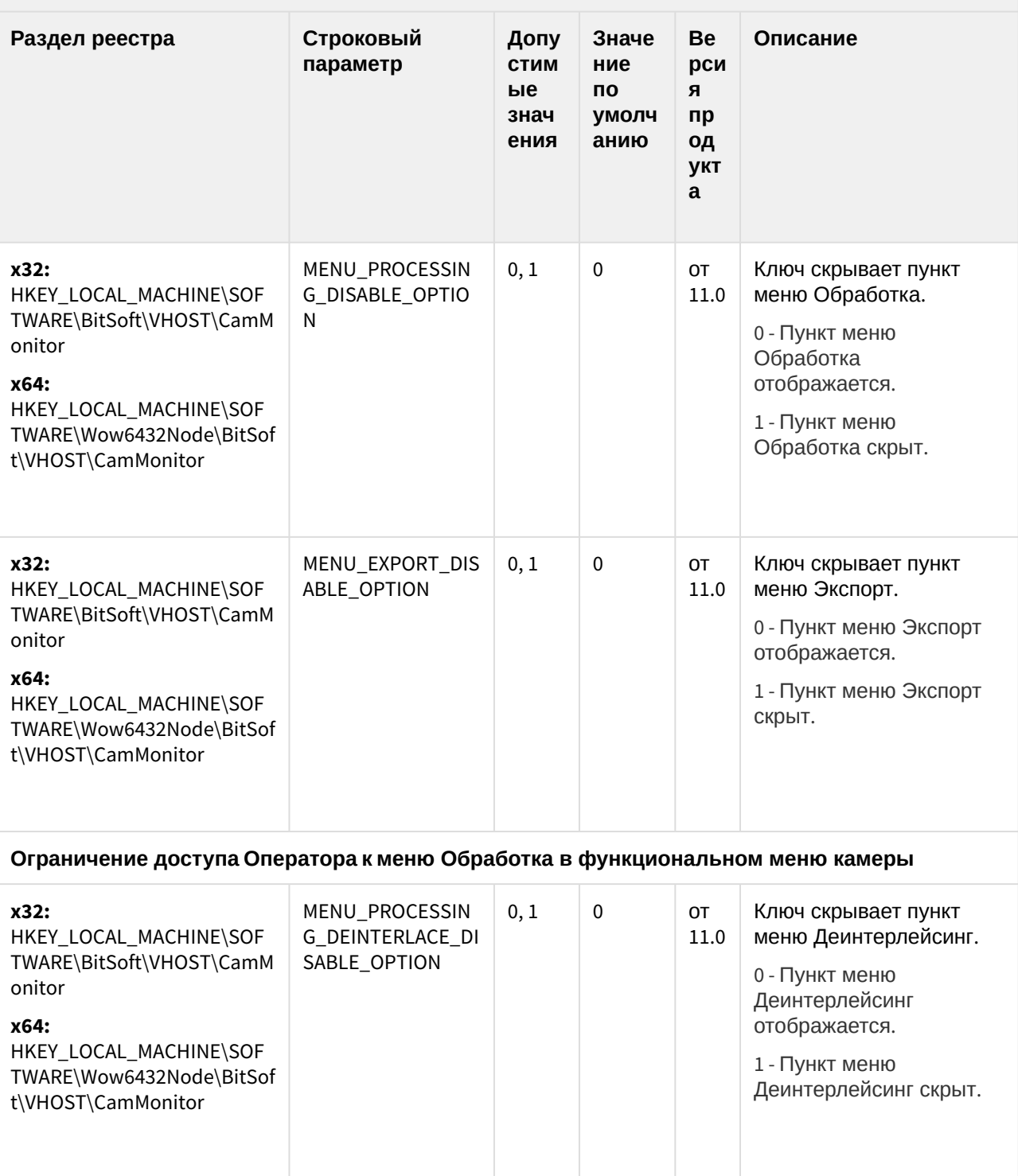

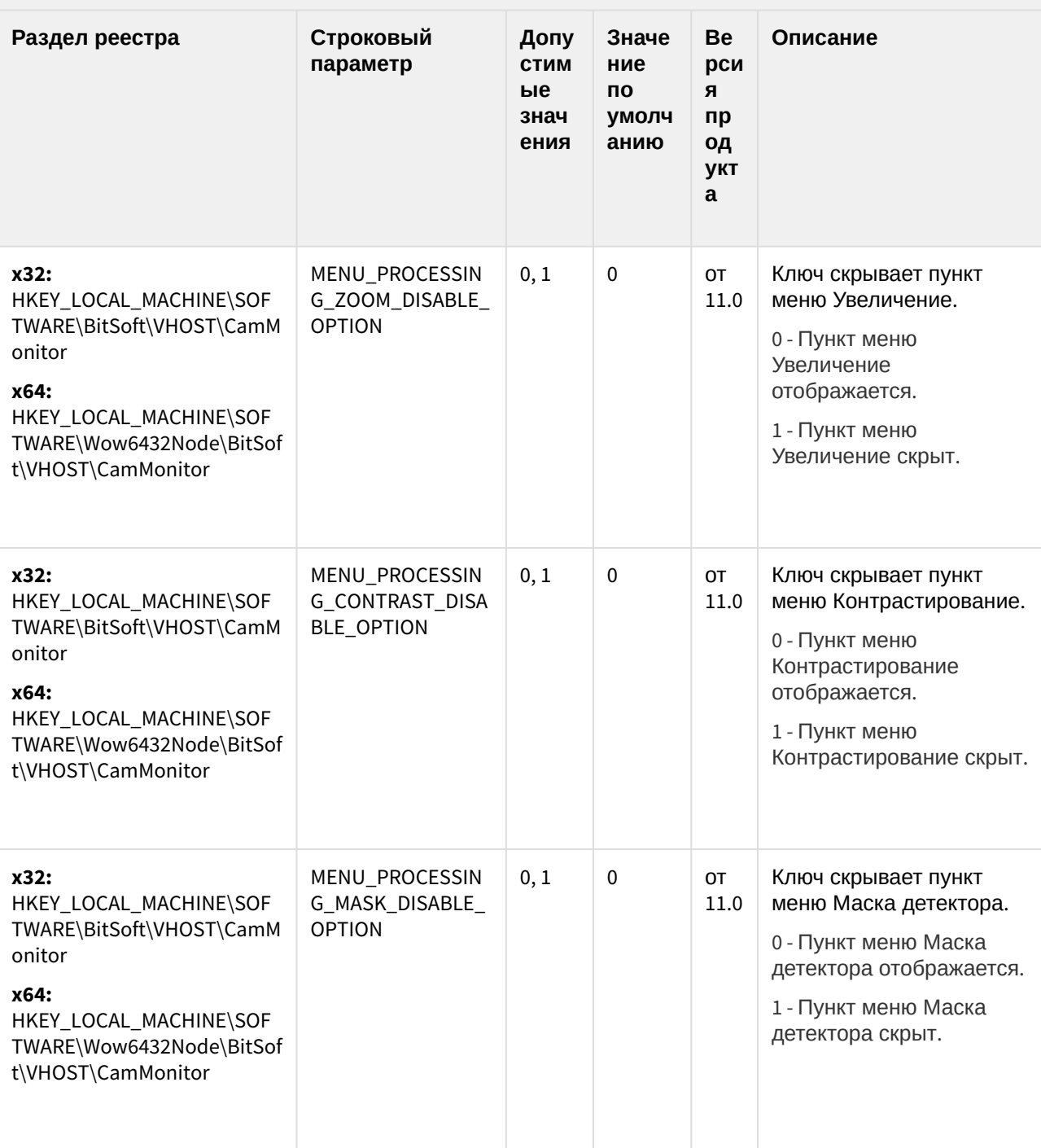

#### ATM-Интеллект

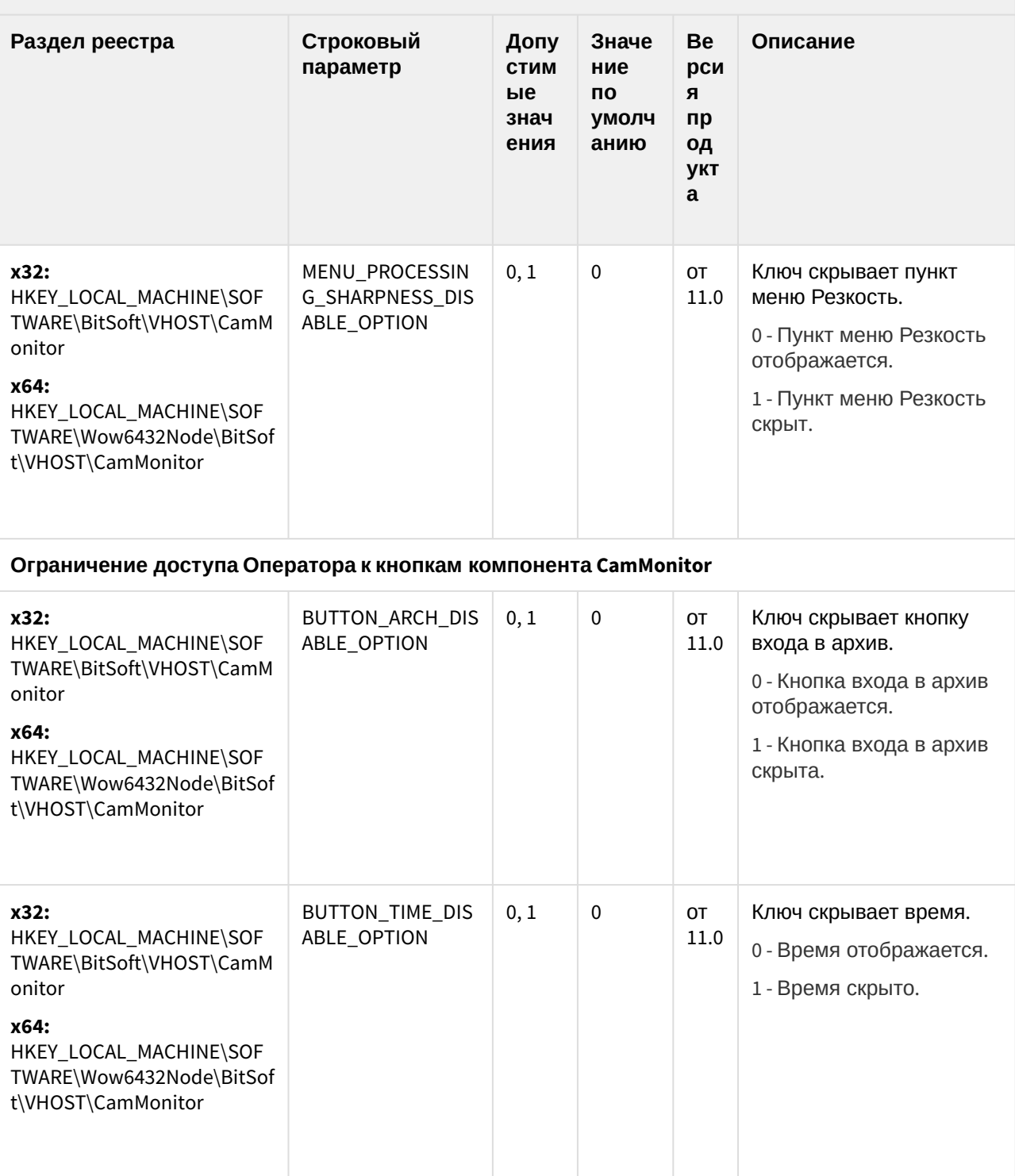

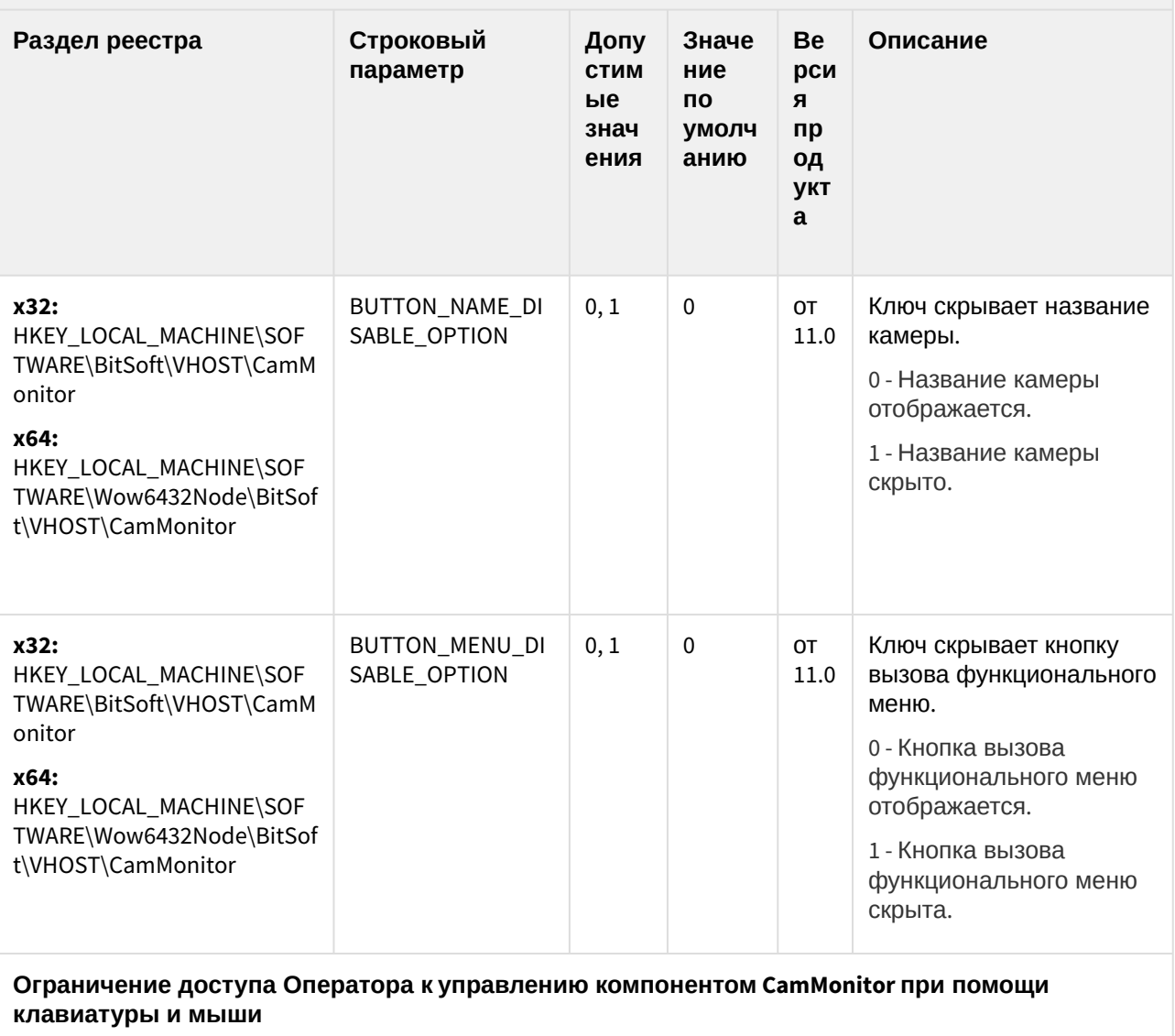

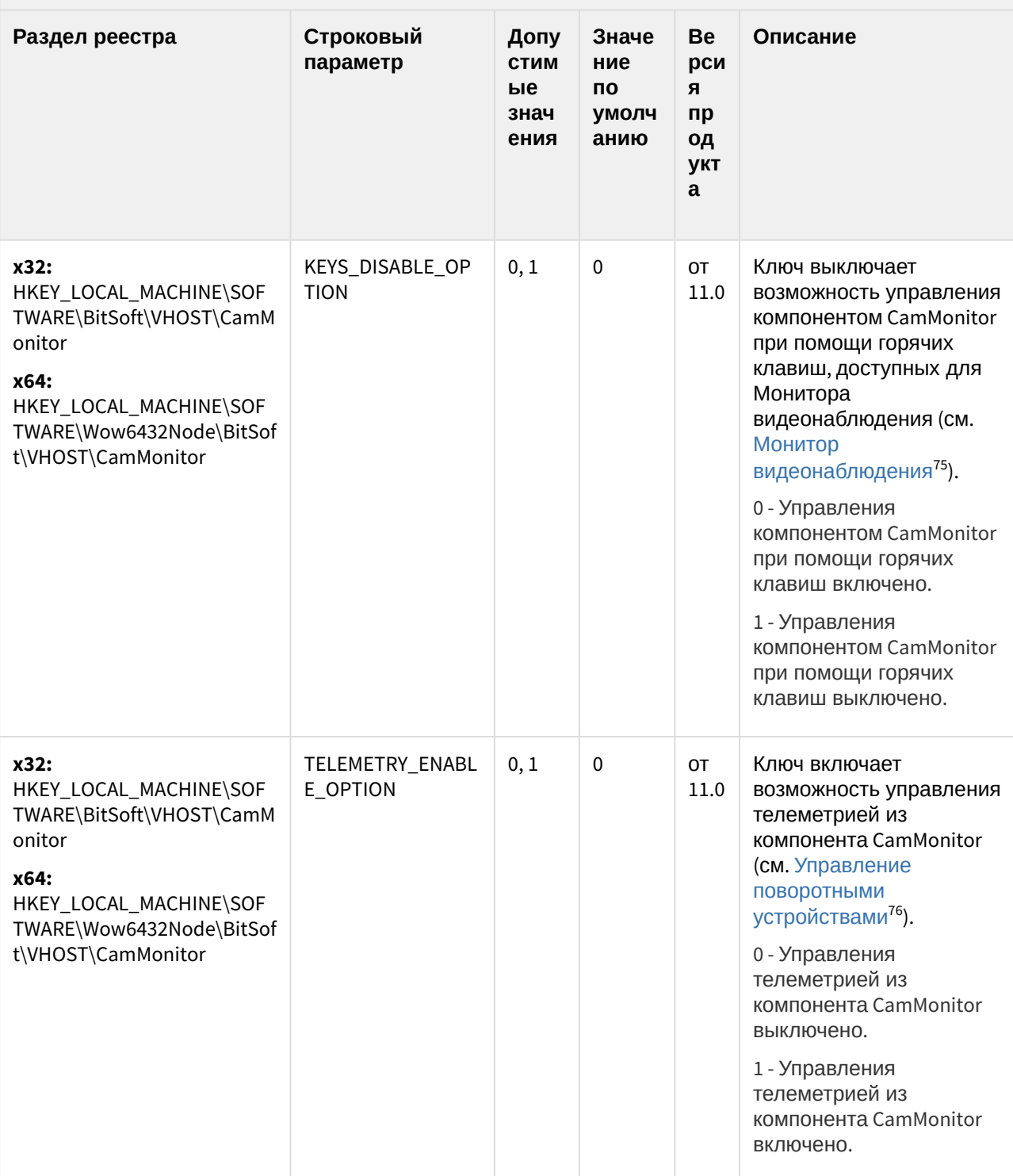

75 https://docs.itvgroup.ru/confluence/pages/viewpage.action?pageId=124979086<br>76 https://docs.itvgroup.ru/confluence/pages/viewpage.action?pageId=124979189

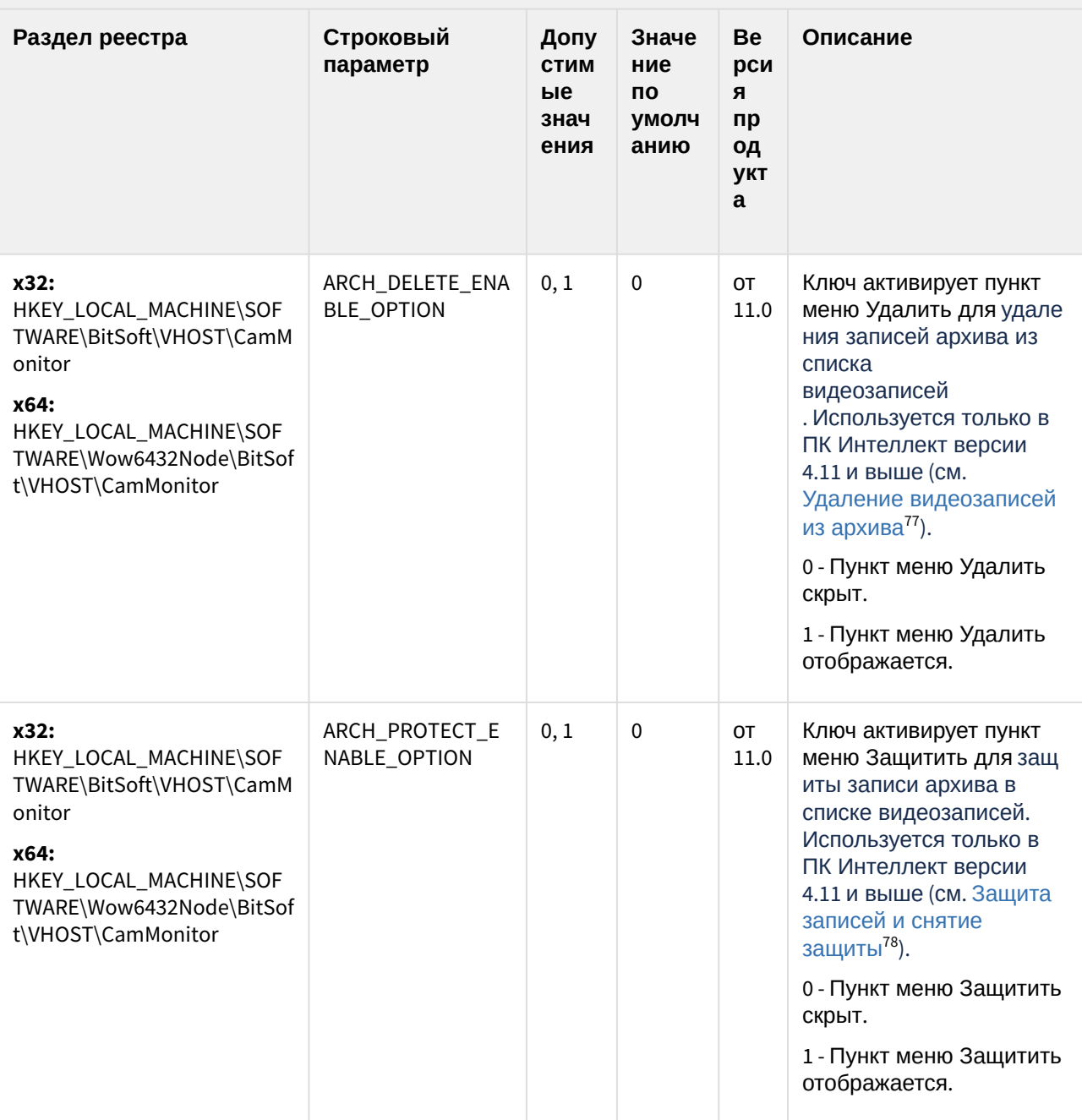

(see page 0) К СОДЕРЖАНИЮ (see page 151)

<sup>77</sup> https://docs.itvgroup.ru/confluence/pages/viewpage.action?pageId=136937976

<sup>78</sup> https://docs.itvgroup.ru/confluence/pages/viewpage.action?pageId=136937979

# Утилита "Перехватчик событий АТМ"

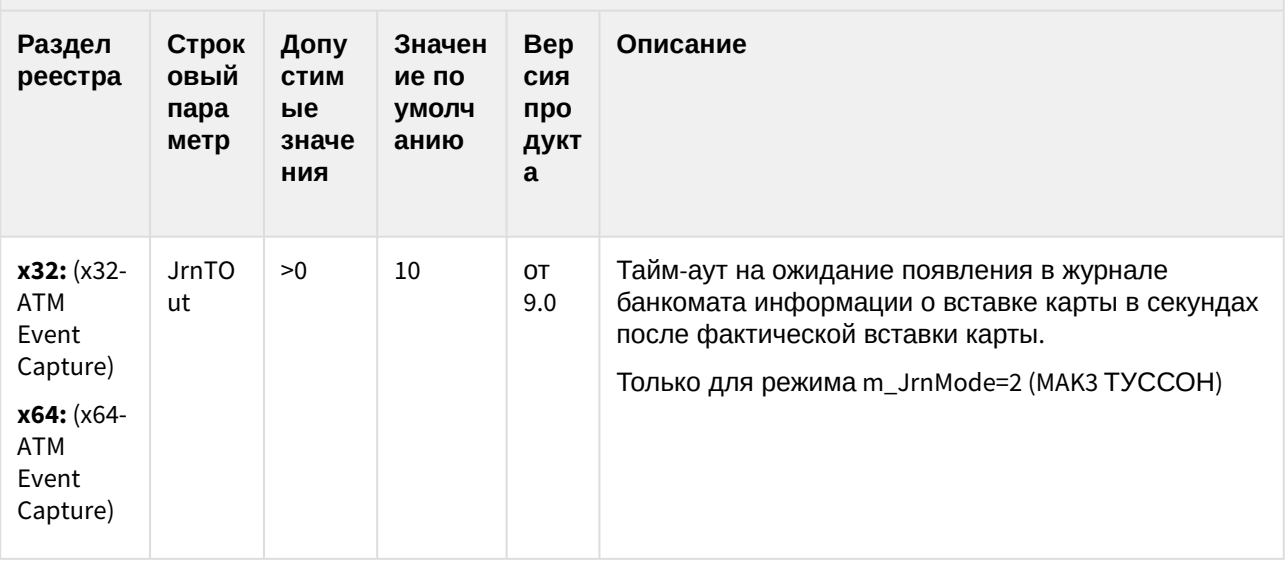

К СОДЕРЖАНИЮ (see page 151)

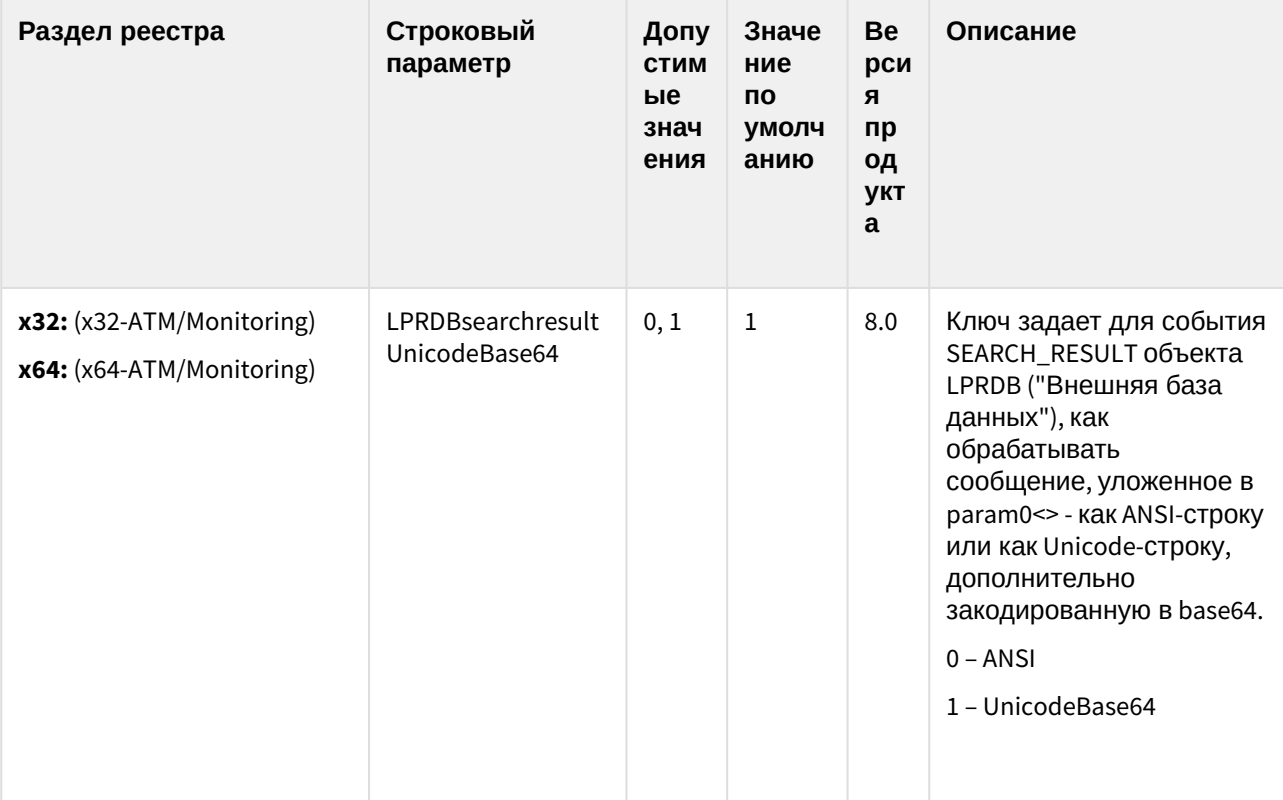

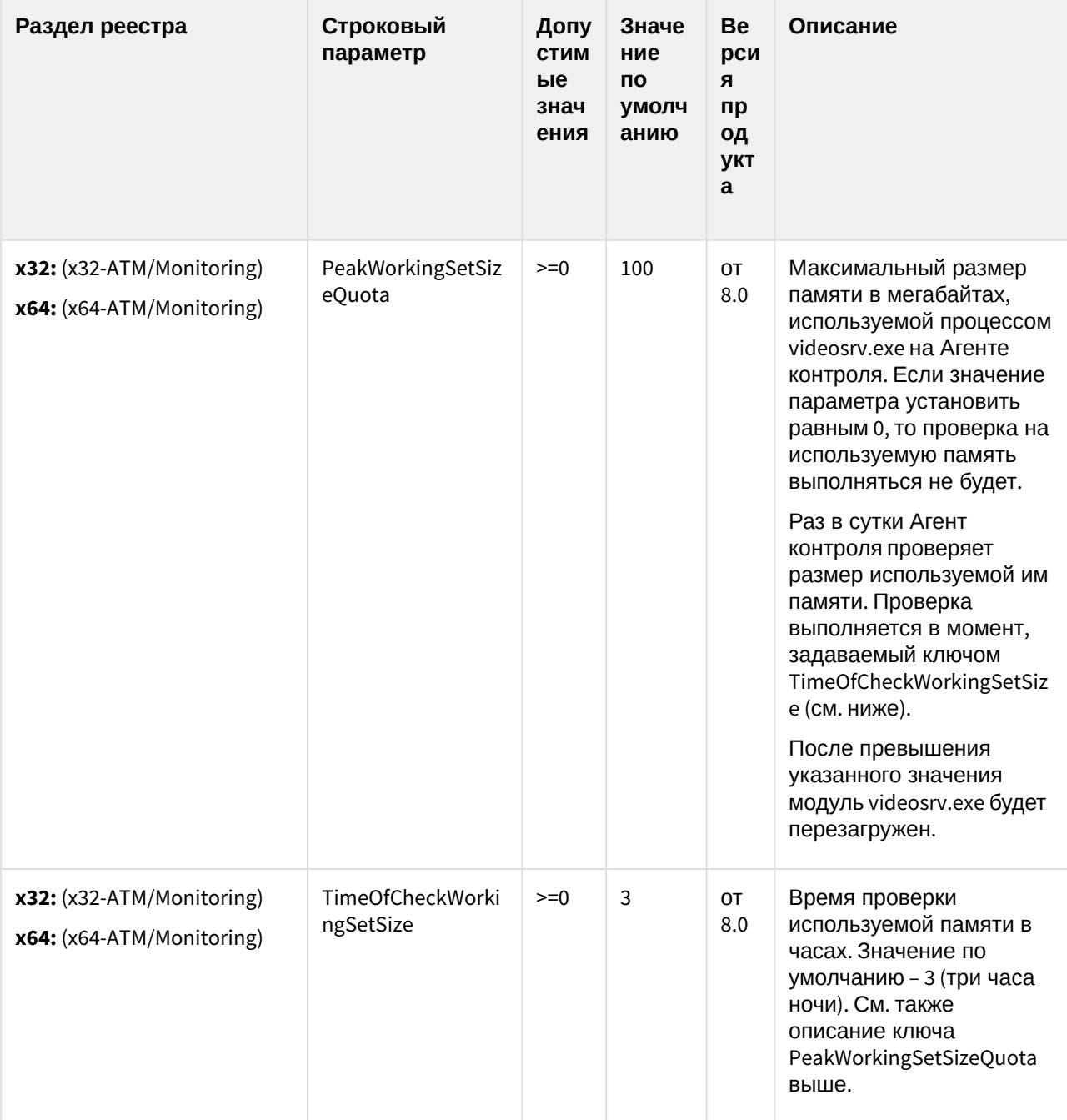

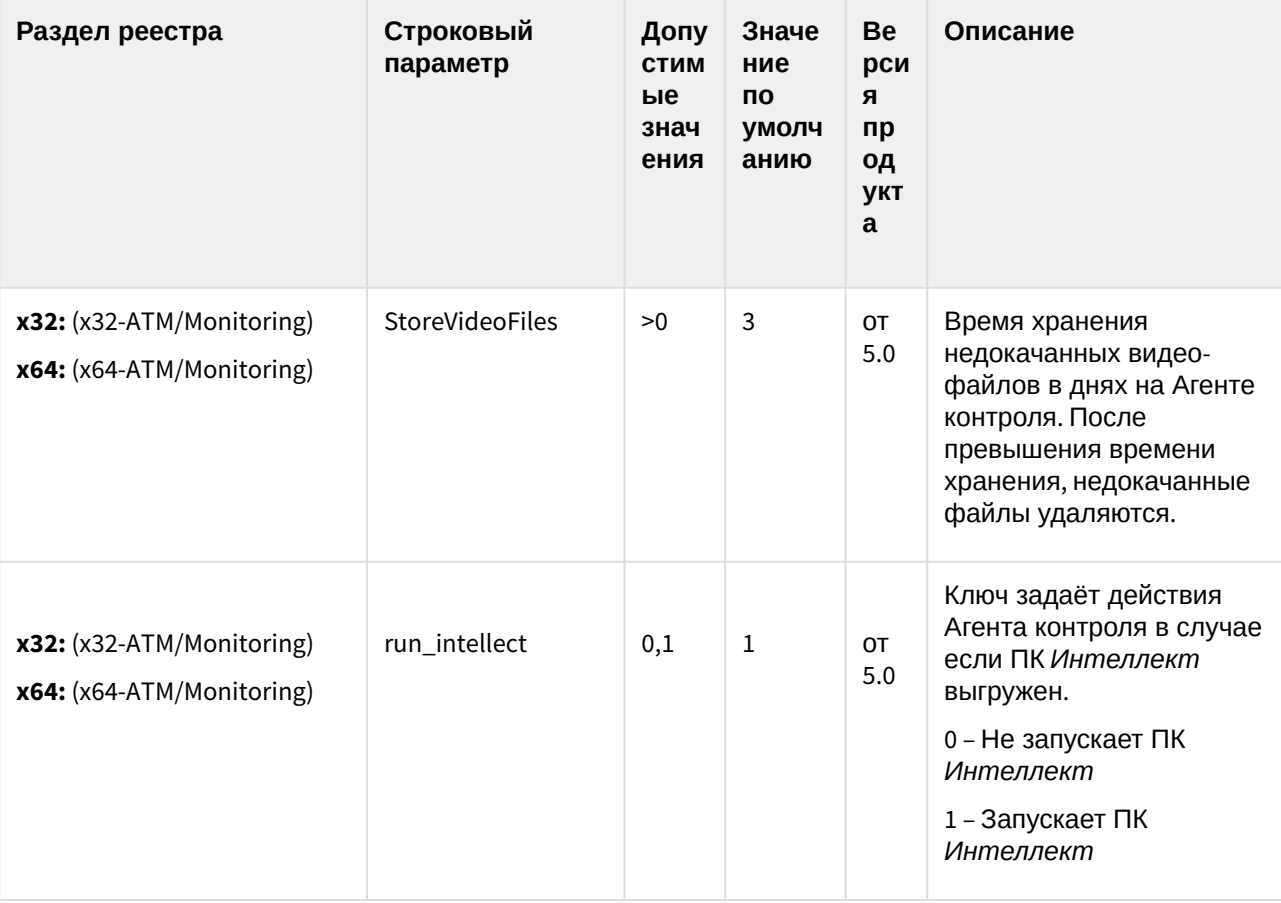

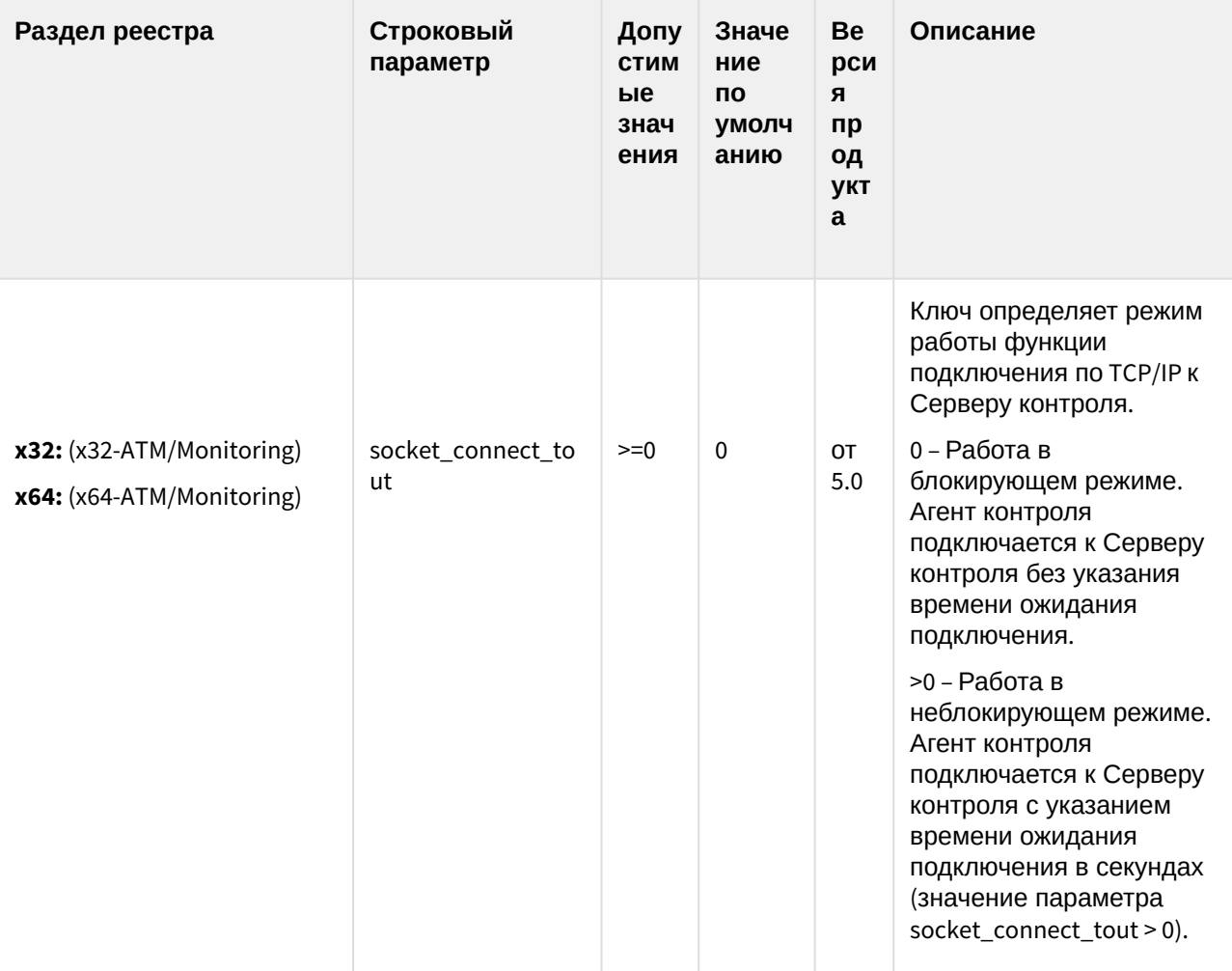

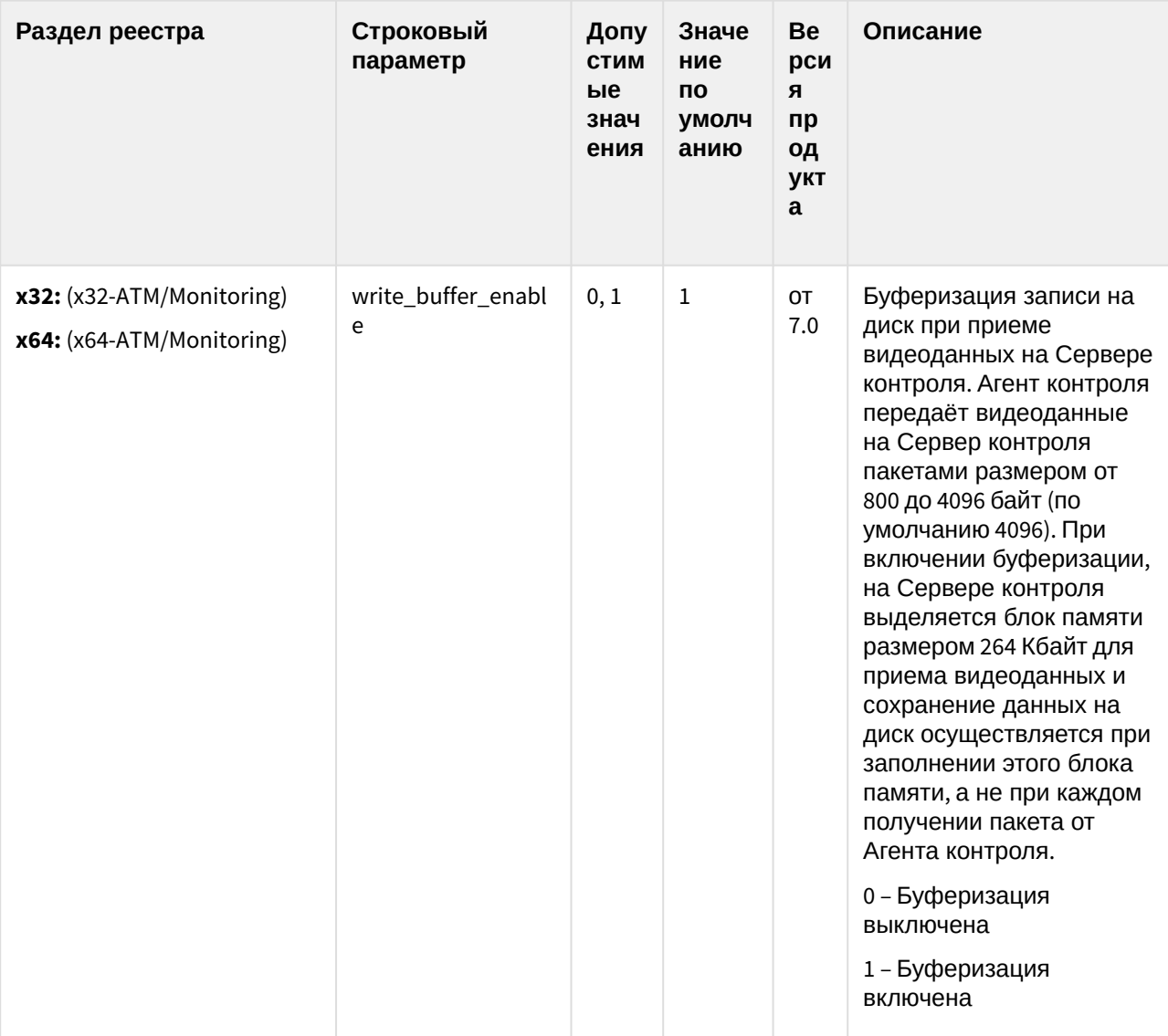

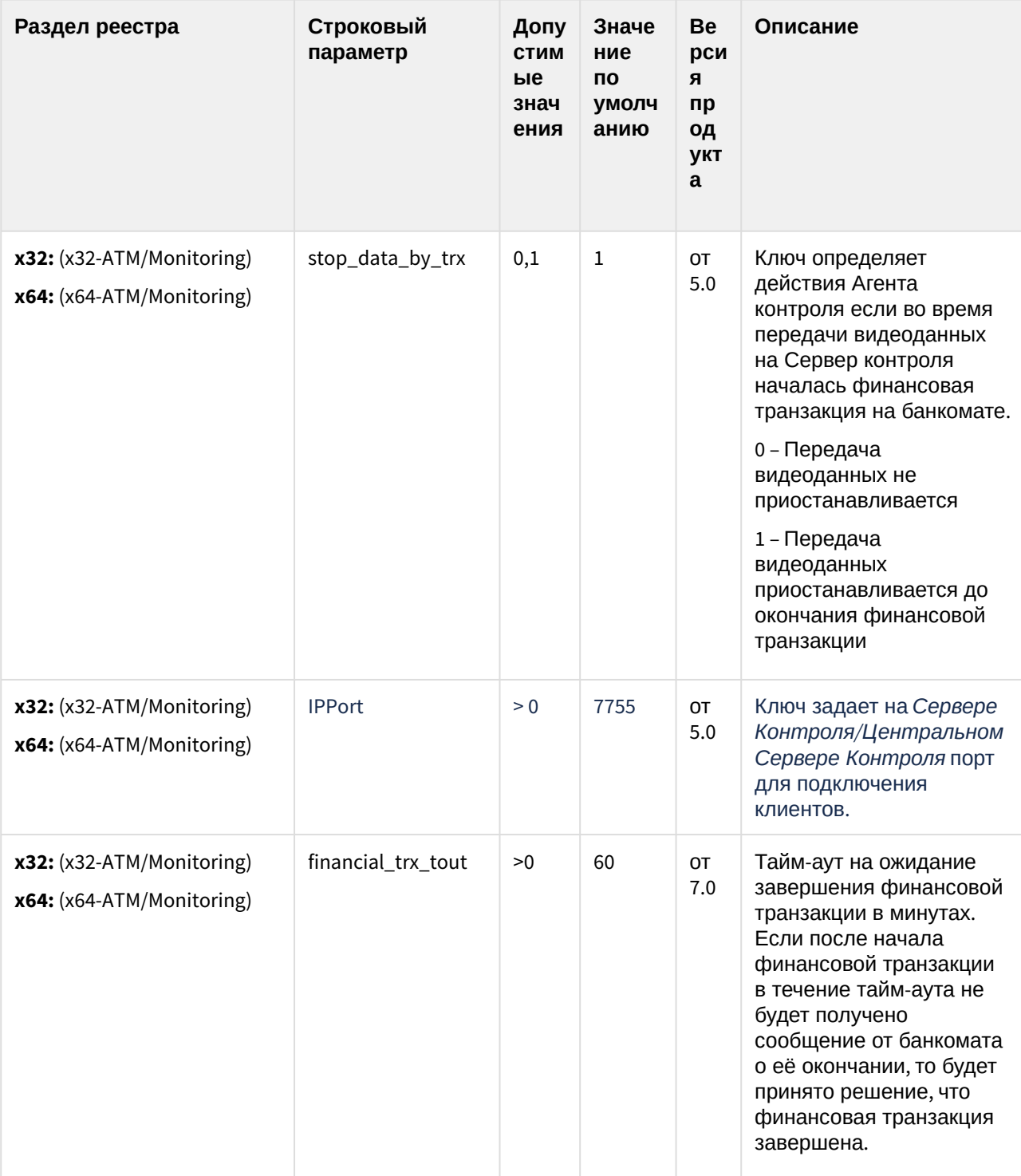

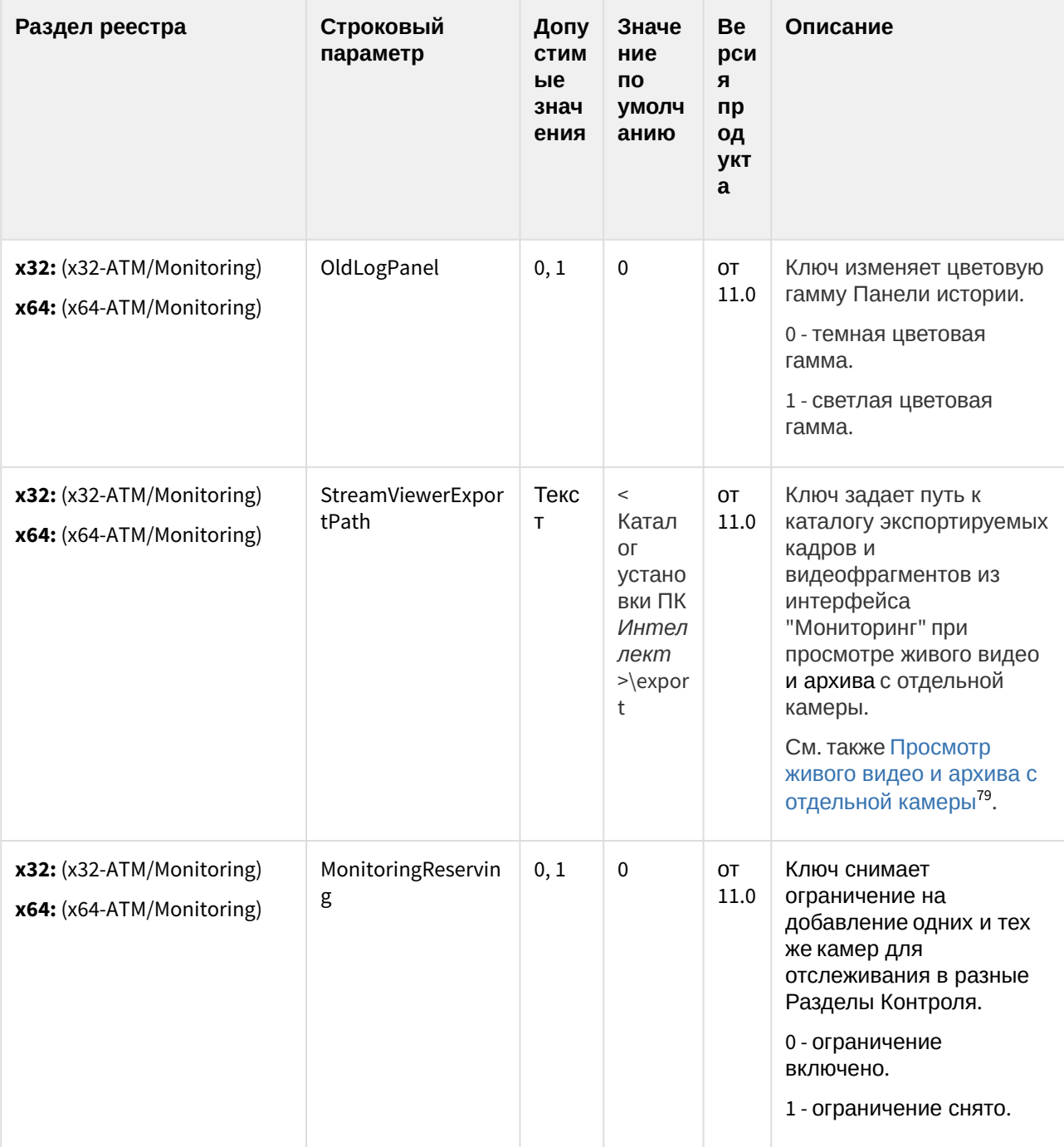

<sup>79</sup> https://docs.itvgroup.ru/confluence/pages/viewpage.action?pageId=128914739

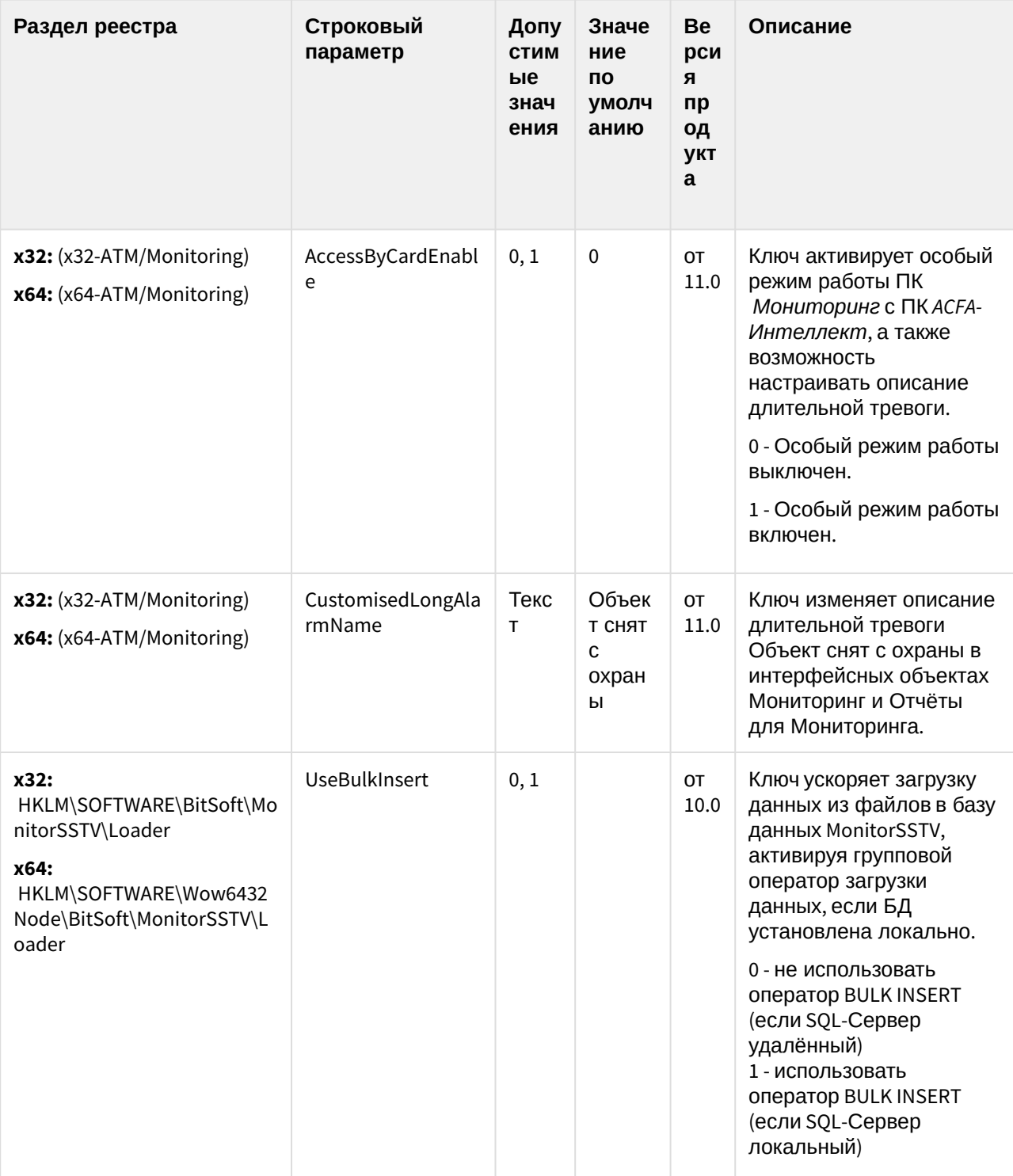

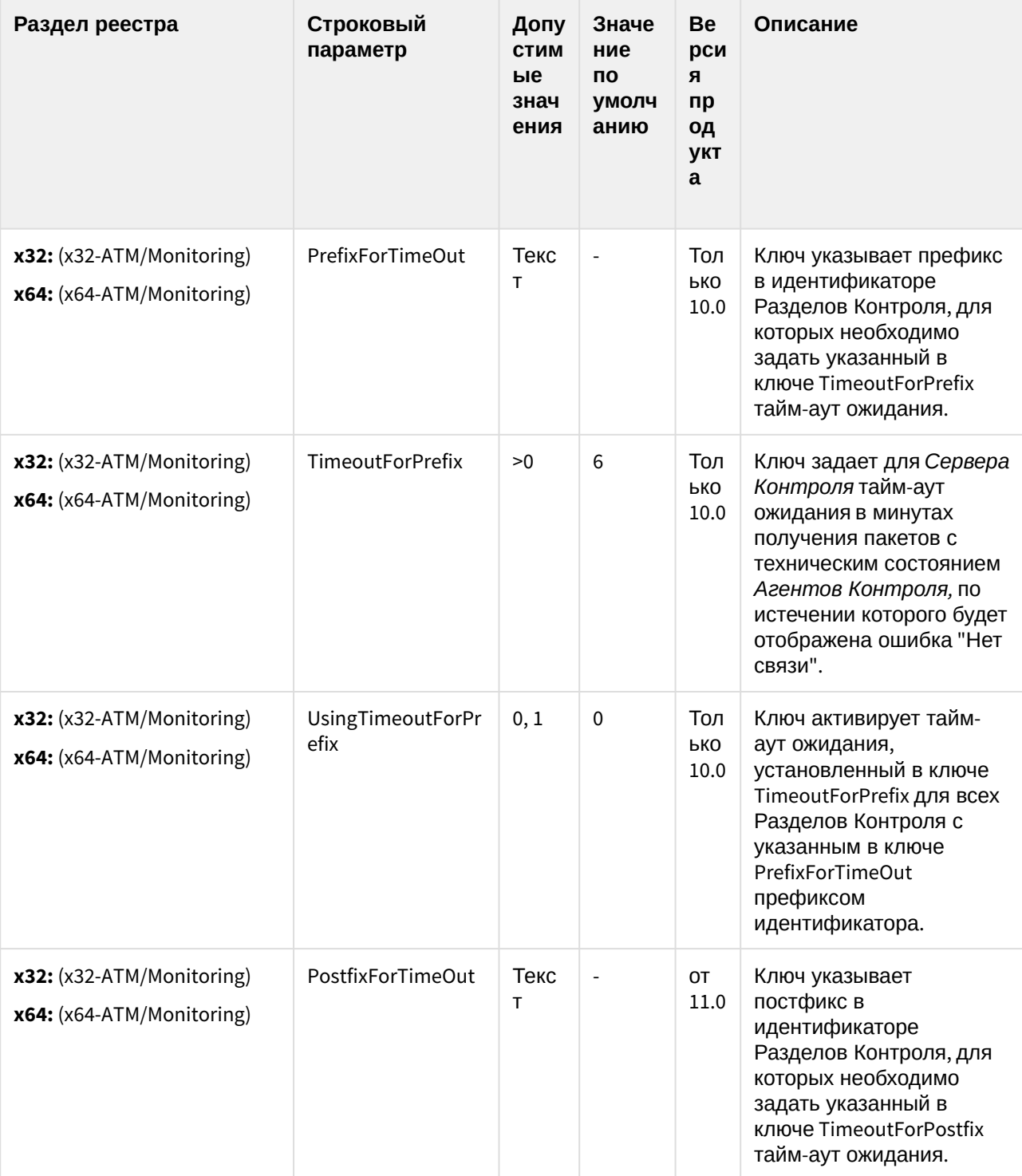

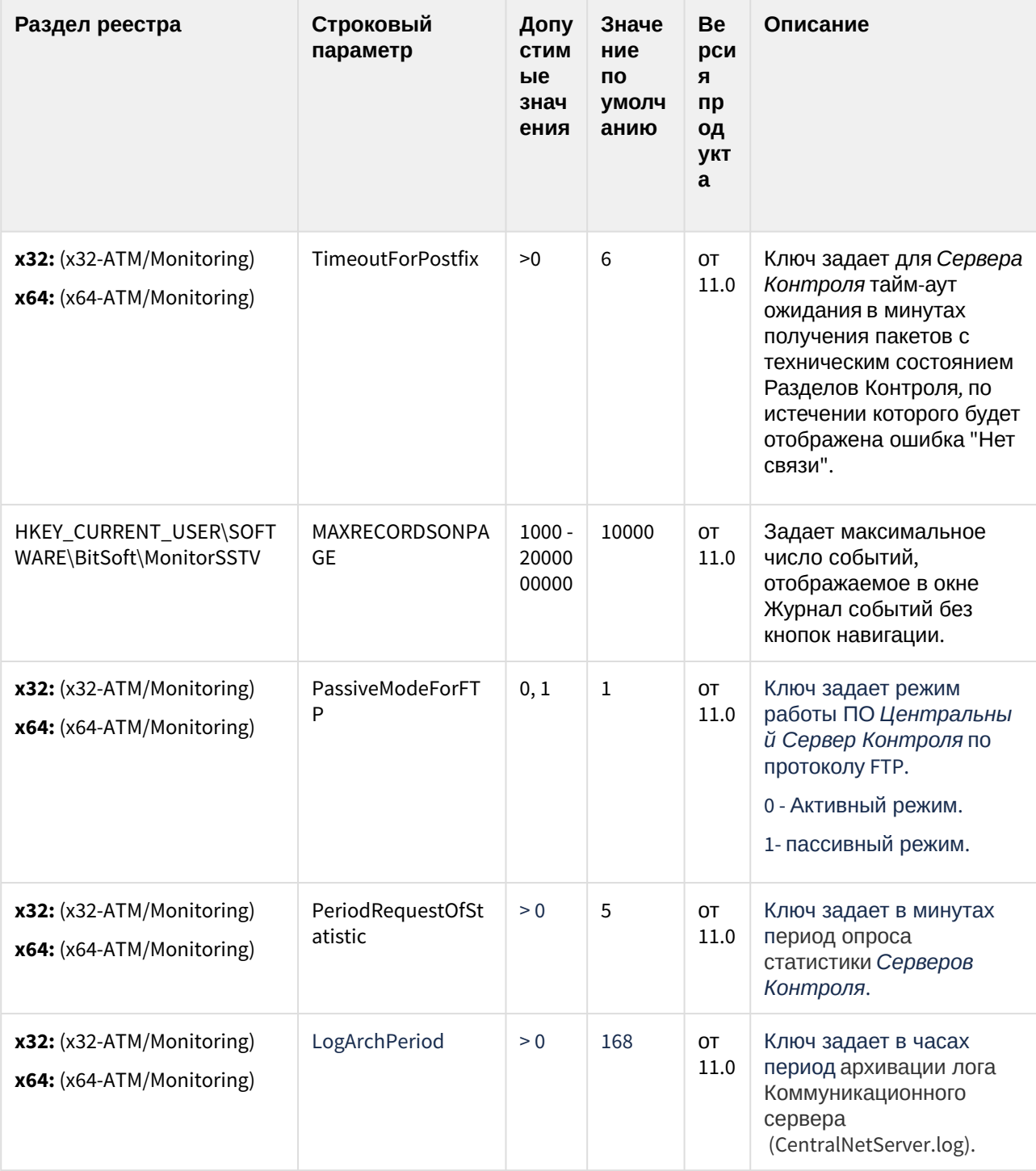

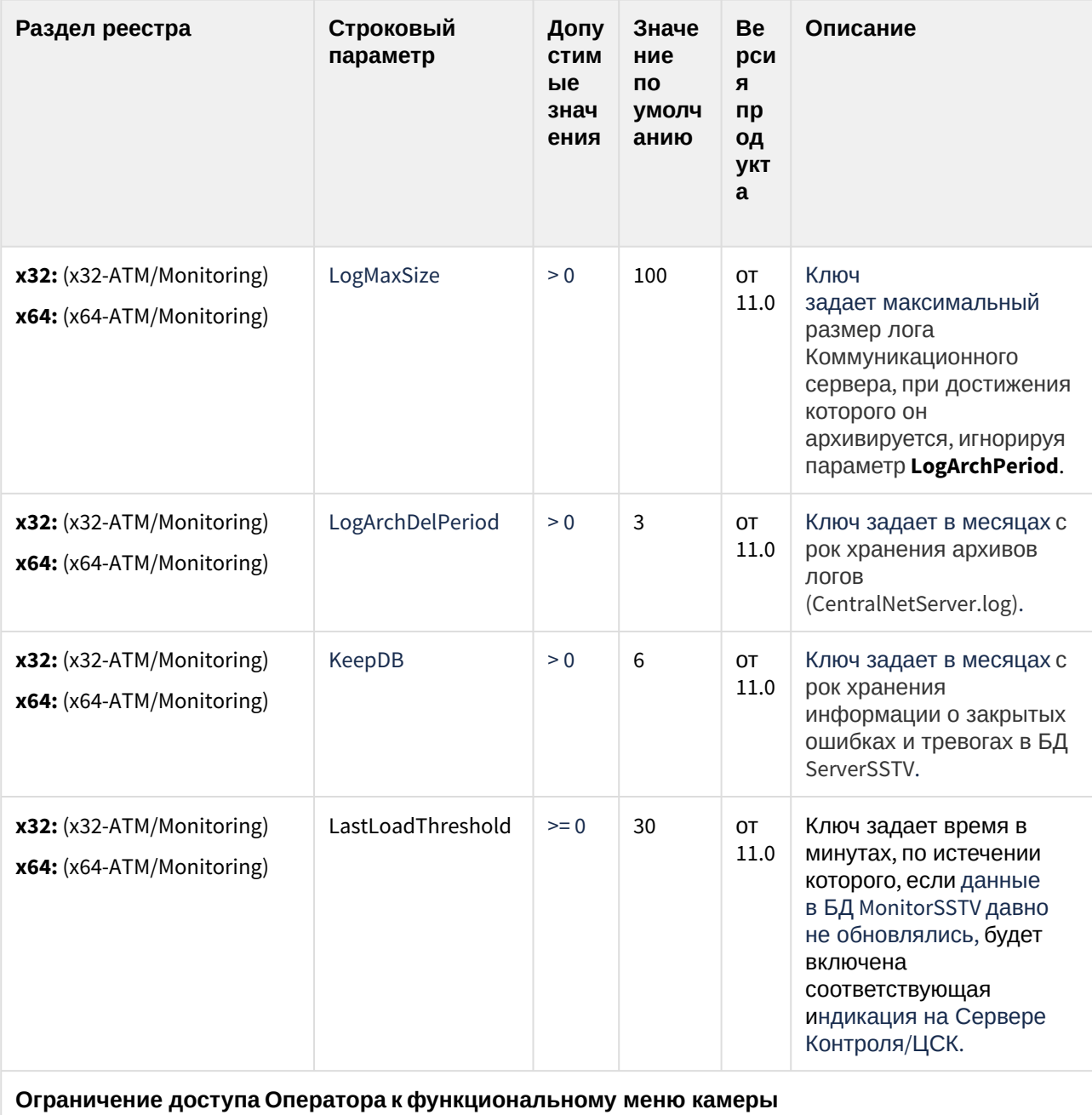

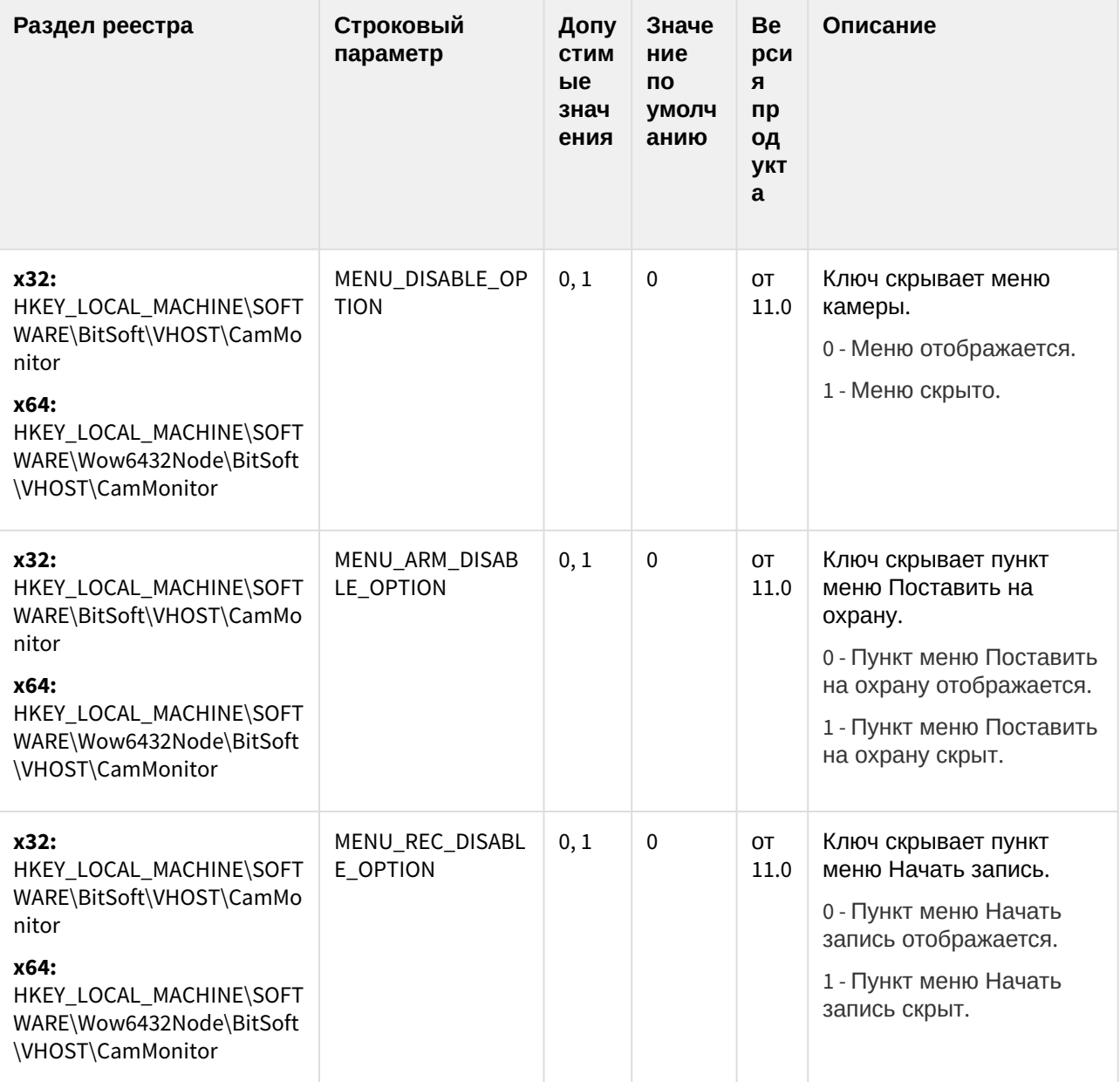

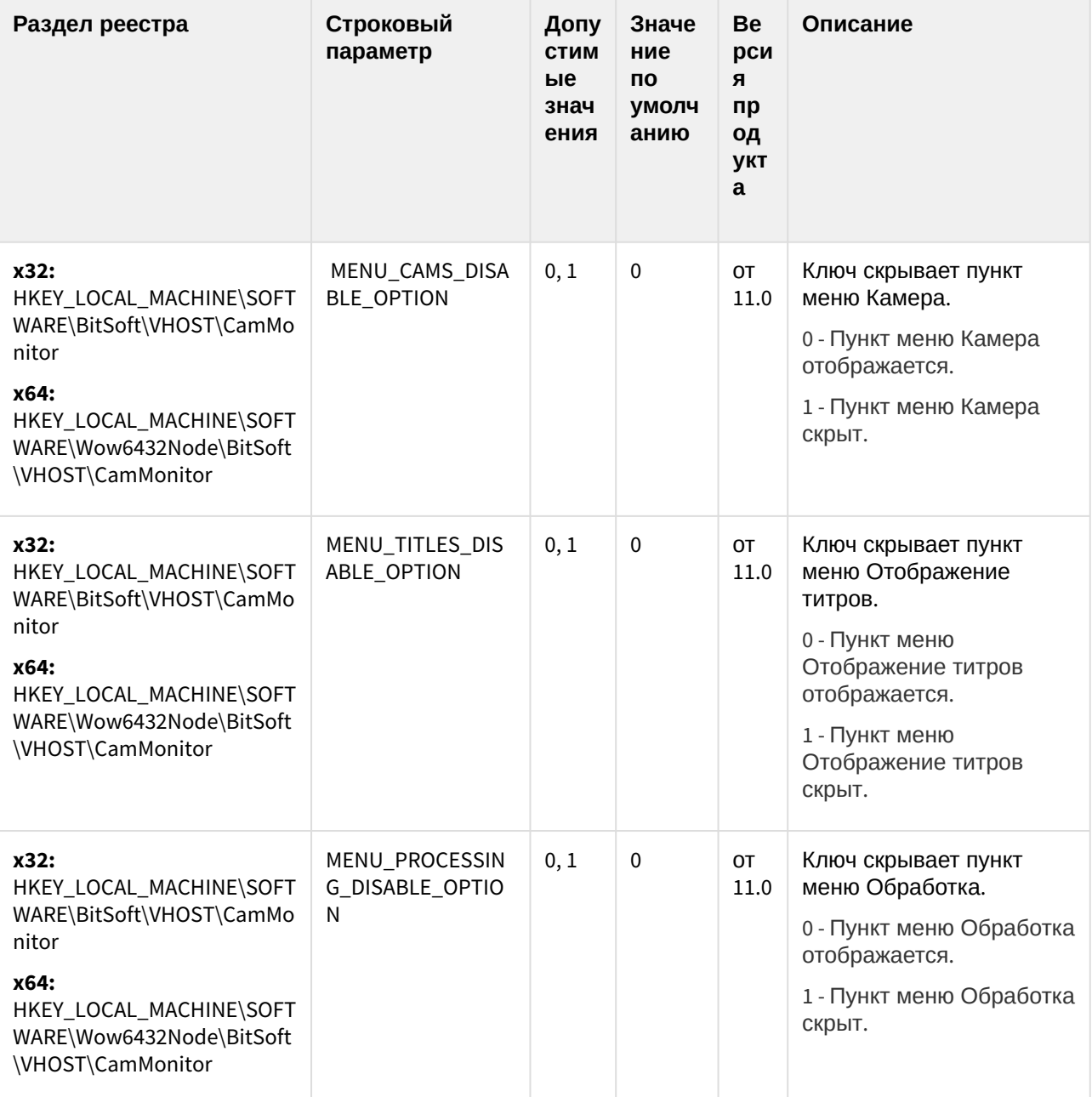

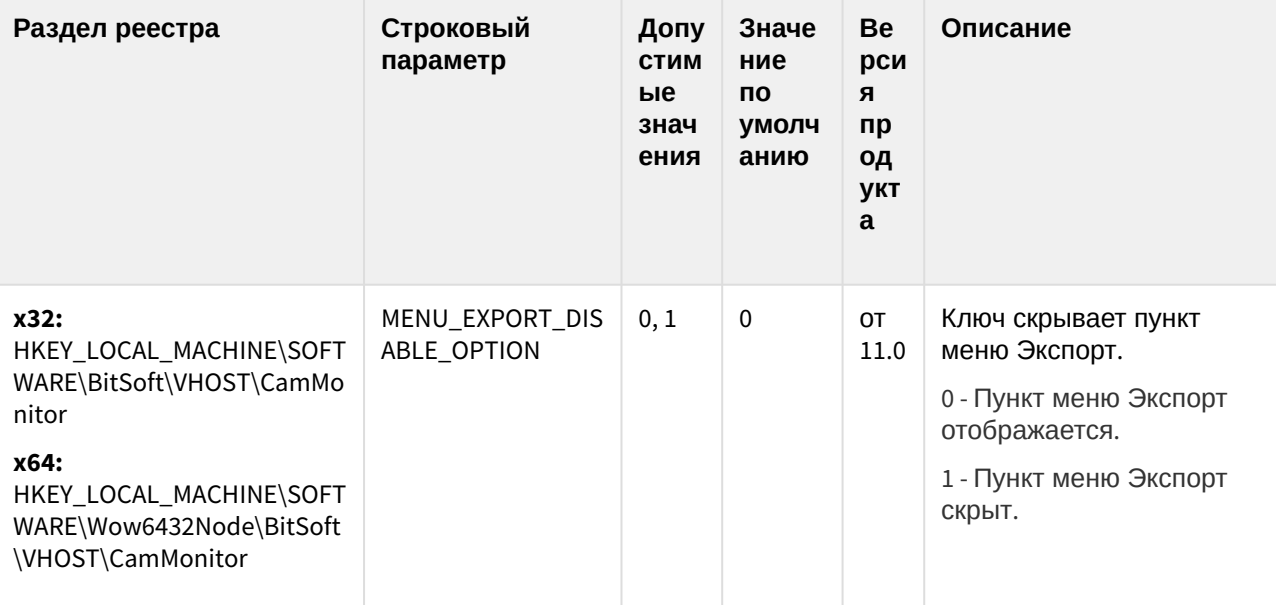

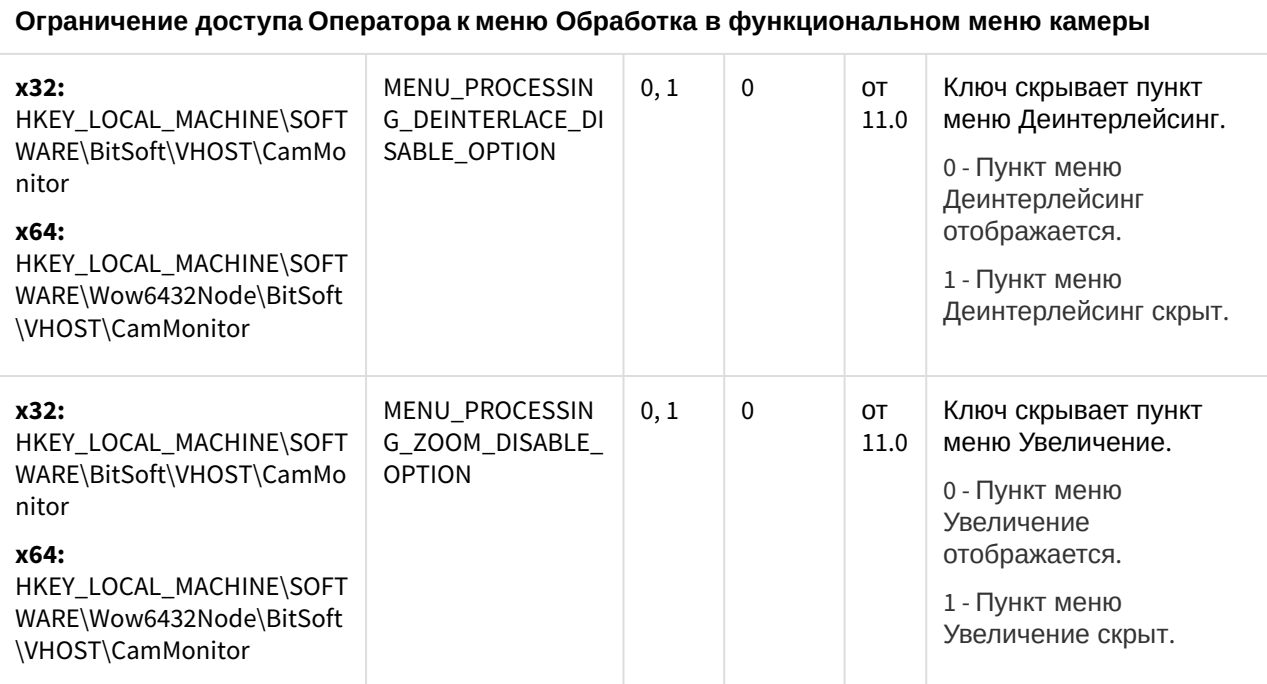

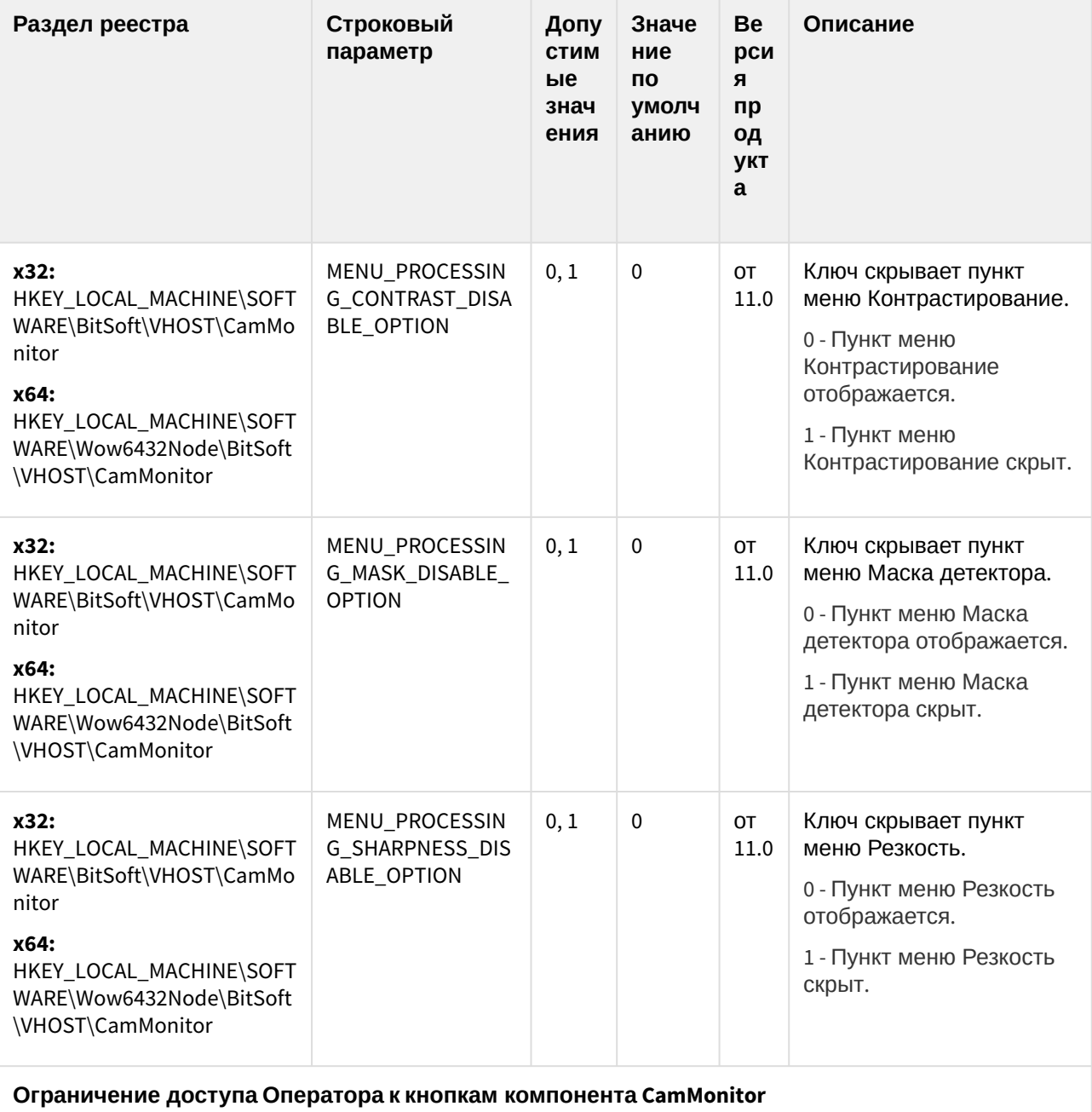

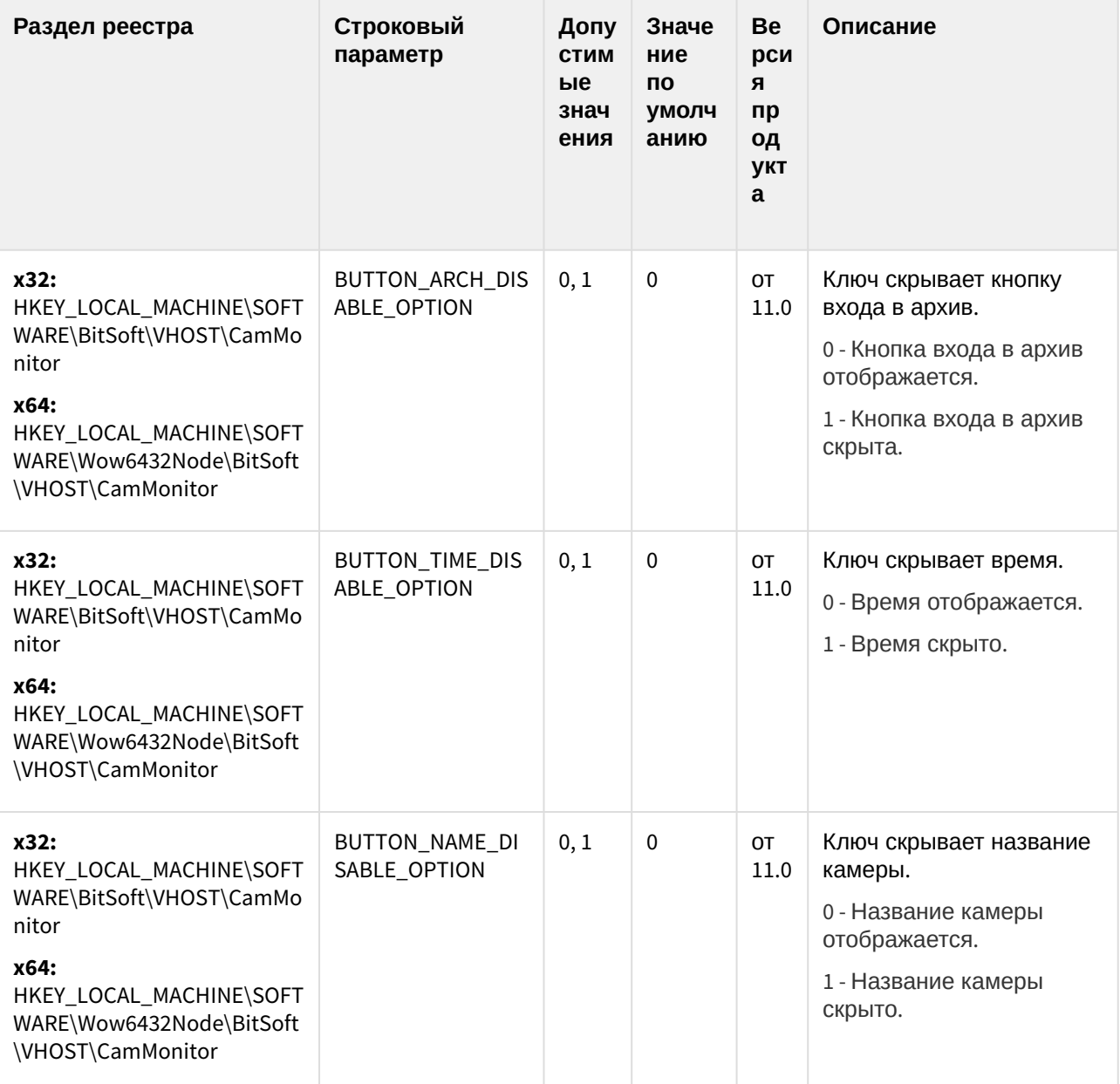

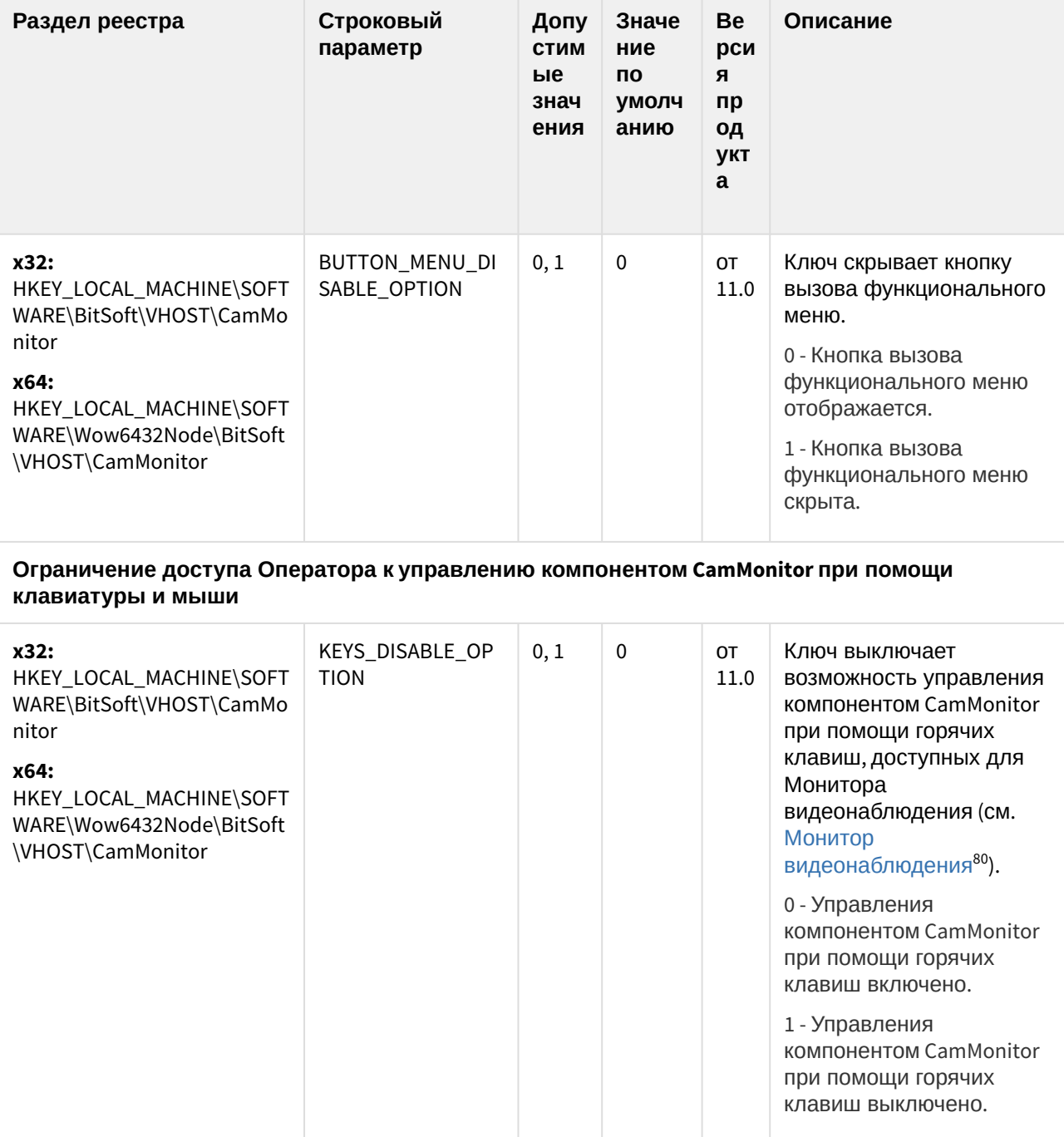

<sup>80</sup> https://docs.itvgroup.ru/confluence/pages/viewpage.action?pageId=124979086

| Раздел реестра                                                                                                    | Строковый<br>параметр                | Допу<br><b>СТИМ</b><br>ые<br>знач<br>ения | Значе<br>ние<br><b>no</b><br>умолч<br>анию | <b>Be</b><br>рси<br>Я<br>пр<br>ОД<br><b>укт</b><br>a | Описание                                                                                                    |
|----------------------------------------------------------------------------------------------------|--------------------------------------|-------------------------------------------|--------------------------------------------|------------------------------------------------------|----------------------------------------------------------------------------------------------------|
| x32:<br>HKEY_LOCAL_MACHINE\SOFT<br>WARE\BitSoft\VHOST\CamMo<br>nitor<br>x64:<br>HKEY_LOCAL_MACHINE\SOFT<br>WARE\Wow6432Node\BitSoft<br>\VHOST\CamMonitor | TELEMETRY_ENABL<br>E_OPTION          | 0, 1                                      | $\pmb{0}$                                  | OT<br>11.0                                           | Ключ включает<br>возможность управления<br>телеметрией из<br>компонента CamMonitor<br>(см. Управление<br>поворотными<br>устройствами <sup>81</sup> ).<br>0 - Управления<br>телеметрией из<br>компонента CamMonitor<br>выключено.<br>1 - Управления<br>телеметрией из<br>компонента CamMonitor<br>включено.                   |
| x32:<br>HKEY_LOCAL_MACHINE\SOFT<br>WARE\BitSoft\VHOST\CamMo<br>nitor<br>x64:<br>HKEY_LOCAL_MACHINE\SOFT<br>WARE\Wow6432Node\BitSoft<br>\VHOST\CamMonitor | ARCH_DELETE_ENA<br><b>BLE_OPTION</b> | 0, 1                                      | $\pmb{0}$                                  | <b>OT</b><br>11.0                                    | Ключ активирует пункт<br>меню Удалить для удале<br>ния записей архива из<br>списка<br>видеозаписей<br>. Используется только<br>при работе с ПК<br>Интеллект версии 4.11 и<br>выше (см. Удаление<br>видеозаписей из<br>архива <sup>82</sup> ).<br>0 - Пункт меню Удалить<br>скрыт.<br>1 - Пункт меню Удалить<br>отображается. |

<sup>81</sup> https://docs.itvgroup.ru/confluence/pages/viewpage.action?pageId=124979189

<sup>82</sup> https://docs.itvgroup.ru/confluence/pages/viewpage.action?pageId=136937976

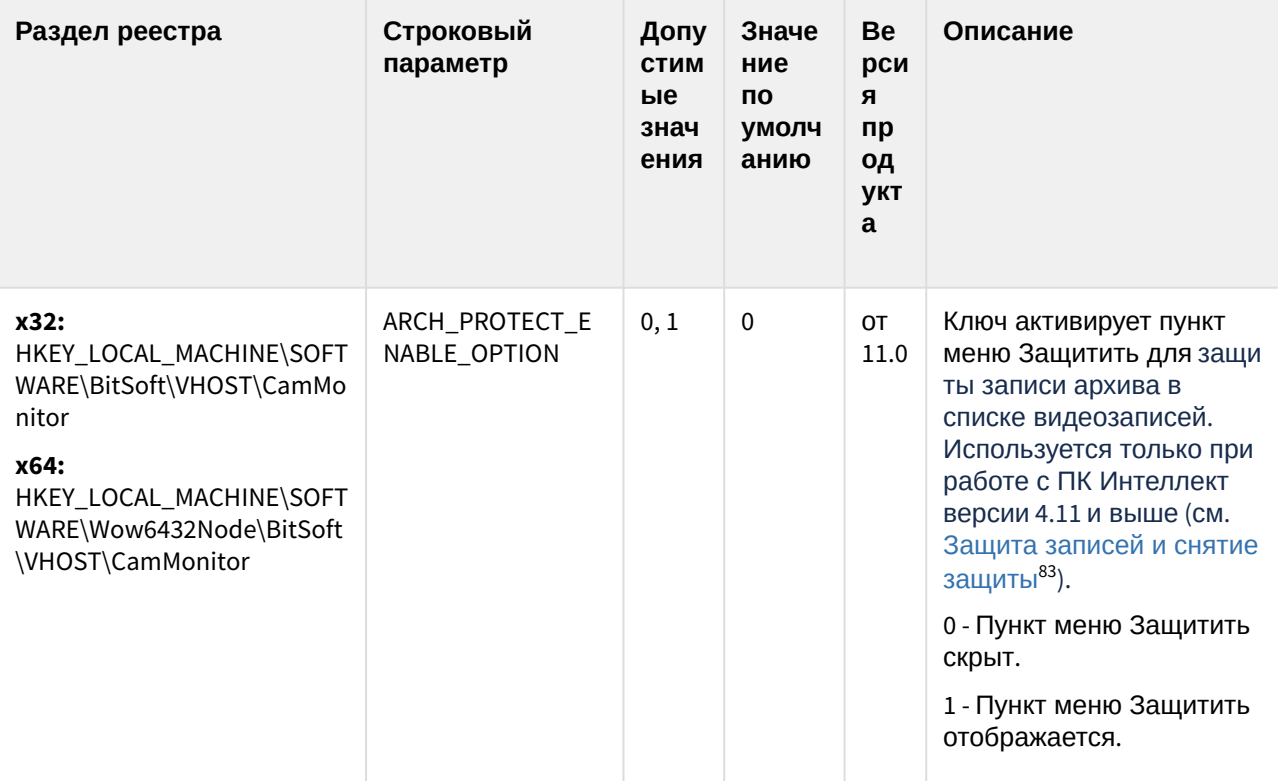

(see page 0) К СОДЕРЖАНИЮ (see page 151)

#### IP Интеграция (пакет драйверов и кодеков для Интеллект)

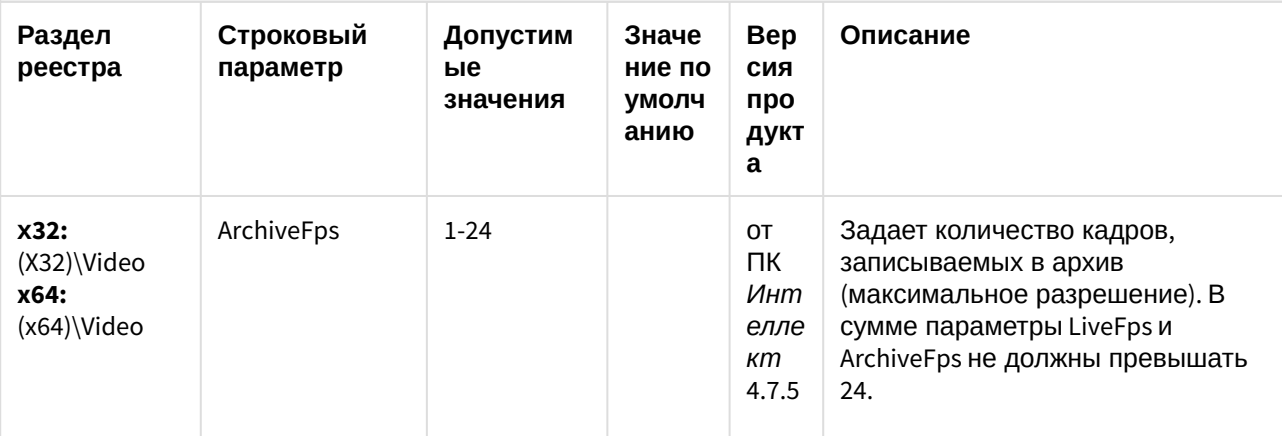

83 https://docs.itvgroup.ru/confluence/pages/viewpage.action?pageId=136937979

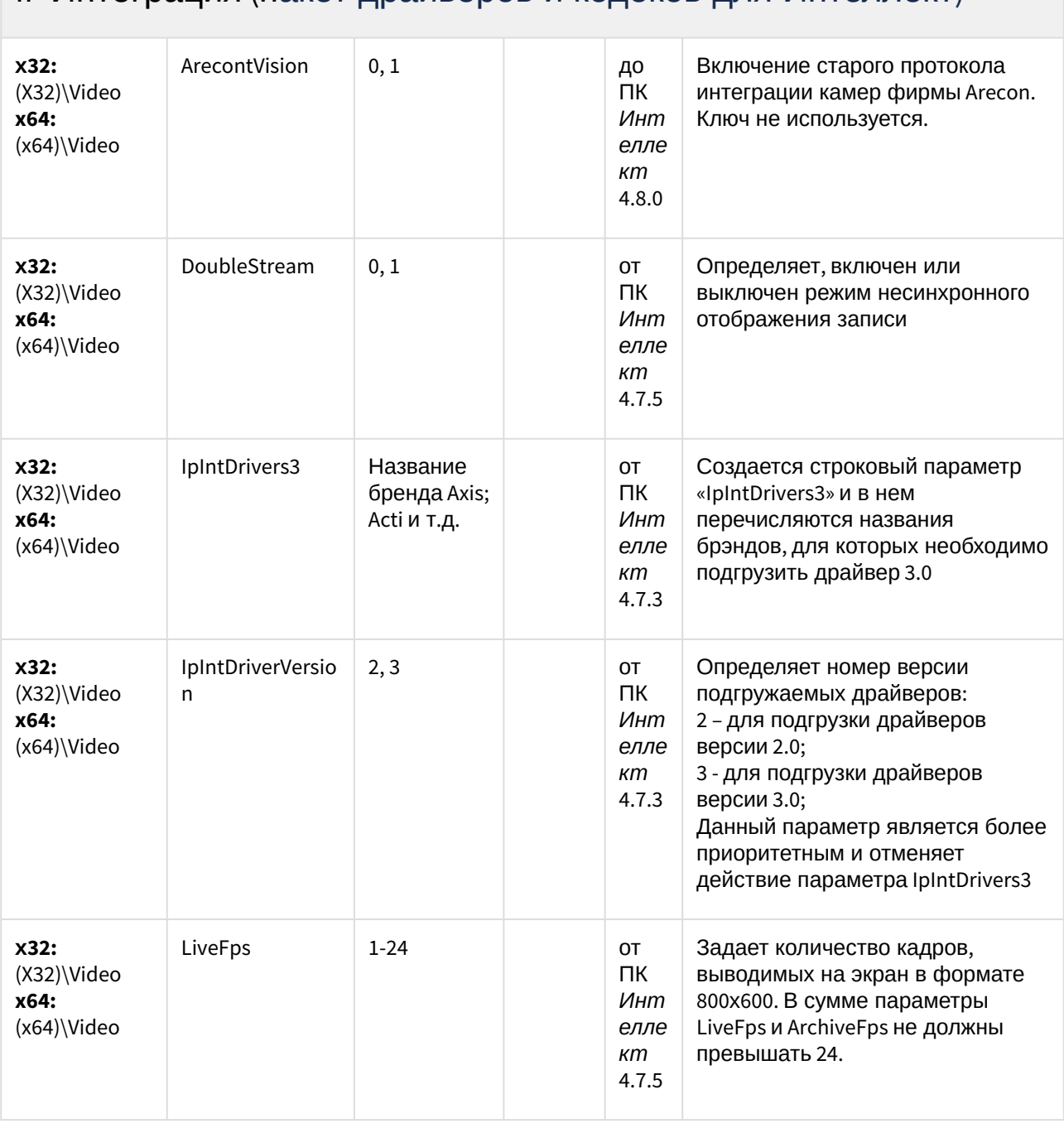

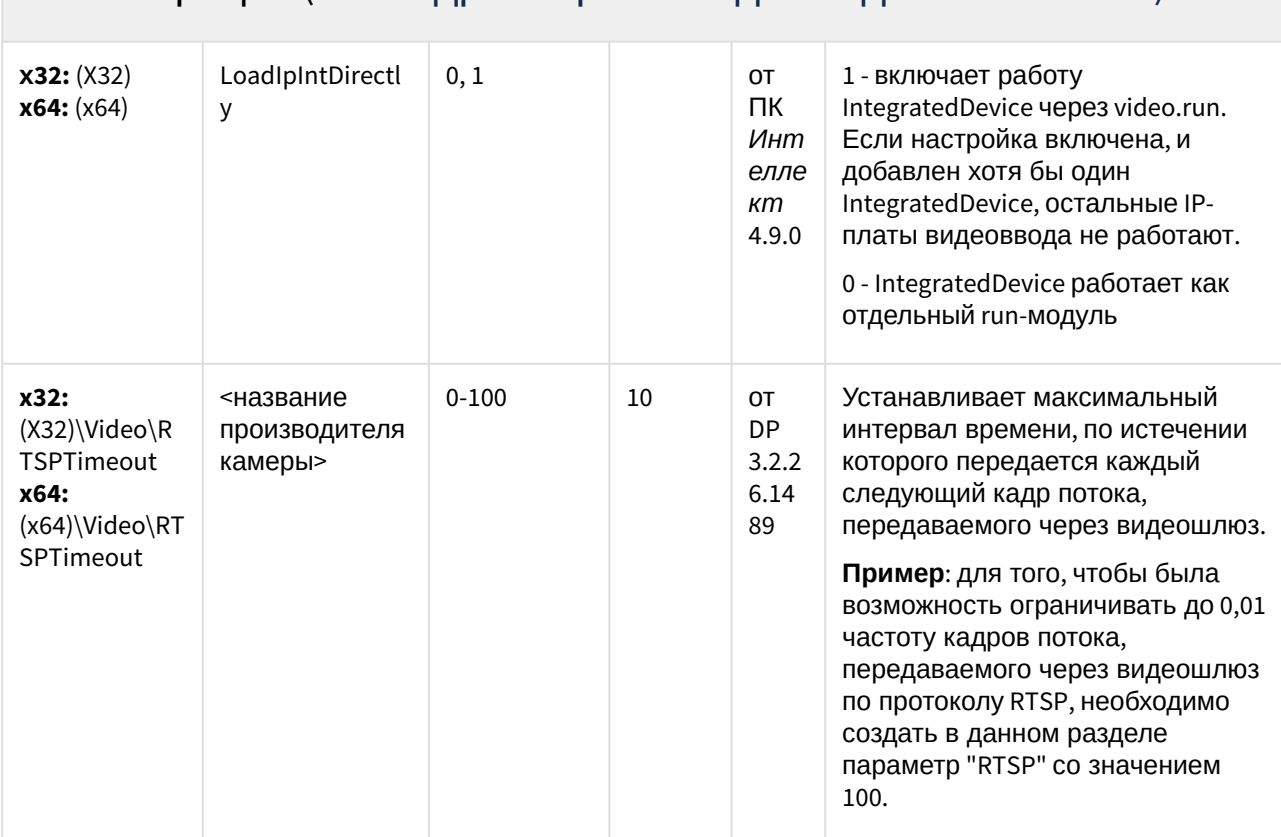

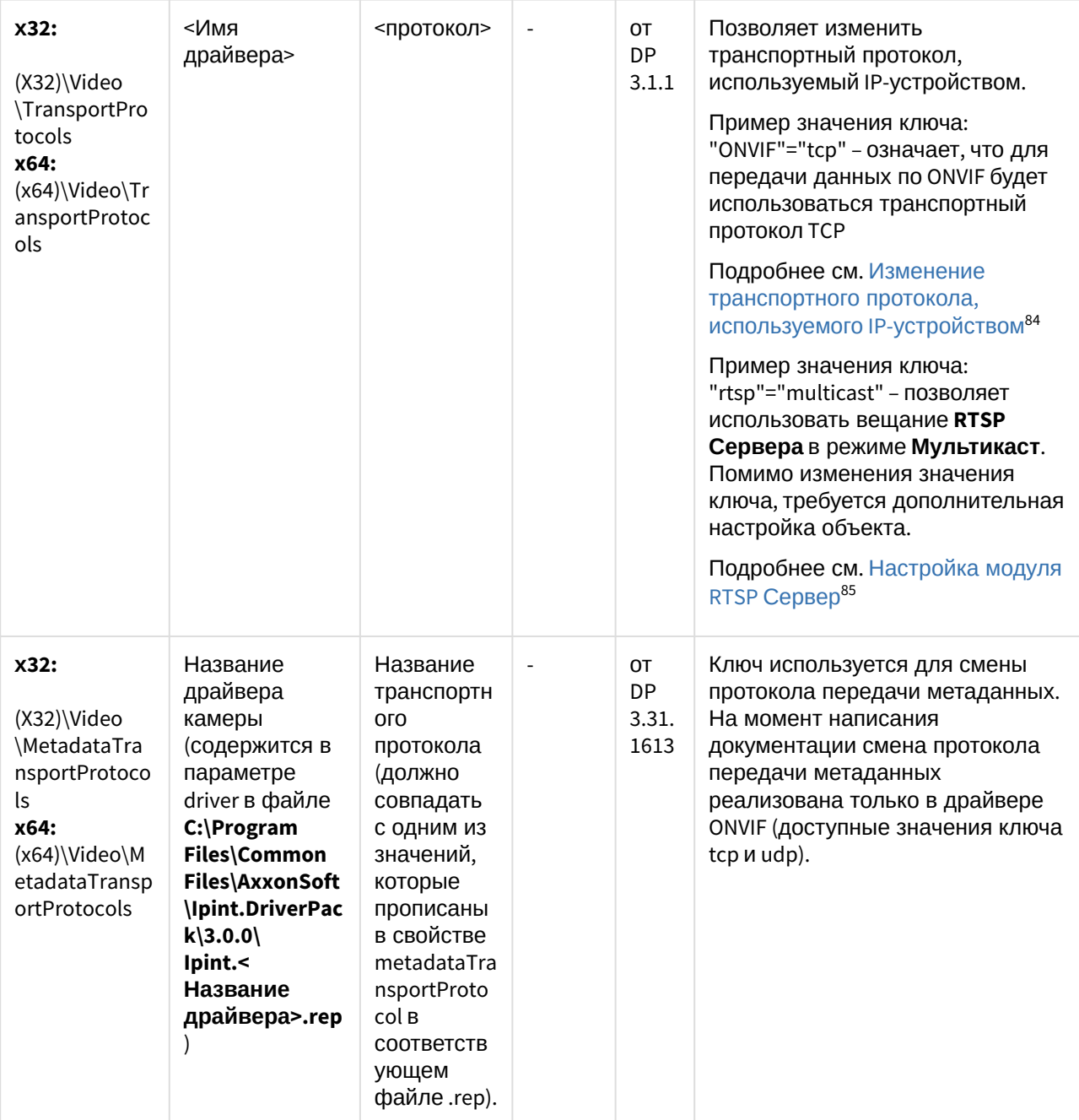

<sup>84</sup> https://docs.itvgroup.ru/confluence/pages/viewpage.action?pageId=124978773

<sup>85</sup> https://docs.itvgroup.ru/confluence/pages/viewpage.action?pageId=124979706

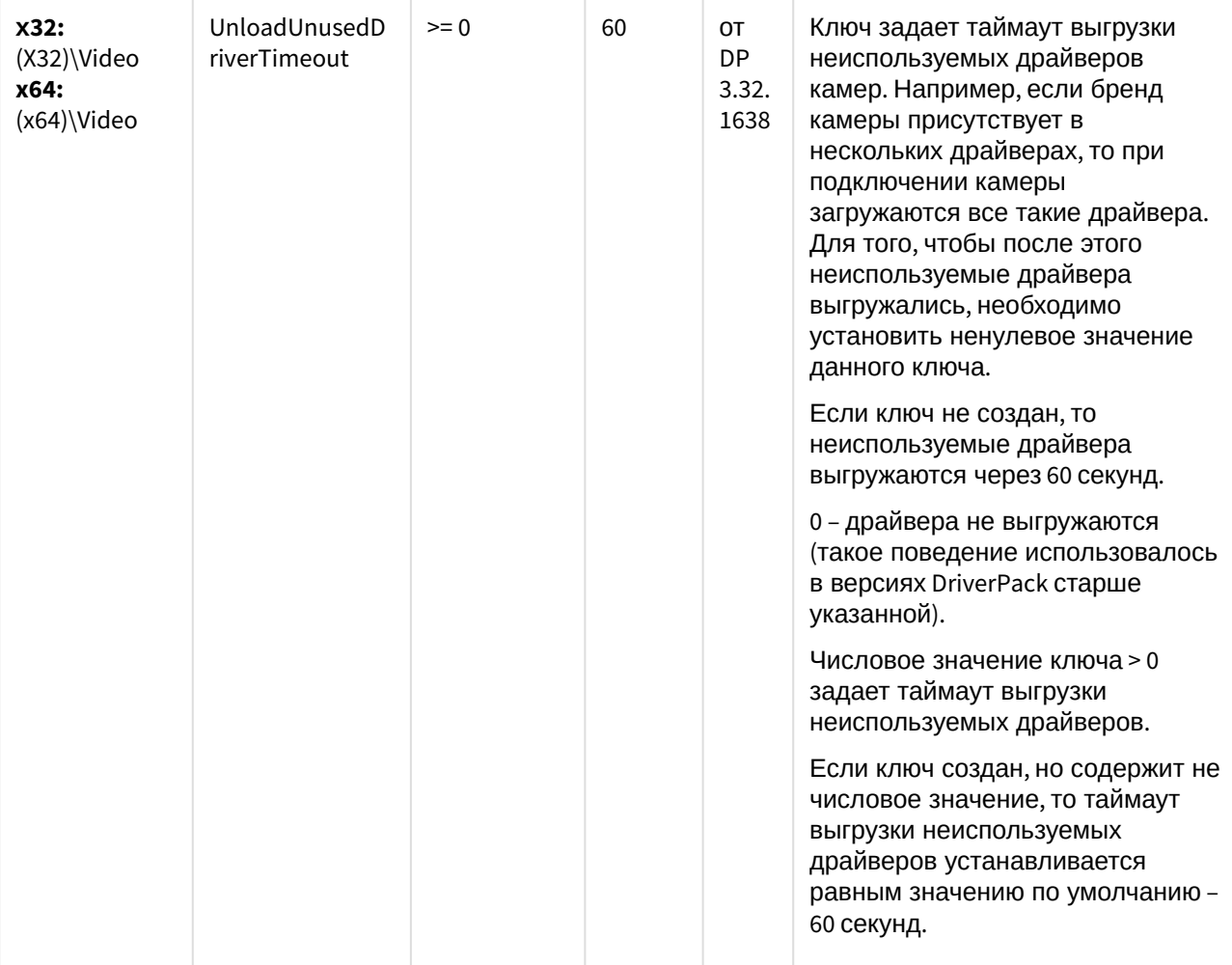

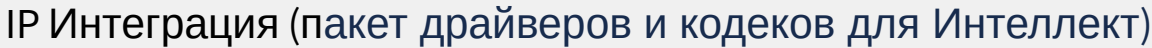

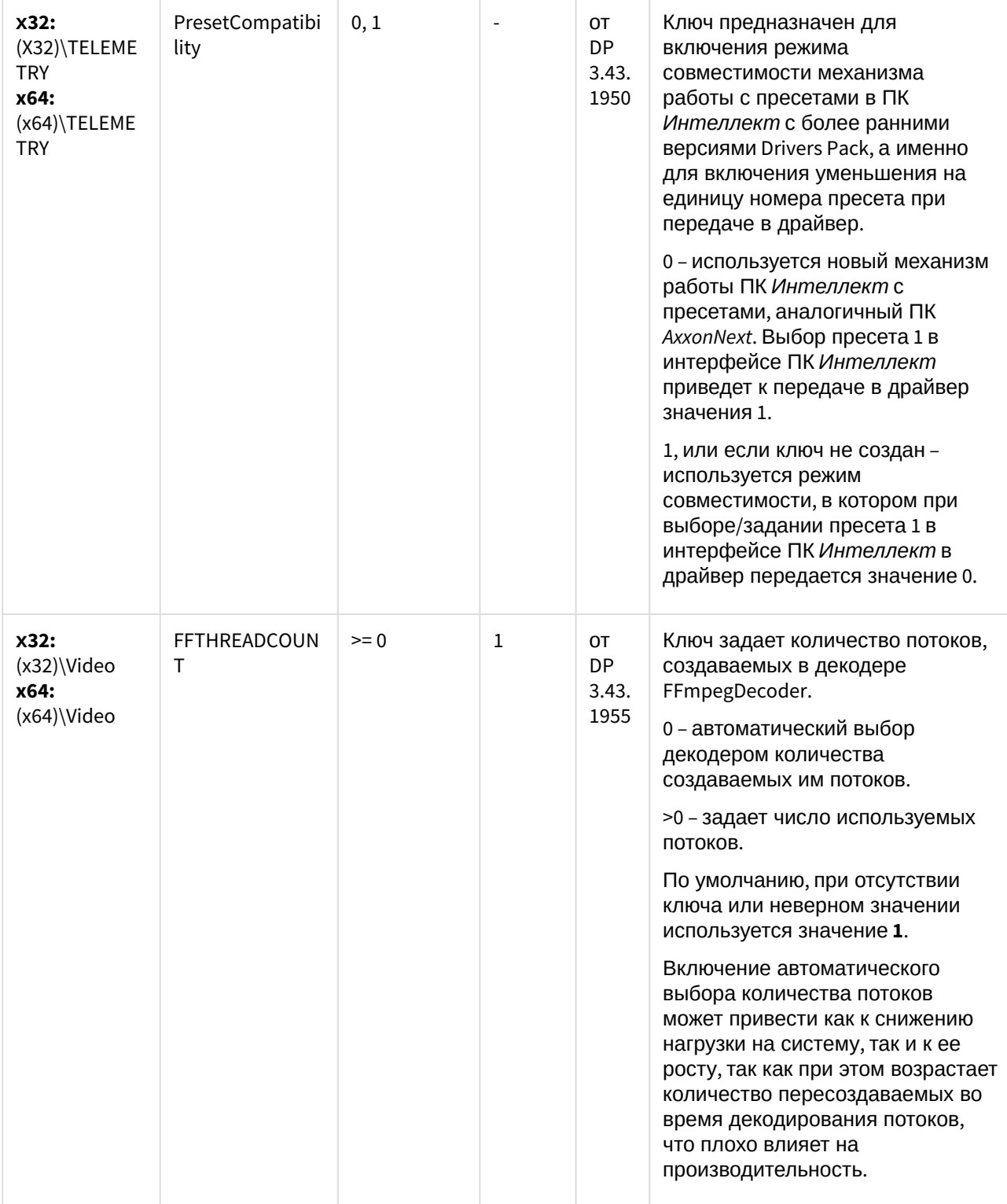

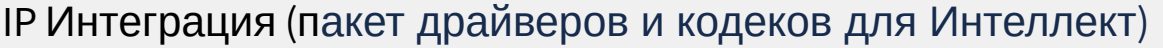

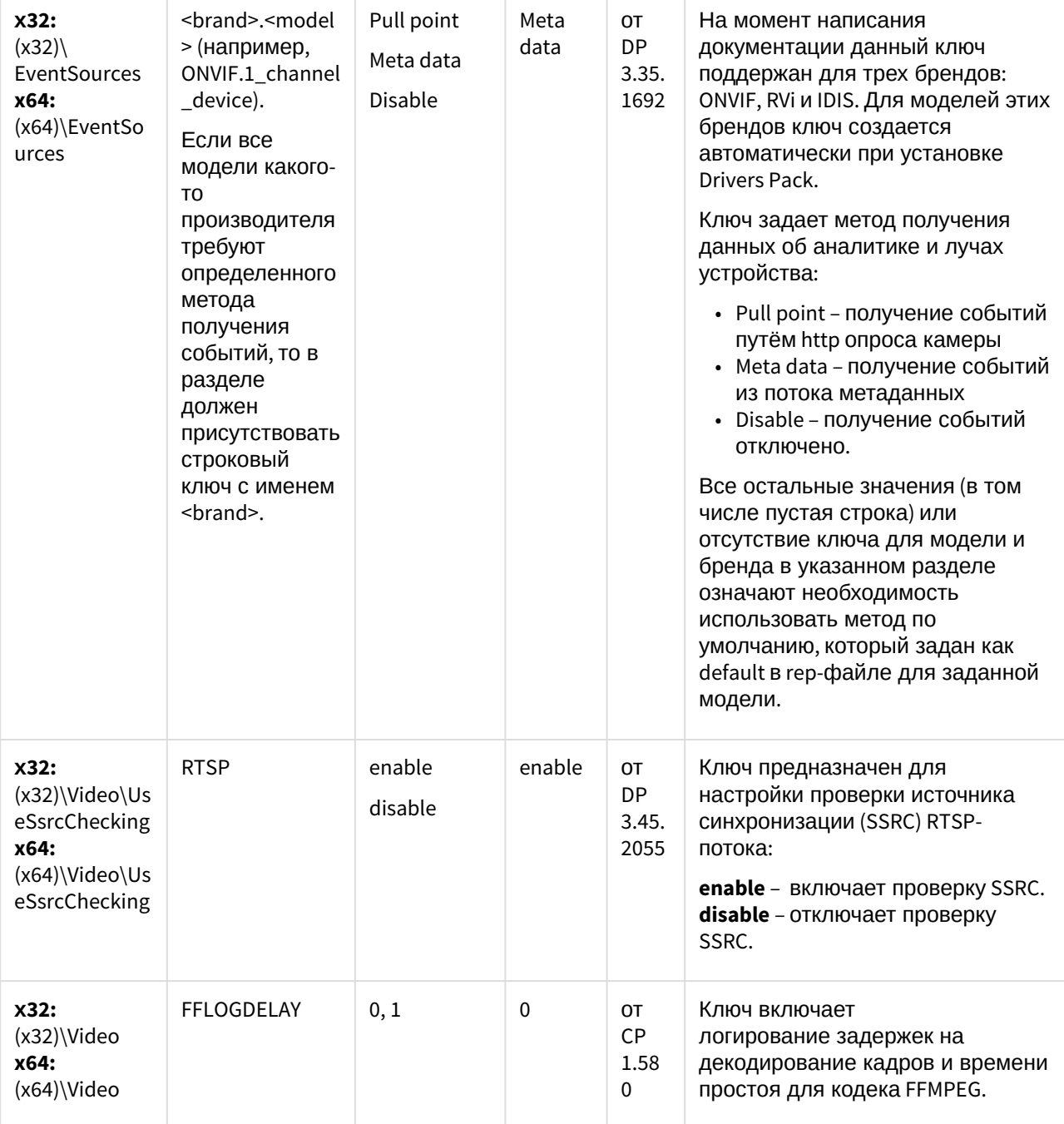

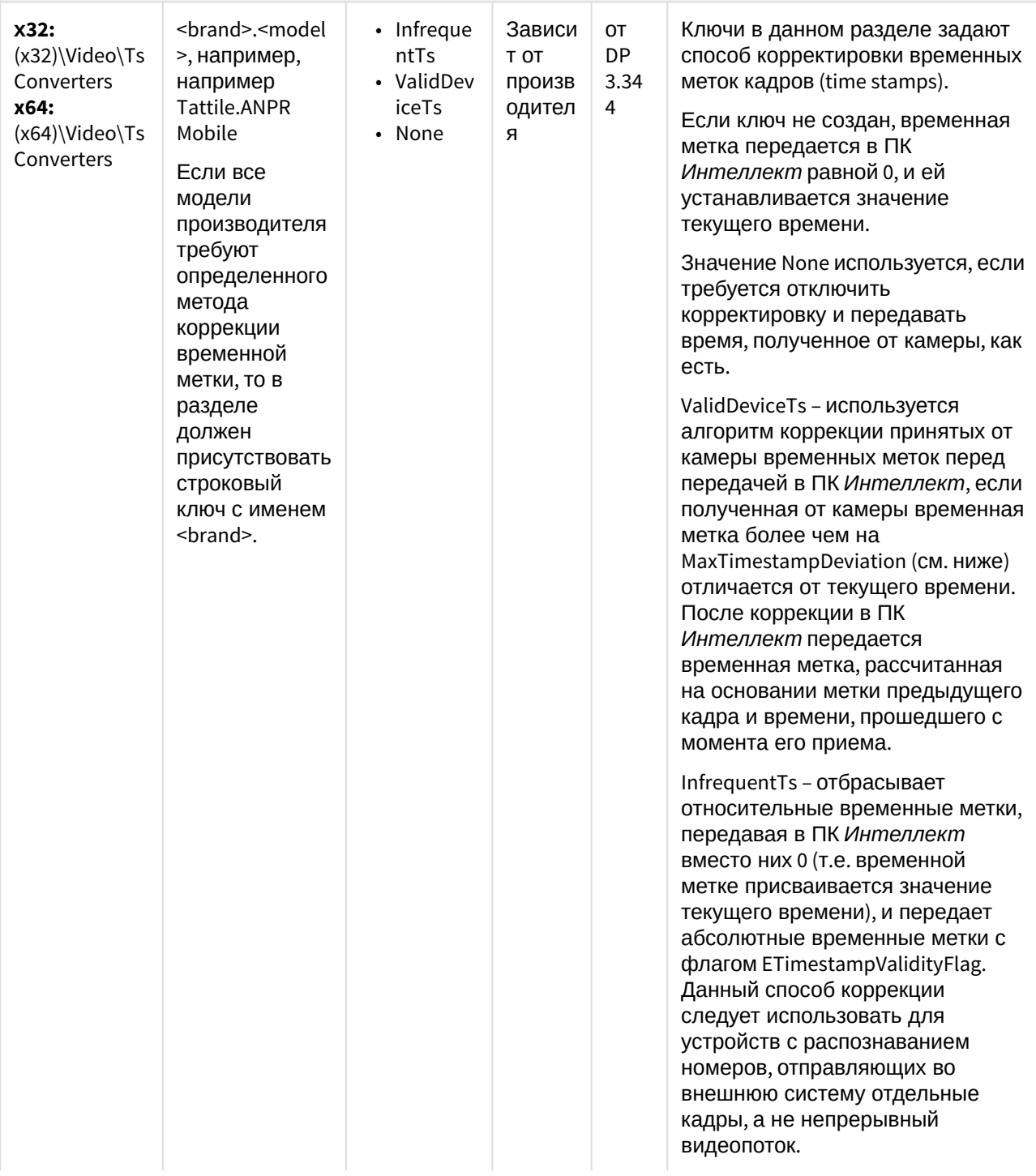

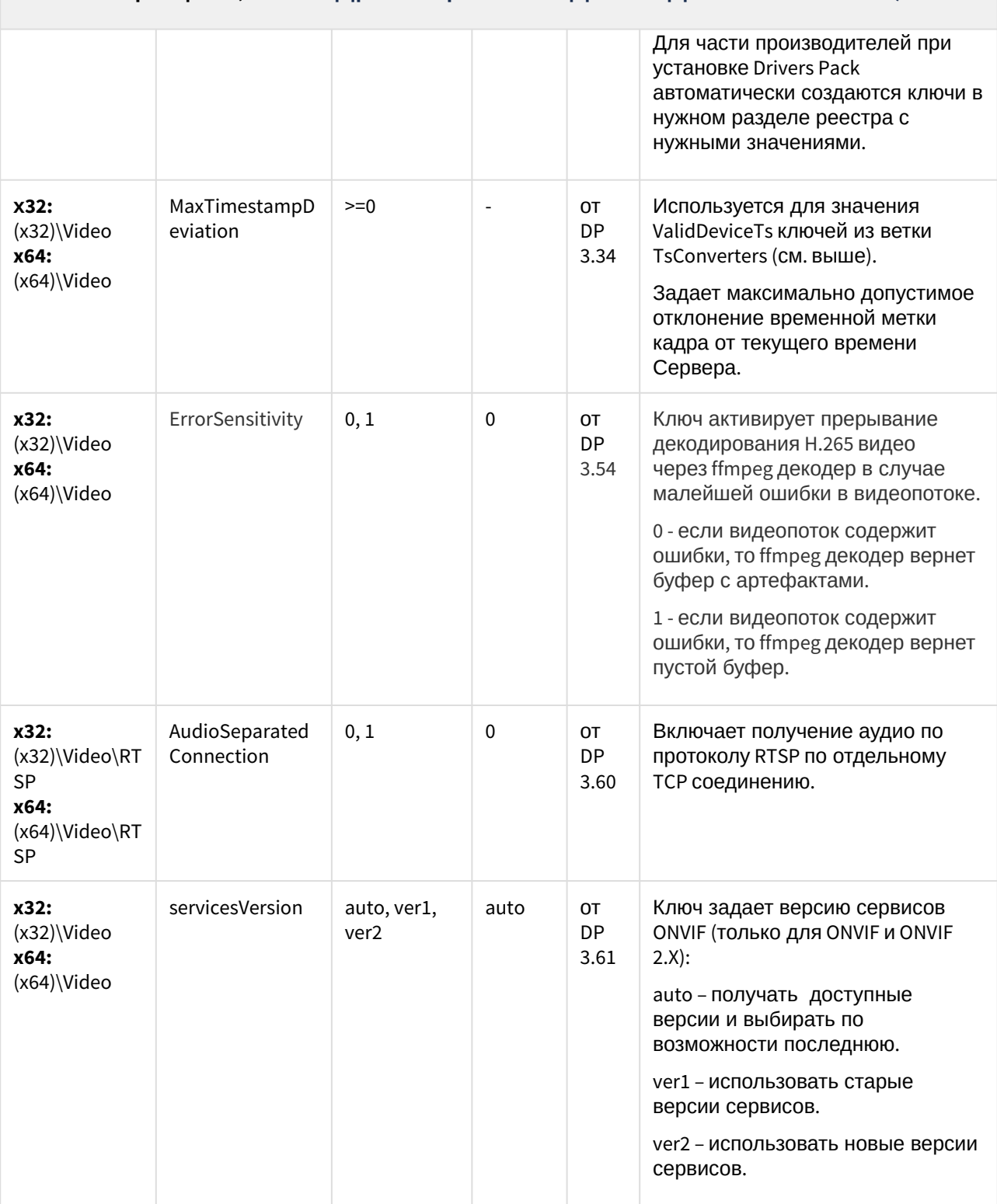

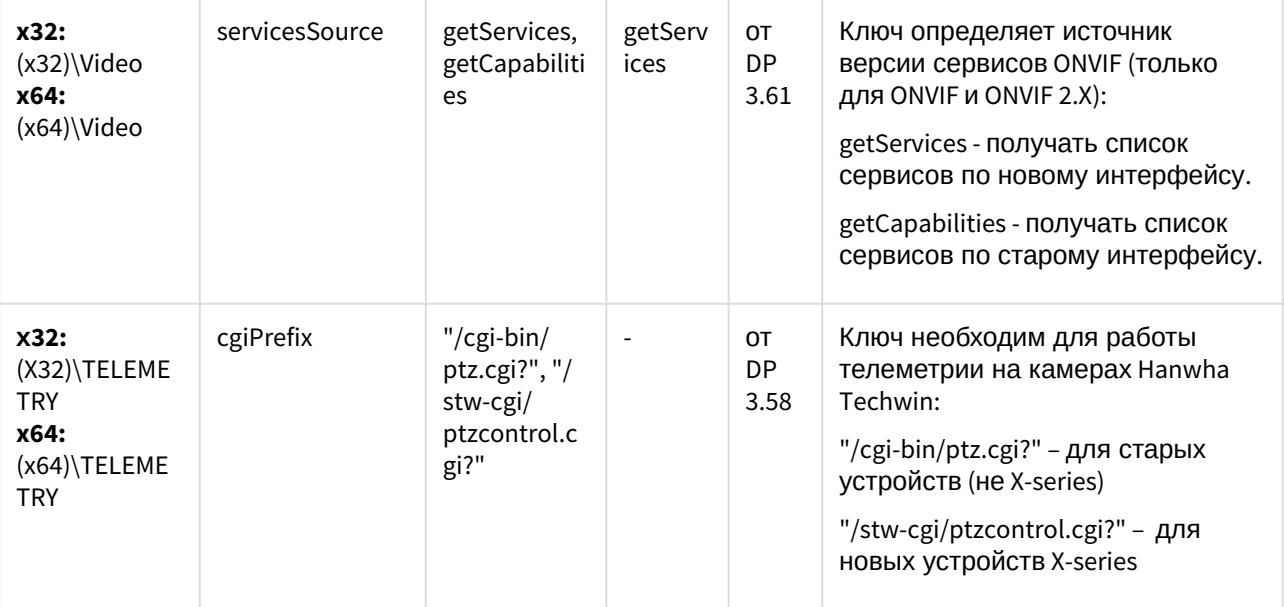

К СОДЕРЖАНИЮ (see page 151)

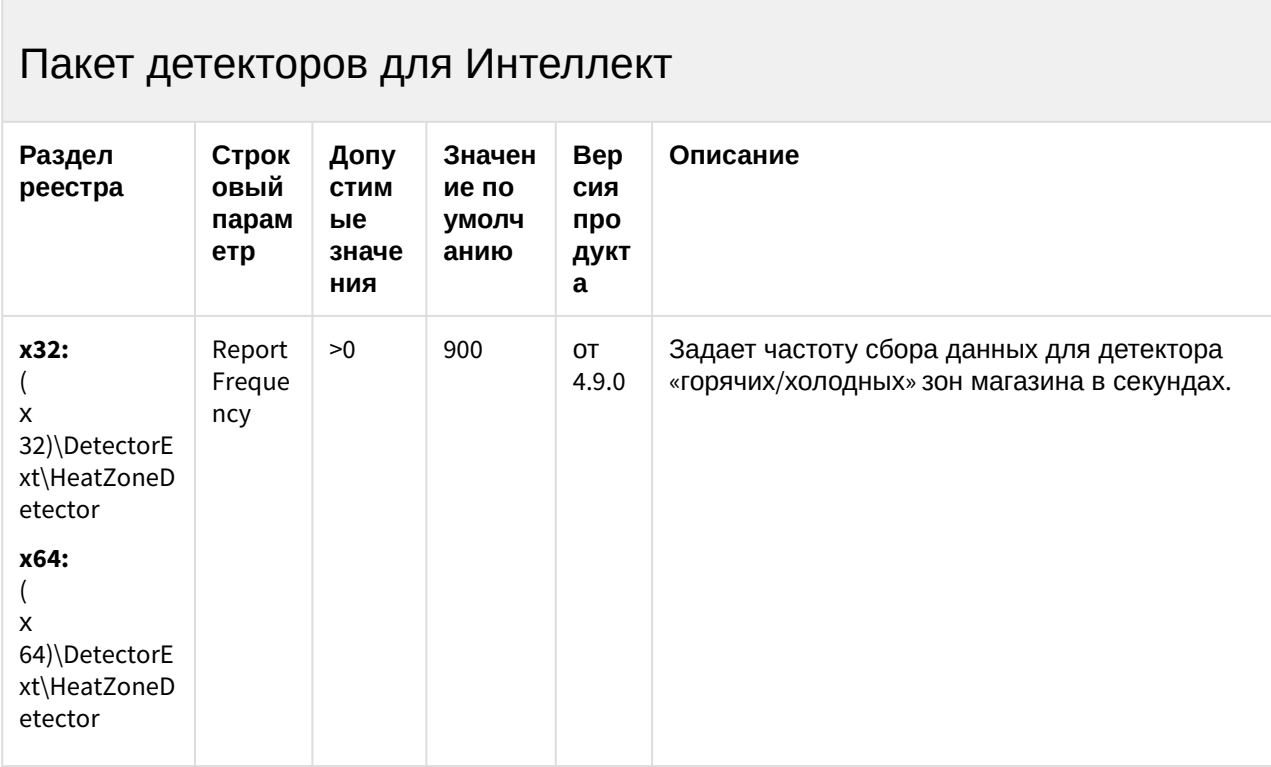

#### Пакет детекторов для Интеллект

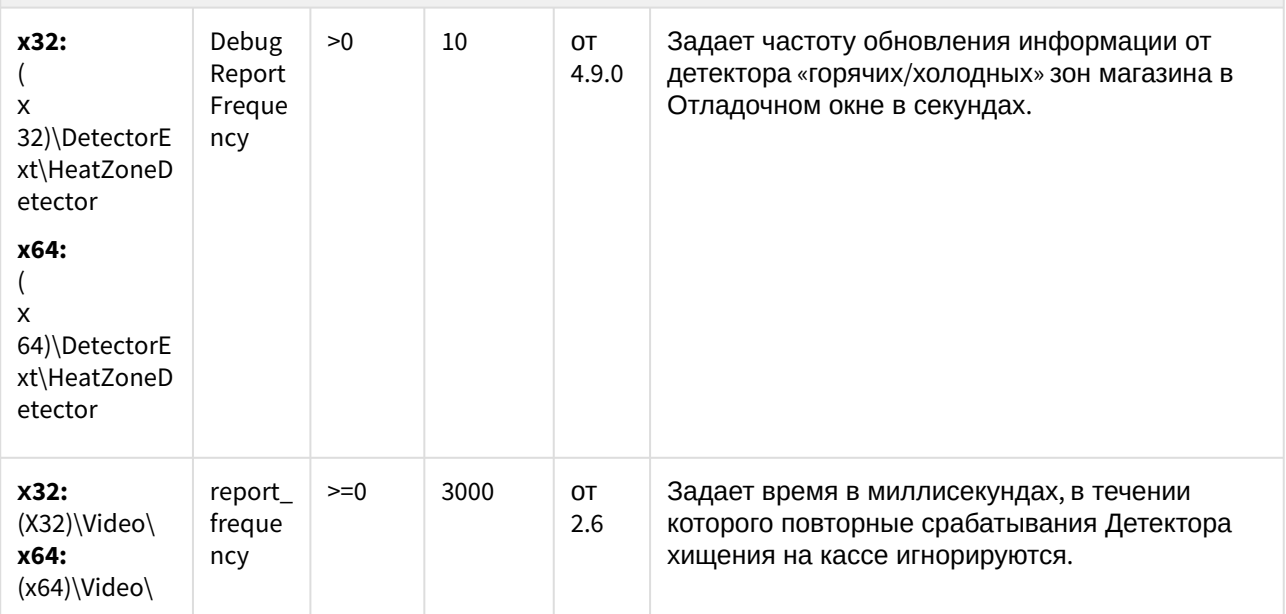

К СОДЕРЖАНИЮ (see page 151)

#### Подсистема Web-отчётов Intellect Web Report System

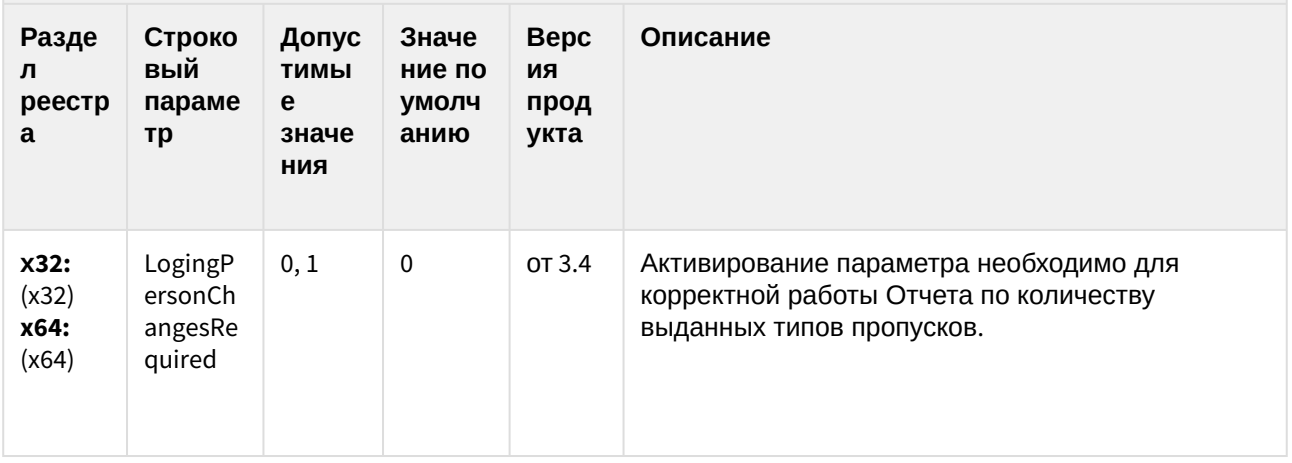

К СОДЕРЖАНИЮ (see page 151)